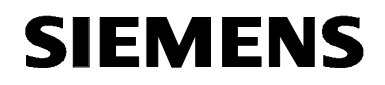

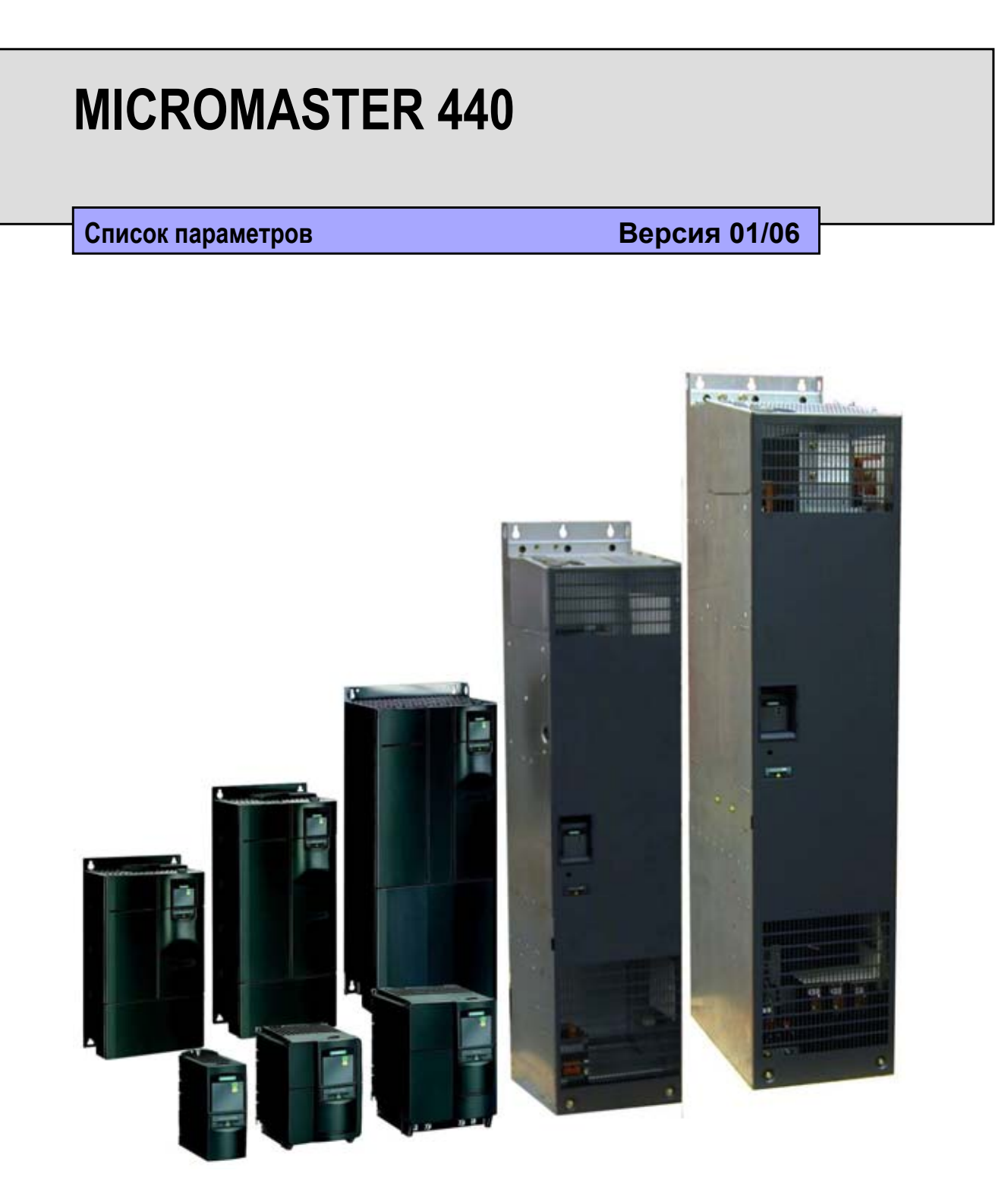

#### **Краткое руководство**

Для быстрого ввода в эксплуатацию с SDP и BOP.

#### **Руководство по эксплуатации**

Предоставляет информацию об особенностях MICROMASTER 440, как то установка, ввод в эксплуатацию, типы регулирования, структура системных параметров, устранение ошибок, технические параметры, а также доступные опции MICROMASTER 440.

#### **Список параметров**

Список параметров содержит подробное описание всех параметров в структурированной по функциям последовательности. Также он содержит ряд функциональных схем, а также ошибки и предупреждения.

#### **Каталоги**

В каталоге Вы найдете все, что необходимо для выбора определенного преобразователя, а также фильтры, дроссели, панели управления или опции коммуникации.

# **SIEMENS**

# MICROMASTER 440

**Список параметров** Документация пользователя

**Действительно для** Выпуск 01/06

*Тип преобразователя Версия ПО* MICROMASTER 440

**Блок-схема и**

**клеммы**

**Список параметров**

**Функциональные схемы**

**Сообщения об ошибках и предупреждения**

**Сокращения**

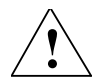

#### **Предупреждение**

Просьба прочесть все определения и предупреждения, содержащиеся в руководстве по эксплуатации. Руководство по эксплуатации находится на CD с документацией, прилагаемом к Вашему инвертору.

Дополнительную информацию по MICROMASTER 440 можно найти в:

#### **Контактные лица в регионах**

По вопросам, касающимся услуг, а также цен и условий, просьба обращаться к Вашим региональным контактным лицам технической поддержки.

#### **Централизованная техническая поддержка**

Консультации специалистов по техническим вопросам по широкому спектру требуемых услуг по всем нашим продуктам и системам.

#### **Европа / Африка**

Тел.: +49 (0) 180 5050 222 Факс: +49 (0) 180 5050 223 Электронная почта: adsupport@siemens.com

**Россия (линия технической поддержки)** 

Тел.: +7 (495) 737 1 737 Электронная почта: iadt.ru@siemens.com

#### **Азиатско-тихоокеанский регион**

Тел.: +86 1064 757 575 Факс: +86 1064 747 474 Электронная почта: adsupport.asia@siemens.com

#### **Интерактивный сервис & поддержка**

Всеобъемлющая, доступная круглосуточно информационная система через Интернет от поддержки продуктов, услуг Service & Support и до инструментальной поддержки в Shop. http://www.siemens.com/automation/service&support

#### **Адрес в Интернете**

Клиенты могут получить доступ к технической и общей информации по следующему адресу: http://www.siemens.ru/micromaster

Проверенное качество Siemens для ПО и обучения согласно DIN ISO 9001, рег. Nr. 2160-01

Передача и копирование настоящей документации, использование и передача сведений о ее содержании запрещены, если ясно не указано иначе. Следствием нарушений является возмещение ущерба. Все права защищены, отдельно для получения патентов или регистрации промышленных образцов.

© Siemens AG 2001 - 2006. Все права защищены.

MICROMASTER<sup>®</sup> это зарегистрированный товарный знак Siemens AG.

Возможно наличие и других, не описанных в настоящей документации функций. Однако это не дает права требовать наличия этих функция при новой поставке или в случае сервисного обслуживания.

Мы проверили содержимое документации на соответствие с описанным аппаратным и программным обеспечением. Но отклонения все же возможны, поэтому мы не гарантируем полной тождественности. Данные в настоящей документации регулярно проверяются, и необходимые исправления вносятся в последующие издания. Мы будем благодарны за предложения по улучшению.

Содержание настоящей документации было непечатно на экологичной бумаге, полученной без отбеливания хлором, изготовленной из древесины, полученной на контролируемых лесопосадках. Растворители в процессе печати и переплета не использовались.

Возможны технические изменения.

Напечатано в России и Поветской собора в АО Siemens.

# **Параметры для MICROMASTER 440**

Данный список параметров должен использоваться только вместе с Руководством по эксплуатации MICROMASTER 440. Особое внимание обратить на предупреждения и указания по безопасности в данных изданиях.

### **Содержание**

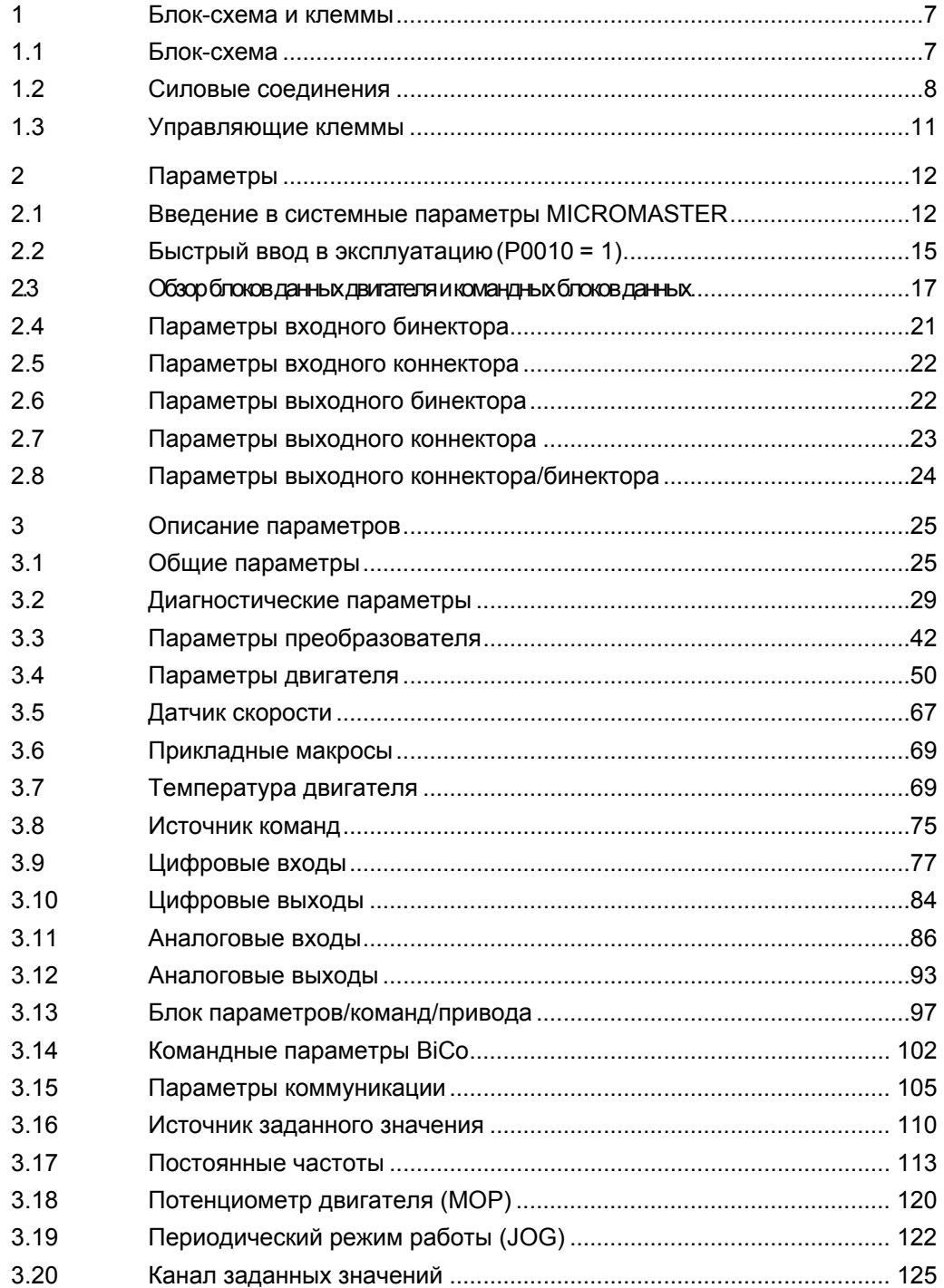

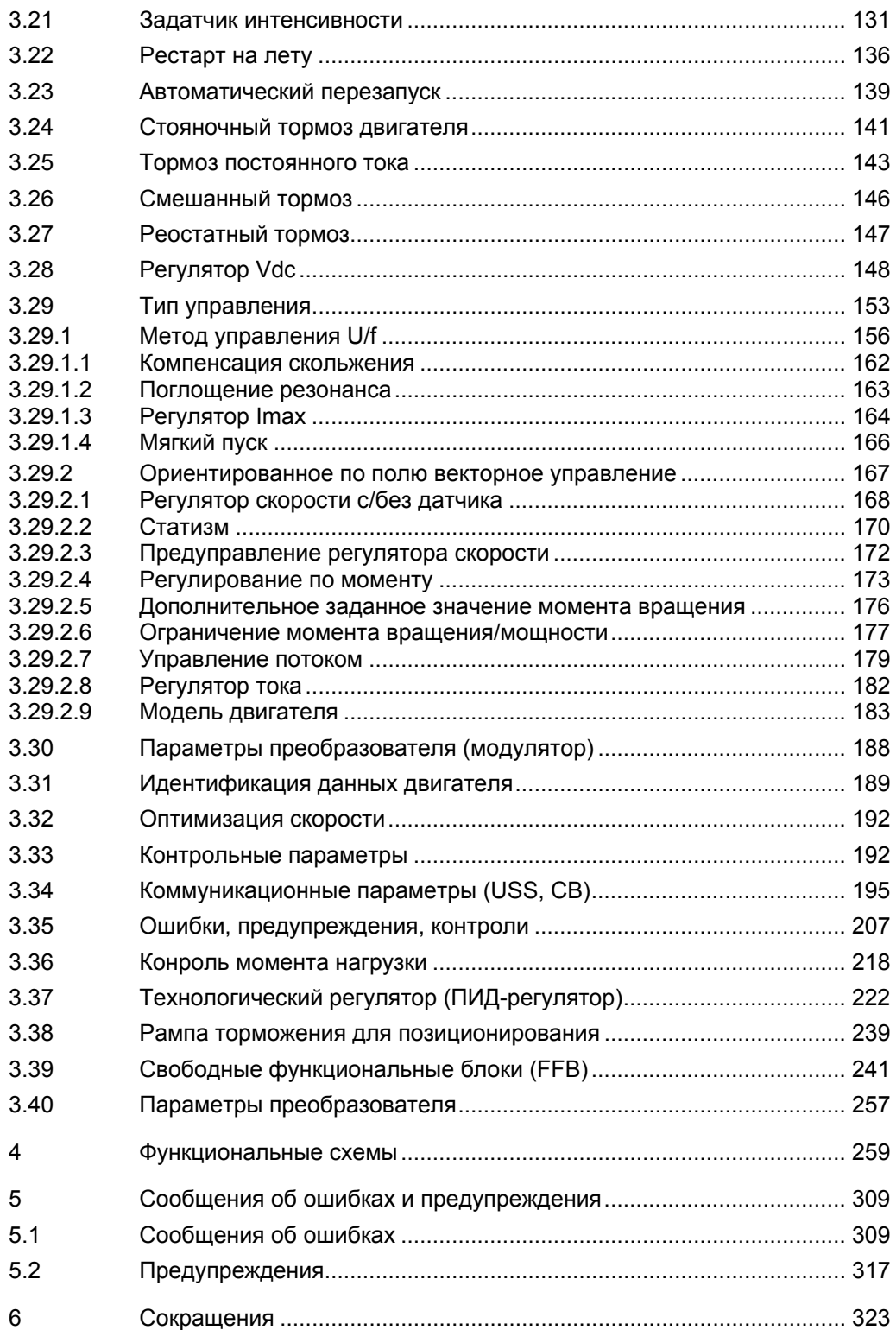

# **1 Блок-схема и клеммы**

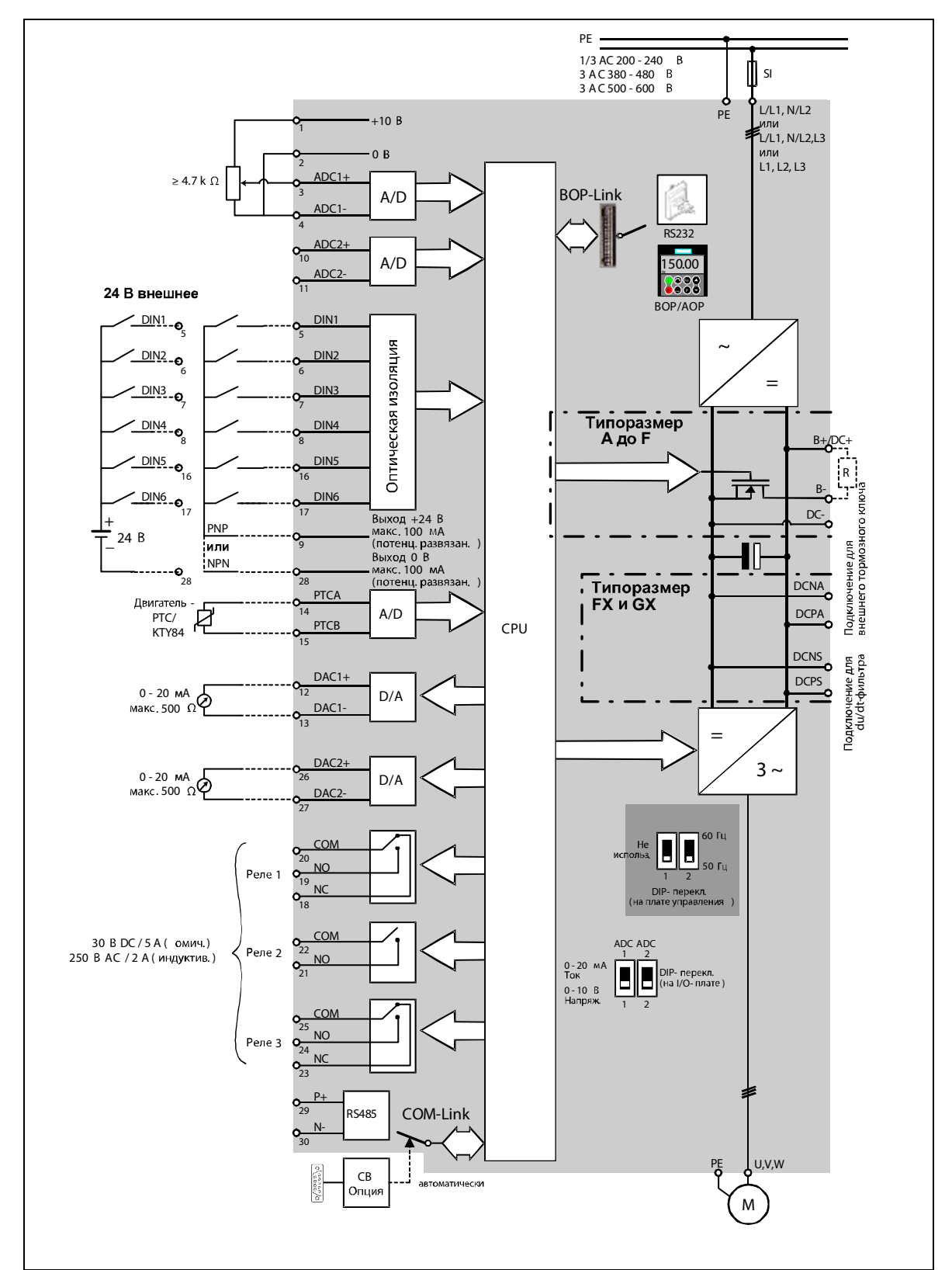

**1.1 Блок-схема**

### **1.2 Силовые соединения**

Для подключения кабеля к клеммам питания и двигателя снять крышки.

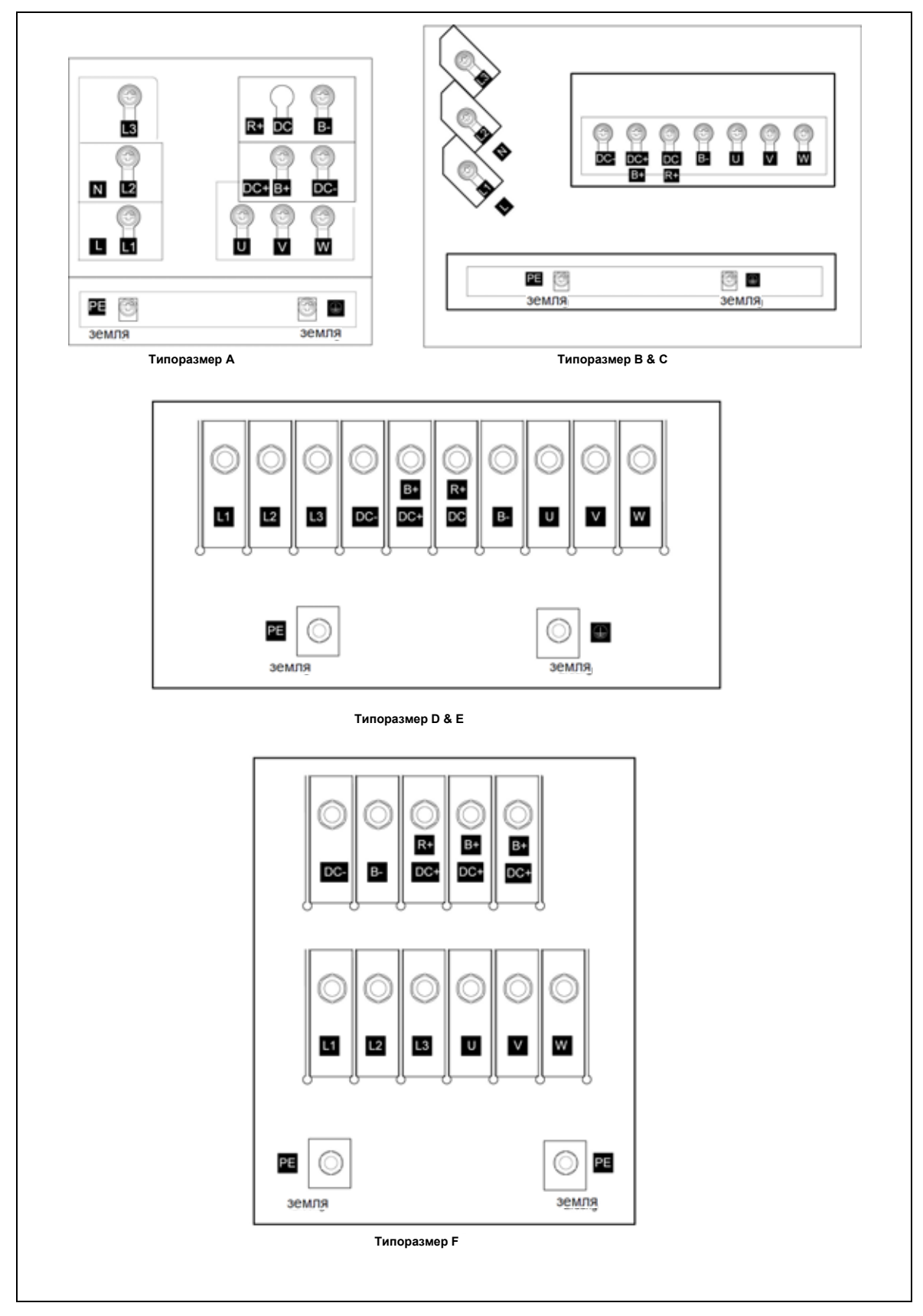

Рис. 1-1 Исполнения A - F

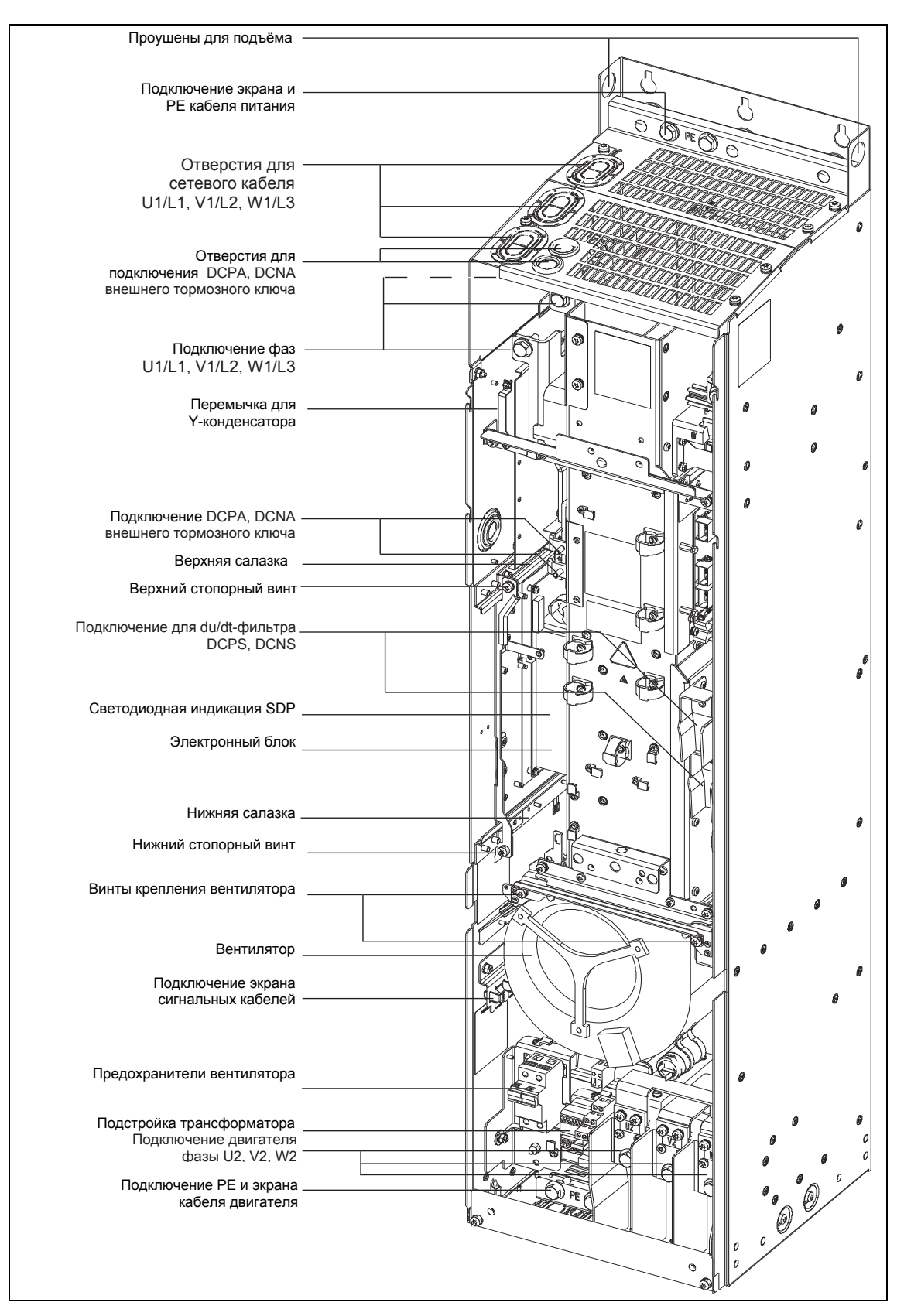

Рис. 1-2 Исполнение FX

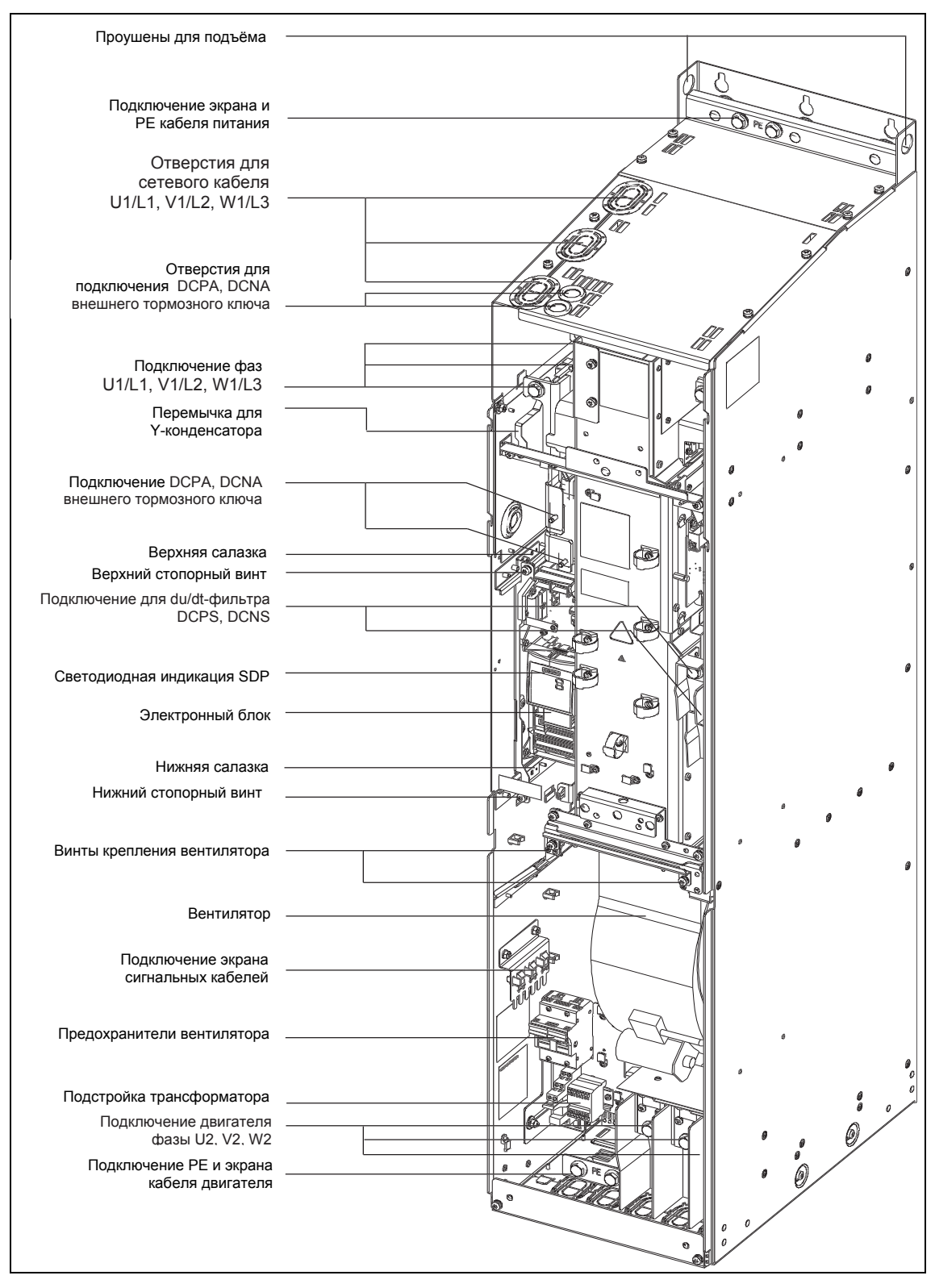

Рис. 1-3 Исполнение GX

### **1.3 Управляющие клеммы**

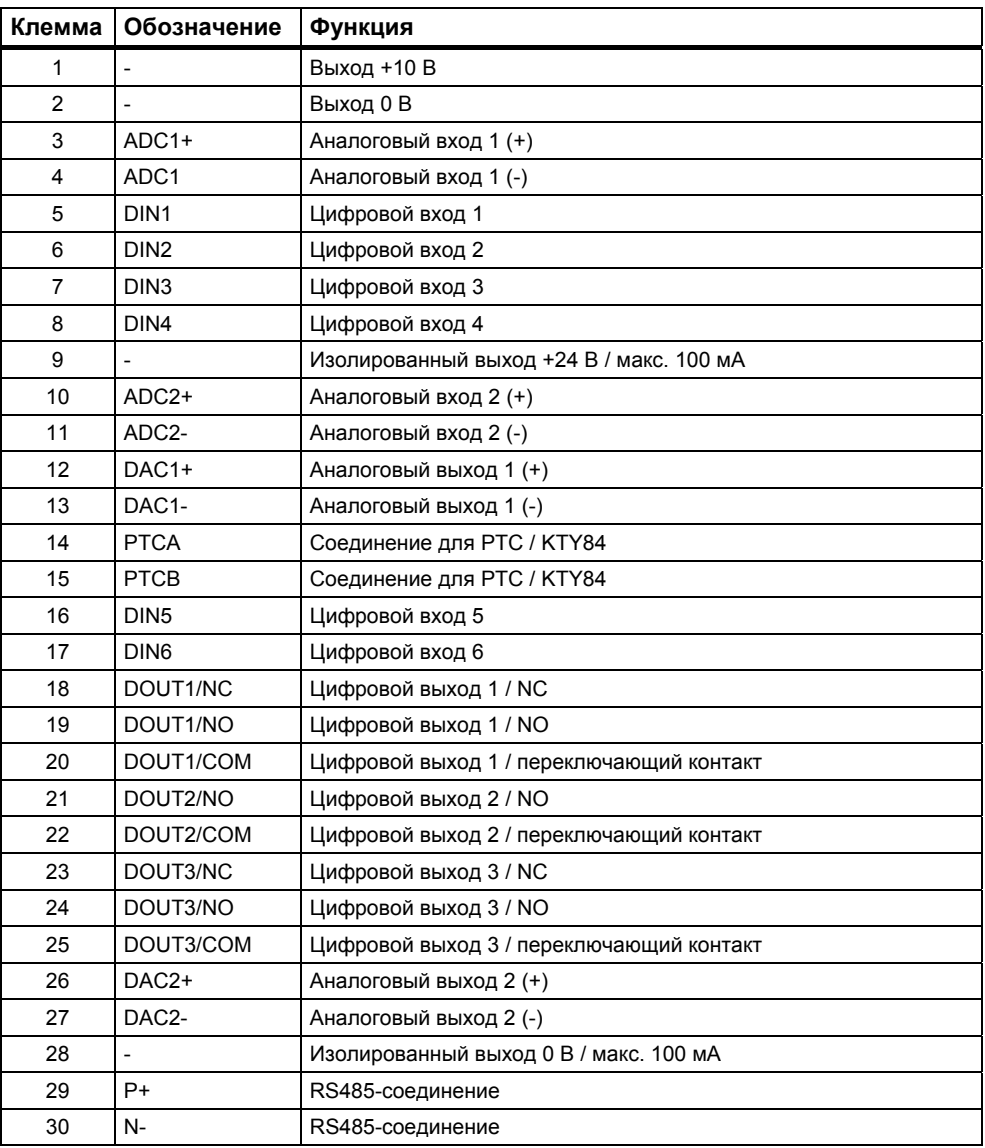

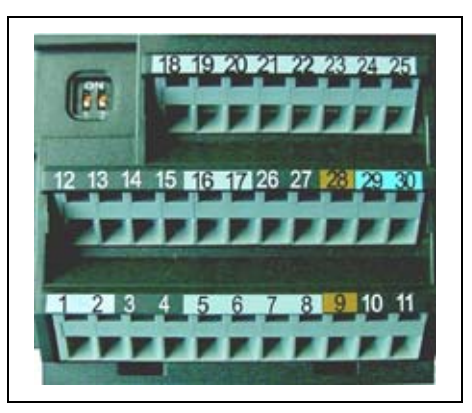

Рис. 1-4 Управляющие клеммы MICROMASTER 440

# **2 Параметры**

### **2.1 Введение в системные параметры MICROMASTER**

Макет описания параметров выглядит следующим образом:

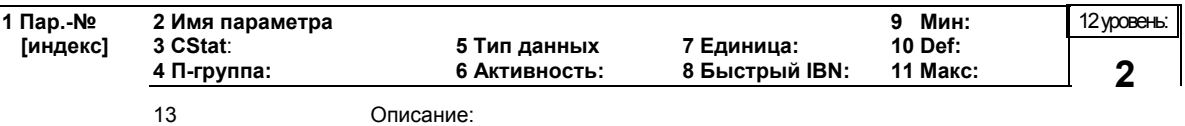

#### 1. **Номер параметра**

Указывает соответствующий номер параметра. Используемые числа состоят из четырех цифр в диапазоне от 0000 до 9999. Буква "r" перед числом показывает, что параметр имеет защиту от записи и отображает определенное значение, но не может быть изменен напрямую через указание другого значения через этот номер параметра (в таких случаях для "Единицы", "Мин", "Def" и "Макс" в заглавной строке описания параметра стоит тире "-").

Все остальные параметры начинаются на "P". Значения этих параметров могут изменяться напрямую в диапазоне, указанном через установки "Мин" и "Макс" в заглавной строке.

[**индекс]** указывает, что параметр индексирован и сколько индексов имеется.

#### 2. **Имя параметра**

 $BO$ 

Указывает имя соответствующего параметра. Определенные имена параметров содержат следующие сокращенные префиксы: BI, BO, CI и CO с двоеточием после них.

Значение сокращений следующее:

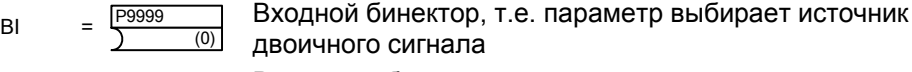

- Выходной бинектор, т.е. параметр соединяется как двоичный сигнал  $r9999$
- Входной штекер, т.е. параметр выбирает источник аналогового сигнала (999:9) r9999  $C<sub>l</sub>$
- Выходной штекер, т.е. параметр соединяется как аналоговый сигнал r9999 [99]  $CO$
- Выходной штекер/бинектор, т.е. параметр, соединяется как аналоговый сигнал и/или как двоичный сигнал r9999  $CO/BO =$

Для возможности использования BiCo, необходим доступ ко всему списку параметров. На этом уровне возможно много новых установок параметров, включая функциональность BiCo. Функциональность BiCo это другая, гибкая возможность настройки и комбинирования входных и выходных функций. В большинстве случаев она может использоваться в комбинации с простыми настройками уровня 2.

Система BiCo позволяет программировать сложные функции. Булевы и математические отношения могут устанавливаться между входами (цифровыми, аналоговыми, последовательными и т.п.) и выходами (ток преобразователя, частота, аналоговый выход, реле, и т.п).

#### 3. CStat

Состояние ввода параметра в эксплуатацию. Возможно три состояния: Ввод в эксплуатацию Эксплуатация U.

Готовность к работе

Оно указывает, когда параметр может быть изменен. Можно указать одно, два или все состояния. Если указаны все три состояния, то это означает, что эта установка параметра может быть изменена во всех трех состояниях преобразователя

#### 4. **N-rpvnna**

Указывает функциональную группу соответствующего параметра.

#### Примечание

Параметр Р0004 (фильтр параметров) служит фильтром при обращении к параметрам согласно выбранной функциональной группе.

#### 5. Тип данных

Доступные типы данных перечислены в таблице ниже.

 $\mathsf{T}$ 

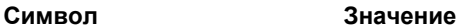

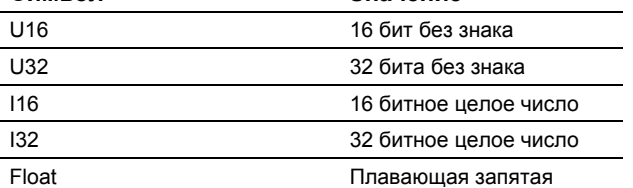

#### 6. Активность

Указывает, активируются ли

- немедл. изменения в значениях параметров непосредственно после их ввода, или
- Послодт необходимо нажать экранную кнопку "Р" на пульте управления (ВОР или АОР) для активации изменений.

#### 7. Единица

Указывает единицу измерения, которая должна быть применена к значениям параметров

#### 8. Быстрый IBN

Указывает, может ли (да или нет) параметр быть изменен только при быстром вводе в эксплуатацию, т.е. если Р0010 (группы параметров для ввода в эксплуатацию) установлен на 1 (быстрый ввод в эксплуатацию)

9. Мин

Указывает самое низкое значение, на которое может быть установлен параметр.

#### 10. Def

Указывает заданное значение, т.е. значение, которое действует, если пользователь не устанавливает определенного значения для параметра.

#### 11. Макс

Указывает самое высокое значение, на которое может быть установлен параметр.

#### 12. Уровень

Указывает уровни доступа пользователя. Имеется четыре уровня доступа: Standard, Extended, Expert и Service. Число параметров, отображаемых в функциональной группе, зависит от установленного в Р0003 уровня доступа (уровень доступа пользователя)

#### 13. Описание

Описание параметров состоит из перечисленных ниже разделов и контента. Некоторые из этих разделов и контента являются опцией и, если они не используются, иногда опускаются.

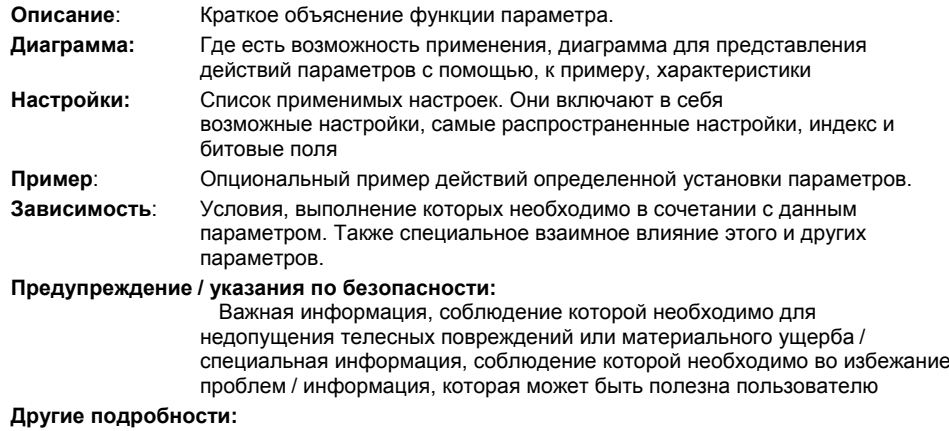

одр Все источники с подробной, относящейся к соответствующему параметру информацией.

#### Операторы

Следующие операторы используются в списке параметров для представления математических связей:

#### Арифметические операторы

- $\ddot{}$ Сложение
- Вычитание  $\overline{a}$
- $\ddot{\phantom{0}}$ Умножение
- $\overline{1}$ Деление

#### Операторы сравнения

- $\geq$ Больше
- $>\equiv$ Больше или равно
- $\prec$ Меньше
- $\leq$ Меньше или равно

#### Операторы эквивалентности

- $=$ Равно
- $!=$ Не равно

#### Логические операторы

- && Операция И
- $\mathbf{I}$ Операция ИЛИ

### **2.2 Быстрый ввод в эксплуатацию (P0010 = 1)**

Перечисленные ниже параметры необходимы для быстрого ввода в эксплуатацию (P0010 = 1):

#### **Быстрый ввод в эксплуатацию (P0010 = 1)**

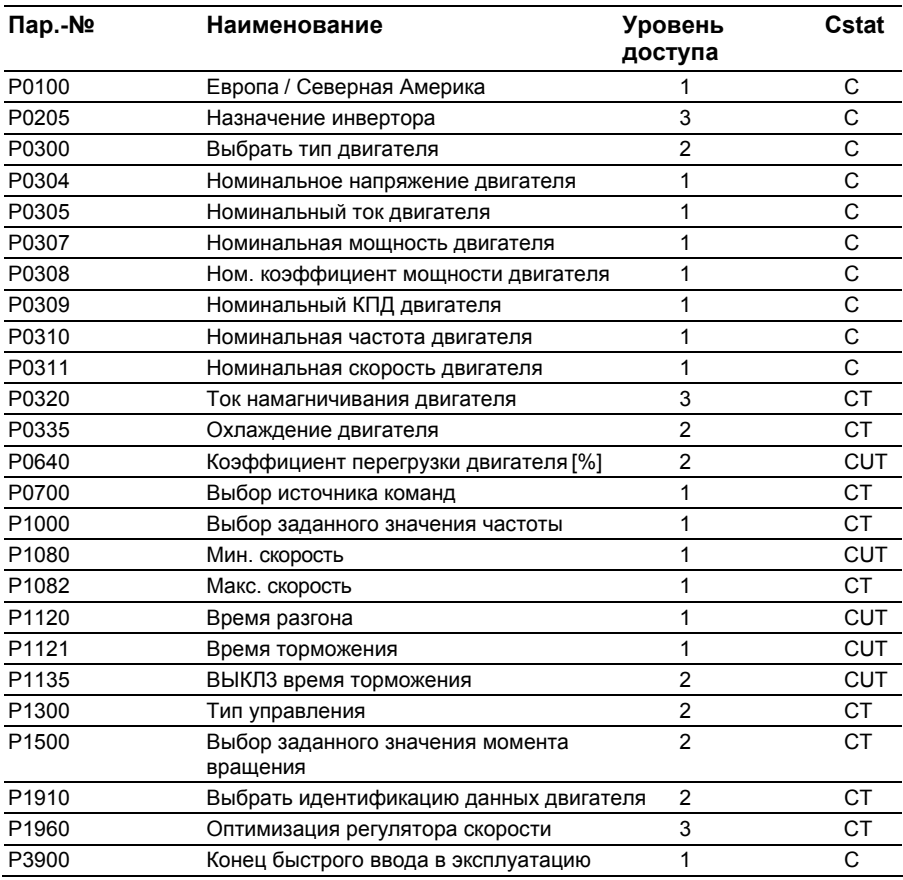

При выборе P0010 = 1, можно использовать P0003 (уровень доступа пользователя), чтобы выбрать параметры, к которым требуется доступ. Эти параметры также позволяют выбрать определенный пользователем список параметров для быстрого ввода в эксплуатацию.

В конце быстрого ввода в эксплуатацию установить P3900 = 1, чтобы выполнить требуемые расчеты двигателя, и сбросить все другие параметры (не содержащиеся в P0010 = 1) на их предустановки.

#### **Примечание**

Это относится только к быстрому вводу в эксплуатацию.

#### **Сброс на заводские установки**

Для сброса всех параметров на заводские предустановки, установить следующие параметры следующим образом: P0010 = 30  $P0970 = 1$ 

#### **Примечание**

Сброс параметров занимает около 10 секунд. Сброс на заводские предустановки.

#### **7-сегментная индикация**

Эта 7-сегментная индикация структурирована следующим образом:

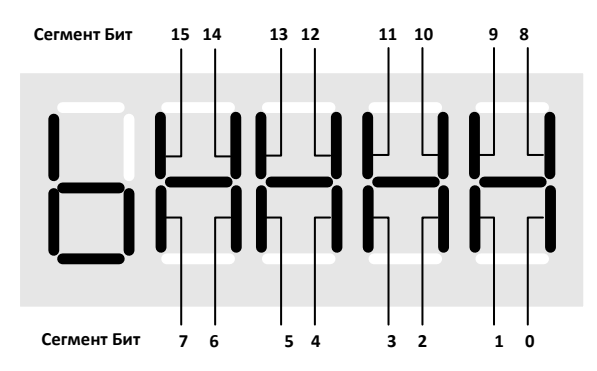

Значение релевантных битов на индикации описывается в параметрах слова состояния и управляющего слова.

### **2.3 Обзорблоковданныхдвигателяикомандныхблоковданных**

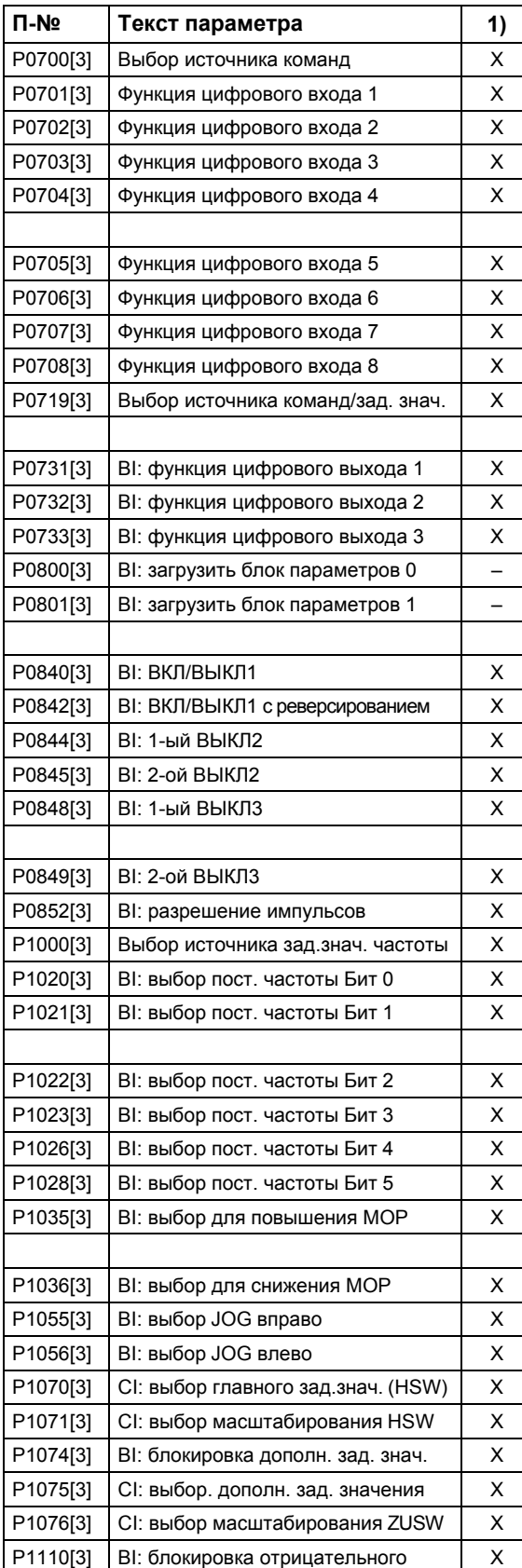

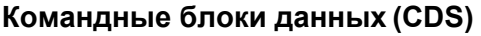

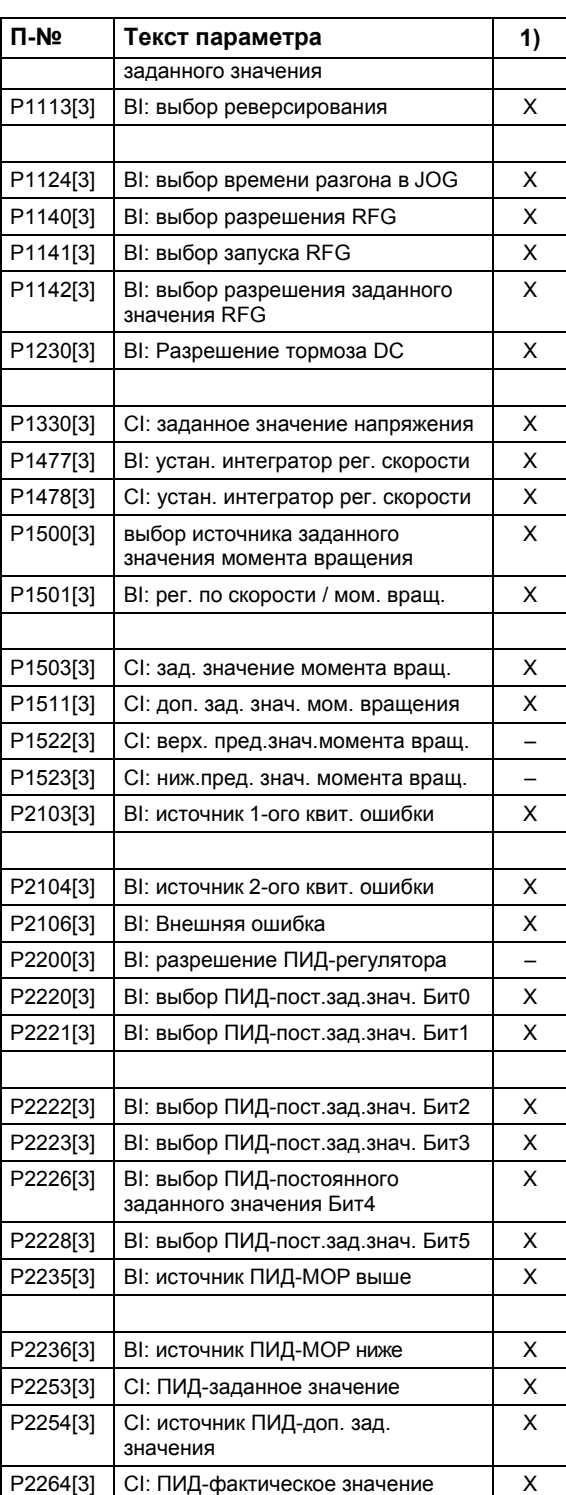

1) X = параметры переключаются при переключении блока данных (CDS) и в состоянии "Работа"

 – = – = переключение параметров только в состоянии "Готовность к работе"

### **Блоки данных двигателя (DDS)**

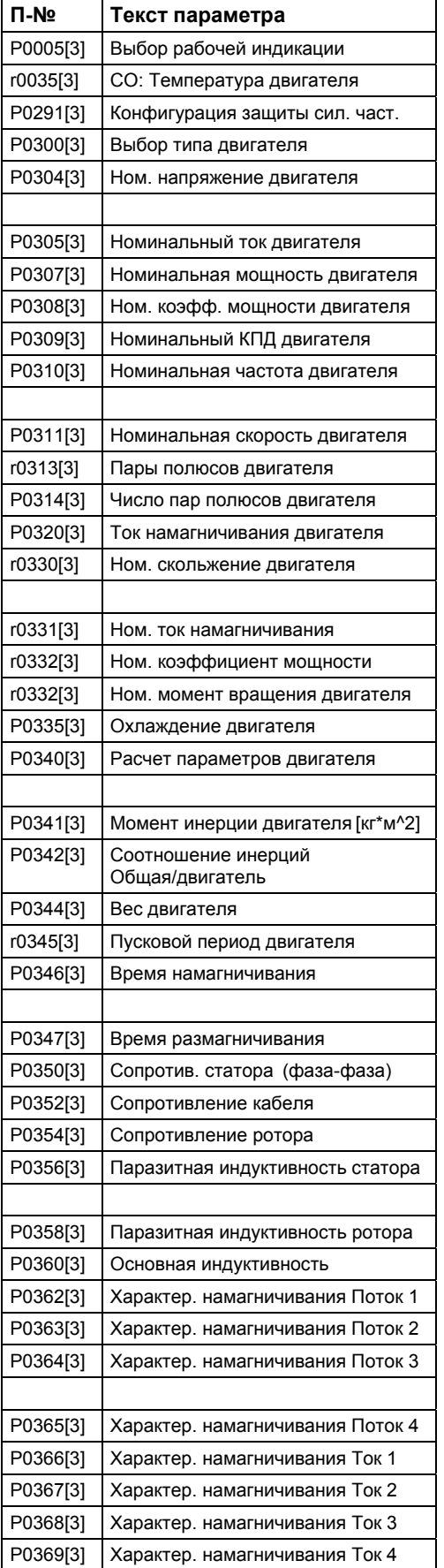

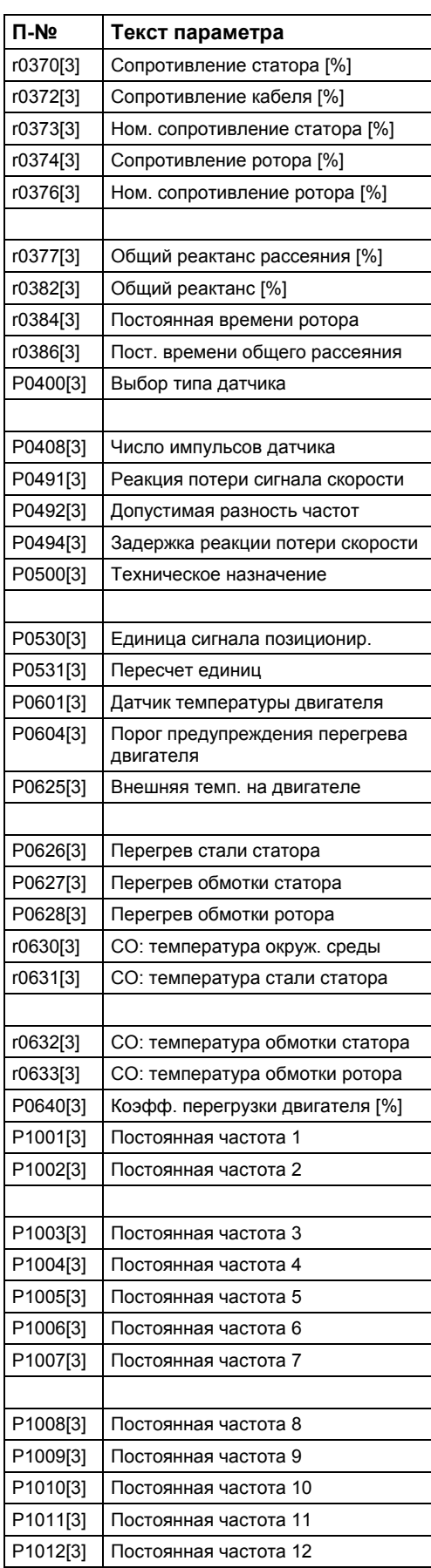

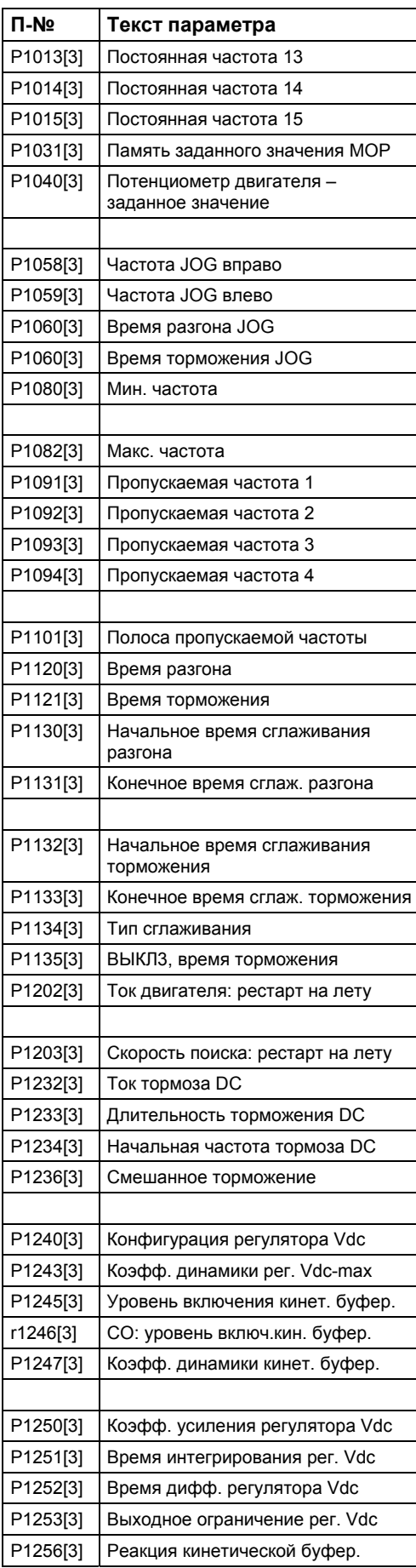

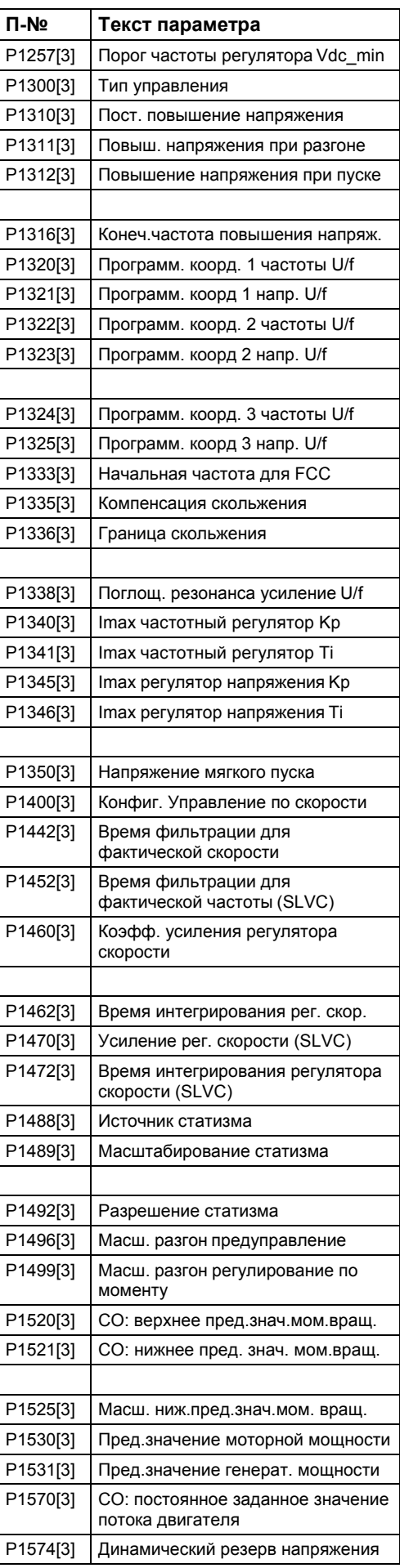

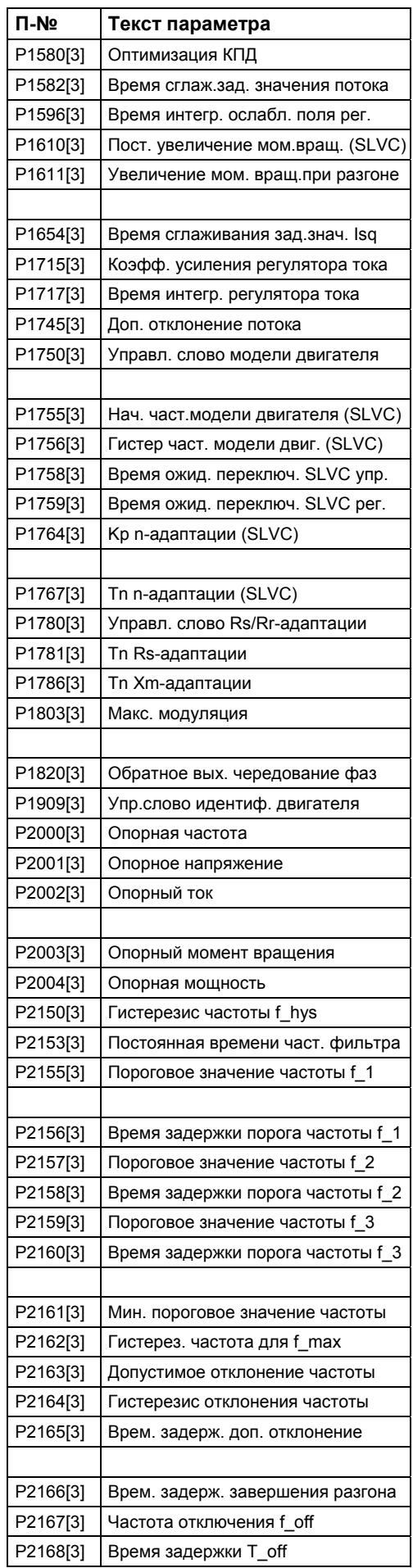

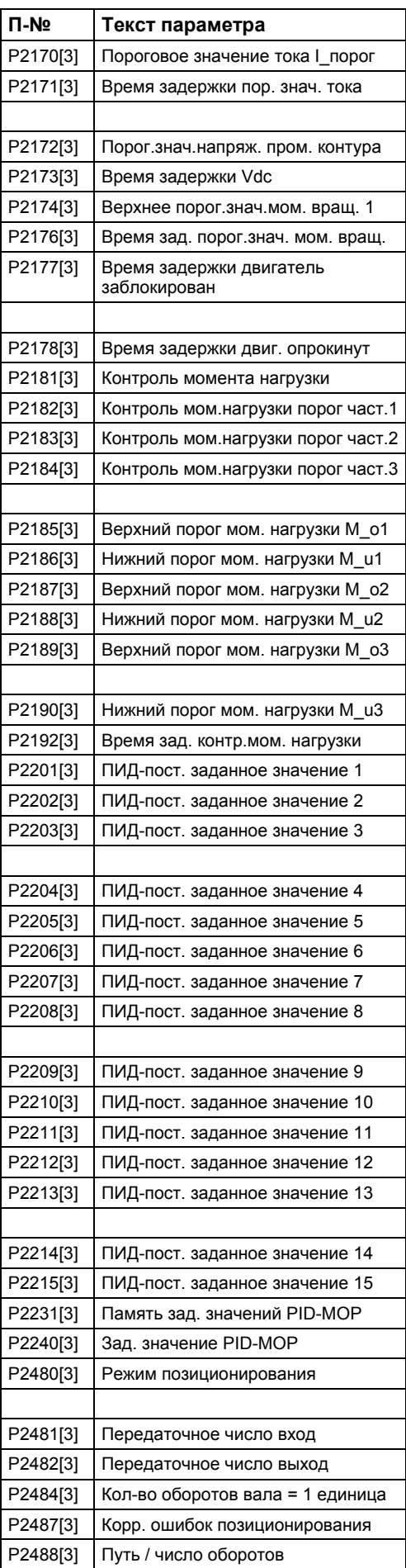

# **2.4 Параметры входного бинектора**

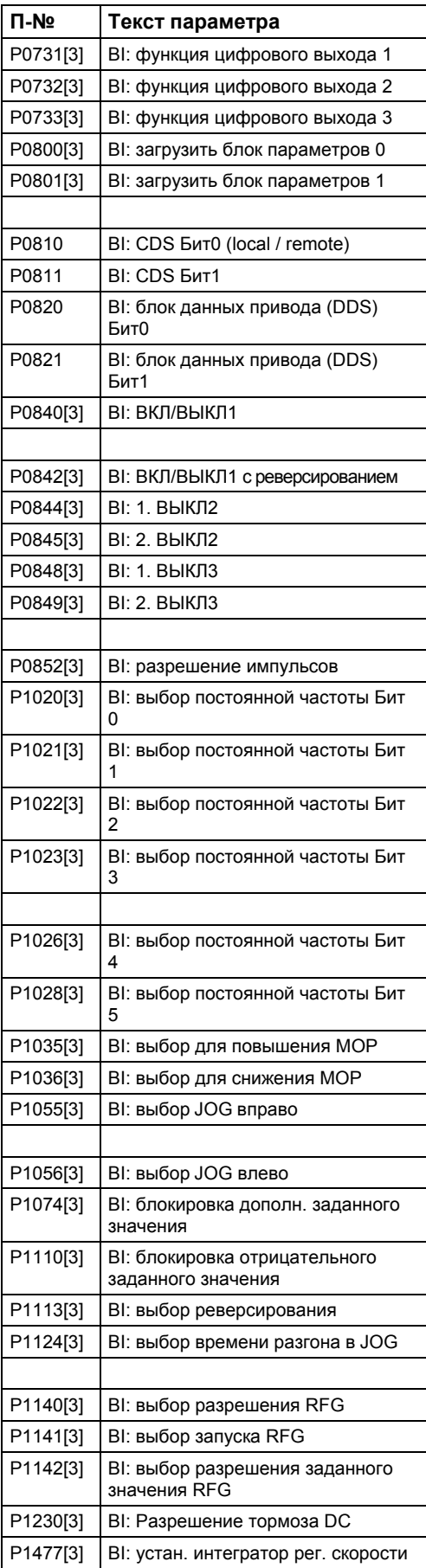

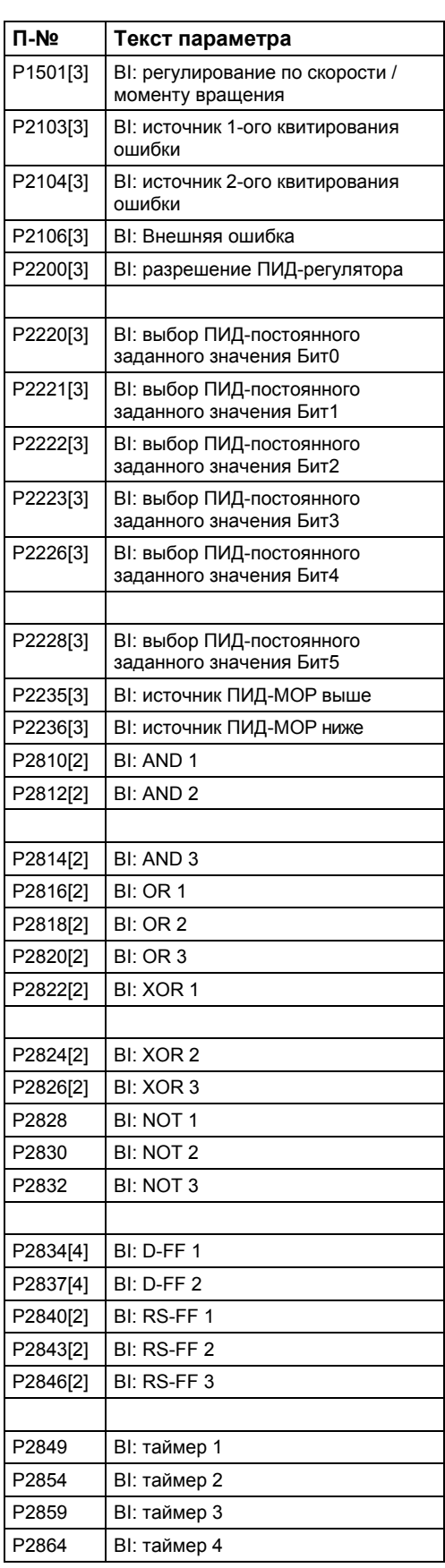

### **2.5 Параметры входного коннектора**

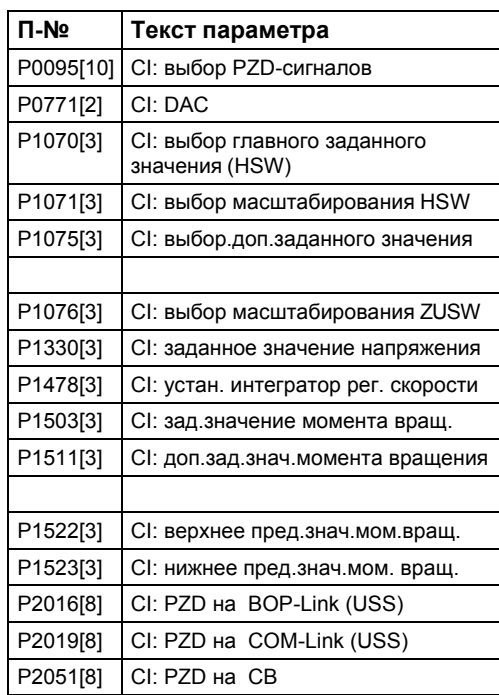

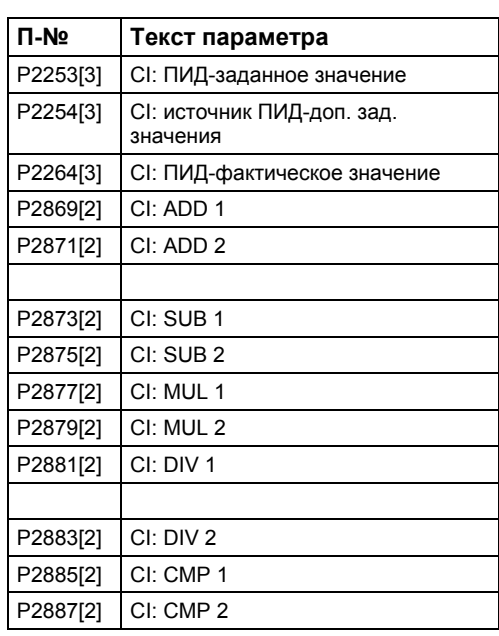

### **2.6 Параметры выходного бинектора**

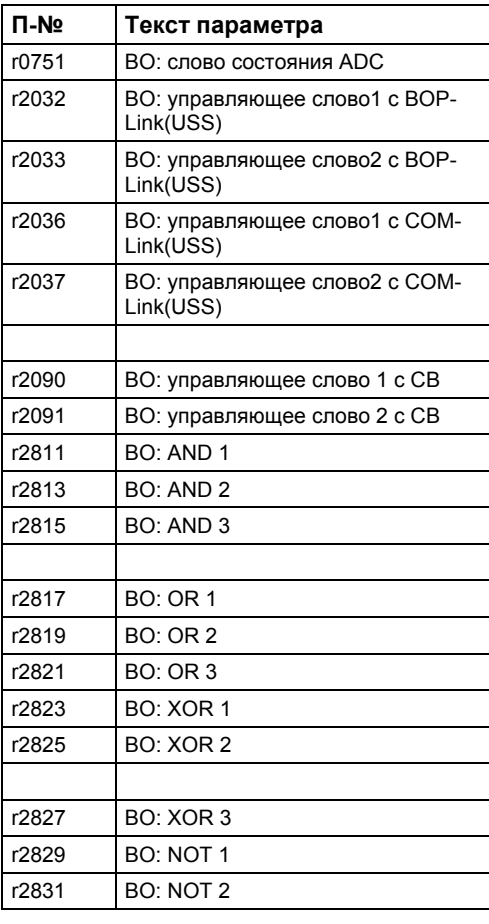

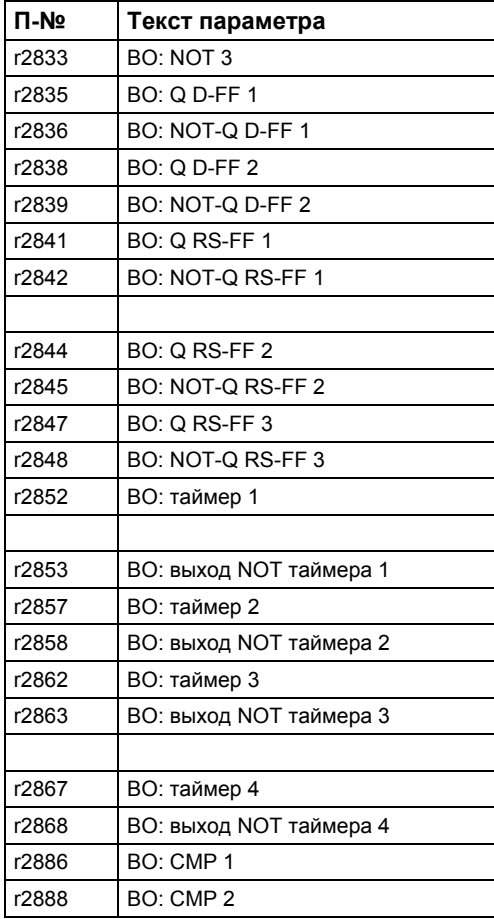

### **2.7 Параметры выходного коннектора**

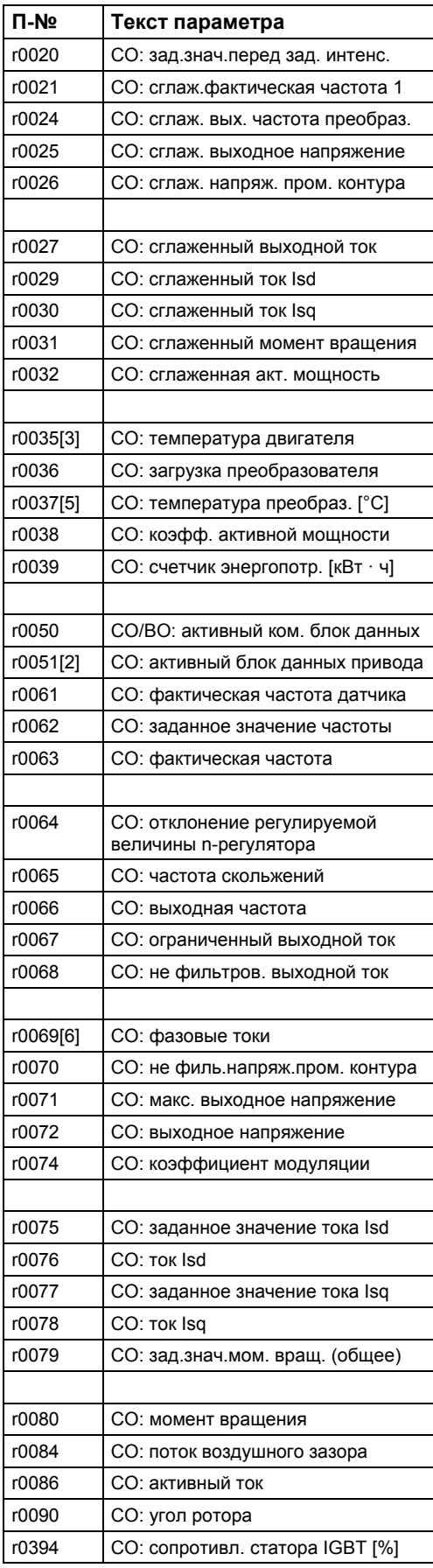

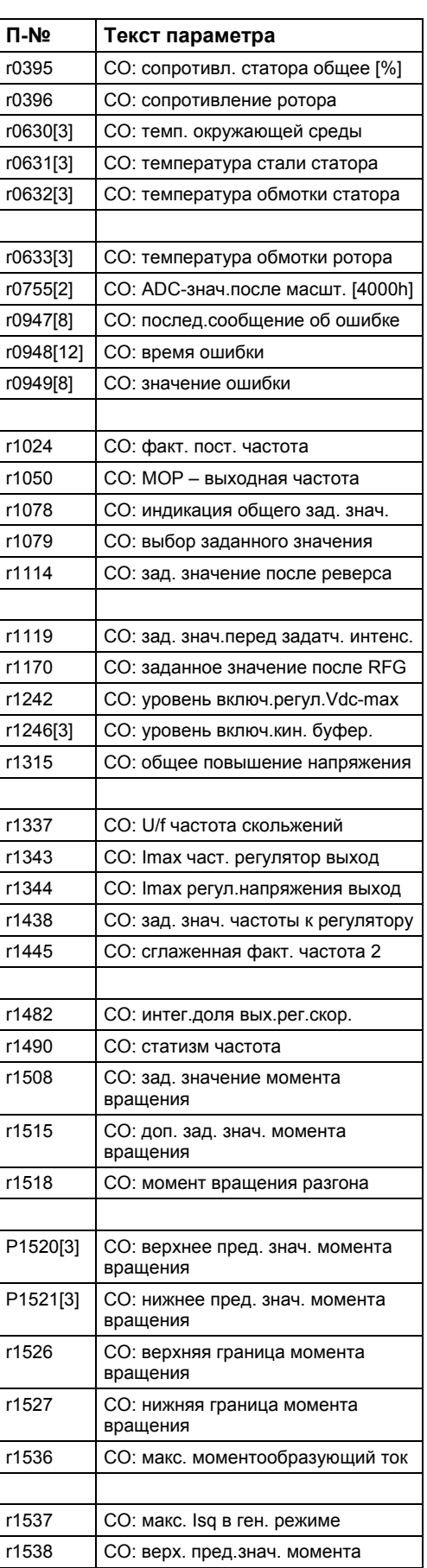

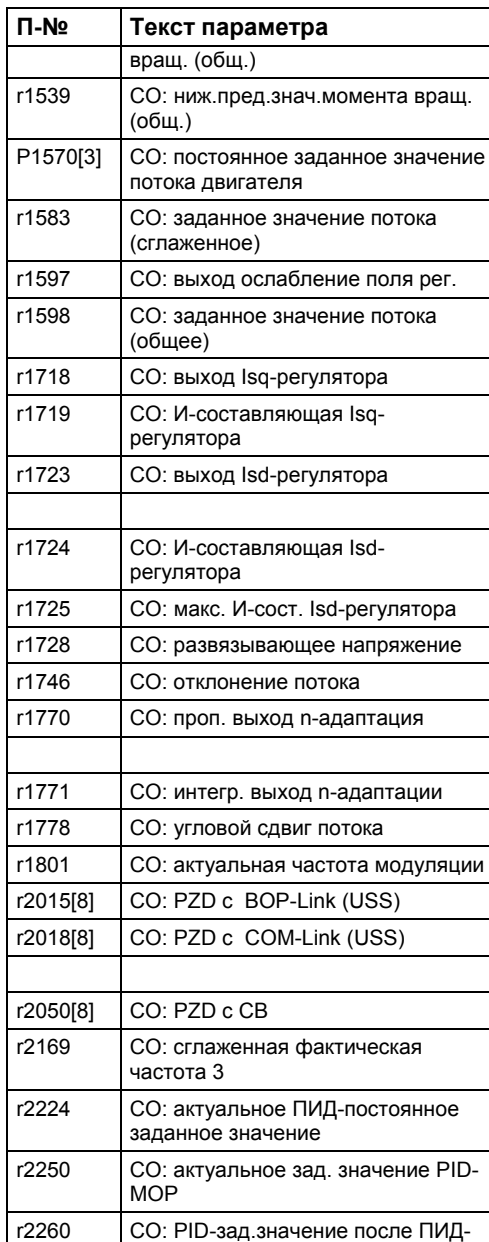

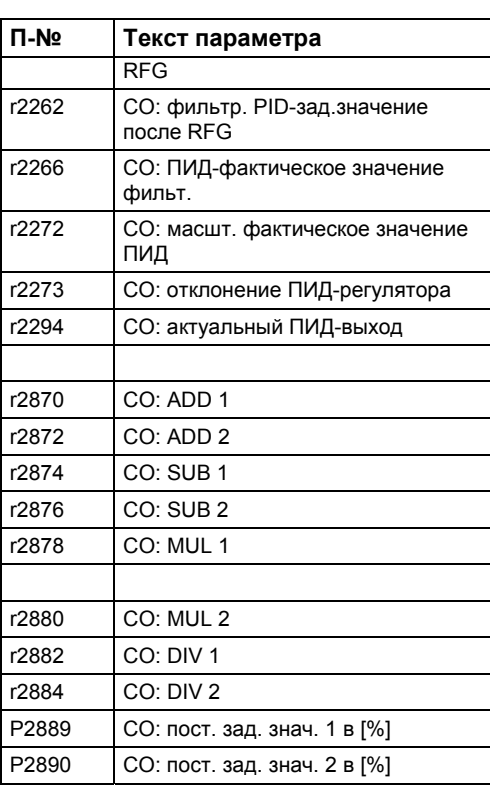

### **2.8 Параметры выходного коннектора/бинектора**

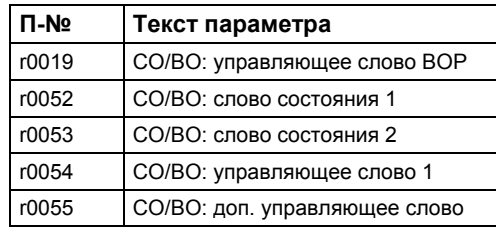

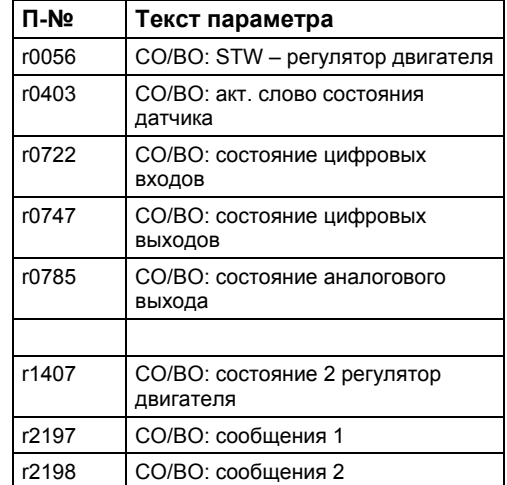

#### $\overline{3}$ Описание параметров

#### Указание

Параметры 4 уровня не отображаются на ВОР или АОР.

#### $3.1$ Общие параметры

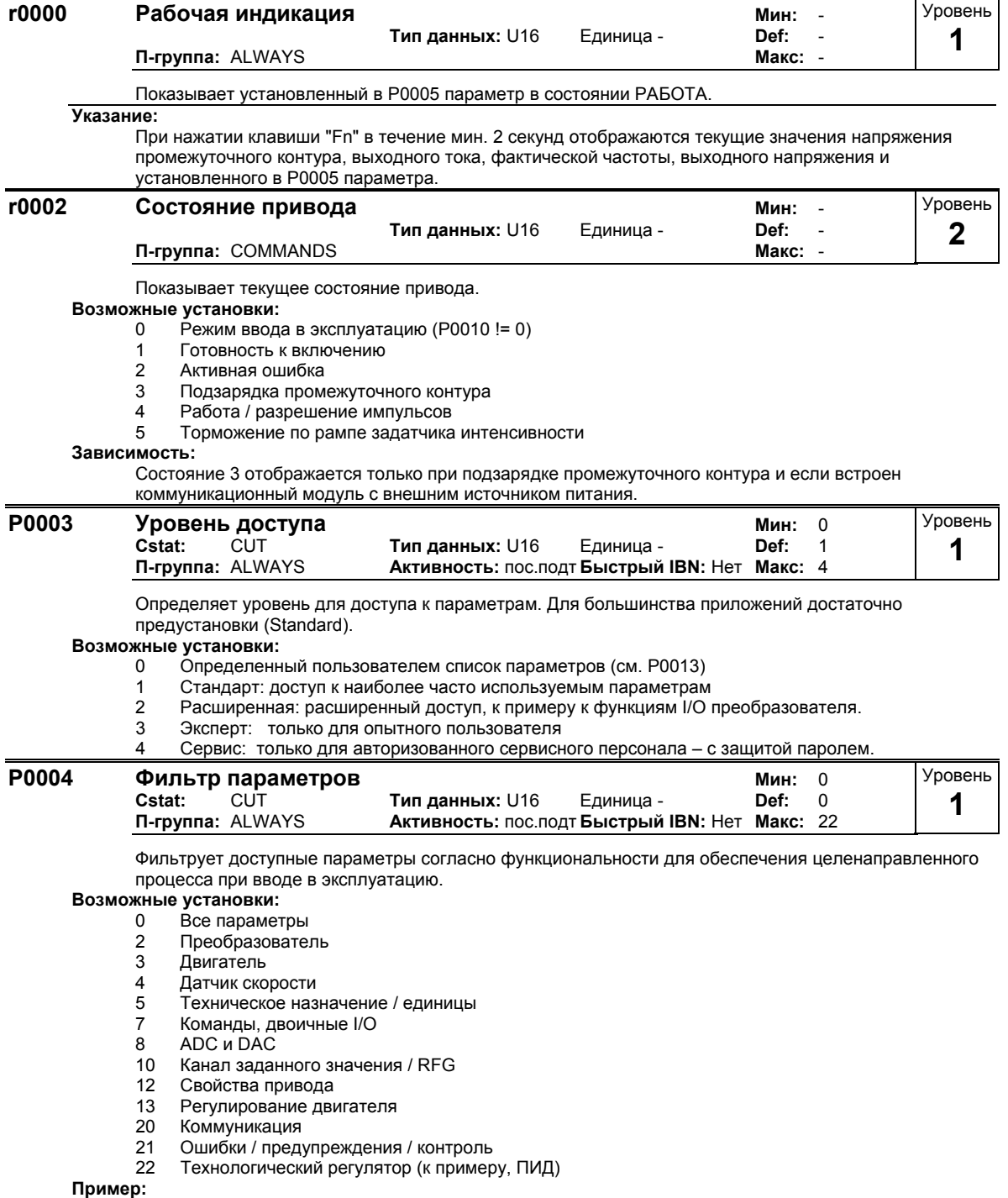

р.<br>Р0004 = 22 означает, что будут отображены только ПИД-параметры.

#### **Зависимость:**

Параметры по их функциональности делятся на группы (П-группы). Это повышает наглядность и обеспечивает быстрое нахождение параметров. Кроме этого, через параметр P0004 можно управлять видимостью для панели управления.

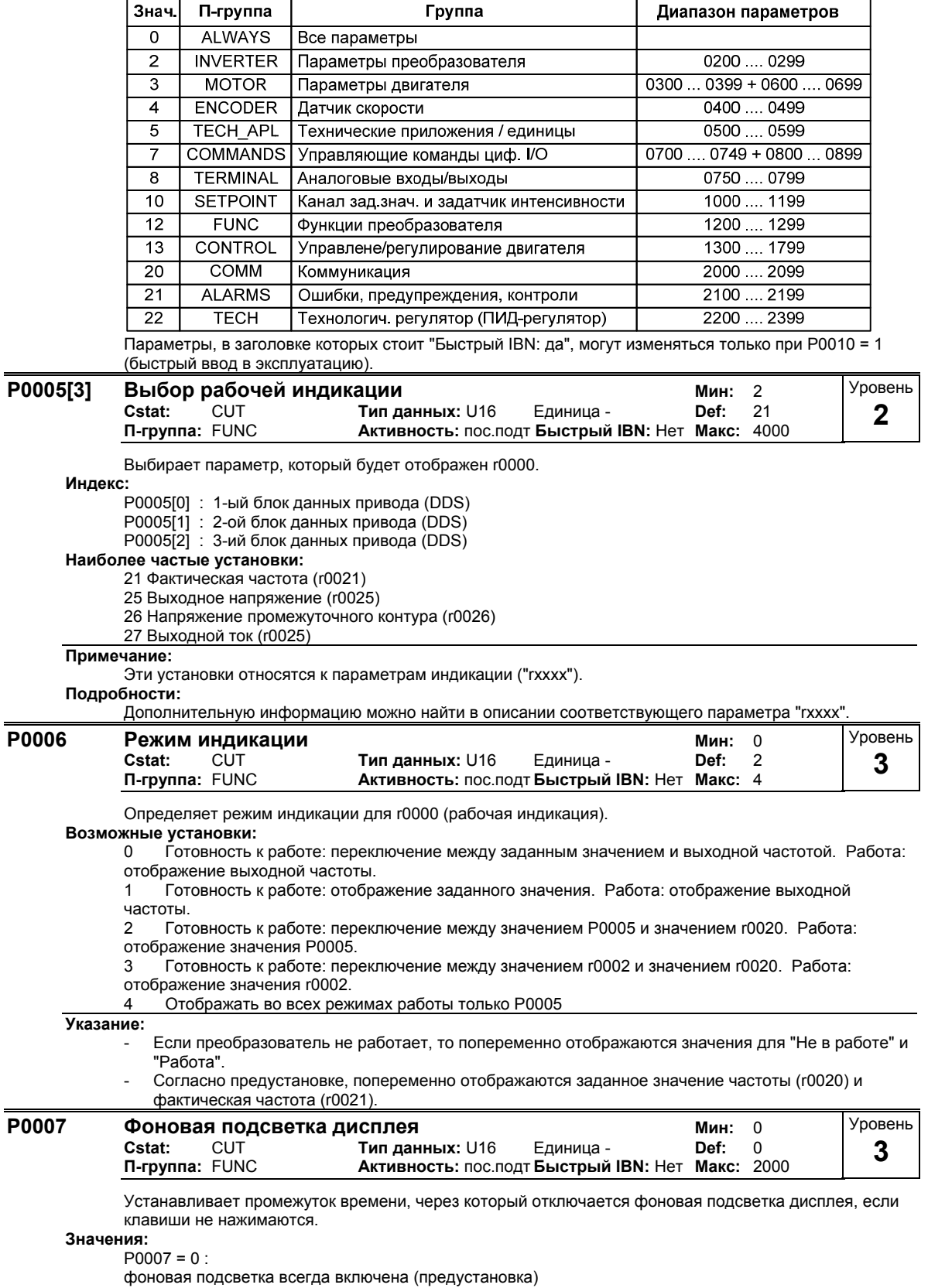

P0007 = 1-2000 :

число секунд, по истечение которых фоновая подсветка отключается.

j.

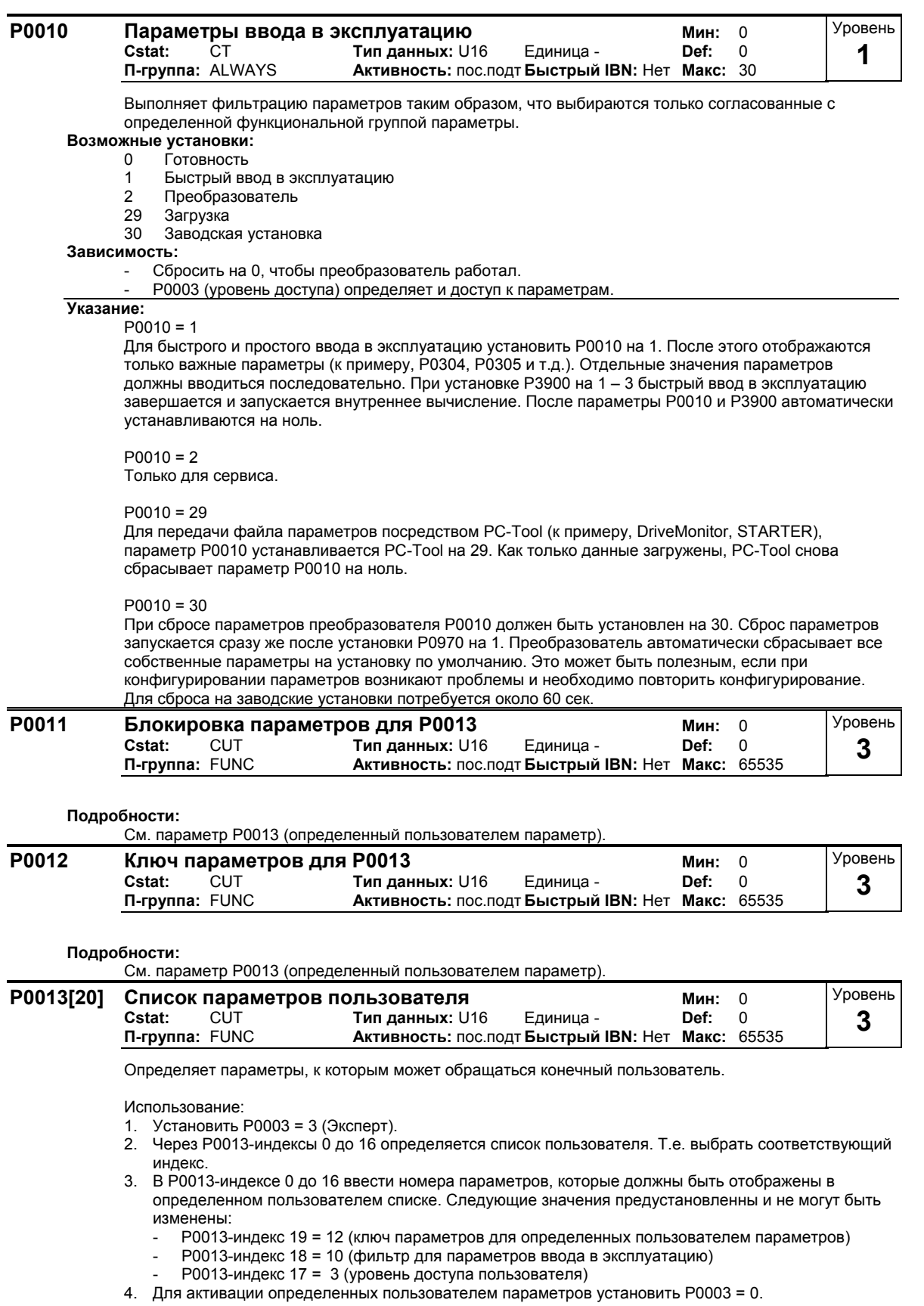

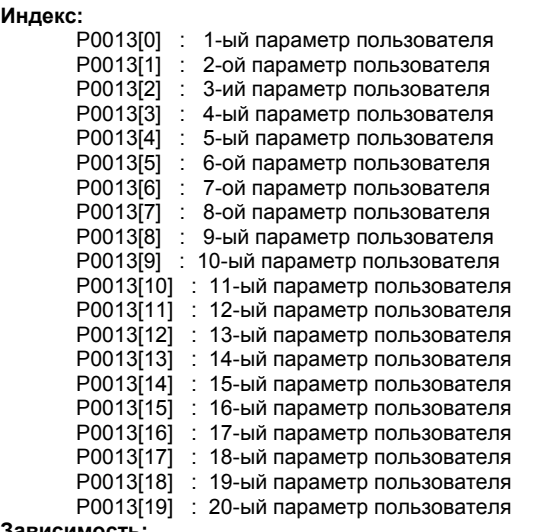

**Зависимость:**

Сначала установить P0011 ("Блокировка параметров") на значение, отличное от P0012 ("Ключ параметров"), чтобы не допустить изменений определенных пользователем параметров. Для активации определенного пользователем списка установить P0003 на 0.

Если список заблокирован и определенный пользователем параметр активирован, то определенный пользователем параметр может быть закрыт, а другие параметры показаны, только если для P0012 ("Ключ параметров") будет введено значение из P0011 ("Блокировка параметров").

#### **Указание:**

- В качестве альтернативы для всех параметров могут быть снова активированы предустановки; для этого установить P0010 = 30 (фильтр для параметров ввода в эксплуатацию = заводские установки) и P0970 = 1 (заводские установки)."
	- Предустановки P0011 ("Блокировка параметров") и P0012 ("Ключ параметров") идентичны."

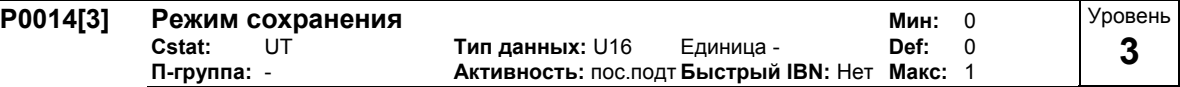

Устанавливает режим сохранения для параметров ("энергозависимо" (RAM) или "энергонезависимо" (EEPROM)).

**Возможные установки:**

- 0 Энергозависимо (RAM)
- 1 Энергонезависимо (EEPROM)

**Индекс:**

- P0013[0] : Последовательный интерфейс COM-Link
- P0013[1] : Последовательный интерфейс BOP-Link
- P0013[2] : PROFIBUS / CB

#### **Указание:**

- 1. При BOP параметр всегда сохраняется в EEPROM.
- 2. Сам P0014 всегда сохраняется с EEPROM.
- 3. P0014 не изменяется при выполнении сброса на заводские установки (P0010 = 30 и P0971 = 1).
- 4. P0014 может быть передан при ЗАГРУЗКЕ (P0010 = 29).
- 5. При "Сохранении через USS/CB = энергозависимо (RAM)" и "P0014[x] = энергозависимо (RAM)" все данные могут быть сохранены через P0971 в EEPROM (постоянно).
- 6. Если "Сохранить через USS/CB" и P0014[x] противоречат друг другу, то установка "P14[x] = сохранить энергонезависимо (EEPROM)" всегда имеет более высокий приоритет.

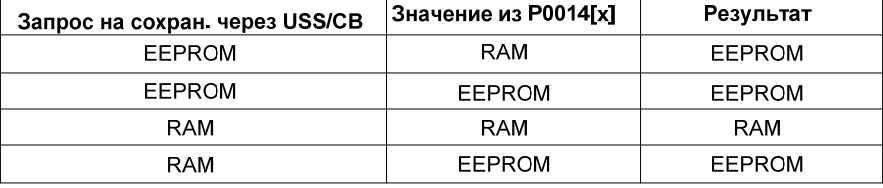

#### $3.2$ Диагностические параметры

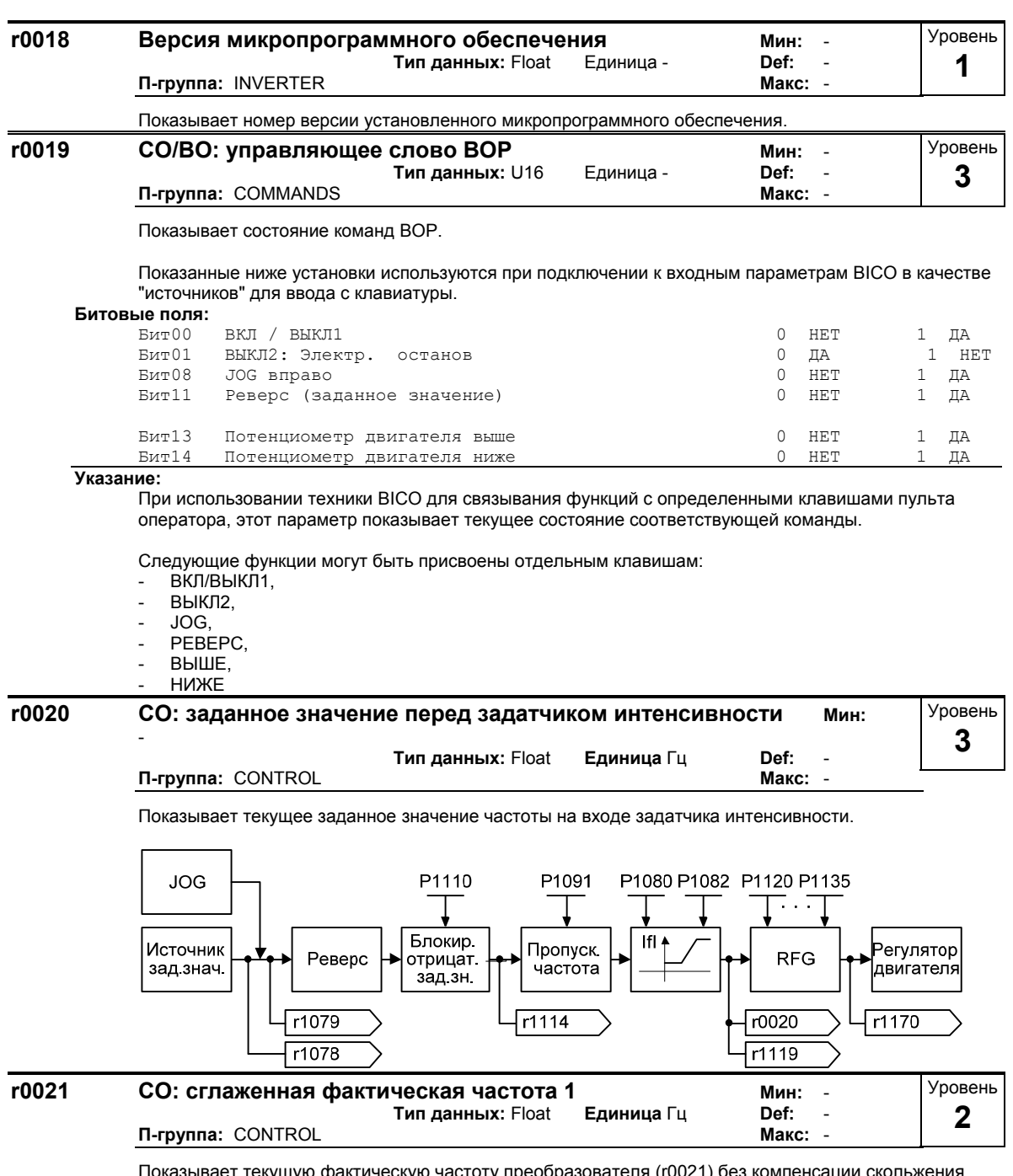

Показывает текущую фактическую частоту преобразователя (г0021) без компенсации скольжения, поглощения резонанса и ограничения частоты.

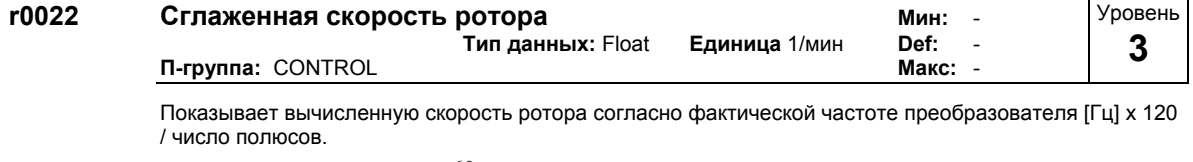

 $60\,$  $r0022[1/mm] = r0021[\Gamma \text{H}]$  $\overline{r0313}$ 

#### Указание:

В таком расчете зависящее от нагрузки скольжение не учитывается.

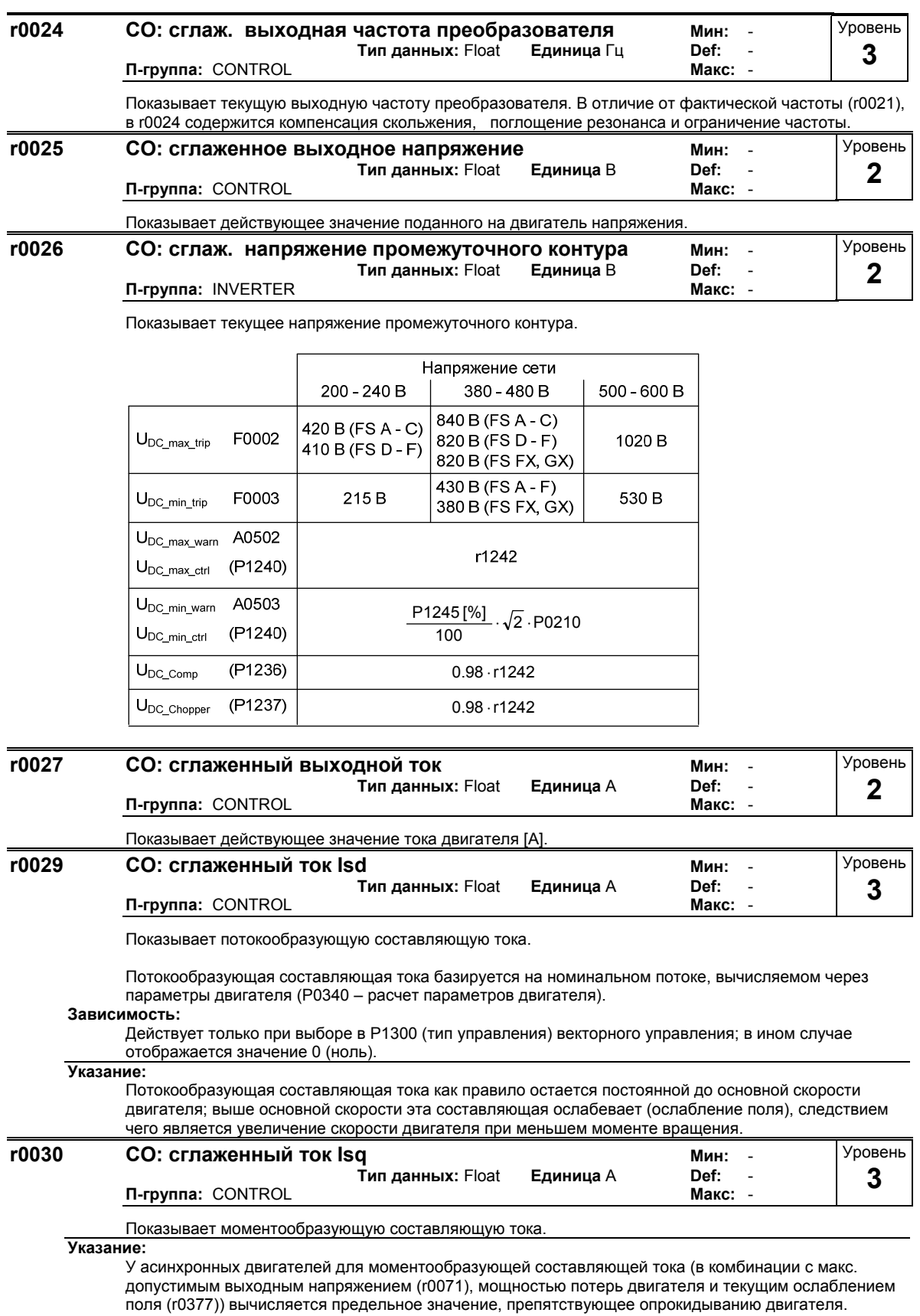

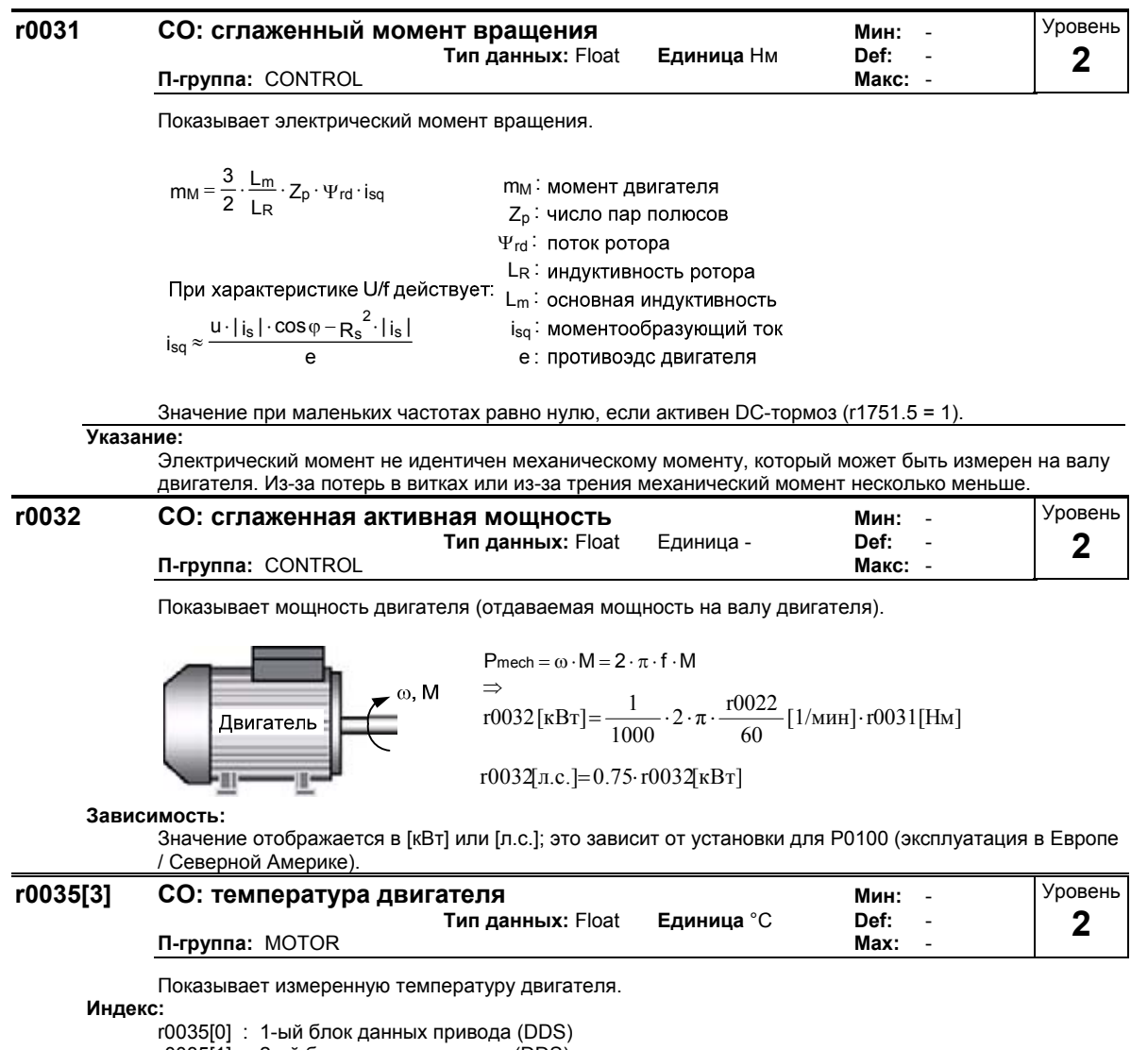

- r0035[1] : 2-ой блок данных привода (DDS)
- r0035[2] : 3-ий блок данных привода (DDS)

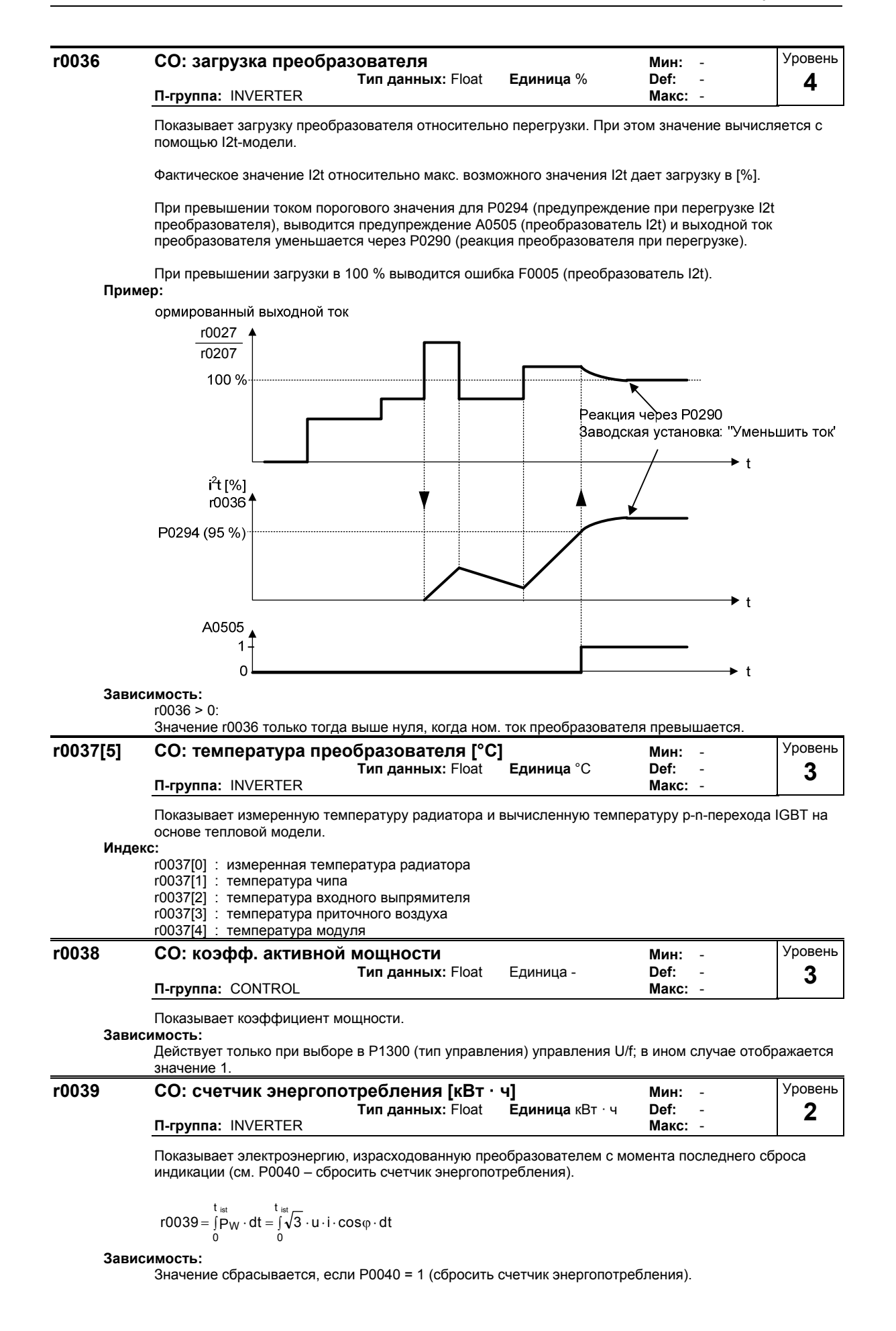

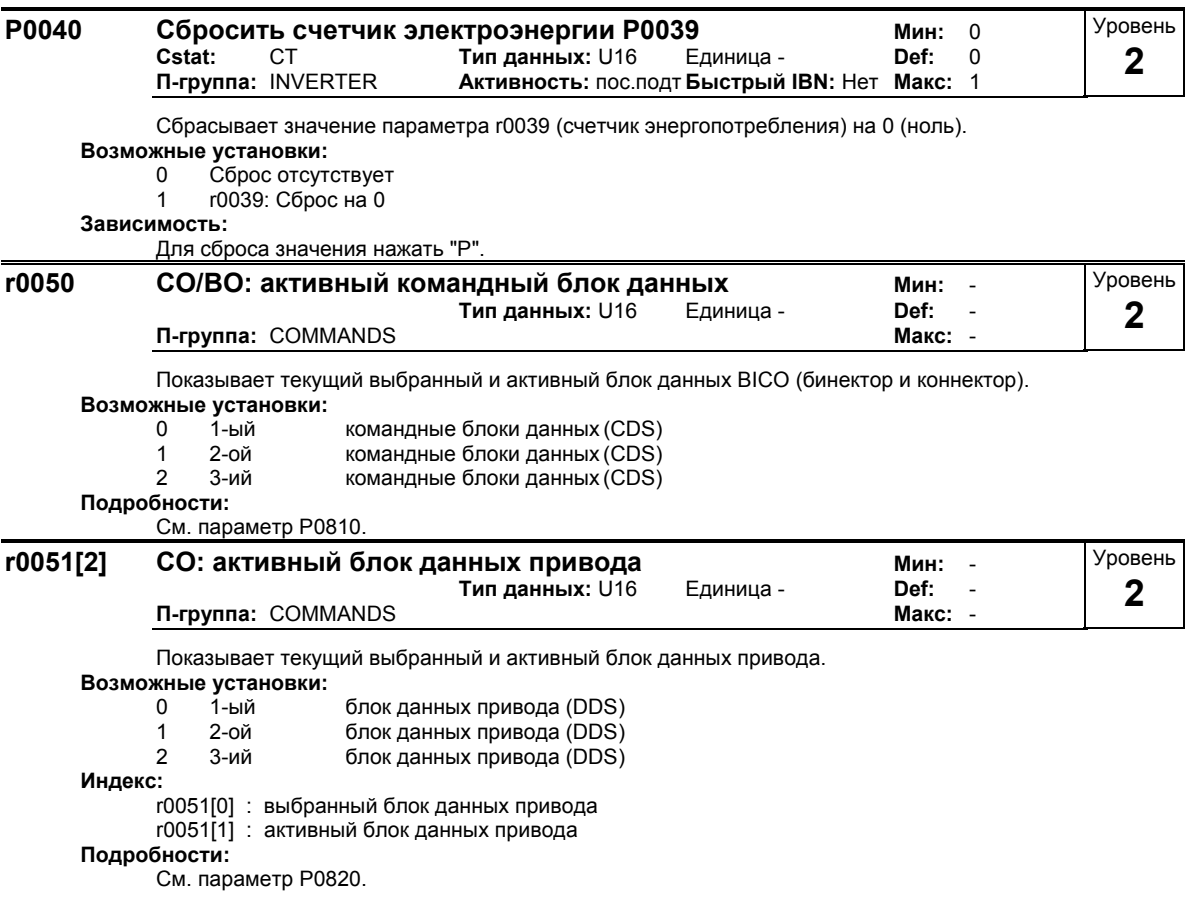

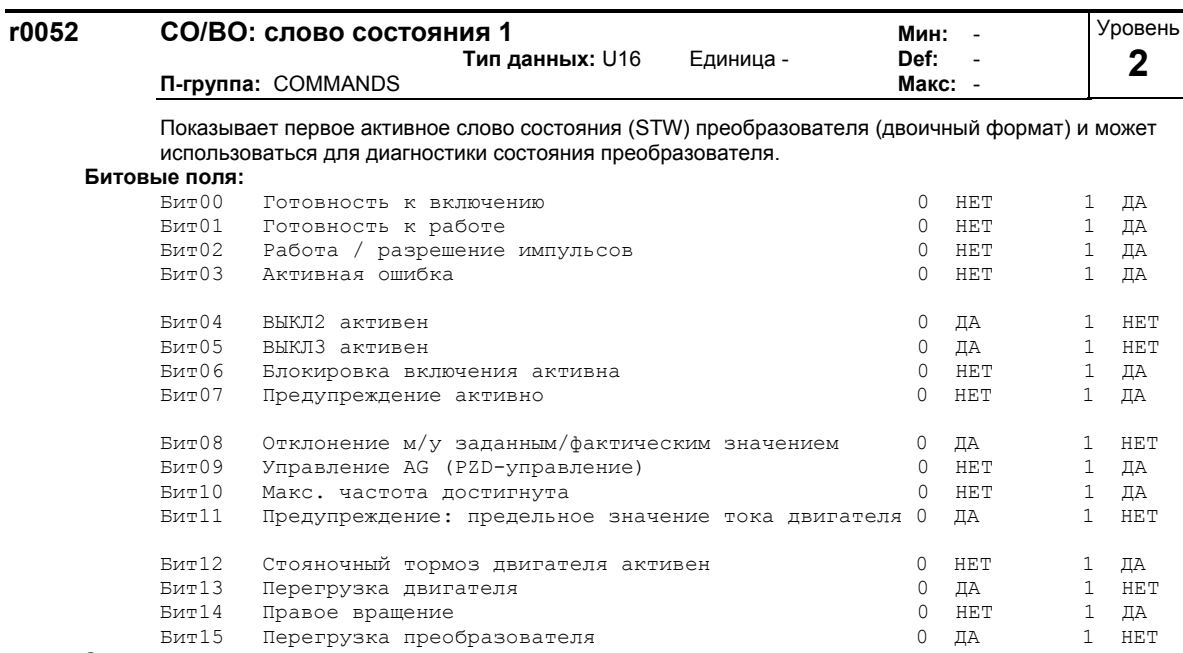

Зависимость:

г0052 Бит00 - Бит02 "Готовность к включению / Готовность к работе / Работа":

Диаграмма состояния после вкл питания и команды ВКЛ/ВЫКЛ1: ==> см. ниже

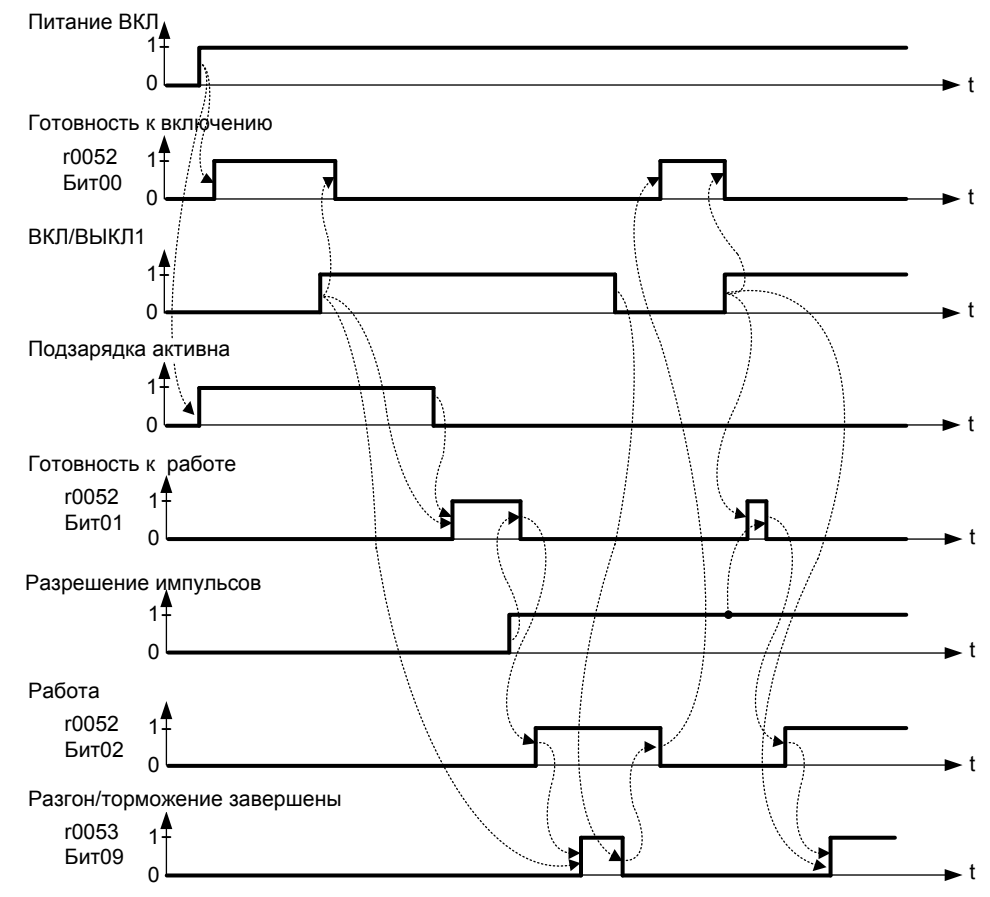

r0052 Бит03 "Ошибка активна":

При выводе через цифровой выход происходит инверсия сообщения "Ошибка активна" (г0052 Бит03).

г0052 Бит08 "Отклонение м/у заданным/фактическим значением"  $==$ > см. параметр Р2164

r0052 Бит10 "f\_фкт >= P1082 (f\_max)" ==> см. параметр Р1082

г0052 Бит12 "Стояночный тормоз двигателя (МНВ) активен" ==> см. параметр Р1215

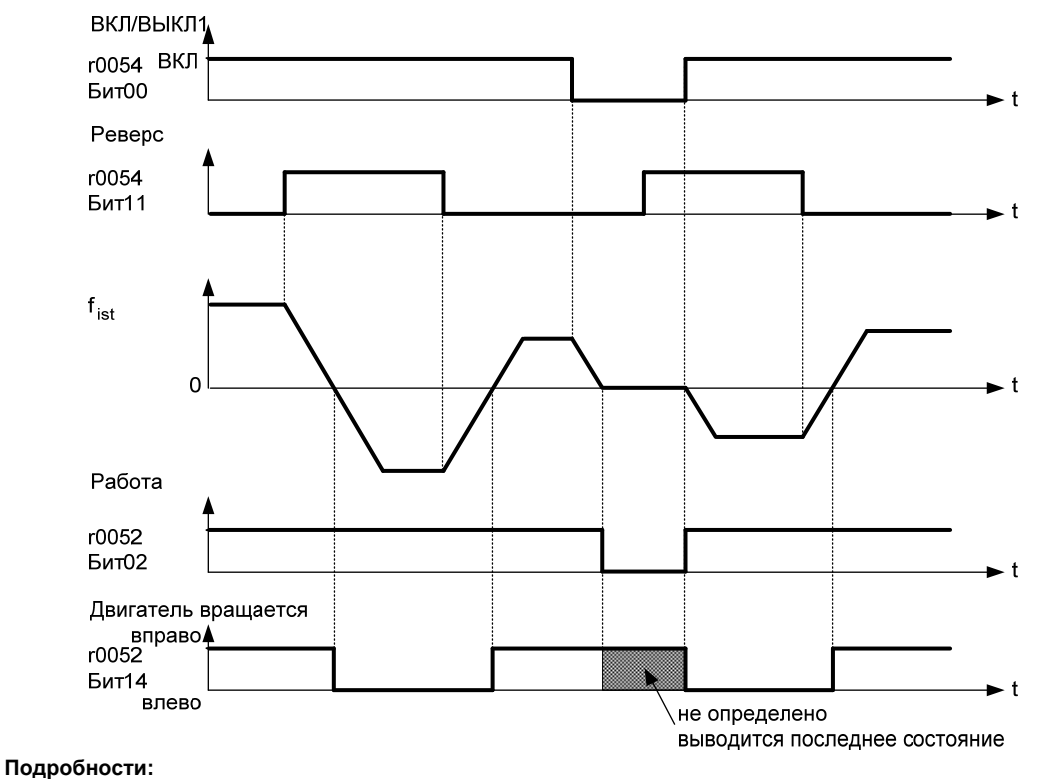

г0052 Бит14 "Правое вращение" ==> см. ниже

<sup>-...- ....&</sup>lt;br>7-сегментная индикация для битовых параметров (двоичных параметров) представлена в списке<br>параметров в разделе "Введение".

| r0053 |               | СО/ВО: слово состояния 2<br>Тип данных: U16<br>Единица -<br>П-группа: COMMANDS | Мин: -<br>Def:<br>Макс: - |     |              | Уровень<br>2 |
|-------|---------------|--------------------------------------------------------------------------------|---------------------------|-----|--------------|--------------|
|       |               | Показывает второе слово состояния (STW) преобразователя (в двоичном формате).  |                           |     |              |              |
|       | Битовые поля: |                                                                                |                           |     |              |              |
|       | Bит00         | DC-тормоз активен                                                              | $\Omega$                  | HET | 1            | ДА           |
|       | Бит01         | $f \phi_{KT} >$ P2167 (f off)                                                  | 0                         | HET | $\mathbf{1}$ | ДА           |
|       |               | $BMT02$ f $\phi$ <sub>KT</sub> $\Leftarrow$ P1080 (f min)                      | $\Omega$                  | HET | 1            | ДΆ           |
|       | Бит03         | i $\phi$ KT r0027 > P2170                                                      | 0                         | HET | $\mathbf{1}$ | ДΑ           |
|       | Бит04         | $f \phi_{KT} > P2155$ (f 1)                                                    | 0                         | HET | Т.           | ДА           |
|       | Бит05         | f $\phi_{KT}$ <= P2155 (f 1)                                                   | 0                         | HET | $\mathbf{1}$ | ДА           |
|       | Бит06         | $f$ фкт > зад. знач.                                                           | $\Omega$                  | HET | 1            | ДА           |
|       | Бит07         | Vdc dkt r0026 < P2172                                                          | 0                         | HET | $\mathbf{1}$ | ДΑ           |
|       | $B$ ит $08$   | Vdc $\phi$ KT r0026 > P2172                                                    | 0                         | HET | 1            | ДА           |
|       | Бит09         | Разгон/торможение завершены                                                    | $\left( \right)$          | HET | 1            | ДА           |
|       | Бит10         | ПИД-вых. $r2294 == P2292$ (PID min)                                            | 0                         | HET | $\mathbf{1}$ | ДА           |
|       | Бит11         | ПИД-вых. $r2294 == P2291$ (PID max)                                            | $\Omega$                  | HET | 1            | ДА           |
|       | Бит14         | Загрузить блок данных 0 с АОР                                                  | 0                         | HET | 1            | ДΑ           |
|       | Бит15         | Загрузить блок данных 1 с АОР                                                  | $\Omega$                  | HET | $\mathbf{1}$ | ДА           |

г0053 Бит05 = = > см. параметр Р2155

госов в нескольки с тараметр Р2150<br>г0053 Бит06 = = > см. параметр Р2150<br>г0053 Бит07 = = > см. параметр Р2172  $\overline{a}$ 

 $\mathbb{L}$ 

 $10053$  Бит08 =  $>$  см. параметр P2172  $\overline{a}$ 

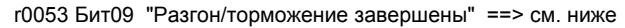

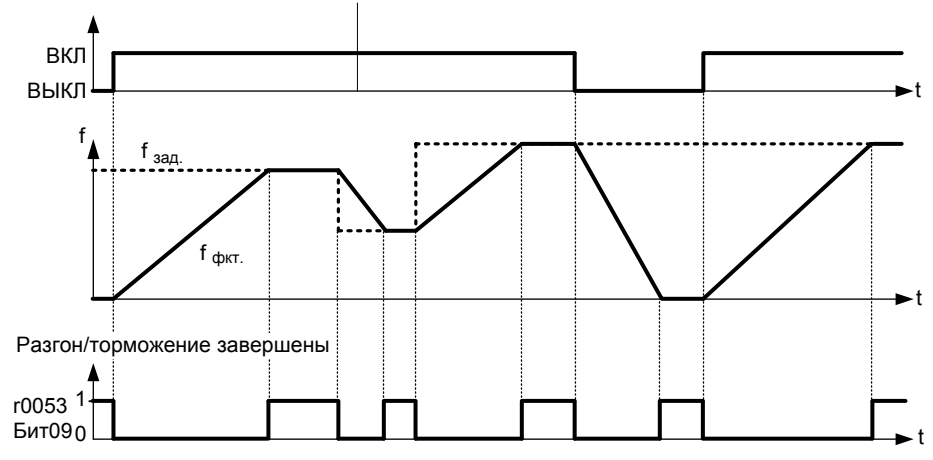

#### Подробности:

 $\overline{r}$ 0054

См. 7-сегментную индикацию во "Введении к системным параметрам MICROMASTER".

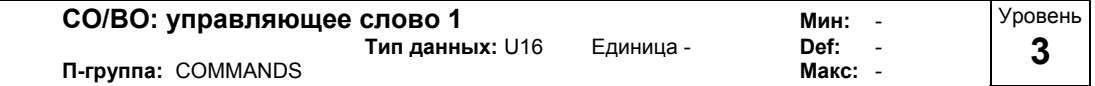

Показывает первое управляющее слово (CTW) преобразователя и может использоваться для индикации активных команд.

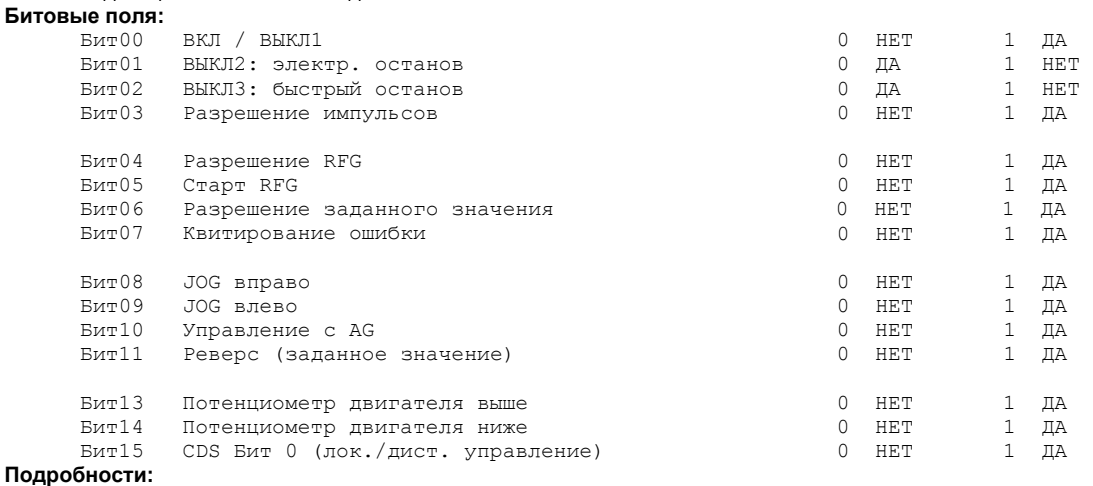

#### См. 7-сегментную индикацию во "Введении к системным параметрам MICROMASTER 4xx"

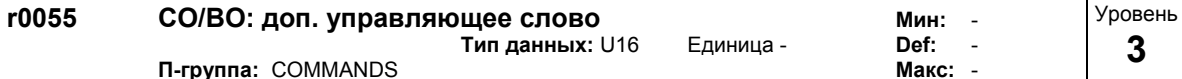

Показывает доп. управляющее слово (доп. CTW) преобразователя и может использоваться для индикации активных команд.

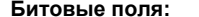

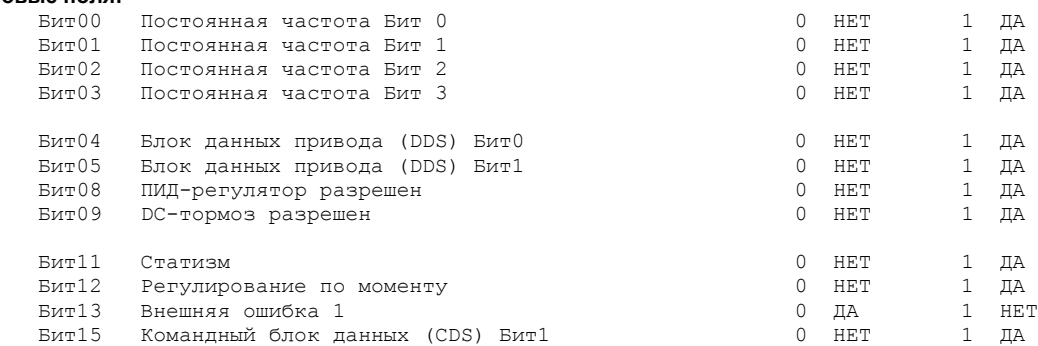

#### Подробности:

---------<br>См. 7-сегментную индикацию во "Введении к системным параметрам MICROMASTER 4xx".
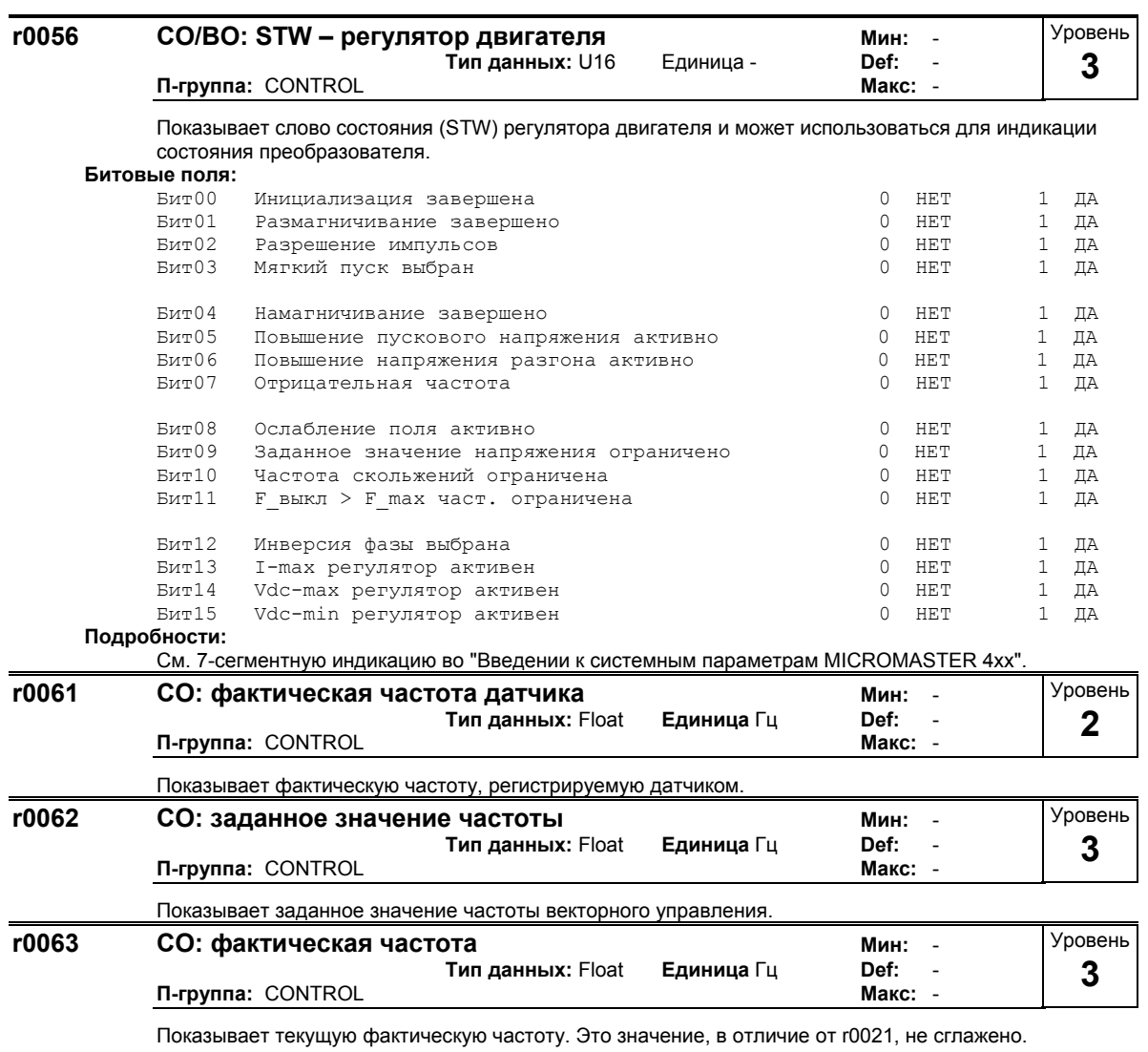

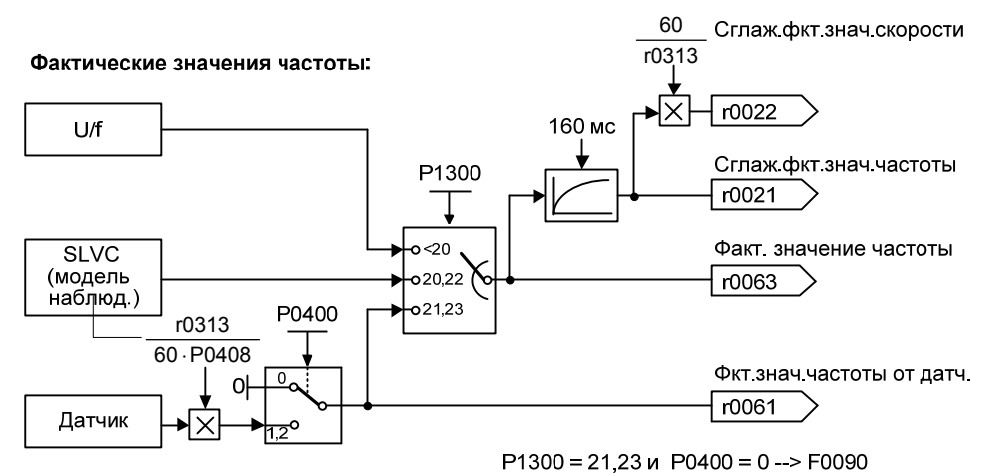

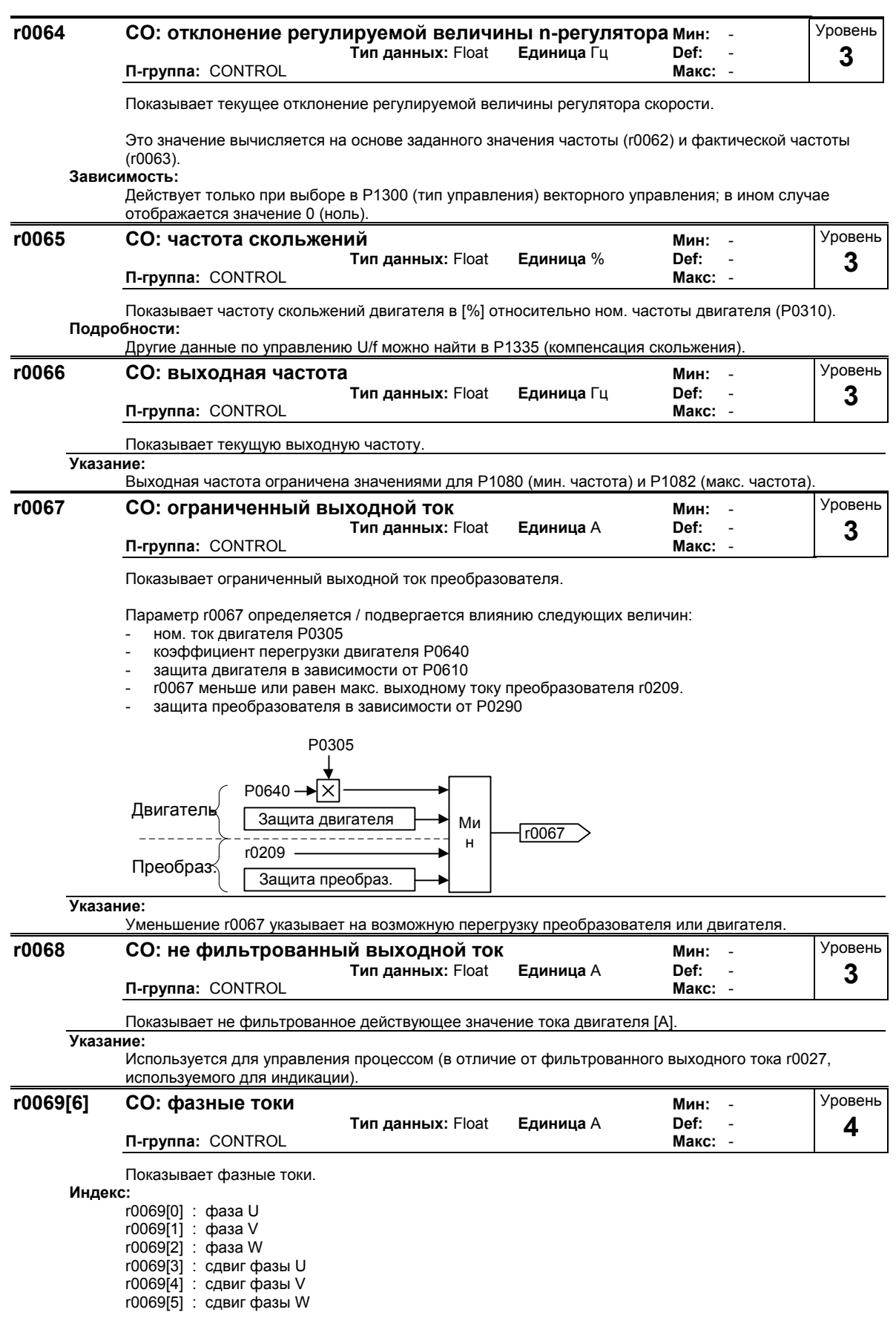

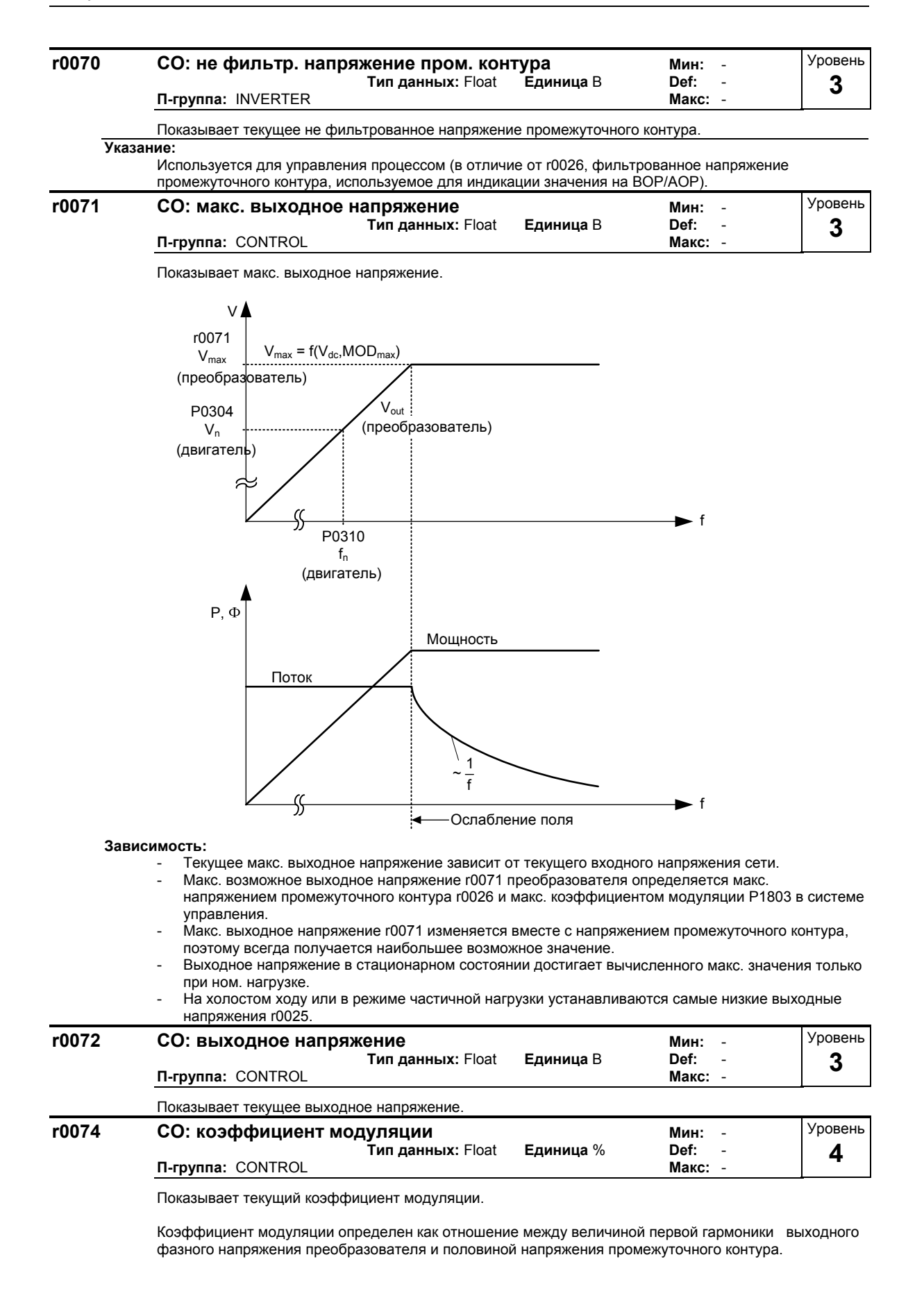

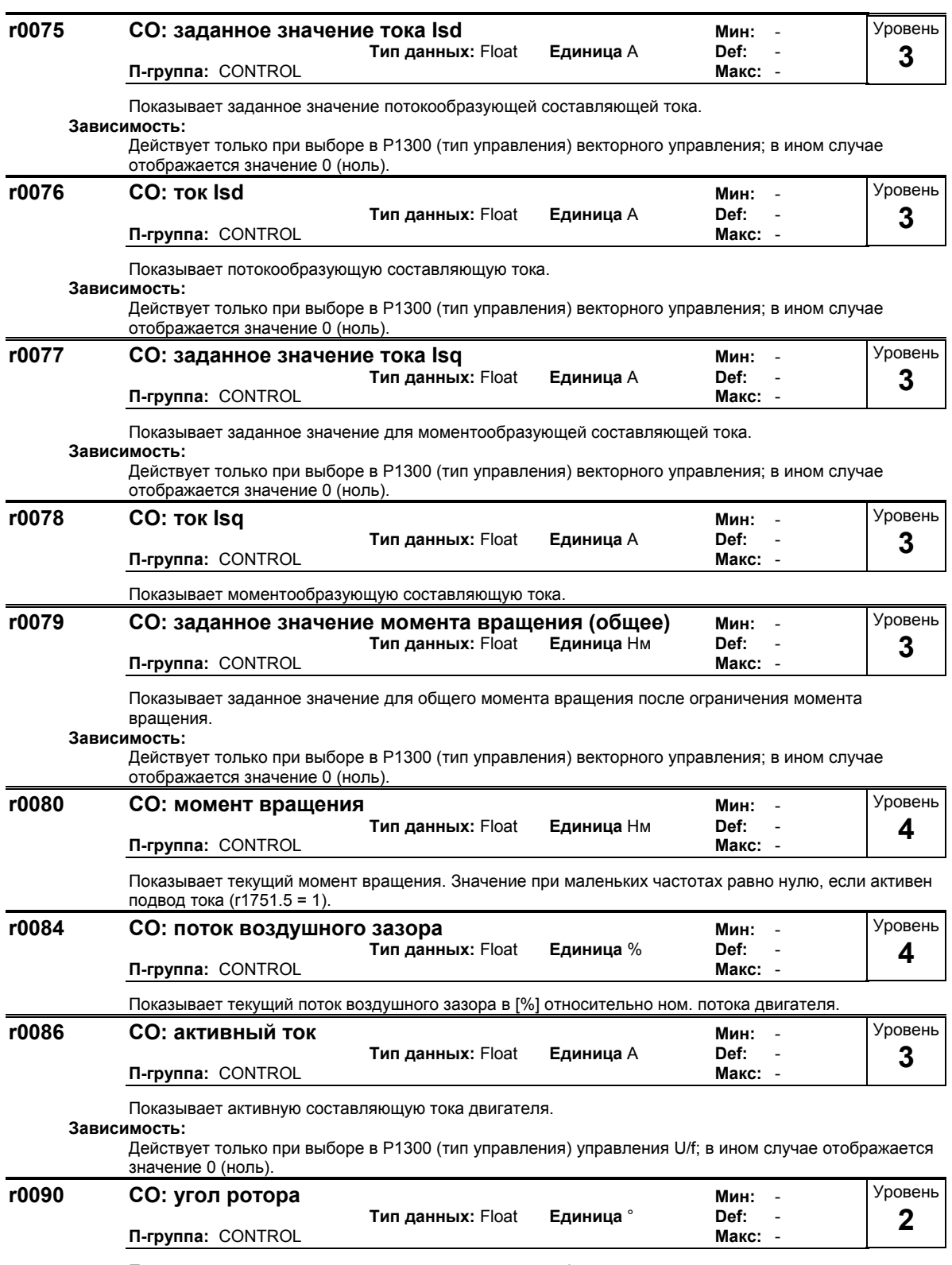

Показывает текущую, измеренную датчиком позицию. Функция отсутствует у импульсных датчиков, имеющих только одну дорожку.

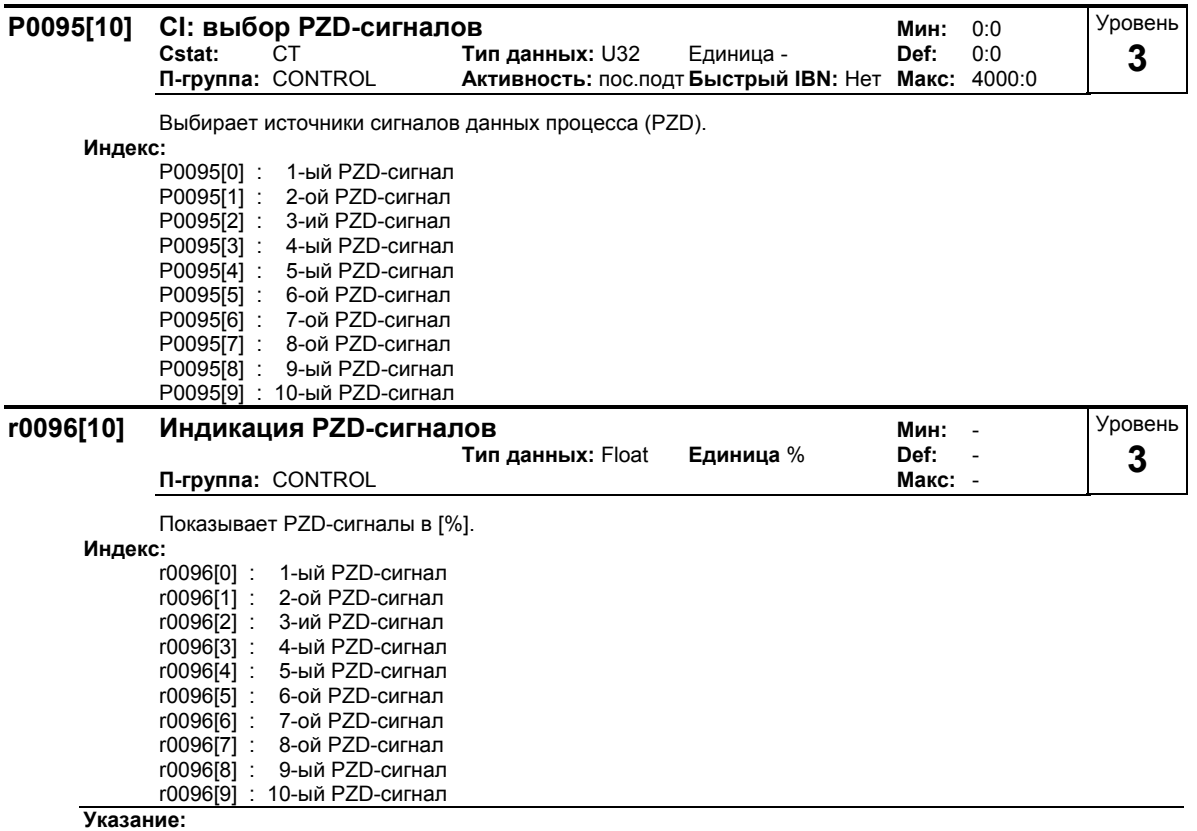

100 % = 4000 hex

# **3.3 Параметры преобразователя**

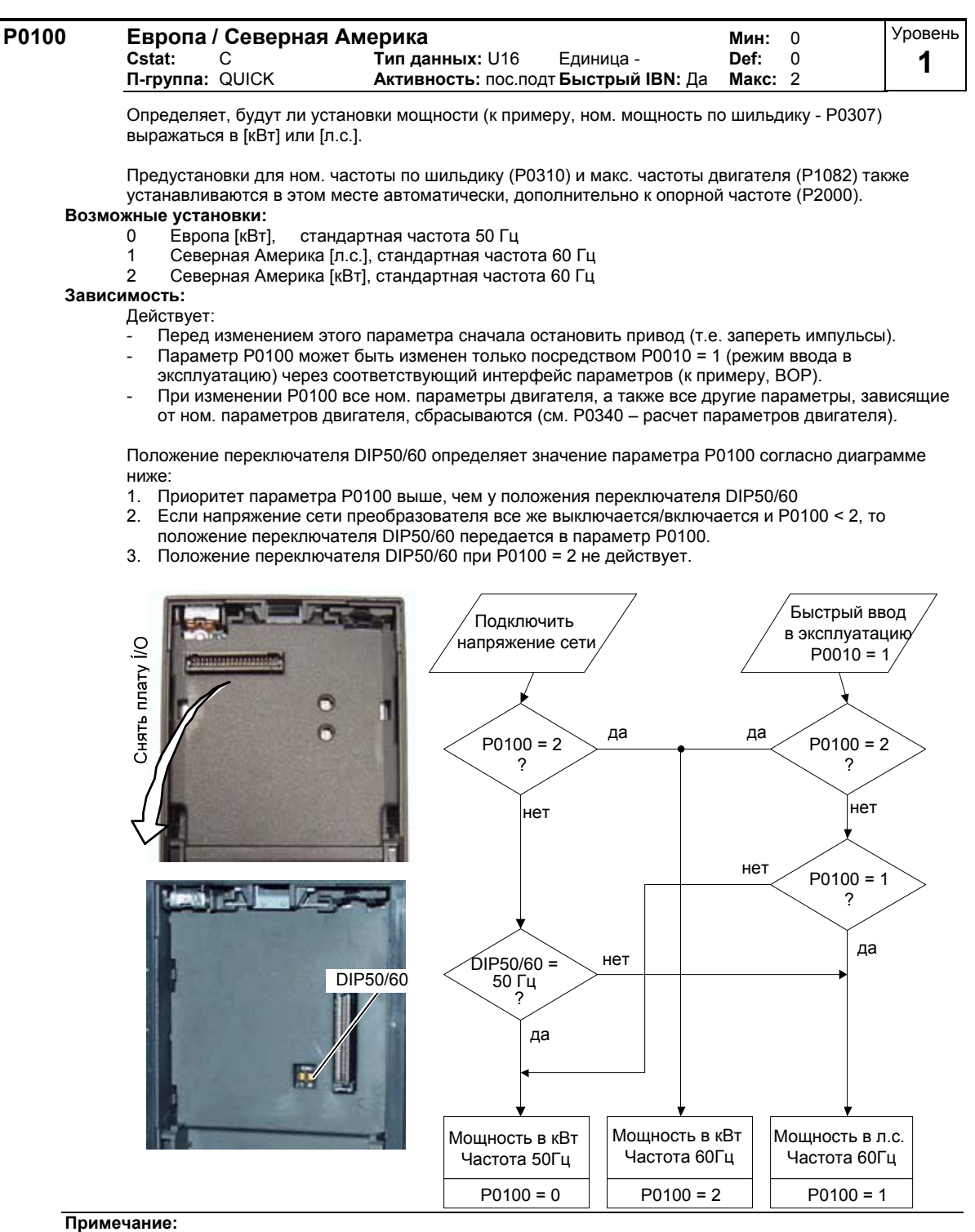

Установка P0100 = 2 (==> [кВт], стандартная частота 60 [Гц]) не заменяется DIP-переключателем 2 (см. диаграмму выше).

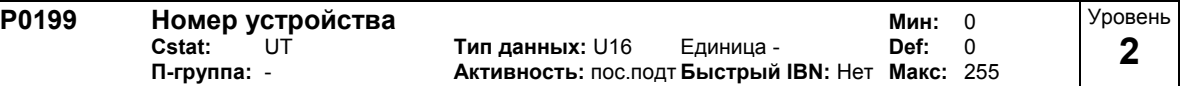

Номер устройства. Этот параметр не влияет на работу.

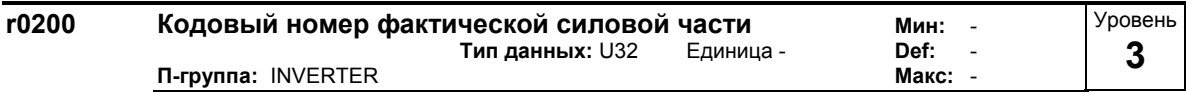

Обозначает текущую силовую часть (LT) согласно таблице ниже.

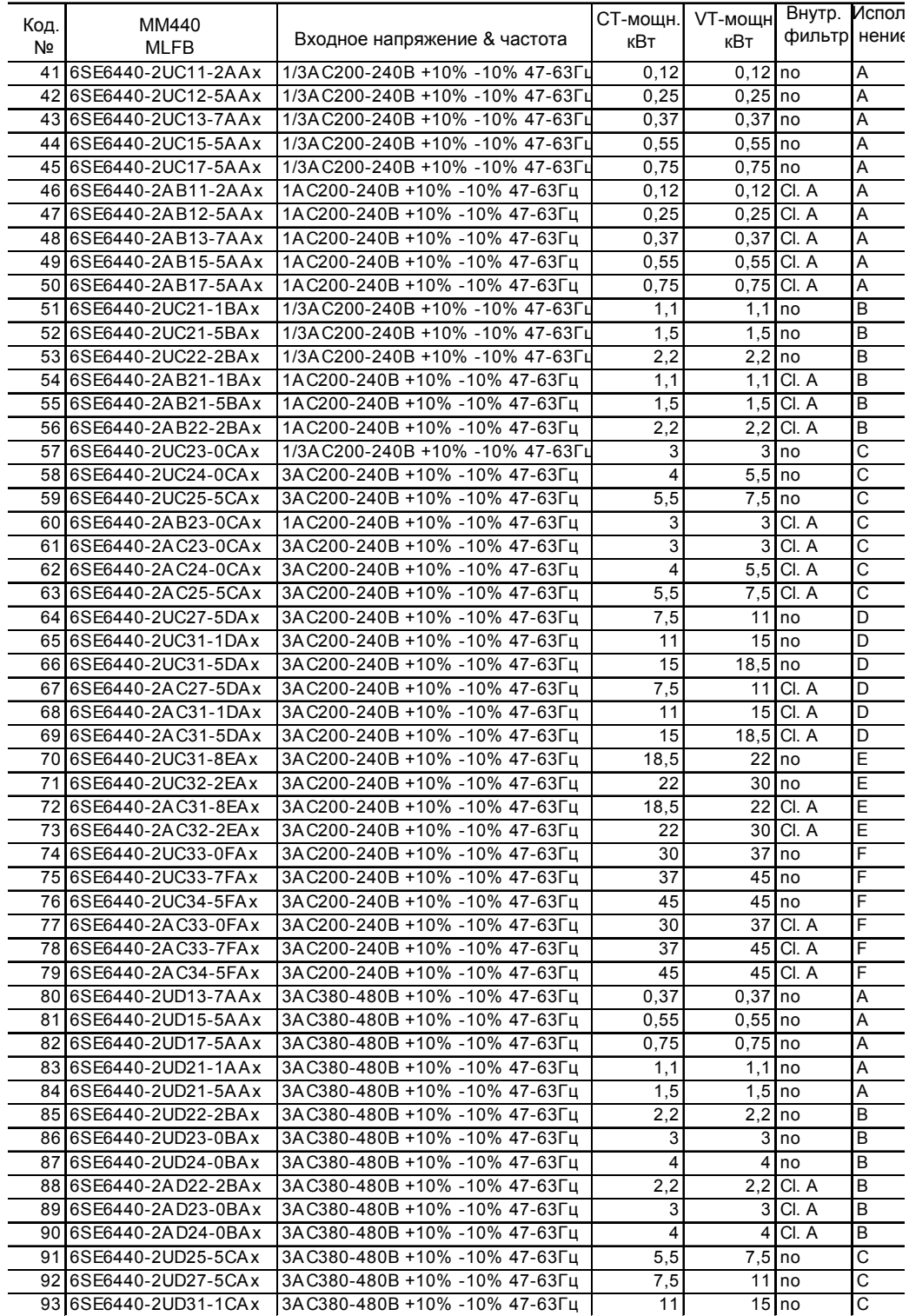

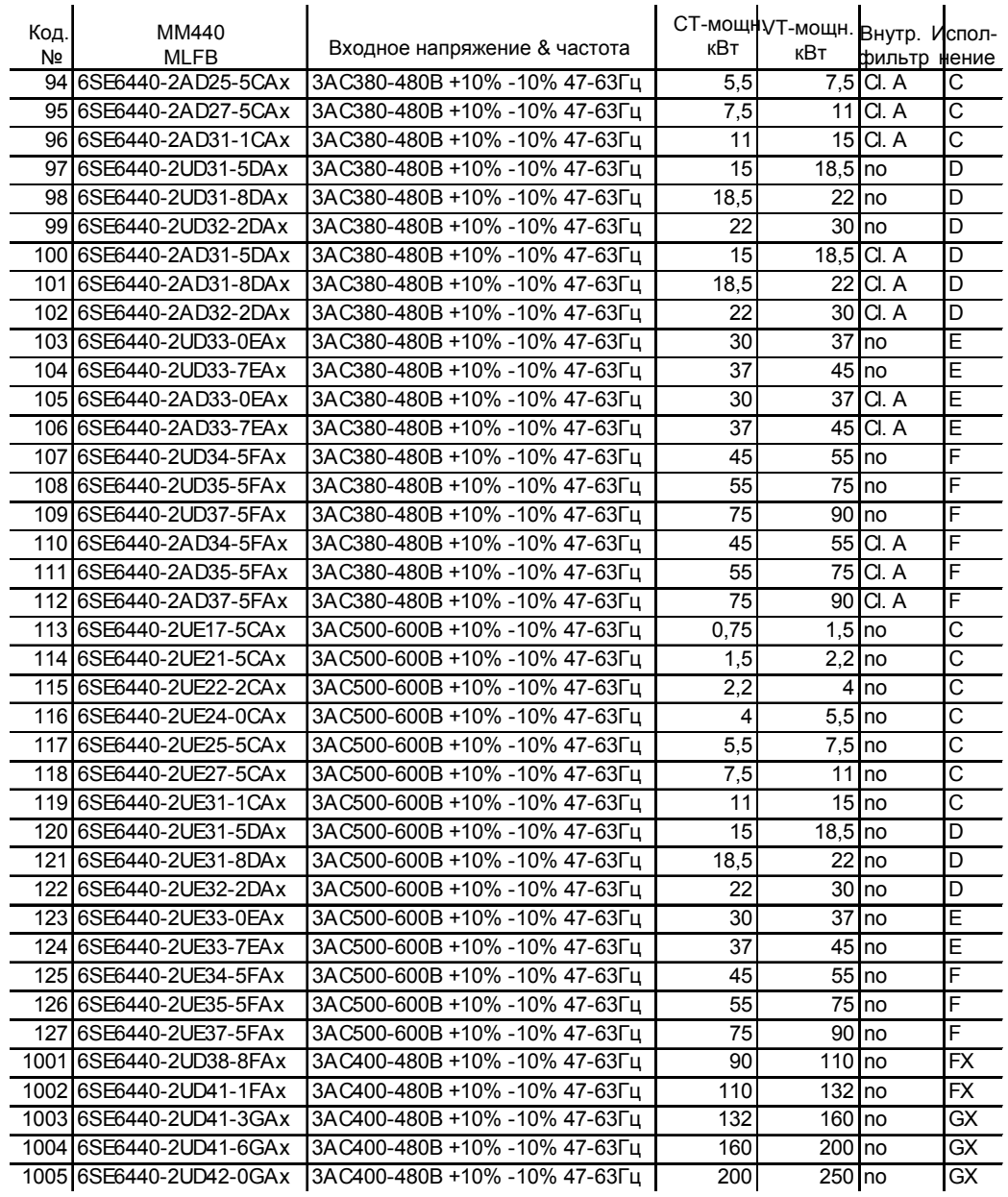

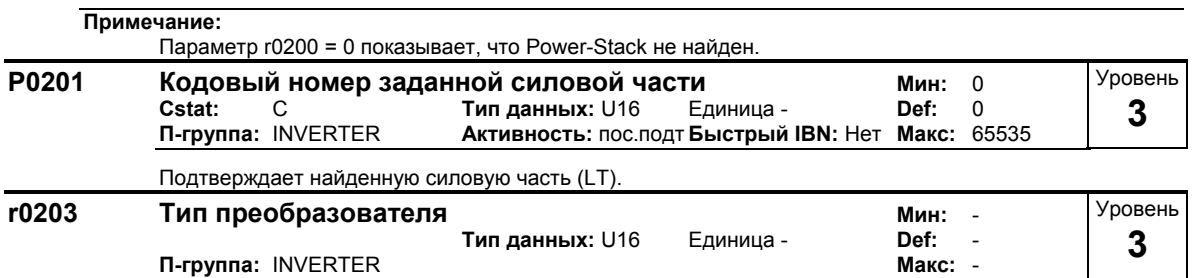

### П-группа: INVERTER

Показывает тип MICROMASTER (см. таблицу).

### Возможные установки:

- MICROMASTER 420  $\mathbf 1$
- $\overline{2}$
- MICROMASTER 440<br>MICROMASTER 440<br>MICRO-/COMBIMASTER 411  $\overline{3}$
- $\overline{\mathbf{4}}$ MICROMASTER 410
- $-5$ <br>6<br>7
- SUPERBOURGERT TO<br>SapesepBupoBaHo<br>MICROMASTER 440 PX<br>MICROMASTER 430
- 

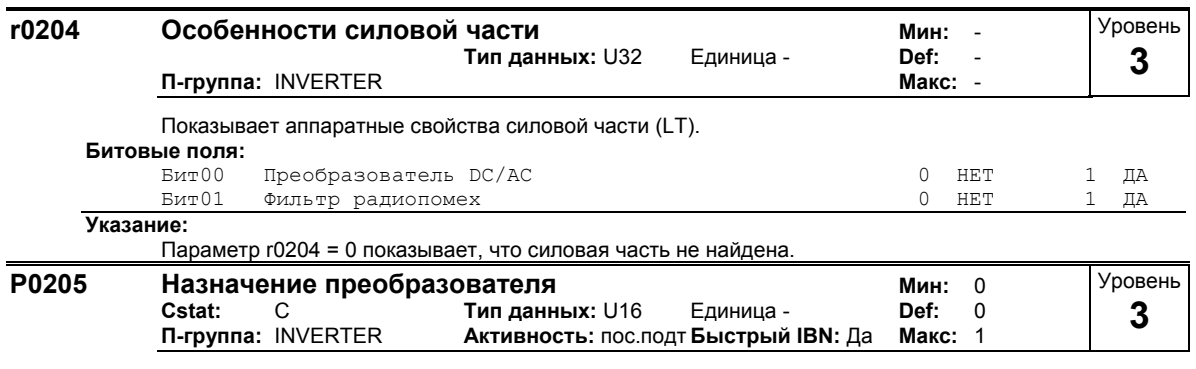

Выбор назначения преобразователя.

Требования к двигателю и преобразователю определяются диапазоном скоростей и требованиями к моменту вращения со стороны нагрузки. Соотношение между скоростью и моментом вращения для разной нагрузки (постоянный момент вращения, переменный момент вращения).

### Возможные установки:

- $\Omega$ Пост. момент вращения
- Перем. момент вращения  $\mathbf{1}$

### Указание:

Постоянный момент вращения (СТ):

СТ используется, когда для приложения требуется постоянный момент вращения на всем частотном диапазоне. Для большинства случаев использования постоянный момент вращения может быть выбран по умолчанию. Типичными случаями являются ленточные транспортеры, компрессоры и "положительные объемные насосы".

Переменный момент врашения (VT):

VT используется тогда, когда приложение имеет параболическую кривую частоты-момента вращения (к примеру, у множества вентиляторов и насосов).

Переменный момент вращения обеспечивает следующие преимущества для одного и того же преобразователя:

- более высокий ном. ток преобразователя r0207
- более высокая ном. мощность преобразователя г0206
- более высокое пороговое значение для защиты l2t  $\overline{a}$

Если Р0205 изменяется при быстром вводе в эксплуатацию, то различные параметры двигателя вычисляются незамедлительно:

- Р0305 ном. ток двигателя
- Р0307 ном. мощность двигателя
- Р0640 коэффициент перегрузки двигателя

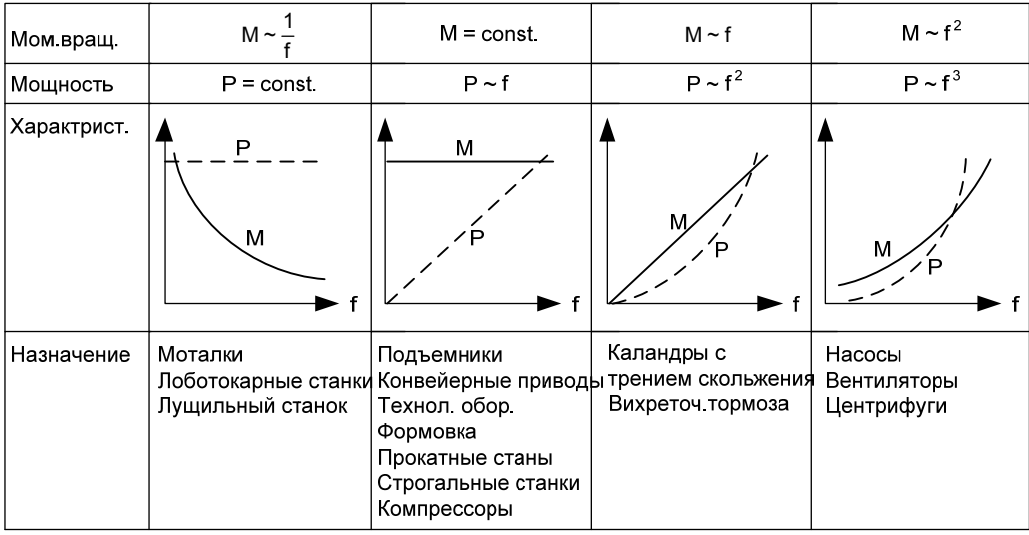

Рекомендуется сначала изменить P0205. После можно изменять параметры двигателя. Параметр двигателя заменяется при изменении в такой последовательности.

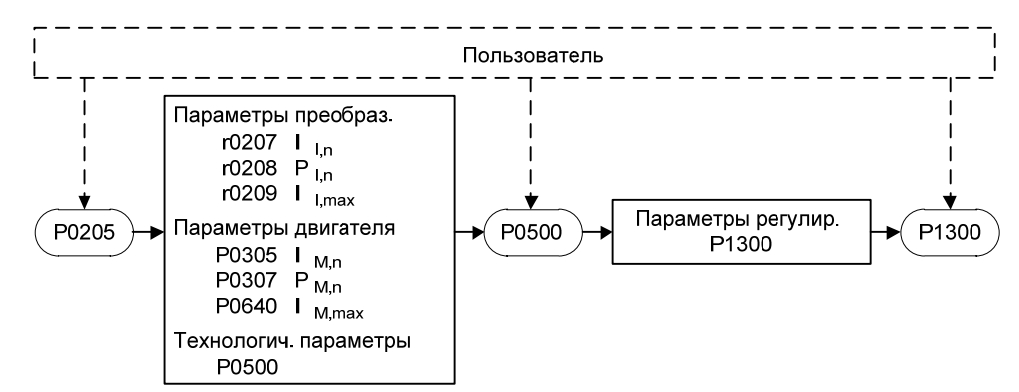

### **Примечание:**

- Значение параметра не сбрасывается через заводскую установку (см. p0970).
- P0205 не может быть установлен для всех преобразователей на 1 (переменный момент вращения).
- Установка 1 (переменный момент вращения) должна использоваться только для приложений с переменным моментом вращения (к примеру, насосы и вентиляторы). Т.к. в этом случае при использовании для приложений с постоянной нагрузкой предупреждение I2t выводится слишком поздно, то происходит перегрев двигателя.

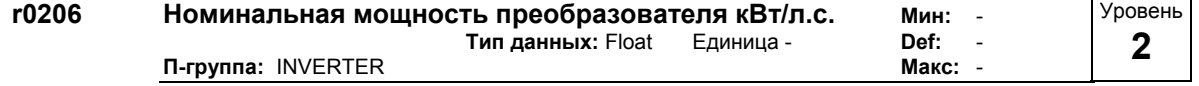

Показывает ном. мощность преобразователя.

### **Зависимость:**

Значение отображается в [кВт] или [л.с.]; это зависит от установки для P0100 (эксплуатация в Европе / Северной Америке).

 $r0206[hp] = 0.75 \cdot r0206[kW]$ 

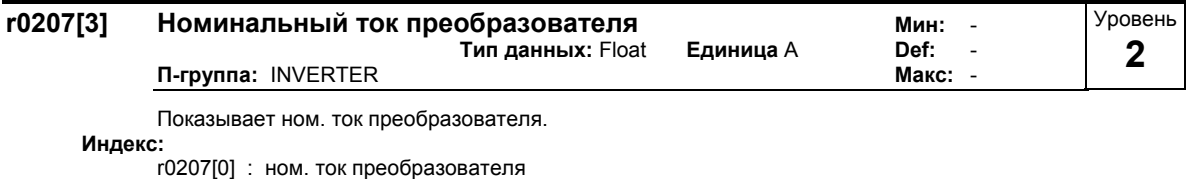

r0207[1] : VT-входной ток

r0207[2] : CT-входной ток

### **Указание:**

Через вид нагрузки VT (переменный момент вращения) и CT (постоянный момент вращения) определяется допустимая перегрузка преобразователя. Как определение ном. нагрузки, так и перегрузки и основной нагрузки, зависят от типа преобразователя и мощности преобразователя. Параметры можно узнать из соответствующего каталога или технических данных в руководстве по эксплуатации преобразователя.

Ток базовой нагрузки при VT r0207[1] или CT r0207[2] действителен для соответствующего четырехполюсного стандартного двигателя Siemens IEC для соответствующего нагрузочного цикла. Параметры r0207[1] или r0207[2] берутся как значения по умолчанию для P0305 как функция нагрузочного цикла CT/VT. При r0207[1] = r0207[2] разница между VT и CT отсутствует.

Перегрузка при работе возможна только в том случае, если ток базовой нагрузки перед перегрузкой был ниже, чем ном. ток преобразователя. Для преобразователей, которые должны работать с перегрузкой, сначала надо определить ток базовой нагрузки для требуемой нагрузки.

Если преобразователь работает на границе перегрузки, то это определяется через контроль I²t и выполняется защита силовой части согласно установке в P0290.

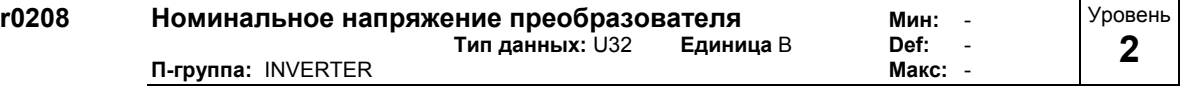

Показывает ном. входное напряжение преобразователя.

**Значения:**

r0208 = 230 : 200 - 240 В +/- 10 % r0208 = 400 : 380 - 480 В +/- 10 % r0208 = 575 : 500 - 600 В +/- 10 %

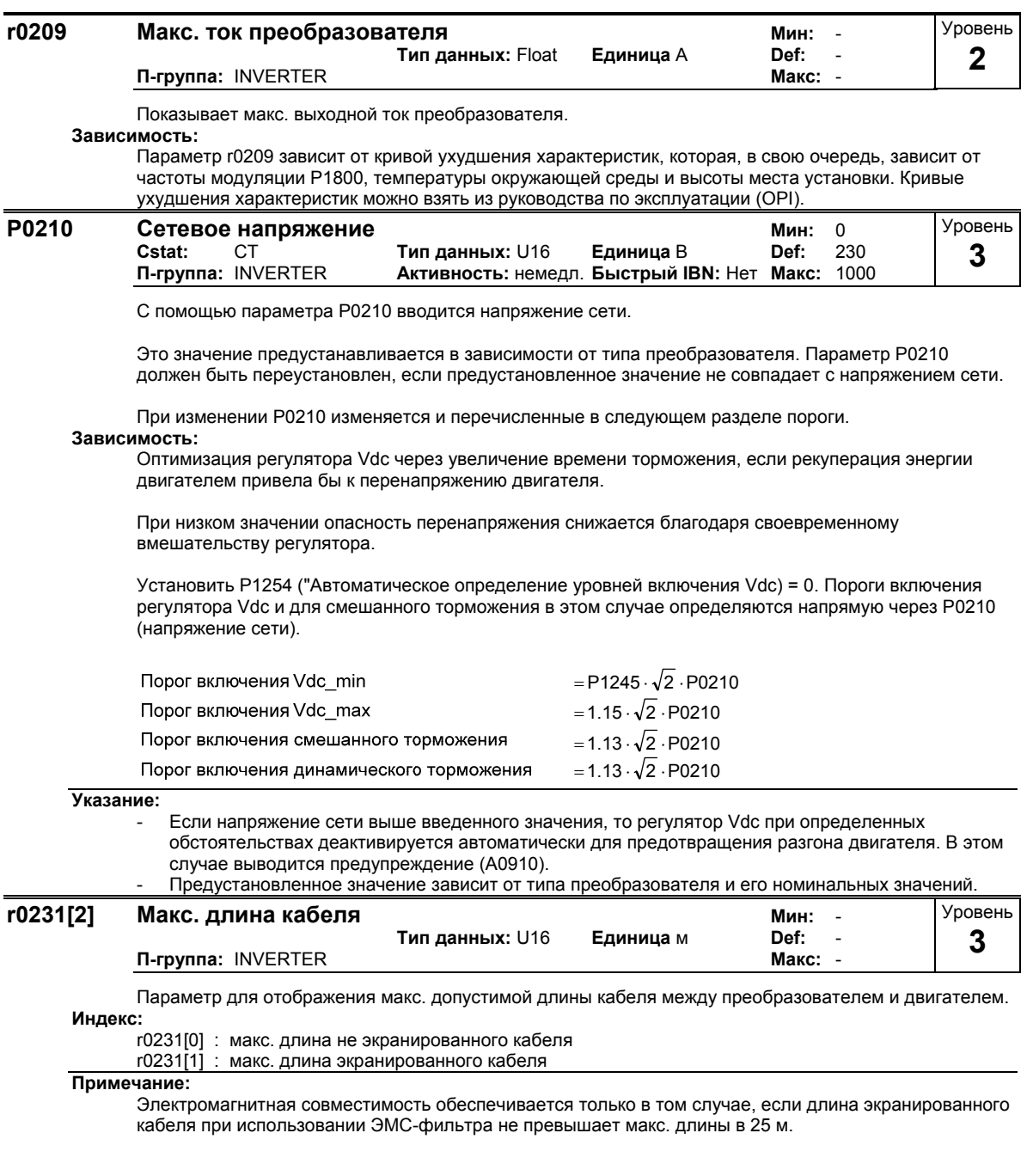

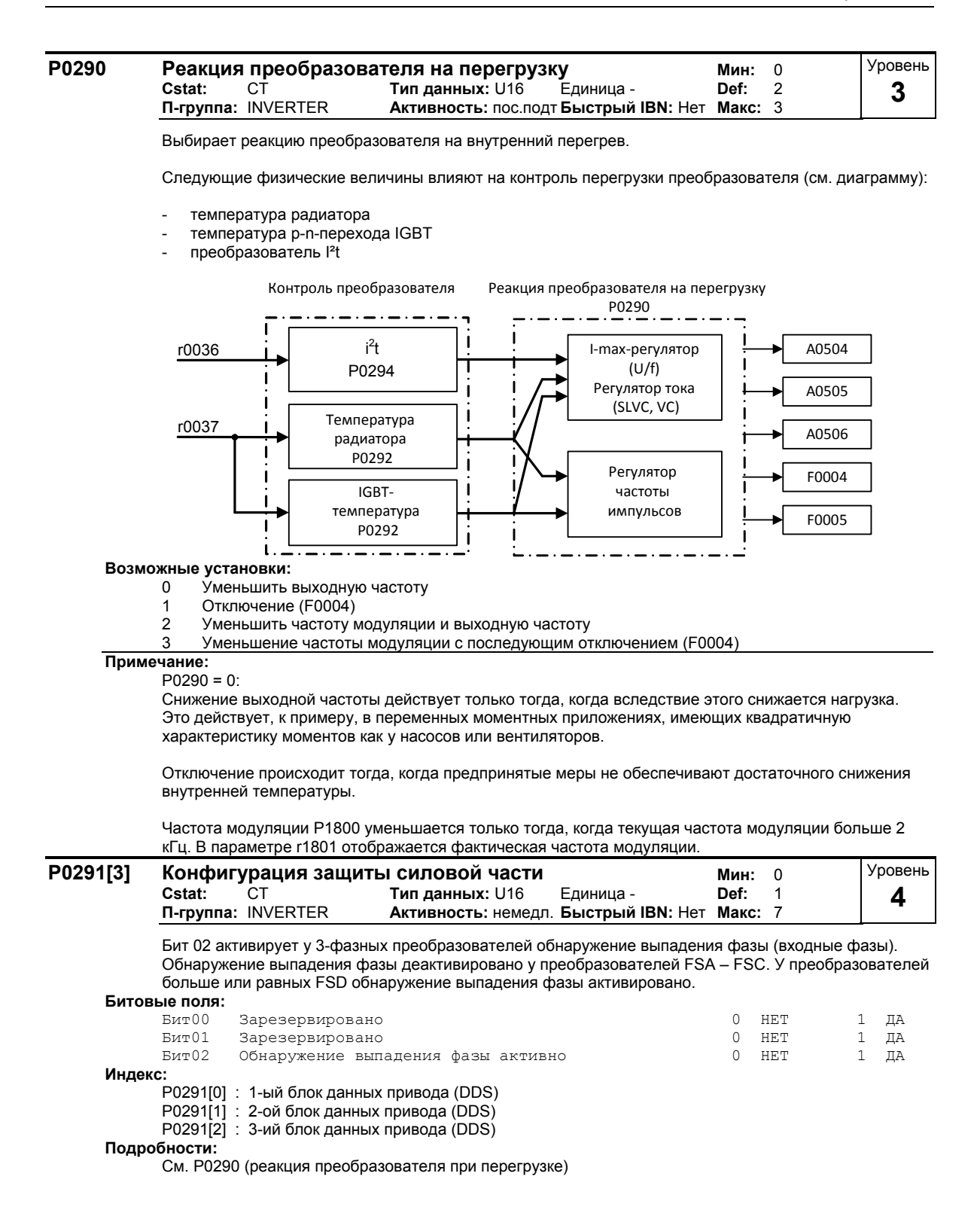

#### **P0292 Предупреждение о перегрузке силовой части Мин:** 0 **Cstat:** CUT **Тип данных:** U16 **Единица** °C **Def:** 5 **П-группа:** INVERTER **Активность:** пос.подт **Быстрый IBN:** Нет **Макс:** 25 Уровень **3**

Определяет перепад температур (в [°C]) между порогом отключения из-за перегрева и порогом предупреждения из-за перегрева преобразователя. При этом порог отключения зафиксирован в преобразователе и не может быть изменен пользователем.

Порог предупреждения о температуре преобразователя T\_warn

 $T_{\text{Warn}} = T_{\text{trip}}$  - P0292

Порог отключения по темпертатуре преобразователя T\_trip

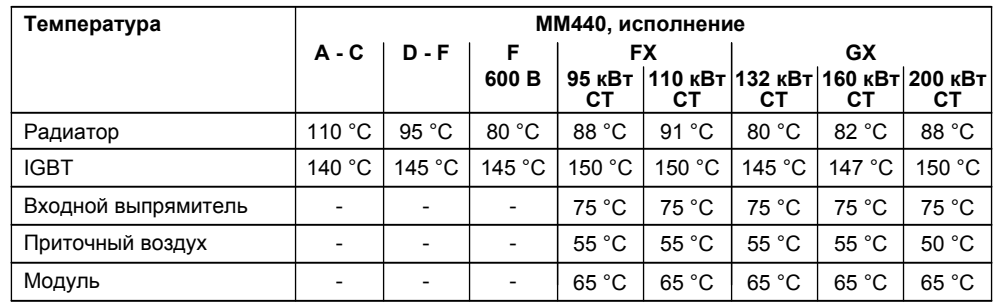

При превышении температурой преобразователя r0037 определенного порога, создается предупреждение A0504 или ошибка F0004.

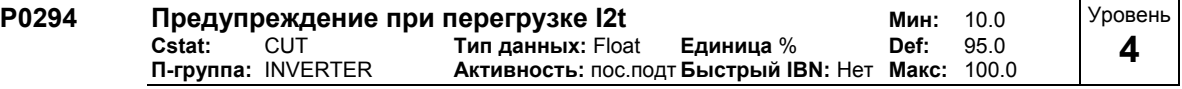

Определяет значение [%], при котором генерируется предупреждение A0504 (перегрев преобразователя).

Макс. допустимая длительность перегрузки преобразователя оценивается с помощью расчета I2t преобразователя. Расчетное значение I2t = 100 %, если эта макс. допустимая продолжительность достигнута.

### **Зависимость:**

Коэффициент перегрузки двигателя (P0640) в этой точке уменьшается до 100 %.

### **Указание:**

100 % = стационарная номинальная нагрузка

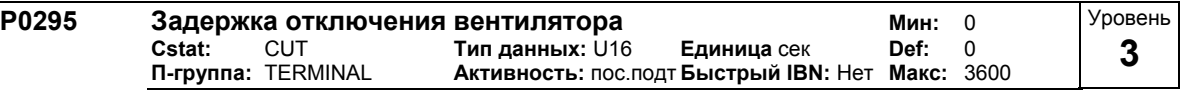

Устанавливает время задержки для отключения вентилятора в секундах после отключения привода. **Указание:**

При установке 0 вентилятор в состоянии покоя привода выключается сразу же, т.е. без задержки.

# **3.4 Параметры двигателя**

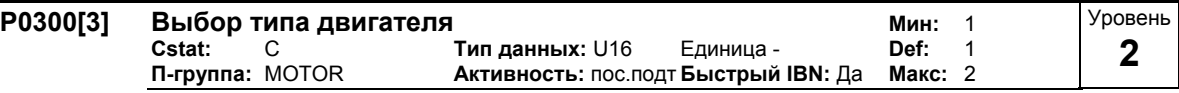

Выбирает тип двигателя.

Этот параметр необходим при вводе в эксплуатацию для выбора типа двигателя и для оптимизации поведения преобразователя при эксплуатации. Большинство двигателей являются асинхронными; при сомнении использовать следующую формулу.

 $x = P0310 \cdot \frac{60}{P0311}$ 

 $x = 1, 2, ..., n$ . синхронный двигатель

 $x \ne 1, 2, ..., n$  асинхронный двигатель

Если результат является целым числом, то речь идет о синхронном двигателе.

## **Возможные установки:**

- 1 Асинхронный двигатель, вращающийся 2 Синхронный двигатель, вращающийся
- **Индекс:**

P0300[0] : 1-ый блок данных привода (DDS)

P0300[1] : 2-ой блок данных привода (DDS)

P0300[2] : 3-ий блок данных привода (DDS)

### **Зависимость:**

Возможность изменения только при P0010 = 1 (быстрый ввод в эксплуатацию).

При выборе синхронного двигателя предлагаются следующие функции:

- P0308 коэффициент мощности
- P0309 КПД двигателя
- P0346 время намагничивания
- P0347 время размагничивания
- P1335 компенсация скольжения
- P1336 граница скольжения
- P0320 ток намагничивания двигателя
- P0330 ном. скольжение двигателя
- Р0331 ном. ток намагничивания
- P0332 ном. коэффициент мощности
- P0384 постоянная времени ротора
- P1200, P1202, P1203 рестарт на лету
- P1232, P1232, P1233 DC-тормоз

#### **P0304[3] Номинальное напряжение двигателя Мин:** 10 **Cstat:** C **Тип данных:** U16 **Единица** В **Def:** 230 **Активность: пос.подт Быстрый IBN: Да** Уровень **1**

Ном. напряжение двигателя [В] с шильдика. Рисунок ниже показывает типичный шильдик с позицией релевантных данных двигателя.

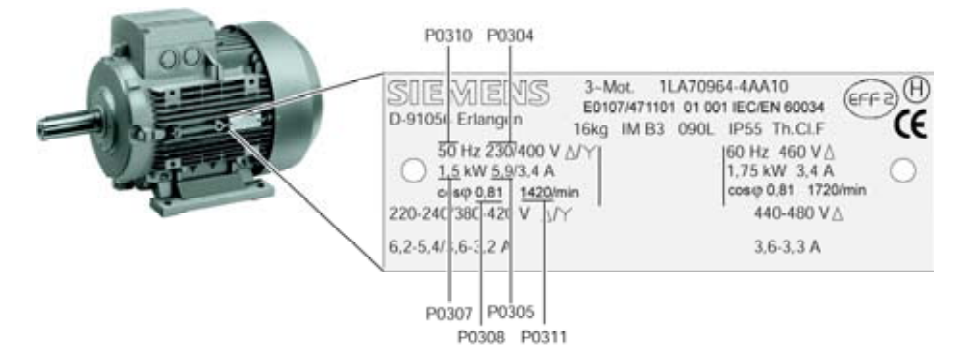

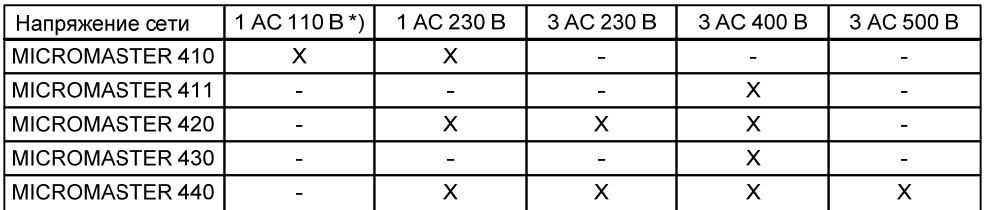

\*) Напряжение сети 1 АС 110 В увеличивается --> выходное напряжение преобраз. 3 АС 230 В

### **Индекс:**

P0304[0] : 1-ый блок данных привода (DDS)

P0304[1] : 2-ой блок данных привода (DDS)

P0304[2] : 3-ий блок данных привода (DDS)

### **Зависимость:**

- Возможность изменения только при P0010 = 1 (быстрый ввод в эксплуатацию).

- Предустановленное значение зависит от типа преобразователя и его номинальных значений. **Осторожно:** 

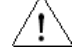

Вводимые данные шильдика должны соответствовать соединению двигателя (звезда / треугольник). Т.е. при соединении двигателя треугольником ввести данные шильдика для треугольника.

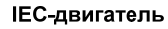

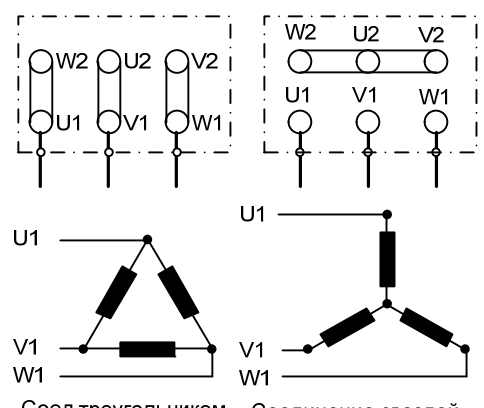

Соед треугольником - Соединение звездой

Напр.: напряжение 230 В (соед.треуг.)/400 В (соед.звездой)

### **NEMA-двигатель**

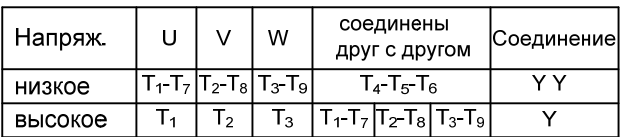

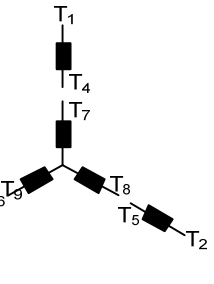

 $T_{1}$ 

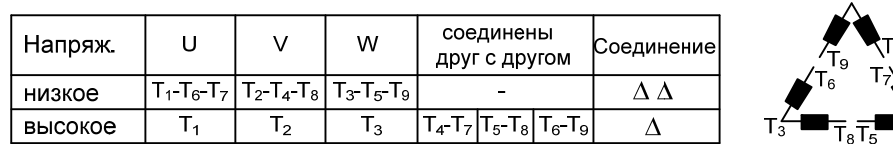

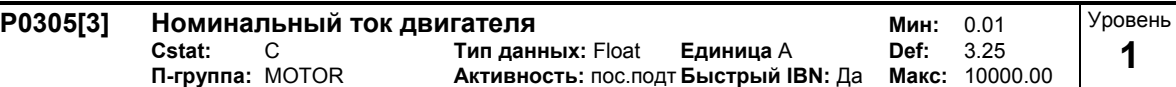

Ном. ток двигателя [A] с шильдика – см. рисунок в P0304.

### **Индекс:**

P0305[0] : 1-ый блок данных привода (DDS)

P0305[1] : 2-ой блок данных привода (DDS)

P0305[2] : 3-ий блок данных привода (DDS)

### **Зависимость:**

- Возможность изменения только при P0010 = 1 (быстрый ввод в эксплуатацию).
- Предустановленное значение зависит от типа преобразователя и его номинальных значений.

### - Также зависит от P0320 (ток намагничивания двигателя).

#### **Указание:**

Макс. значение параметра P0305 зависит от макс. тока преобразователя r0209 и от типа двигателя следующим образом:

Синхронный двигатель:  $P0305$  max, syn =  $2 \cdot r0209$ Асинхронный двигатель: Р0305 max, asyn = r0209

Для мин. значения рекомендуется, чтобы отношение между P0305 (ном. ток двигателя) и r0207 (ном. ток преобразователя) не было бы ниже, чем:

r0207 P0305 8  $\frac{1}{2}$ 

r0207 P0305 4  $\frac{1}{1}$ 

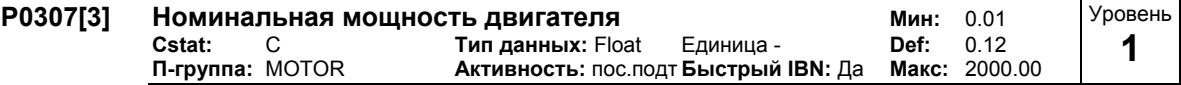

Ном. мощность двигателя [кВт/л.с.] с шильдика.

**Индекс:**

P0307[0] : 1-ый блок данных привода (DDS)

- P0307[1] : 2-ой блок данных привода (DDS)
- P0307[2] : 3-ий блок данных привода (DDS)

### **Зависимость:**

- Если P0100 = 1, то значения указываются в [л.с.] см. рисунок P0304 (шильдик).
- Возможность изменения только при P0010 = 1 (быстрый ввод в эксплуатацию).
- Предустановленное значение зависит от типа преобразователя и его номинальных значений.

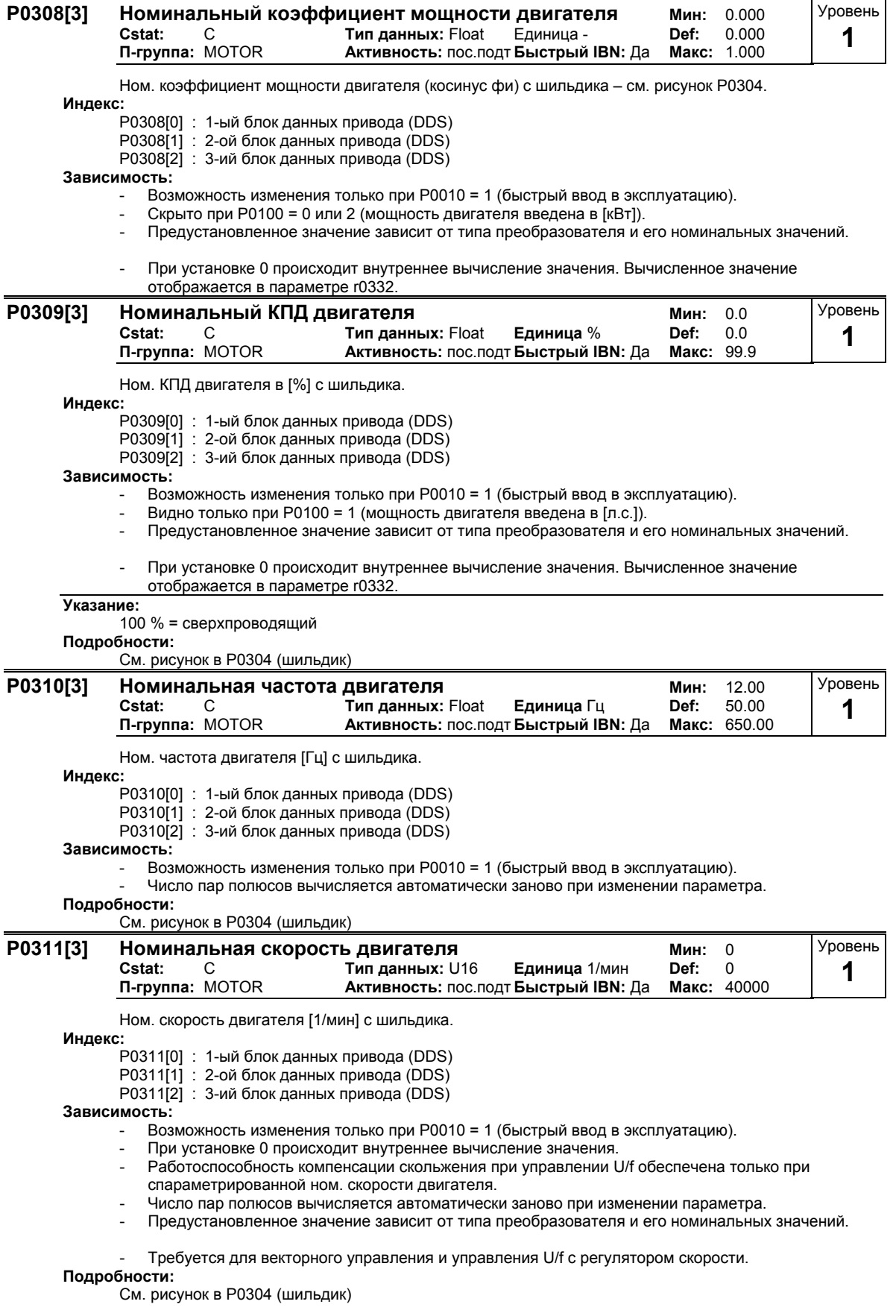

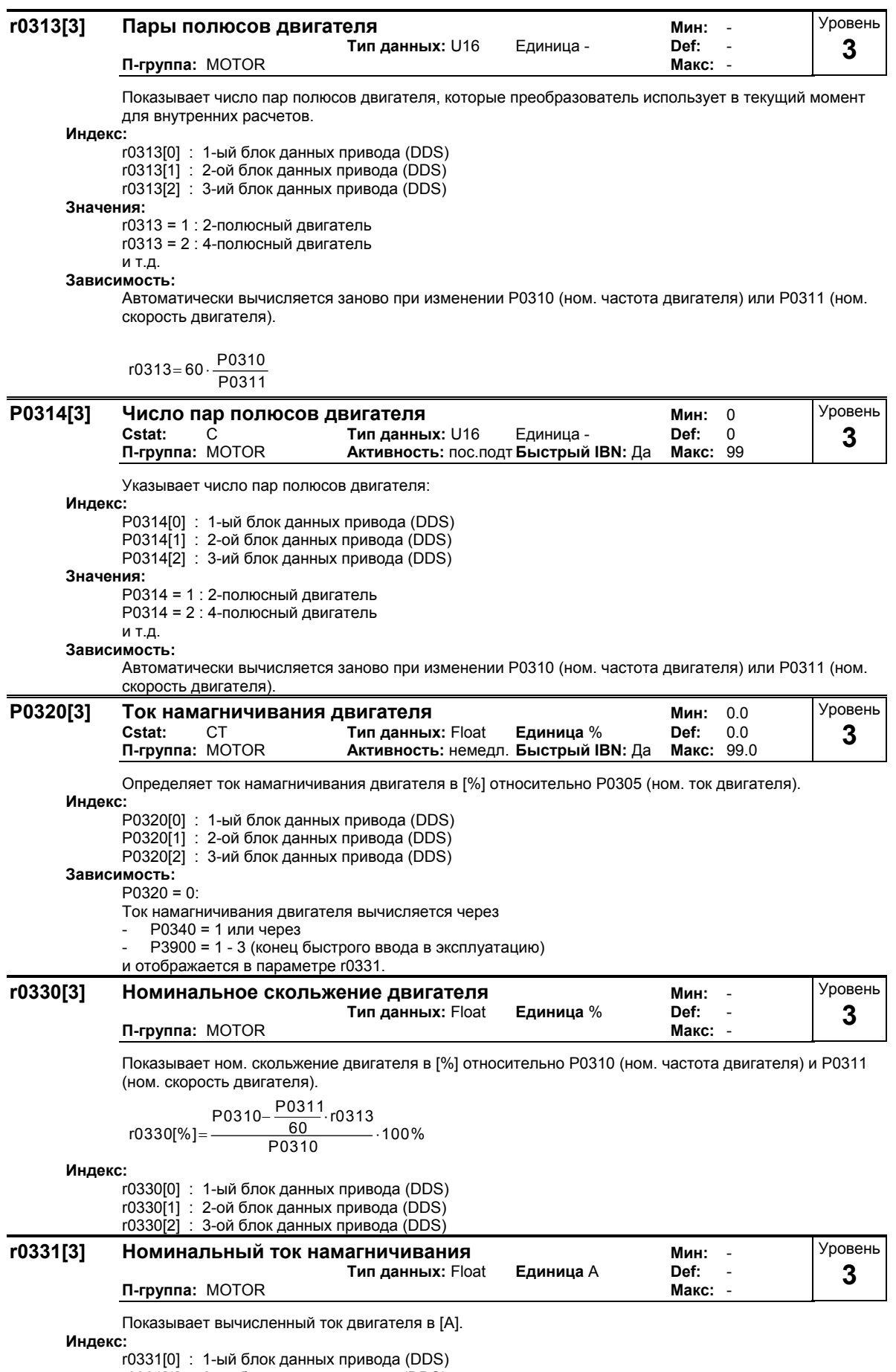

r0331[1] : 2-ой блок данных привода (DDS)

r0331[2] : 3-ий блок данных привода (DDS)

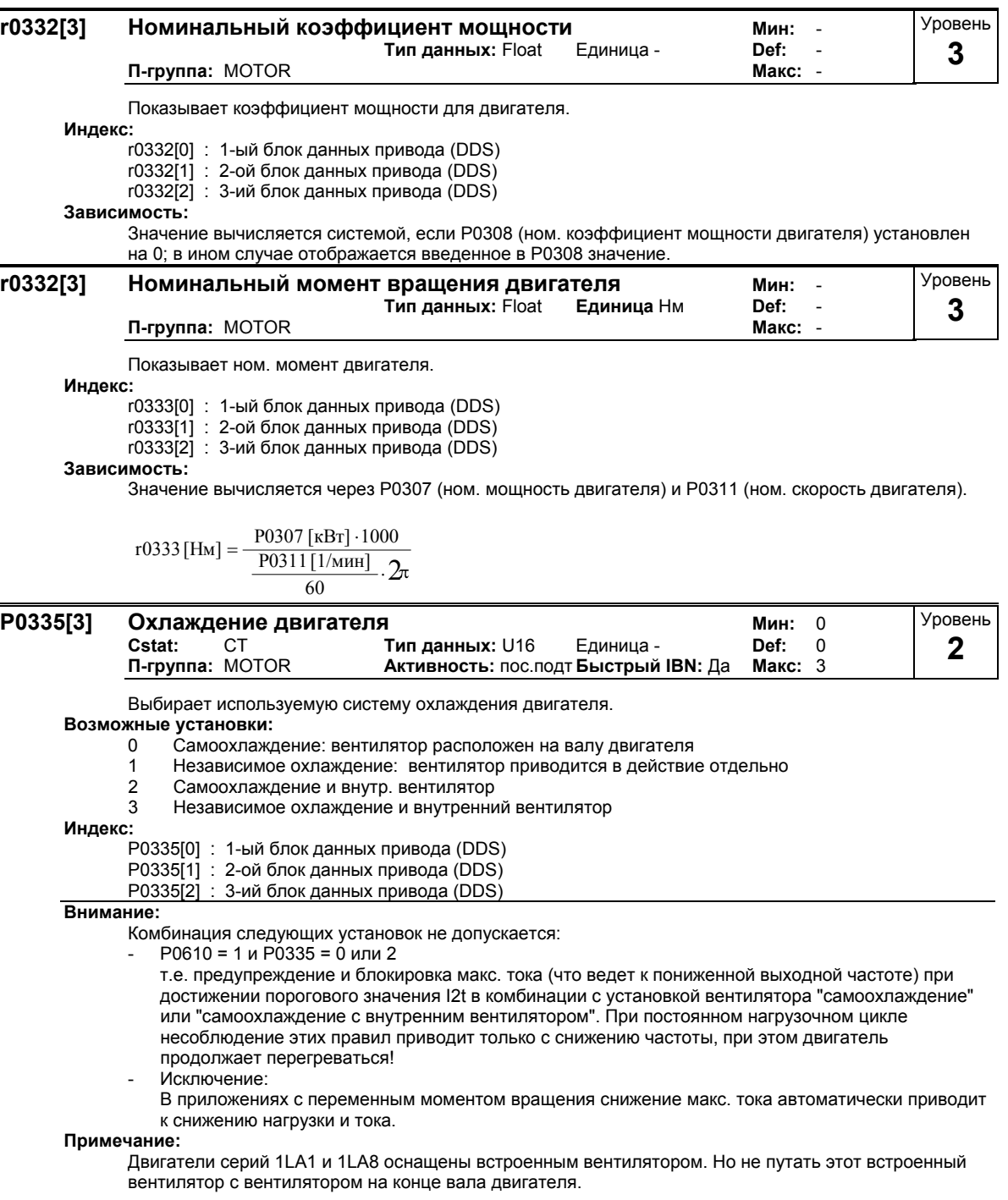

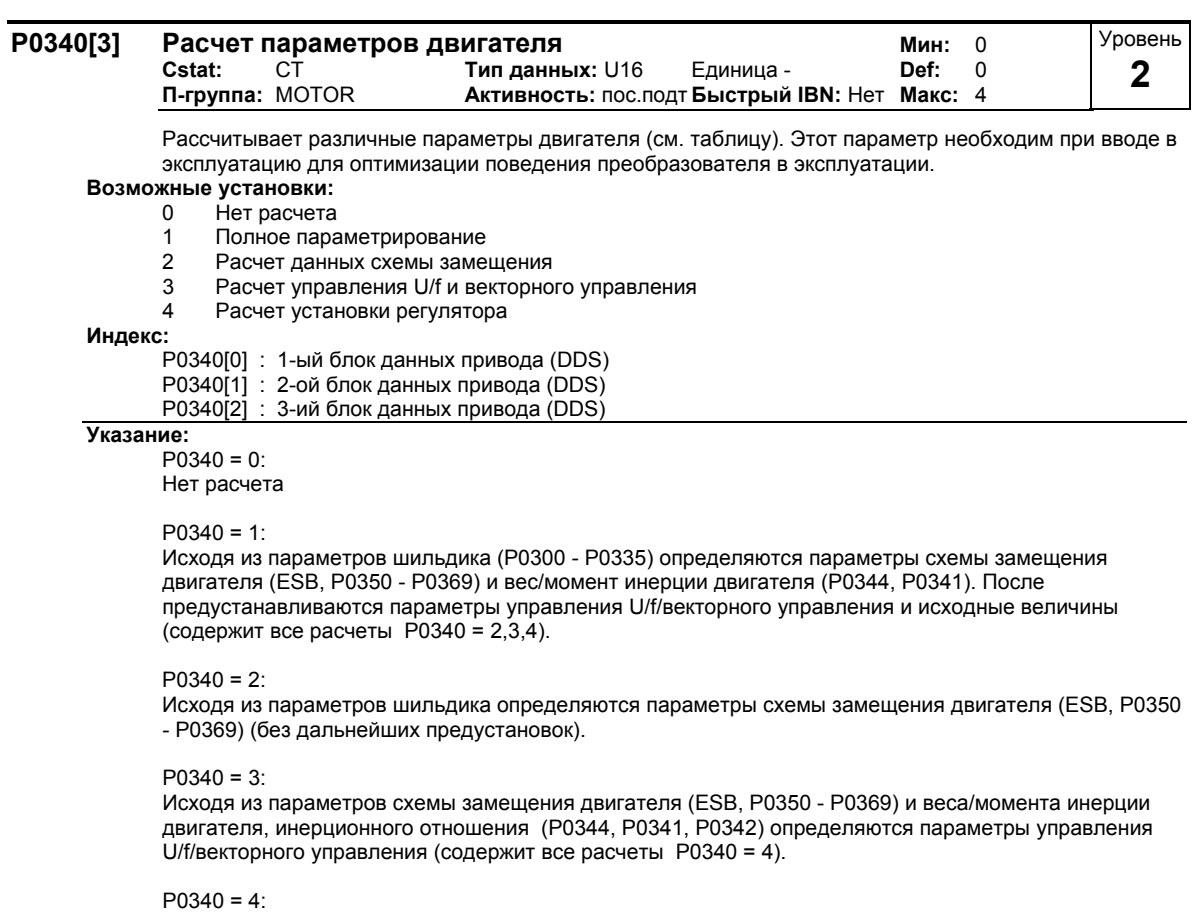

Исходя из параметров схемы замещения двигателя (ESB, P0350 - P0369) и веса/момента инерции двигателя, инерционного отношения (P0344, P0341, P0342) предустанавливаются параметры векторного управления.

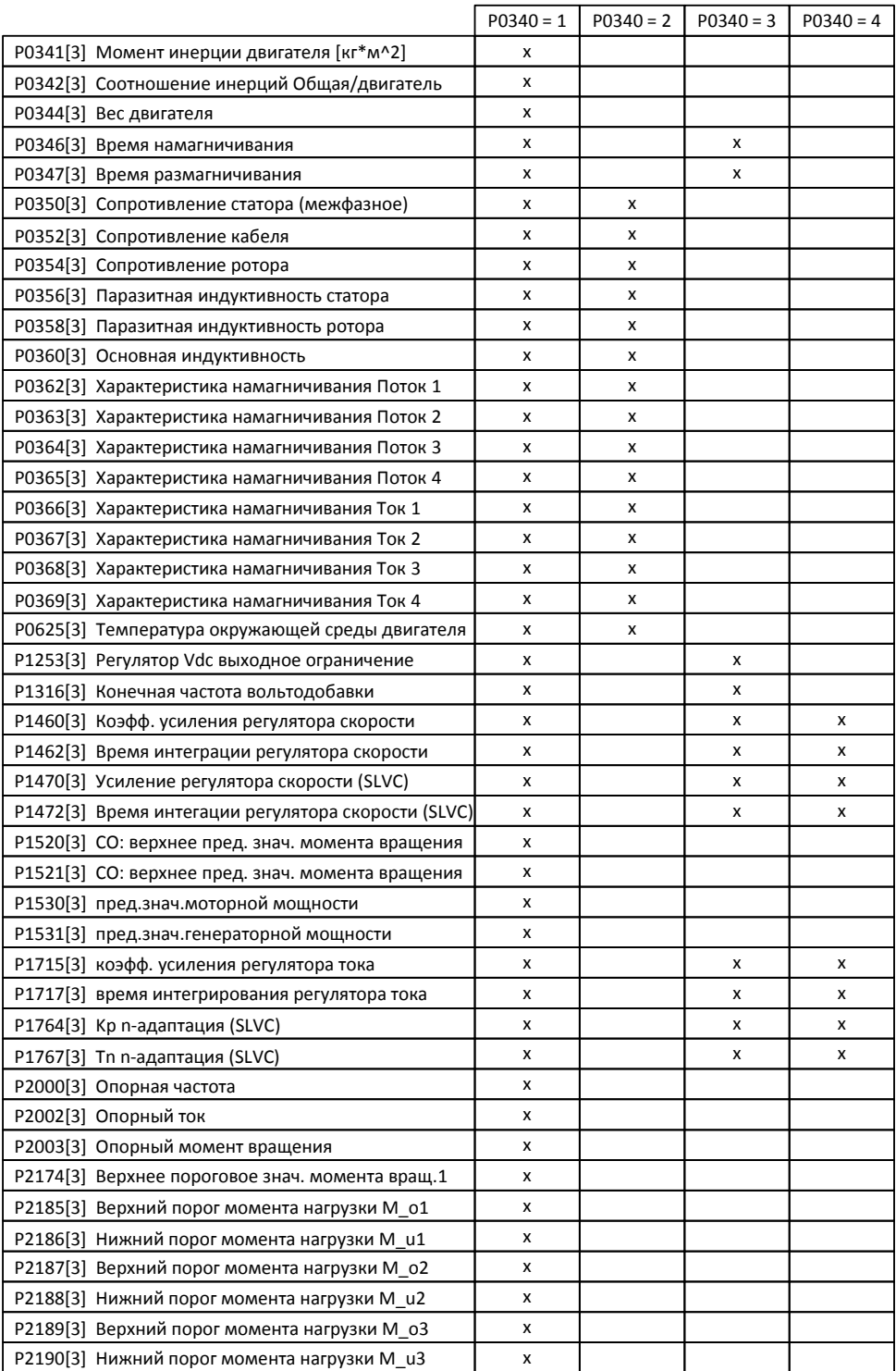

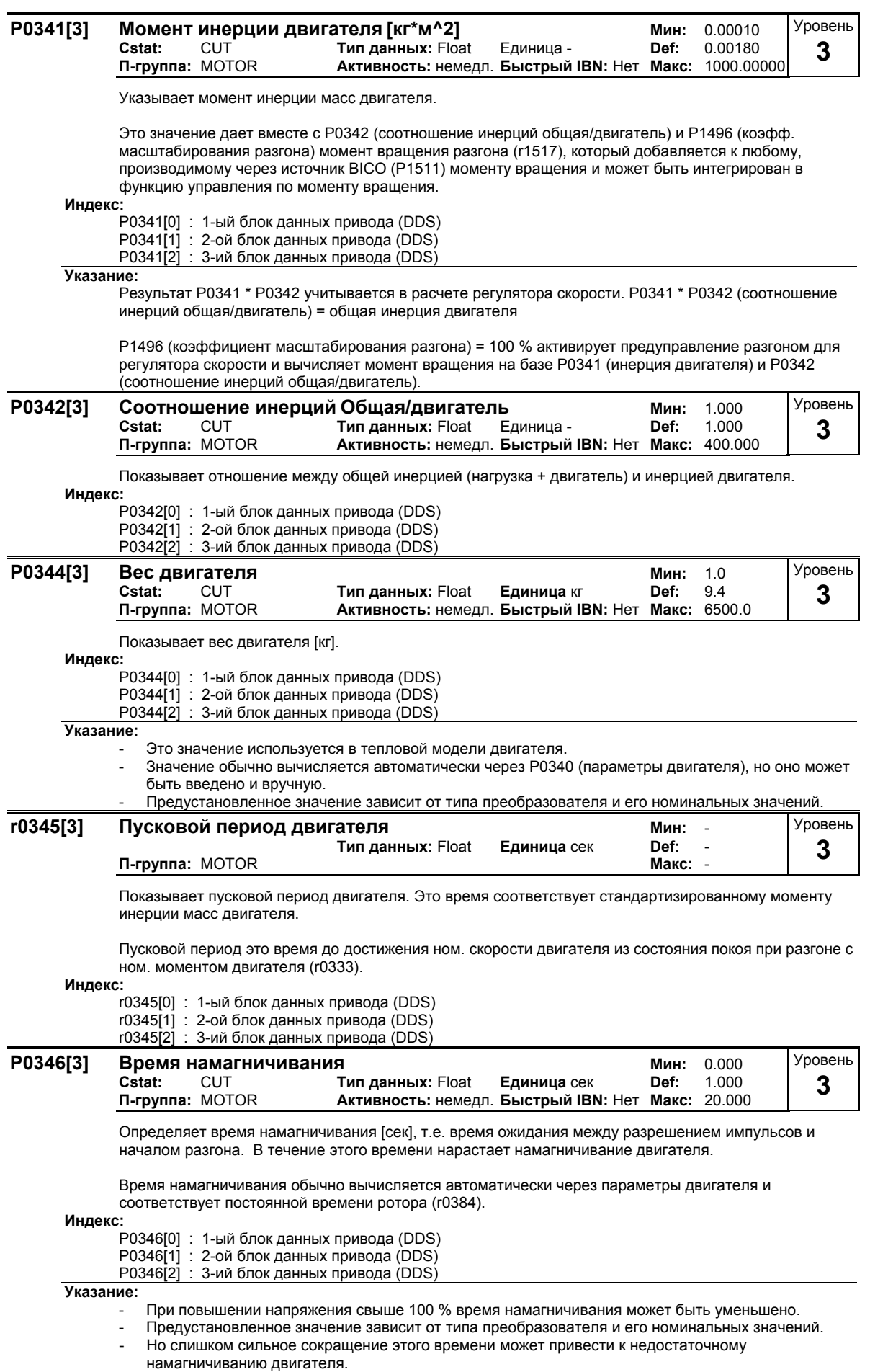

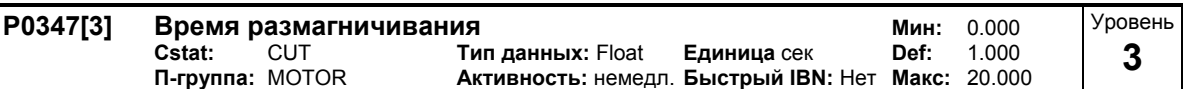

Определяет время размагничивания для подключенного асинхронного двигателя.

Время размагничивания это время, которое должно пройти между выключением привода (ВЫКЛ2 или ошибка преобразователя) и повторным включением. В течение этого промежутка времени повторное включение не допускается. Во время размагничивания поток в асинхронном двигателе снижается. **BKD ВЫКЛ1** ВЫКЛ2 А не акт. активен **ВЫКЛ2** ÷ двигатель на выбеге P0347 **Индекс:** P0347[0] : 1-ый блок данных привода (DDS) P0347[1] : 2-ой блок данных привода (DDS) P0347[2] : 3-ий блок данных привода (DDS) **Указание:** - Время размагничивания примерно в 2,5-раза превышает постоянную времени ротора (r0384) в секундах. - Предустановленное значение зависит от типа преобразователя и его номинальных значений. Не активно после обычного торможения, т.е. после ВЫКЛ1 или ВЫКЛ3. - При слишком сильном сокращении этого времени возникают отключения при перегрузке. - При подключенном синхронном двигателе установить время размагничивания на 0. **P0350[3] Сопротивление статора (фаза-фаза) Мин:** 0.00001 Уровень **Cstat:** CUT **Тип данных:** Float **Единица** Ом **Def:** 4.00000 **2 Активность: немедл. Быстрый IBN: Нет** Значение сопротивления статора в [Ом] при подключенном двигателе (межфазное). Значение параметра содержит и сопротивление кабеля.  $P0350 = 2 \cdot (R_{Cable} + R_S)$ Для определения значения этого параметра предлагается три возможности: 1. Расчет с - P0340 = 1 (ввод данных с шильдика) или - P3900 = 1,2 или 3 (конец быстрого ввода в эксплуатацию). 2. Измерение с P1910 = 1 (определение параметров двигателя – значение для сопротивления статора заменяется). 3. Ручное измерение с помощью омметра. **Индекс:** P0350[0] : 1. блок данных привода (DDS) P0350[1] : 2. блок данных привода (DDS)

### P0350[2] : 3. блок данных привода (DDS)

- **Указание:**
	- Т.к. измерение выполняется от фазы к фазе, это значение при определенных обстоятельствах представляется выше, чем ожидалось (до двух раз).
	- Введенное в P0350 (сопротивление статора) значение это значение, полученное с помощью последнего использованного метода.
	- Предустановленное значение зависит от типа преобразователя и его номинальных значений.

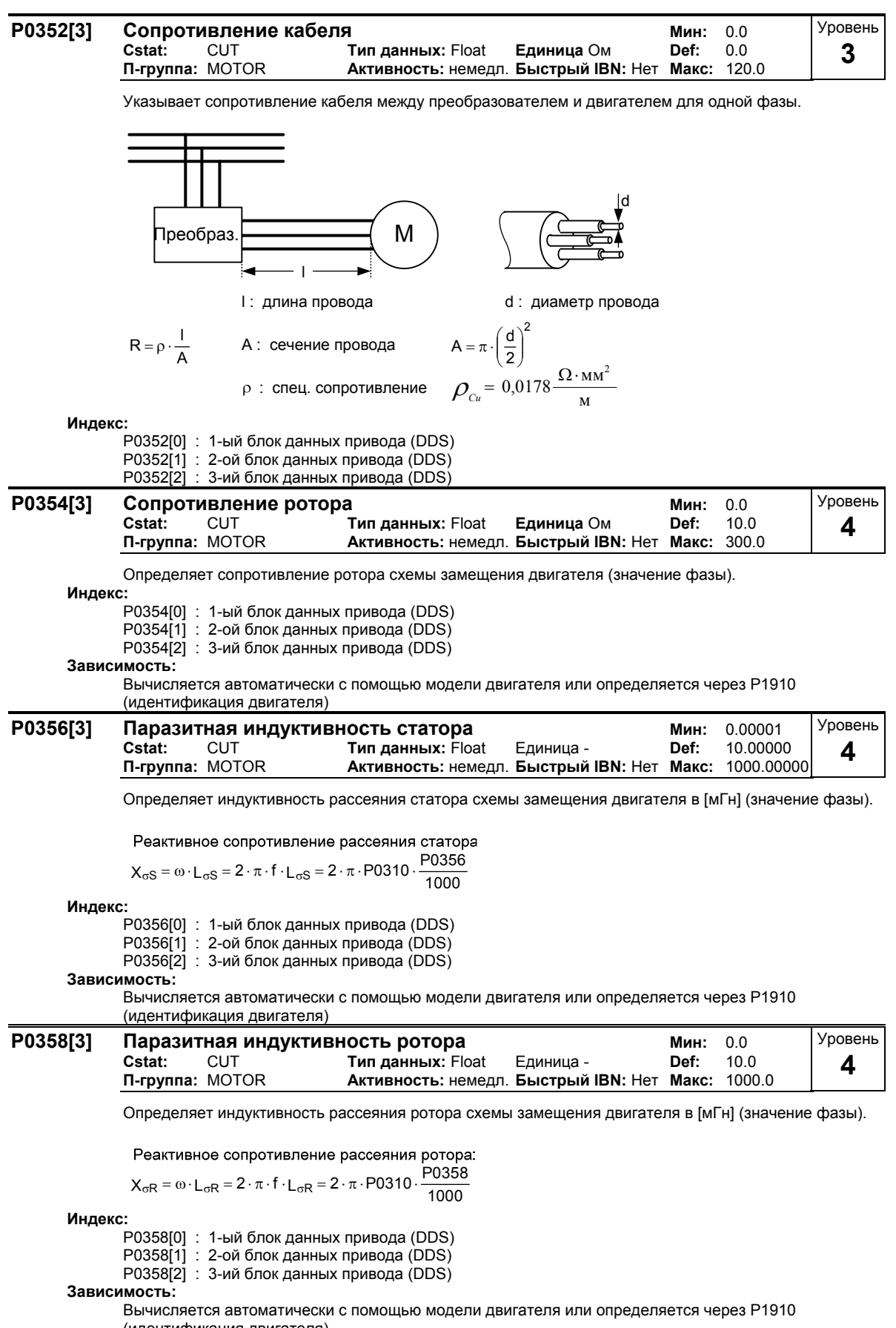

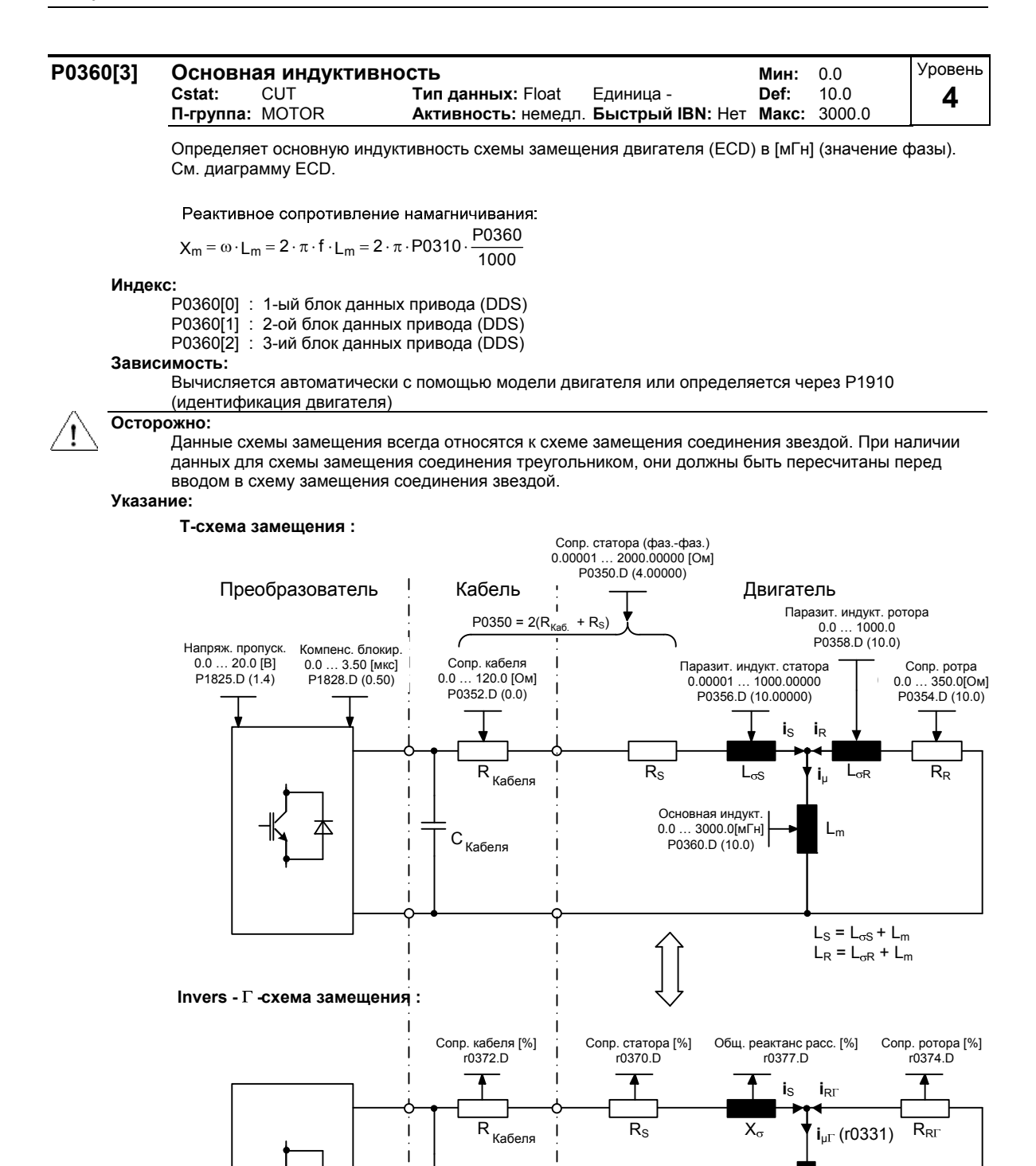

C Кабеля

 $X_{\text{mI}}$ 

Общий реактанс [%] r0382.D r0382.D

Уровень **4** 

Пересчет: Т-схема замещения --> Invers - Г - схема замещения  $k_{\sigma R} = 1 + \frac{L_{\sigma R}}{L_m}$  $L_{m\Gamma} = \frac{L_m}{k_{\sigma R}}$  $R_{RT} = \frac{R_R}{k_{\sigma R}^2}$  $L_{\sigma} = L_{\sigma S} + \frac{L_{\sigma R}}{k_{\sigma R}}$ Пересчет: Invers -  $\Gamma$  - схема замещения -> Т-схема замещения  $k_{\sigma\Gamma} = 1 + (1 - k_{\sigma}) \cdot \frac{L_{\sigma}}{L_{m\Gamma}} = 1 + 0.5 \cdot \frac{L_{\sigma}}{L_{m\Gamma}}$  $_{\sigma\Gamma}$  = 1 + (1 –  $_{\rm k_{\sigma}}$ ) ·  $\frac{L_{\sigma}}{L_{\rm m\Gamma}}$  = 1 + 0.5 ·  $\circ$  $R_R = R_{RT} \cdot k_{\sigma}^2$  $L_{\sigma S}$  =  $k_{\sigma} \cdot L_{\sigma}$  = 0.5  $\cdot L_{\sigma}$  $L_{\sigma R} = (1 - k_{\sigma}) \cdot L_{\sigma} \cdot k_{\sigma \Gamma} = 0.5 \cdot L_{\sigma} \cdot k_{\sigma \Gamma}$ Полное сопротивление двигателя: P0304 V  $\frac{N}{N} = \frac{N}{\sqrt{3}}$  $\le$  = > 100 % =  $\sqrt{3}$  · I  $\sqrt{3} \cdot P0305$  N **P0362[3] Кривая намагничивания Поток 1 Мин:** 0.0 **Cstat:** CUT **Тип данных:** Float **Единица** % **Def:** 60.0  $A$ ктивность: немедл. Быстрый IBN: Нет Макс: Указывает первое значение потока кривой насыщения в [%] относительно ном. напряжения двигателя (P0304). Установки параметров (P0362 - P0365 или P0366 - P0369) для кривой намагничивания представлены на рисунке ниже. [%] P0364 P0365  $100 \%$ P0363 P0362

**Индекс:**

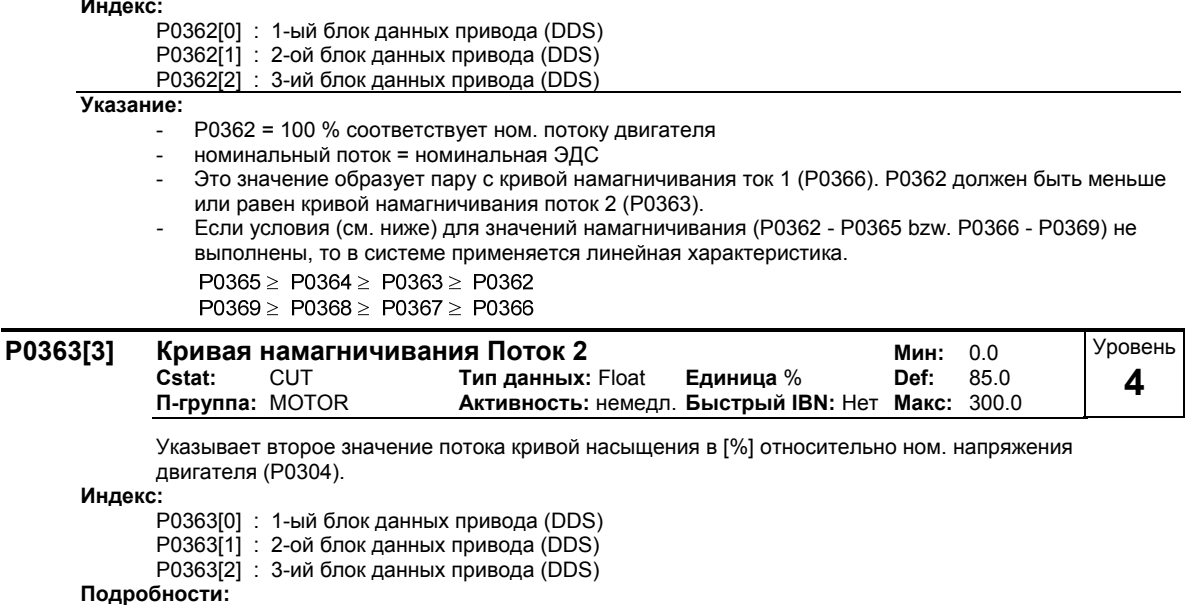

0

См. P0362 (кривая намагничивания Поток 1).

 $i_{\mu}$ [%] =  $\frac{i_{\mu}[A]}{r0331}$ 

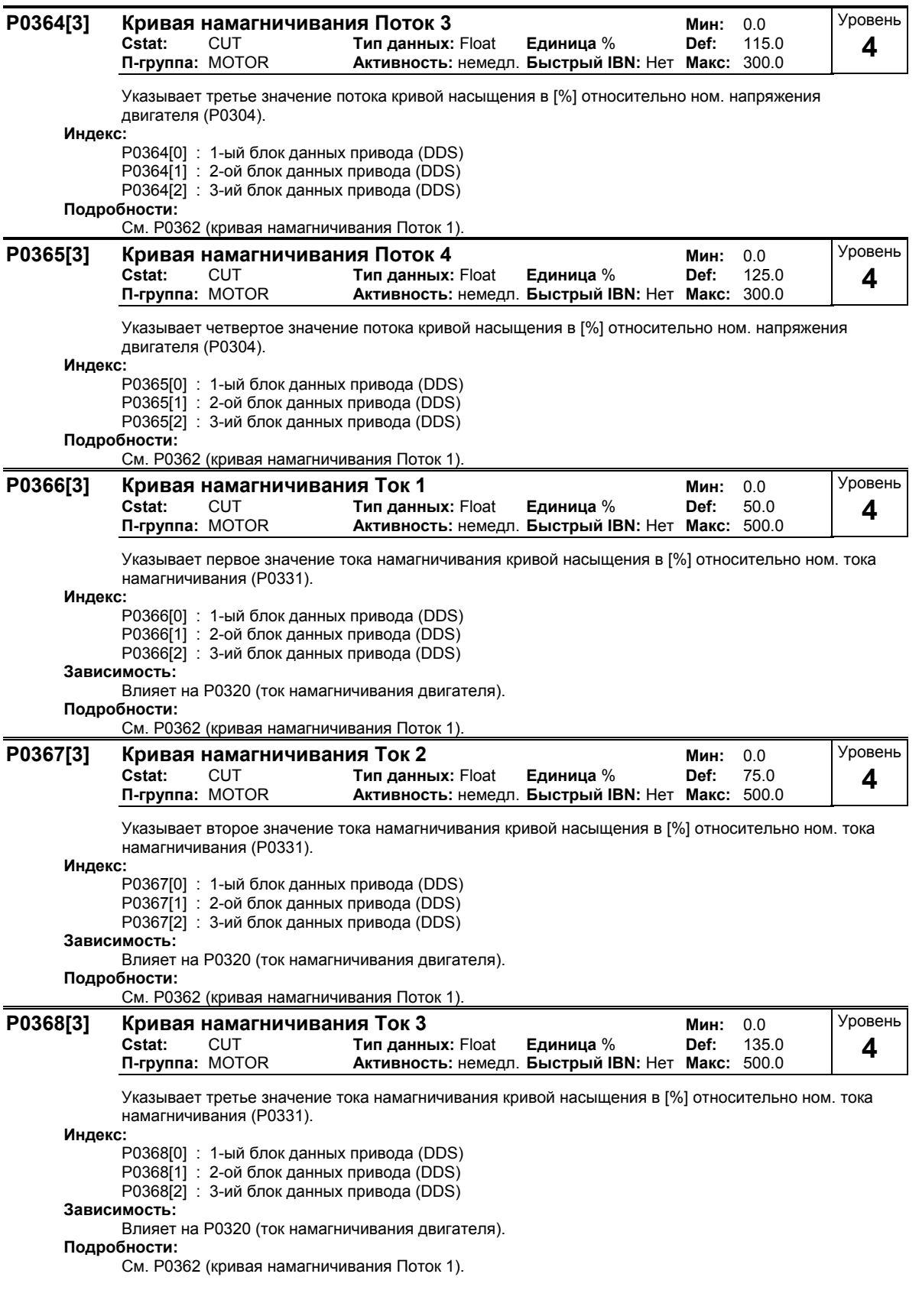

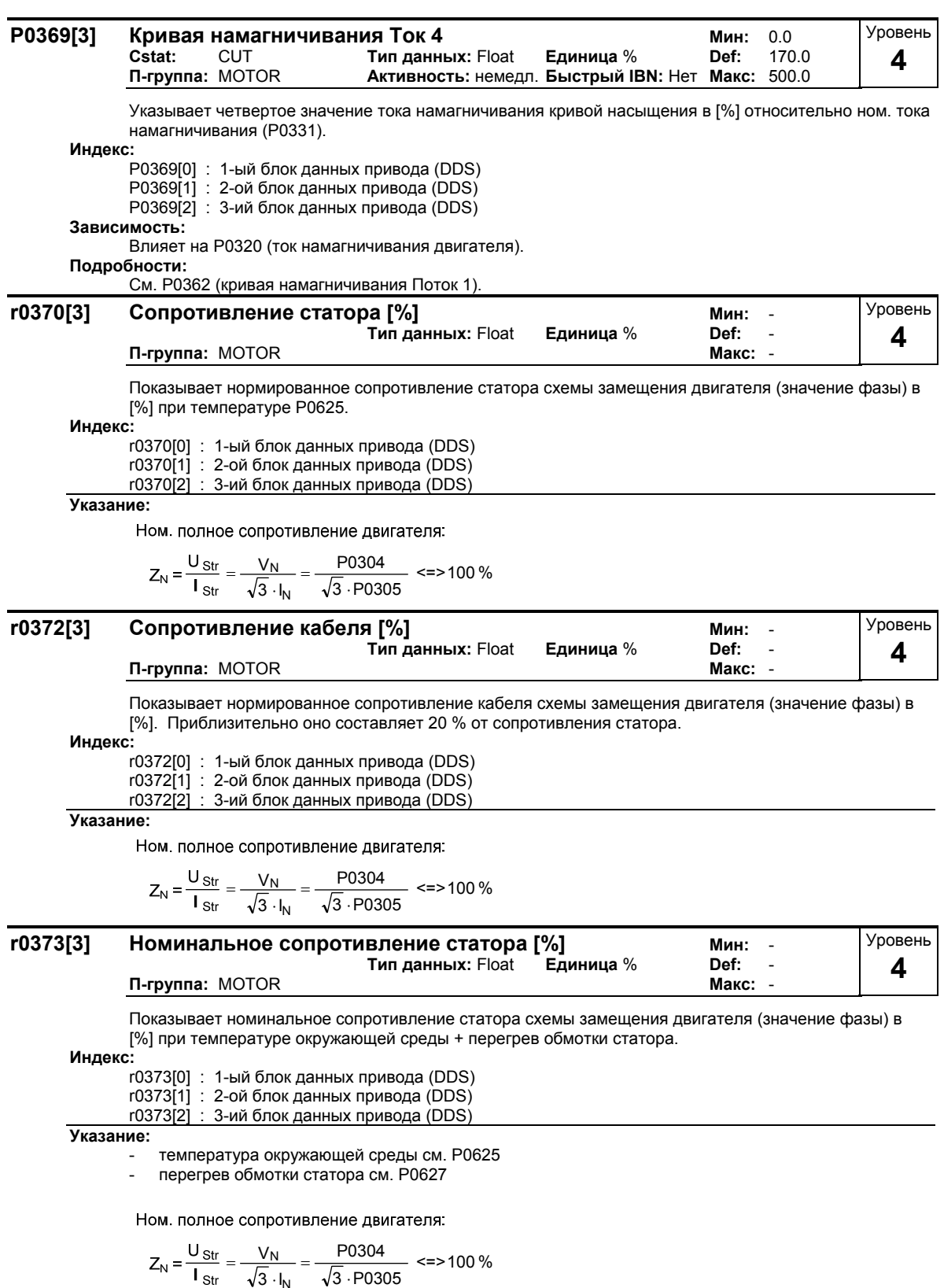

 $\sqrt{3}$   $\cdot$  P0305

 $\sqrt{3}$  · I

N

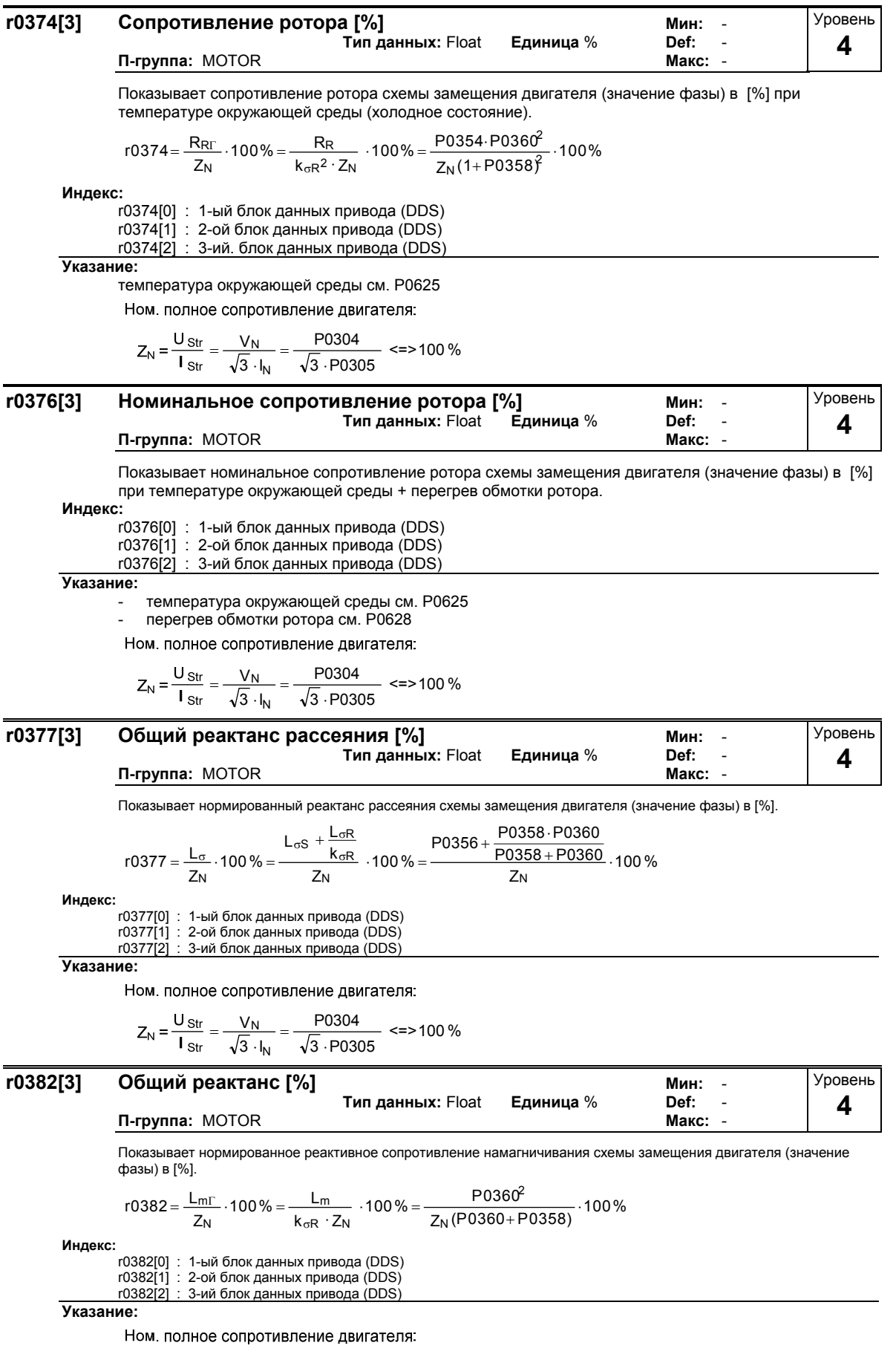

$$
Z_{N} = \frac{U_{Str}}{I_{Str}} = \frac{V_{N}}{\sqrt{3} \cdot I_{N}} = \frac{P0304}{\sqrt{3} \cdot P0305} \approx 2.5100\%
$$

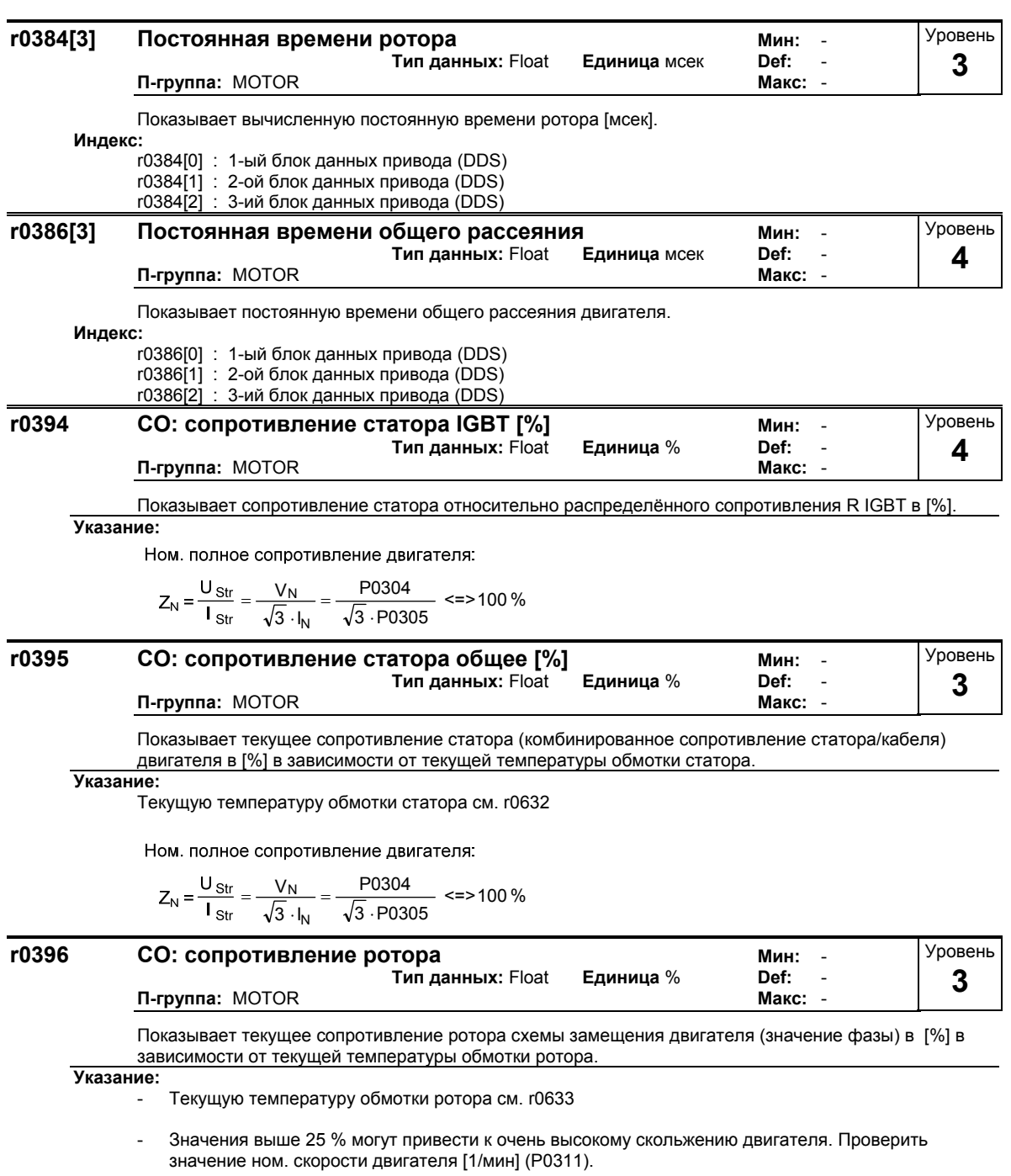

Ном. полное сопротивление двигателя:

$$
Z_{N} = \frac{U_{Str}}{I_{Str}} = \frac{V_{N}}{\sqrt{3} \cdot I_{N}} = \frac{P0304}{\sqrt{3} \cdot P0305} \approx 3100\%
$$

# **3.5 Датчик скорости**

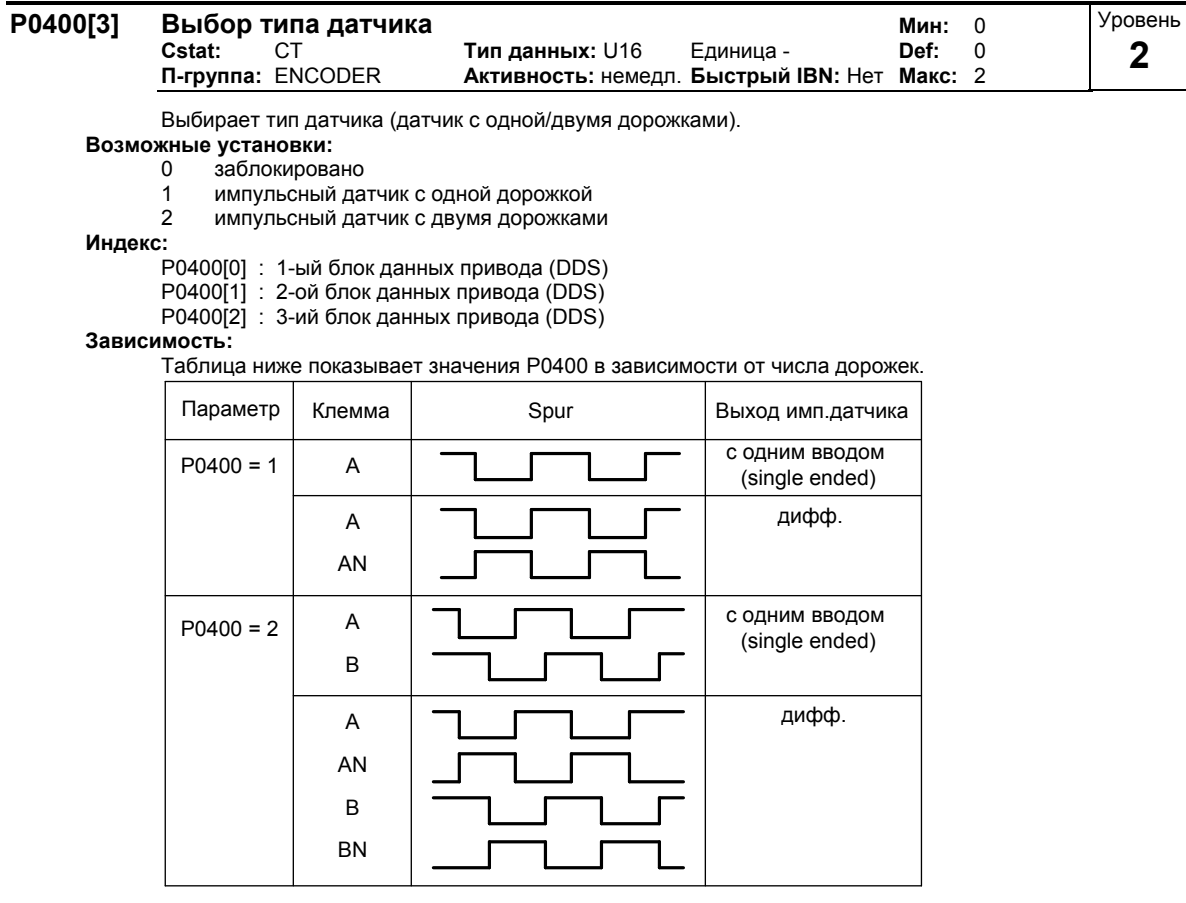

Для обеспечения надежной работы DIP-переключатели на опциональном модуле датчиков должны быть установлены в зависимости от типа датчика (TTL, HTL) и выхода датчика следующим образом:

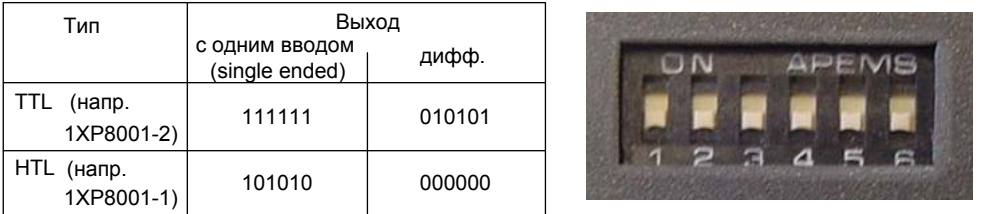

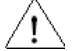

### **Осторожно:**

Направления датчика и двигателя при использовании векторного управления с датчиком должны совпадать. Есди это правило на соблюдается, то работоспособность вектрорного управления с датчиком не гарантируется (ПОС вместо ООС). Поэтому требуется особое внимание при подключении двигателя к преобразователю или датчика к опциональному модулю датчика. Не скручивать кабели двигателя или сигнальные кабели датчика !

При вводе в эксплуатацию векторного управления с датчиком (VC), сначала активировать преобразователь с режимом U/f (см. P1300). При вращающемся двигателе и подключенном датчике / модуле датчика (активировано через P0400) параметры r0061 и r0021 должны совпадать по знаку и

- величине (допускается отклонение в несколько процентов).

Только при выполнении обоих этих условий можно активировать векторное управление с датчиком (P1300 = 21 или 23).

P0400 = 1 (импульсный датчик с одной дорожкой) подает только сигнал без знака и поэтому позволяет работать только в одном направлении. Если требуется работа в обоих направлениях, то необходим импульсный датчик с 2 каналами (A и B) и установка параметра P0400 = 2. Дополнительную информацию можно получить из руководства по эксплуатации модуля импульсного датчика.

### **Указание:**

Подключение импульсных датчиков с начальным импульсом так же возможно. При этом начальный импульс не обрабатывается преобразователем.

Установка P0400 = 2 относится к числу дорожек (A/B), смещенных на 90°.

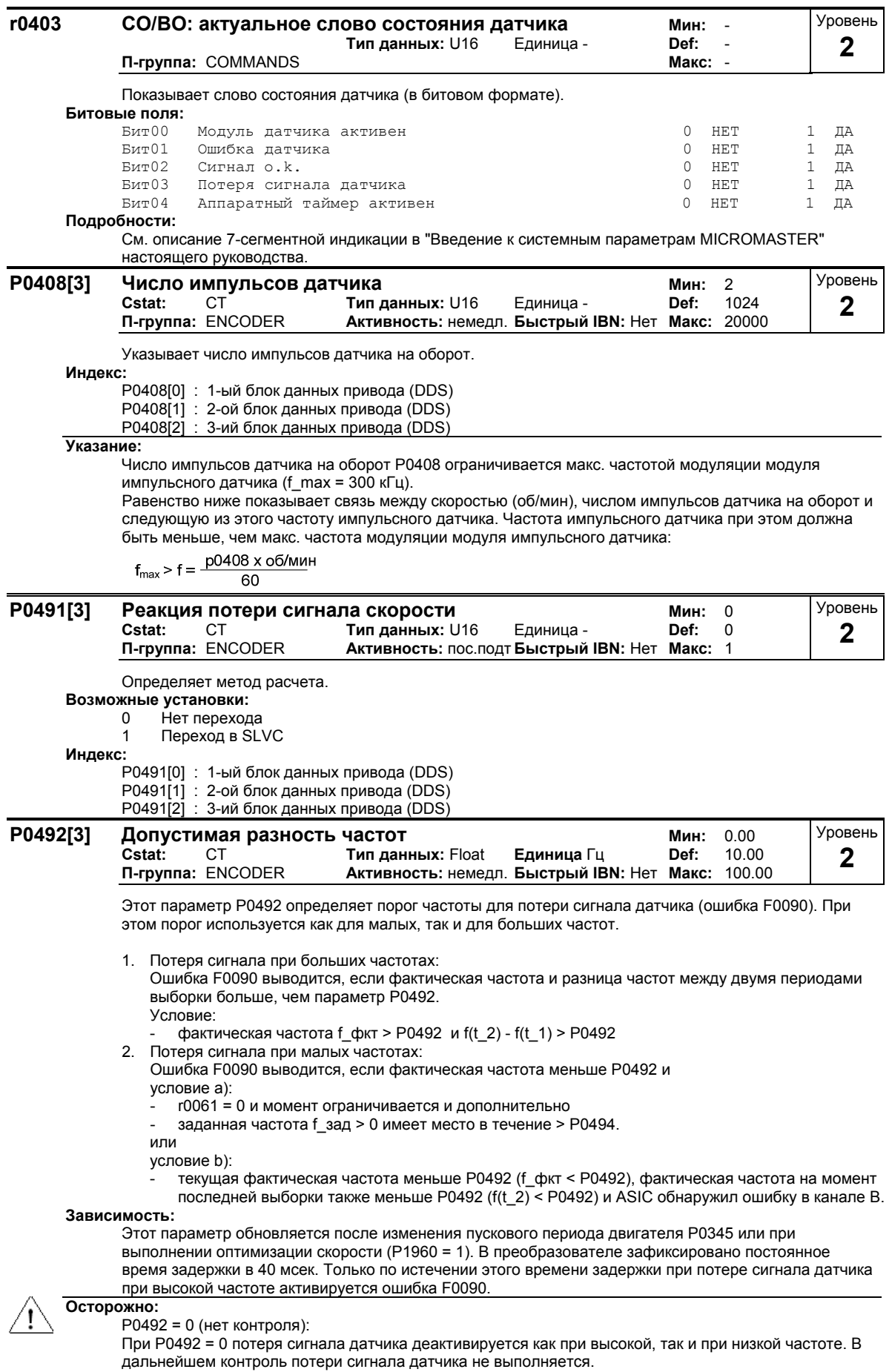

Возникновение ошибки при деактивированной потере сигнала датчика может вызвать нестабильность регулятора двигателя.

# **Указание:**

Если мощность двигателя <= 90 кВт, то значение из P0492 приблизительно должно составлять 2x ном. скольжение.

Если мощность двигателя > 90 кВт, то значение из P0492 приблизительно должно составлять 4x ном. скольжение.

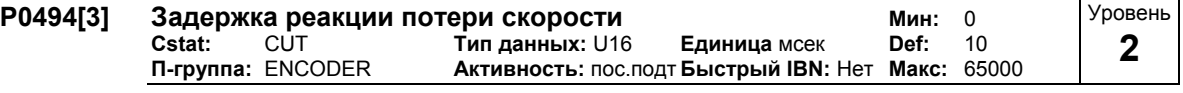

Выбирает время задержки после обнаружения потери сигнала скорости до запуска соответствующей реакции. Если скорость ротора меньше, чем значение в параметре P0492, то потеря сигнала датчика определяется с помощью алгоритма.

### **Индекс:**

P0494[0] : 1-ый блок данных привода (DDS)

P0494[1] : 2-ой блок данных привода (DDS)

P0494[2] : 3-ий блок данных привода (DDS)

### **Зависимость:**

Этот параметр обновляется после изменения пускового периода двигателя P0345 или при выполнении оптимизации скорости (P1960 = 1).

### **Осторожно:**

P0494 = 0 (нет контроля):

При P0494 = 0 потеря сигнала датчика при маленькой частоте деактивируется. В дальнейшем на этих частотах потеря сигнала датчика не обнаруживается (потеря сигнала датчика при более высокой частоте остается активной, если параметр P0492 > 0).

Возникновение ошибки при деактивированной потере сигнала датчика может вызвать нестабильность регулятора двигателя.

# **3.6 Прикладные макросы**

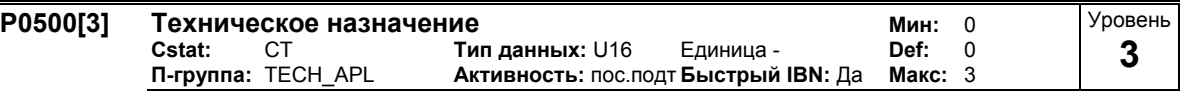

Выбирает техническое назначение. Определяет вид управления (P1300).

### **Возможные установки:**

- 0 Пост. момент вращения
- 1 Насосы и вентиляторы
- 3 Рампа торможения для позиционирования

### **Индекс:**

P0500[0] : 1-ый блок данных привода (DDS)

P0500[1] : 2-ой блок данных привода (DDS)

P0500[2] : 3-ий блок данных привода (DDS)

### **Зависимость:**

См. параметр P0203.

# **3.7 Температура двигателя**

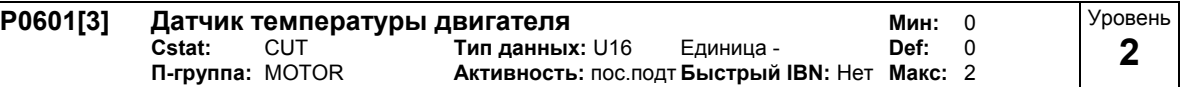

Выбирает датчик температуры двигателя.

### **Возможные установки:**

- 0 Без датчика
- 1 Позистор (PTC)
- KTY84

### **Индекс:**

P0601[0] : 1-ый блок данных привода (DDS)

P0601[1] : 2-ой блок данных привода (DDS)

P0601[2] : 3-ий блок данных привода (DDS)

### **Зависимость:**

При выборе "без датчика" контроль температуры двигателя осуществляется на основе оценочного значения тепловой модели двигателя.

Если датчик подключен, то температура двигателя дополнительно вычисляется через тепловую модель двигателя (см. рисунок). Если, к примеру, у датчика KTY обнаруживается обрыв кабеля (F0015), то автоматически происходит переключение на тепловую модель двигателя. После контроль температуры двигателя осуществляется с помощью оценочного значения. Если же, напротив, датчик PTC подключен, то температура двигателя дополнительно контролируется через тепловую модель двигателя. В этом случае имеет место дублирование контроля температуры двигателя.

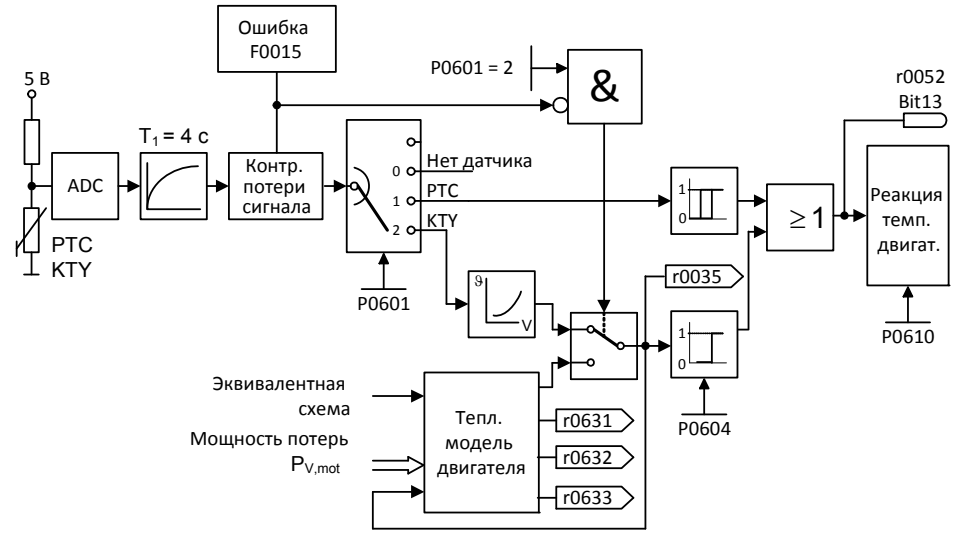

### Тепловая модель двигателя:

Необходимые для тепловой модели двигателя данные выводятся из введенных при быстром вводе в эксплуатацию данных шильдика и обеспечивают надежную, стабильную работы для стандартных двигателей Siemens. Для двигателей других изготовителей могут потребоваться настройки в параметрировании. Всегда рекомендуется, после быстрого ввода в эксплуатацию выполнить автоматическую идентификацию данных двигателя, при которой определяются электрические данные схемы замещения. Тем самым можно получить более точный расчет возникающих в двигателе потерь, что положительно сказывается на точности тепловой модели двигателя.

#### Датчик PTC:

Датчик температуры PTC (Positive-Temperature-Characteristic) это резистор с положительной температурной характеристикой, имеющий при обычных температурах низкое значение сопротивления ( 50-100 Ом). Обычно в двигателе последовательно подключено три датчика температуры PTC (в зависимости от изготовителя двигателя), и тем самым получается "холодное значение сопротивления" от 150 до 300 Ом. Датчик температуры PTC часто называют и позистором.

Но при определенной пороговое температуре, сопротивление увеличивается скачкообразно. Пороговая температура выбирается изготовителем двигателя таким образом, чтобы она соответствовала ном. значению температуры изоляции двигателя. Тем самым изменение значения сопротивления можно использовать для защиты двигателя, т.к. PTC встроены в обмотки двигателя. Для измерения температуры датчики температуры PTC не подходят.

Если PTC подключен к клеммам управления 14 и 15 MM4 и датчик температуры двигателя был активирован через установку P0601 = 1 (датчик PTC), тогда датчик температуры PTC с помощью термореле в MM4 защищает двигатель.

При превышении значения сопротивления в 2000 Ом, преобразователь отображает ошибку F0011 (перегрев двигателя).

Если значение сопротивления ниже 100 Ом, то выводится ошибка F0015 (нет сигнала температуры двигателя).

Тем самым осуществляется защита двигателя как от перегрева, так и от обрыва кабеля датчика.

Дополнительно происходит контроль двигателя через тепловую модель в преобразователе, что обеспечивает дублирование контроля двигателя.

### Датчик KTY84:

датчик KTY84 по своей конструкции является полупроводниковым термодатчиком (диодом), значение сопротивления которого изменяется приблизительно от 500 Ом при 0°C до 2600 Ом при 300°C. Он имеет положительные температурные коэффициенты и демонстрирует в отличие от PTC практически линейную температурную характеристику. Характеристика сопротивления сравнима с таковой измерительного резистора с очень большими температурными коэффициентами.

При подключении соблюдать полярность. Датчик должен быть подключен таким образом, чтобы диод поляризовался в пропускном направлении. Это означает, что анод должен быть подключен к клемме 14 = PTC A (+), а катод к клемме 15 = PTC B (-).

Если функция контроля температуры активирована с установкой P0601 = 2, то температура датчика (т.е. обмоток двигателя) записывается в параметр r0035.

Порог предупреждения перегрева двигателя должен быть спараметрирован с параметром P0604 (заводская установка 130°C). Этот порог предупреждения зависит от теплового класса двигателя (см. также таблицу ниже).

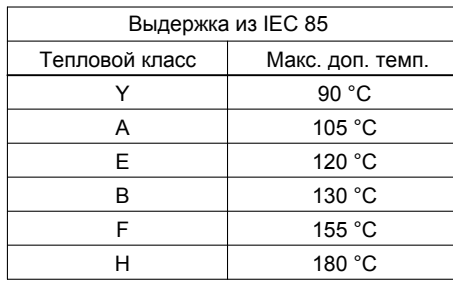

Порог ошибки перегрева двигателя устанавливается преобразователем самостоятельно на 10% выше введенной в параметре P0604 температуры.

Если датчик KTY84 активирован, то дополнительно температура двигателя рассчитывается через тепловую модель двигателя. При обнаружении на датчике KTY84 обрыва провода, выводится ошибка F0015 (потеря сигнала температуры двигателя) и происходит автоматическое переключение на тепловую модель двигателя.

Короткое замыкание или обрыв кабеля:

Если цепь тока к PTC или KTY84 разомкнута и возникает короткое замыкание, то отображается ошибка F0015 (нет сигнала температуры двигателя).

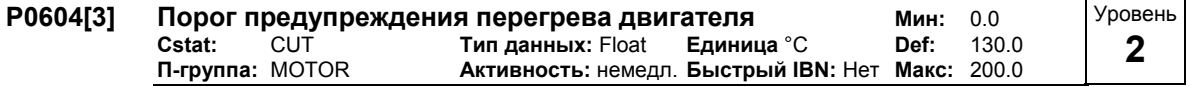

Определяет порог предупреждения для защиты двигателя от перегрева.

Исходя из порога предупреждения P0604, MICROMASTER самостоятельно вычисляет порог отключения (см. формулу). При превышении порога отключения, в зависимости от P0610, происходит либо отключение, либо снижение Imax.

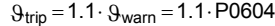

<sup>9</sup> warn - порог предупреждения (Р0604)

 $\vartheta_{\text{trip}}$  . порог отключ. (макс. доп. температура)

#### **Индекс:**

P0604[0] : 1-ый блок данных привода (DDS) P0604[1] : 2-ой блок данных привода (DDS)

P0604[2] : 3-ий блок данных привода (DDS)

### **Зависимость:**

Порог предупреждения должен превышать температуру окружающей среды P0625 мин. на 40°C.

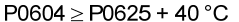

### **Указание:**

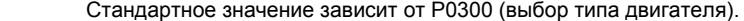

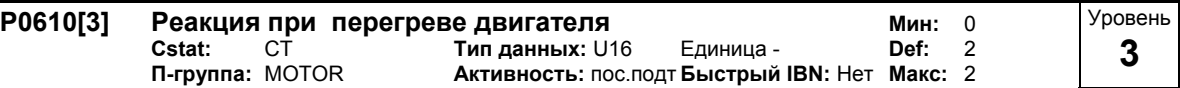

Определяет реакцию при достижении порога предупреждения для температуры двигателя. **Возможные установки:**

0 Предупреждение, реакция отсутствует, нет ошибки F0011

1 Предупреждение, снижение Imax, ошибка F0011

2 Предупреждение, реакция отсутствует, ошибка F0011

### **Индекс:**

P0610[0] : 1-ый блок данных привода (DDS)

P0610[1] : 2-ой блок данных привода (DDS)

```
P0610[2] : 3-ий блок данных привода (DDS)
```
### **Зависимость:**

 $\theta_{\text{trip}} = 1.1 \cdot \theta_{\text{warm}} = 1.1 \cdot P0604$ 

```
9warn - порог предупреждения (Р0604)
```
 $\vartheta_{\text{trip}}$  : порог отключ. (макс. доп. температура)

Снижение макс. допустимого тока Imax ведет к снижению выходной частоты.

На температуру двигателя влияет множество факторов, среди них размер двигателя, температура окружающей среды, предшествующая нагрузка двигателя и конечно ток нагрузки.

Т.к. большинство двигателей охлаждаются вентиляторами, вращающимися со скоростью двигателя, частота вращения двигателя также играет важную роль. Конечно, двигатель, работающий с высокой силой тока (возм. усиленный) и низкой частотой, нагревается быстрее, чем двигатель, работающий при 50 или 60 Гц и полной нагрузке. MM4 учитывает эти факторы.

**Указание:**  $P0610 = 1$ 

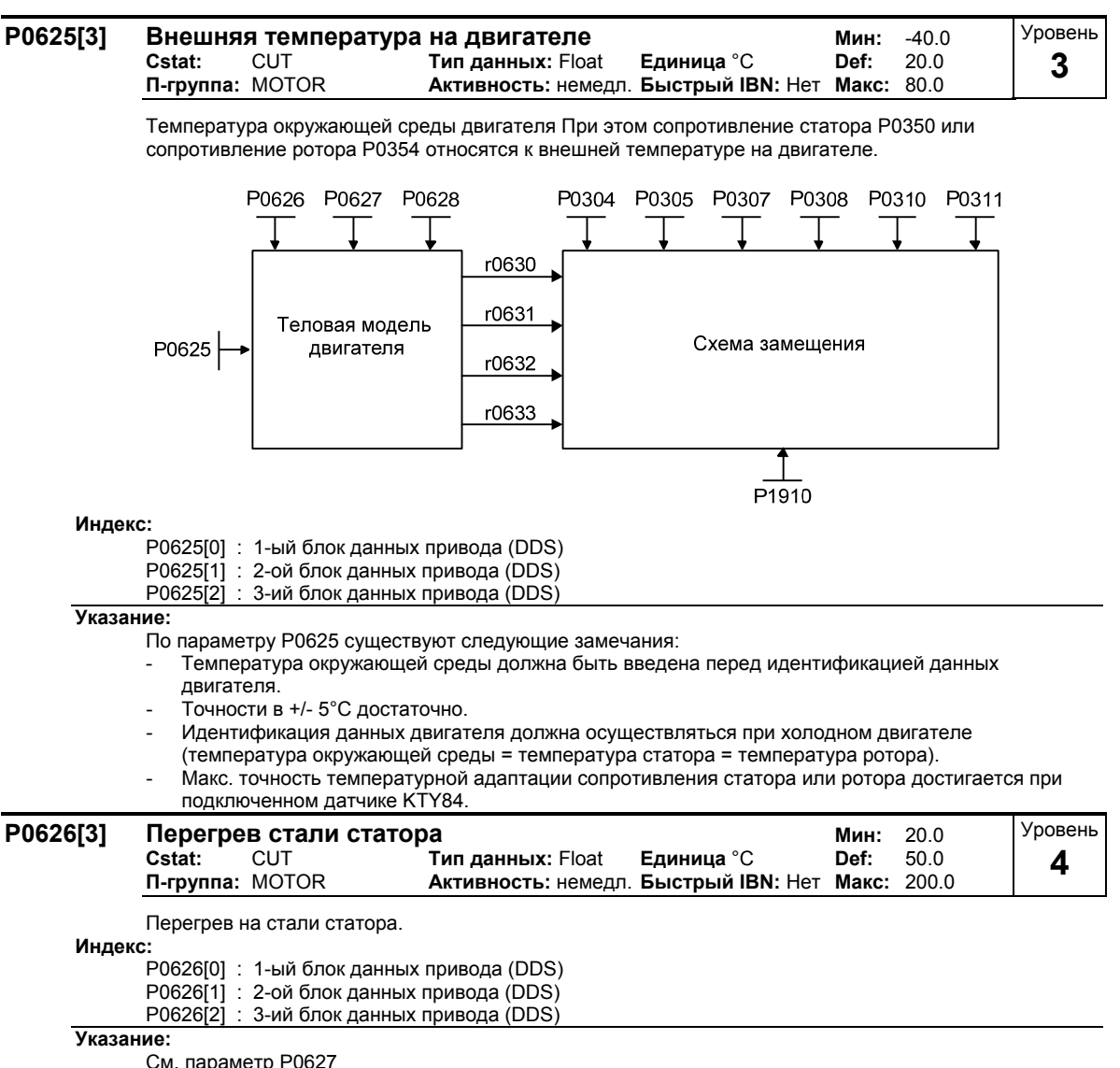

См. параметр P0627
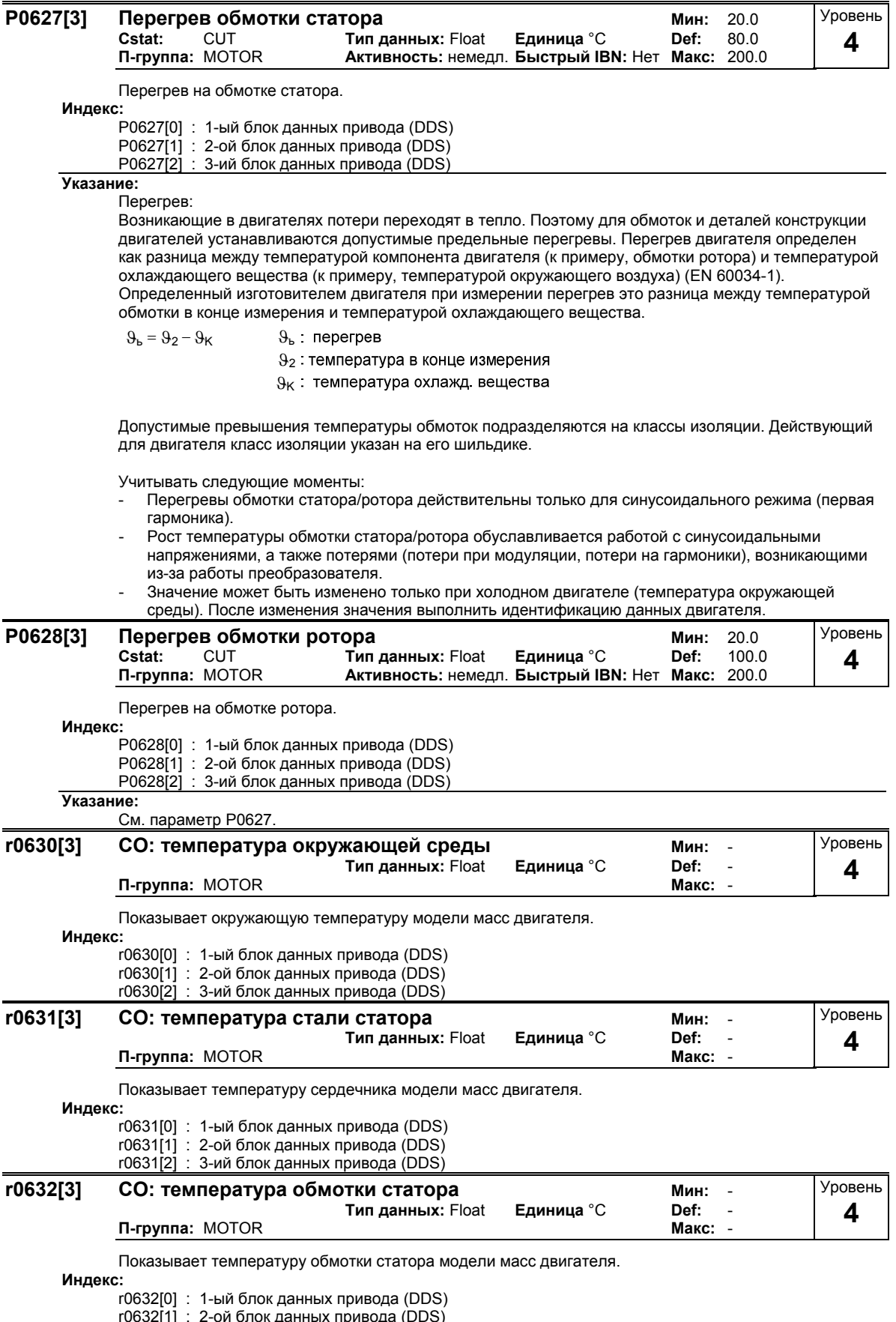

 $10032[1]$  : 2-00 0100 данных привода (DDS)<br> $10632[2]$  : 3-ий блок данных привода (DDS)

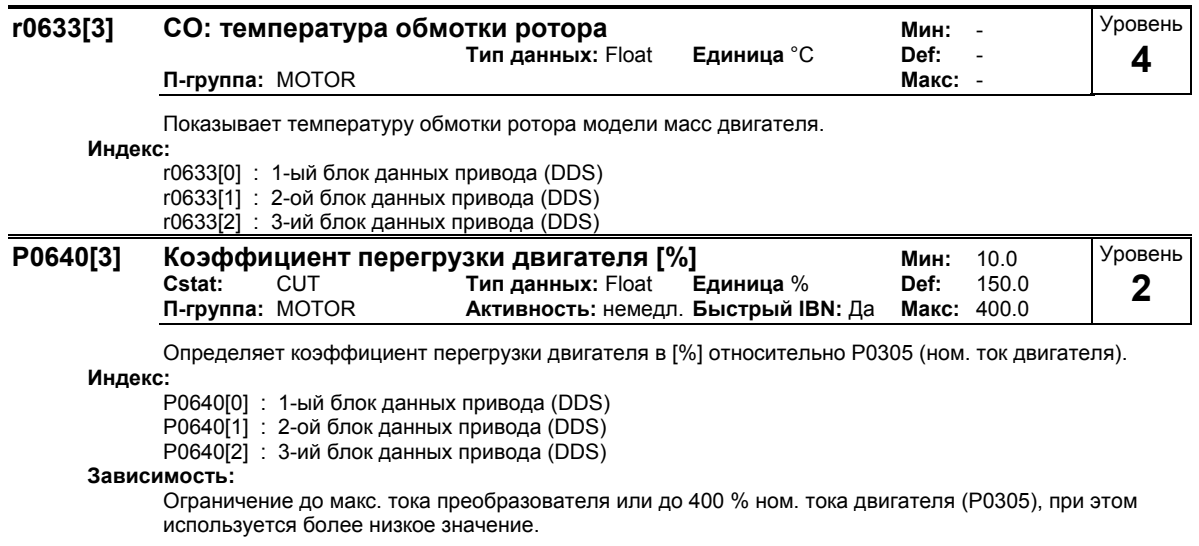

$$
P0640max = \frac{min(r0209, 4 \cdot P0305)}{P0305} \cdot 100
$$

**Подробности:**

См. Функциональную схему для ограничения тока.

## **3.8 Источник команд**

#### **P0700[3] Выбор источника команд Мин:** 0

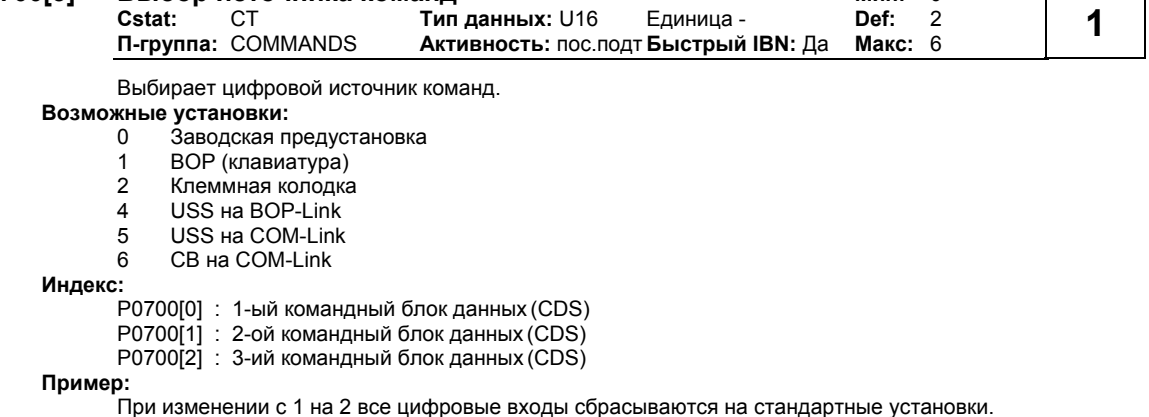

**BOP** Клеммы  $P0700 = 2$  $\overline{\text{uss}}$ Цикловое ПУ **BOP** link  $\overline{uss}$ COM link Канал Регул.

#### **Осторожно:**

 $\overline{CB}$ 

COM link

При изменении параметра P0700 все BI-параметры сбрасываются на заводскую установку (значение по умолчанию) или на указанное в следующей таблице значение.

**д**вига́теля

зад знач

Если преобразователь должен управляться через AOP, то выбрать в качестве источника команд USS с соответствующим интерфейсом. Если AOP подключен к интерфейсу BOP-Link, то внести в параметр P0700 значение 4 (P0700 = 4).

#### **Указание:**

При изменении параметра P0700, перечисленные в таблице ниже BiCo-параметры изменяются следующим образом.

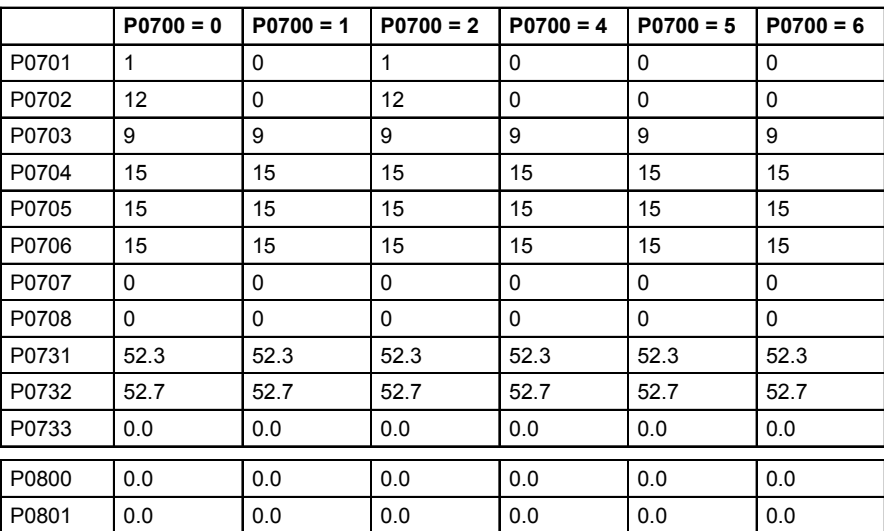

Уровень

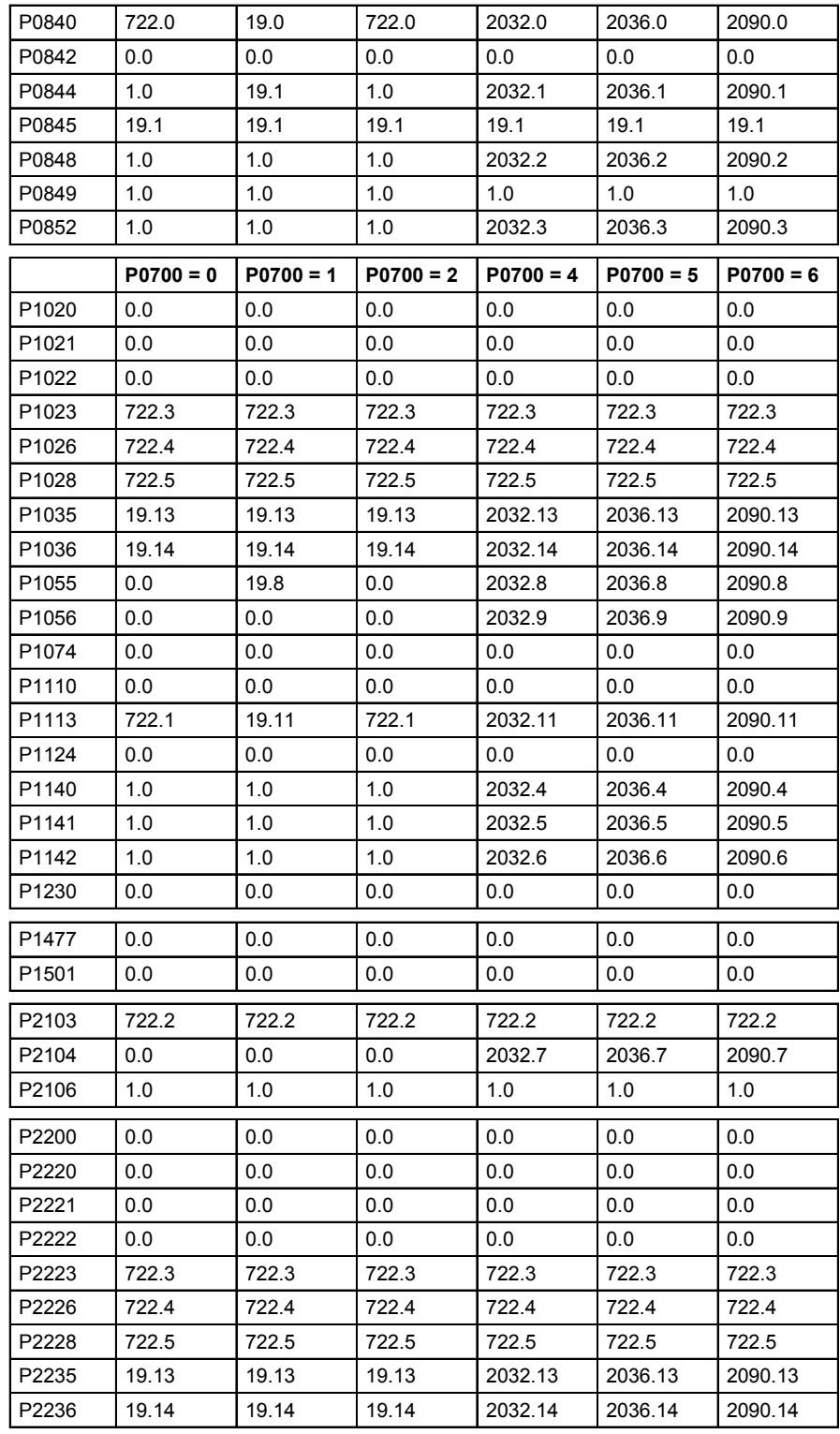

#### Следующие параметры не заменяются при изменении Р0700:

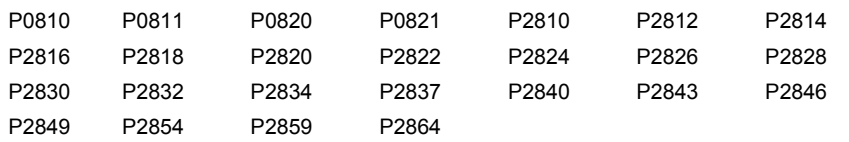

## **3.9 Цифровые входы**

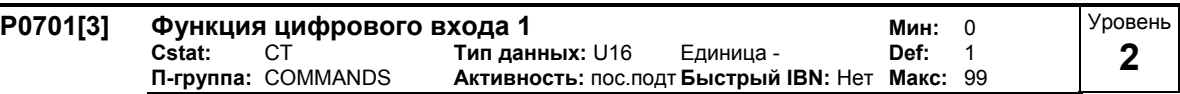

Выбирает функцию цифрового входа 1.

#### DIN-Канал (например, DIN1 - PNP (P0725 = 1))

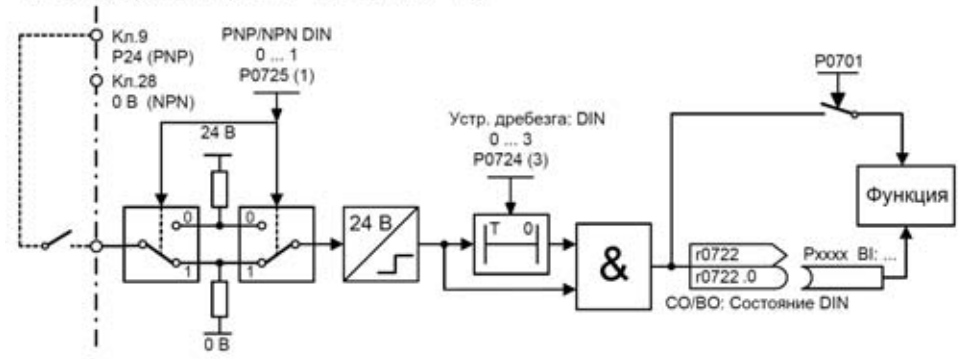

#### **Возможные установки:**

0 Цифровой вход заблокирован

- 1 ВКЛ/ВЫКЛ1
- 
- 2 ВКЛ+реверс / ВЫКЛ1<br>3 ВЫКЛ2 выбег до со -<br>3 ВЫКЛ2 - выбег до состояния покоя<br>4 ВЫКЛ3 – быстрое торможение
- е и сельствение с составляет в выстрое торможение<br>9 Квитирование ошибок
- 
- 9 Квитирование ошибок<br>10 ЈОС вправо 10 JOG вправо
- 11 JOG влево
- 
- 12 Реверсирование 13 Потенциометр двигателя (MOP) выше (частота больше)
- 14 Потенциометр двигателя (MOP) ниже (частота меньше)
- 15 Постоянное заданное значение (прямой выбор)
- 16 Постоянное заданное значение (прямой выбор + ВКЛ)<br>17 Постоянное заданное значение (ВСD-код. + ВКЛ)
- 17 Постоянное заданное значение (ВСD-код. + ВКЛ)<br>25 Разрешение тормоза DC
- 25 Разрешение тормоза DC<br>29 Внешняя ошибка
- 29 Внешняя ошибка<br>33 Блокировать доп
- 33 Блокировать доп. заданное значение частоты
- ВІСО разрешить параметрирование

#### **Индекс:**

- P0701[0] : 1-ый командный блок данных (CDS)
- P0701[1] : 2-ой командный блок данных (CDS)
- P0701[2] : 3-ий командный блок данных (CDS)

#### **Зависимость:**

- Установка 99 (разрешение BICO-параметрирования) может быть сброшен, только если
	- P0700 (источник команд) или
	- $P0010 = 1$ , Р3900 = 1 3 быстрый ввод в эксплуатацию или
- $P0010 = 30, P0970 = 1$  заводская установка.

#### **Примечание:**

Установка 99 (BICO) должна применяться только опытными пользователями.

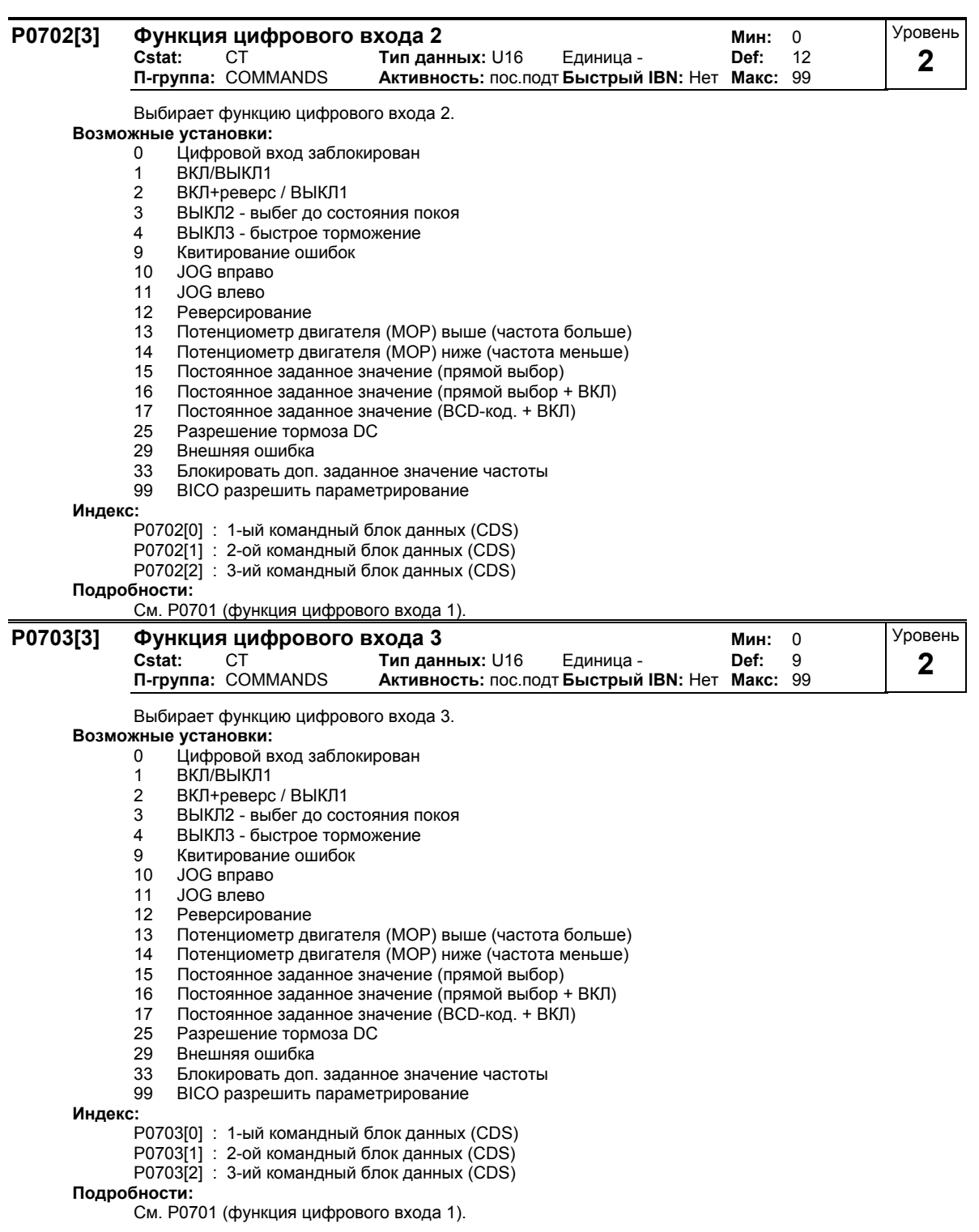

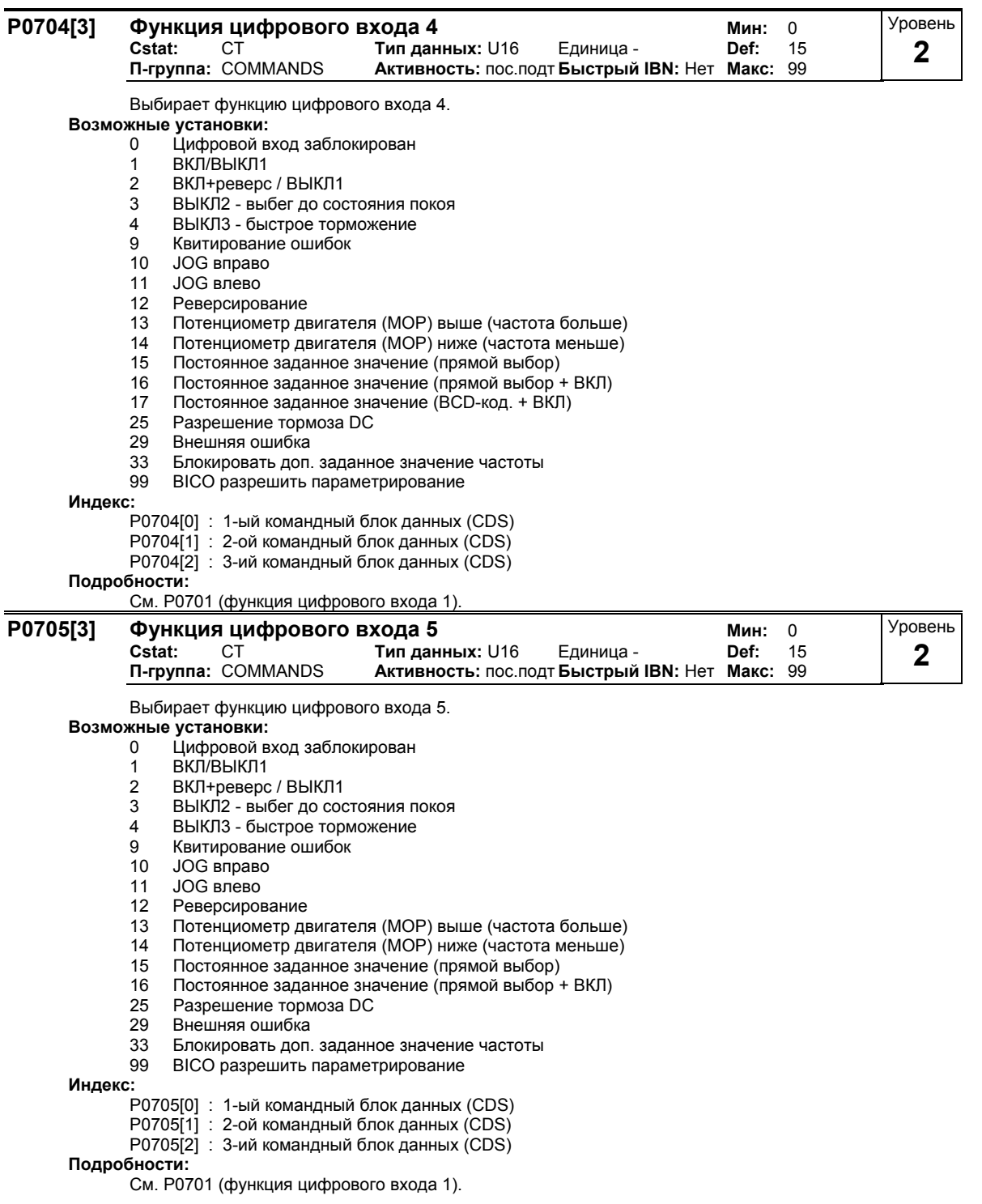

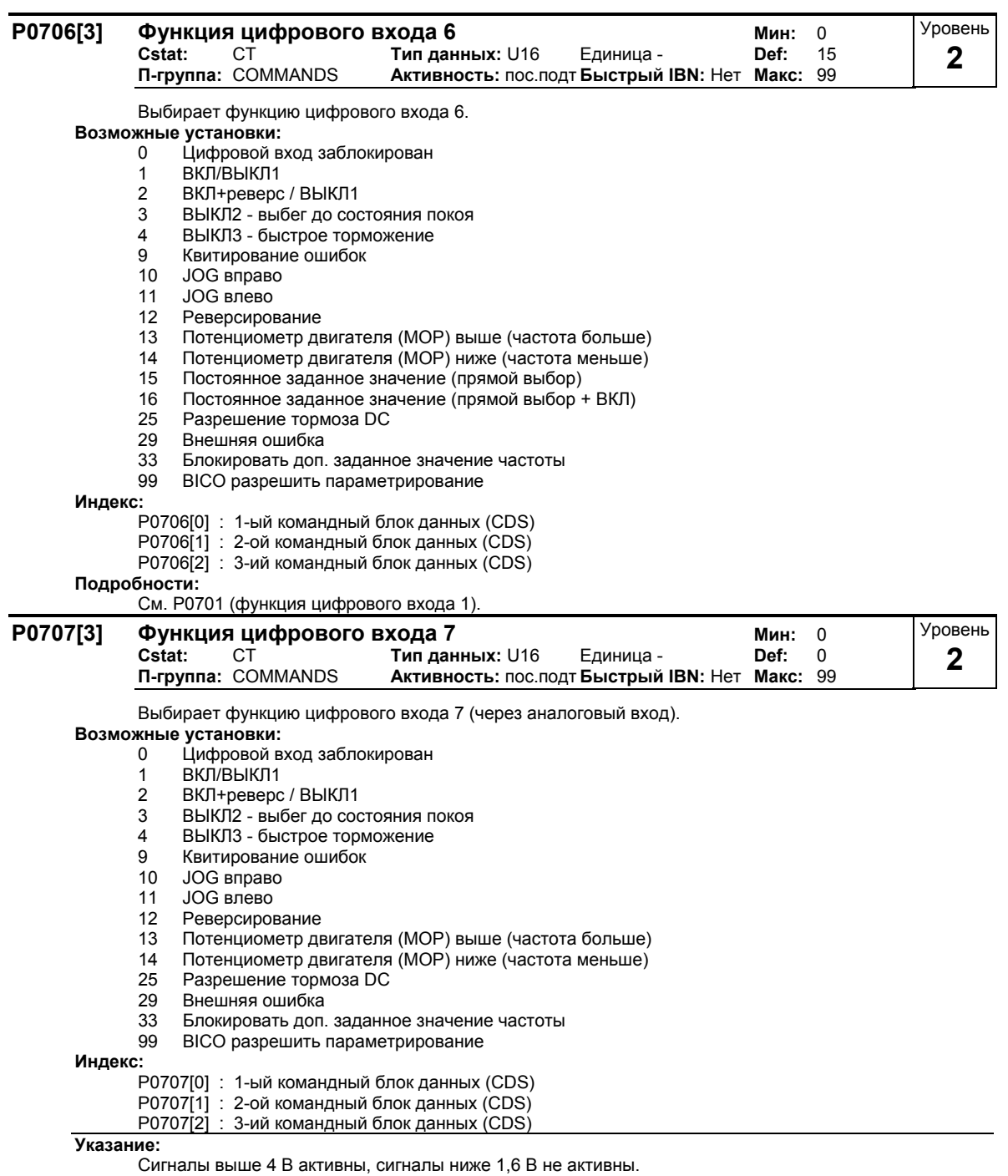

**Подробности:**

См. P0701 (функция цифрового входа 1).

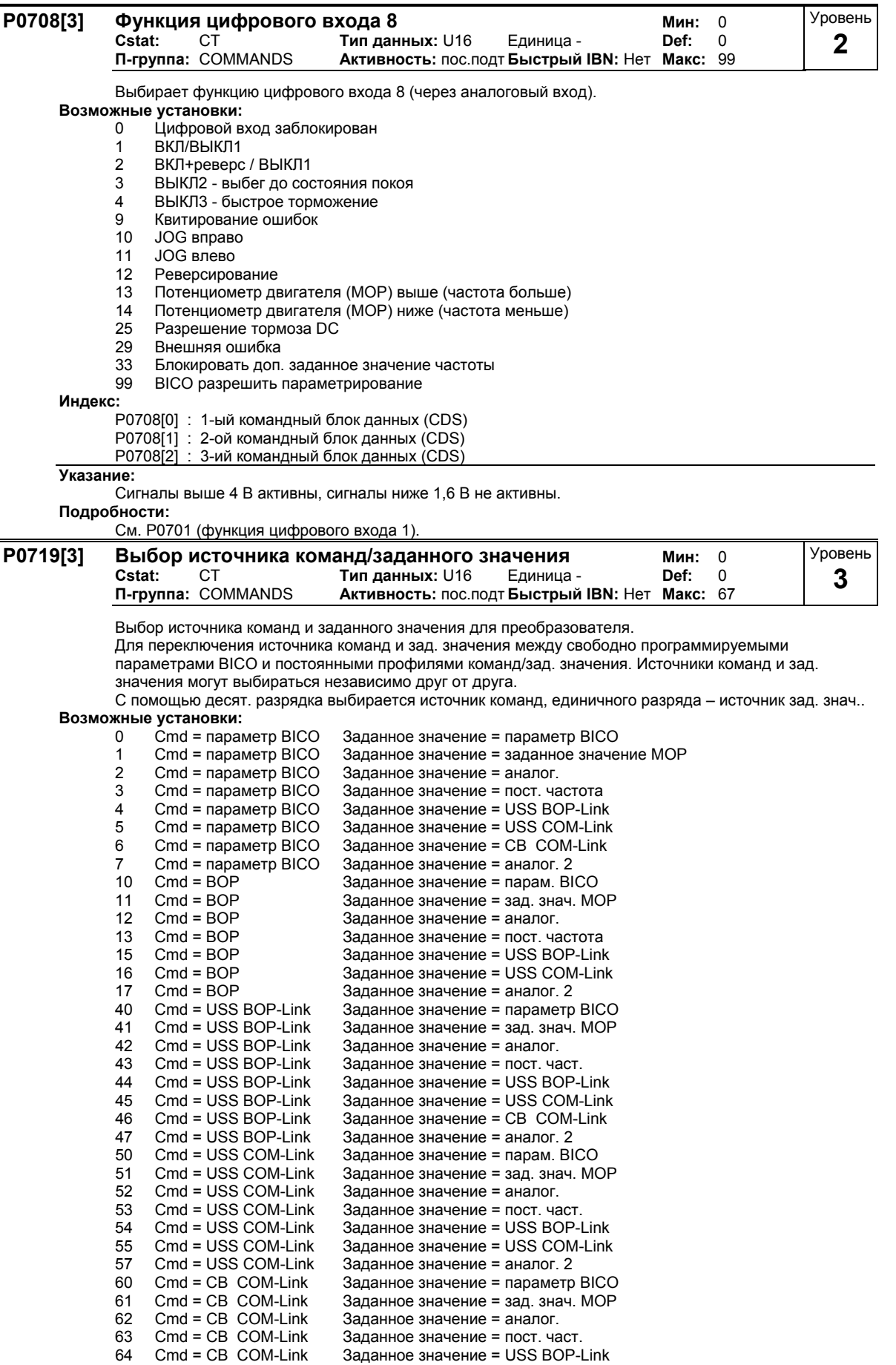

66 Cmd = CB COM-Link Заданное значение = USS COM-Link 67 Cmd = CB COM-Link Заданное значение = аналог. 2

#### Индекс:

**..**<br>Р0719[0] : 1-ый командный блок данных (CDS)<br>Р0719[1] : 2-ой командный блок данных (CDS)

Р0719[2] : 3-ий командный блок данных (CDS)

Указание:

С помощью параметра Р0719 можно выбирать источники команд или заданных значений, не изменяя при этом соединения ВІСО (в отличие от Р0700 / Р1000). Но изменение всей таблицы соединений (см. Р0700 или Р1000) невозможно. С Р0719 в зависимости от значения выполняется внутренняя замена только перечисленных в таблице ниже параметров ВІСО, т.е. эти параметры ВІСО не активны.

Источники команд:

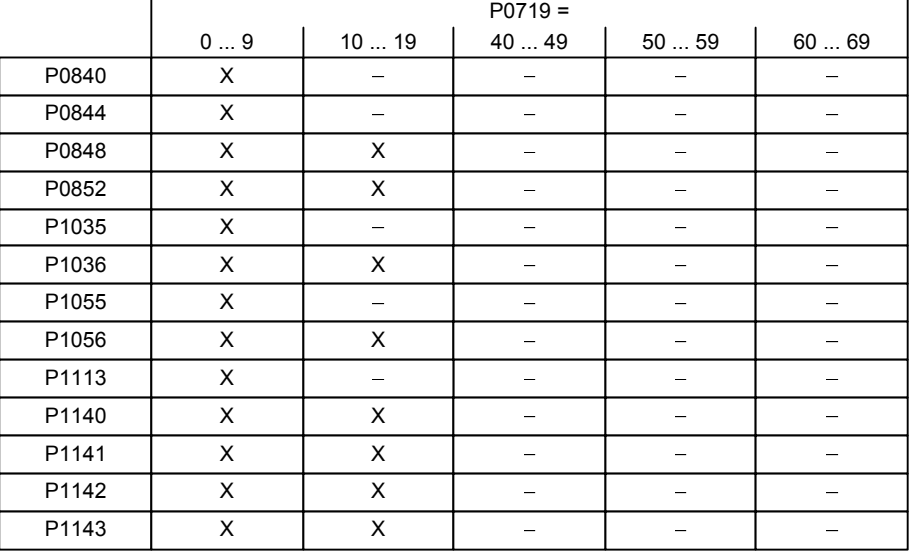

Источники заданного значения:

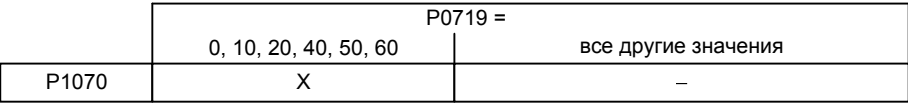

X = параметр BICO активен

 $-$  = параметр BICO не активен

Установленные прежде соединения BICO не изменяются.

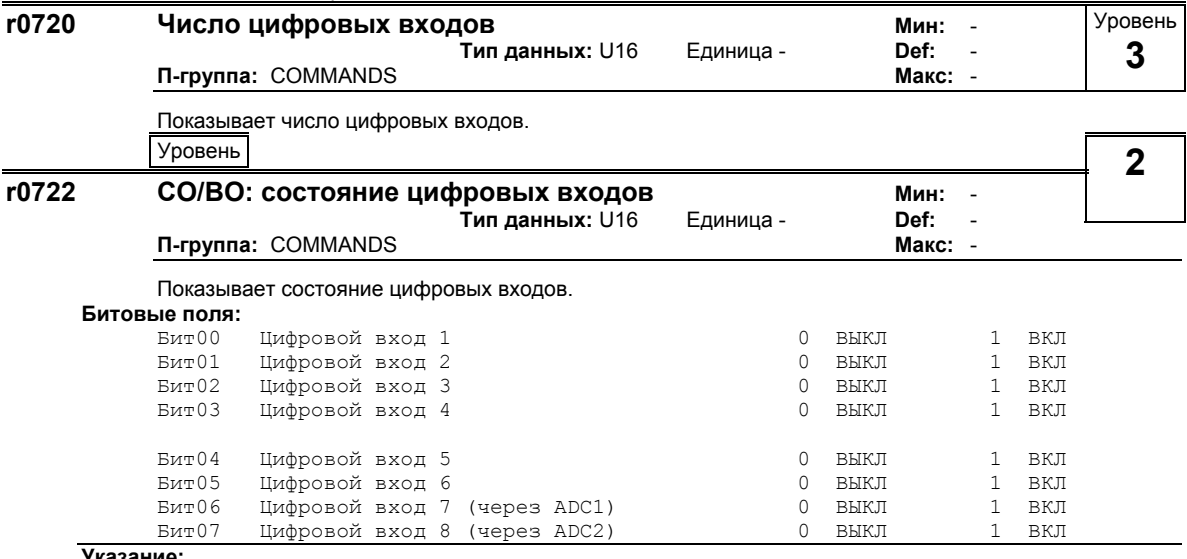

При активном сигнале сегмент подсвечен.

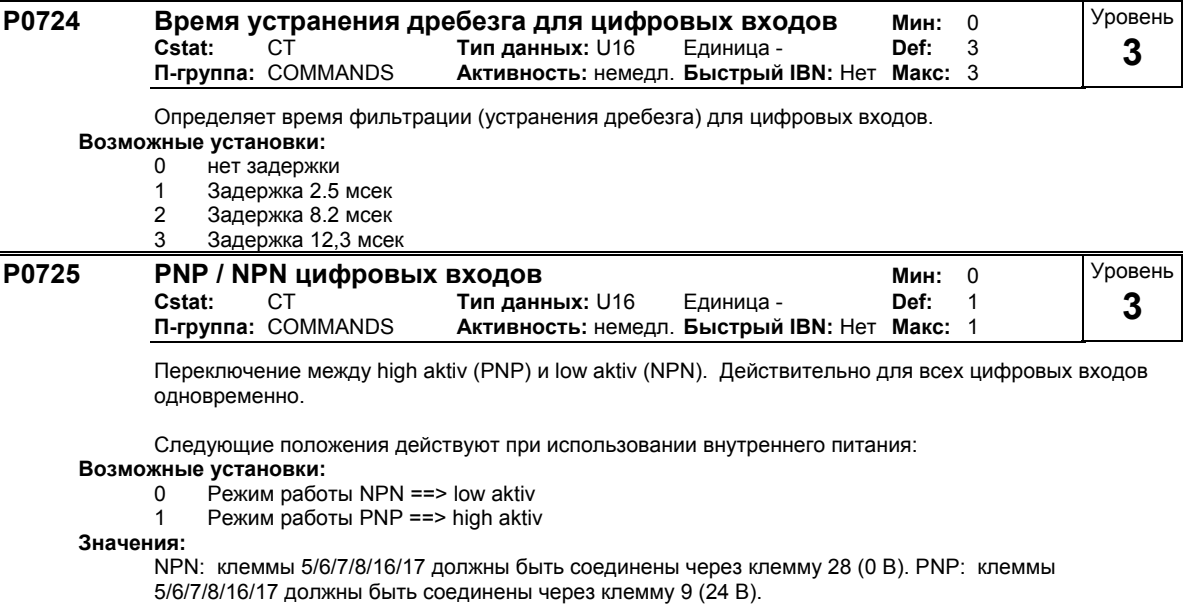

### **3.10 Цифровые выходы**

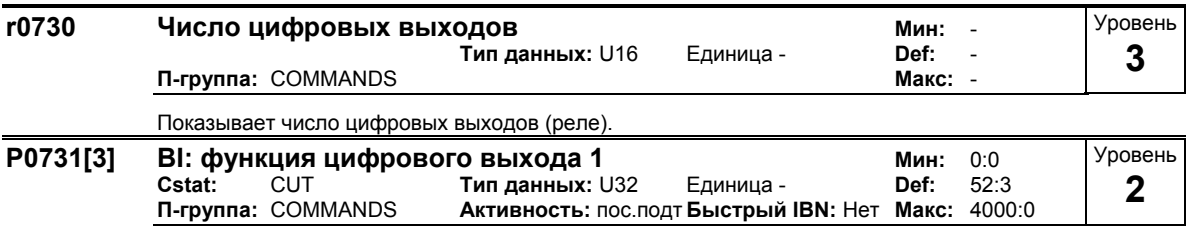

Определяет источник для цифрового выхода 1.

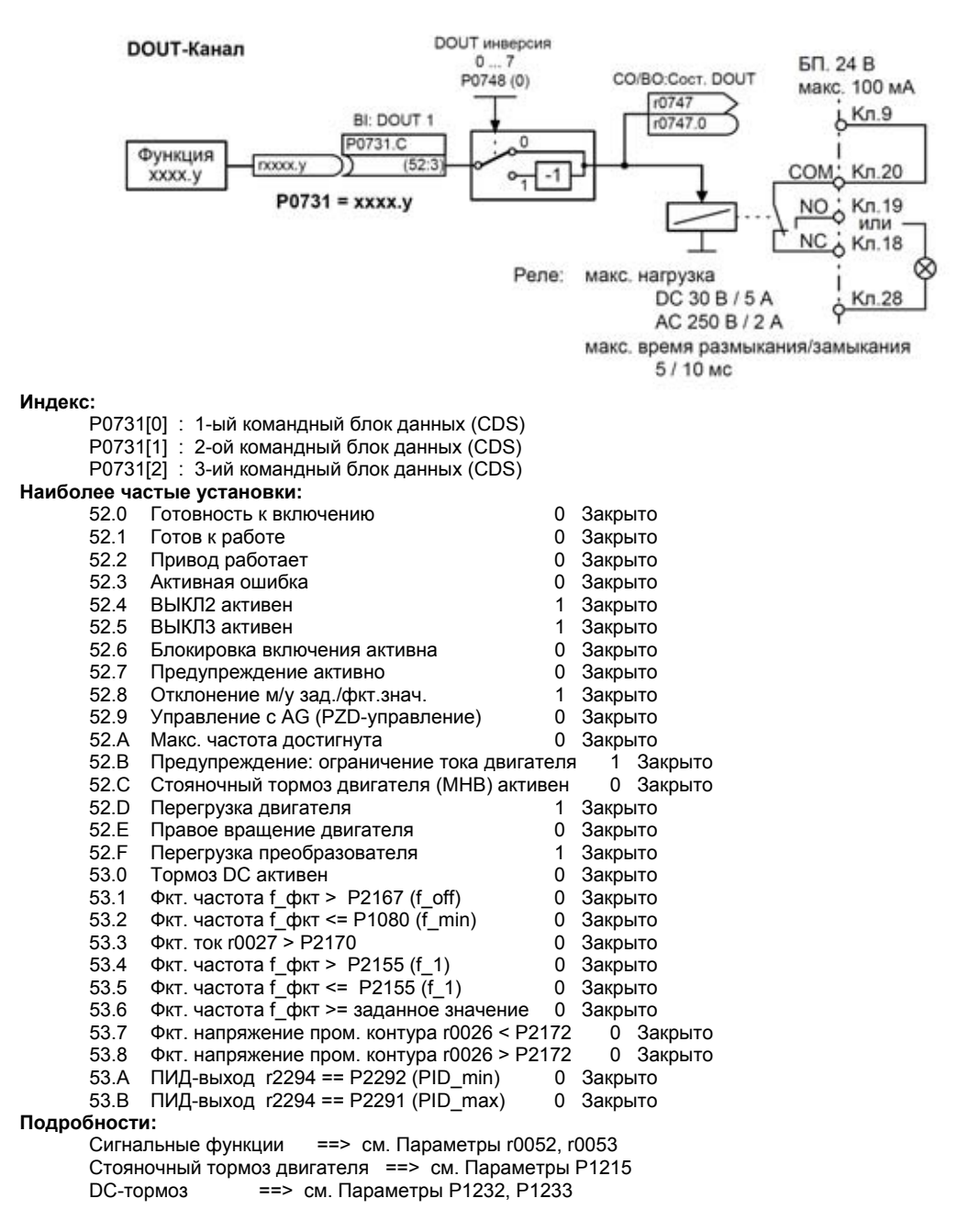

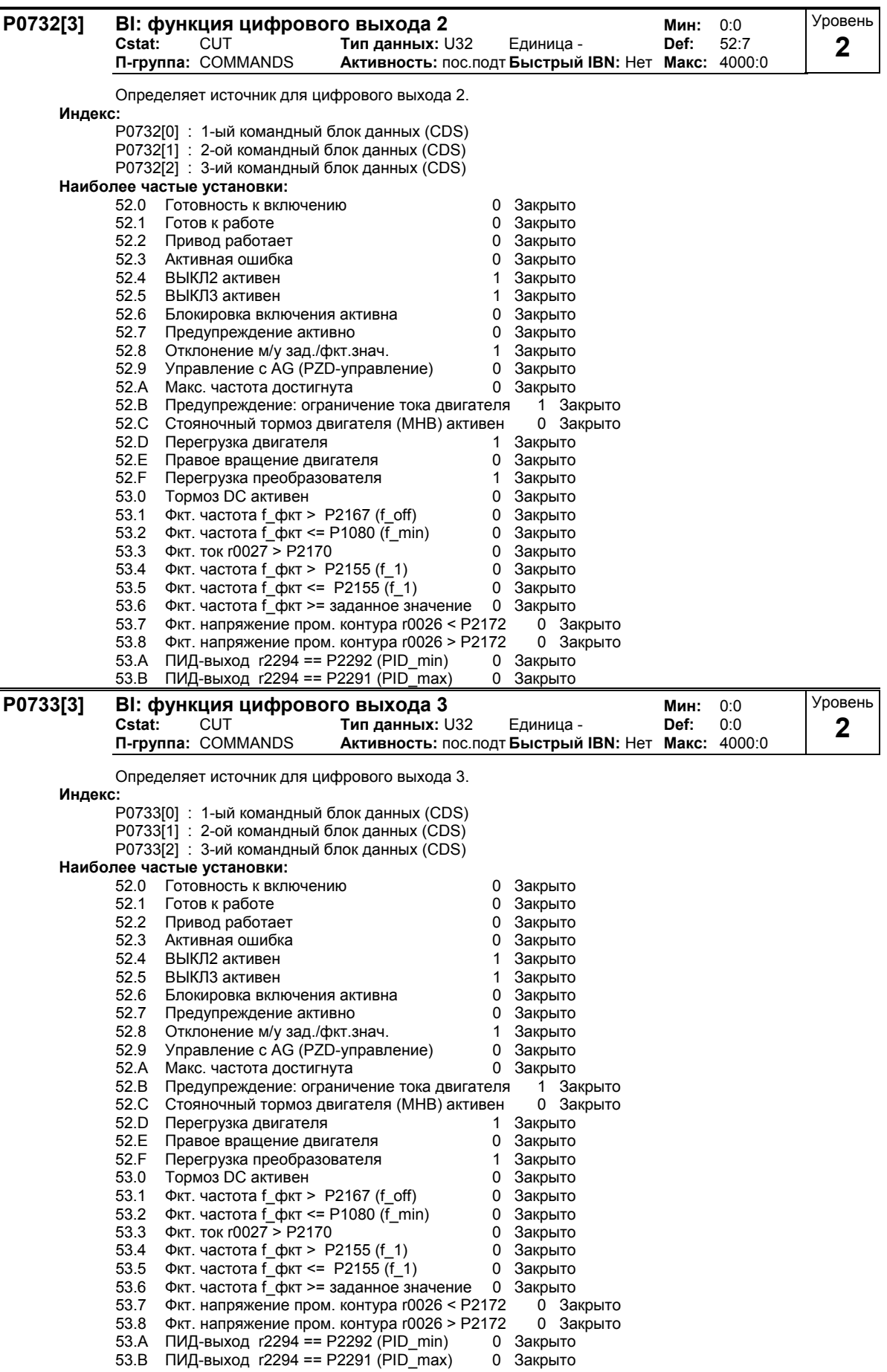

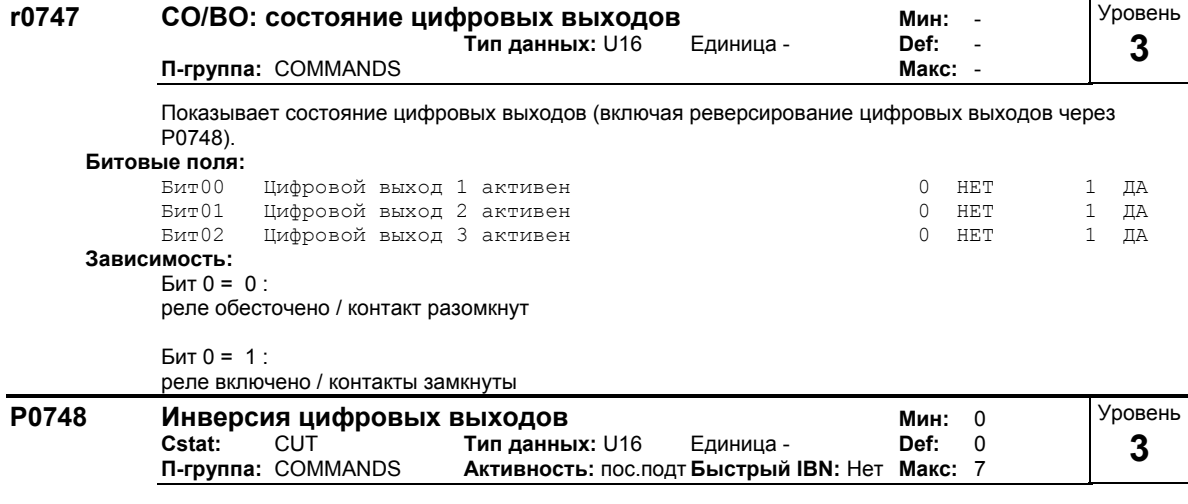

Обеспечивает инверсию выводимых сигналов.

ADC-значение после масштабирования

r0755

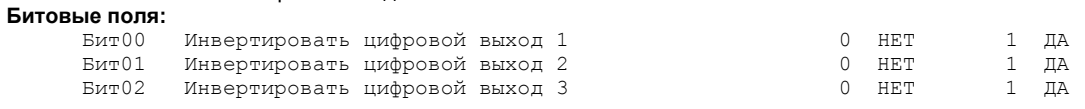

# **3.11 Аналоговые входы**

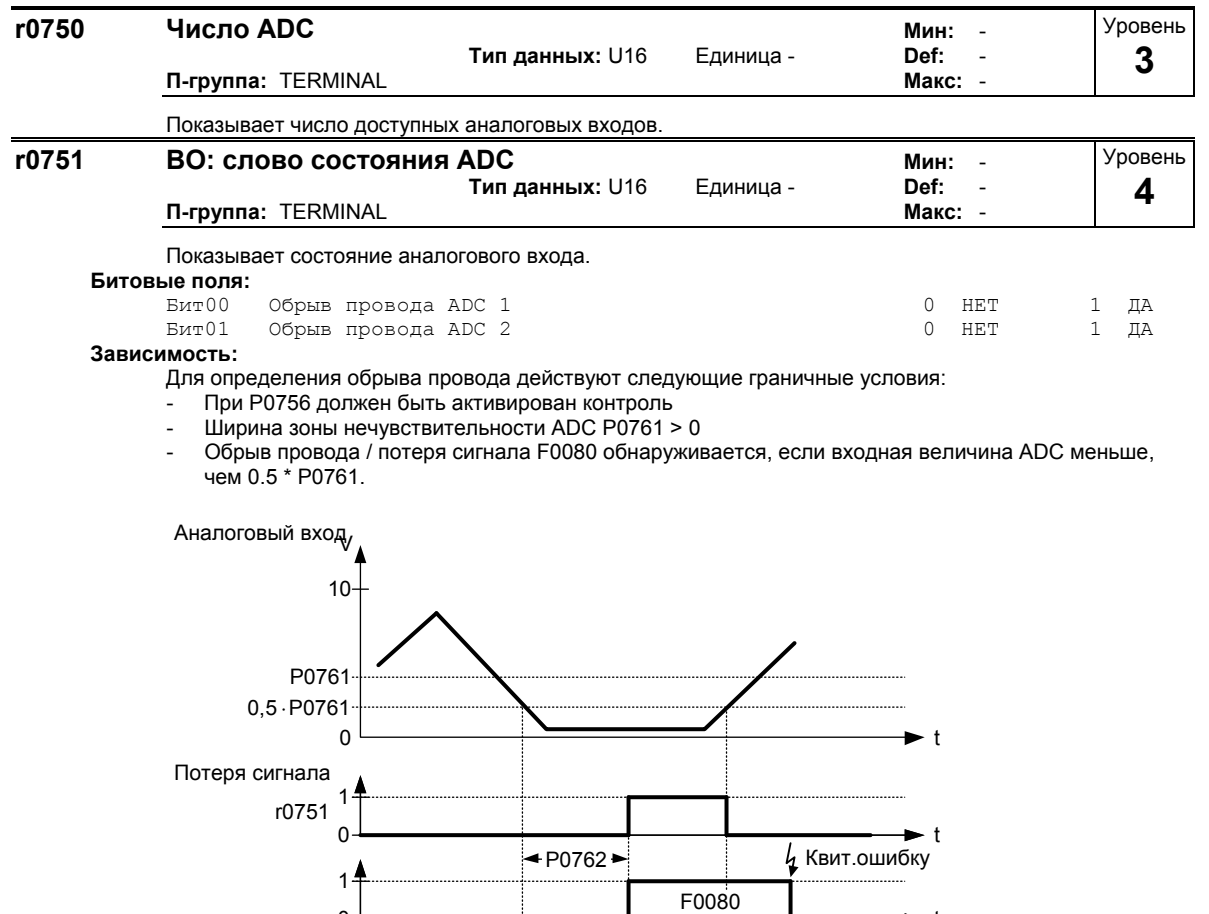

0 t

0 t

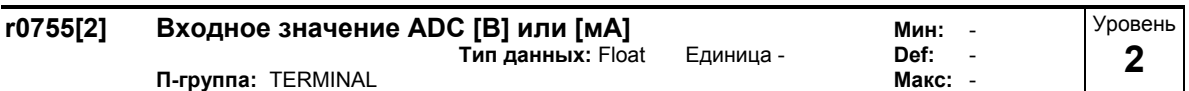

Показывает сглаженное аналоговое входное значение в Вольтах перед блоком масштабирования.

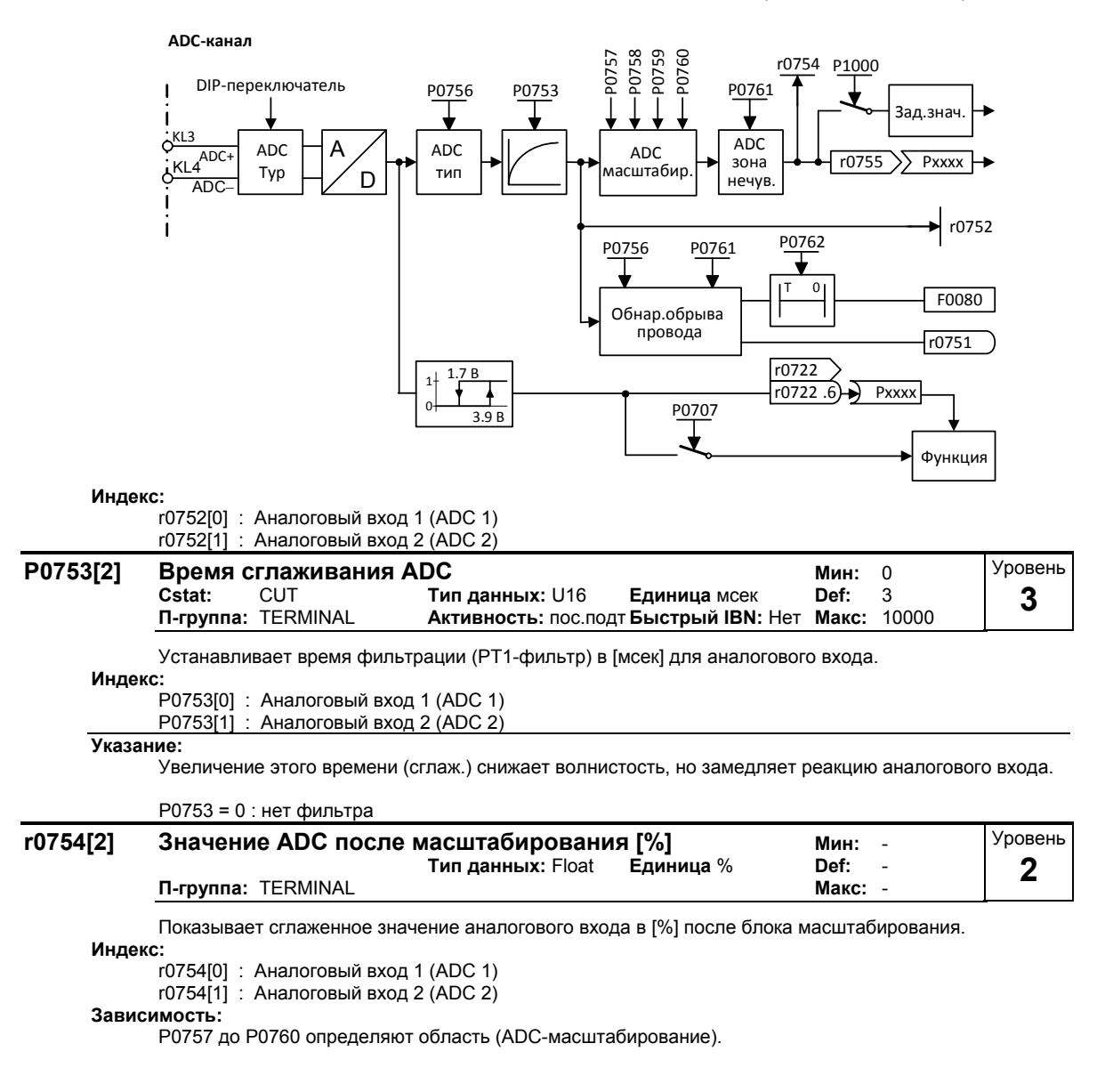

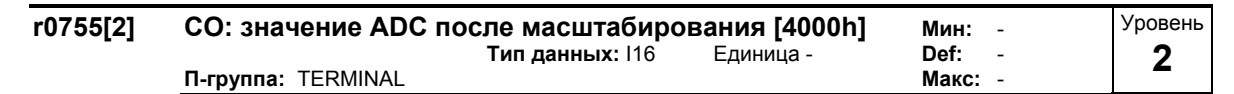

Показывает аналоговый вход, масштабированный с помощью P0757 - P0760.

Аналоговое заданное значение (ASP) аналогового блока масштабирования может варьироваться между мин. аналоговым заданным значением (ASPmin) и макс. аналоговым заданным значением (ASPmax).

Наибольшая величина (значение без знака) ASPmin и ASPmax определяет масштабирование 16384.

Если параметр r0755 соединяется с внутренней величиной (к примеру, заданное значение частоты), то внутри MM4 происходит масштабирование. При этом значение частоты получается из следующего уравнения:

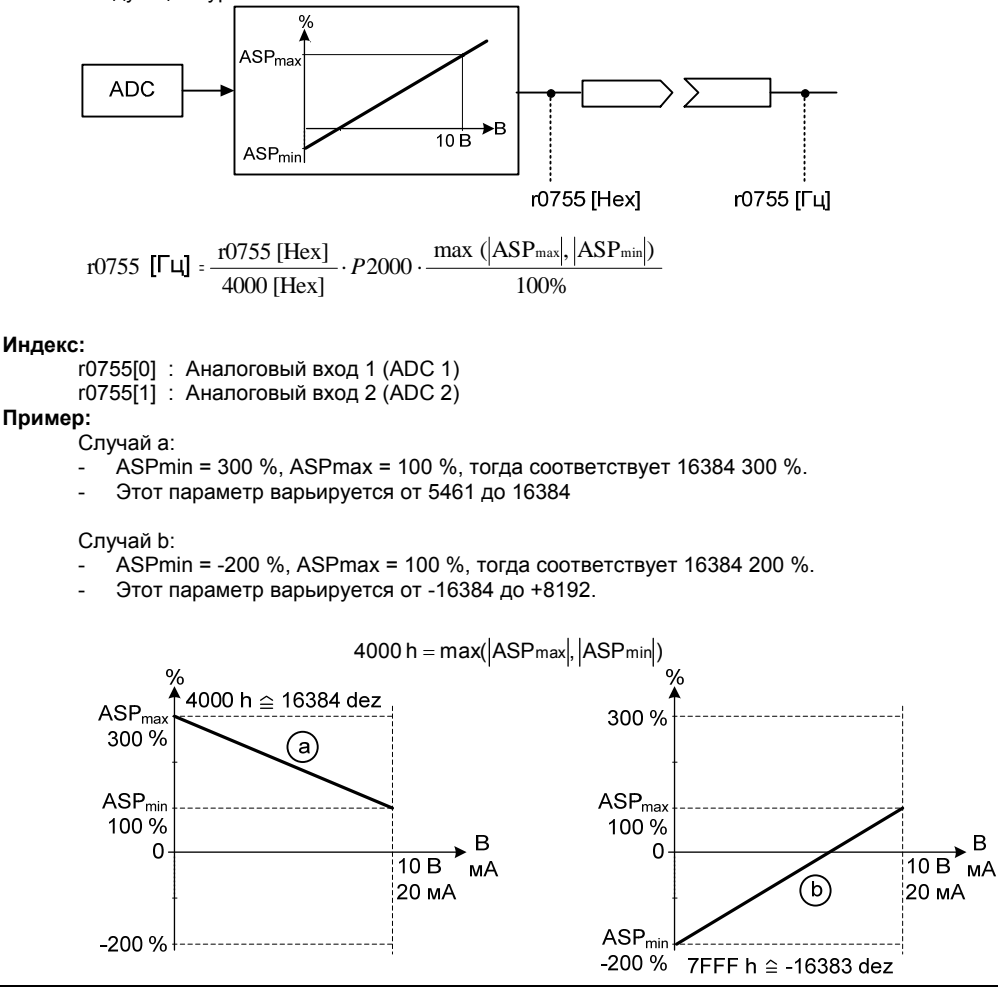

**Указание:**

- Это значение используется как вход для аналоговых BICO-коннекторов.
- ASPmax является макс. аналоговым заданным значением (может составлять около 10 В).

- ASPmin является мин. аналоговым заданным значением (может составлять около 0 В).

**Подробности:**

См. параметры P0757 до P0760 (ADC-масштабирование)

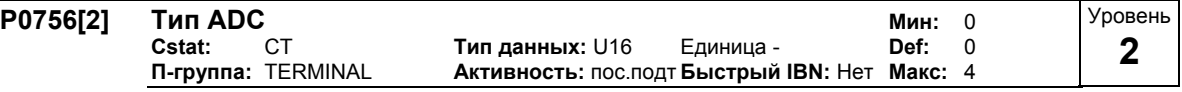

Определяет тип аналогового входа и активирует контроль аналогового входа.

Для переключения с аналогового входа по напряжению на аналоговый вход по току только изменения параметра P0756 недостаточно. Кроме этого необходимо перевести DIP-переключатели на клеммной колодке в правильное положение. При этом действуют следующие DIP-установки:

- ВЫКЛ = вход по напряжению (10 В)
- ВКЛ = вход по току (20 мА)

Согласование DIP-переключателей с аналоговыми входами:

- левый DIP (DIP 1) = аналоговый вход 1
- правый DIP (DIP 2) = аналоговый вход 2

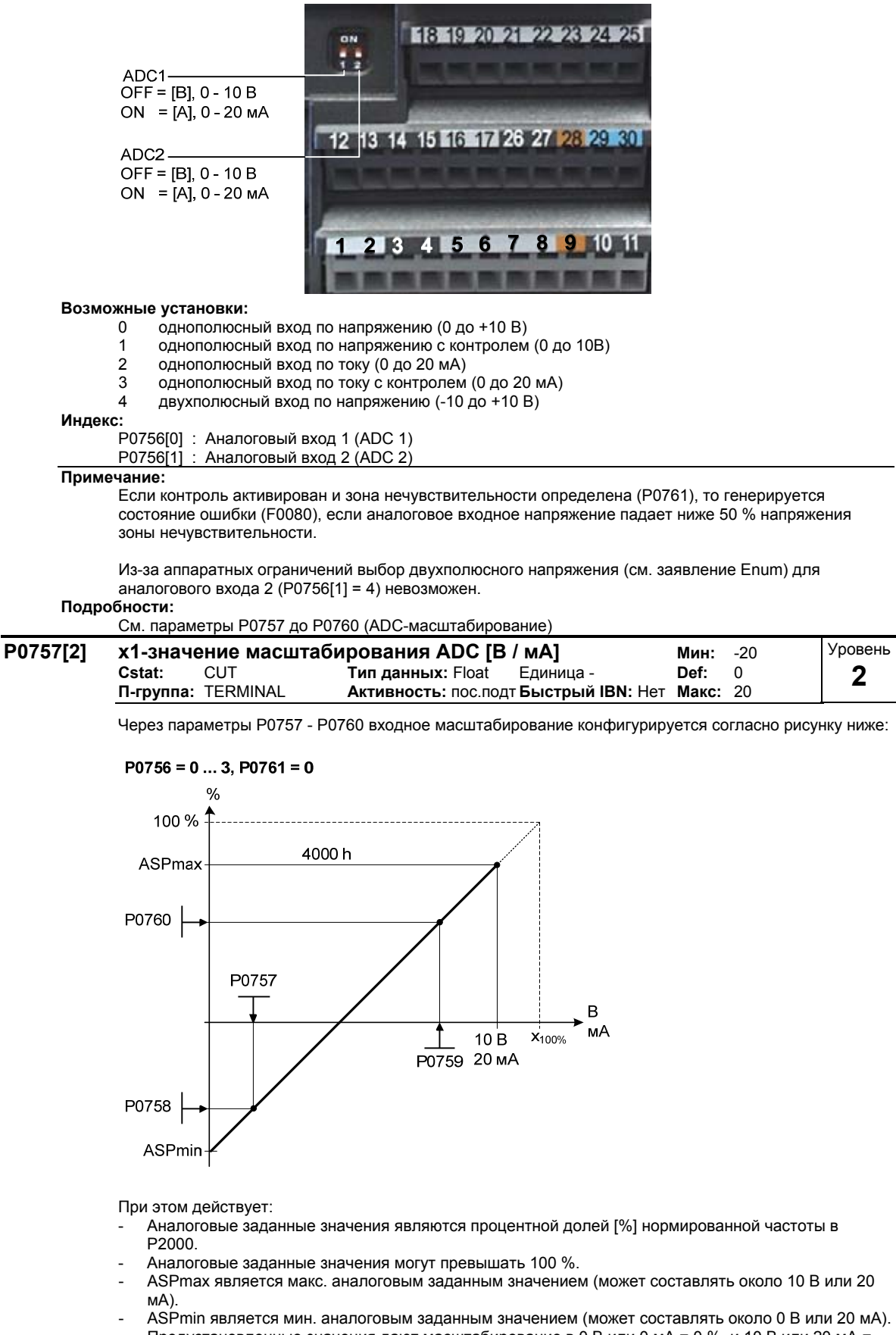

- Предустановленные значения дают масштабирование в 0 В или 0 мА = 0 %, и 10 В или 20 мА = 100%.

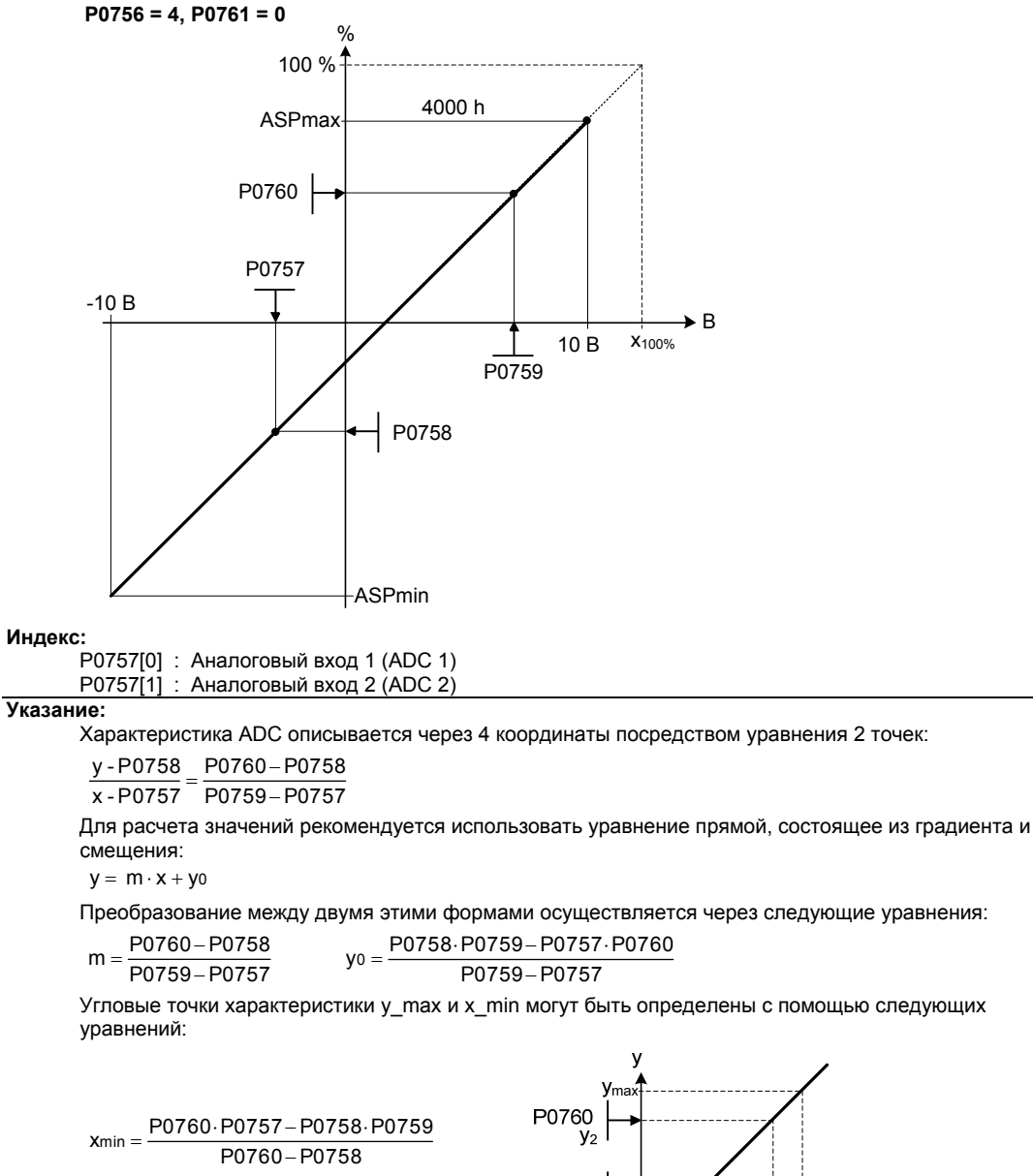

Угловые точки характеристики y\_max и x\_min могут быть определены с помощью следующих

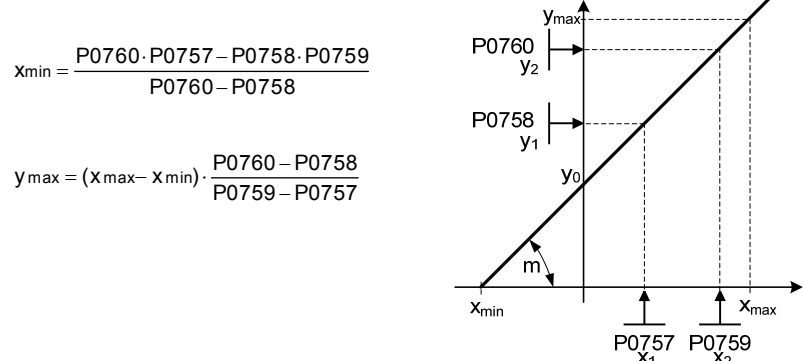

#### **Примечание:**

x2 -значение ADC-масштабирования P0759 должно быть выше x1-значения ADC-масштабирования P0757.

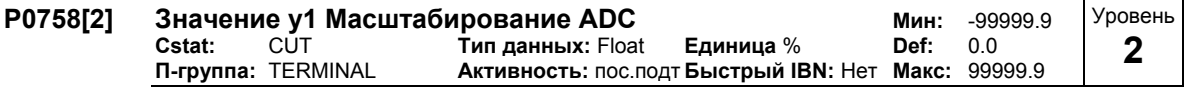

Устанавливает значение Y1 в [%] согласно описанию в P0757 (ADC-масштабирование). **Индекс:**

P0758[0] : Аналоговый вход 1 (ADC 1)

P0758[1] : Аналоговый вход 2 (ADC 2)

#### **Зависимость:**

Влияет на P2000 до P2003 (опорная частота, -напряжение, -ток или момент вращения) согласно генерируемому заданному значению.

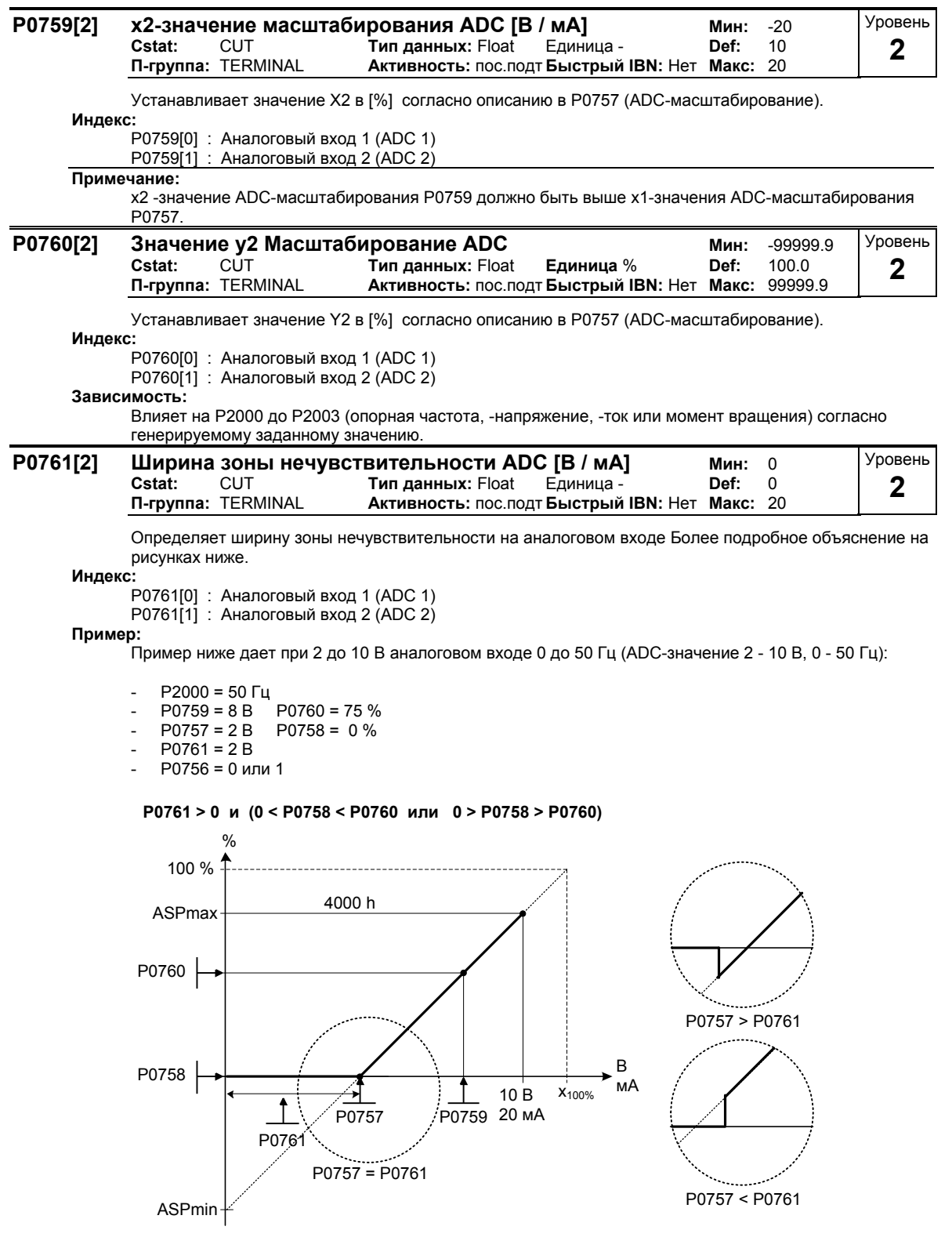

Пример ниже дает аналоговый вход 0 до 10 В (-50 - +50 Гц) с нулевой точкой и "контрольной точкой" шириной 0,2 В (ADC-значение 0-10 В, -50 - +50 Гц):

- $P2000 = 50$  Гц
- $P0759 = 8 \text{ B}$   $P0760 = 75 \%$ <br> $P0757 = 2 \text{ B}$   $P0758 = -75 \%$
- $75\%$
- $P0761 = 0.1 B$
- P0756 = 0 или 1

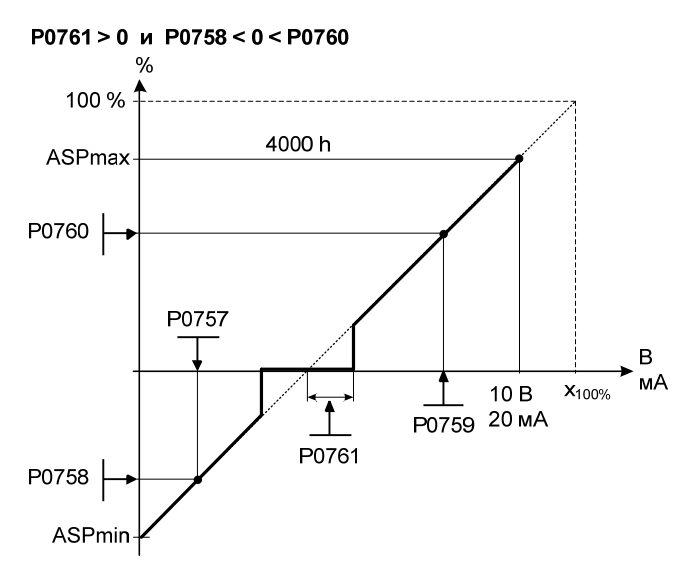

Пример ниже дает аналоговый вход от -10 до +10 В (-50 до +50 Гц) с нулевой точкой и "контрольной точкой" шириной 0,2 В (по 0,1 справа и слева от контрольной точки, ADC-значение -10 до +10 В, -50 – до +50 Гц):

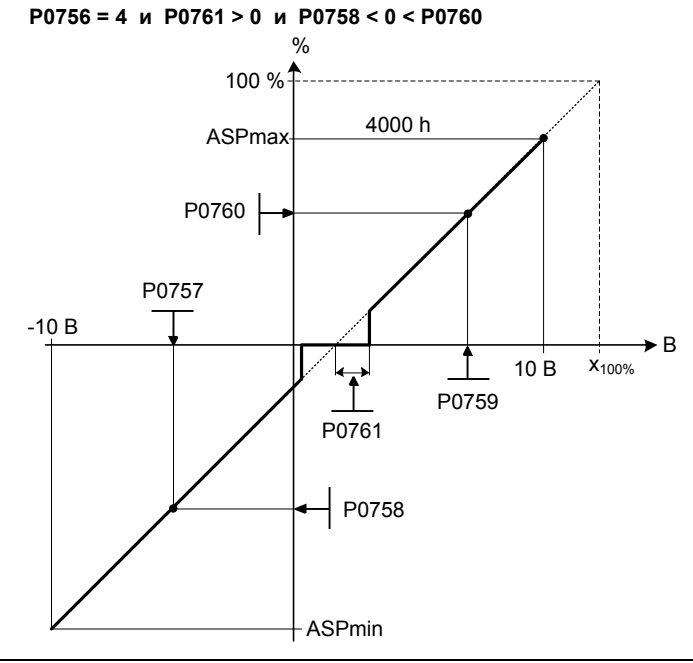

#### **Указание:**

P0761[x] = 0 : нет активной зоны нечувствительности.

Зона нечувствительности распространяется от 0 В до значения из P0761, если значения из P0758 иd P0760 (y-координаты ADC-масштабирования) имеют одинаковый знак. Зона нечувствительности активна в оба направления от точки пересечения (x-оси с кривой масштабирования ADC), если P0758 и P0760 имеют разные знаки.

При использовании конфигурации с нулевой точкой в центре мин. частота должна быть P1080 = 0. В конце зоны нечувствительности гистерезис не возникает.

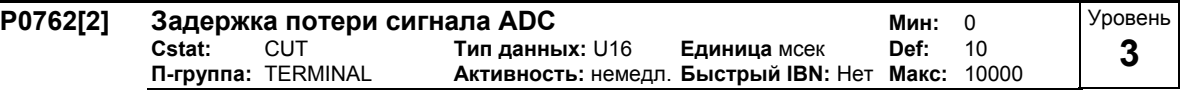

Определяет время задержки между потерей аналогового заданного значения и индикацией сообщения об ошибке F0080.

**Индекс:**

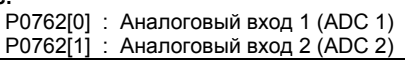

#### **Указание:**

Опытные пользователи могут выбрать требуемую реакцию на F0080 (стандартная установка ВЫКЛ2).

# **3.12 Аналоговые выходы**

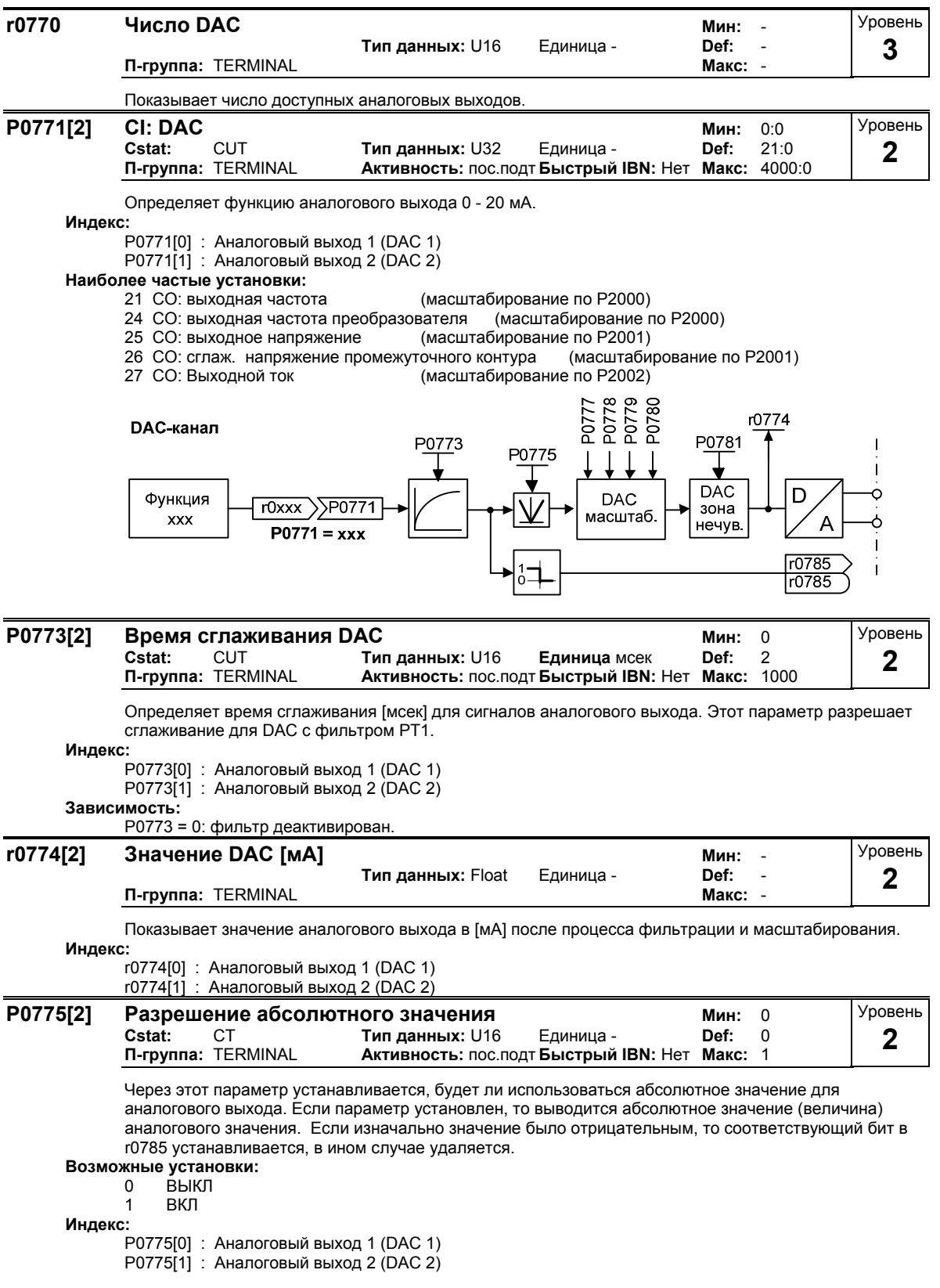

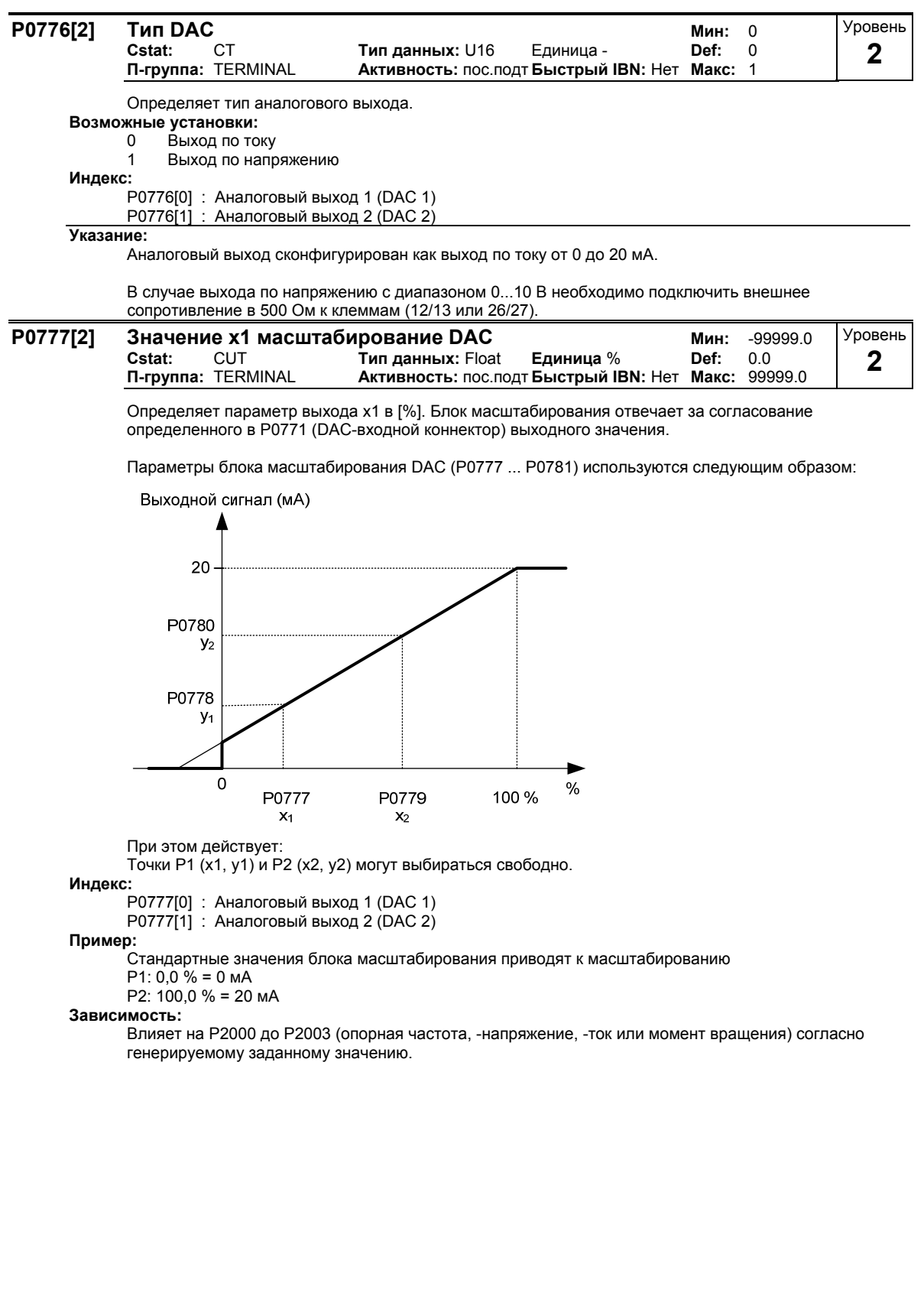

#### **Указание:**

Характеристика DAC описывается через 4 координаты посредством уравнения 2 точек:

$$
\frac{y - P0778}{x - P0777} = \frac{P0780 - P0778}{P0779 - P0777}
$$

Для расчета значений рекомендуется использовать уравнение прямой, состоящее из градиента и смещения:

 $y = m \cdot x + y_0$ 

Преобразование между двумя этими формами осуществляется через следующие уравнения:

$$
m = \frac{P0780 - P0778}{P0779 - P0777} \qquad \qquad y_0 = \frac{P0778 \cdot P0779 - P0777 \cdot P0780}{P0779 - P0777} \le |200\%
$$

Угловые точки характеристики y\_max и x\_min могут быть определены с помощью следующих уравнений:

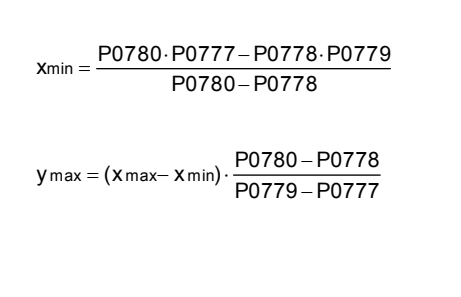

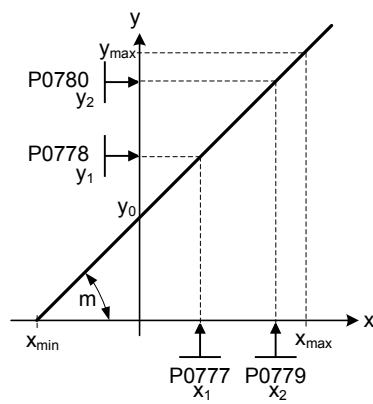

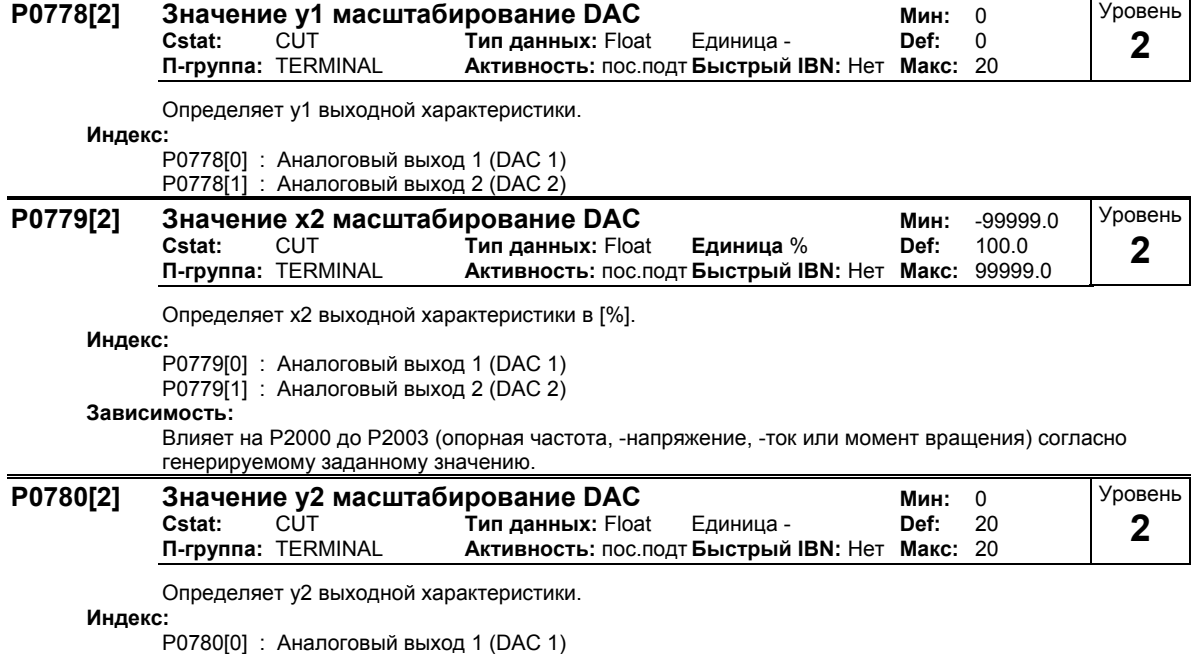

P0780[1] : Аналоговый выход 2 (DAC 2)

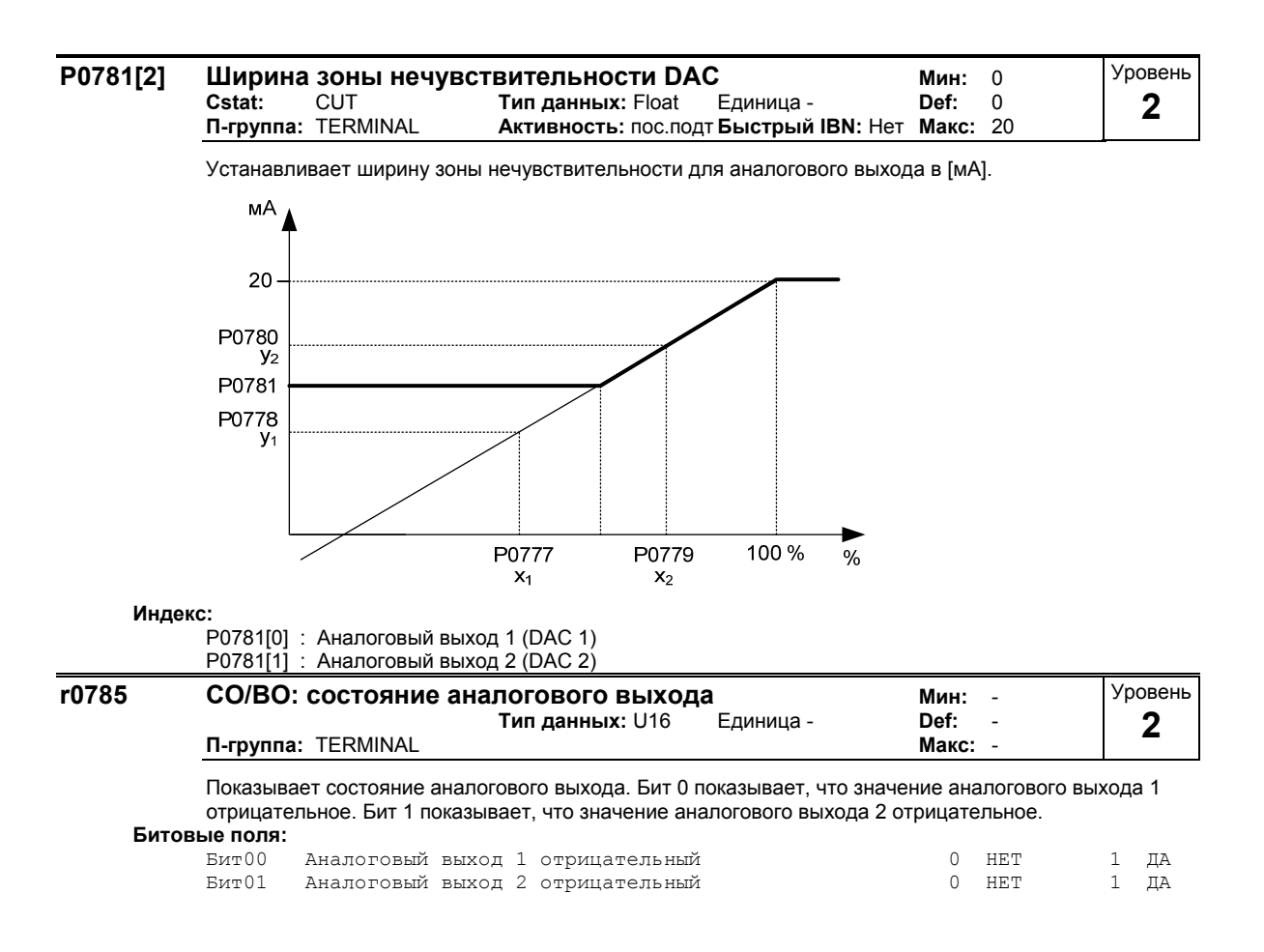

# **3.13 Блок параметров/команд/привода**

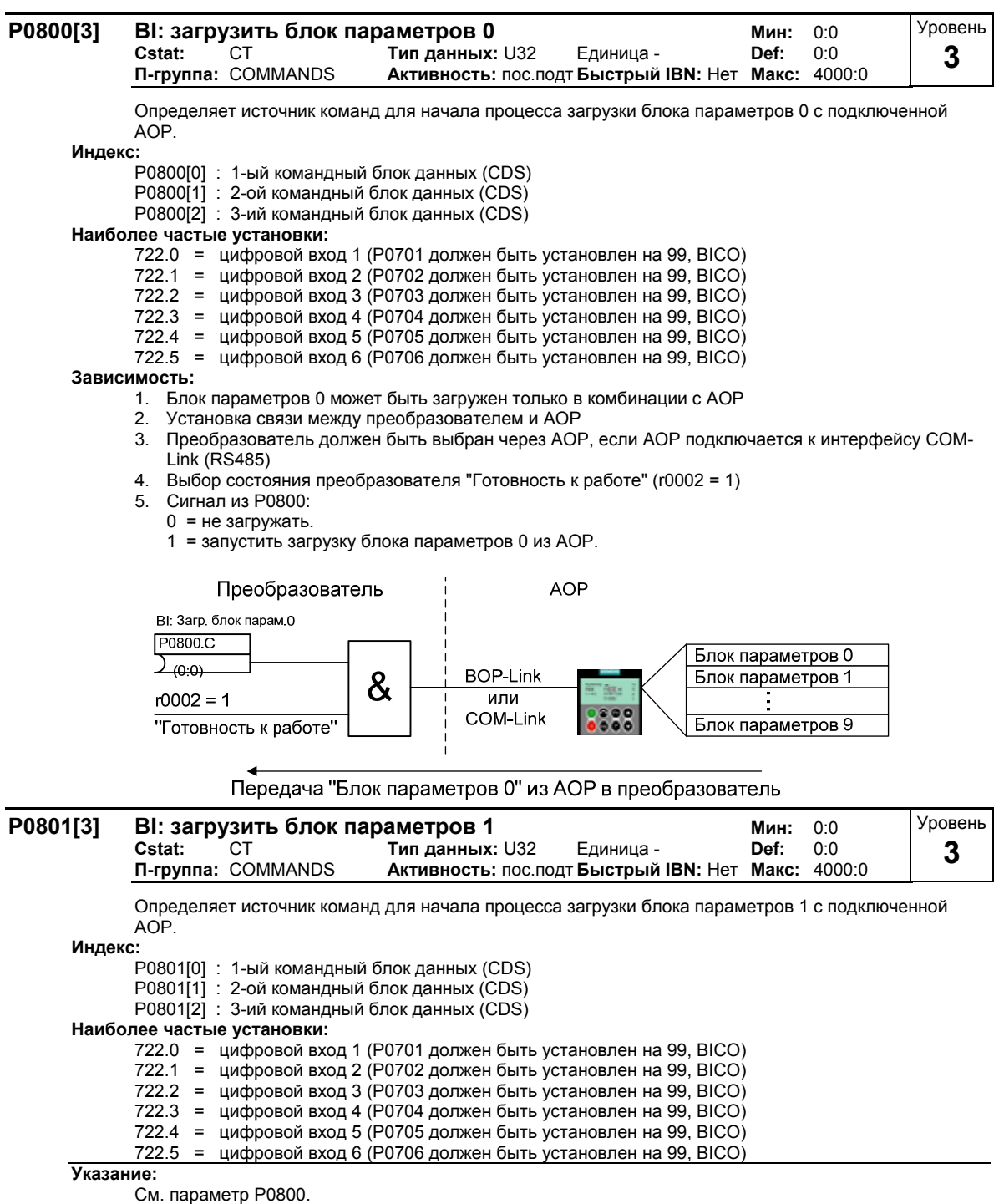

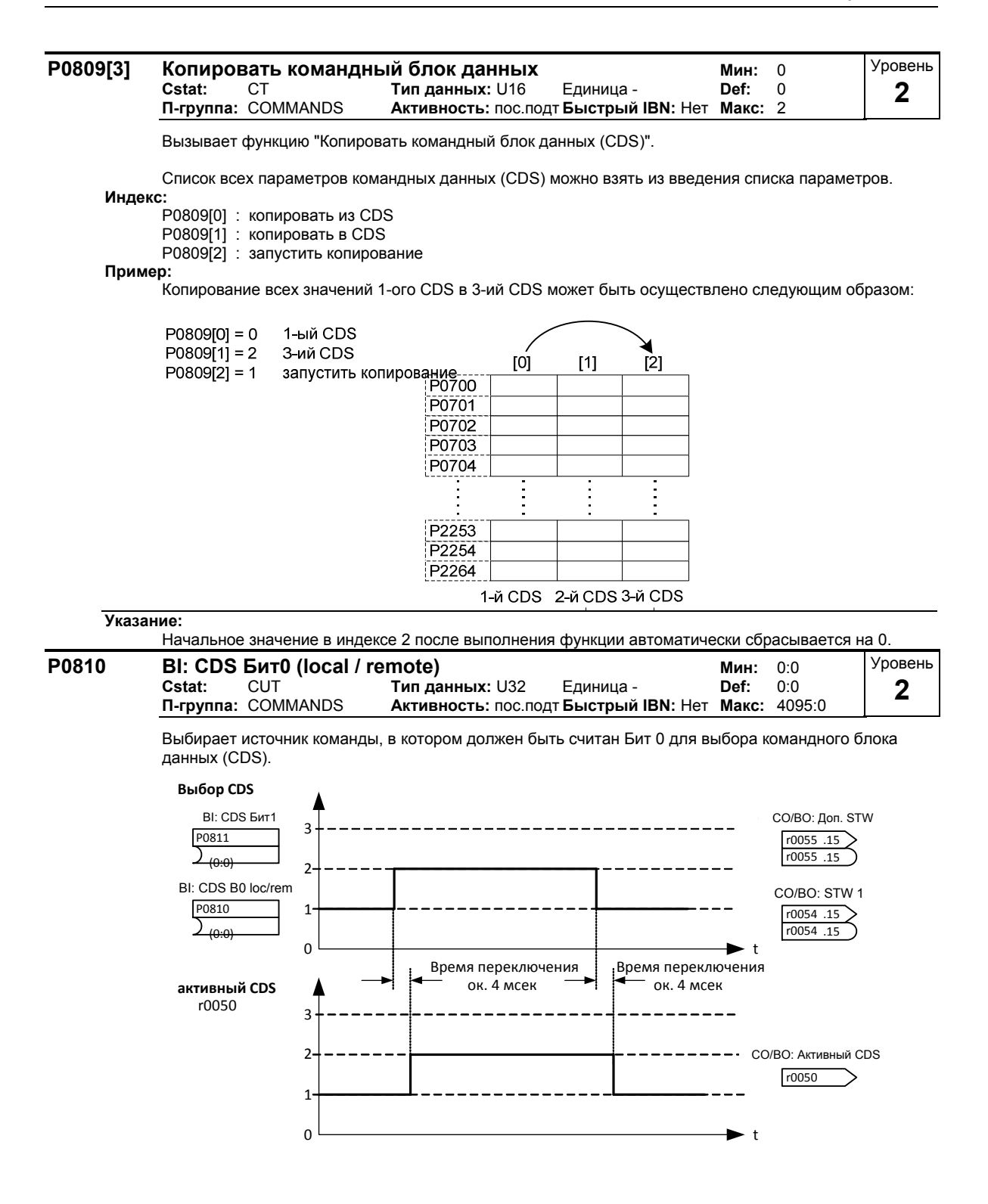

Текущий активный командный блок данных (CDS) отображается через параметр r0050:

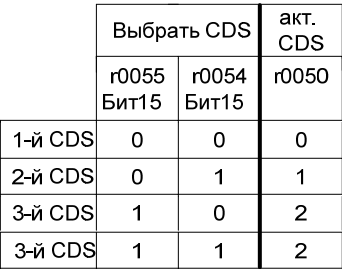

#### **Наиболее частые установки:**

722.0 = цифровой вход 1 (P0701 должен быть установлен на 99, BICO)

722.1 = цифровой вход 2 (P0702 должен быть установлен на 99, BICO) 722.2 = цифровой вход 3 (P0703 должен быть установлен на 99, BICO)

722.3 = цифровой вход 4 (P0704 должен быть установлен на 99, BICO)

цифровой вход 5 (Р0705 должен быть установлен на 99, BICO)

722.5 = цифровой вход 6 (P0706 должен быть установлен на 99, BICO)

722.6 = цифровой вход 7 (через аналоговый вход 1, P0707 должен быть установлен на 99)

722.7 = цифровой вход 8 (через аналоговый вход 2, P0708 должен быть установлен на 99)

#### **Пример:**

Принцип переключения CDS на основе примера ниже:

- CDS1: источник команд через клеммы и источник заданного значения через аналоговый вход (ADC)
- CDS2: источник команд через BOP и источник заданного значения через MOP
- переключение CDS осуществляется через цифровой вход 4 (DIN 4)

Шаги:

- 1. Выполнить IBN на CDS1 (P0700[0] = 2 и P1000[0] = 2)
- 2. Соединить P0810 (P0811 при необходимости) с источником переключения CDS (P0704[0] = 99,  $P(810 = 722.3)$
- 3. Копировать из CDS1 в CDS2 (P0809[0] = 0, P0809[1] = 1, P0809[2] = 2)
- 4. Согласовать параметры CDS2 (P0700[1] = 1 и P1000[1] = 1)

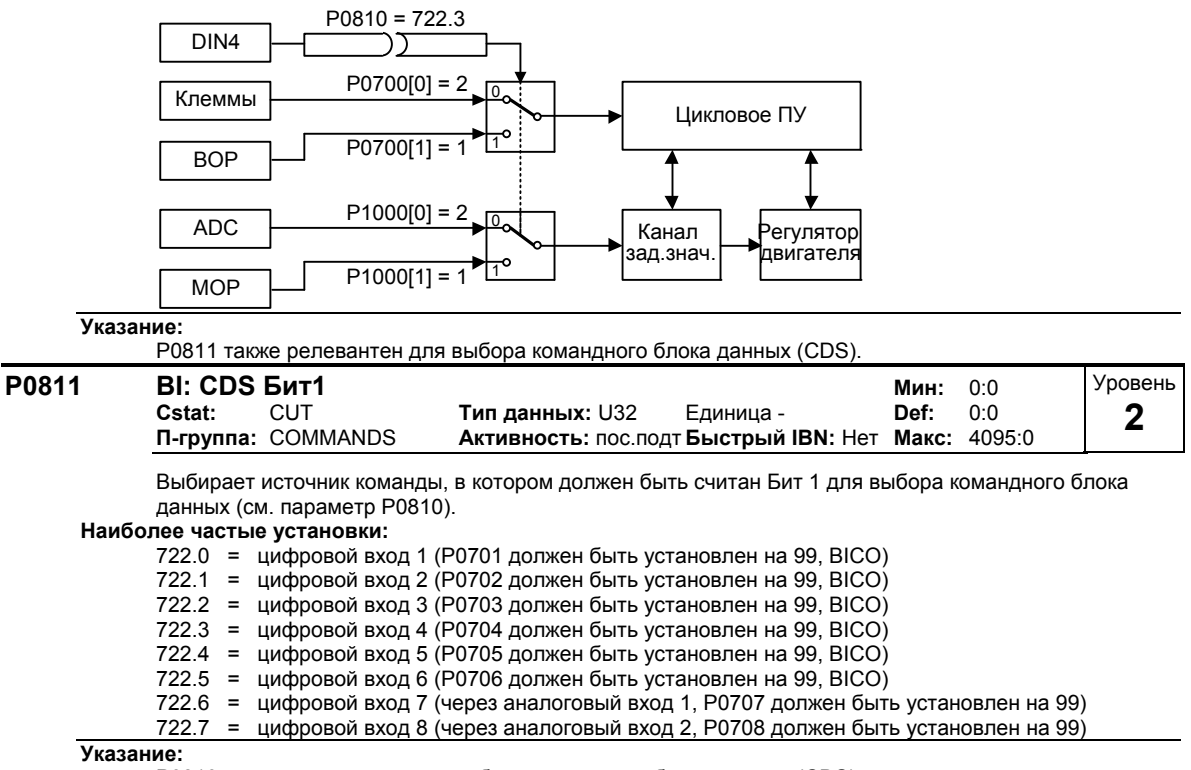

P0810 также релевантен для выбора командного блока данных (CDS).

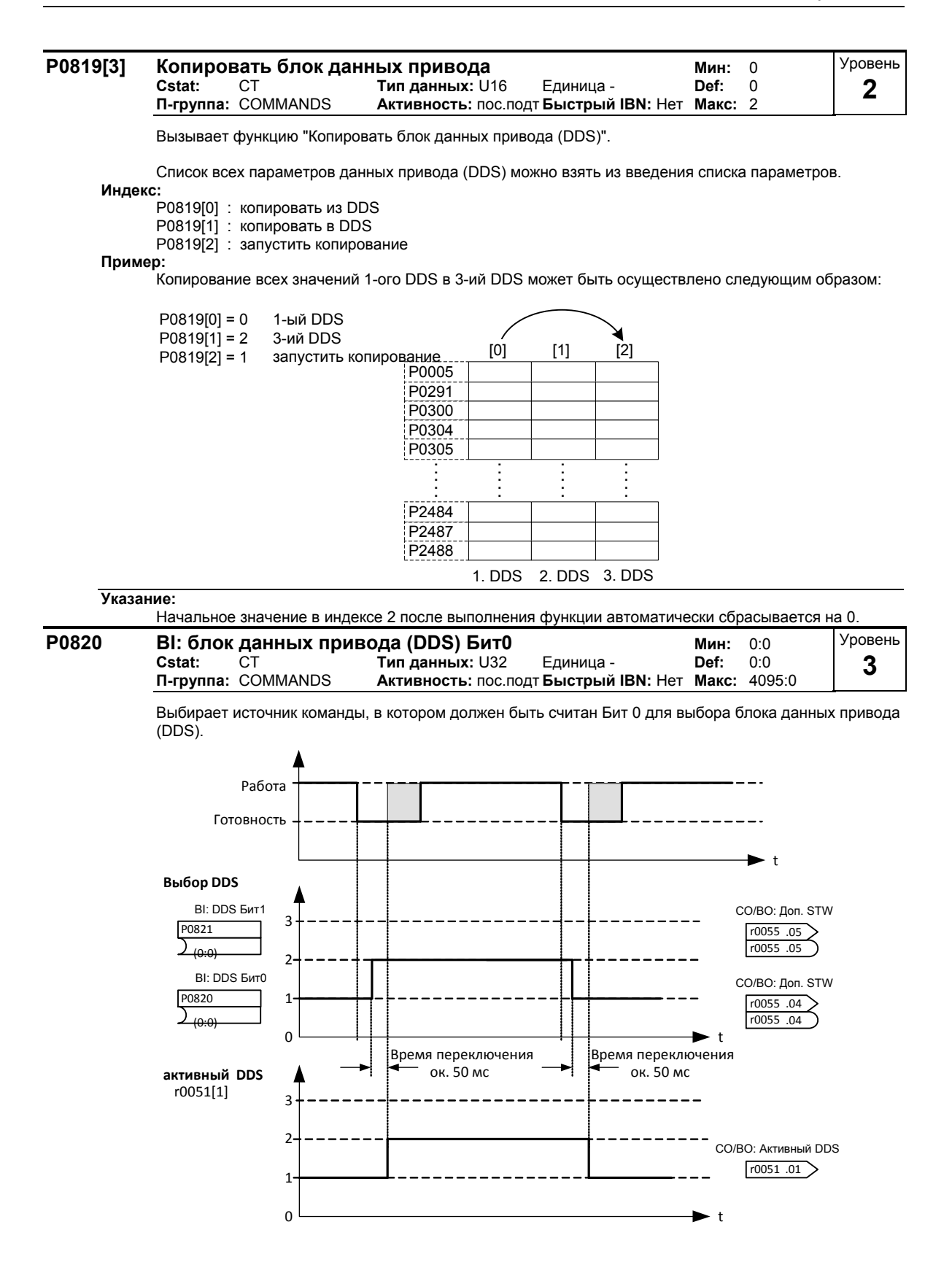

Текущий активный блок данных привода (DDS) отображается через параметр r0051[1] :

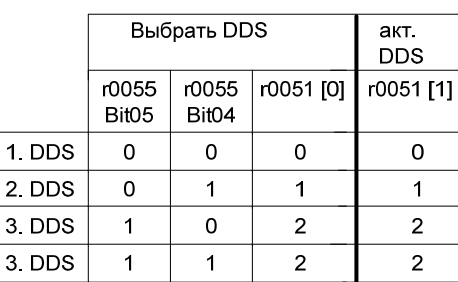

#### **Наиболее частые установки:**

722.0 = цифровой вход 1 (P0701 должен быть установлен на 99, BICO)

722.1 = цифровой вход 2 (P0702 должен быть установлен на 99, BICO)

722.2 = цифровой вход 3 (P0703 должен быть установлен на 99, BICO)

цифровой вход 4 (Р0704 должен быть установлен на 99, BICO)

722.4 = цифровой вход 5 (P0705 должен быть установлен на 99, BICO)

722.5 = цифровой вход 6 (P0706 должен быть установлен на 99, BICO)

722.6 = цифровой вход 7 (через аналоговый вход 1, P0707 должен быть установлен на 99) цифровой вход 8 (через аналоговый вход 2, P0708 должен быть установлен на 99)

#### **Пример:**

a) Шаги ввода в эксплуатацию (IBN) с двигателем:

- Выполнить IBN на DDS1
- Соединить P0820 (P0821 при необходимости) с источником переключения DDS (к примеру, через DIN 4: P0704[0] = 99, P0820 = 722.3)
- Копировать из DDS1 в DDS2 (P0819[0] = 0, P0819[1] = 1, P0819[2] = 2)
- Согласовать параметры DDS2 (к примеру, время разгона/торможения P1120[1] и P1121[1])

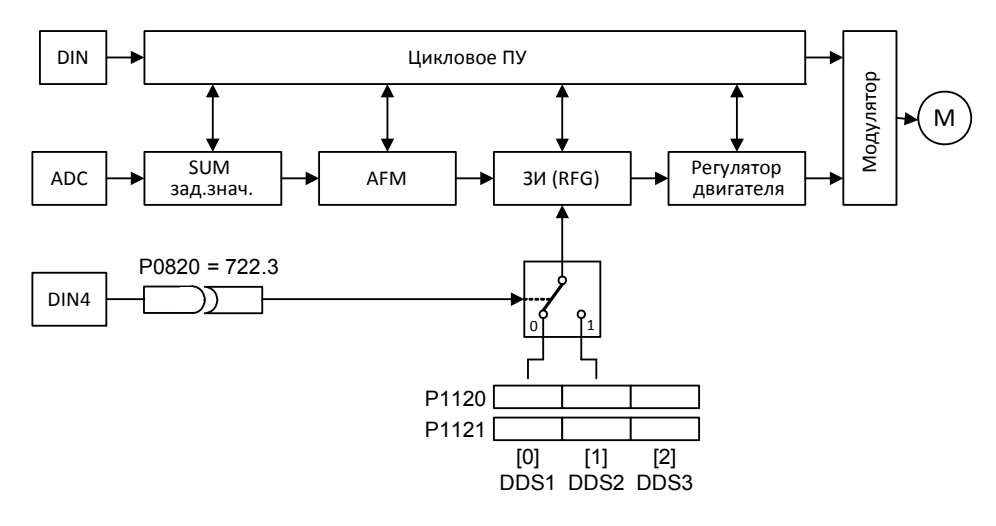

b) Шаги IBN с 2 двигателями (двигатель 1, двигатель 2):

- Выполнить IBN с двигателем 1; согласовать прочие параметры DDS1
- Соединить P0820 (P0821 при необходимости) с источником переключения DDS (к примеру, через DIN 4: P0704[0] = 99, P0820 = 722.3)
- Переключение на DDS2 (проверка с помощью r0051)
- Выполнить IBN с двигателем 2; согласовать прочие параметры DDS2

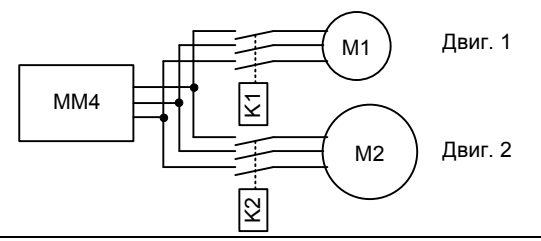

#### **Указание:**

P0821 также релевантен для выбора блока данных привода (DDS).

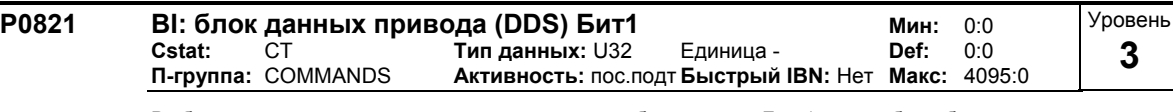

Выбирает источник команды, в котором должен быть считан Бит 1 для выбора блока данных привода (см. параметр P0820).

**Наиболее частые установки:**

722.0 = цифровой вход 1 (P0701 должен быть установлен на 99, BICO)

цифровой вход 2 (Р0702 должен быть установлен на 99, BICO)

722.2 = цифровой вход 3 (P0703 должен быть установлен на 99, BICO)

722.3 = цифровой вход 4 (P0704 должен быть установлен на 99, BICO)

цифровой вход 5 (Р0705 должен быть установлен на 99, BICO)

722.5 = цифровой вход 6 (P0706 должен быть установлен на 99, BICO)

722.6 = цифровой вход 7 (через аналоговый вход 1, P0707 должен быть установлен на 99) цифровой вход 8 (через аналоговый вход 2, P0708 должен быть установлен на 99)

**Указание:**

P0820 также релевантен для выбора блока данных привода (DDS).

## **3.14 Командные параметры BiCo**

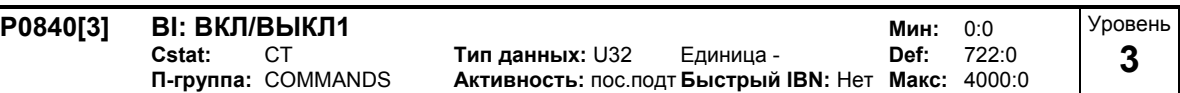

Обеспечивает выбор источника ВКЛ/ВЫКЛ через BICO.

Первые три позиции показывают номер параметра источника команд, последняя позиция относится к битовой установке для параметра. Стандартная установка (ВКЛ вправо) это цифровой вход 1 (722.0). Другой источник возможен только при изменении функции цифрового входа 1 (через P0701), до изменения значения P0840.

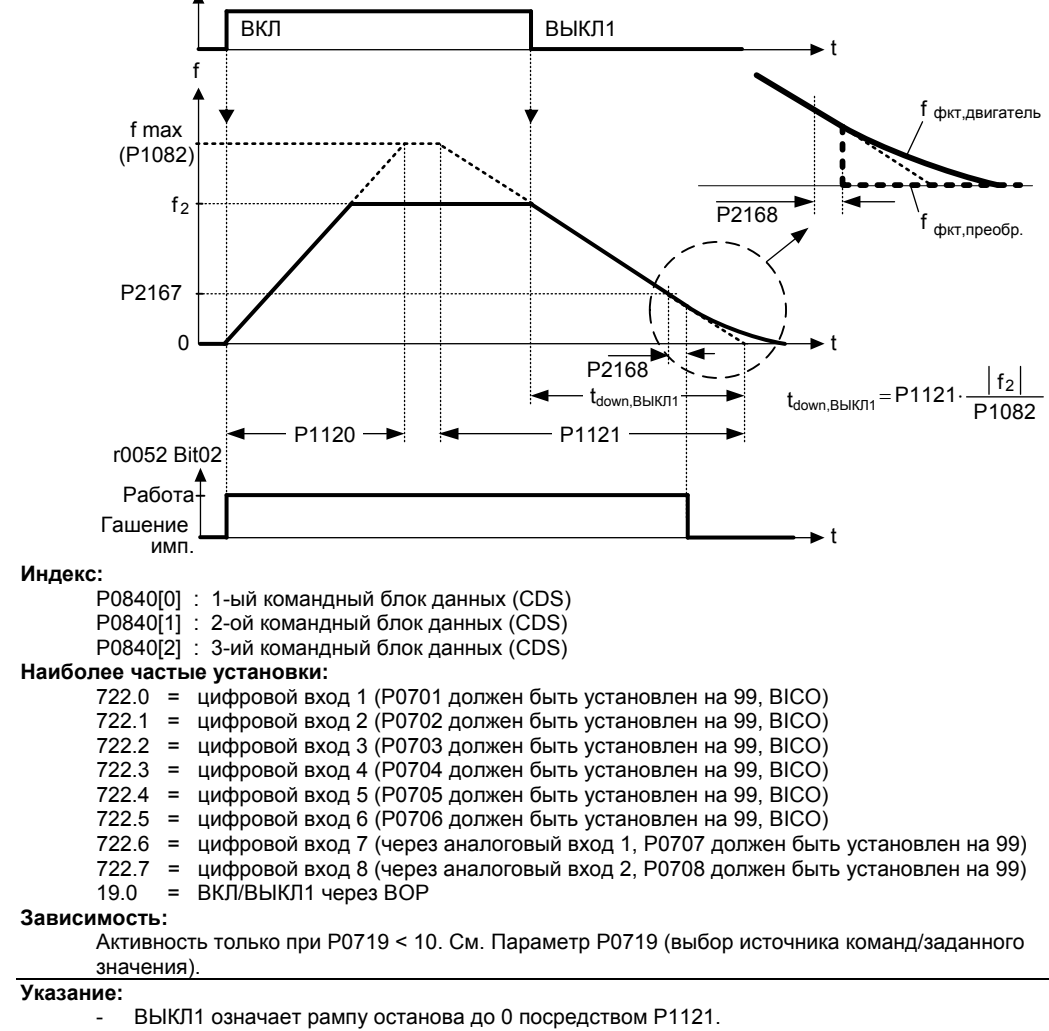

- ВЫКЛ1 возбуждается низким уровнем сигнала.

- Для приоритета всех команд ВЫКЛ действует: ВЫКЛ2, ВЫКЛ3, ВЫКЛ1

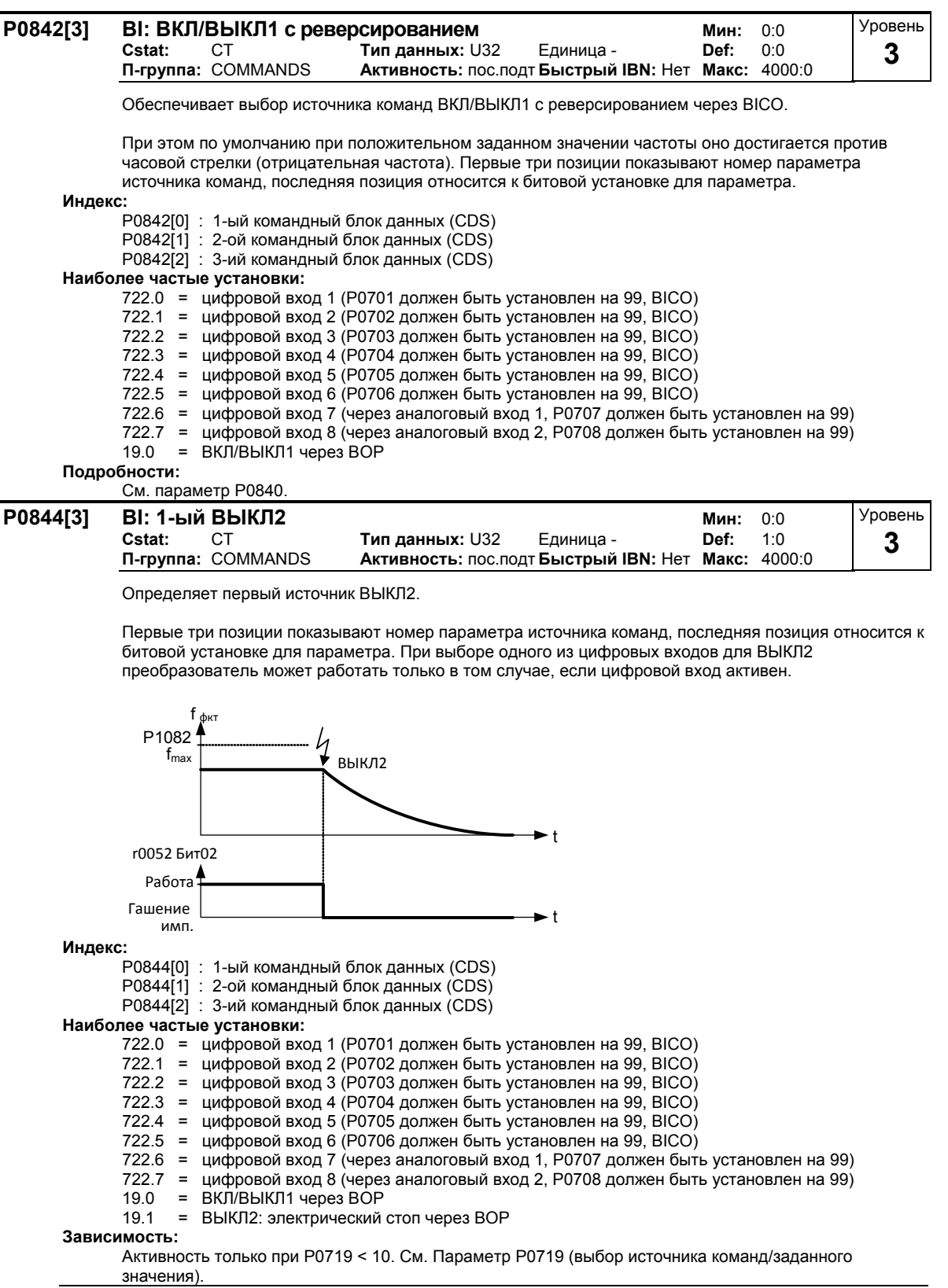

# **Указание:**

- ВЫКЛ2 означает немедленное запирание импульсов; двигатель выбегает.
- ВЫКЛ2 возбуждается низким уровнем сигнала.
- Для приоритета всех команд ВЫКЛ действует: ВЫКЛ2, ВЫКЛ3, ВЫКЛ1

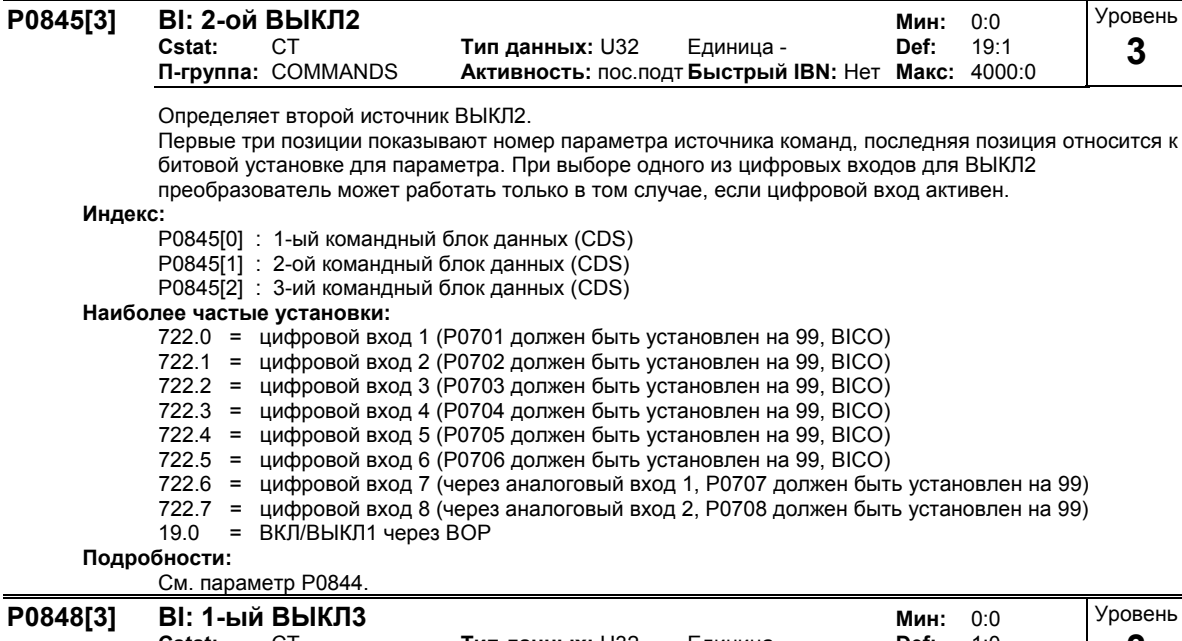

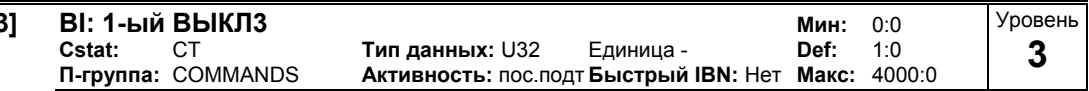

Определяет первый источник ВЫКЛЗ.

Первые три позиции показывают номер параметра источника команд, последняя позиция относится к битовой установке для параметра. При выборе одного из цифровых входов для ВЫКЛЗ преобразователь может работать только в том случае, если цифровой вход активен.

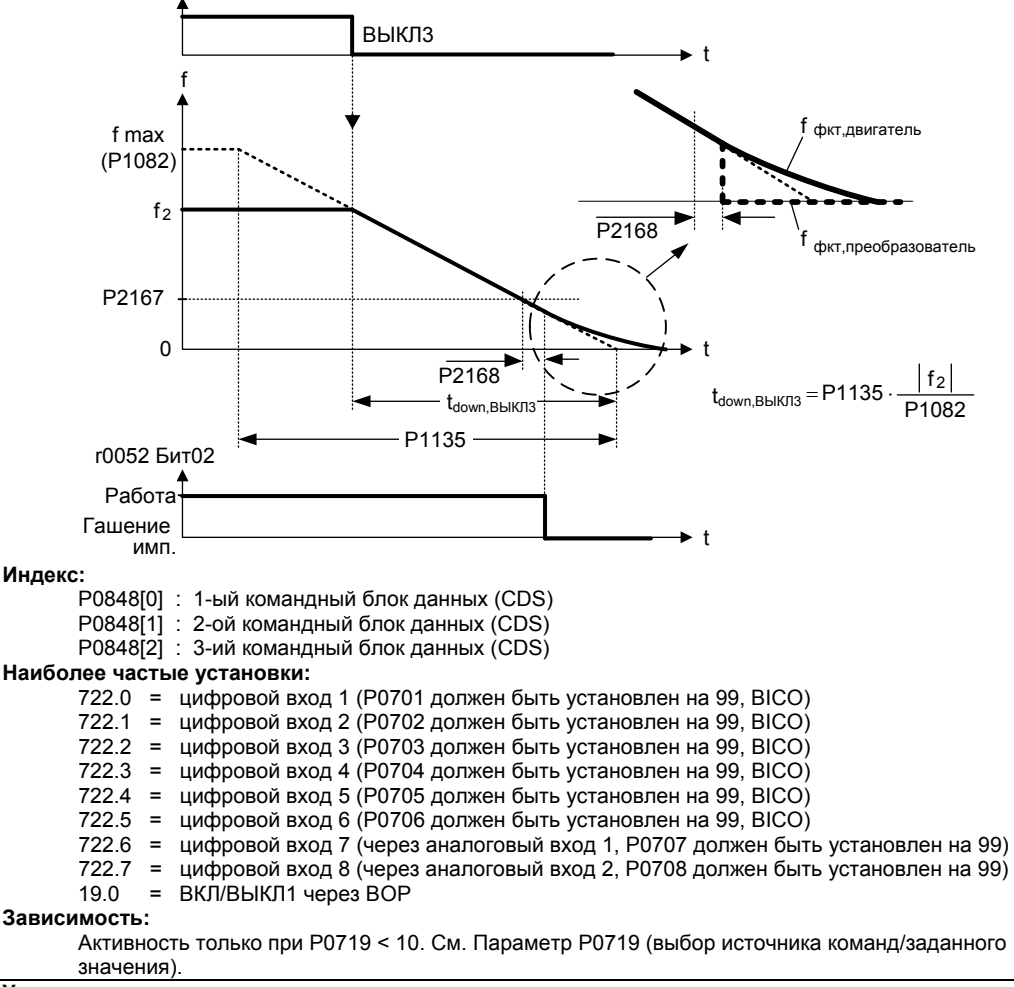

#### Указание:

ВЫКЛЗ означает быструю рампу останова до 0 Гц посредством Р1135.

- ВЫКЛЗ возбуждается низким уровнем сигнала.
- Для приоритета всех команд ВЫКЛ действует: ВЫКЛ2, ВЫКЛ3, ВЫКЛ1

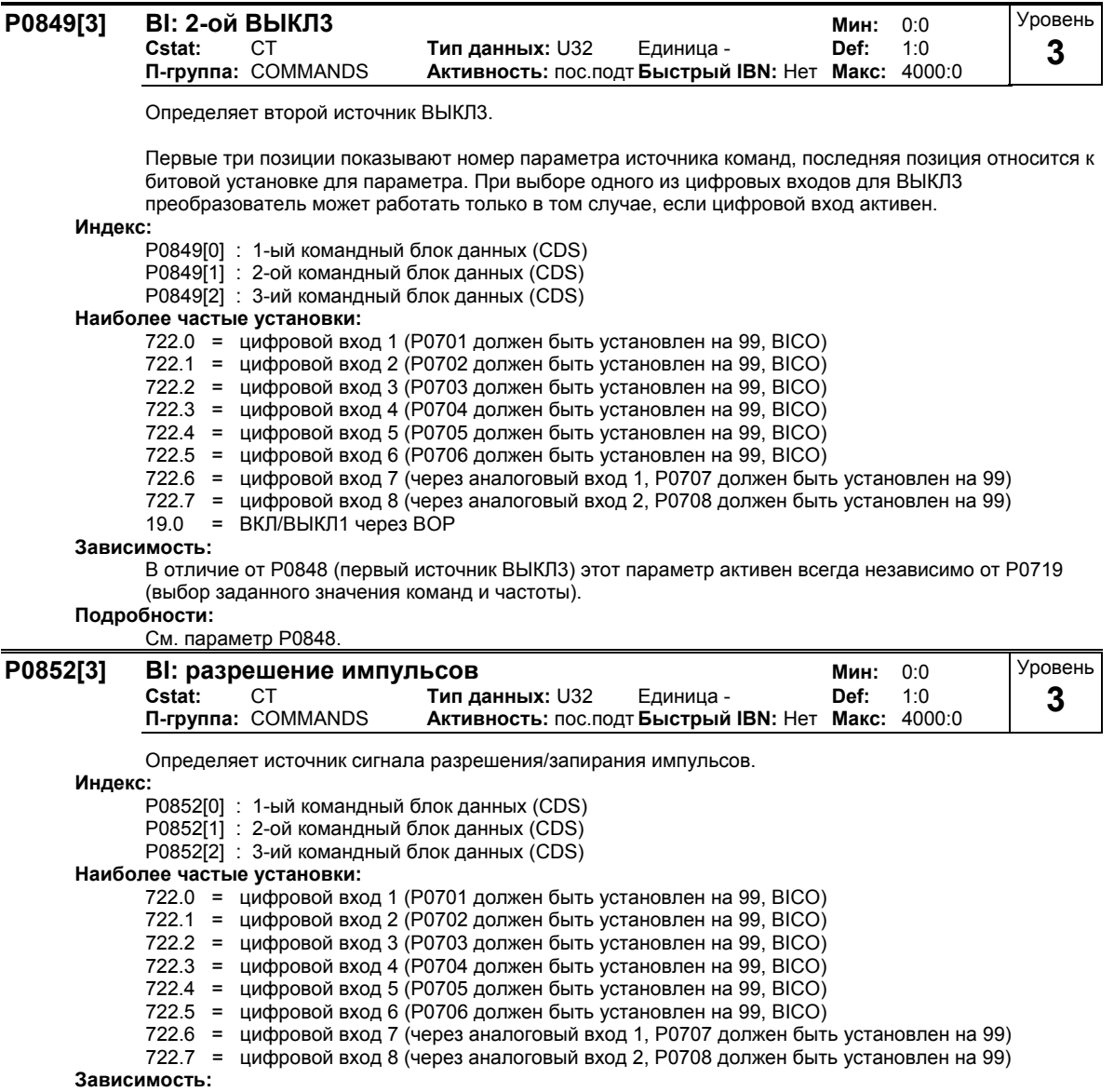

Активность только при Р0719 < 10. См. Параметр Р0719 (выбор источника команд/заданного значения).

#### $3.15$ Параметры коммуникации

P0918

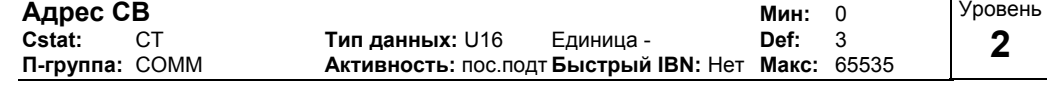

Определяет адрес коммуникационного модуля (СВ) или иных опциональных модулей.

Для определения адреса шины на выбор предлагается две возможности:

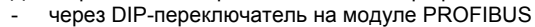

через введенное пользователем значение

Указание:

Возможные установки PROFIBUS:

 $\overline{\phantom{a}}$  $1...125$ 

0, 126, 127 недопустимы.  $\mathbb{Z}^2$ 

При использовании модуля PROFIBUS действует следующее:

- DIP-переключатель = 0 Введенный в Р0918 (СВ-адрес) адрес действует
- DIP-переключатель не = 0 Установка DIP-переключателя имеет приоритет; положение DIPпереключателя отображается через Р0918.

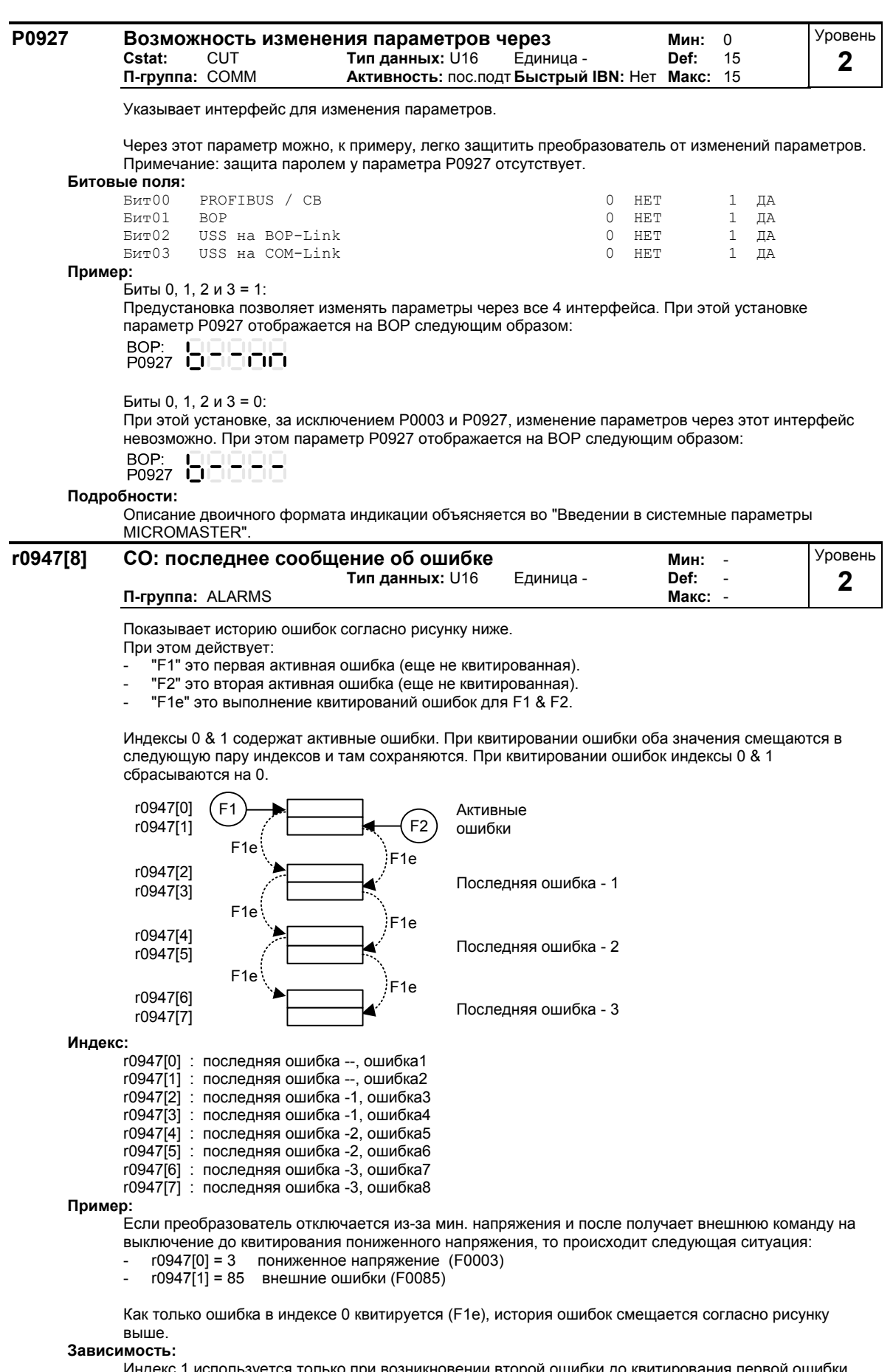

используется только при возникновении второй ошибки до квитирования первой ошибки. Индекс 1 Подробности:<br>См. "Ошибки и предупреждения".

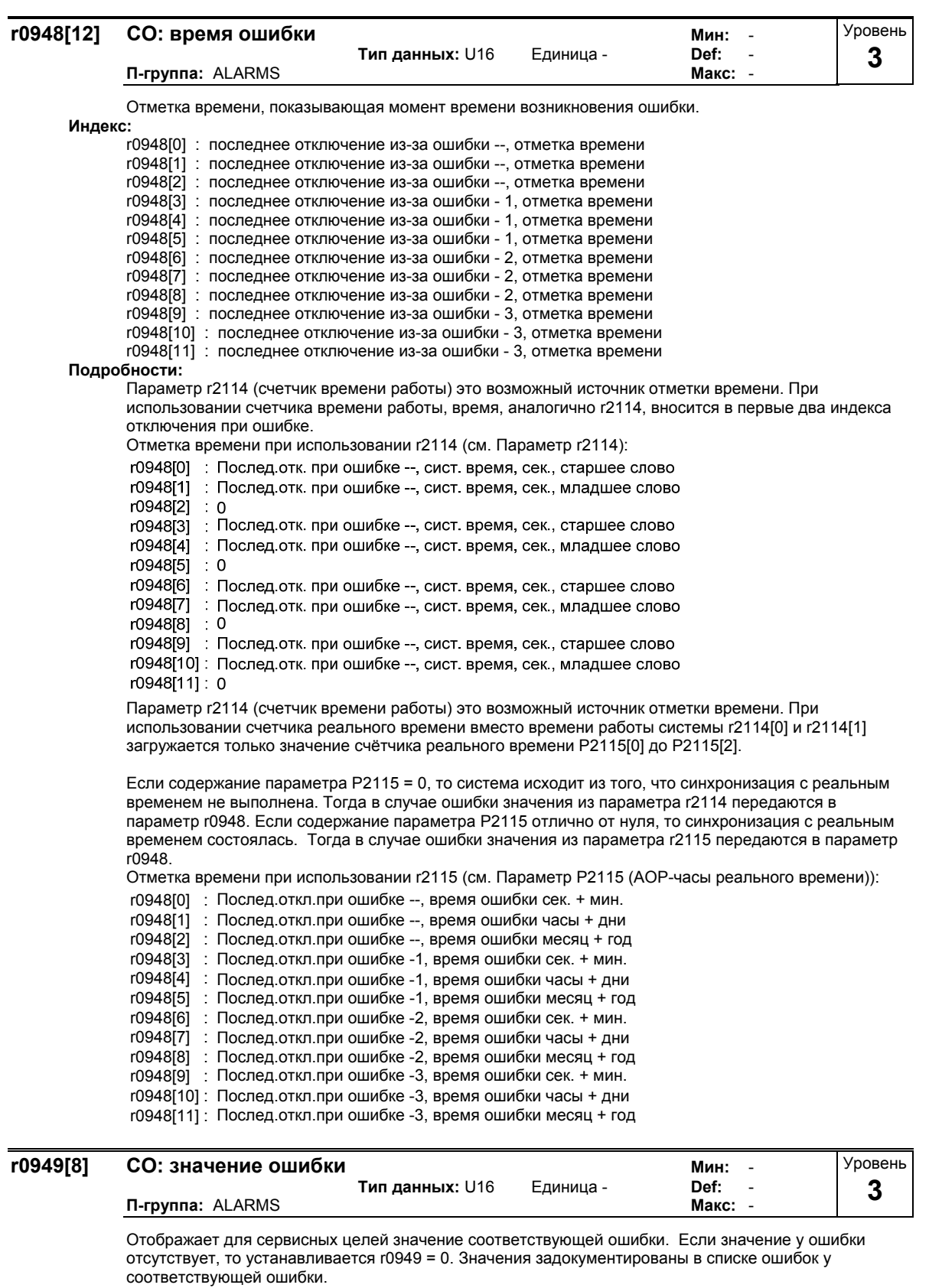

**Индекс:**

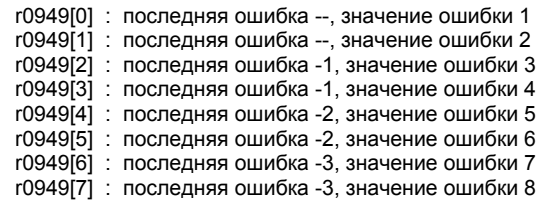

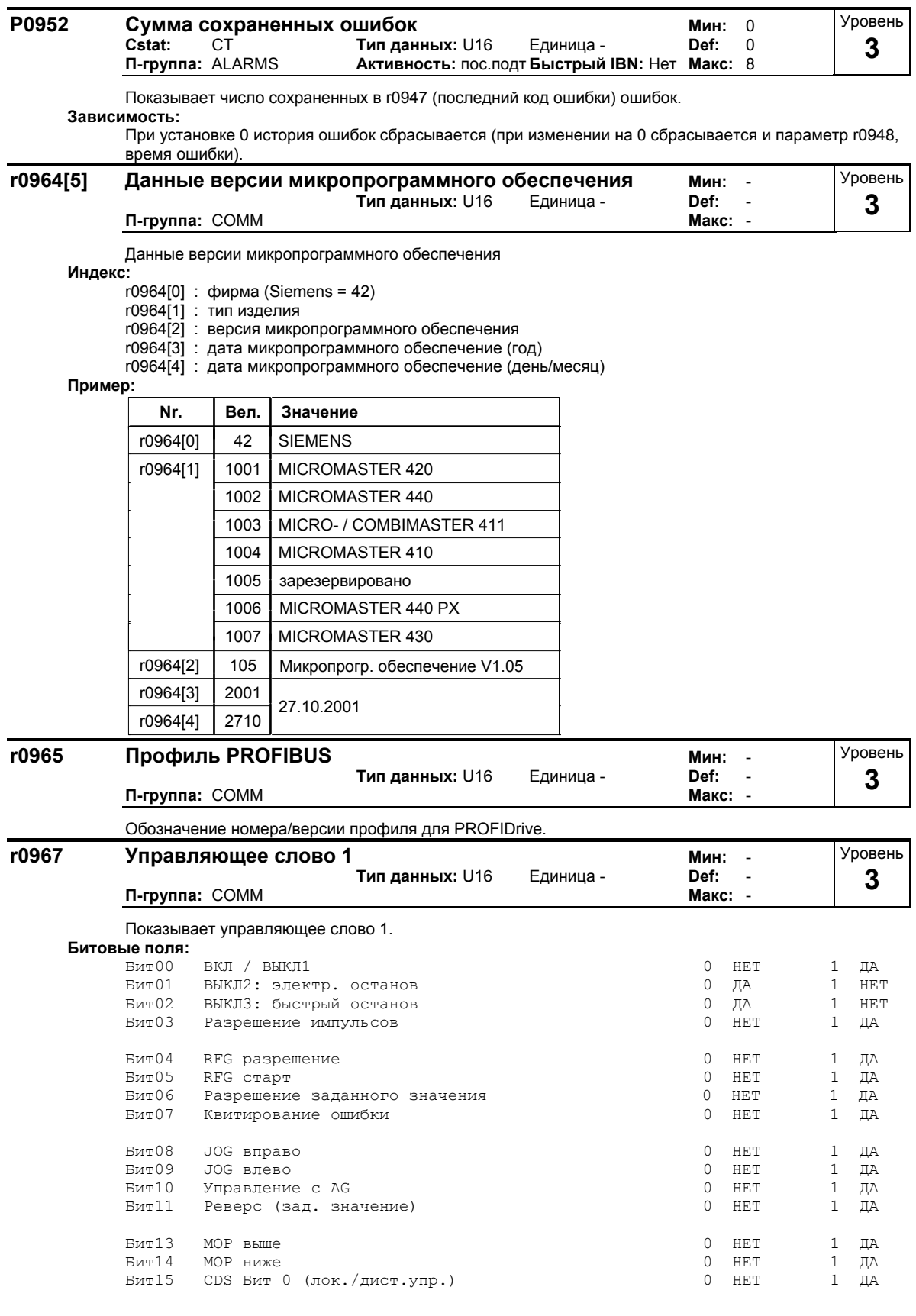
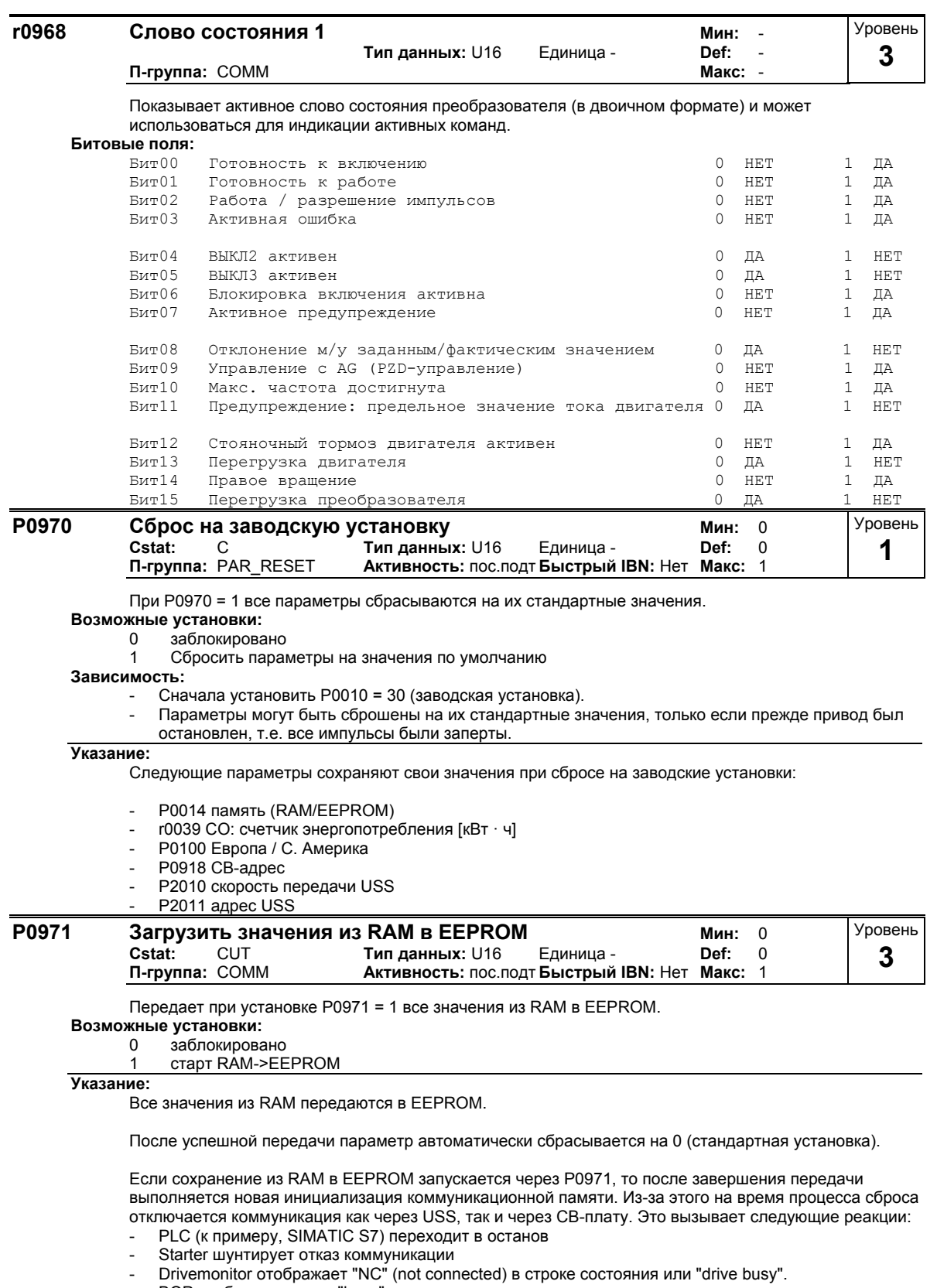

- ВОР отображает текст "busy".

После завершения процесса сброса коммуникация на Starter, Drivemonitor или BOP восстанавливается автоматически.

## $3.16$ Источник заданного значения

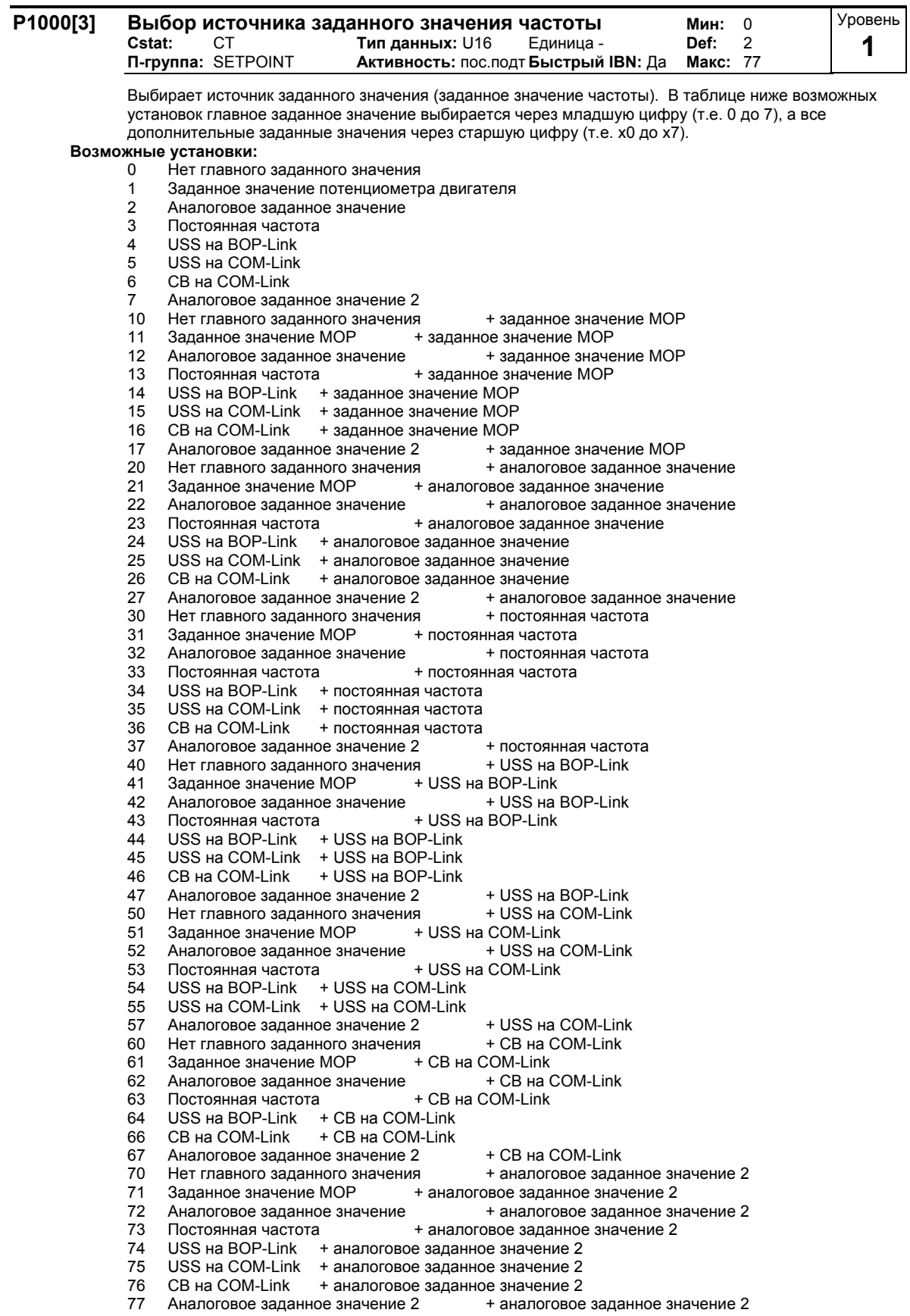

## **Индекс:**

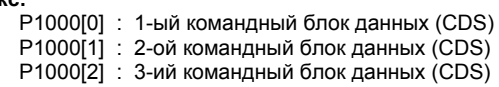

## **Пример:**

При установке 12 главное заданное значение (2) определяется через аналоговый вход ("аналоговое заданное значение"), а дополнительное заданное значение (1) через потенциометр двигателя ("заданное значение MOP").

Пример Р1000 = 12:

| $P1000 = 12 \Rightarrow P1070 = 755$ | Р1070 СІ: выбор гл зад знач.            |
|--------------------------------------|-----------------------------------------|
|                                      | г0755 CO. знач ADC после масшт. [4000h] |
| $P1000 = 12 \implies P1075 = 1050$   | Р1075 СІ: выбор доп зад знач            |
|                                      | r1050 CO: выходная частота МОР          |

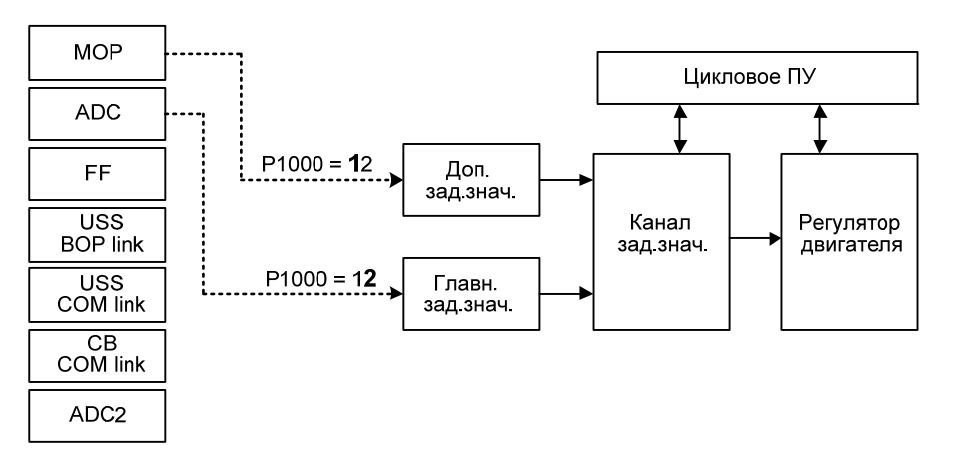

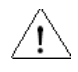

## **Осторожно:**

При изменении параметра P1000 изменяются и все BICO-параметры из таблицы ниже. **Указание:**

Отдельные цифры обозначают главные заданные значения без доп. заданных значений.

При изменении параметра P1000, перечисленные в таблице ниже BiCo-параметры изменяются следующим образом.

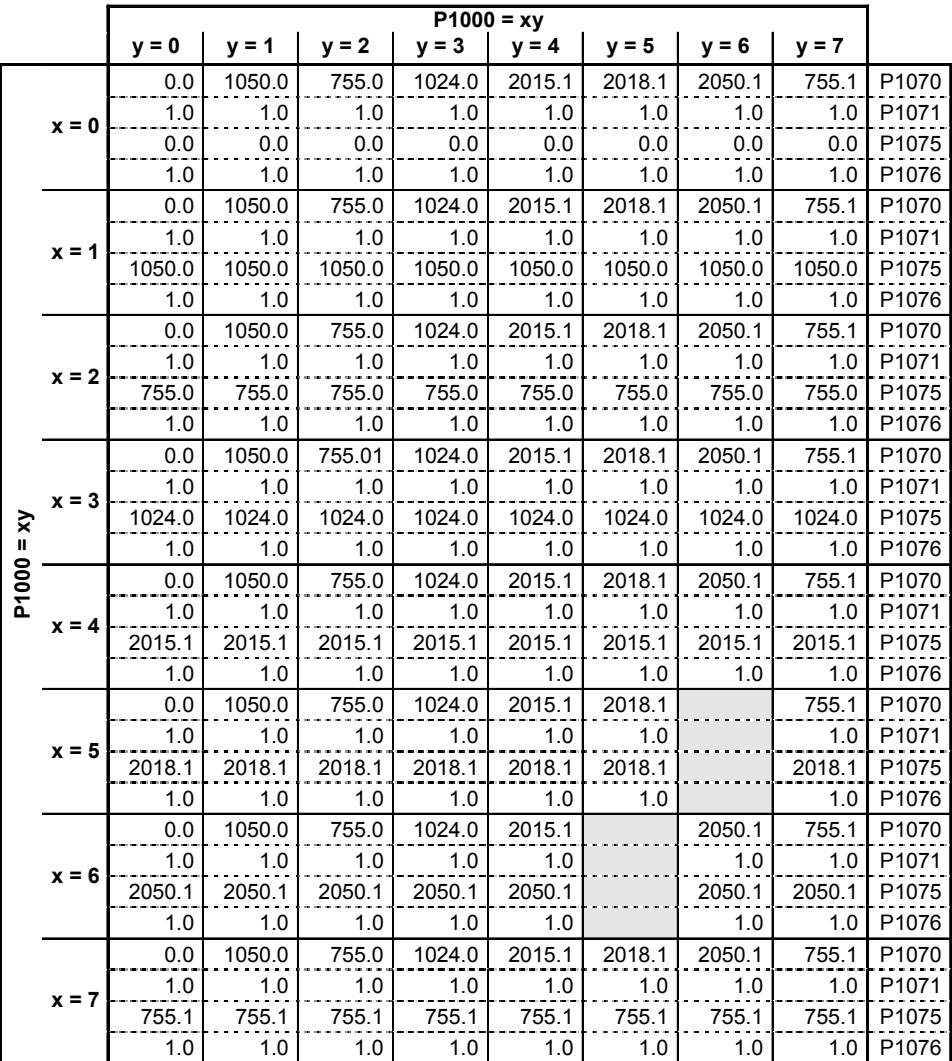

**Пример:**

 $P1000 = 21 \rightarrow P1070 = 1050.0$ P1071 = 1.0 P1075 = 755.0  $P1076 = 1.0$ 

### $3.17$ Постоянные частоты

#### P1001[3] Постоянная частота 1

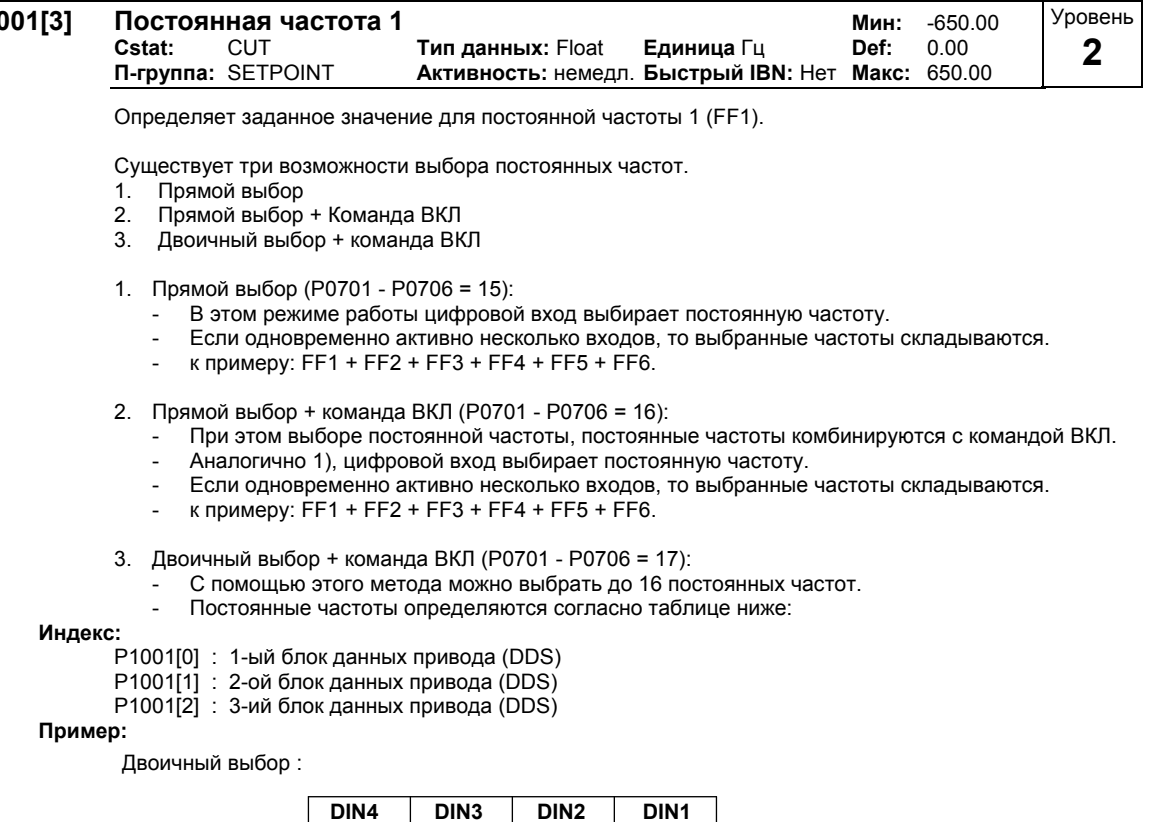

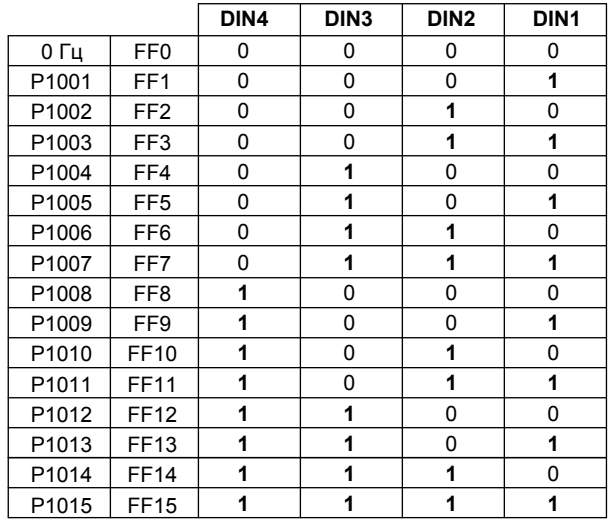

Прямой выбор FF P1001 через DIN 1:

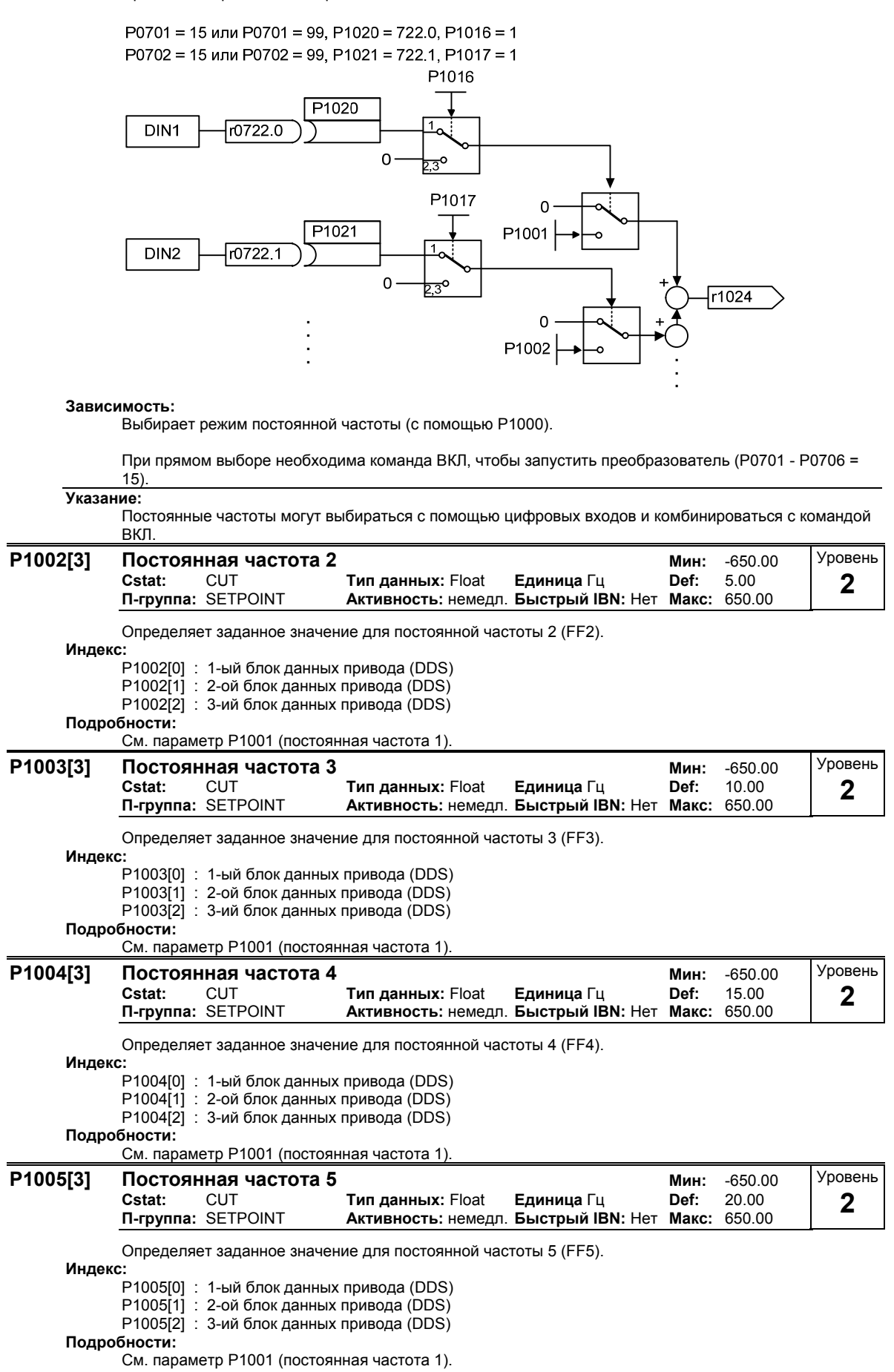

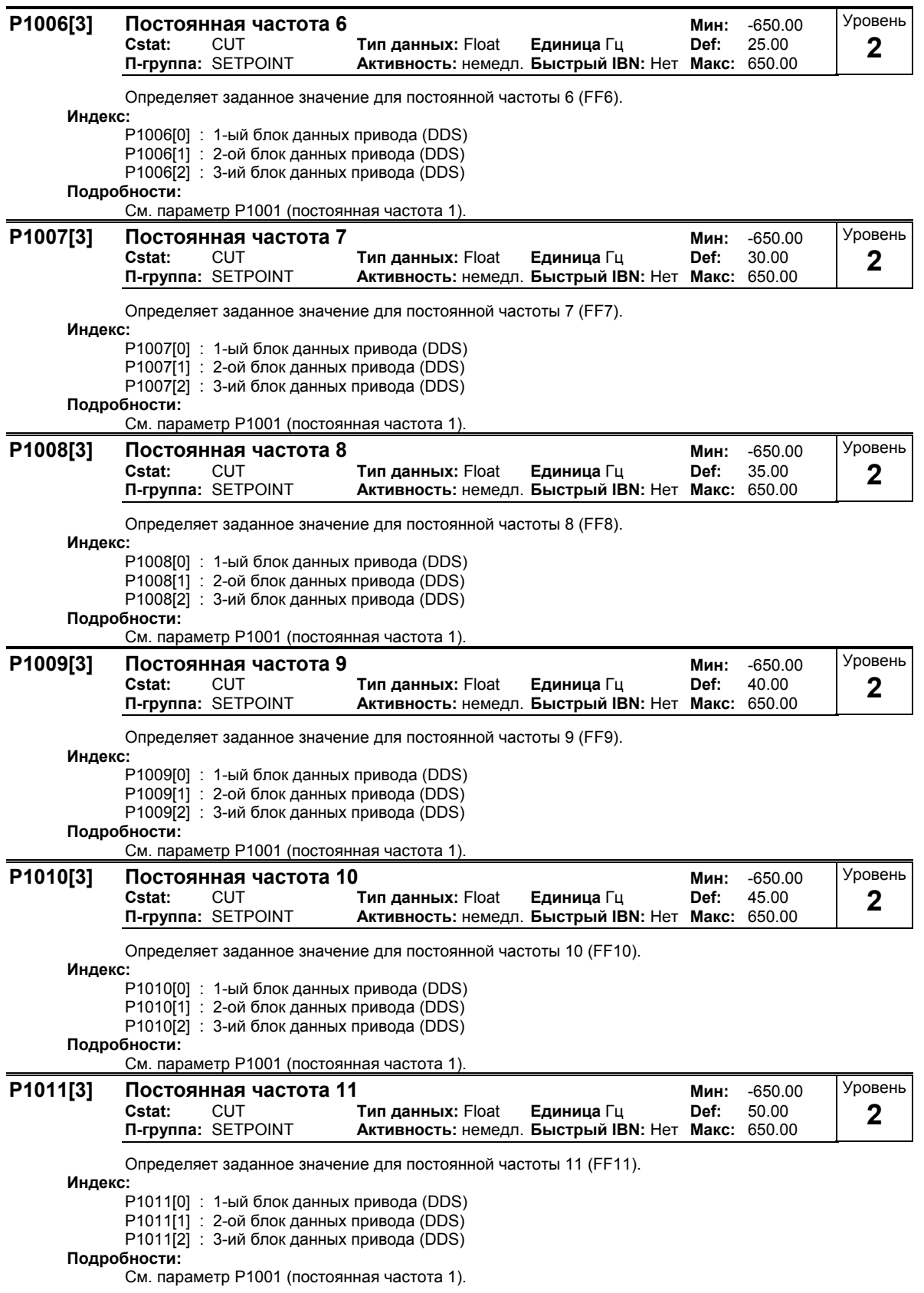

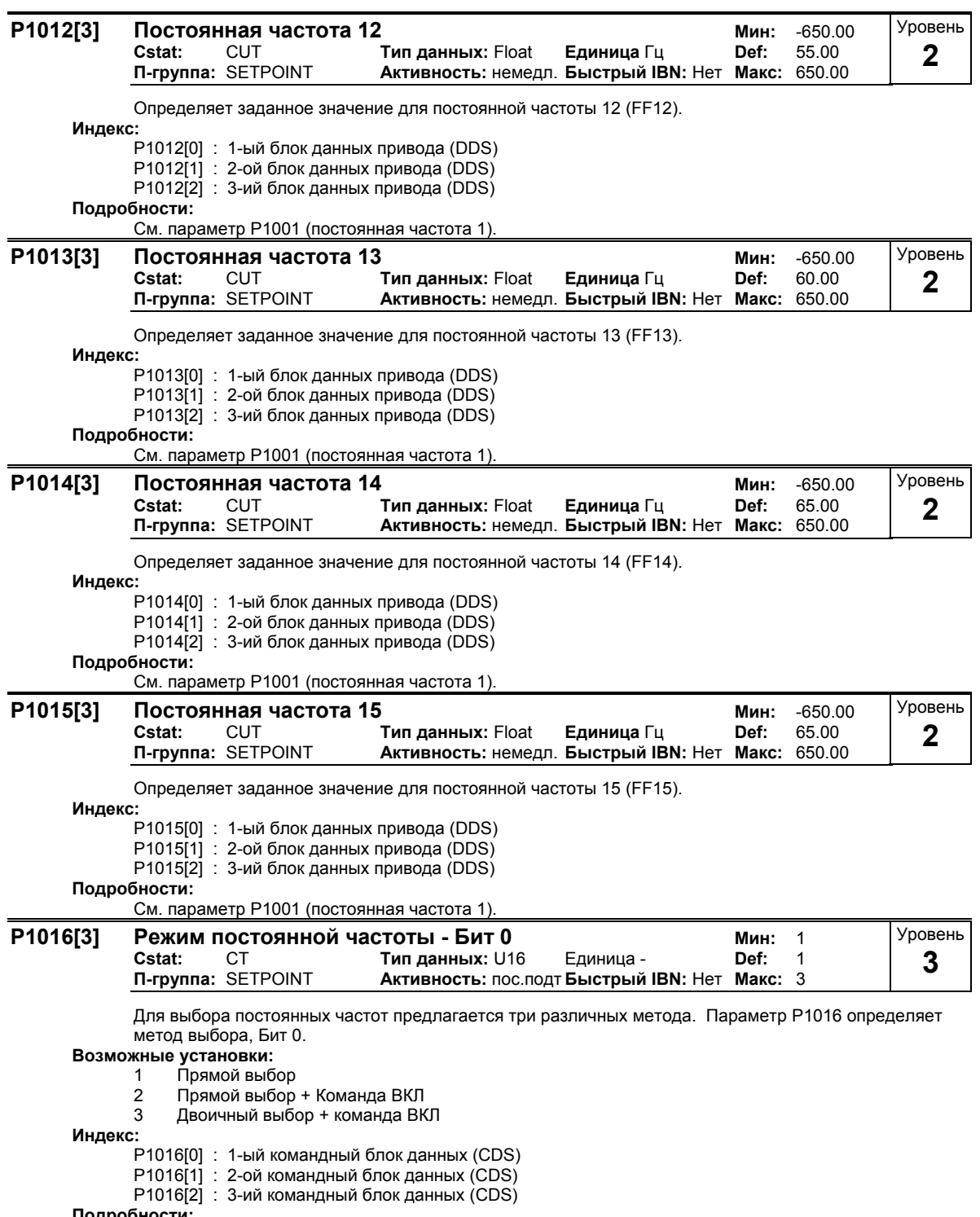

## **Подробности:**

В таблице в P1001 (постоянная частота 1) описывается использование постоянных частот.

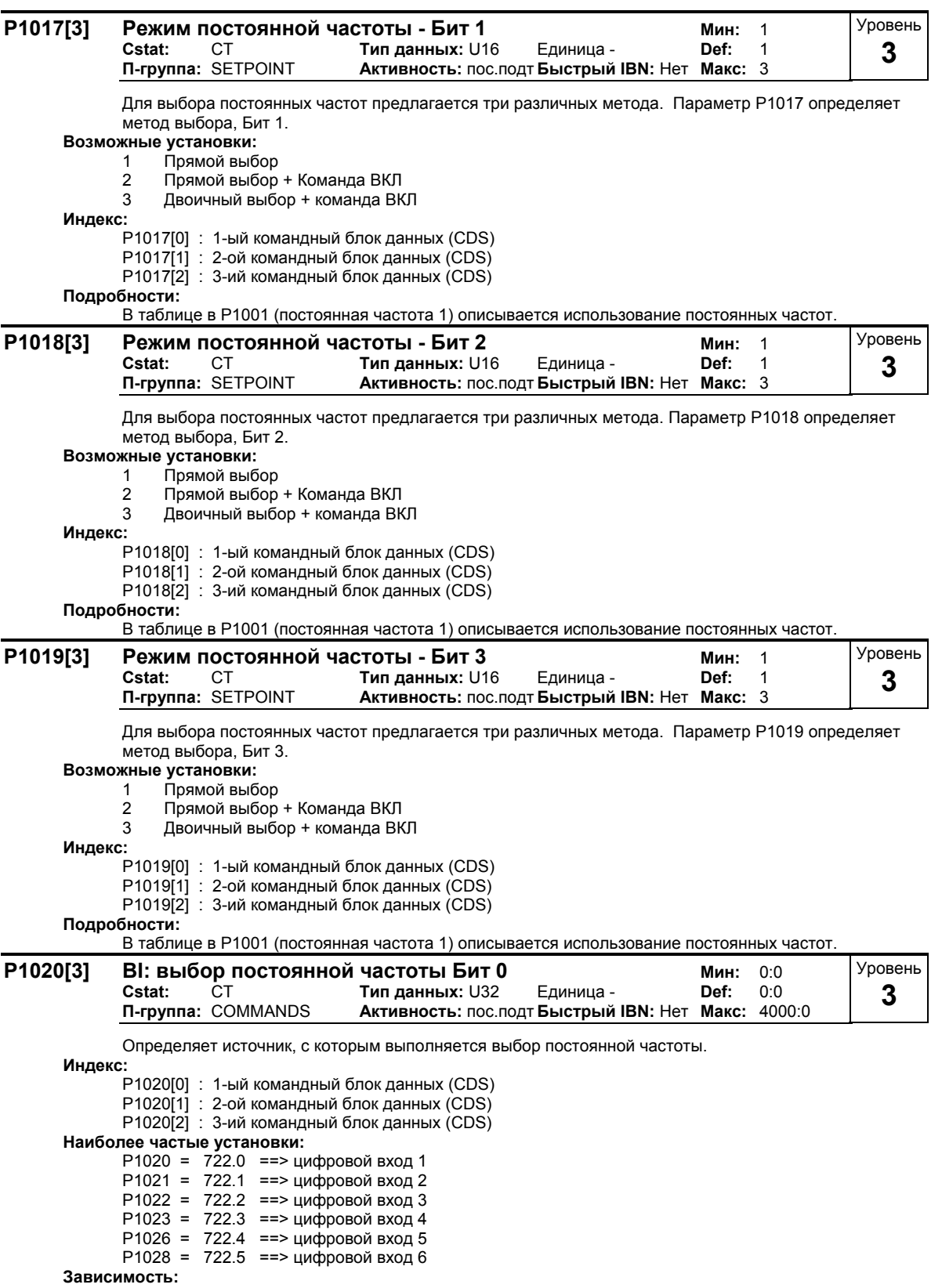

Доступ возможен только при P0701 - P0706 = 99 (функция цифровых входов = BICO).

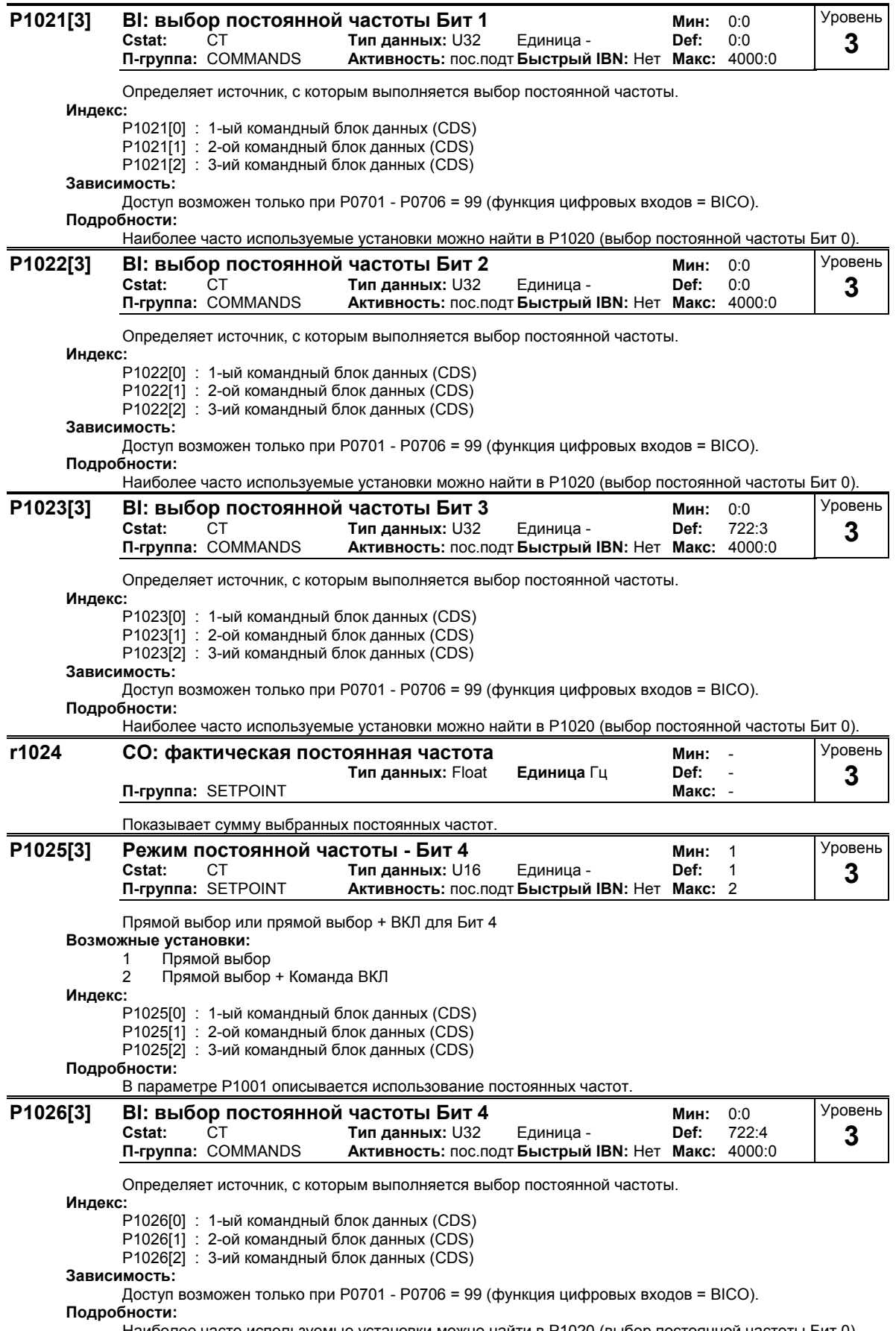

Наиболее часто используемые установки можно найти в P1020 (выбор постоянной частоты Бит 0).

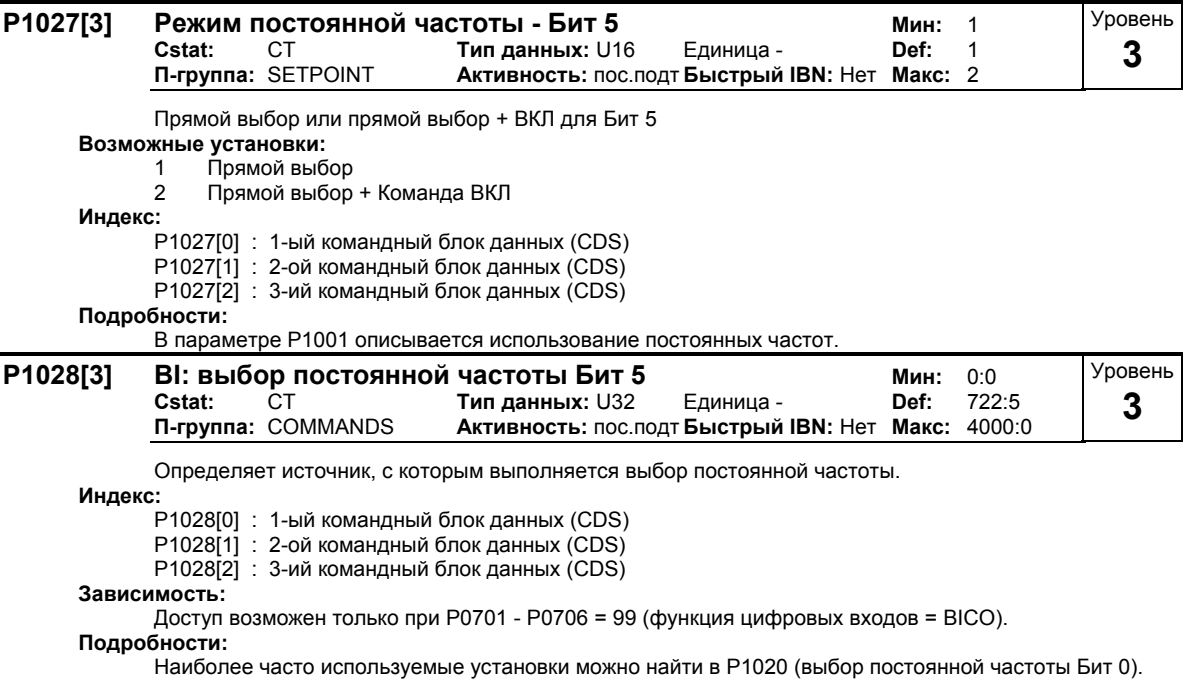

# **3.18 Потенциометр двигателя (MOP)**

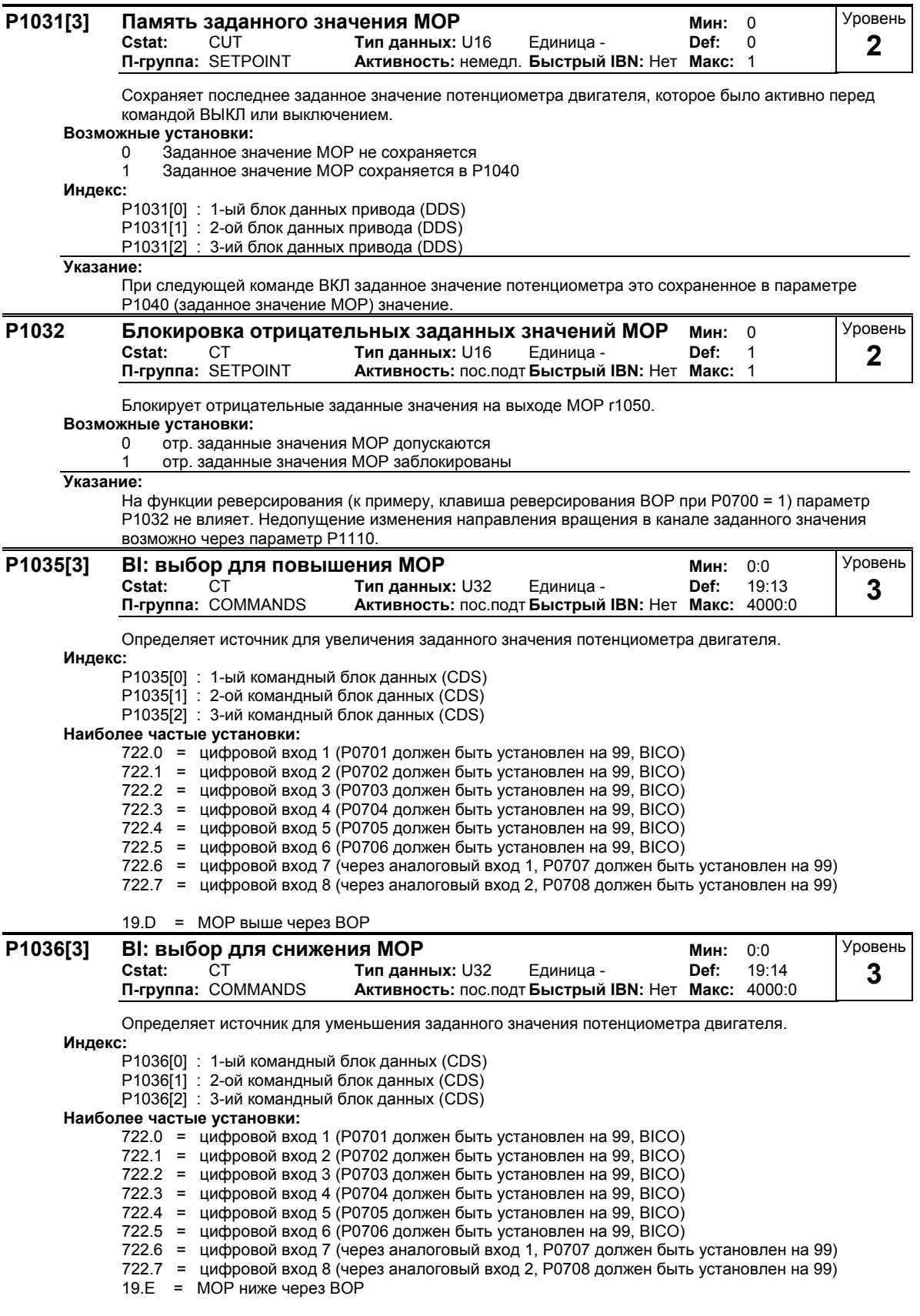

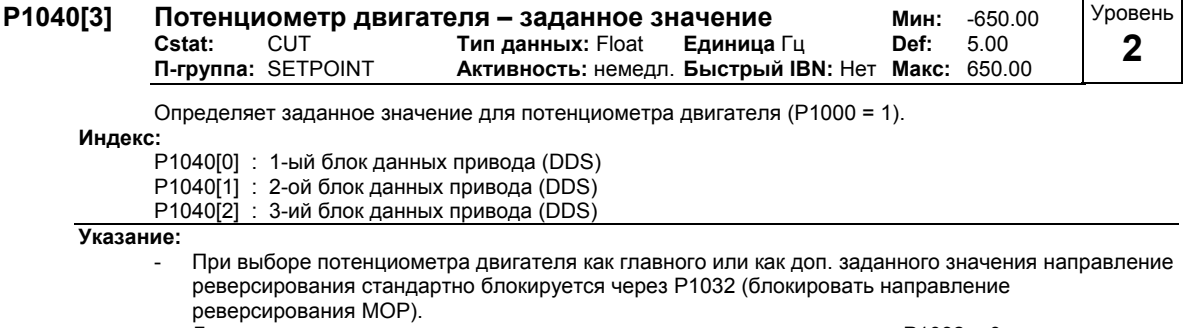

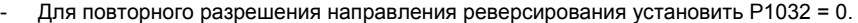

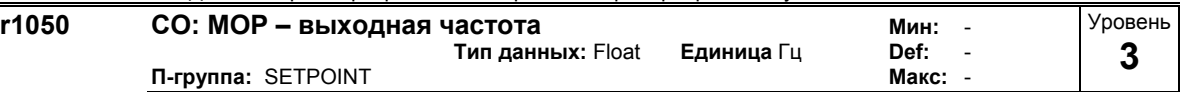

Показывает текущую выходную частоту заданного значения потенциометра двигателя ([Гц]).

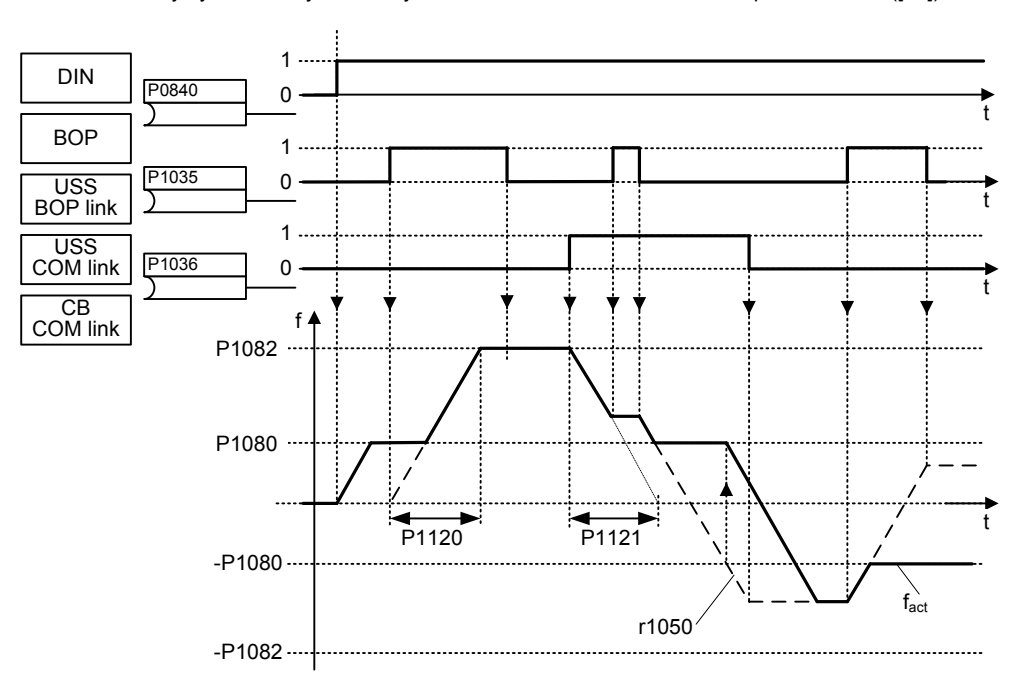

## Возмжная установка параметров для выбора MOP:

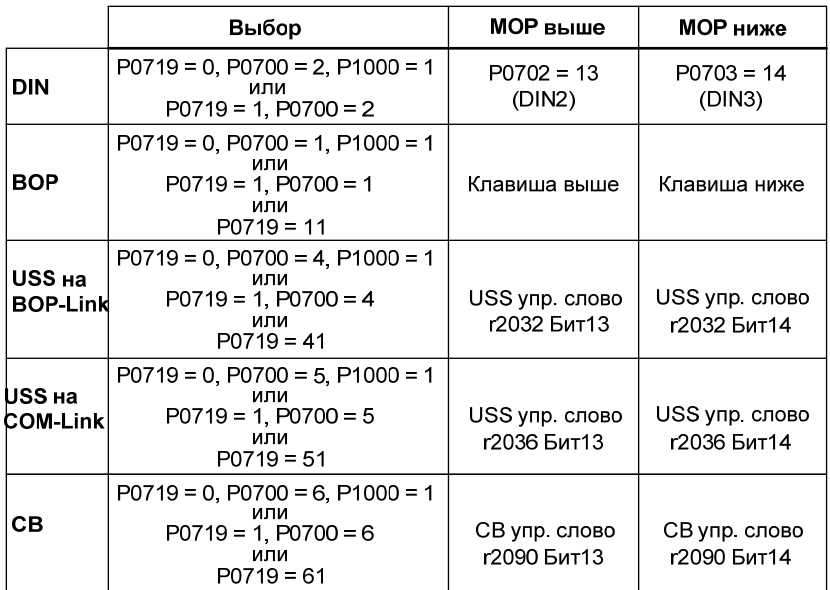

# **3.19 Периодический режим работы (JOG)**

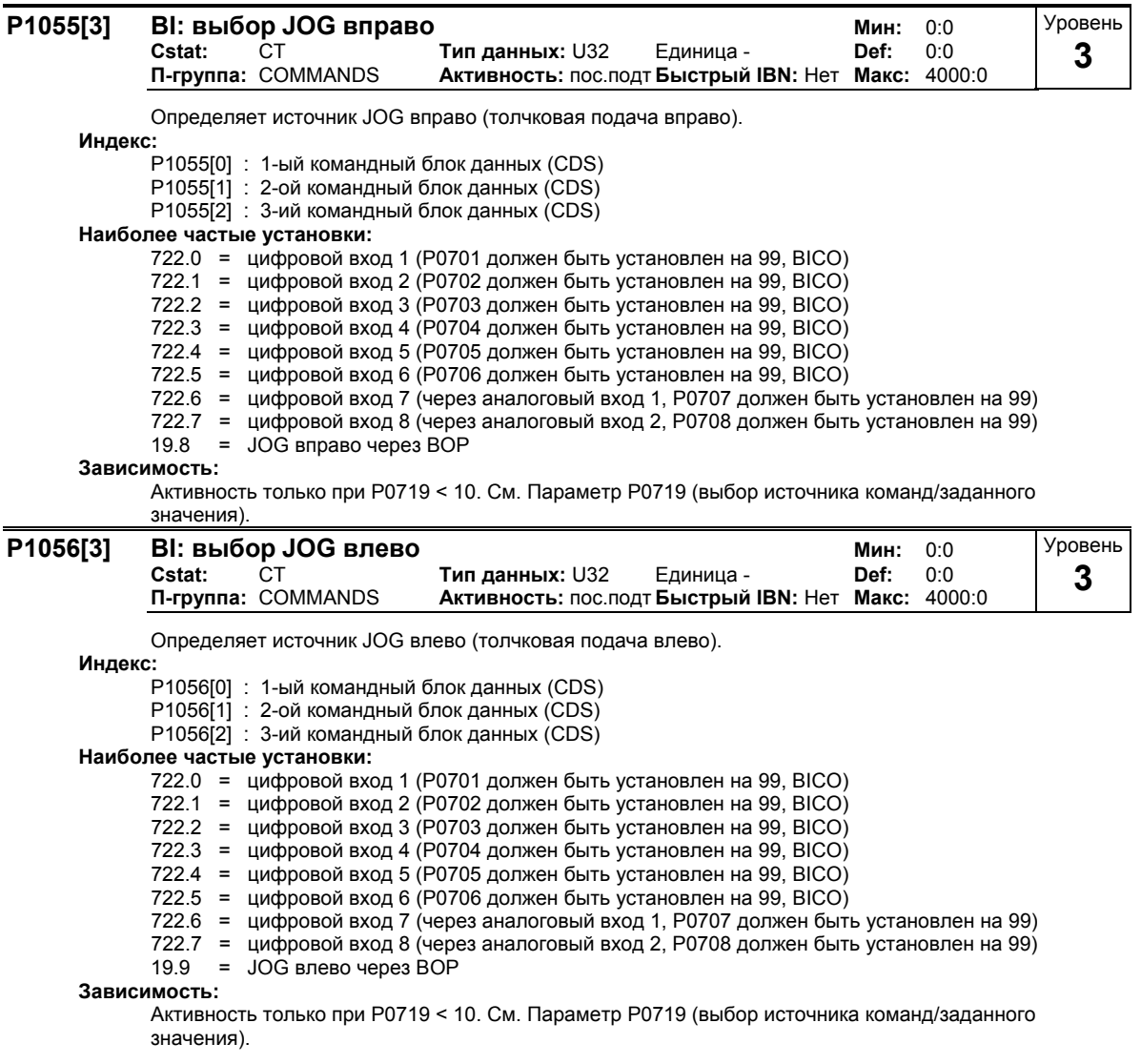

#### **P1058[3] Частота JOG вправо Мин:** 0.00 **Cstat:** CUT **Тип данных:** Float **Единица** Гц **Def:** 5.00 **Активность: немедл. Быстрый IBN: Нет** Уровень **2**

В периодическом режиме работы (режим JOG) питание двигателя осуществляется с определенной здесь частотой. Толчковая подача (JOG) запускается уровнем и позволяет выполнять инкрементальное движение двигателя. Управление осуществляется через BOP или через внешний блок, соединенный через цифровые входы, USS, и т.п. с преобразователем.

Если выбран JOG вправо (толчковая подача вправо), то этот параметр определяет частоту, с которой управляется двигатель.

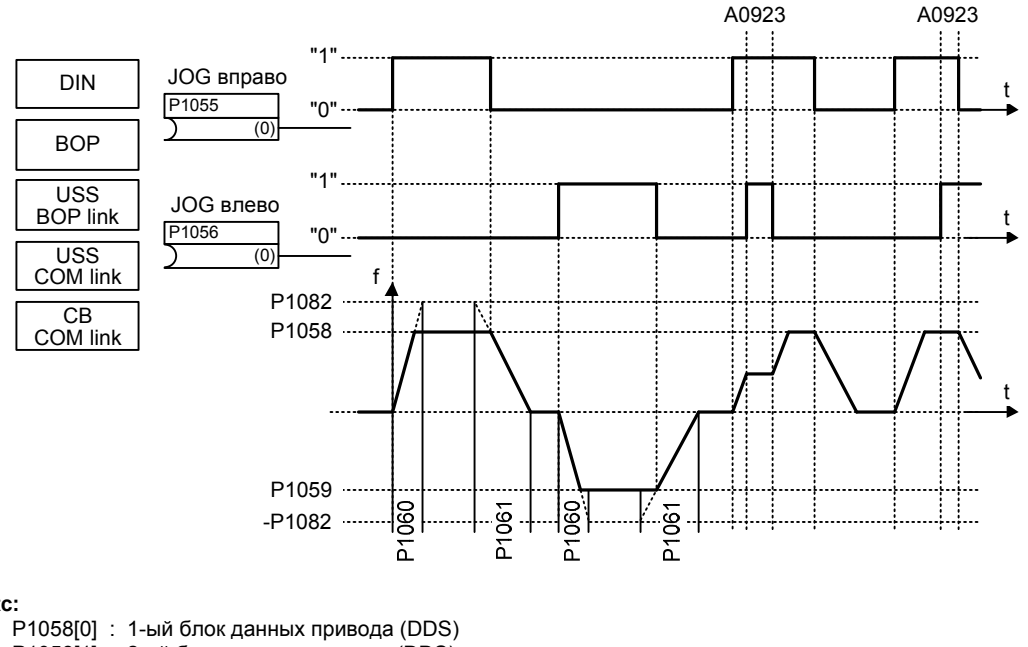

## **Индекс:**

- P1058[1] : 2-ой блок данных привода (DDS)
- P1058[2] : 3-ий блок данных привода (DDS)

## **Зависимость:**

P1060 и P1061 увеличивают или уменьшают рампу разгона и торможения для периодического режима работы.

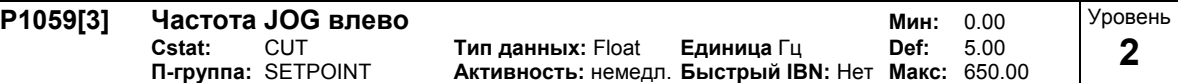

Если выбран JOG влево (толчковая подача влево), то этот параметр определяет частоту, с которой управляется двигатель.

### **Индекс:**

P1059[0] : 1-ый блок данных привода (DDS)

P1059[1] : 2-ой блок данных привода (DDS)

P1059[2] : 3-ий блок данных привода (DDS)

## **Зависимость:**

P1060 и P1061 увеличивают или уменьшают рампу разгона и торможения для периодического режима работы.

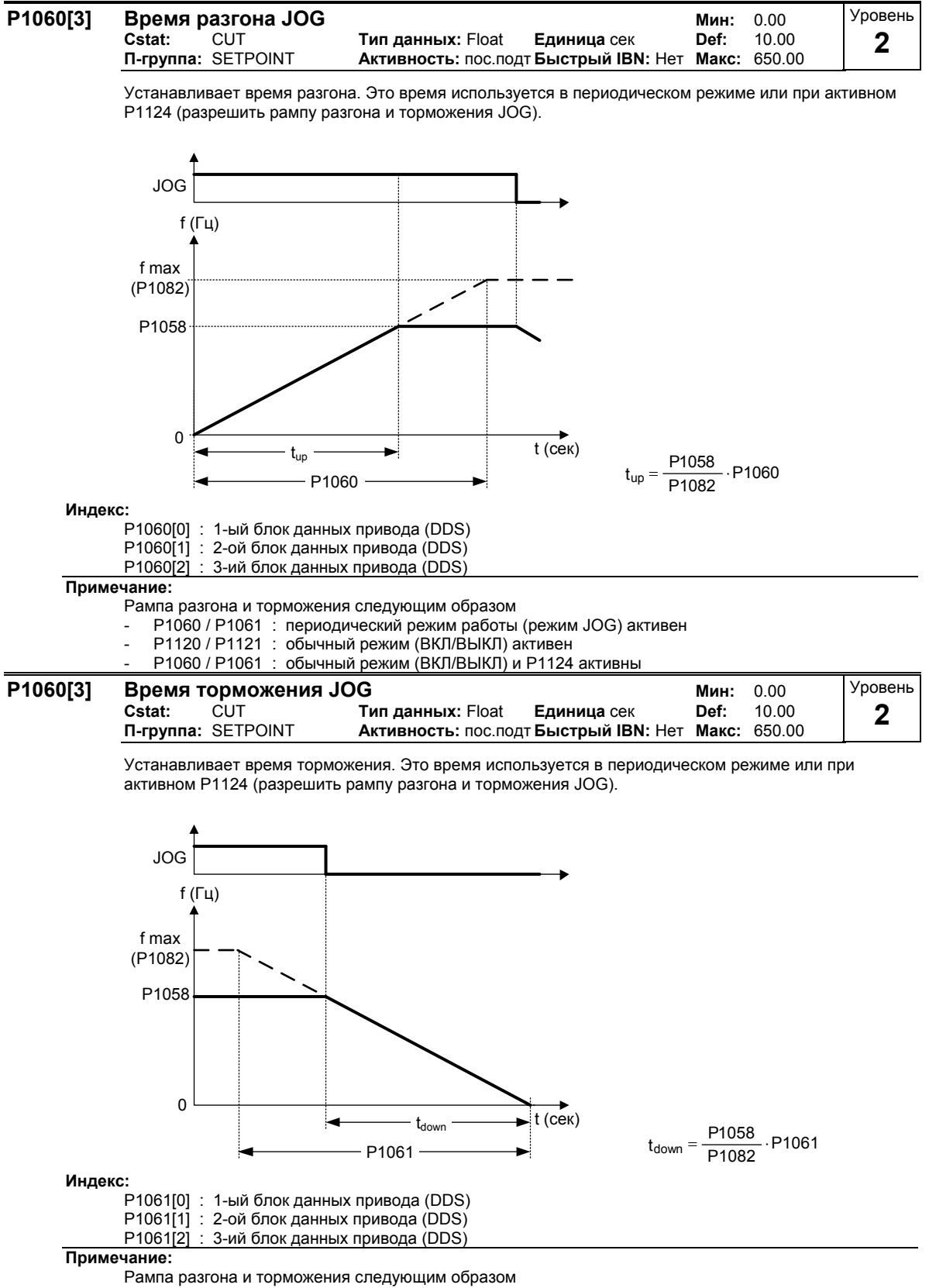

- P1060 / P1061 : периодический режим работы (режим JOG) активен

- P1120 / P1121 : обычный режим (ВКЛ/ВЫКЛ) активен
- P1060 / P1061 : обычный режим (ВКЛ/ВЫКЛ) и Р1124 активны

# **3.20 Канал заданных значений**

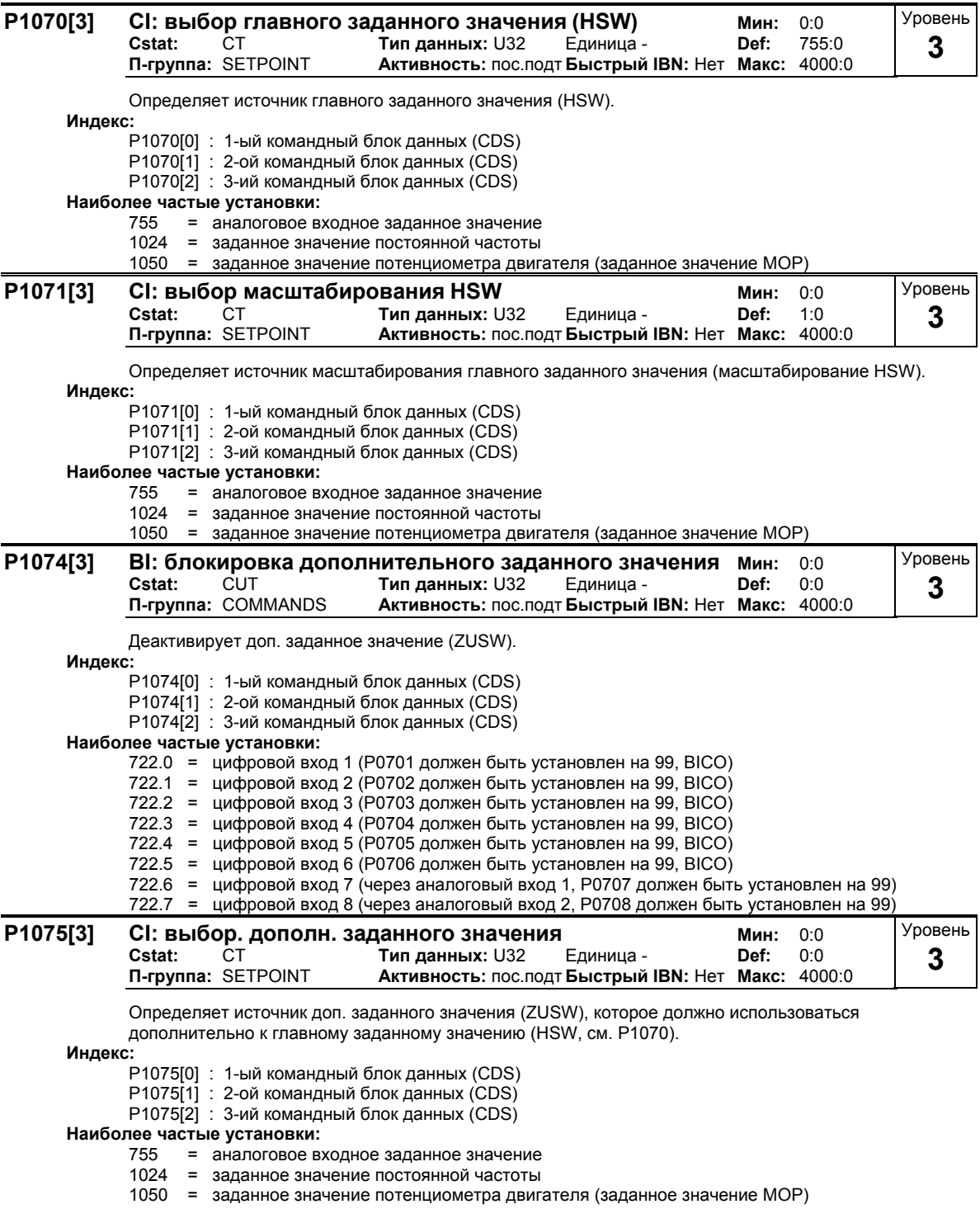

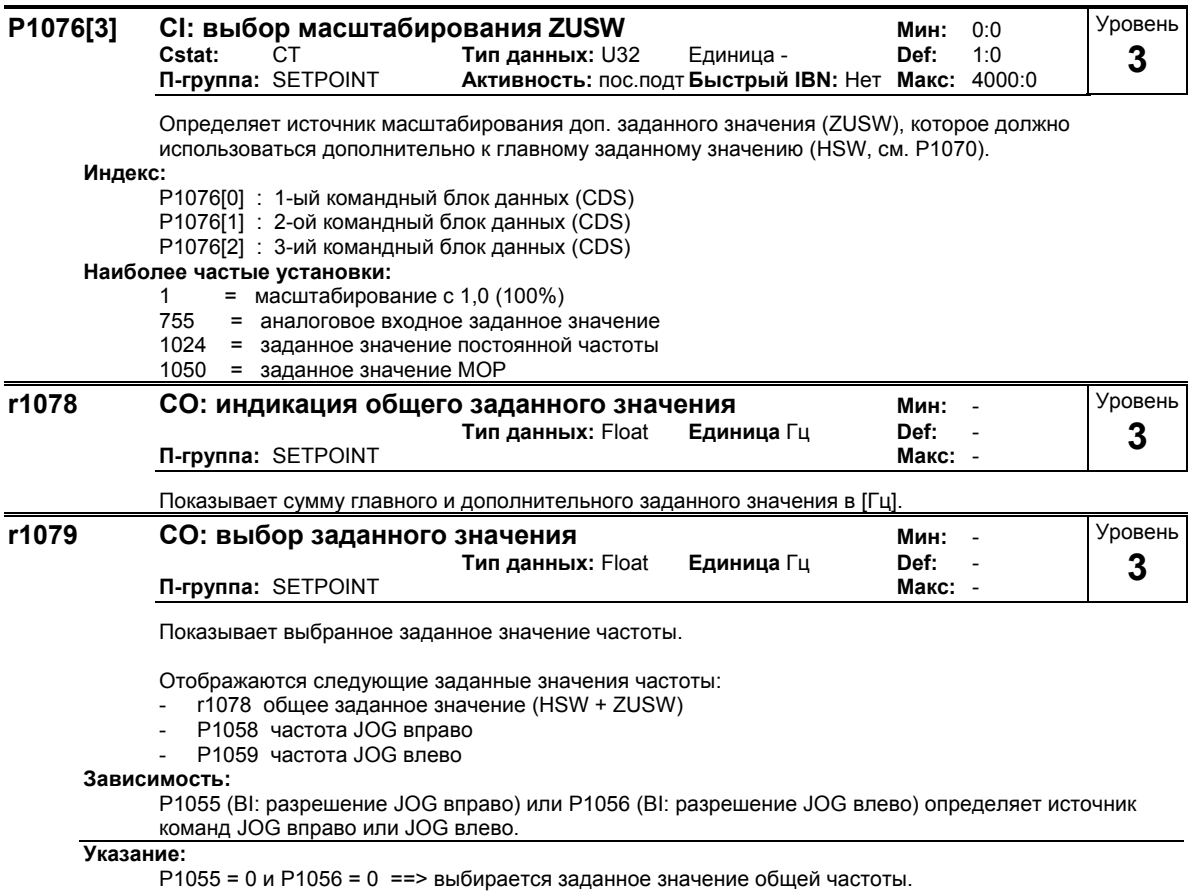

MICROMASTER 440 Список параметров<br>6SE6400-5BB00-0PP0

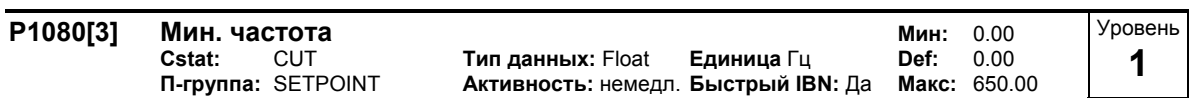

Устанавливает мин. частоту двигателя [Гц], с которой двигатель работает независимо от заданного значения частоты. При падении заданного значения ниже значения из Р1080, то, с учетом знака, выходная частота устанавливается на Р1080.

Мин. частота Р1080 является для всех источников заданного значения частоты (к примеру, ADC, MOP, FF, USS), за исключением источника заданного значения JOG, пропускаемой частотой около 0 Гц (аналогично Р1091). Т.е. частотный диапазон +/- Р1080 проходится оптимально по времени с помощью рамп разгона/торможения. Задержка в пределах частотного диапазона невозможна (см. пример).

Кроме этого, через следующую сигнальную функцию выводит падение фактической частоты f фкт ниже мин. частоты Р1080.

## Индекс:

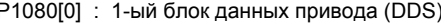

Р1080[1] : 2-ой блок данных привода (DDS)

Р1080[2] : 3-ий блок данных привода (DDS)

## Пример:

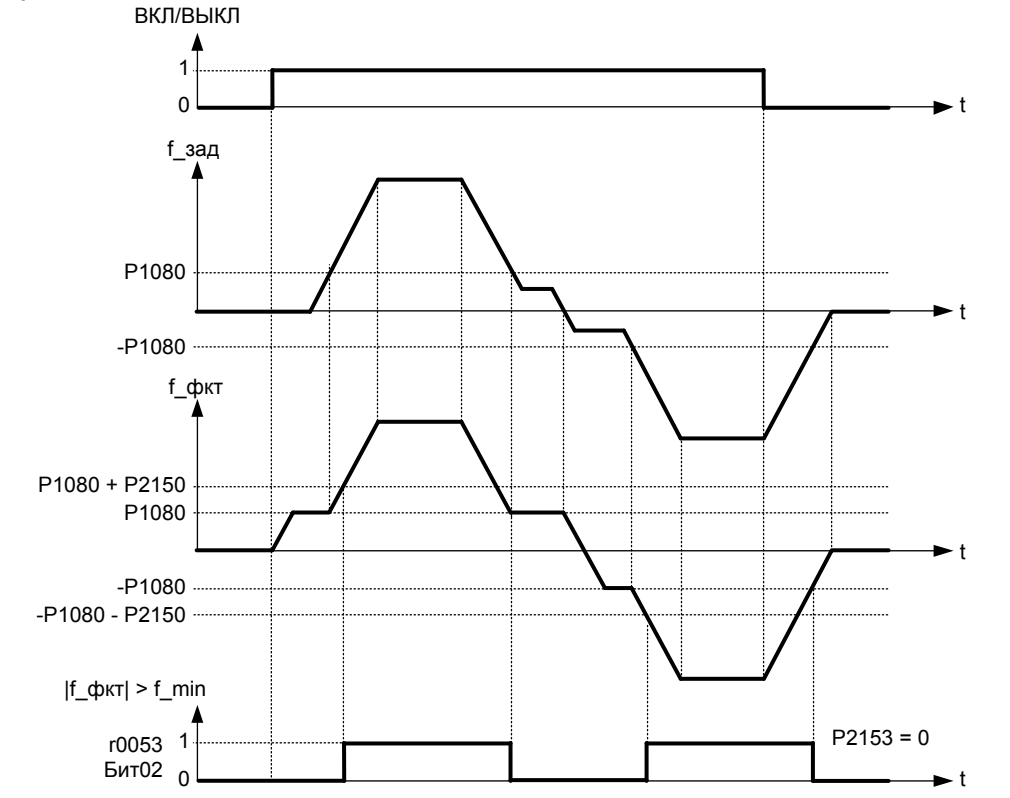

## Указание:

Установленное здесь значение действует для обеих направлений вращения.

При определенных обстоятельствах (к примеру, разгон/торможение, ограничение тока) двигатель может работать при частоте, ниже минимально.

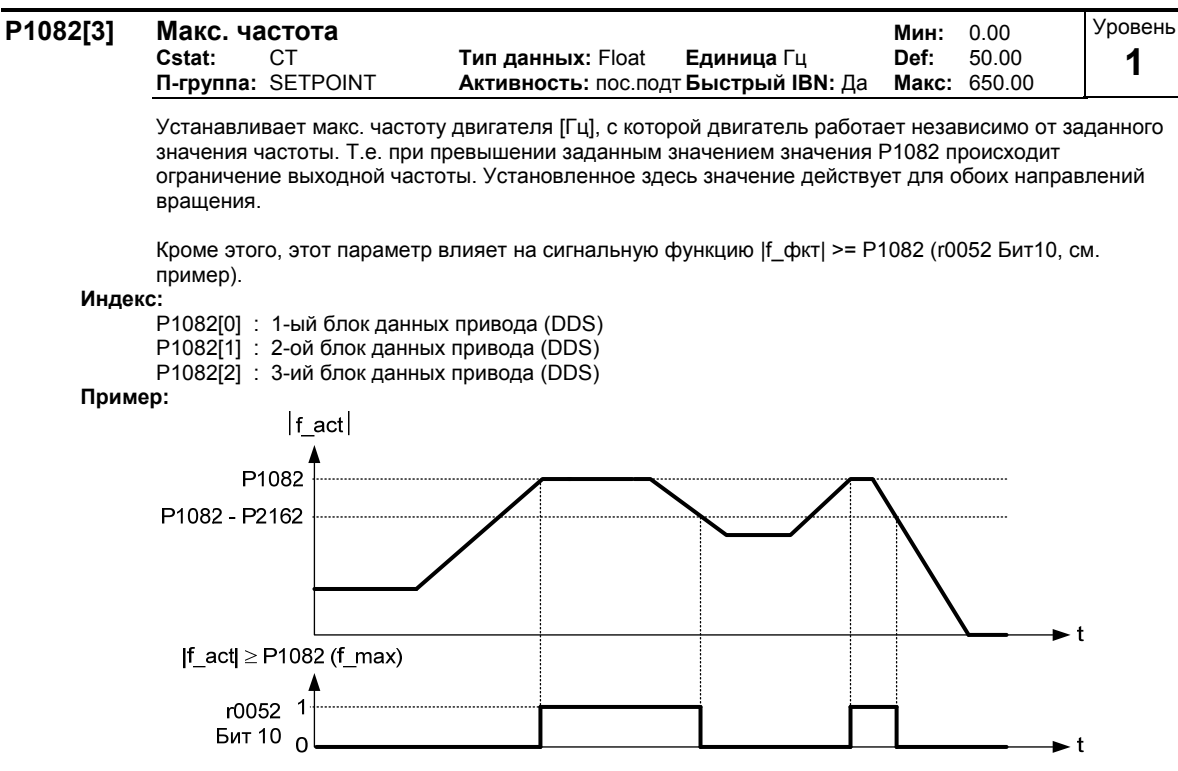

### Зависимость:

Макс. частота двигателя ограничена частотой модуляции Р1800 через кривую ухудшения характеристик:

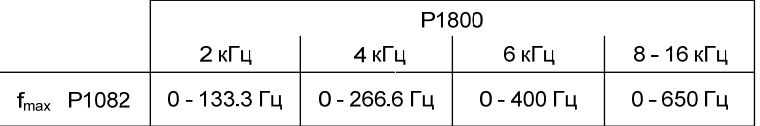

Если выбрано векторное управление (Р1300 > 19), то происходит дальнейшее ограничение макс. частоты через следующее уравнение:

 $f_{max}$  = min(P1082,5 · P0310,200.00)

Текущее действительное значение отображается в параметре r1084 (полученная макс. частота).

Макс. выходная частота преобразователя может быть превышена при следующей активности: -  $p1335 \neq 0$  (компенсация скольжения активна)

$$
fmax(p1335) = fmax + fslip, max = p1082 + \frac{p1336}{100} \cdot \frac{r0330}{100} \cdot p0310
$$

-  $p1200 \neq 0$  (рестарт на лету активен)

$$
fmax(p1200) = fmax + 2 \cdot fslip, nom = p1082 + 2 \cdot \frac{r0330}{100} \cdot p0310
$$

## Указание:

Если используются источники заданного значения

- USS  $\overline{a}$
- CB (напр., Profibus)

то заданная частота (в [Гц]) вычисляется циклически через процентное или шестн. значение и опорную частоту Р2000.

Если, к примеру, Р1082 = 80 Гц, Р2000 = 50 Гц, Р1000 = 2 и для аналогового входа имеются следующие значения Р0757 = 0 В, Р0758 = 0 %, Р0759 = 10 В, Р0760 = 100 %, то при аналоговом входном значении в 10 В подается заданная частота в 50 Гц.

аналоговый вход

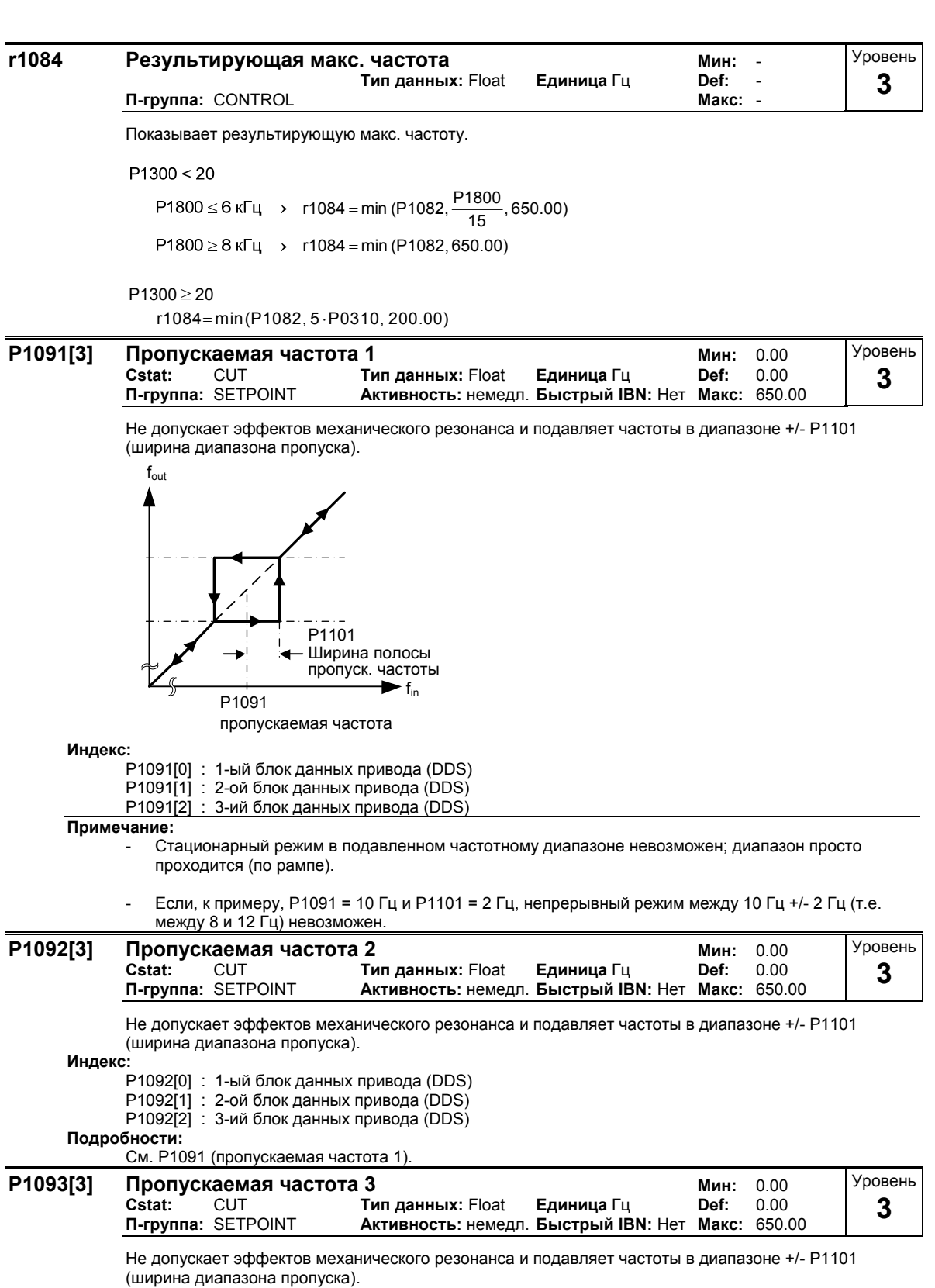

**Индекс:**

P1093[0] : 1-ый блок данных привода (DDS)

P1093[1] : 2-ой блок данных привода (DDS)

P1093[2] : 3-ий блок данных привода (DDS)

## **Подробности:**

См. P1091 (пропускаемая частота 1).

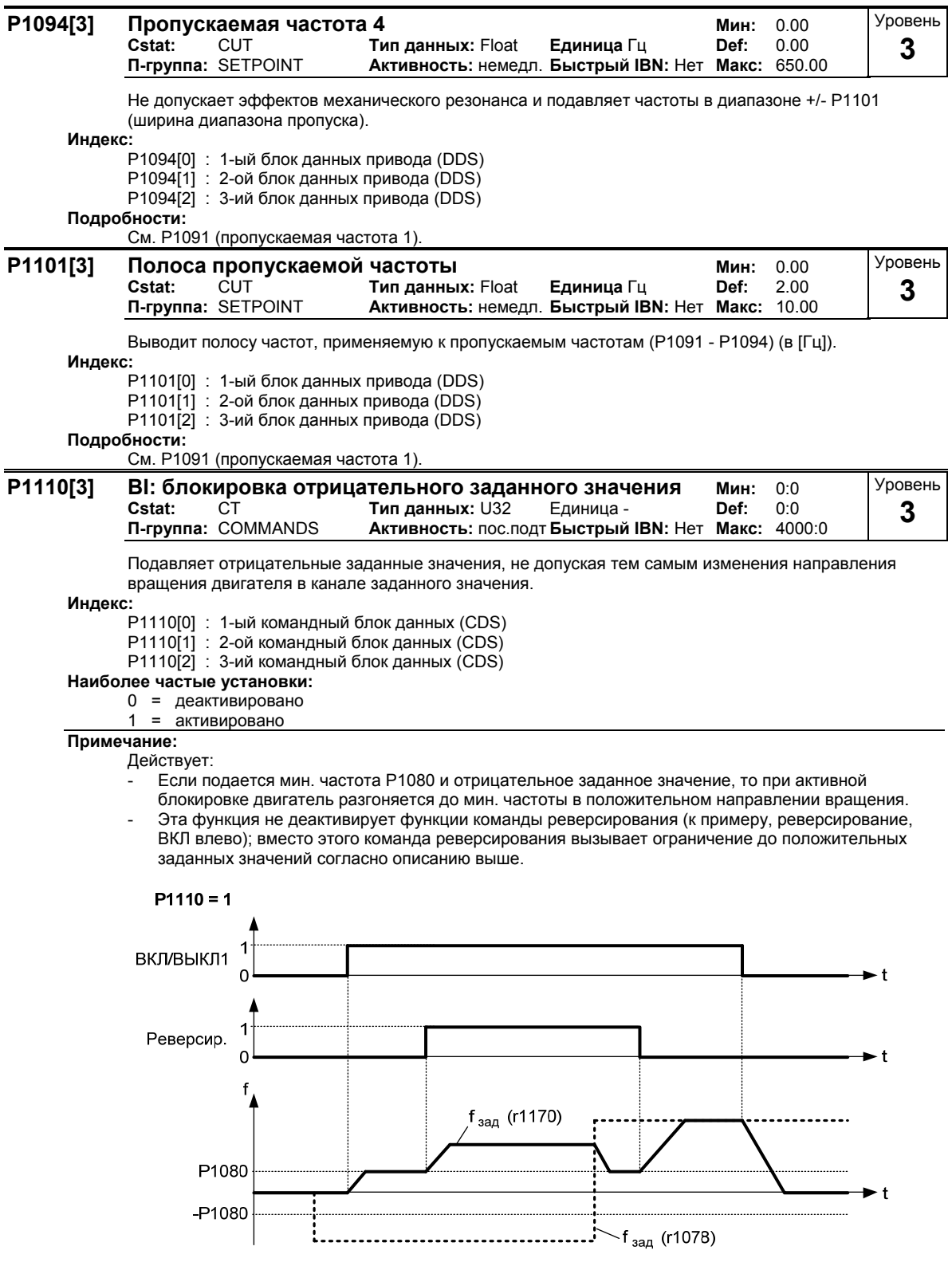

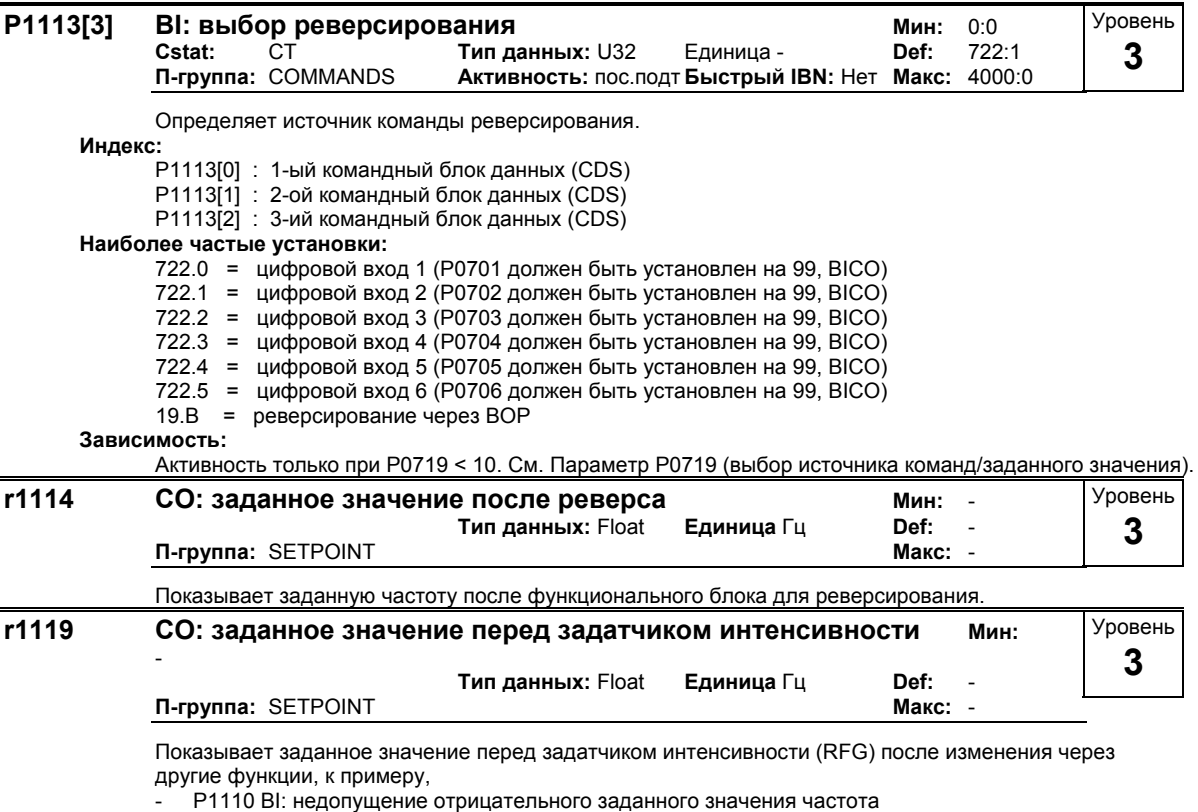

- P1091 P1094 пропускаемые частоты,
- Р1080 мин. частота,
- 
- P1082 макс. частота,
- ограничения,
- и т.п.

## **3.21 Задатчик интенсивности (RFG)**

### **P1120[3] Время разгона Мин:** 0.00 **Сатания Сатания Сатания Сатания Сатания Сатания Сатания Ретя Сатания Сатания Сатания Сатания Сатания Сатания Сатания Сатания Сатания Сатания Сатани Cstat:** CUT **Тип данных:** Float **Единица** сек **Def:** 10.00  $A$ ктивность: пос.подт **Быстрый IBN:** Да Уровень **1**

Время, необходимое двигателю для разгона из состояния покоя до макс. частоты двигателя (P1082), если сглаживание не используется.

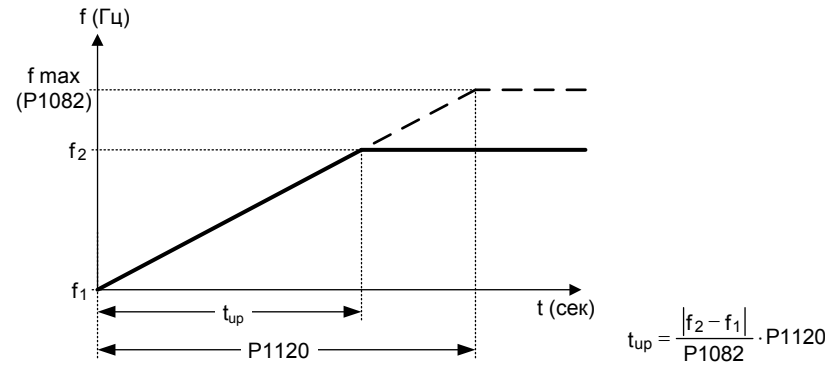

Установка слишком короткой рампы разгона может привести к отключению преобразователя (ток перегрузки). **Индекс:**

P1120[0] : 1-ый блок данных привода (DDS) P1120[1] : 2-ой блок данных привода (DDS)

: 3-ий блок данных привода (DDS)

**Указание:**

При использовании внешнего заданного значения частоты, для которого время разгона и торможения уже установлено (к примеру, с PLC), оптимальные характеристики привода достигаются, если время разгона и торможения в P1120 и P1121 установлено несколько более коротким, чем таковое PLC.

**Примечание:**

- Рампа разгона и торможения следующим образом
	- P1060 / P1061 : периодический режим работы (режим JOG) активен
- P1120 / P1121 : обычный режим (ВКЛ/ВЫКЛ) активен
- P1060 / P1061 : обычный режим (ВКЛ/ВЫКЛ) и Р1124 активны

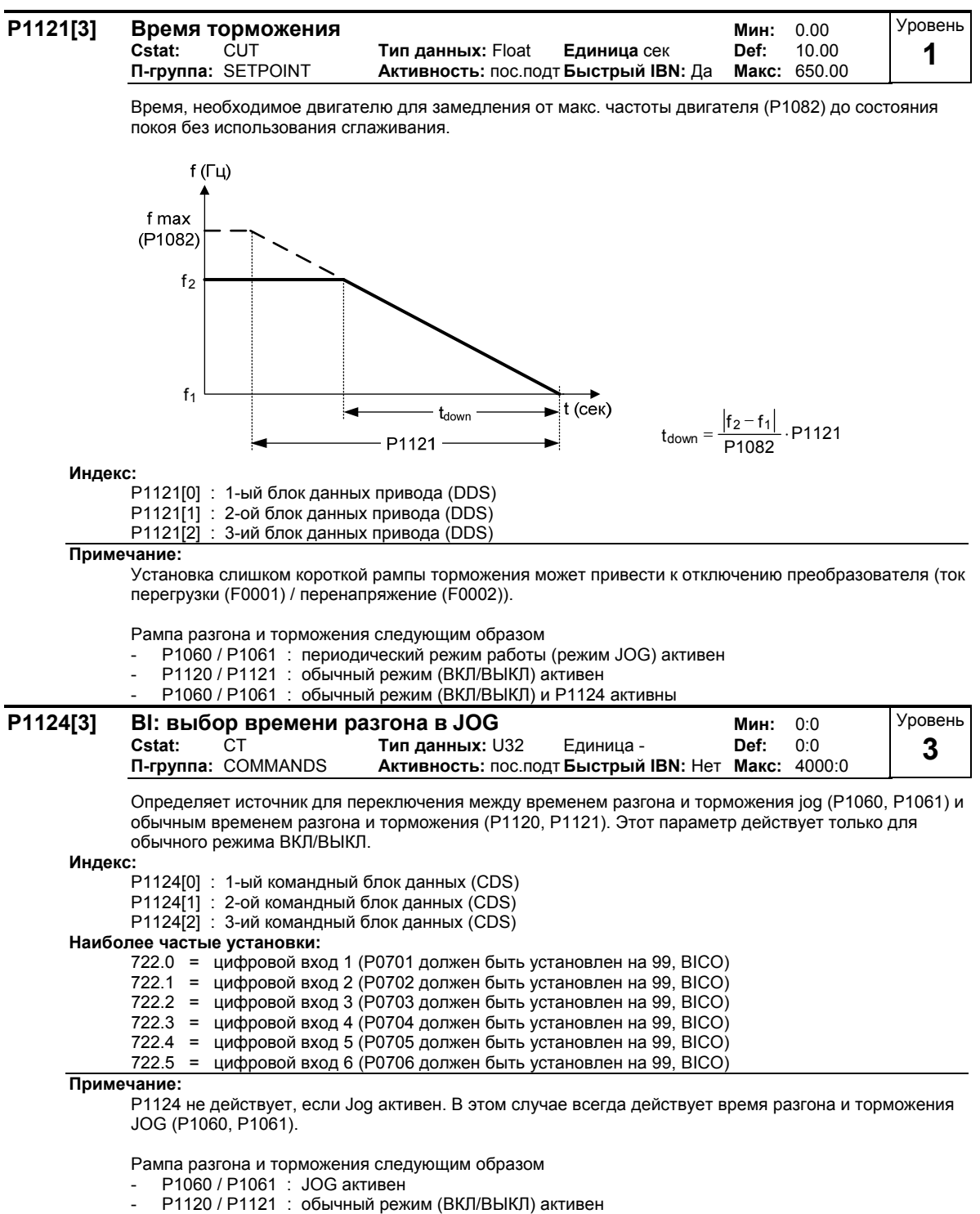

- P1060 / P1061 : обычный режим (ВКЛ/ВЫКЛ) и Р1124 активны

#### **P1130[3] Начальное время сглаживания разгона Мин:** 0.00 **Cstat:** CUT **Тип данных:** Float **Единица** сек **Def:** 0.00 **П-группа:** SETPOINT **Активность:** пос.подт **Быстрый IBN:** Нет **Макс:** 40.00 Уровень **2**

Определяет начальное время сглаживания в секундах согласно диаграмме ниже.

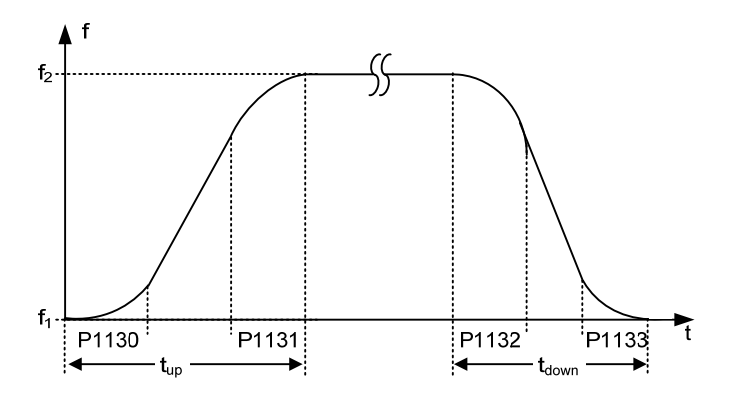

При этом действует:

для (P1130 P1131) <sup>2</sup> 1 P1120 P1082 f - f <sup>12</sup> P1120 P1082 f - f (P1130 P1131) <sup>2</sup> 1 t <sup>12</sup> up

для (P1132 P1133) <sup>2</sup> 1 P1121 P1082 f - f12 P1121 P1082 f - f (P1132 P1133) <sup>2</sup> 1 t <sup>12</sup> down

**Индекс:**

P1130[0] : 1-ый блок данных привода (DDS) P1130[1] : 2-ой блок данных привода (DDS) P1130[2] : 3-ий блок данных привода (DDS)

**Указание:**

- Если задается короткое время линейного нарастания (P1120, P1121 < P1130, P1131, P1132, P1133), то время разгона (t\_up) или время торможения (t\_down) не зависит от P1130.
- Уравнения выше указывают действительные значения для времени разгона и торможения t\_up или t\_down.
- Время сглаживания рекомендуется, т.к. оно не допускает резкой реакции и тем самым вредных последствий для механики.
- Если преобразователь интегрируется в регулирующий контур, то рампа сглаживания может вызвать выброс выходной частоты и должна быть отключена.

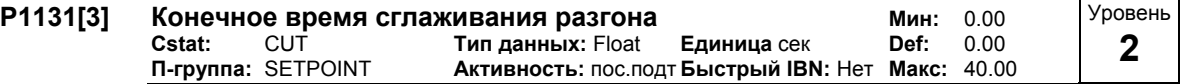

Определяет время сглаживания в конце показанного в P1130 разгона по рампе.

**Индекс:**

P1131[0] : 1-ый блок данных привода (DDS)

- P1131[1] : 2-ой блок данных привода (DDS)
- P1131[2] : 3-ий блок данных привода (DDS)

**Подробности:**

См. Параметр P1130

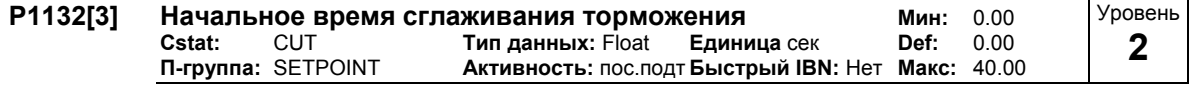

Определяет время сглаживания в начале показанного в P1130 торможения по рампе.

**Индекс:**

P1132[0] : 1-ый блок данных привода (DDS)

P1132[1] : 2-ой блок данных привода (DDS)

P1132[2] : 3-ий блок данных привода (DDS)

**Подробности:**

См. Параметр P1130

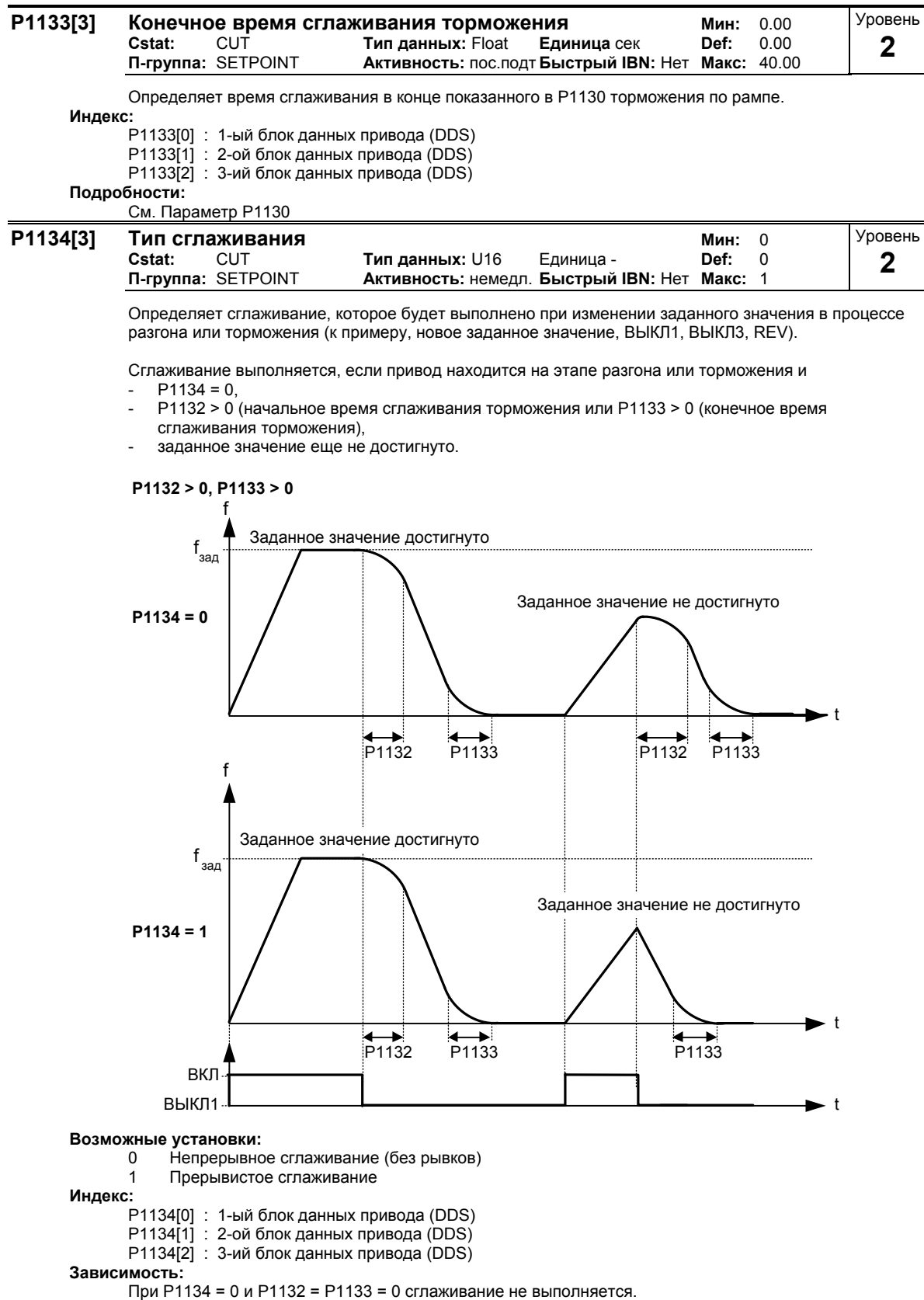

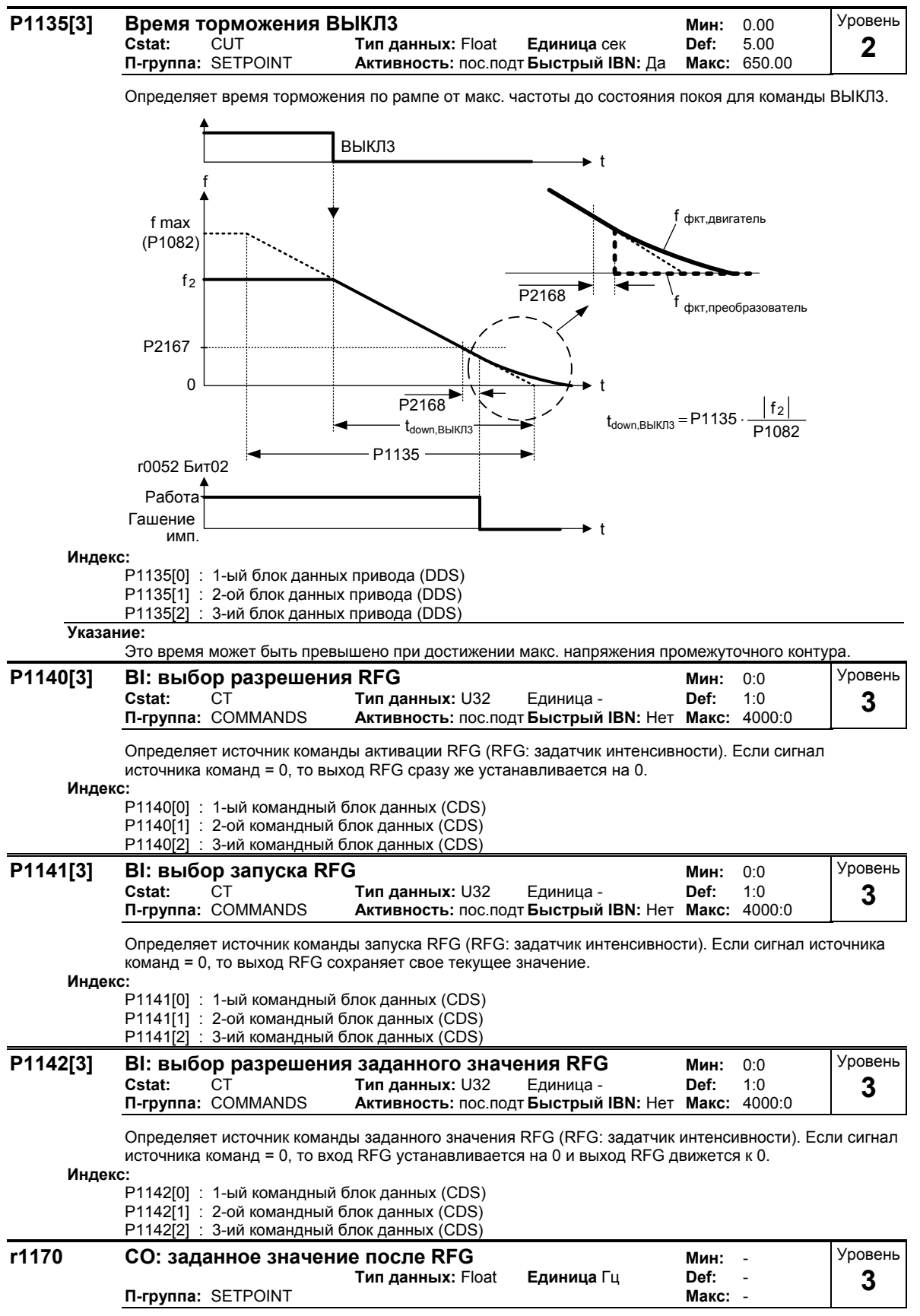

Показывает общее заданное значение частоты после задатчика интенсивности (RFG).

## **3.22 Рестарт на лету**

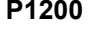

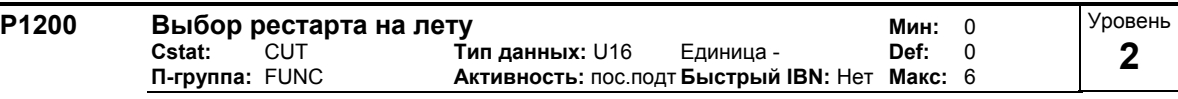

Рестарт на лету позволяет включать преобразователь на работающий двигатель. При этом выходная частота преобразователя изменяется до нахождения текущей частоты двигателя. После этого двигатель разгоняется с обычным временем линейного нарастания до заданного значения.

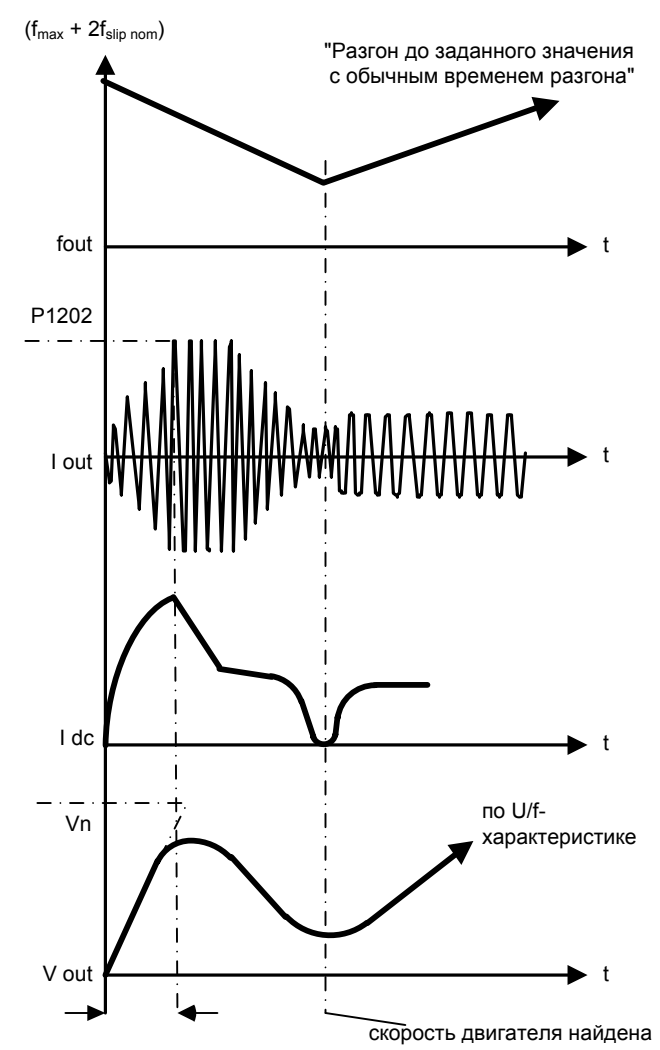

## **Возможные установки:**

- 0 Рестарт на лету заблокирован<br>1 Рестарт на лету всегда активен
- 1 Рестарт на лету всегда активен, старт в направлении заданного значения
- 2 Рестарт на лету активен, при вкл сети, ошибке, ВЫКЛ2, старт в направлении заданного значения
- 3 Рестарт на лету активен, при ошибке, ВЫКЛ2, старт в направлении заданного значения
- 
- 4 Рестарт на лету всегда активен, только в направлении заданного значения 5 Рестарт на лету активен, при вкл сети, ошибке, ВЫКЛ2, только в направлении заданного
- значения

## **Указание:**

- Целесообразно для двигателей с высоким моментом инерции нагрузки.
- При установках 1 до 3 поиск выполняется в обоих направлениях.
- При установках 4 до 6 поиск выполняется только в направлении заданного значения.

- Использовать функцию рестарта на лету в ситуациях, когда двигатель возможно еще вращается (к примеру, после короткого исчезновения напряжения сети) или приводится в действие нагрузкой. В иных случаях возникают отключения из-за тока перегрузки.

<sup>6</sup> Рестарт на лету активен, при ошибке, ВЫКЛ2, только в направлении заданного значения

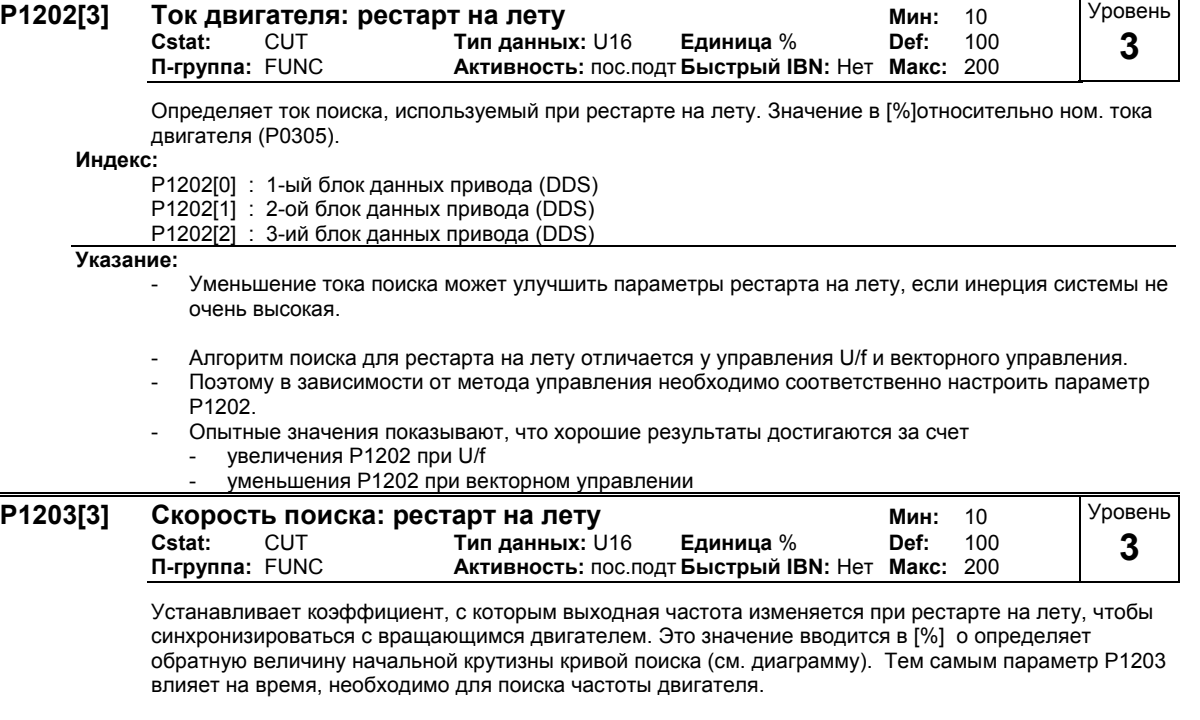

Время поиска это время на просмотр всех частот между макс. частотой P1082 + 2 x f\_slip до 0 Гц.

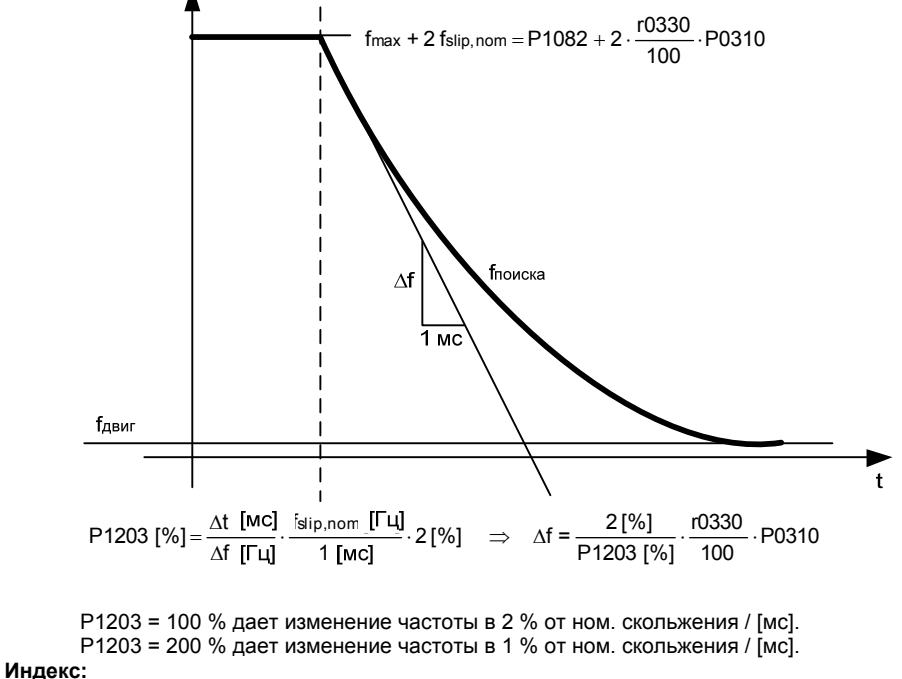

- P1203[0] : 1-ый блок данных привода (DDS)
- P1203[1] : 2-ой блок данных привода (DDS)
- P1203[2] : 3-ий блок данных привода (DDS)

**Пример:**

**Указание:**

- Увеличение значения скорости поиска ведет к более плоской кривой поиска и тем самым увеличивает время поиска.
- Более низкое значение имеет противоположный эффект.
- Параметр P1203 деактивирован при векторном управлении

Для двигателя с 50 Гц, 1350 об/мин, 100 % дали бы макс. время поиска в 600 мс. При работе двигателя поиск его частоты занимает меньшее время.

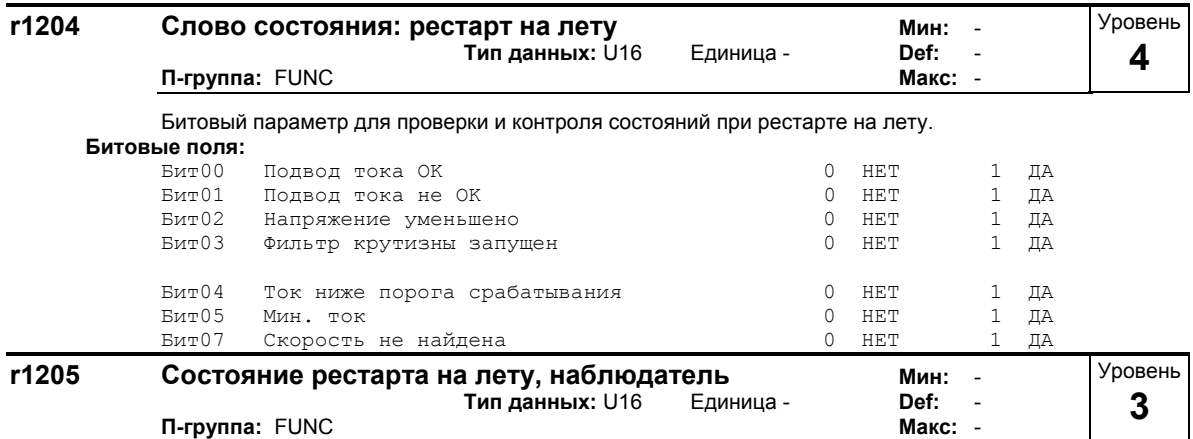

Битовый параметр для проверки состояния рестарта на лету, которое выполняется с n-адаптацией<br>наблюдателя. Параметр действует только при выборе векторного управления без датчика (SLVC) сольность<br>Битовые поля:

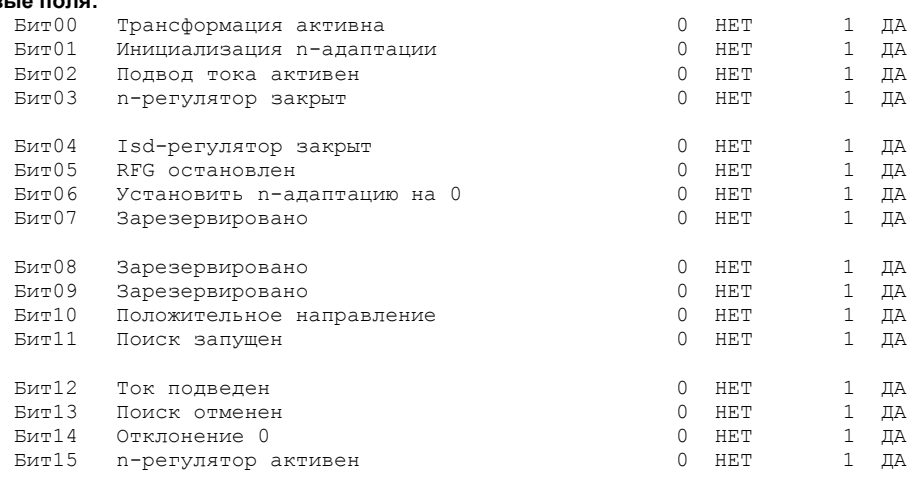

## **3.23 Автоматический перезапуск**

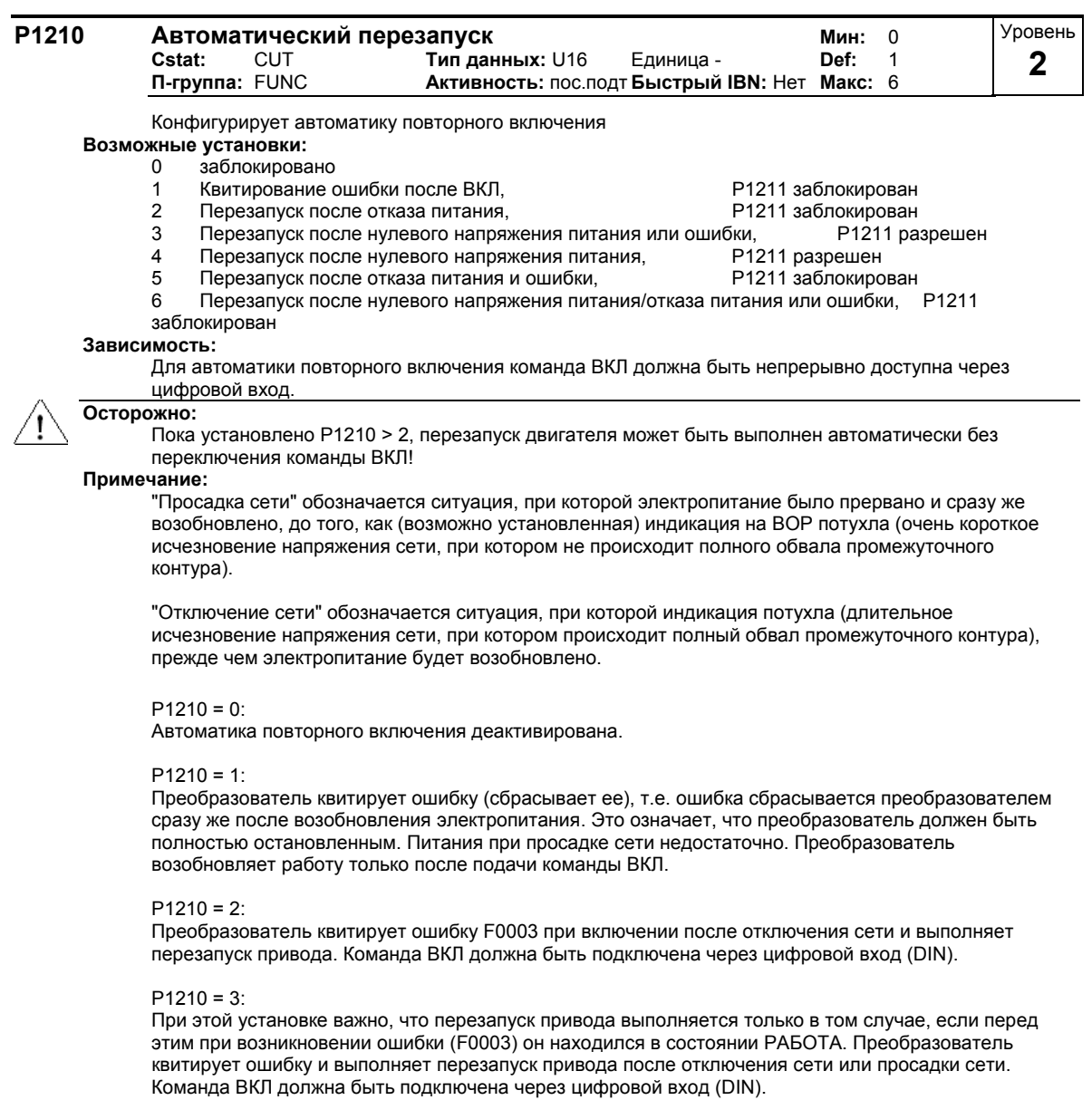

## $P1210 = 4$ :

При этой установке важно, что перезапуск привода выполняется только в том случае, если перед этим при возникновении ошибок (F0003 и т.п.) он находился в состоянии РАБОТА. Преобразователь квитирует ошибку и выполняет перезапуск привода после отключения сети или просадки сети. Команда ВКЛ должна быть подключена через цифровой вход (DIN).

## $P1210 = 5$ :

Преобразователь квитирует ошибку F0003 при включении после отключения сети и выполняет перезапуск привода. Команда ВКЛ должна быть подключена через цифровой вход (DIN).

## $P1210 = 6$ :

Преобразователь квитирует ошибки F0003 и т.д. при включении после отключения сети или просадки сети и выполняет перезапуск привода. Команда ВКЛ должна быть подключена через цифровой вход (DIN). Если установлено значение 6, то сразу же выполняется перезапуск двигателя.

В таблице ниже представлен обзор параметра P1210 и соответствующих функций.

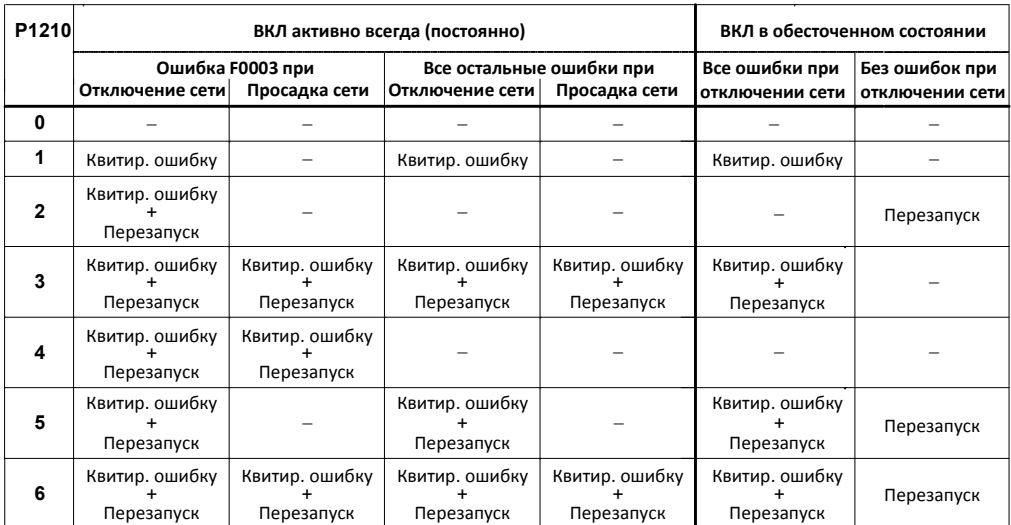

Использовать функцию рестарта на лету в ситуациях, когда двигатель еще вращается (к примеру, после короткого исчезновения напряжения сети) или приводится в действие нагрузкой (P1200).

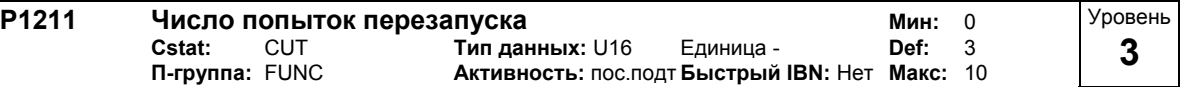

Определяет число попыток перезапуска преобразователя, если автоматический перезапуск P1210 активирован.

### $3.24$ Стояночный тормоз двигателя

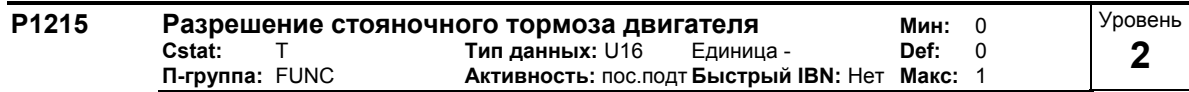

Активирует/деактивирует стояночный тормоз двигателя (МНВ). Также возможна инициализация реле в точках 1 и 2 для управления тормозом (если запрограммировано Р0731 = 52.С).

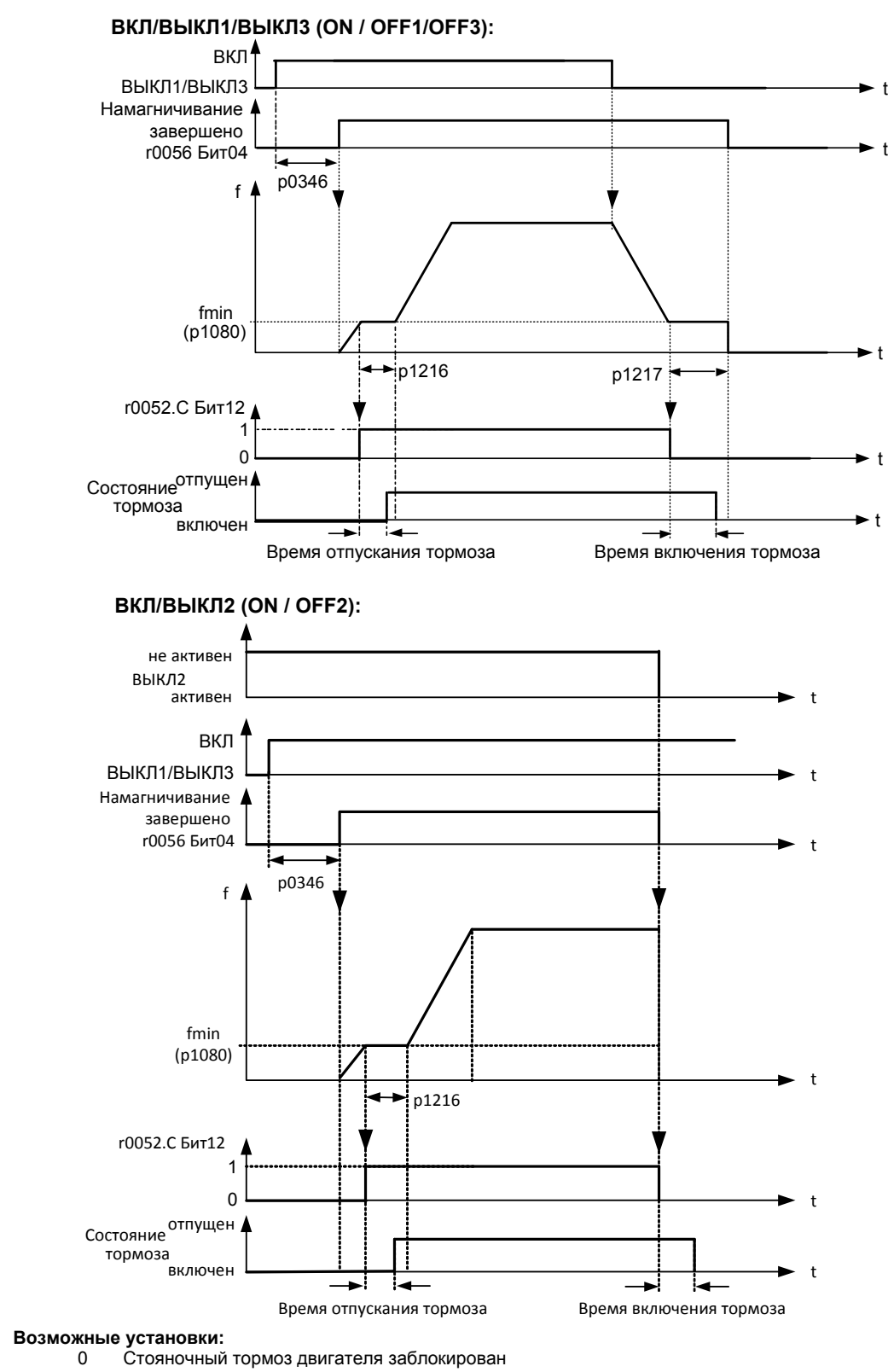

Стояночный тормоз двигателя разрешен  $\mathbf{1}$ 

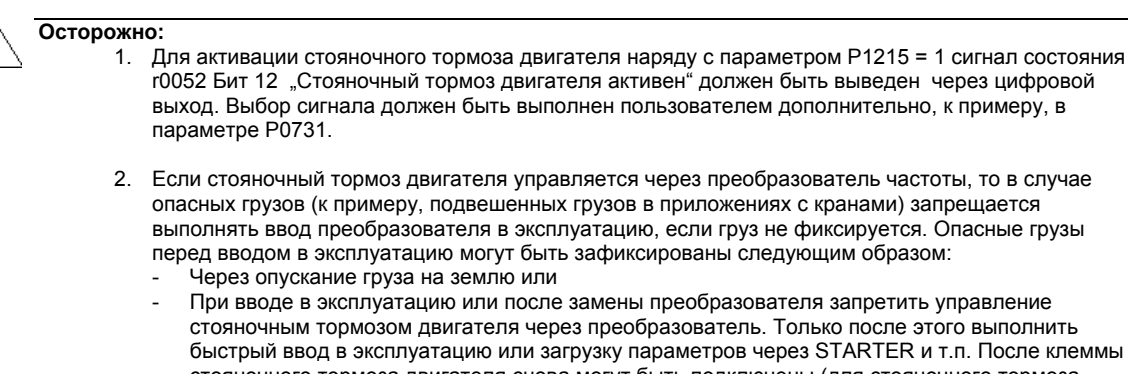

- быстрый ввод в эксплуатацию или загрузку параметров через STARTER и т.п. После клеммы стояночного тормоза двигателя снова могут быть подключены (для стояночного тормоза двигателя в этом случае нельзя конфигурировать инверсию цифрового выхода P0748).
- 3. Для удержания двигателя против механического тормоза на определенной частоте важно, чтобы мин. частота P1080 приблизительно соответствовала бы частоте скольжений.
	- Если значение выбирается слишком большим, то потребляемая сила тока может быть слишком высокой и привести к отключению преобразователя из-за тока перегрузки.
	- При маленьком значении может быть не достигнут момент для удержания груза.
- 4. Не допускается использование стояночного тормоза двигателя как рабочего тормоза, т.к. в общем и целом он рассчитан только на ограниченное число аварийных торможений.

## **Указание:**

Установки параметров:

- Для отпускания/включения цифровой выход в точке 1/2 (см. рисунок) управляет стояночным тормозом двигателя. Условием является активация стояночного тормоза двигателя P1215 и выбор стояночного тормоза двигателя для цифрового выхода.
- Время отпускания тормоза P1216 больше/равно времени для отпускания стояночного тормоза.
- Время задержки торможения P1217 больше/равно времени для включения стояночного тормоза.
- Выбрать мин. частоту P1080 так, чтобы она действовала как весовое уравновешивание.
- Типичным значением мин. частоты P1080 для стояночного тормоза двигателя является частота скольжения двигателя r0330. Ном. частота скольжения может быть рассчитана по следующей формуле:

$$
f_{Slip}[\Gamma_{II}] = \frac{r0330}{100} \cdot P0310 = \frac{n_{syn} - n_n}{n_{syn}} \cdot f_n
$$

Следующие параметры регулирования должны учитываться в комбинации со стояночным тормозом двигателя:

- P1310, P1311, P1333, P1335 при U/f

## Р1610, Р1611, Р1750, Р1755 при SLVC

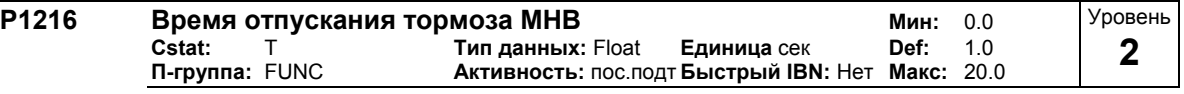

Определяет время отпускания стояночного тормоза двигателя.

При активированном стояночном тормозе двигателя (P1215) разрешение заданного значения откладывается на установленное время. Так как отпускание механического тормоза подвержено определенным колебаниям, то на двигатель через преобразователь в течение этого времени дополнительно подается мин. частота P1080. Тем самым достигается надежное отпускание тормоза перед пуском двигателя.

Р1216 ≥ время продувки тормоза + время размыкания реле

## **Подробности:**

См. Параметр P1215

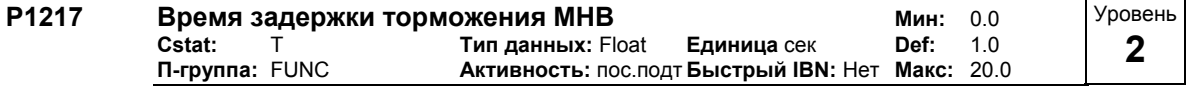

Определяет время задержки стояночного тормоза двигателя.

При активированном стояночном тормозе двигателя (P1215) после команды ВЫКЛ запирание импульсов откладывается на установленное время. Так как включение механического тормоза подвержено определенным колебаниям, то после торможения до мин. частоты P1080 двигатель в течение этого времени удерживается на мин. частоте. Тем самым обеспечивается надежное включение тормоза перед обесточиванием двигателя.

 $P1217 \geq$  время торможения + время замыкания реле

### **Подробности:**

См. Параметр P1215

### $3.25$ Тормоз постоянного тока

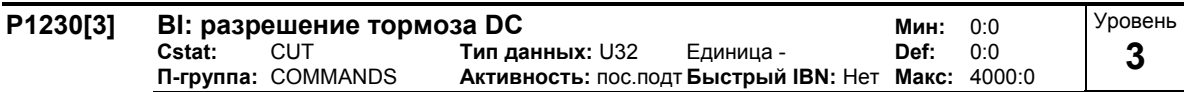

Обеспечивает торможение на постоянном токе через сигнал из внешнего источника. Функция остается активной, пока активен внешний входной сигнал.

Торможение на постоянном токе вызывает быстрый останов двигателя за счет подачи постоянного тока (запитанный ток также создает стационарный тормозящий момент).

При активации сигнала тормоза постоянного тока выходные импульсы преобразователя блокируются и постоянный ток подается только после достаточного размагничивания двигателя.

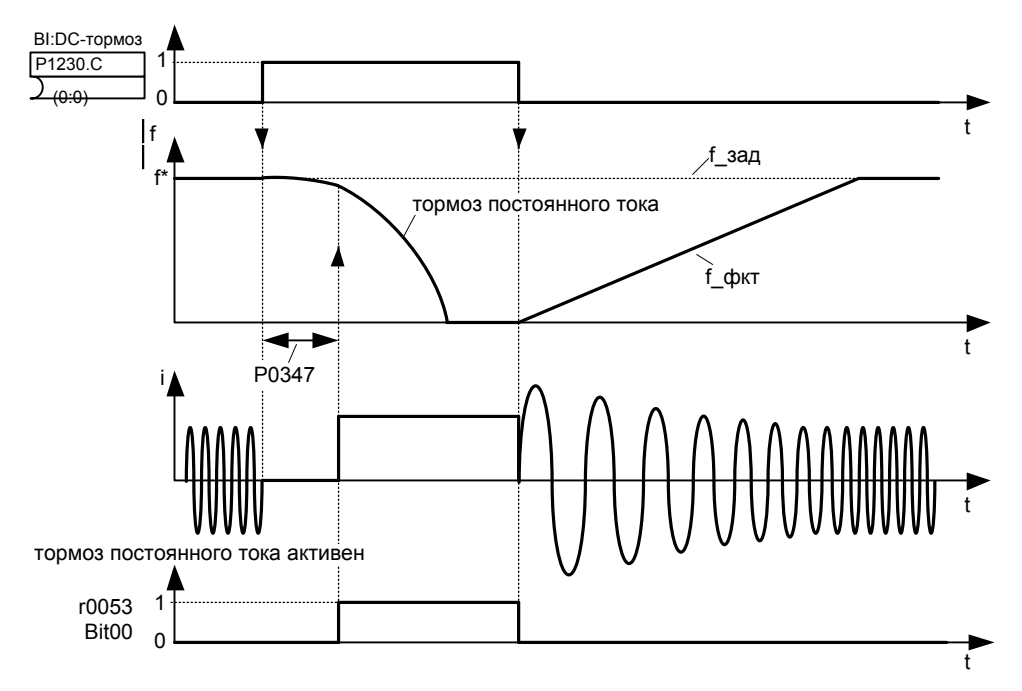

Указание: DC-торможение может быть активировано в рабочих состояниях r0002 = 1, 4, 5

Величина постоянного тока устанавливается в Р1232 (ток DC-тормоза - относительно ном, тока двигателя). Заводская установка: 100 %.

Индекс:

Р1230[0] : 1-ый командный блок данных (CDS)

Р1230[1]: 2-ой командный блок данных (CDS)

Р1230[2]: 3-ий командный блок данных (CDS)

## Наиболее частые установки:

- 722.0 = цифровой вход 1 (Р0701 должен быть установлен на 99, BICO)
- 722.1 = цифровой вход 2 (Р0702 должен быть установлен на 99, ВІСО)
- цифровой вход 3 (Р0703 должен быть установлен на 99, BICO)  $722.2 =$
- $722.3 =$ цифровой вход 4 (Р0704 должен быть установлен на 99, ВІСО)
- цифровой вход 5 (Р0705 должен быть установлен на 99, ВІСО)  $722.4 =$
- $7225 =$ цифровой вход 6 (Р0706 должен быть установлен на 99, BICO)
- $7226 =$ цифровой вход 7 (через аналоговый вход 1, Р0707 должен быть установлен на 99)

цифровой вход 8 (через аналоговый вход 2, Р0708 должен быть установлен на 99) 7227

## Осторожно:

У DC-тормоза кинетическая энергия двигателя преобразуется в потери тепла в двигателе. Если это состояние длится слишком долго, то возможен перегрев привода!

DC-тормоз невозможен при использовании синхронных двигателей (к примеру, P0300 = 2). Примечание:

Это время задержки устанавливается в Р0347 (время размагничивания). Слишком короткая задержка может привести к отключениям из-за тока перегрузки.

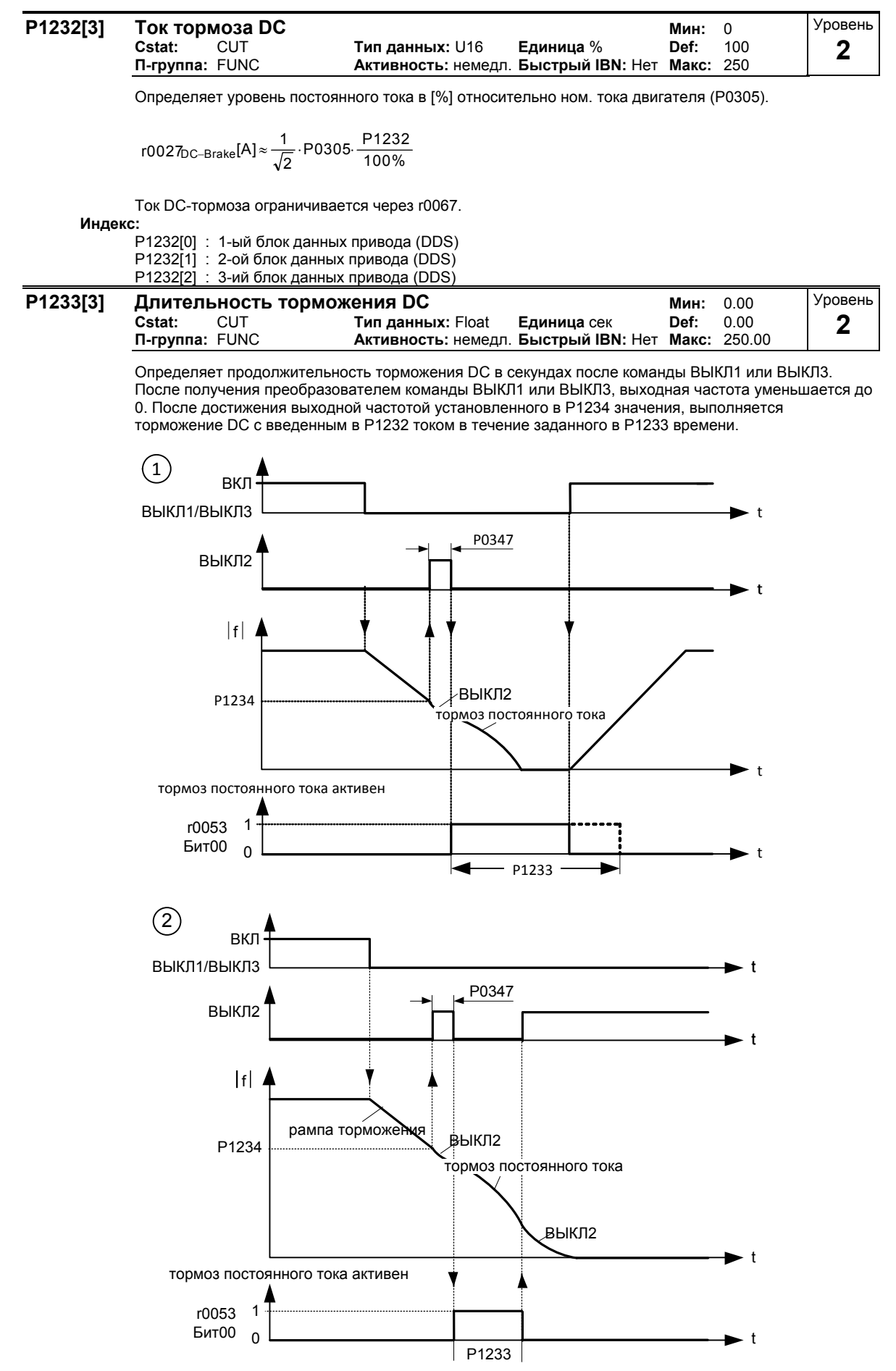

Постоянный ток, подводимый в течение времени P1233, задан параметром P1232.
#### **Индекс:**

P1233[0] : 1-ый блок данных привода (DDS) P1233[1] : 2-ой блок данных привода (DDS) P1233[2] : 3-ий блок данных привода (DDS) **Значения:**  $P1233 = 0.00$ :

не активно, следует за ВЫКЛ1/ВЫКЛ3.

 $P1233 = 0,01 - 250,00$ :

активно на указанное время.

## **Осторожно:**

У DC-тормоза кинетическая энергия двигателя преобразуется в потери тепла в двигателе. Если это состояние длится слишком долго, то возможен перегрев привода!

DC-тормоз невозможен при использовании синхронных двигателей (к примеру, P0300 = 2). **Примечание:**

Функция торможения на постоянном токе вызывает быстрый останов двигателя за счет подачи постоянного тока (запитанный ток также создает стационарный тормозящий момент). При активации сигнала торможения на постоянном токе выходные импульсы преобразователя блокируются и постоянный ток остается заблокированным до достаточного размагничивания двигателя. Время размагничивания рассчитывается автоматически на основе данных двигателя.

Если в течение этого времени подается команда ВКЛ, то преобразователь не запускается.

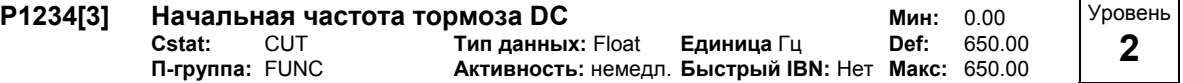

Устанавливает начальную частоту для торможения на постоянном токе.

Если торможение преобразователя осуществляется с ВЫКЛ1 или ВЫКЛ3, то через задатчик интенсивности выходная частота понижается до 0 Гц. При падении выходной частоты ниже порогового значения P1234, в течение времени P1233 подается постоянный ток P1232.

## **Индекс:**

P1234[0] : 1-ый блок данных привода (DDS)

P1234[1] : 2-ой блок данных привода (DDS)

P1234[2] : 3-ий блок данных привода (DDS)

**Подробности:**

См. P1230 (активировать торможение на постоянном токе) и P1233 (длительность торможения на постоянном токе).

# **3.26 Смешанный тормоз**

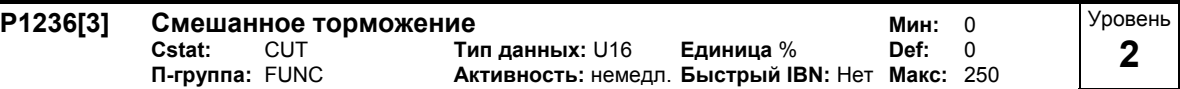

Параметр P1236 определяет постоянный ток, который после превышения порога напряжения промежуточного контура (см. формулу) накладывается на ток двигателя. Значение вводится в [%] относительно ном. тока двигателя (P0305).

Если Р1254 = 0:

порог включения смешанного торможения

$$
U_{\text{DC\_Comp}} = 1.13 \cdot \sqrt{2} \cdot V_{\text{mains}} = 1.13 \cdot \sqrt{2} \cdot P0210
$$

в ином случае:

порог включения смешанного торможения  $U_{DC\_Comp} = 0.98 \cdot r1242$ 

Механизм смешанного торможения представляет собой наложение генераторного торможения (рекуперативное торможение по рампе) на торможение на постоянном токе. Тем самым возможно торможение с регулируемой частотой двигателя и мин. рекуперацией энергии. Благодаря оптимизации времени торможения по рампе и смешанного торможения достигается эффективное торможение без использования дополнительных аппаратных компонентов.

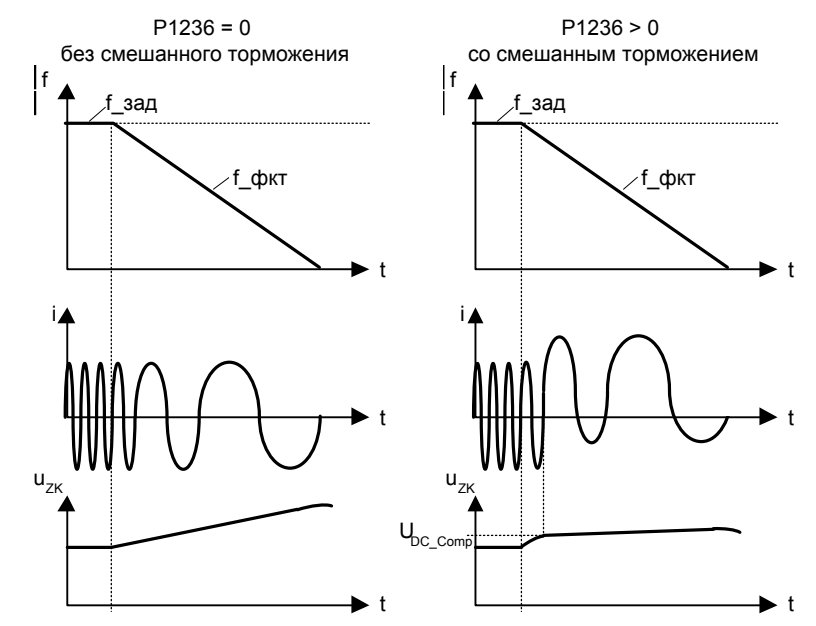

**Индекс:**

P1236[0] : 1-ый блок данных привода (DDS)

P1236[1] : 2-ой блок данных привода (DDS)

P1236[2] : 3-ий блок данных привода (DDS)

## **Значения:**

 $P1236 = 0$ :

Смешанное торможение деактивировано.

 $P1236 = 1 - 250$ :

Величина постоянного тока в [%] от ном. тока двигателя (P0305), подводимого при смешанном торможении.

#### **Зависимость:**

Смешанное торможение зависит только от напряжения промежуточного контура (см. пороговое значение выше). Оно осуществляется при ВЫКЛ1, ВЫКЛ3 и всех условиях обратной связи.

Оно деактивировано в следующих случаях:

- Торможение на постоянном токе активно.

- Функция рестарта на лету активна.
- Векторный режим (SLVC, VC) активирована.

**Примечание:**

Увеличение значения в общем и целом улучшает торможение; но при слишком высокой установке значения возможно отключение из-за тока перегрузки. Если активированы как реостатное, так и смешанное торможение, то смешанное торможение имеет более высокий приоритет. Действие смешанного торможения ухудшается, если одновременно активен регулятор напряжения промежуточного контура (регулятор Vdc max).

При выборе векторного управления смешанное торможение деактивируется.

 $P<sub>1</sub>$ 

#### $3.27$ Реостатный тормоз

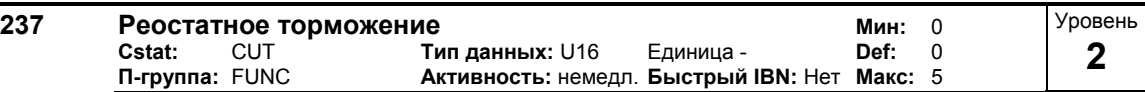

Через динамический тормоз тормозная энергия поглощается. С помощью параметра Р1237 активируется функцияп "Реостатный тормоз" и определятся ном. нагрузочный цикл/длительность включения тормозного резистора. Реостатный тормоз активируется, если функция активирована и напряжение промежуточного контура превышает порог включения для реостатного тормоза.

Если выполняется быстрое торможение двигателя через преобразователь частоты или если он опускает тяжелый груз на подъемнике, тогда двигатель работает в генераторном режиме и рекуперирует энергию обратно в преобразователь. Напряжение промежуточного контура преобразователя увеличивается. Если это напряжение становится слишком высоким (перенапряжение F0002), то преобразователь частоты блокирует инвертор и двигатель осуществляет выбег. Благодаря использованию реостатного тормоза рекуперируемая энергия через тормозной прерыватель отводится на внешний тормозной резистор и преобразуется в нем в тепло. Тем самым возможно контролируемое торможение привода.

Порог включения реостатного торможения

Если P1254 = 0:

VDC Chopper =  $1.13 \cdot \sqrt{2} \cdot V_{\text{mains}} = 1.13 \cdot \sqrt{2} \cdot P0210$ 

иначе.

 $VDC$ , Chopper =  $0.98 \cdot r1242$ 

### Возможные установки:

- $\pmb{0}$ заблокировано
- $\overline{1}$ 5 % нагрузочный цикл
- $\overline{2}$ 10 % нагрузочный цикл
- $\overline{3}$ 20 % нагрузочный цикл
- $\overline{4}$ 50 % нагрузочный цикл
- $\overline{5}$ 100 % нагрузочный цикл
- Зависимость:

Эта функция отсутствует у MICROMASTER 440, 90 - 200 кВтW (FSFX и FSGX).

Если активируется торможение на постоянном токе или смешанное торможение, то они имеют более высокий приоритет, чем реостатное торможение.

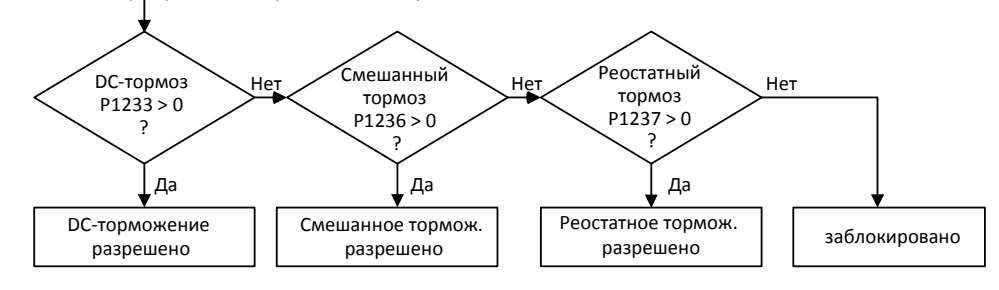

### Примечание:

Вначале тормоз работает в зависимости от напряжения промежуточного контура с большой продолжительностью включения до приблизительного достижения макс. тепловой нагрузки. После осуществляется переход на указанную через этот параметр продолжительность включения. Резистор должен работать с этой нагрузкой любое время без перегрева.

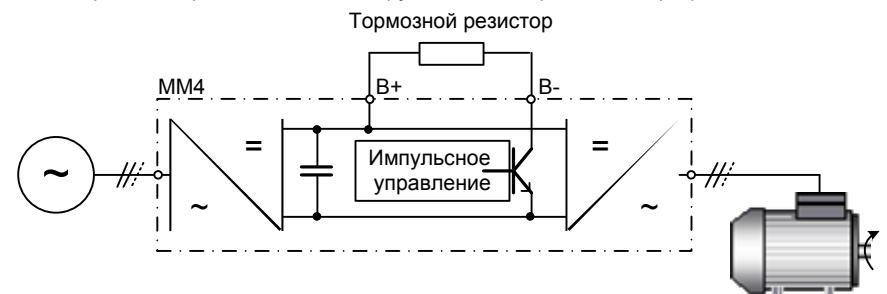

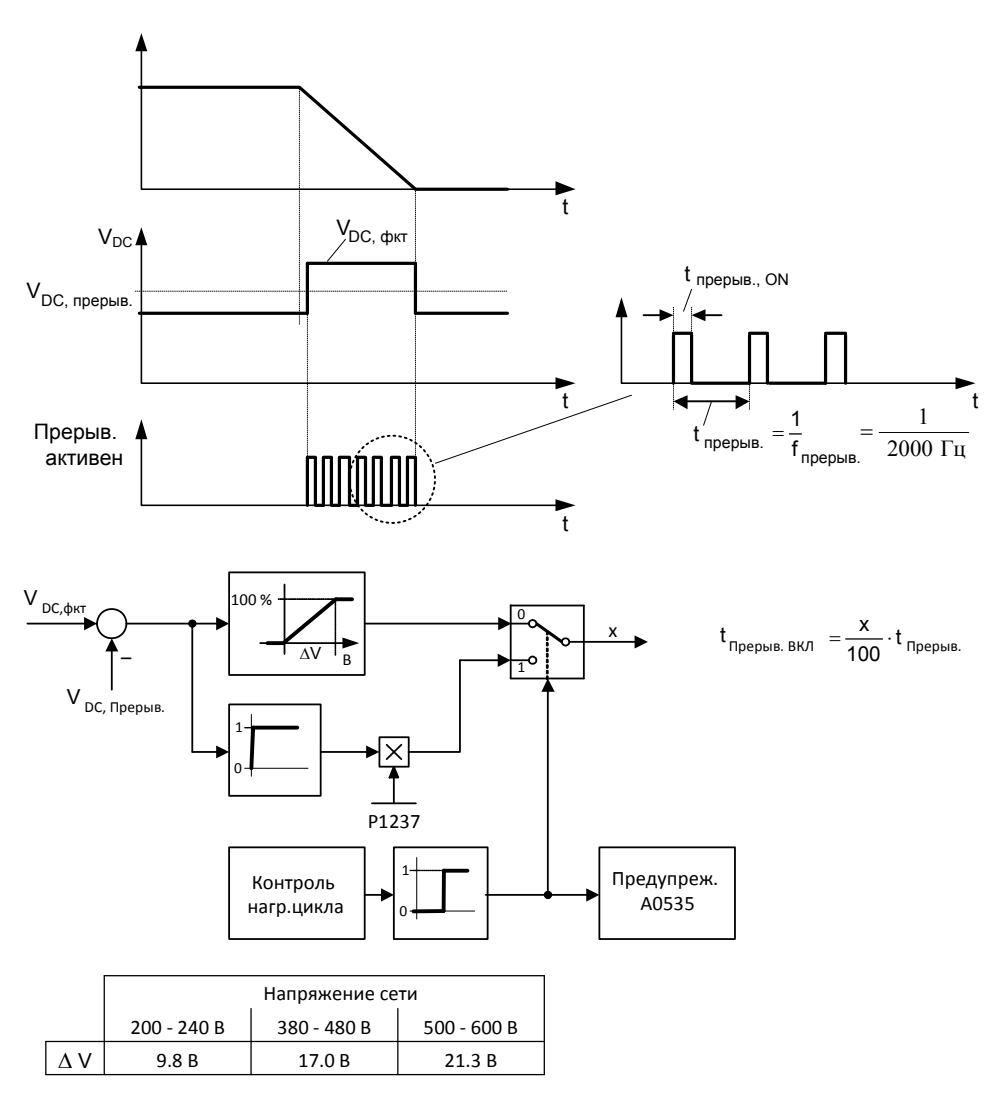

Порог предупреждения для A0535 соответствует работе в течение 10 сек с 95 % нагрузочным циклом. Нагрузочный цикл ограничивается через 12 сек до 95 % нагрузочного цикла.

# **3.28 Регулятор Vdc**

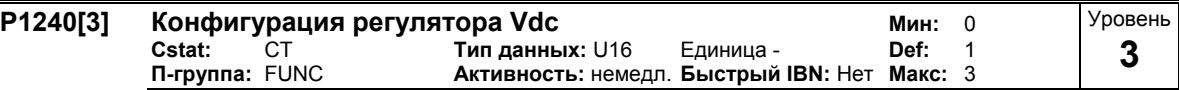

Активирует /деактивирует регулятор напряжения промежуточного контура (регулятор Vdc).

Регулятор Vdc управляет напряжением промежуточного контура для недопущения отключений из-за перенапряжений у систем с высокой инерцией.

## **Возможные установки:**

- 0 Регулятор Vdc заблокирован
- 1 Регулятор Vdc-max разрешен<br>2 Регулятор Vdc-min (кинетичес
- 2 Регулятор Vdc-min (кинетическая буферизация) разрешен<br>3 Регуляторы Vdc-max и Vdc-min разрешены
- Регуляторы Vdc-max и Vdc-min разрешены

## **Индекс:**

- P1240[0] : 1-ый блок данных привода (DDS)
- P1240[1] : 2-ой блок данных привода (DDS)
- P1240[2] : 3-ий блок данных привода (DDS)

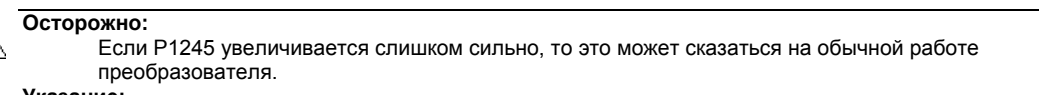

### Указание:

Регулятор Vdc max автоматически увеличивает время торможения для соблюдения границ (r1242) напряжения промежуточного контура (г0026). Тем самым можно предотвратить ошибку перенапряжения F0002.

Vdc-min активируется при падении напряжения промежуточного контура ниже уровня включения (Р1245). Кинетическая энергия двигателя используется для буферизации напряжения промежуточного контура, поэтому происходит задержка привода. Если привод сразу же вызывает F0003, то сначала надо попытаться увеличить динамический коэффициент (P1247). Если F0003 продолжает появляться, то попытаться увеличить уровень включения (Р1245).

 $r1$ 

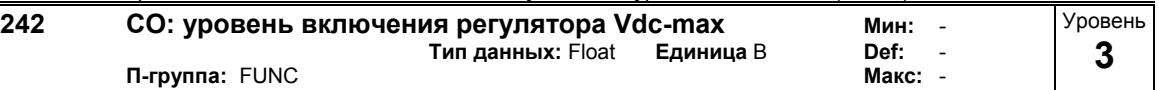

Показывает уровень включения регулятора Vdc-Max.

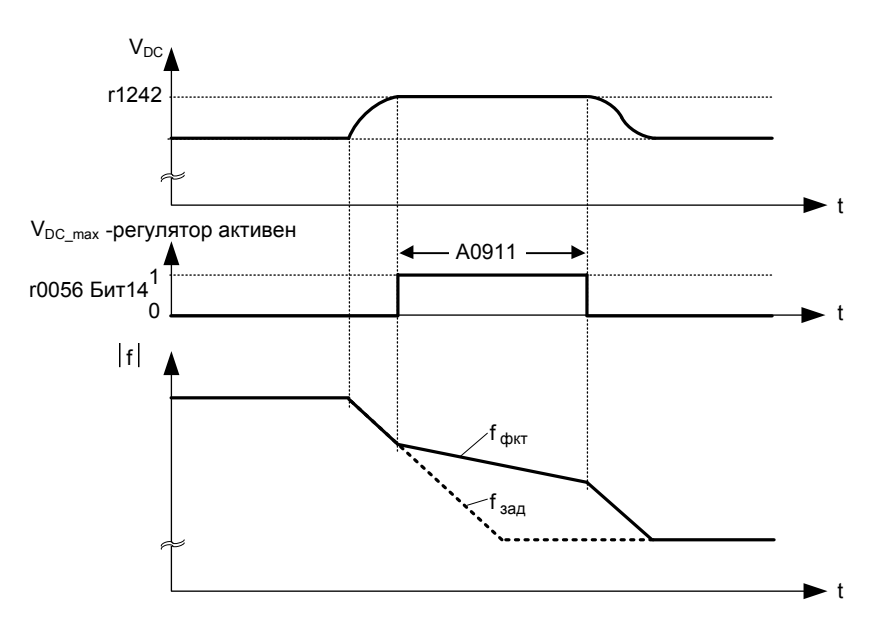

Следующее уравнение действует только при Р1254 = 0.

r1242 = 1.15  $\sqrt{2} \cdot V_{\text{mains}} = 1.15 \cdot \sqrt{2} \cdot P0210$ 

иначе:

внутренний расчет г1242

## Указание:

Уровень включения г1242 определяется заново после каждого подключения к сети, после завершения подзарядки промежуточного контура.

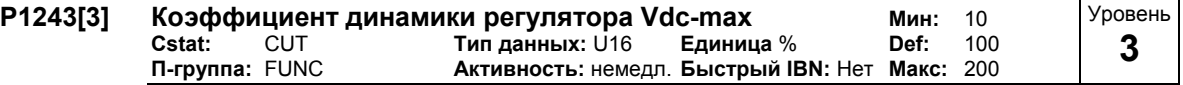

Определяет коэффициент динамики для регулятора напряжения промежуточного контура (Vdcрегулятора) в [%].

Индекс:

-.<br>Р1243[0] : 1-ый блок данных привода (DDS)<br>Р1243[1] : 2-ой блок данных привода (DDS)

Р1243[2] : 3-ий блок данных привода (DDS)

Зависимость:

Р1243 = 100 % означает, что параметры Р1250, Р1251 и Р1252 используются согласно установке. В ином случае они умножаются на P1243 (коэффициент динамики Vdc-max).

## Указание:

Адаптация регулятора Vdc вычисляется автоматически на основе данных двигателя и преобразователя.

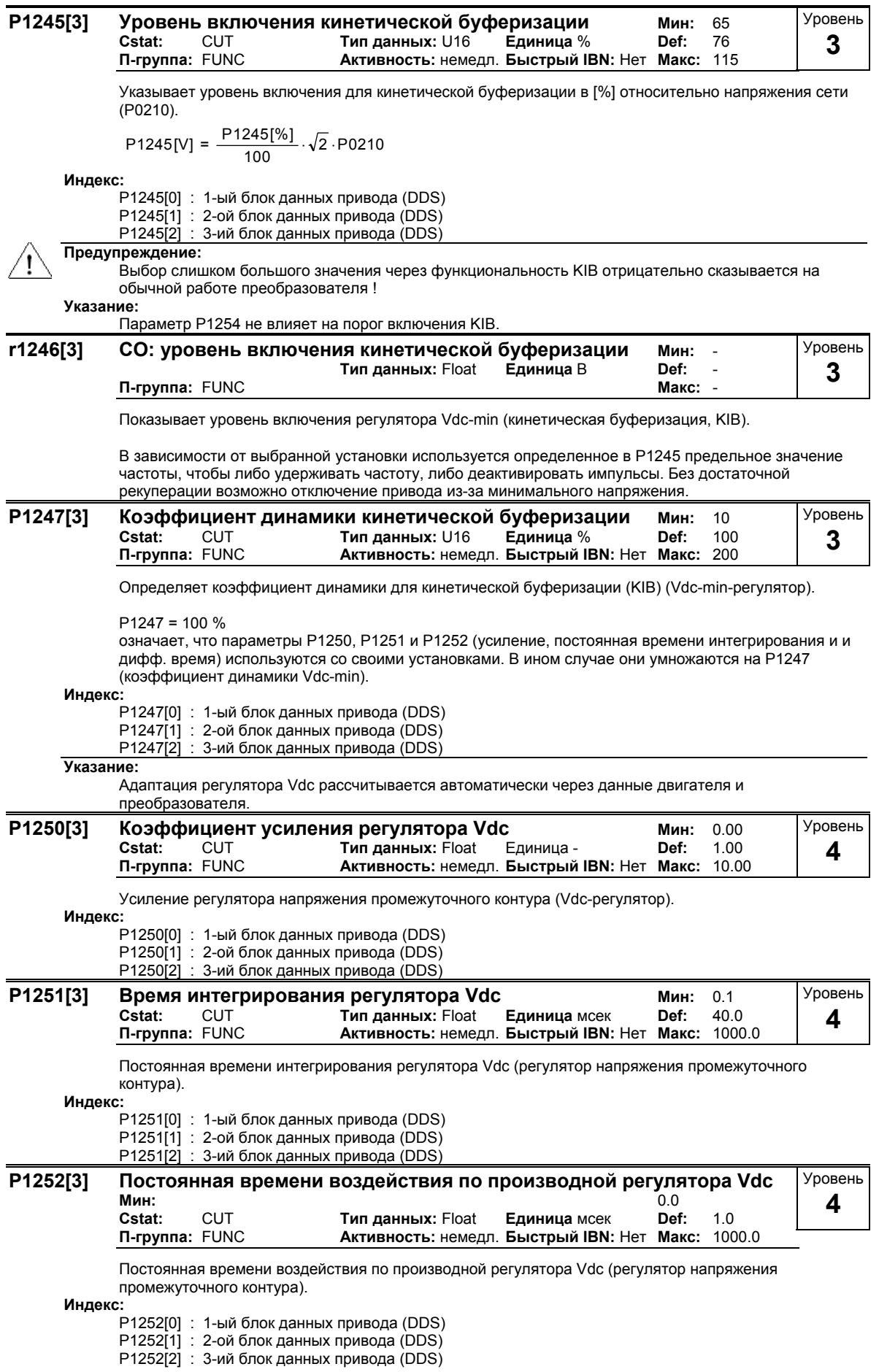

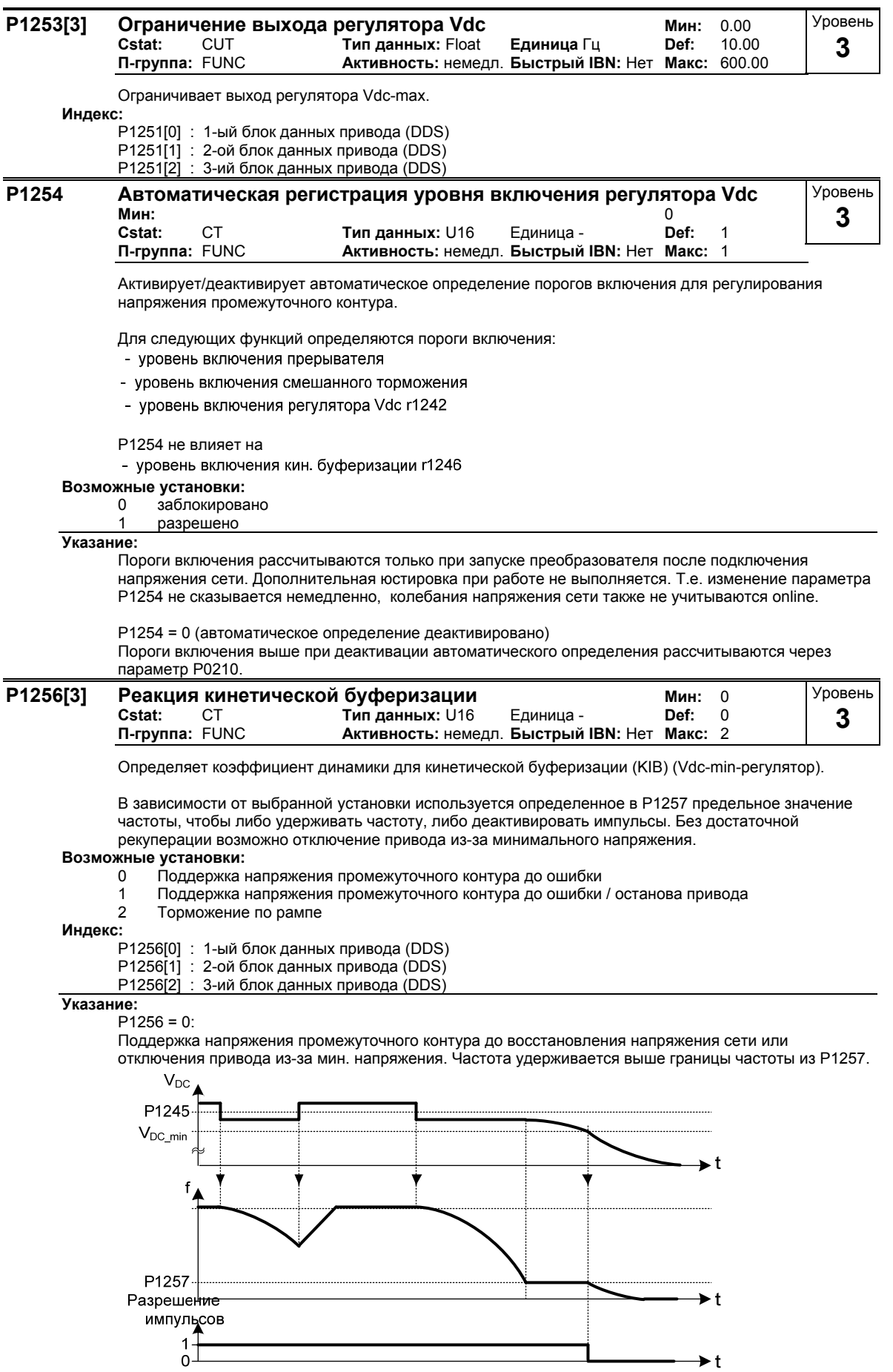

 $\rightarrow$  t

## $P1256 = 1$ :

Поддержка напряжения промежуточного контура до восстановления напряжения сети, привод был отключен или остановлен из-за мин. напряжения.

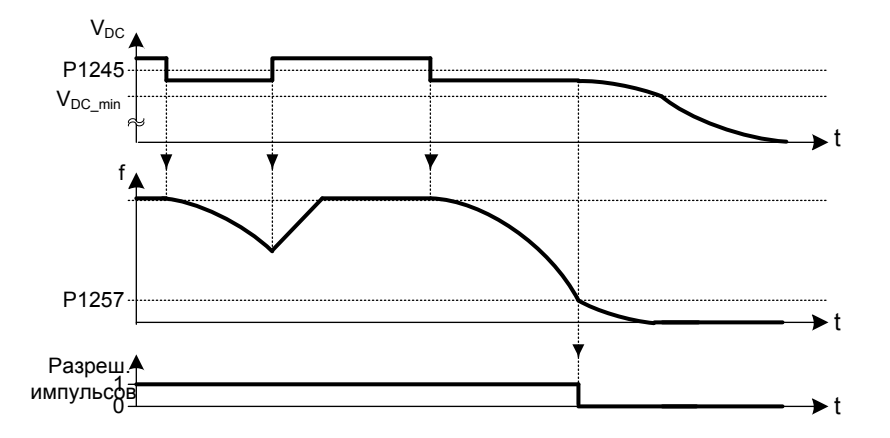

## $P1256 = 2$ :

При этой опции двигатель затормаживается до состояния покоя даже при возобновлении питания. При восстановлении напряжения сети активируется ВЫКЛ1 (двигатель затормаживается по рампе торможения) и при достижении P1257 импульсы запираются. Если напряжение сети не термоления, и при достижении т т.е. типульсы запираются. Если наприжение эсти не<br>восстанавливается, то двигатель под контролем регулятора Vdc\_min затормаживается до<br>предельной частоты Р1257. После импульсы запираются, есл

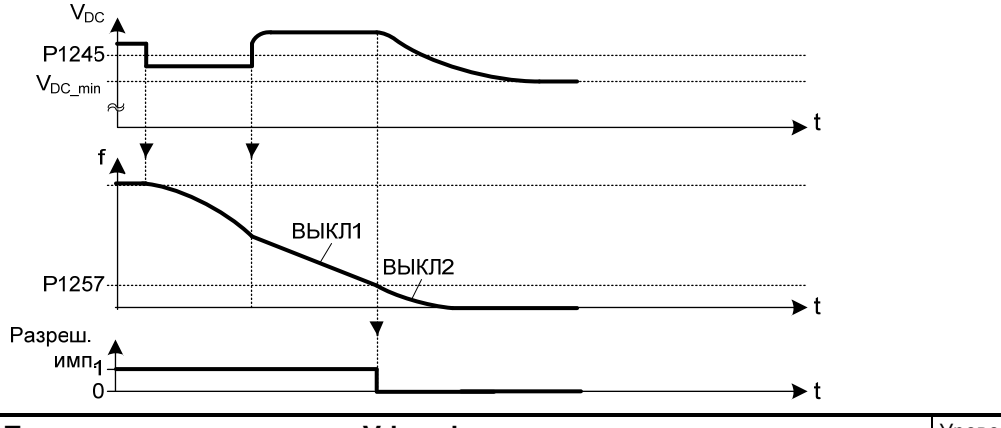

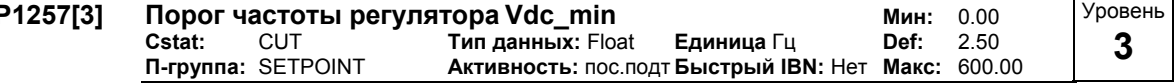

Порог частоты, на котором регулятор Vdc\_min (кинетическая буферизация) либо поддерживает частоту, либо запирает импульсы, в зависимости от Р1256.

Индекс:

Р1257[0]: 1-ый блок данных привода (DDS)

P1257[1]: 2-ой блок данных привода (DDS)

#### $3.29$ Тип управления

#### P1300[3] Уровень Тип управления Мин:  $\overline{0}$ Cstat: **CT** Тип данных: U16 Единица -Def:  $\Omega$ 2 Активность: пос подт Быстрый IBN: Да П-группа: CONTROL Макс:  $23$

С помощью этого параметра выбирается тип управления. При типе управления "Характеристика U/f" определяется отношение между выходных напряжение преобразователя и выходной частотой преобразователя (см. диаграмму ниже).

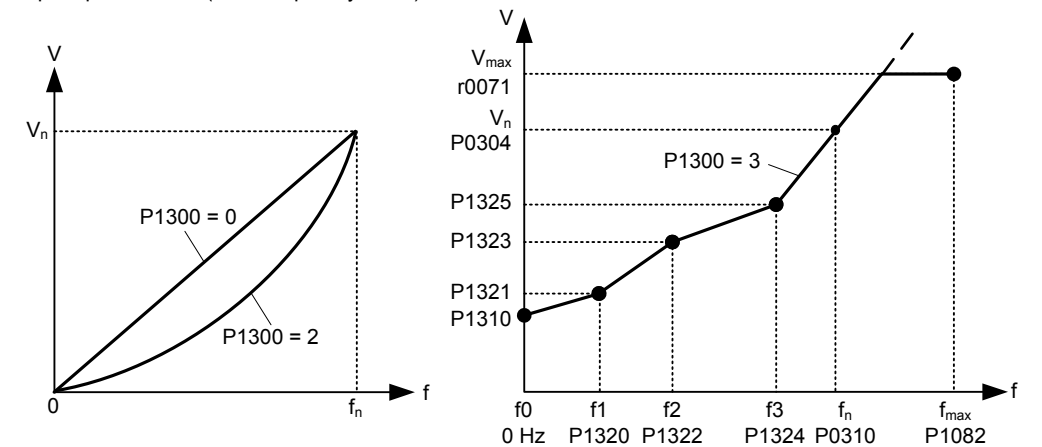

### Возможные установки:

-<br>U/f с линейной характеристикой  $\Omega$ 

- $\overline{1}$ U/f c FCC
- $\overline{2}$ U/f с квадратичной характеристикой
- $\overline{3}$ U/f с программируемой характеристикой
- $\overline{4}$ Зарезервировано
- 5 **U/f для текстильной промышленности**
- $\,6$ U/f с FCC для текстильной промышленности
- 19 Управление U/f с независимым заданным значением напряжения
- 20 Векторное управление без датчика
- 21 Векторное управление с датчиком
- $22$ Векторное управление по моменту без датчика
- 23 Векторное управление по моменту с датчиком

#### Индекс:

- Р1300[0]: 1-ый блок данных привода (DDS)
- Р1300[1]: 2-ой блок данных привода (DDS)
- Р1300[2] : 3-ий блок данных привода (DDS)

## Зависимость:

См. параметр Р0205. Р0500

#### Осторожно:

При вводе в эксплуатацию векторного управления с датчиком (VC), сначала активировать преобразователь с режимом U/f (см. P1300). При вращающемся двигателе и подключенном датчике / модуле датчика (активировано через Р0400) параметры r0061 и r0021 должны совпадать по

знаку и

величине (допускается отклонение в несколько процентов).

Только при выполнении обоих этих условий можно активировать векторное управление с датчиком (Р1300 = 21 или 23).

Р0400 = 1 (импульсный датчик с одной дорожкой) подает только сигнал без знака и поэтому позволяет работать только в одном направлении. Если требуется работа в обоих направлениях, то необходим импульсный датчик с 2 каналами (А и В) и установка параметра Р0400 = 2. Дополнительную информацию можно получить из руководства по эксплуатации модуля импульсного латчика

#### **V**казание<sup>.</sup>

 $P1300 = 1 : U/f c FCC$ 

- Поддерживает поток двигателя для лучшей эффективности.
- Если выбирается FCC, то активна линейная U/f при низких частотах.

Р1300 = 2 : U/f с квадратичной характеристикой

Подходит для вентиляторов и насосов

Р1300 = 3 : U/f с программируемой характеристикой

- Определенная пользователем характеристика (см. Р1320)
- Для синхронного двигателя (к примеру, двигателя SIEMOSYN)

Р1300 = 5.6 : U/f для текстильной промышленности

- Компенсация скольжения заблокирована.
- Регулятор Imax изменяет только выходное напряжение.

- Регулятор Imax не влияет на выходную частоту.

P1300 = 19 : Управление U/f с независимым заданным значением напряжения

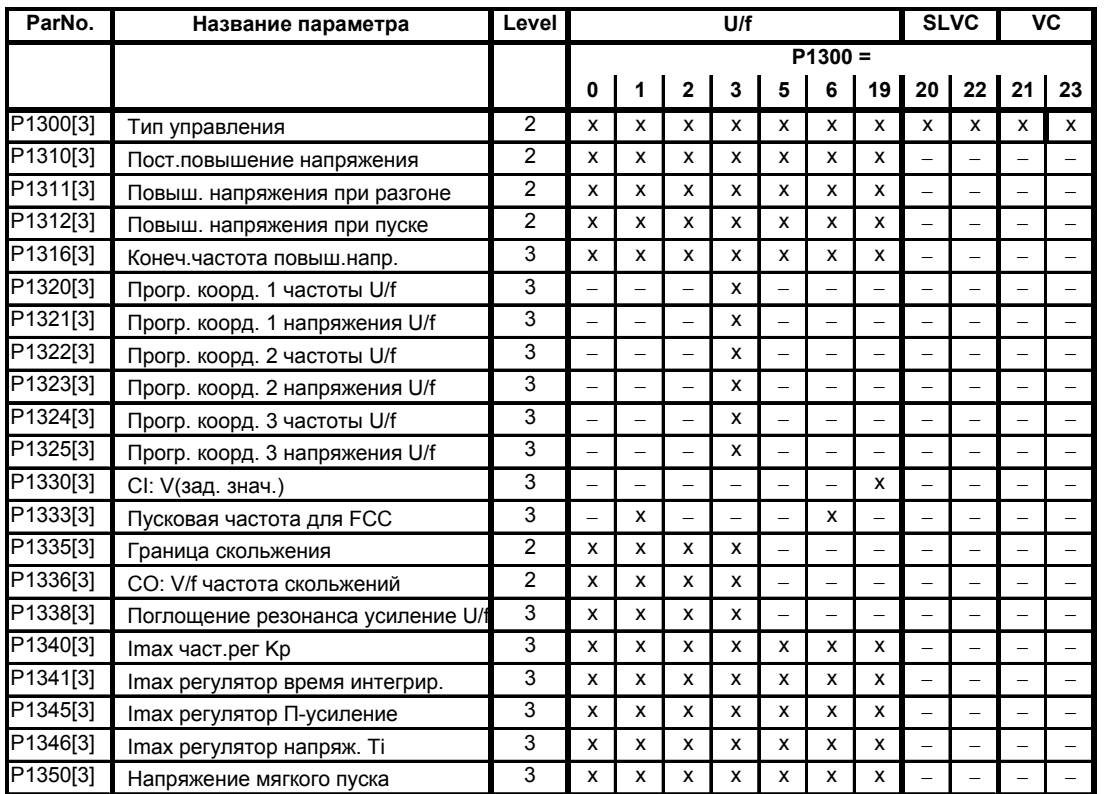

Таблица ниже представляет обзор параметров управления U/f и их зависимость от параметра P1300:

Векторное управление (SLVC / VC) может предложить лучшие рабочие характеристики для следующих типов приложений:

- приложения, требующие высокого использования момента вращения
- приложения, требующие быстрой реакции на импульсную нагрузку
- приложения, в которых требуется регулирование момента вращения при переходе через 0 Гц
- приложения, требующие очень точного соблюдения скорости
- приложения, требующие защиты двигателя от опрокидывания

Ограничения SLVC/VC:

- Векторное управление (SLVC / VC) зависит от точности используемой модели двигателя и от выполненных преобразователем измерений. По этой причине существуют некоторые ограничения на использование векторного управления (SLVC / VC):
- $f_{\text{max}} = \text{m}$ ин(200 Гц, 5 Р0310) (макс. частота)
- $\sqrt{r}$ r0207 r0209 r0207 P0305  $\overline{4}$ 1 (отношение ном. тока двигателя к ном. току преобр.)
- не синхронный двигатель

Ограничения SLVC/VC:

- Для правильной работы векторного управления данные шильдика двигателя (P0304 P0310) обязательно должны быть введены правильно и данные двигателя (P1910) должны регистрироваться на холодном двигателе. Кроме этого, внешняя температура на двигателе также должна быть правильно введена в параметр P0625, если эта температура окружающей среды значительно отличается от стандартного значения в 20 °C. Это должно быть выполнено после завершения быстрого ввода в эксплуатацию (P3900), но перед изменениями для регистрации данных двигателя.
- См. параметр P0400 и документацию по импульсному датчику или модулю импульсного датчика по вводу в эксплуатацию векторного управления (P1300 = 21 или 23).

Оптимизация SLVC/VC:

Следующие параметры могут быть настроены пользователем для увеличения

- производительности.
	- $P0003 = 3$
- P0342: Соотношение инерций Система в целом/двигатель
- Векторное управление без датчика (SLVC):
- P1470: П-усиление (SLVC)
- P1472: И-составляющая (SLVC)
- P1610: постоянное увеличение момента вращения (SLVC)
- Р1611: увеличение момента вращения в процессе разгона (SLVC)<br>- Р1750: управляющее слово модели двигателя (SLVC)
- P1750: управляющее слово модели двигателя (SLVC)
- 
- P1755: начальная частота модели двигателя (SLVC)
- Векторное управление (VC):
	- P1460: П-усиление (VC)
	- P1462: И-составляющая (VC)

Таблица ниже представляет обзор параметров векторного управления (SLVC, VC) и их зависимость от параметра P1300:

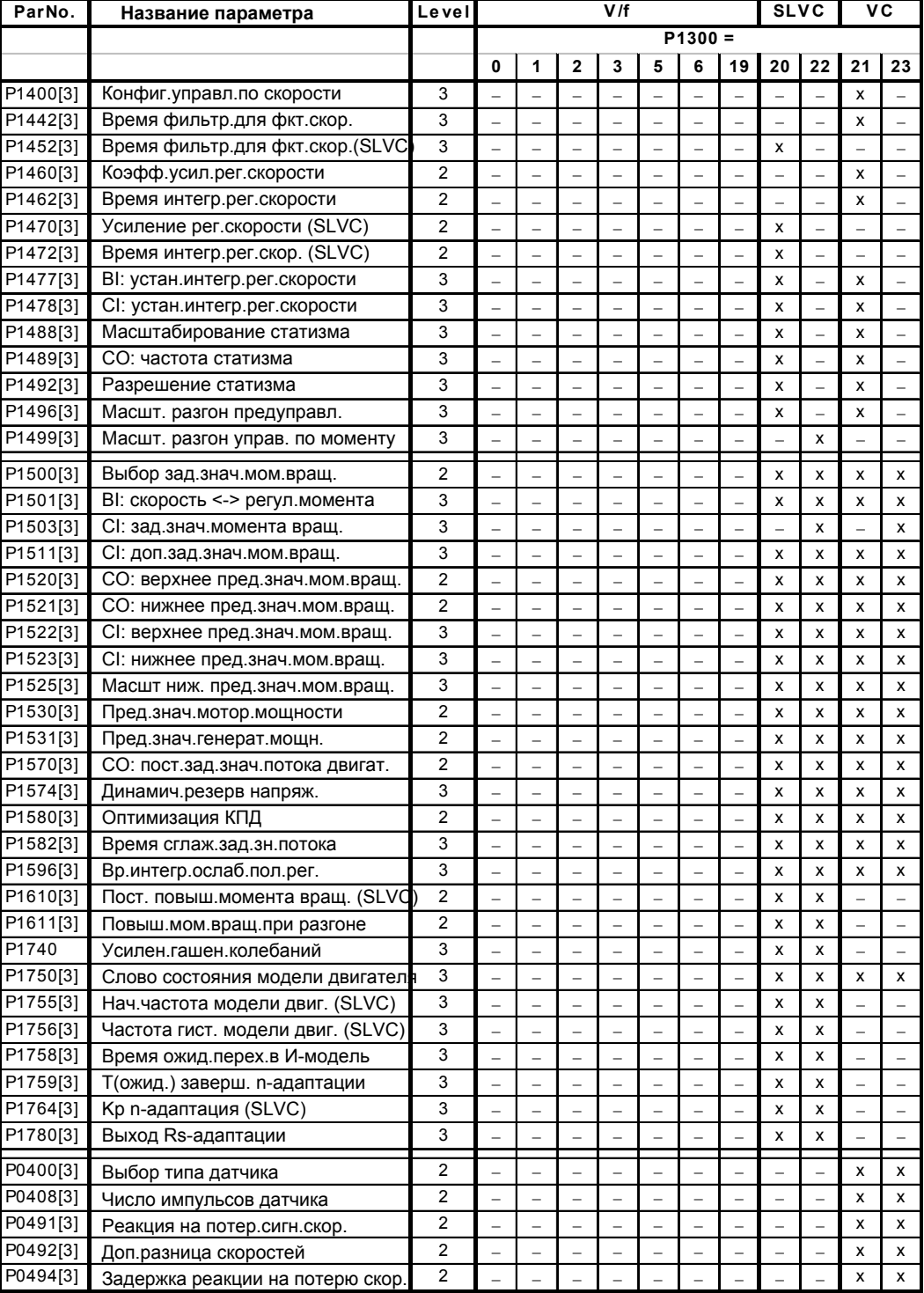

1) Если выбрано управление по скорости, то зад.знач.мом.вращ. доступно через канал доп. зад.знач.

#### $3.29.1$ Метод управления U/f

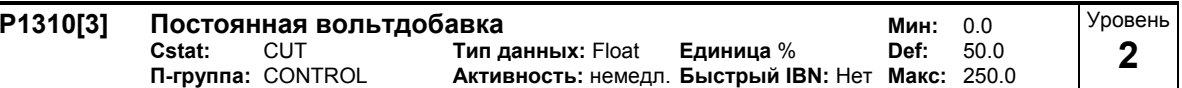

Р1310 вызывает повышение напряжения в зависимости от выходной частоты (см. диаграмму). При низких выходных частотах омические активные сопротивления обмотки также должны учитываться для поддержания потока двигателя. Поэтому выходное напряжение может быть слишком низким, для - намагничивания асинхронного двигателя - чтобы удерживать груз - чтобы компенсировать потери в системе.

Для компенсации названных эффектов можно увеличить выходное напряжение преобразователя с помощью параметра Р1310.

Параметр Р1310 определяет повышение напряжения в [%] относительно Р0305 (ном. ток двигателя), который согласно диаграммам ниже воздействует как на линейную, так и на квадратичную характеристику U/f:

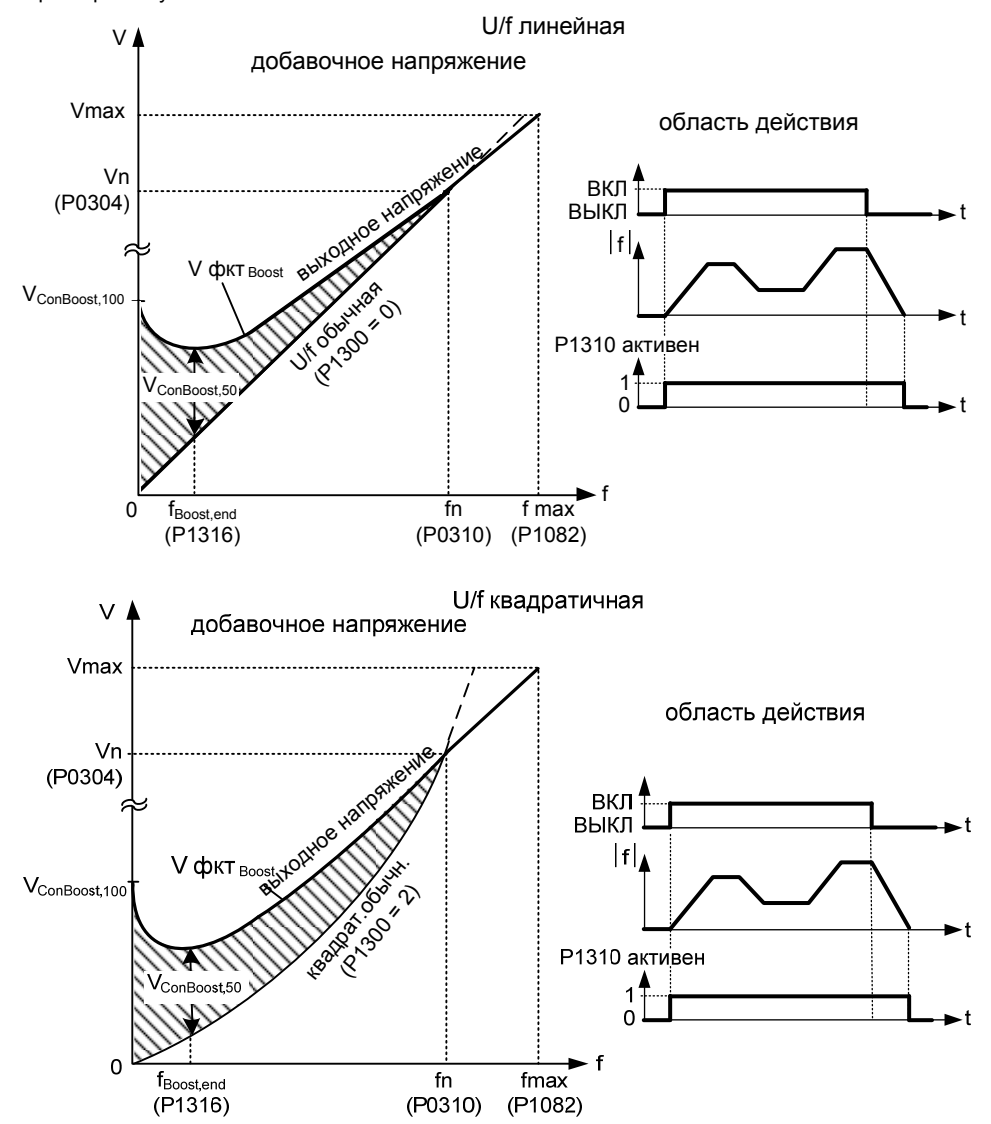

Напряжение V\_ConBoost, 100 определено следующим образом:

$$
V_{\text{ConBoost100}} = P0305 \cdot P0350 \cdot \frac{P1310}{100}
$$
  

$$
V_{\text{ConBoost, 00}} = \frac{V_{\text{ConBoost, 00}}}{V}
$$

$$
V_{\text{ConBoost},\text{D}} = \frac{V_{\text{ConBoos}}}{2}
$$

Индекс:

.<br>Р1310[0] : 1-ый блок данных привода (DDS) Р1310[1] : 2-ой блок данных привода (DDS) Р1310[2]: 3-ий блок данных привода (DDS)

## Зависимость:

Постоянное повышение напряжения (Р1310) не действует при векторном управлении.

## Указание:

- Повышения напряжения увеличивают нагрев двигателя (особенно в состоянии покоя). Значения повышения комбинируются друг с другом, если постоянное повышение напряжения (Р1310) используется в комбинации с другими повышающими параметрами (повышение при
- разгоне Р1311 и повышение при запуске Р1312). Но этим параметрам присваиваются приоритеты, следуюшим образом: P1310 > P1311 > P1312
- Сумма повышений напряжения ограничивается до следующего значения:

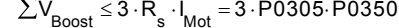

Установка в Р0640 (коэффициент перегрузки двигателя [%]) ограничивает повышение.

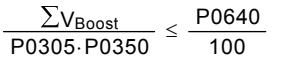

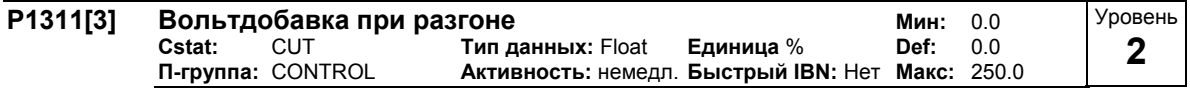

Р1311 вызывает повышение напряжения только при ускорении/замедлении и создает дополнительный момент для разгона/торможения. В отличие от параметра Р1312, который активен только при 1-ом процессе разгона после команды ВКЛ, Р1311 действует после каждого процесса разгона или торможения. Это повышение напряжения активно, если Р1311 > 0 или условие ниже не нарушается.

Этот параметр устанавливает повышение напряжения при ускорениях (в [%] относительно Р0305 (ном. ток двигателя)). Оно активируется при изменении заданного значения и деактивируется при достижении заданного значения.

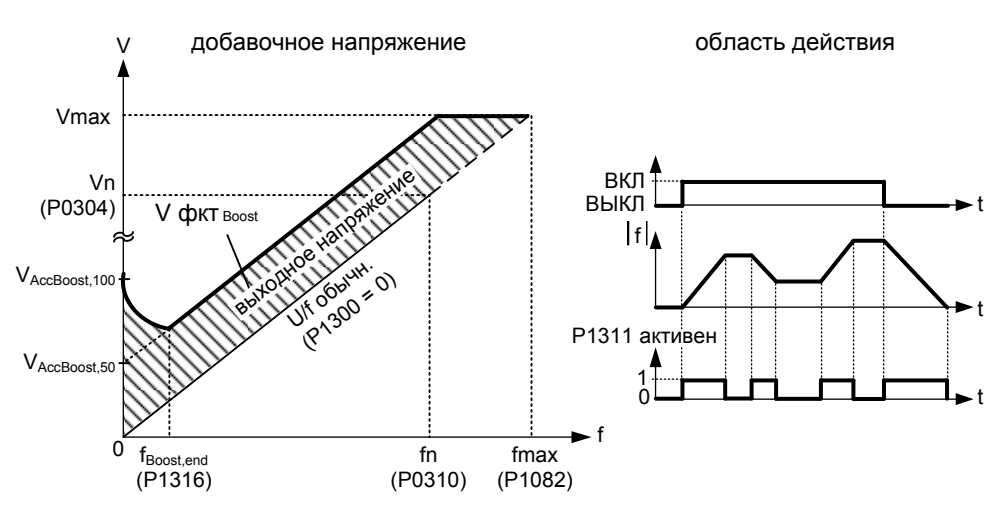

Напряжение V\_AccBoost, 100 определено следующим образом:

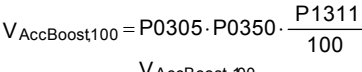

$$
V_{\text{AccBoost},\mathfrak{D}} = \frac{V_{\text{AccBoost},\mathfrak{D}}}{2}
$$

Индекс:

Р1311[0]: 1-ый блок данных привода (DDS) Р1311[1] : 2-ой блок данных привода (DDS) P1311121: 3-ий блок данных привода (DDS) Зависимость:

Повышение напряжения Р1311 не действует при векторном управлении

Указание:

См. Параметр Р1310

#### P1312[3] Вольтдобавка при пуске Уровень Мин<sup>.</sup>  $0<sub>0</sub>$ Cstat: **CUT** Def:  $0.0$ Тип данных: Float Единица % 2 CONTROL Активность: немедл. Быстрый IBN: Нет 250.0 П-группа: Макс:

Добавляет к установленной характеристике U/f (линейной или квадратичной) после команды ВКЛ постоянное линейное смещение (в [%] относительно Р0305 (ном. ток двигателя) и остается активной до тех пор, пока

1) заданное значение не будет достигнуто в первый раз, или

2) заданное значение не будет уменьшено до значения ниже, чем актуальное значение на выходе задатчика интенсивности.

Целесообразно для запуска нагрузок.

Установка слишком большого повышения при запуске (Р1312) приводит к ограничению преобразоваелем силы тока, следствием чего в свою очередь является ограничение выходной частоты до значения ниже заданной частоты.

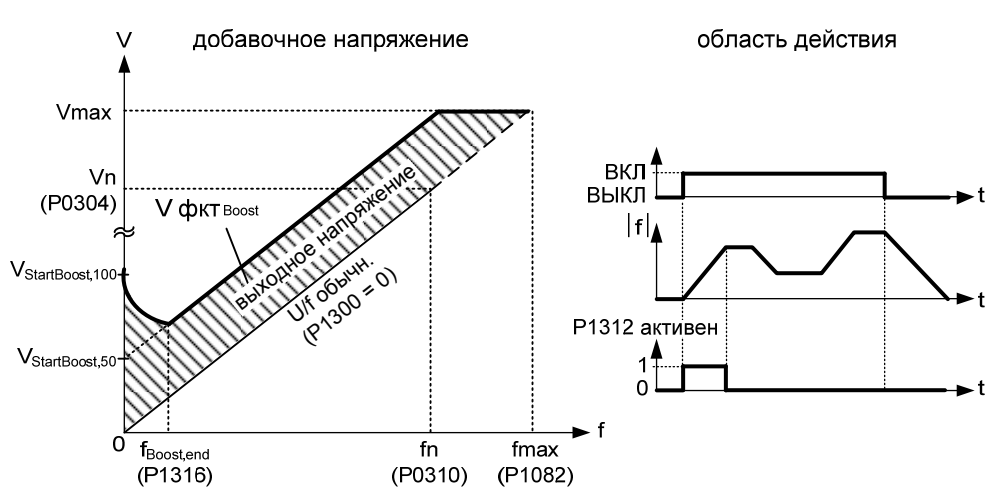

Напряжение V\_StartBoost, 100 определено следующим образом:

$$
V_{\text{StartBoost100}} = P0305 \cdot P0350 \cdot \frac{P1312}{100}
$$

$$
V_{\text{StartBoost50}} = \frac{V_{\text{StartBoost100}}}{V_{\text{StartBoost50}}}
$$

Индекс:

Р1312[0]: 1-ый блок данных привода (DDS) Р1312[1] : 2-ой блок данных привода (DDS) Р1312[2]: 3-ий блок данных привода (DDS)

 $\overline{\mathbf{c}}$ 

## Пример:

.<br>Заданное значение = 50 Гц. Разгон с повышением напряжения при пуске (Р1312). В процессе ускорения заданное значение снижается до 20 Гц. Если выход задатчика интенсивности больше нового заданного значения, то повышение напряжения при запуске деактивируется.

#### Зависимость:

Повышение напряжения при запуске (Р1312) не действует при векторном управлении Указание:

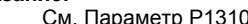

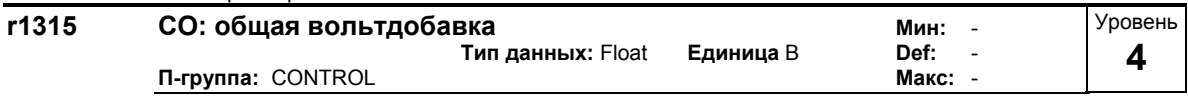

Показывает общее значение повышения напряжения (в Вольтах).

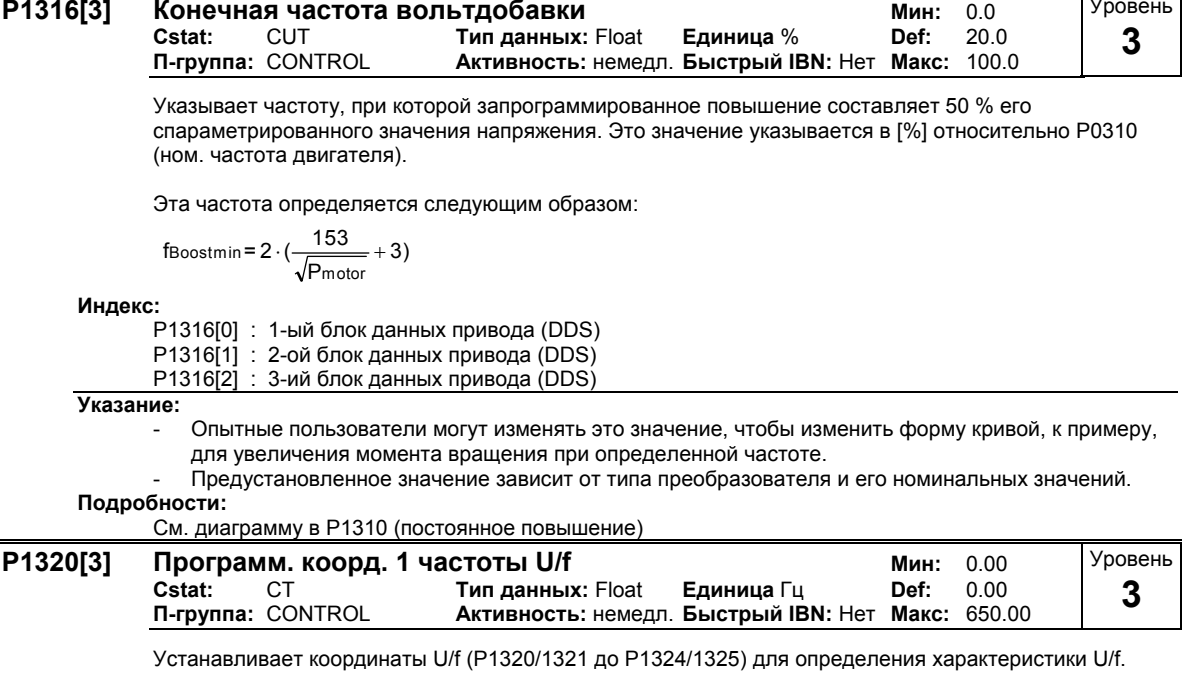

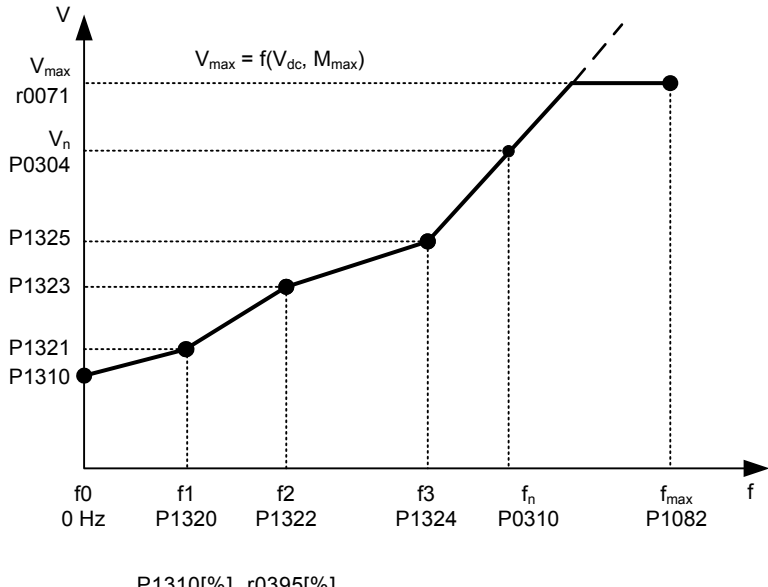

$$
P1310[V] = \frac{P1310[%]}{100[%]} \cdot \frac{10395[%]}{100[%]} \cdot P0304[V]
$$

Индекс:

-<br>Р1320[0] : 1-ый блок данных привода (DDS)<br>Р1320[1] : 2-ой блок данных привода (DDS)

Р1320[2] : 3-ий блок данных привода (DDS)

## Пример:

.<br>С помощью этого параметра возможно свободное определение характеристики U/f. Типичным случаем использования является эксплуатация синхронных двигателей.

## Зависимость:

Для установки этого параметра выбрать P1300 = 3 (U/f с программируемыми свойствами).

## Указание:

Между точками от Р1320/1321 до Р1324/1325 выполняется линейная интерполяция.

Многоточечная характеристика U/f (P1300 = 3) имеет 3 программируемые точки. Двумя не программируемыми точками являются:

постоянное повышение напряжения Р1310 при 0 Гц

ном. напряжение при ном. частоте

Повышение напряжения при ускорении и при пуске, определенные в Р1311 и Р1312, также применяются к многоточечной характеристике U/f.

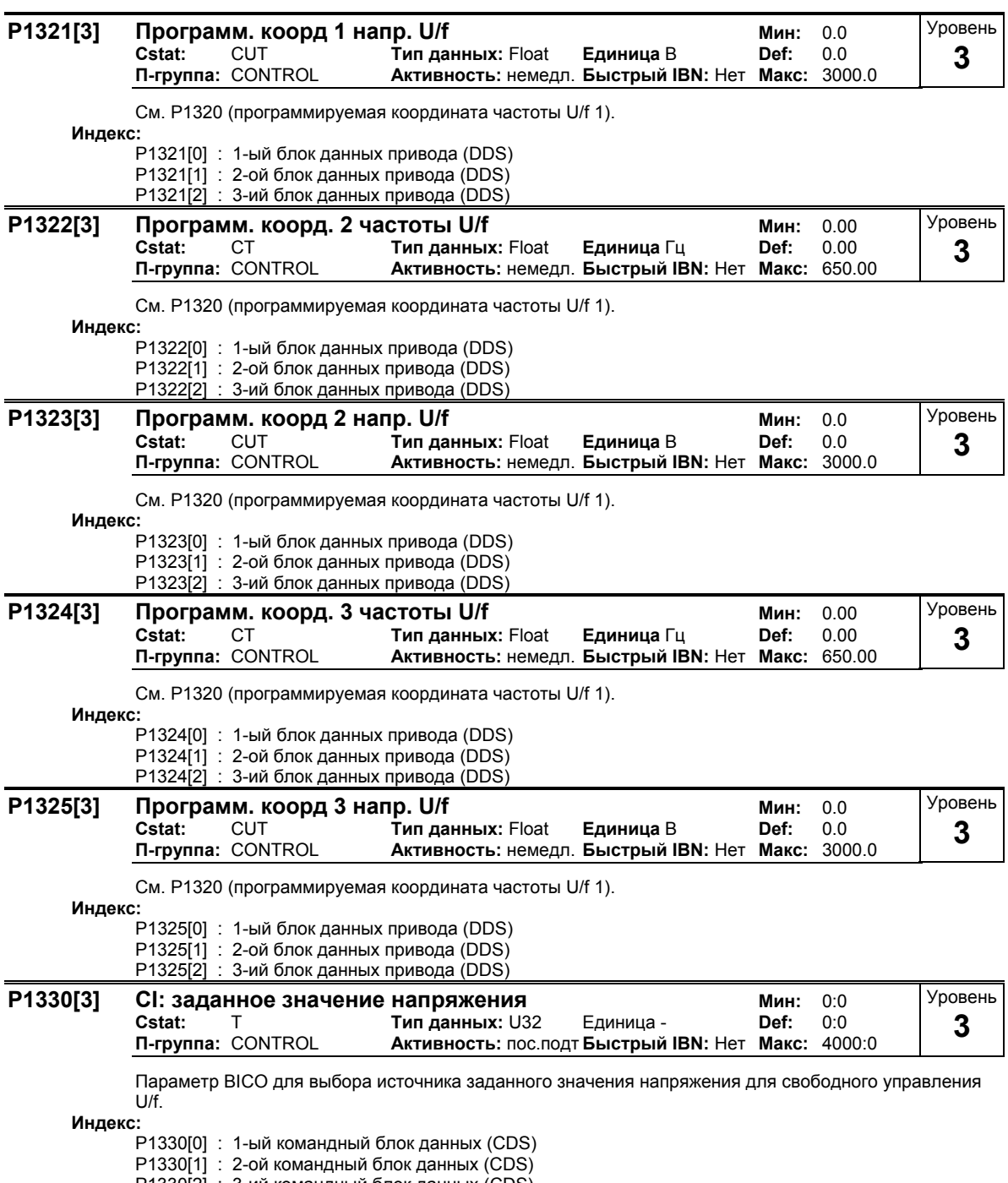

P1330[2] : 3-ий командный блок данных (CDS)

#### P1333[3] Начальная частота для FCC Уровень Мин:  $0.0$ Cstat: **CUT** Тип данных: Float Единица % Def:  $10.0$ 3 П-группа: CONTROL Активность: немедл. Быстрый IBN: Нет Макс: 100.0

Определяет начальную частоту FCC в процентах от ном. частоты двигателя (Р0310).

При активации FCC через Р1300 = 1 в зависимости от начальной частоты FCC плюс гистерезис и фактической частоты происходит переключение между FCC и линейной характеристикой U/f (P1300 = 0) с непрерывным переходом (см. диаграмму).

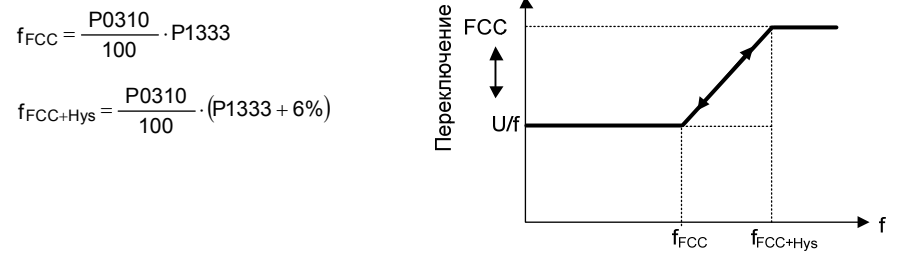

**Индекс:**<br>P1333[0] : 1-ый блок данных привода (DDS)<br>P1333[1] : 2-ой блок данных привода (DDS)

- 
- 

## Примечание:

Слишком низкое значение может вызвать нестабильность.

- Постоянное повышение напряжения Р1310 непрерывно деактивируется аналогично подключению FCC.
- В отличие от этого, повышения напряжения Р1311 и Р1312 активны во всем частотном диапазоне.

# **3.29.1.1 Компенсация скольжения**

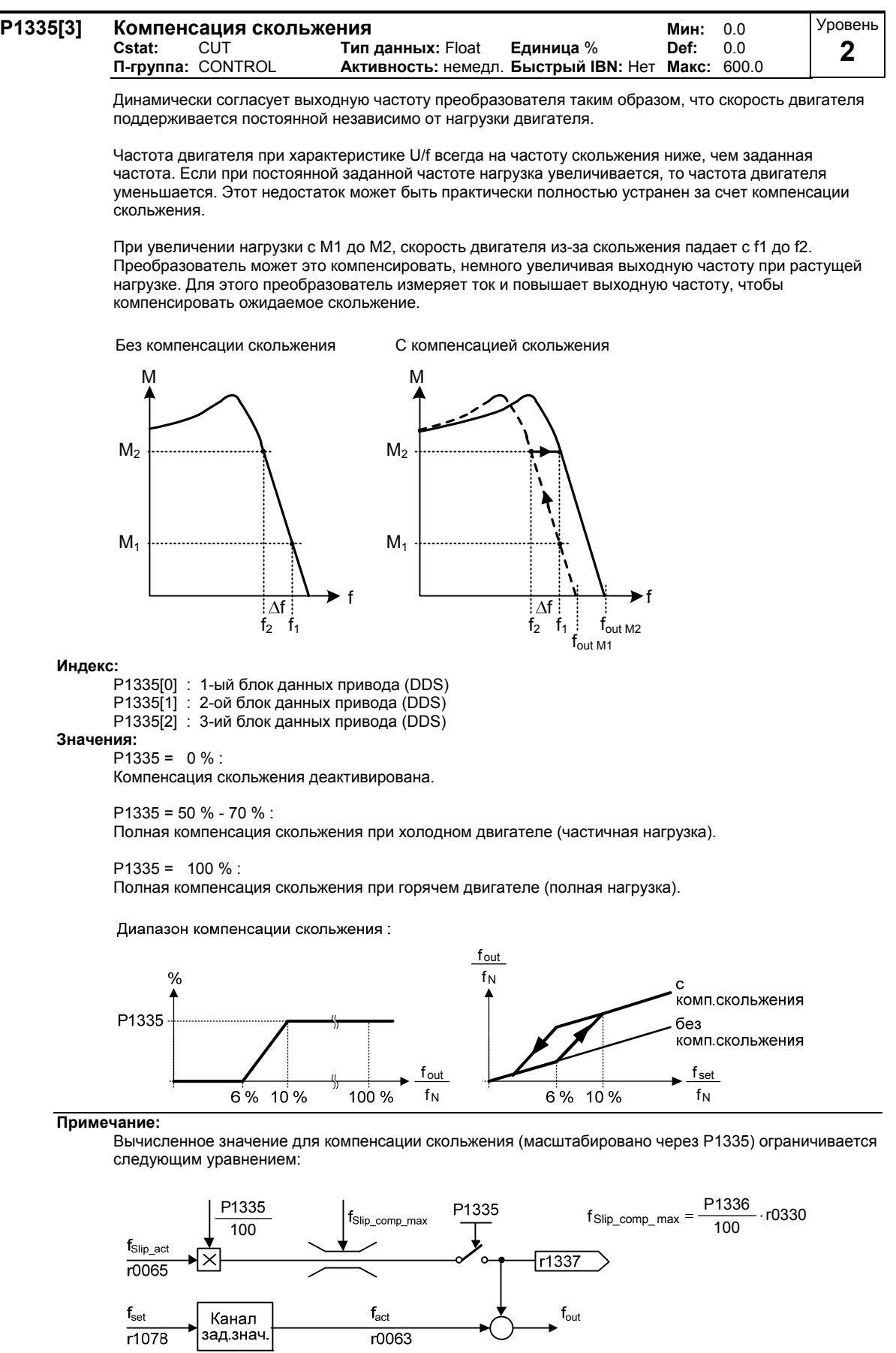

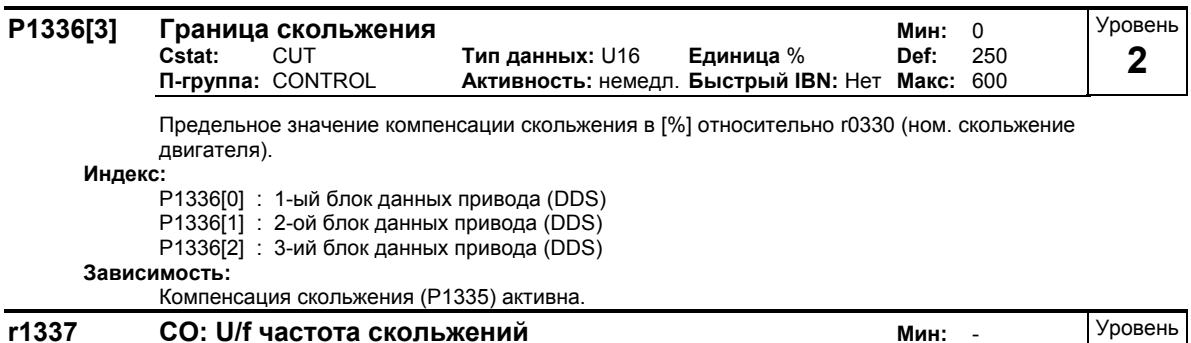

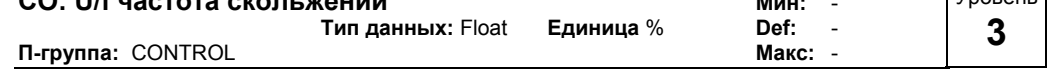

Показывает фактически компенсированное скольжение двигателя как [%]

## **Зависимость:**

Компенсация скольжения (P1335) активна.

# **3.29.1.2 Поглощение резонанса**

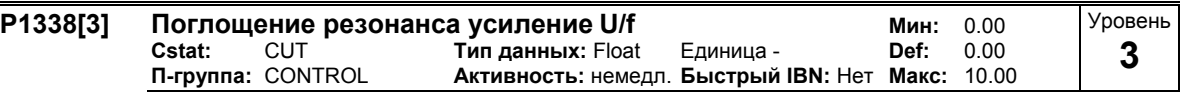

Определяет усиление регулятора для поглощения резонанса при работе с характеристикой U/f. Подъем активного тока нормируется через p1338 (см. диаграмму). При увеличении подъема, выходная частота уменьшается за счет поглощения резонанса.

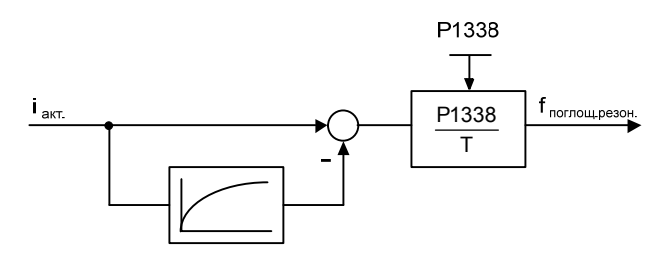

**Индекс:**

- P1338[0] : 1-ый блок данных привода (DDS)
- P1338[1] : 2-ой блок данных привода (DDS)
- P1338[2] : 3-ий блок данных привода (DDS)

## **Указание:**

- Поглощение резонанса служит для гашения колебаний в активном токе. Они возникают в первую очередь на машинах с вращающимся магнитным полем на холостом ходу. Параметр не предназначен для оптимизации переходной характеристики.
- В режимах работы U/f (см. P1300) регулятор поглощения резонанса активен в диапазоне приблизительно 5 % до 70 % ном. частоты двигателя (P0310).
- Слишком большое значение ведет к нестабильности (положительная обратная связь).

#### $3.29.1.3$ Регулятор Imax

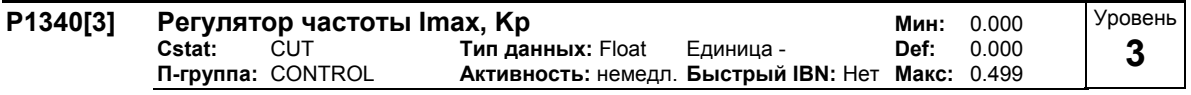

П-усиление регулятора частоты Imax

Регулятор Imax понижает ток преобразователя, если выходной ток превышает макс. ток двигателя  $(10067)$ .

При линейном управлении U/f, параболическом управлении U/f, управлении по потокосцеплению и программируемом управлении U/f регулятор I\_max используется как регулятор частоты (см. параметры Р1340 и Р1341), так и регулятор напряжения (см. параметры Р1345 и Р1346). Регулятор частоты уменьшает ток, ограничивая выходную частоту преобразователя (до минимума двухкратной ном. частоты скольжений). Если условие тока перегрузки не может быть успешно устранено этой мерой, то выходное напряжение преобразователя уменьшается с помощью регулятора напряжения I max. Если условие тока перегрузки было успешно устранено, то ограничение частоты устраняется с помощью определенной в Р1120 рампы разгона.

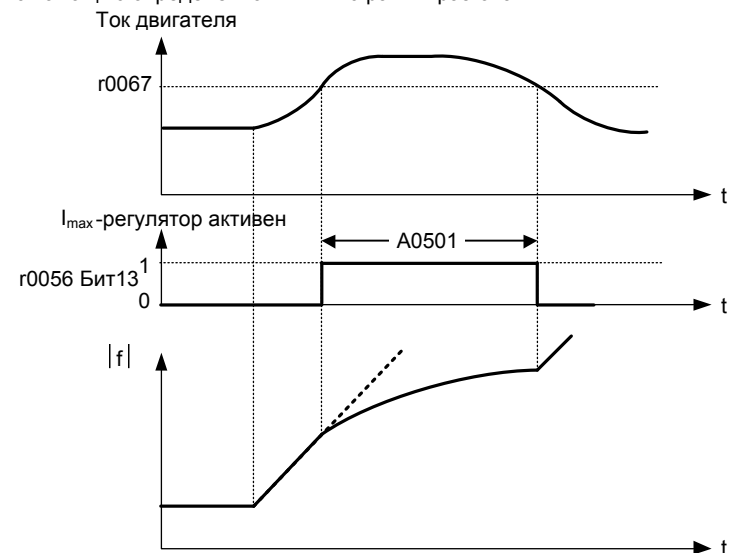

При линейном управлении U/f в текстильной промышленности, управлении по потокосцеплению в текстильной промышленности или внешнем управлении U/f для снижения тока используется только регулятор напряжения I max (см. параметры P1345 и P1346).

Индекс:

Р1340[0]: 1-ый блок данных привода (DDS)

Р1340[1]: 2-ой блок данных привода (DDS)

Р1340[2] : 3-ий блок данных привода (DDS)

#### Указание:

Для деактивации регулятора I max установить время интегрирования регулятора частоты (P1341) на ноль. Это деактивирует как регуляторы частоты, так и регуляторы напряжения. Если регулятор I max деактивирован, помнить, что этот регулятор не уменьшает ток, но предупреждения о токе перегрузке продолжают выводиться. Привод отключается при чрезвычайных условиях тока перегрузки или перенагрузки.

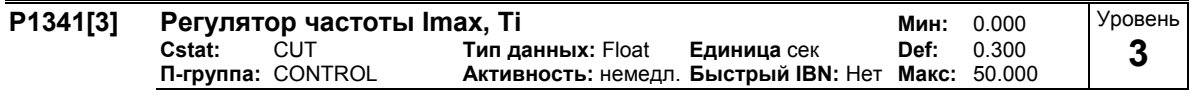

Постоянная времени интегрирования регулятора I max.

 $P1341 = 0$ :

Регулятор частоты Imax и регулятор напряжения Imax деактивированы

 $P1340 = 0$  и  $P1341 > 0$ : Регулятор частоты Imax (И-регулирование с улучшенной интегральной характеристикой)

 $P1340 > 0$  и  $P1341 > 0$ : Регулятор частоты Imax (ПИ-регулирование)

См. параметр Р1340 для дополнительной информации. Индекс: Р1341[0]: 1-ый блок данных привода (DDS)

Р1341[1] : 2-ой блок данных привода (DDS)

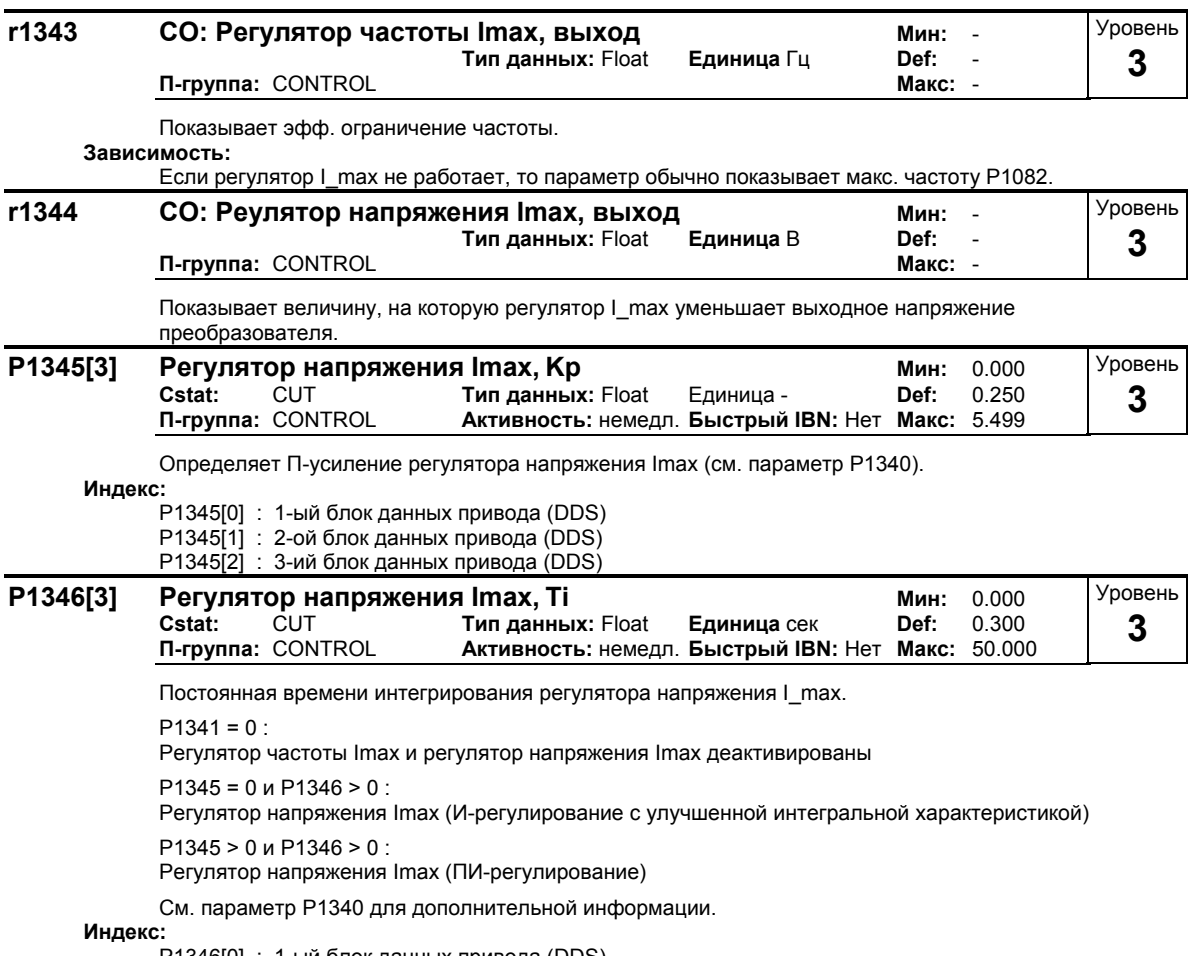

P1346[0] : 1-ый блок данных привода (DDS)

P1346[1] : 2-ой блок данных привода (DDS)

P1346[2] : 3-ий блок данных привода (DDS)

# **3.29.1.4 Мягкий пуск**

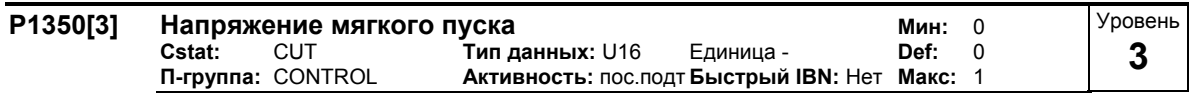

Выбор функции мягкого пуска.

При мягком пуске поток в двигателе нарастает с задержкой. Это обеспечивает вращение двигателя только в желаемом направлении и при наличии остаточной намагниченности. Если мягкий пуск активирован, то выходное напряжение при включении (команда ВКЛ) нарастает скачкообразно в течение времени намагничивания P0346 до значения напряжения характеристики.

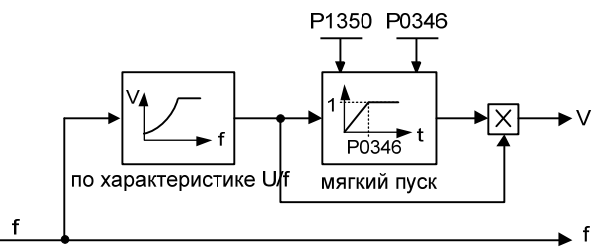

# **Возможные установки:**

- **ВЫКЛ**
- 1 ВКЛ

**Индекс:**

- P1350[0] : 1-ый блок данных привода (DDS)
- P1350[1] : 2-ой блок данных привода (DDS)
- P1350[2] : 3-ий блок данных привода (DDS)

## **Указание:**

- У установок для этого параметра имеются преимущества и недостатки:
	- P1350 = 0: (прямой переход к повышению напряжения)
	- Преимущество: Быстрое нарастание потока
	- Недостаток: Возможны движения двигателя
	- P1350 = 1: (непрерывное нарастание напряжения) Преимущество: Движение двигателя маловероятно Недостаток: Поток нарастает медленно

#### $3.29.2$ Ориентированное по полю векторное управление

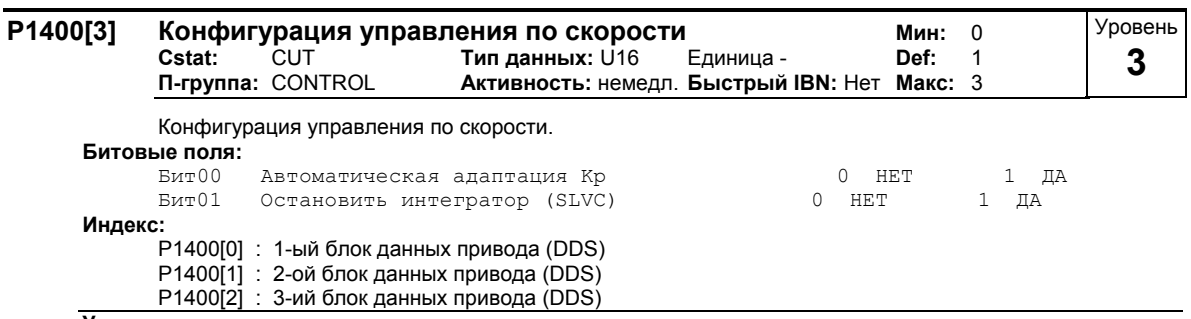

Указание: Р1400 Бит00 = 1:

Адаптация усиления регулятора скорости Р1460 или Р1470 активирована. При этом усиление регулятора скорости кр снижается в области ослабления поля в зависимости от потока (см. диаграмму).

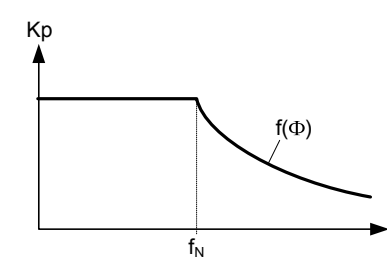

 $P1400 B$ ит01 = 1:

Интегратор регулятора скорости при переходе с регулирования на управление останавливается / замораживается, если выбрано векторное управление без датчика (SLVC).

Преимущество:

Скольжение продолжает подаваться в управляемом режиме. Это особо благоприятно для нагруженных двигателей.

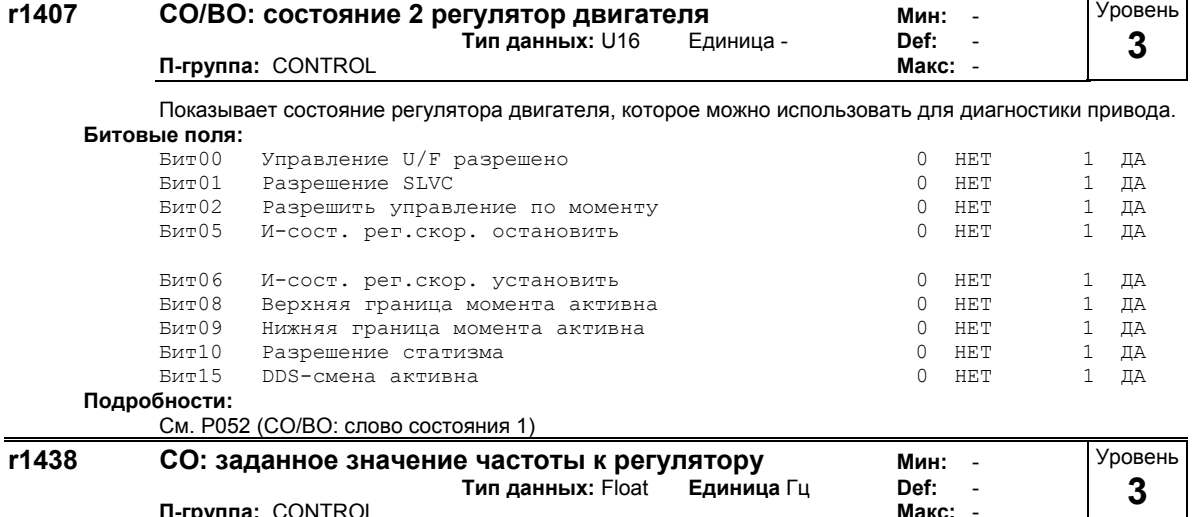

Показывает заданное значение регулятора скорости.

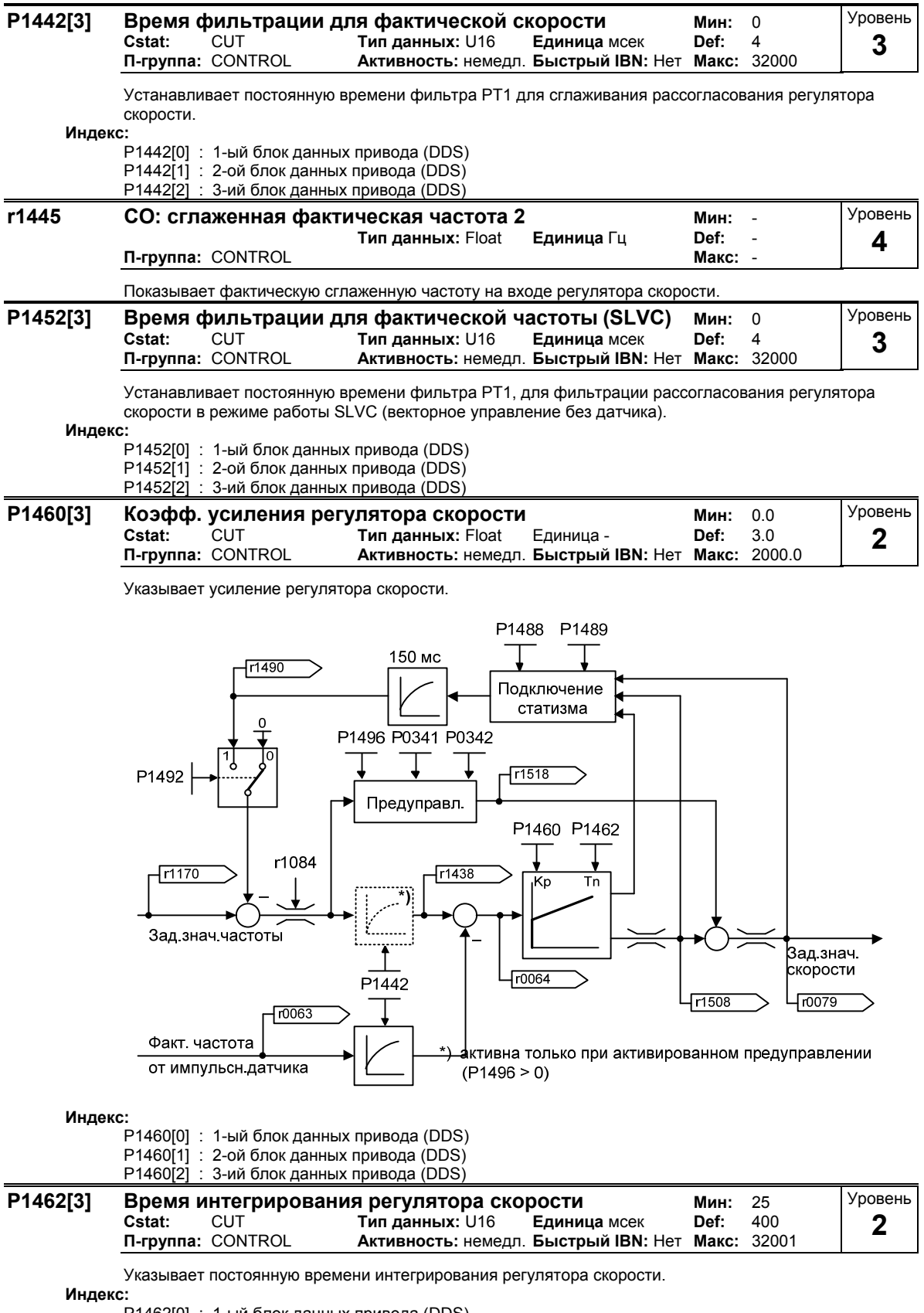

# **3.29.2.1 Регулятор скорости с/без датчика**

P1462[0] : 1-ый блок данных привода (DDS)

P1462[1] : 2-ой блок данных привода (DDS)

P1462[2] : 3-ий блок данных привода (DDS)

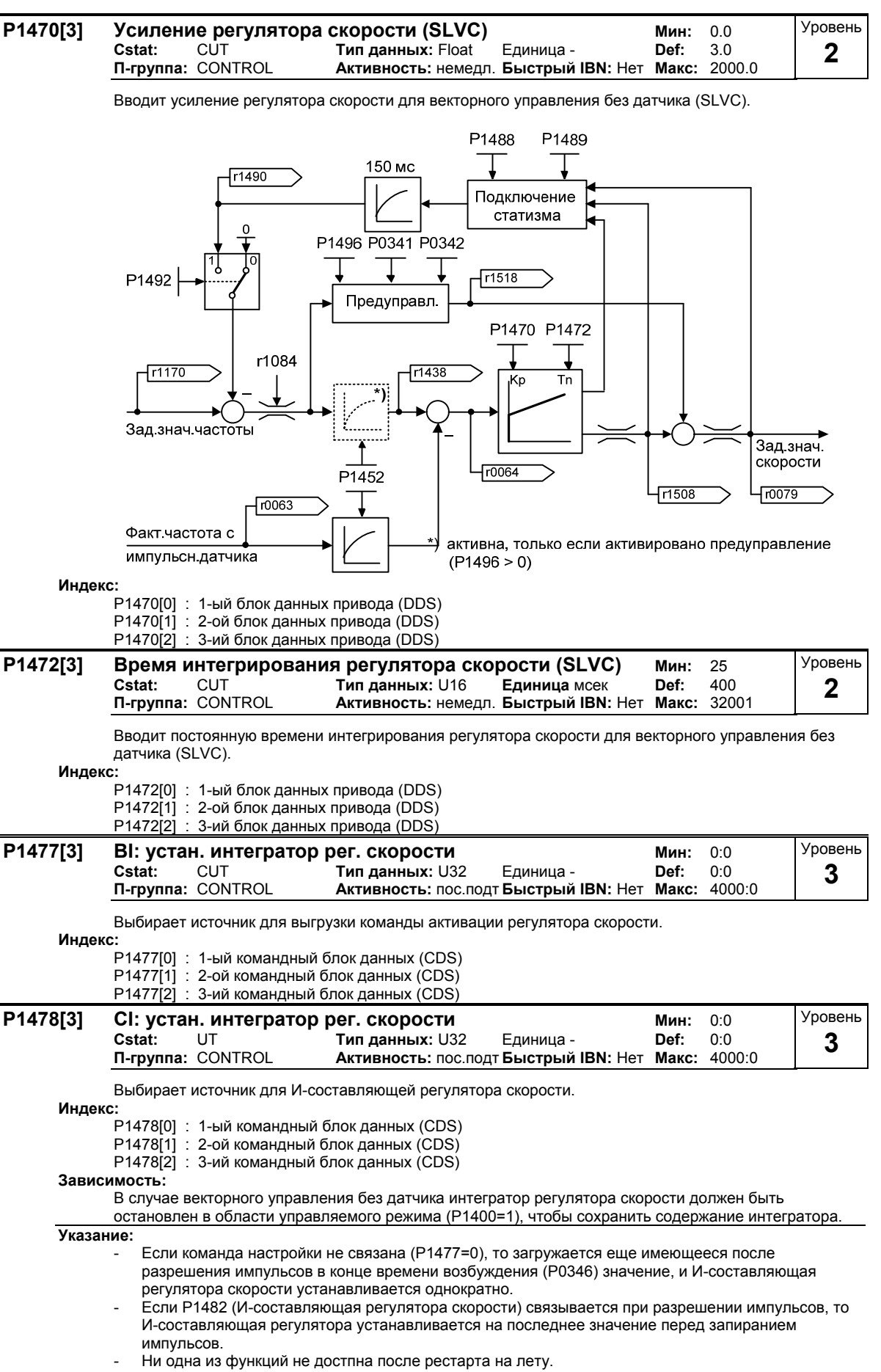

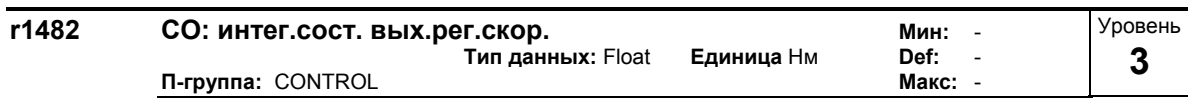

Показывает И-составляющую выхода регулятора скорости.

#### 3.29.2.2 Статизм

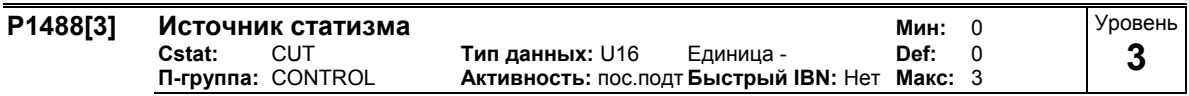

Выбирает источник входного сигнала статизма.

Для механически соединенных приводов важно равномерное распределение нагрузки на отдельные двигатели приводов. Активацией статизма можно управлять распределением нагрузки.

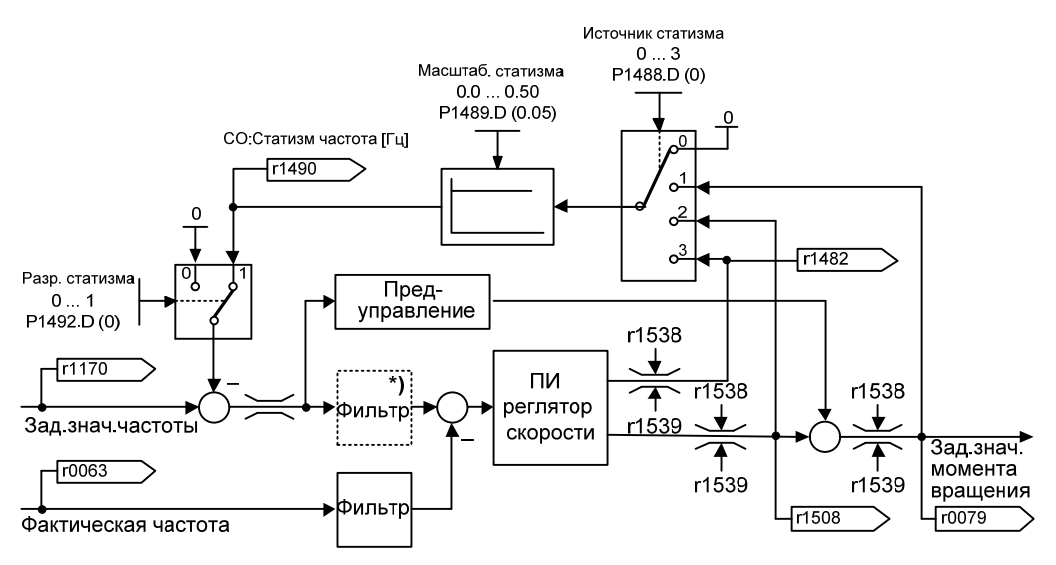

\*) активен, только если активировано предуправление  $(P1496 > 0)$ 

- 1. Статизм действует на заданное значение частоты у индивидуального привода Статизм вызывает через отрицательную обратную связь заданного значения момента с заданным значением частоты увеличение скольжения при нагрузке. Тем самым в стационарном состоянии можно достичь равномерного распределения нагрузки через установку одинаковых характеристик скольжения.
	- $P1488 > 0$
	- $P1489 > 0$
	- $P1492 = 1$
- 2. Статизм действует как заданное значение или ограничение у групповых приводов (к примеру, главный/следящий привод)

У главного/следящего приводов равномерное распределение нагрузки на всем диапазоне скоростей достигается за счет передачи заданного значения момента г1490 управляемого по скорости главного привода

- $P1488 > 0$
- $P1489 > 0$
- $P1492 = 0$

на управляемый по моменту следящий привод.

## Возможные установки:

- $\pmb{0}$ Статизм заблокирован
- $\mathbf{1}$ Источник статизма: заданное значение момента вращения
- $\overline{2}$ Источник статизма: выход регулятора скорости
- $\mathbf{B}$ Источник статизма: И-составляющая n-регулятора

Индекс:

- Р1488[0]: 1-ый блок данных привода (DDS)
- Р1488[1] : 2-ой блок данных привода (DDS)
- Р1488[2]: 3-ий блок данных привода (DDS)

#### Зависимость:

Масштабирование статизма (Р1489) должно быть для статизма > 0, чтобы оно действовало.

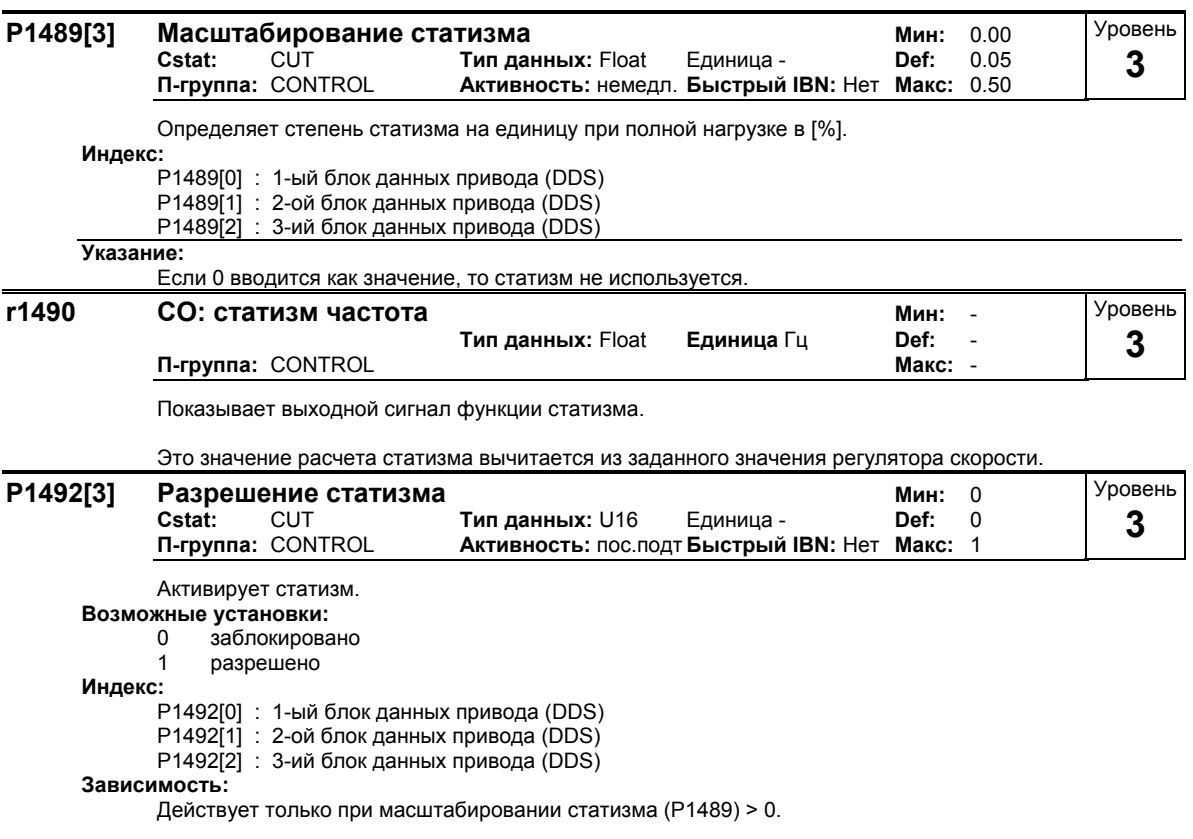

#### $3.29.2.3$ Предуправление регулятора скорости

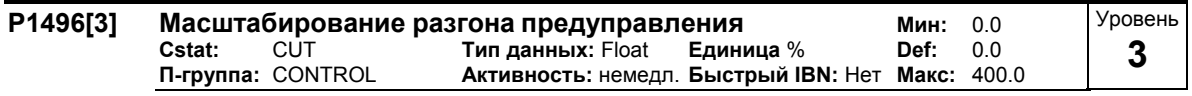

Указывает масштабирование разгона в [%].

Улучшение управляемости контура управления по скорости может быть достигнуто за счет предуправления Р1496. При этом дифф. заданное значение частоты оценивается с моментом инерции масс Р0341, Р0342 как заданное значение момента подается на регулятор тока. При торции масствотти, то от нак саданное она юмне мемента педаетел на регулятор тека. при правильной настройке фильтра (VC: P1442, SLVC: P1452) это приводит к тому, что перешедший регулятор скорости еще должен отругулировать возмущающие воздействия в своем регулирующем контуре и это достигается с относительно небольшим изменением управляющего воздействия. Изменения задающих воздействий, напротив, направляются мимо регулятора скорости и поэтому выполняются быстрее.

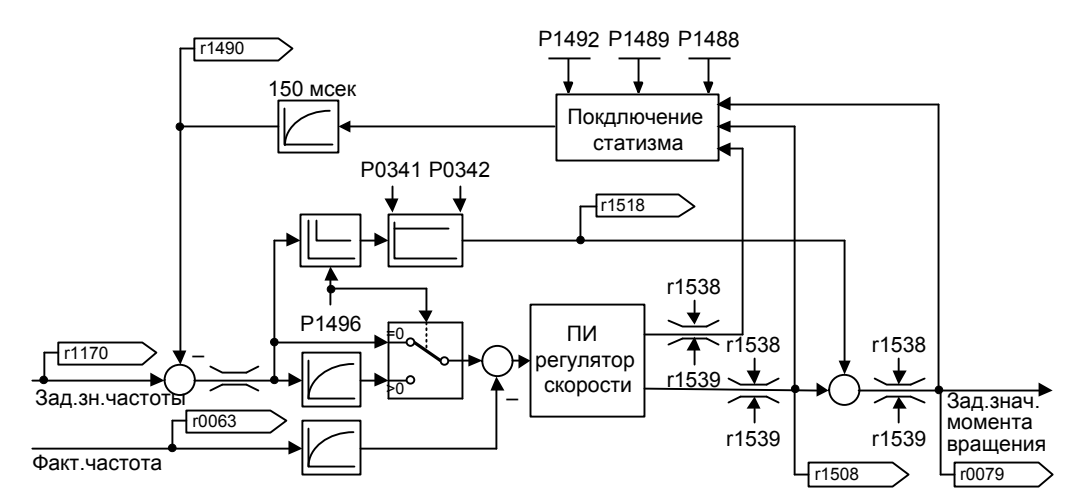

Индекс:

Р1496[0] : 1-ый блок данных привода (DDS) Р1496[1] : 2-ой блок данных привода (DDS) P1496[2] : 3-ий блок данных привода (DDS)

Указание:

 $P1496 = 0$ Предуправление деактивировано

 $P1496 > 0$ 

Предуправление активировано

 $P1496 = 100$ :

Стандартная установка при активации предуправления

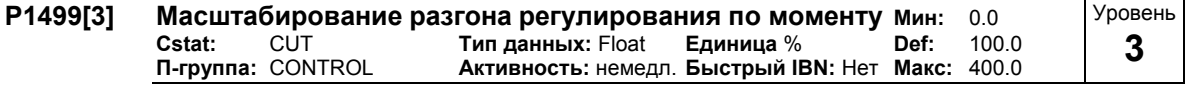

Задает масштабирование разгона в [%] для регулирования по моменту без датчика (SLVC) на низких частотах.

Индекс:

- .<br>Р1499[0] : 1-ый блок данных привода (DDS)<br>Р1499[1] : 2-ой блок данных привода (DDS)

 $P1499[2] : 3$ -ий блок данных привода (DDS)

# **3.29.2.4 Регулирование по моменту**

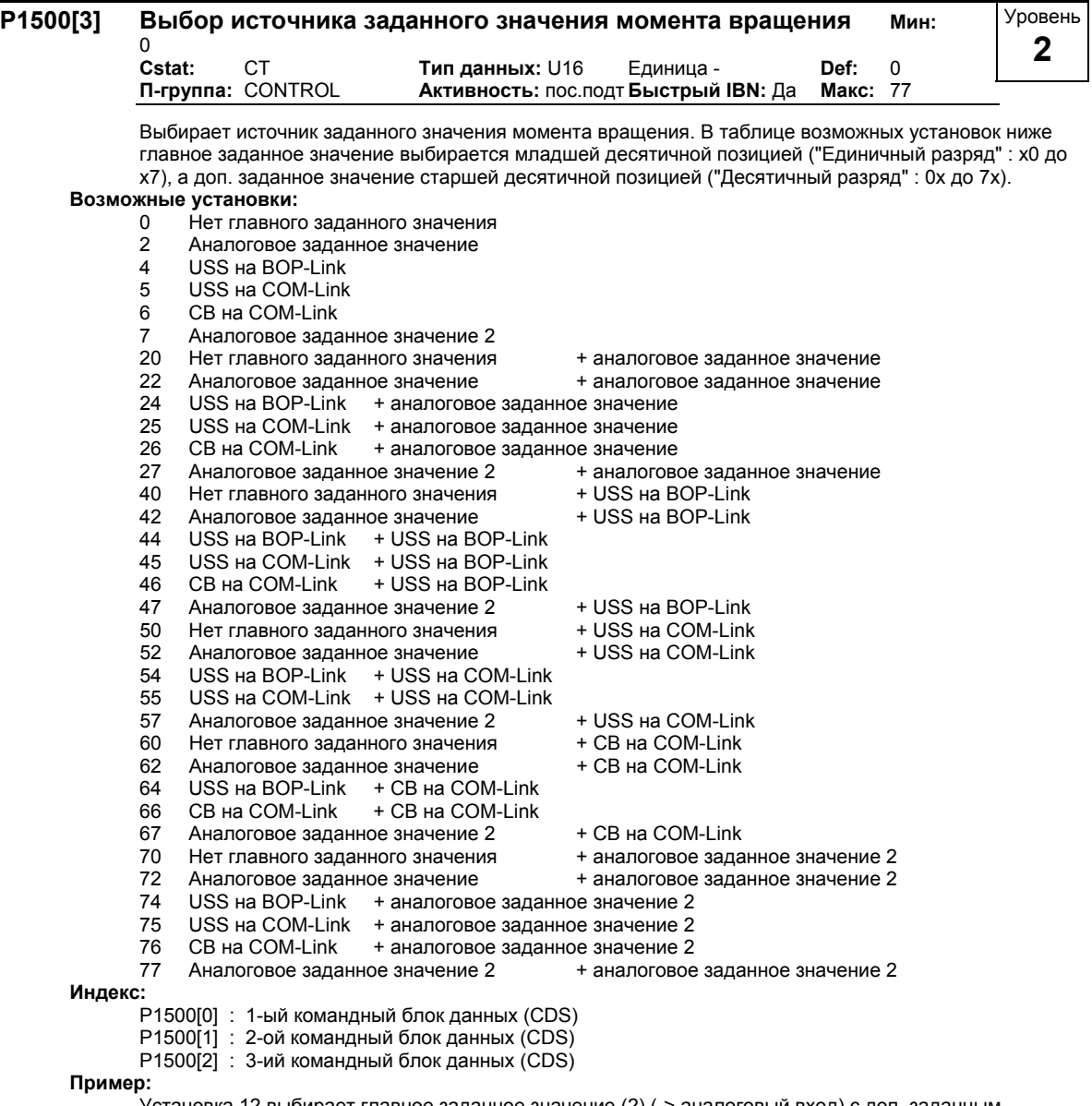

Установка 12 выбирает главное заданное значение (2) (-> аналоговый вход) с доп. заданным значением (1) (-> MOP панели управления). Однозначные цифры отображают только главные заданные значения без доп. заданного значения.

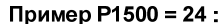

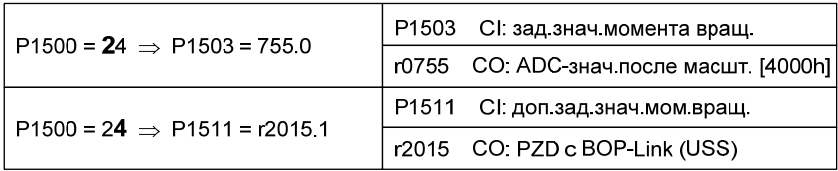

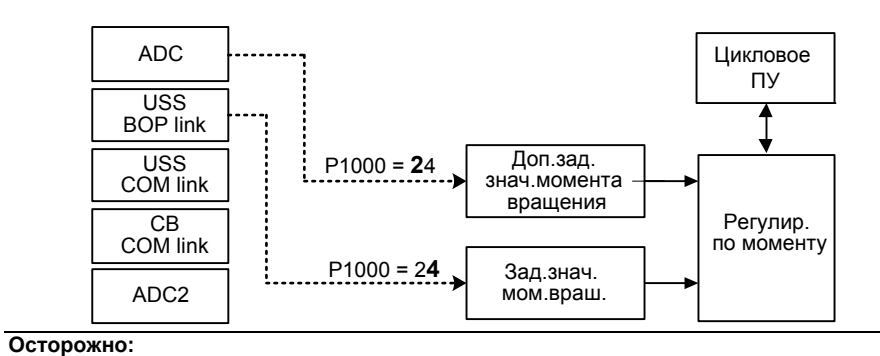

При изменении параметра P1500 изменяются и все BICO-параметры из таблицы ниже. **Указание:**

При изменении параметра P1500, перечисленные в таблице ниже BiCo-параметры изменяются следующим образом.

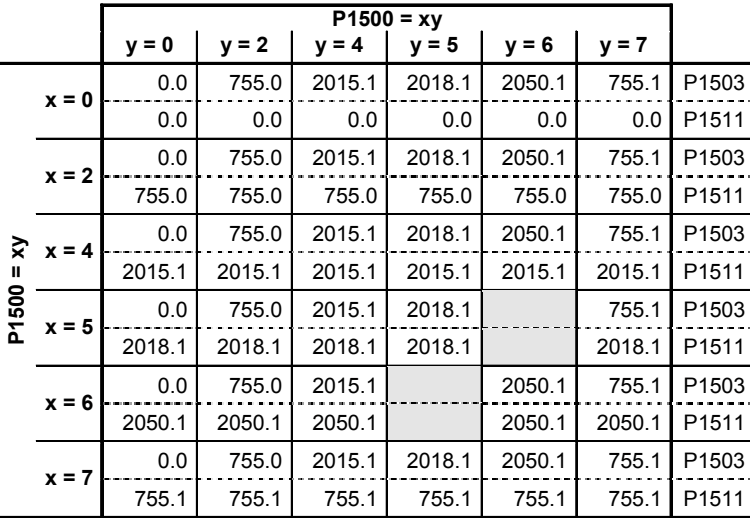

**Пример:**

 $P1500 = 24 \rightarrow P1503 = 2015.1$ P1511 = 755.0

#### P1501[3] Уровень ВІ: регулирование по скорости / моменту вращения  $0:0$ Мин<sup>.</sup> Cstat: СŤ Тип данных: U32 Единица Def:  $0:0$ 3 П-группа: CONTROL Активность: пос. подт Быстрый IBN: Нет Макс: 4000:0

Выбирает источник команд, из которого можно переключаться между Master (регулирование по скорости) и Slave (регулирование по моменту).

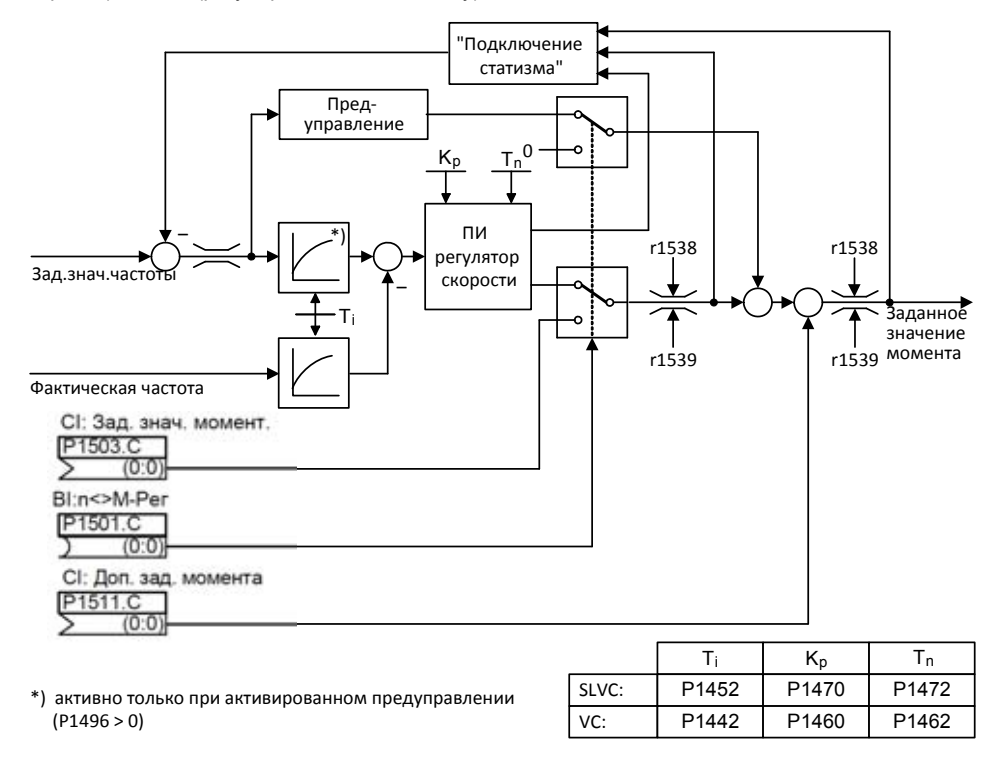

## Индекс:

- Р1501[0]: 1-ый командный блок данных (CDS)
- P1501[1] : 2-ой командный блок данных (CDS)
- P1501[2] : 3-ий командный блок данных (CDS)

## Осторожно:

Если регулирование по моменту выбирается через Р1300 = 22, 23 (прямой выбор), то при ВЫКЛ1 выполняется команда ВЫКЛ2.

Если же, напротив, регулирование по моменту выбирается через Р1300 = 20, 21 и Р1501 = 1 (косвенный выбор), то реакция при ВЫКЛ1 отсутствует. При таком выборе рекомендуется реализовать следующую схему через свободные функциональные блоки. Эта схема, аналогично прямому выбору, вызывает команду ВЫКЛ2 при выборе ВЫКЛ1.

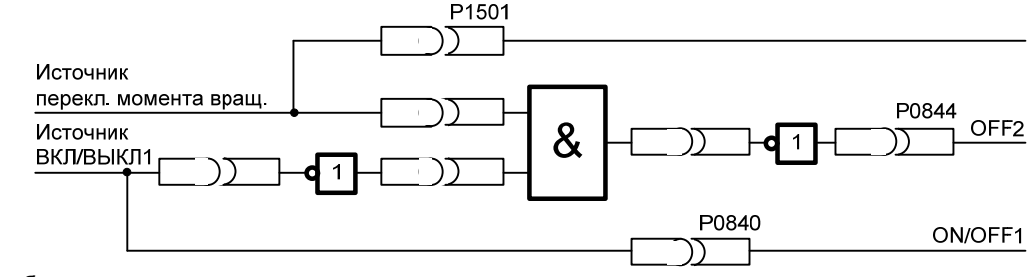

### Подробности:

Регулятор скорости с обратной связью датчика см. Р1460 Регулятор скорости без обратной связи датчика см. Р1470

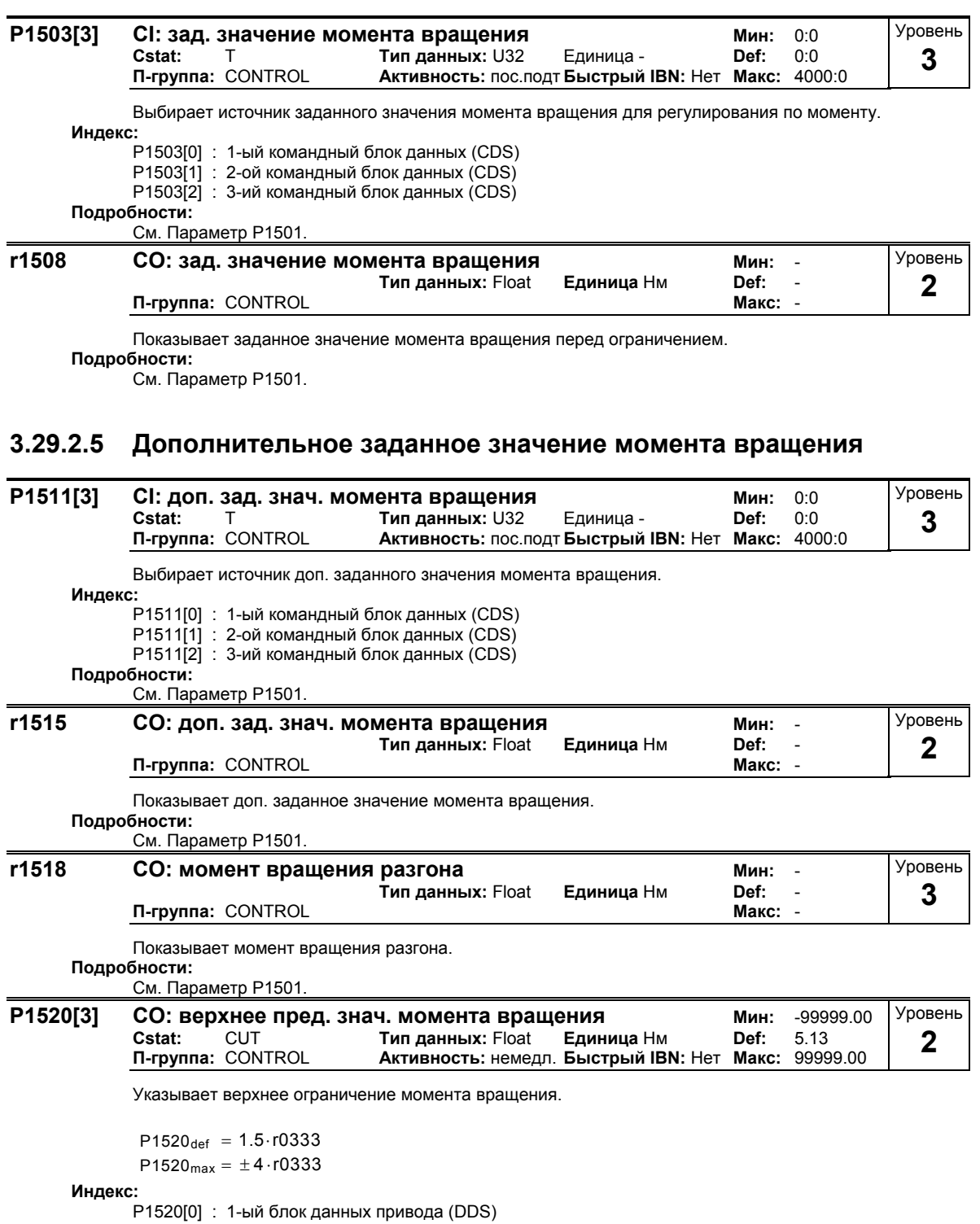

P1520[1] : 2-ой блок данных привода (DDS)

P1520[2] : 3-ий блок данных привода (DDS)

# **3.29.2.6 Ограничение момента вращения/мощности**

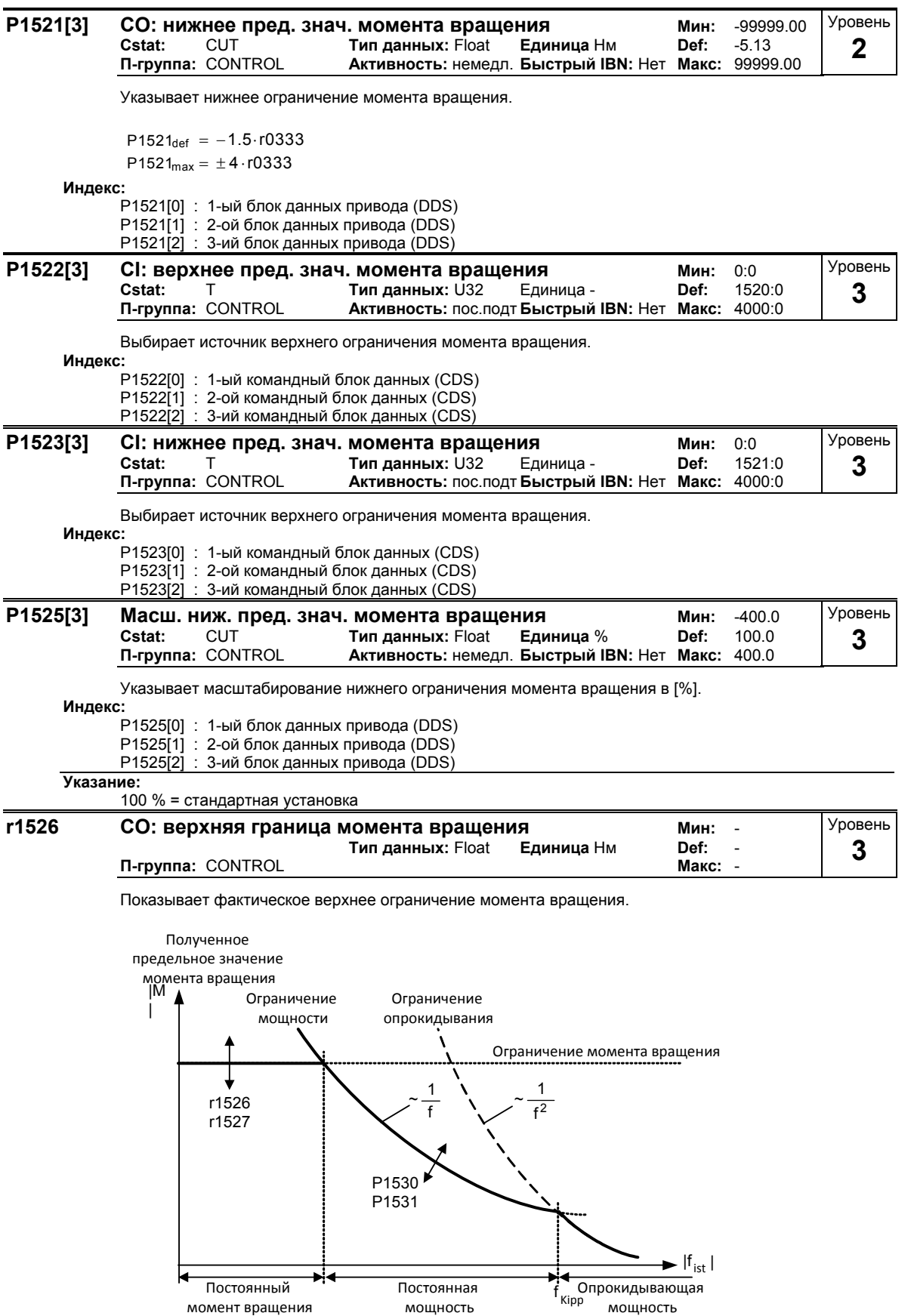

## **Зависимость:**

Параметры r1526 или r1527 зависят от P1520, P1521, P1522, P1523 и P1525.

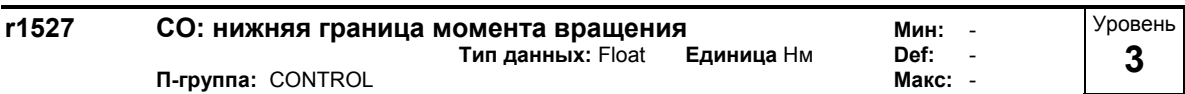

Показывает фактическое нижнее ограничение момента вращения.

**Подробности:** См. параметр r1526.

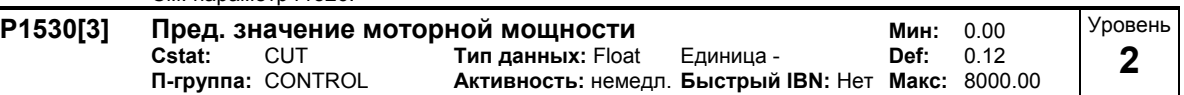

Указывает макс. допустимую мощность в моторном режиме.

 $P1530_{def} = 2.5 \cdot P0307$ P1530 $_{max}$  = 3 · P0307

Как представлено на характеристике ниже, этим параметр P1530 ограничивает момент вращения в зависимости от фактической частоты.

Ограничение мощности (моторная, генераторная)

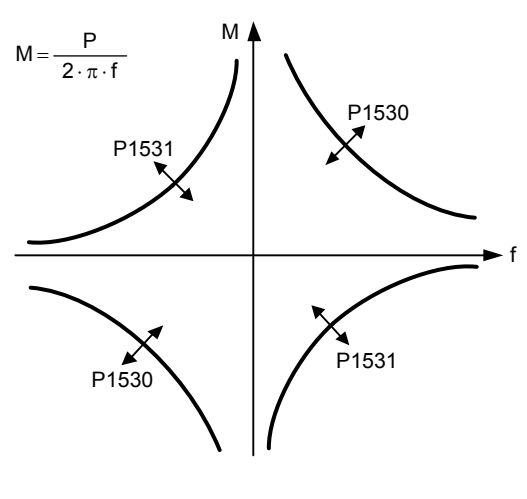

**Индекс:**

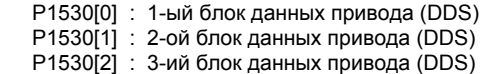

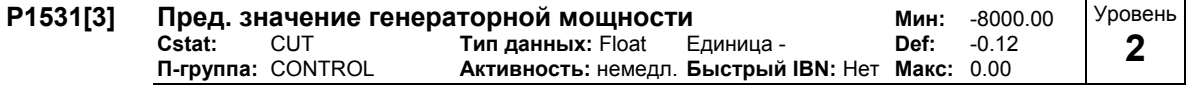

Указывает макс. допустимую мощность в генераторном режиме.

 $P1531_{\text{def}} = -2.5 \cdot P0307$ 

 $P1531_{max} = -3 \cdot P0307$ 

**Индекс:**

P1531[0] : 1-ый блок данных привода (DDS) P1531[1] : 2-ой блок данных привода (DDS) P1531[2] : 3-ий блок данных привода (DDS) **Подробности:**

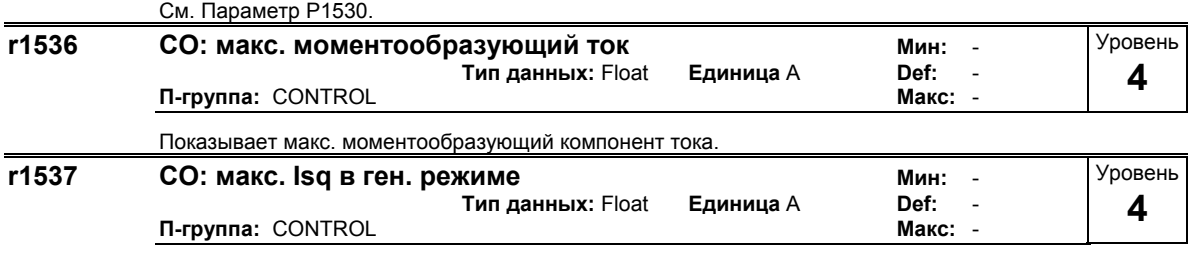

Показывает макс. моментообразующий компонент тока в генераторном режиме.

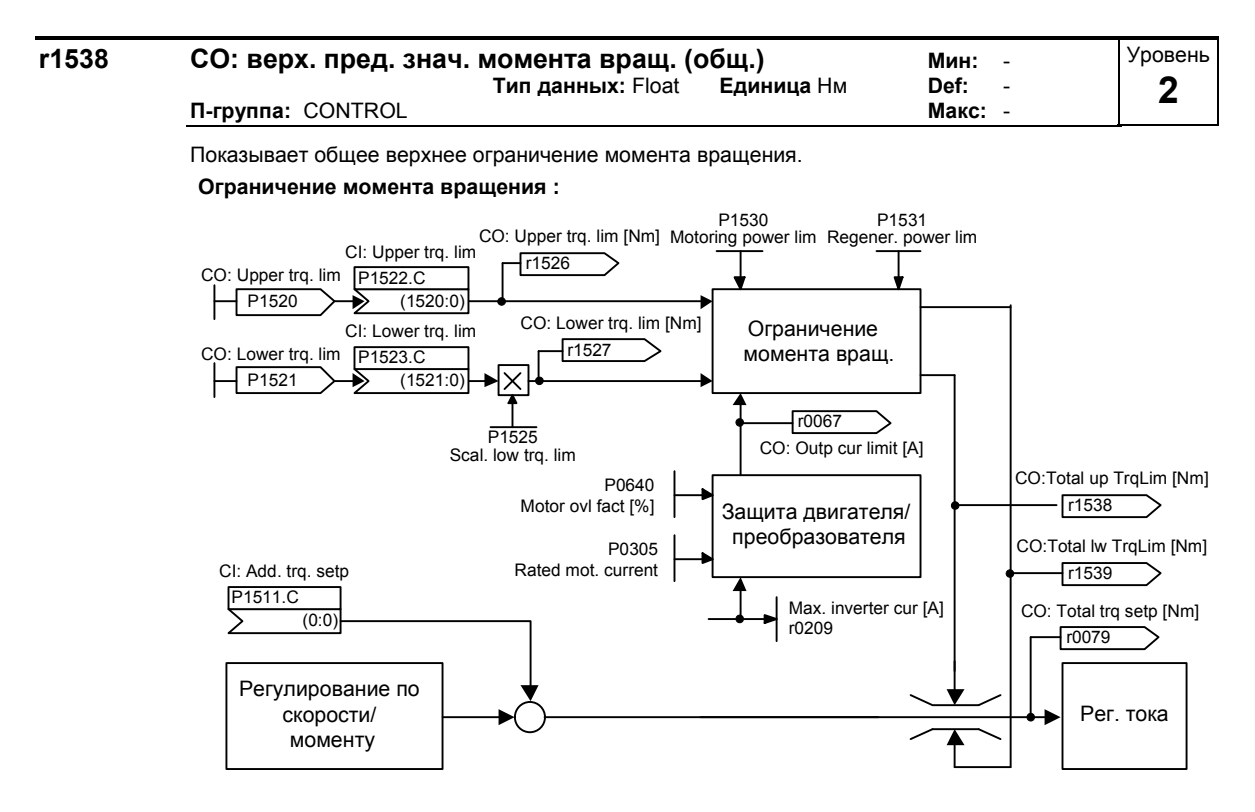

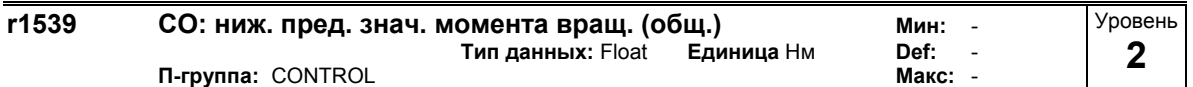

Показывает общее нижнее ограничение момента вращения.

**Подробности:**

См. Параметр P1538.

## **3.29.2.7 Управление потоком**

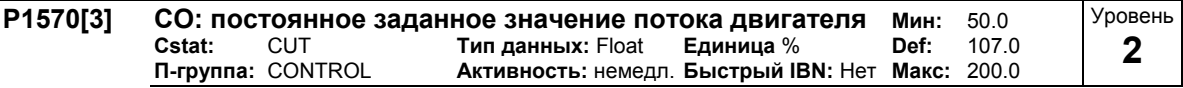

Параметр для установки заданного значения потока в [%] относительно ном. потока двигателя. **Индекс:**

- P1570[0] : 1-ый блок данных привода (DDS)
- P1570[1] : 2-ой блок данных привода (DDS)
- : 3-ий блок данных привода (DDS)

**Указание:**

- В диапазоне основного числа оборотов заданное значение потока P1570 пересчитывается в полеообразующий компонент тока isd (P1570 = 100% соответствует r0331).
- При значениях нижеr 100% привод недомагничивается, выше перемагничивается.
- Если P1570 устанавливается больше 100%, то заданное значение потока в зависимости от нагрузки увеличивается со 100% (на холостом ходу) до этого значения (при ном. нагрузке, см. рисунок).
- Если при этом достигается макс. выходное напряжение преобразователя, то поток ротора уменьшается, чтобы удерживать выходное напряжение (или ЭДС) постоянным при увеличении скорости.
- Макс. возможное выходное напряжение r0071 преобразователя определяется макс. напряжением промежуточного контура r0026 и макс. коэффициентом модуляции P1803 в системе управления.

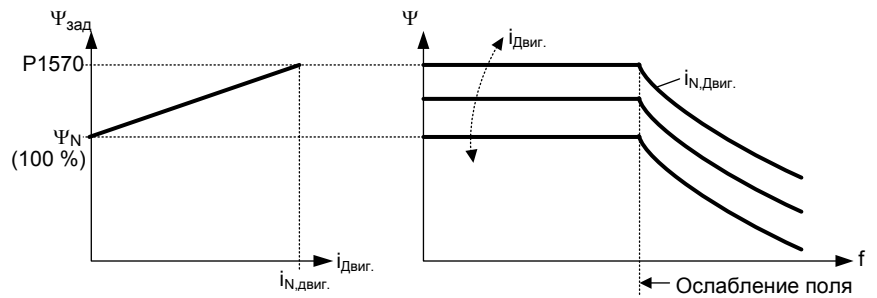

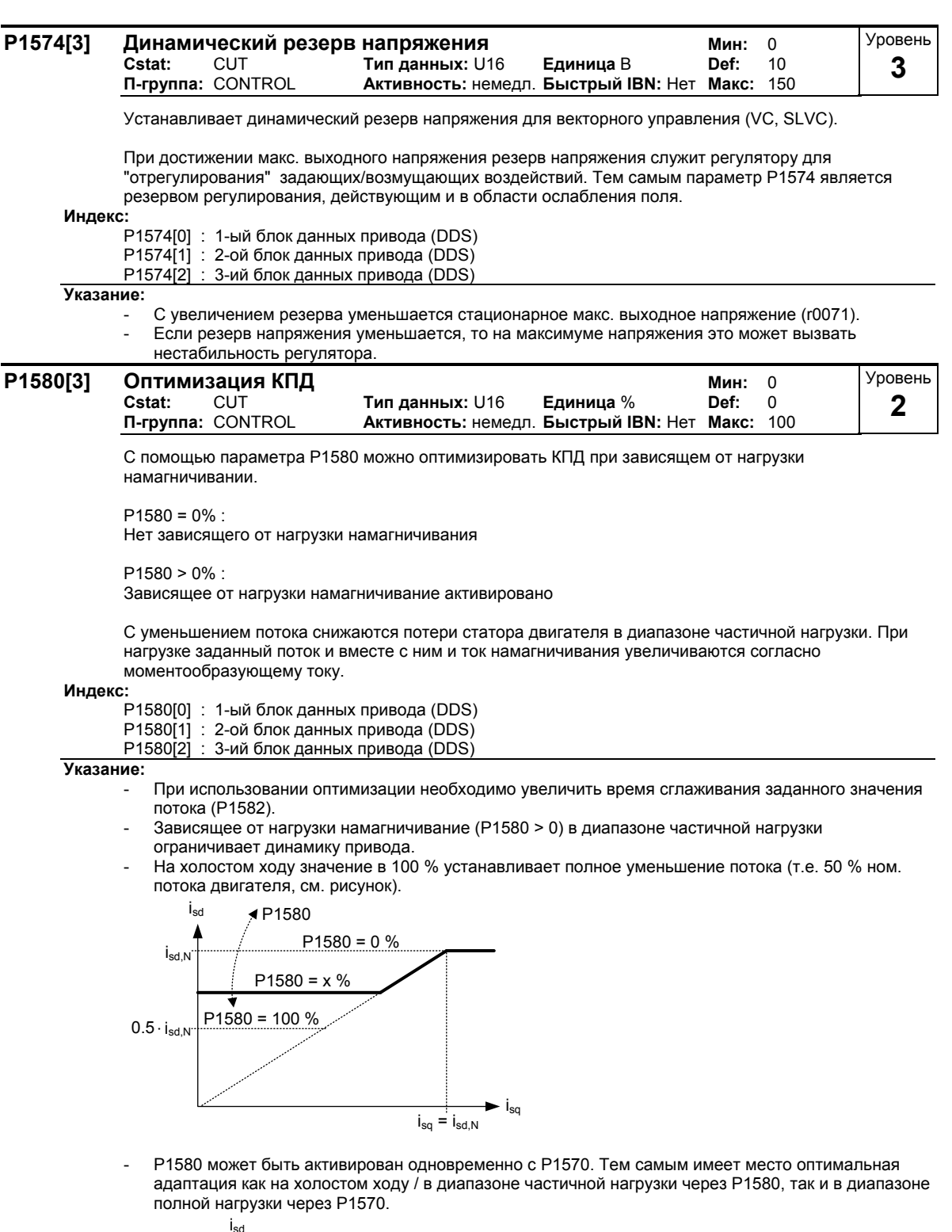

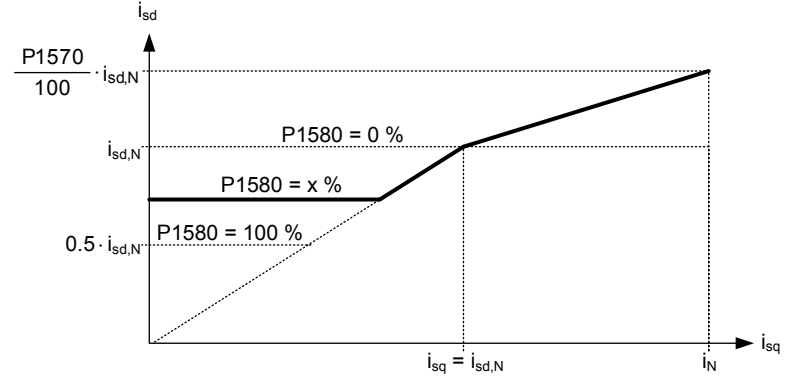
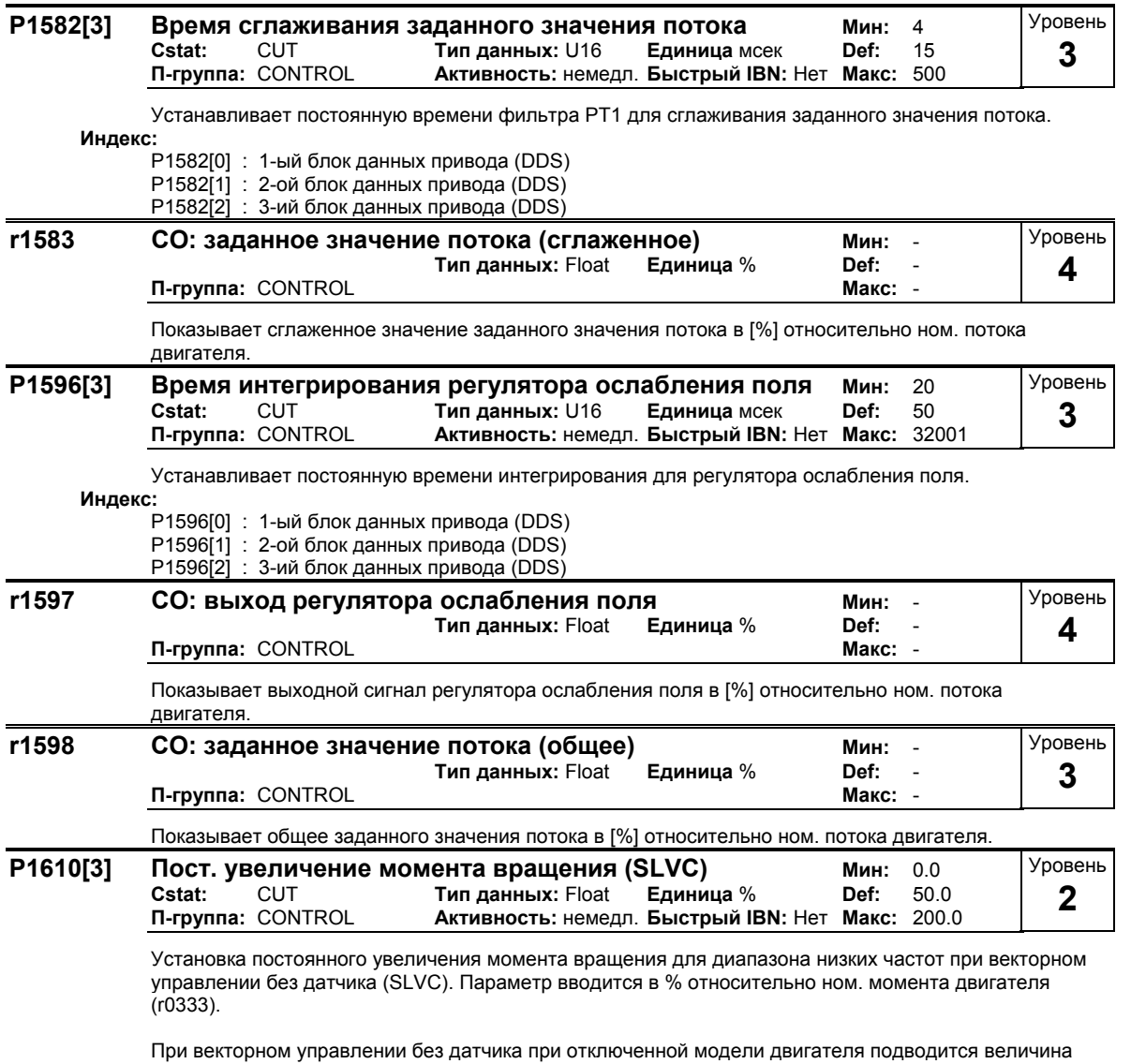

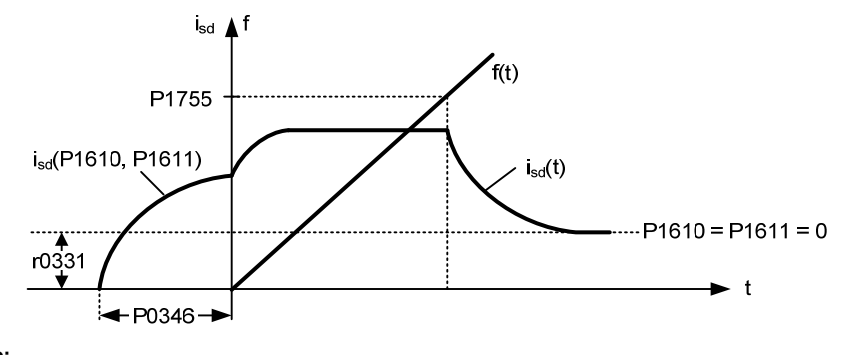

тока. P1610 представляет макс. возможную нагрузку при постоянном заданном значении.

**Индекс:**

P1610[0] : 1-ый блок данных привода (DDS)

P1610[1] : 2-ой блок данных привода (DDS)

P1610[2] : 3-ий блок данных привода (DDS)

## **Внимание:**

P1610 всегда должен устанавливаться мин. на 10 % выше макс. возможной стационарной нагрузки. **Указание:**

- При P1610 = 0 % рассчитывается заданное значение тока, соответствующее холостому ходу (ном. ток намагничивания).
- При P1610 = 100 % рассчитывается заданное значение тока, соответствующее ном. моменту двигателя.

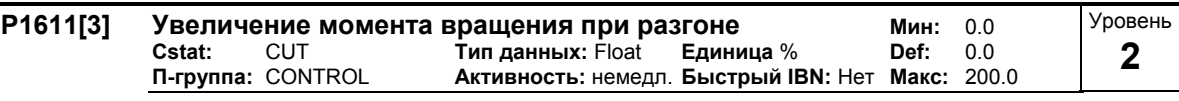

Ввод динамического увеличения момента вращения для диапазона низких частот при векторном управлении без датчика (SLVC). Параметр вводится в % относительно ном. момента двигателя (r0333).

**Индекс:**

P1611[0] : 1-ый блок данных привода (DDS)

P1611[1] : 2-ой блок данных привода (DDS)

P1611[2] : 3-ий блок данных привода (DDS)

**Указание:**

- При разгоне и торможении P1611 складывается с P1610и полученный общий момент пересчитывается в соответствующее заданное значение тока и регулируется.

- Для чистых моментов вращения разгона всегда рекомендуется использовать предуправление моментом вращения регулятора скорости (P1496).

### **3.29.2.8 Регулятор тока**

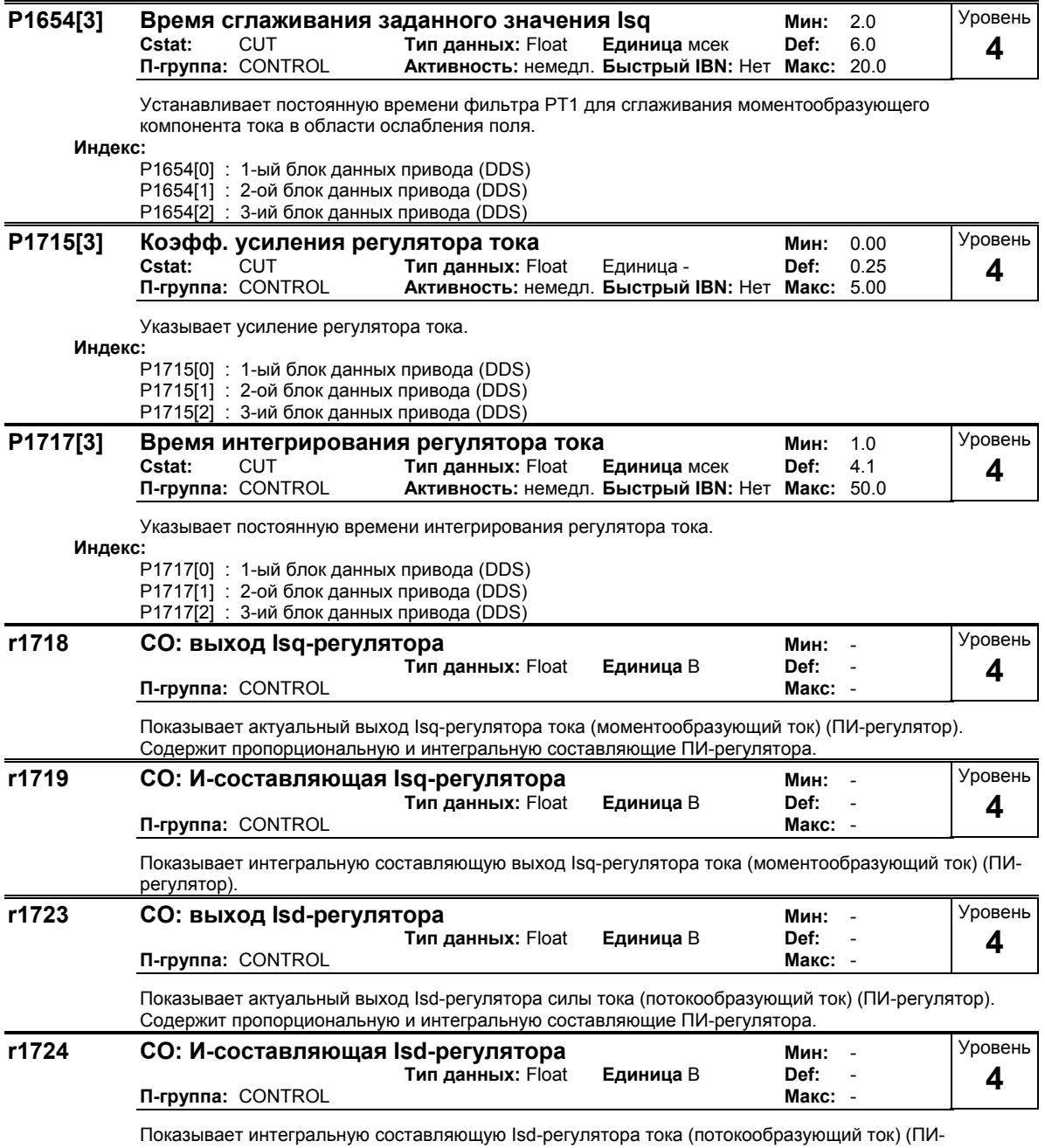

регулятор).

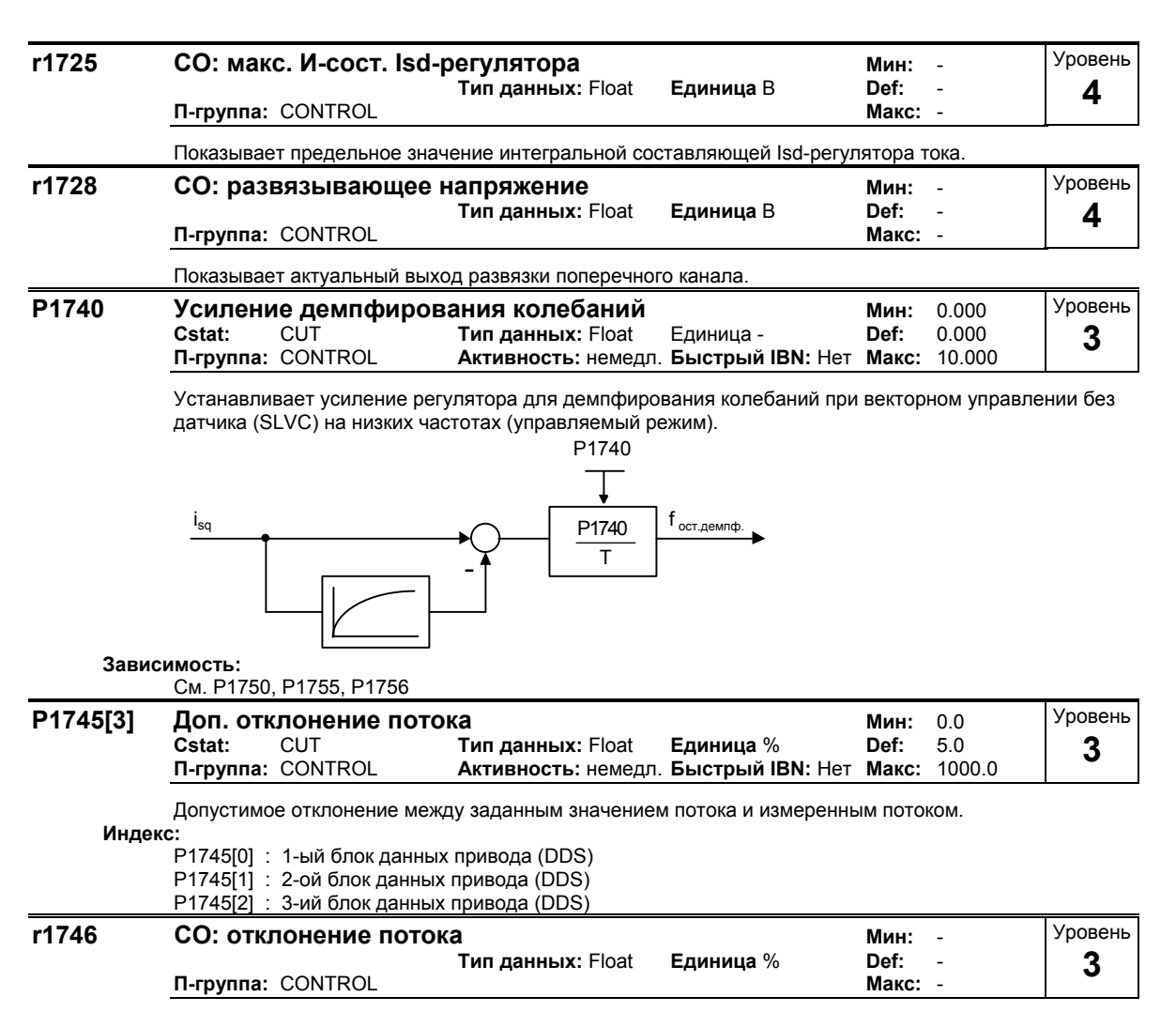

Фактическое отклонение между заданным значением потока и измеренным потоком.

# **3.29.2.9 Модель двигателя**

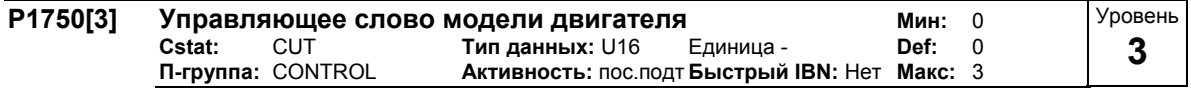

Управляющее слово (STW) модели двигателя. С помощью этого параметра устанавливается поведение векторного управления без датчика (SLVC) при 0 Гц. Отдельно определяется поведение для следующих случаев.

- включение (команда ВКЛ) или

- проход 0 Гц

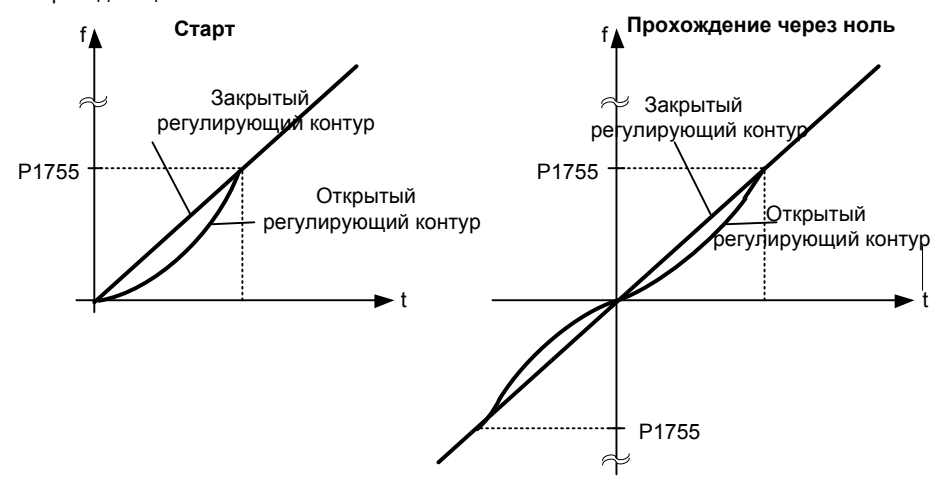

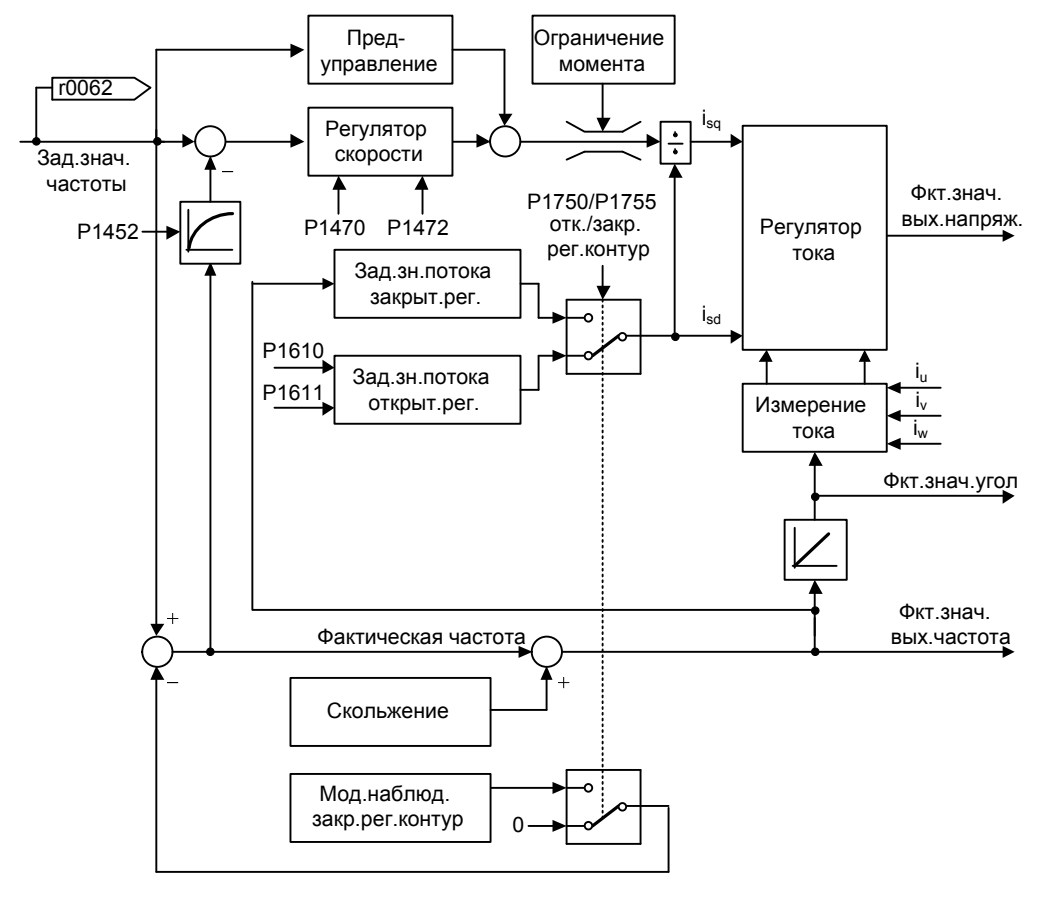

SLVC с открытым контуром означает, что наблюдатель не подает обратного сигнала для регулятора скорости (см. схему ниже).

#### Битовые поля:

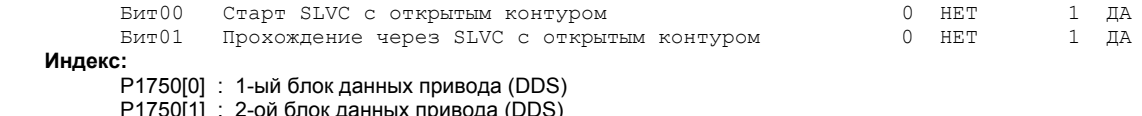

Р1750[2] : 3-ий блок данных привода (DDS)

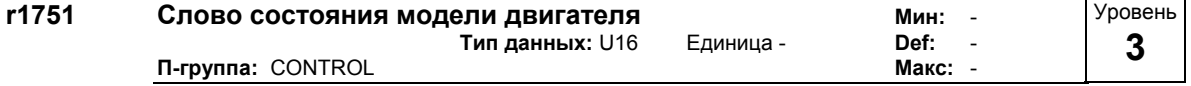

Показывает состояние перехода между режимом с открытым и закрытым контуром управления с наблюдением.

Битовые поля:

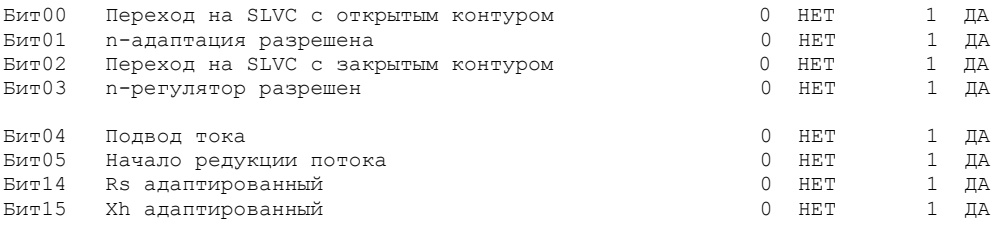

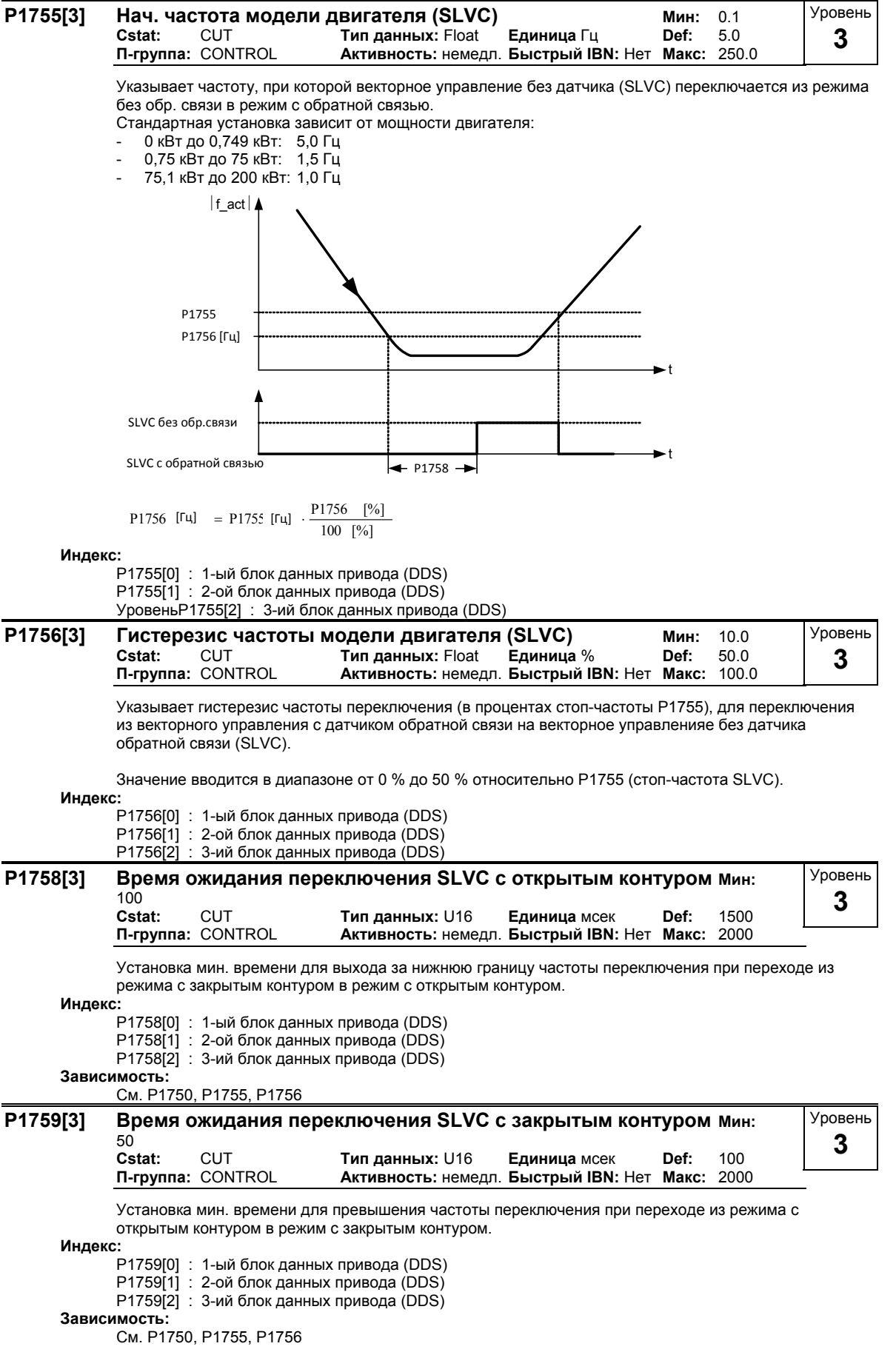

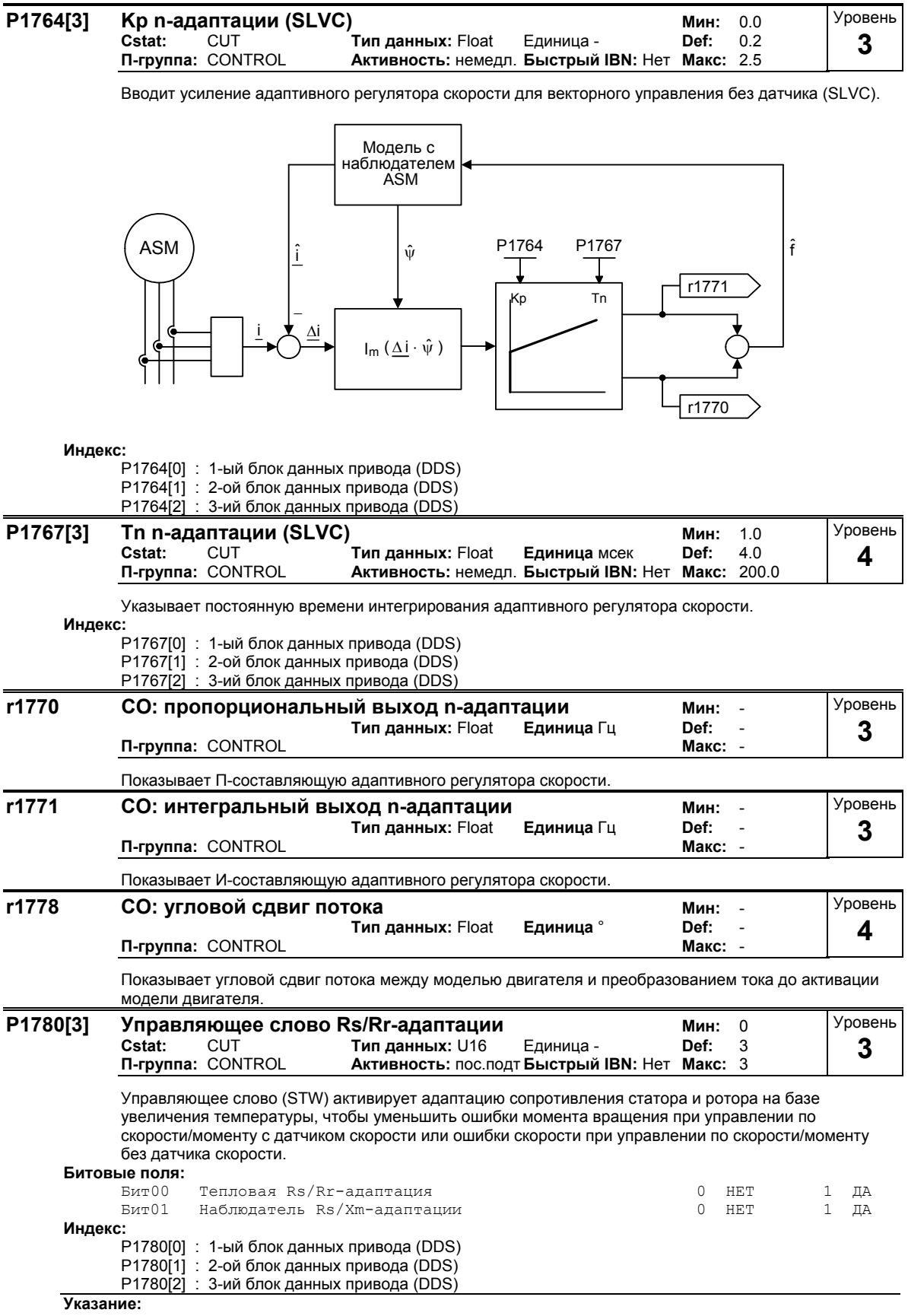

Для синхронных двигателей адаптируется только сопротивление статора.

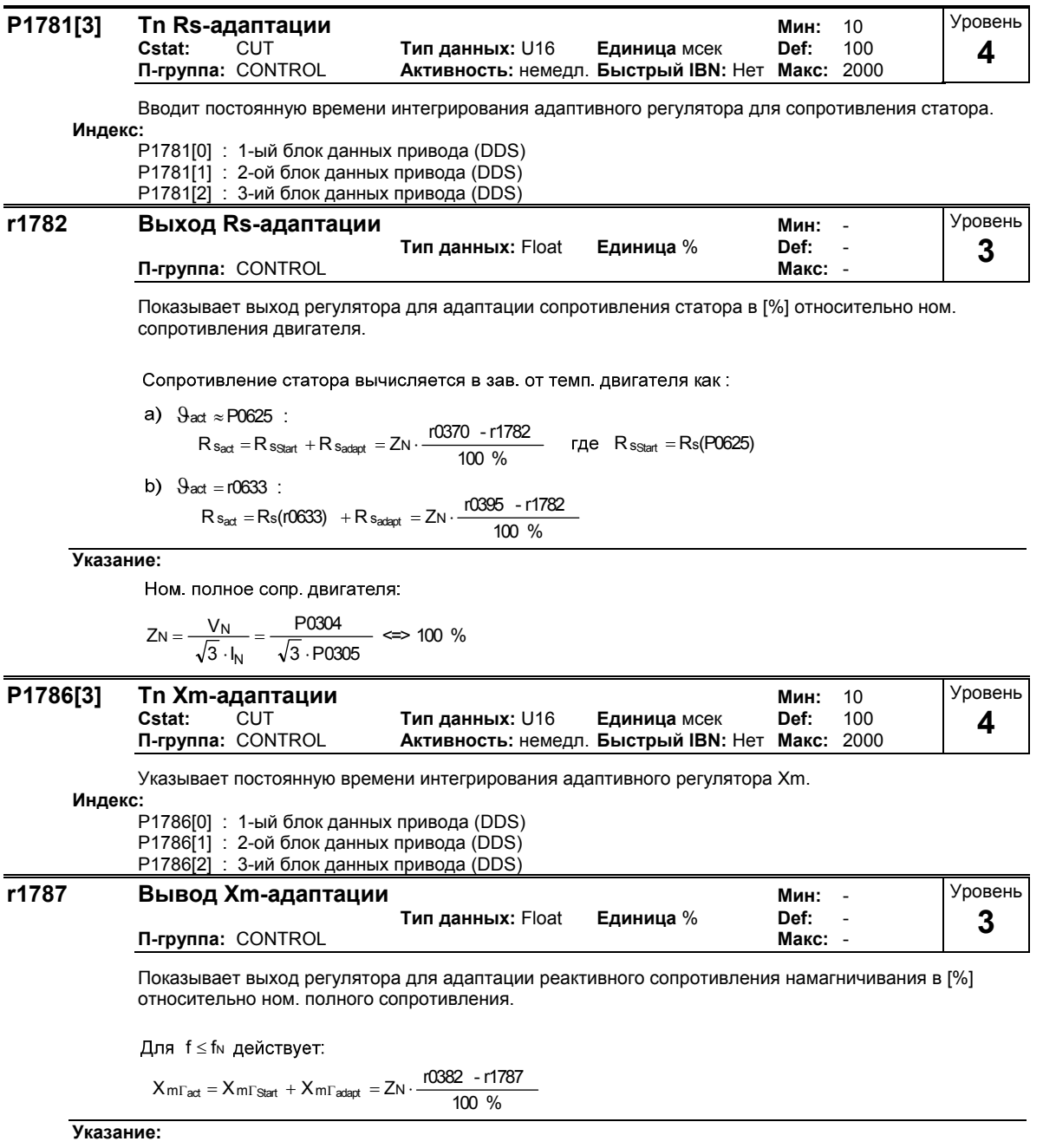

Ном. полное сопротивление двигателя

$$
ZN = \frac{V_N}{\sqrt{3} \cdot I_N} = \frac{P0304}{\sqrt{3} \cdot P0305} \iff 100\%.
$$

# **3.30 Параметры преобразователя (модулятор)**

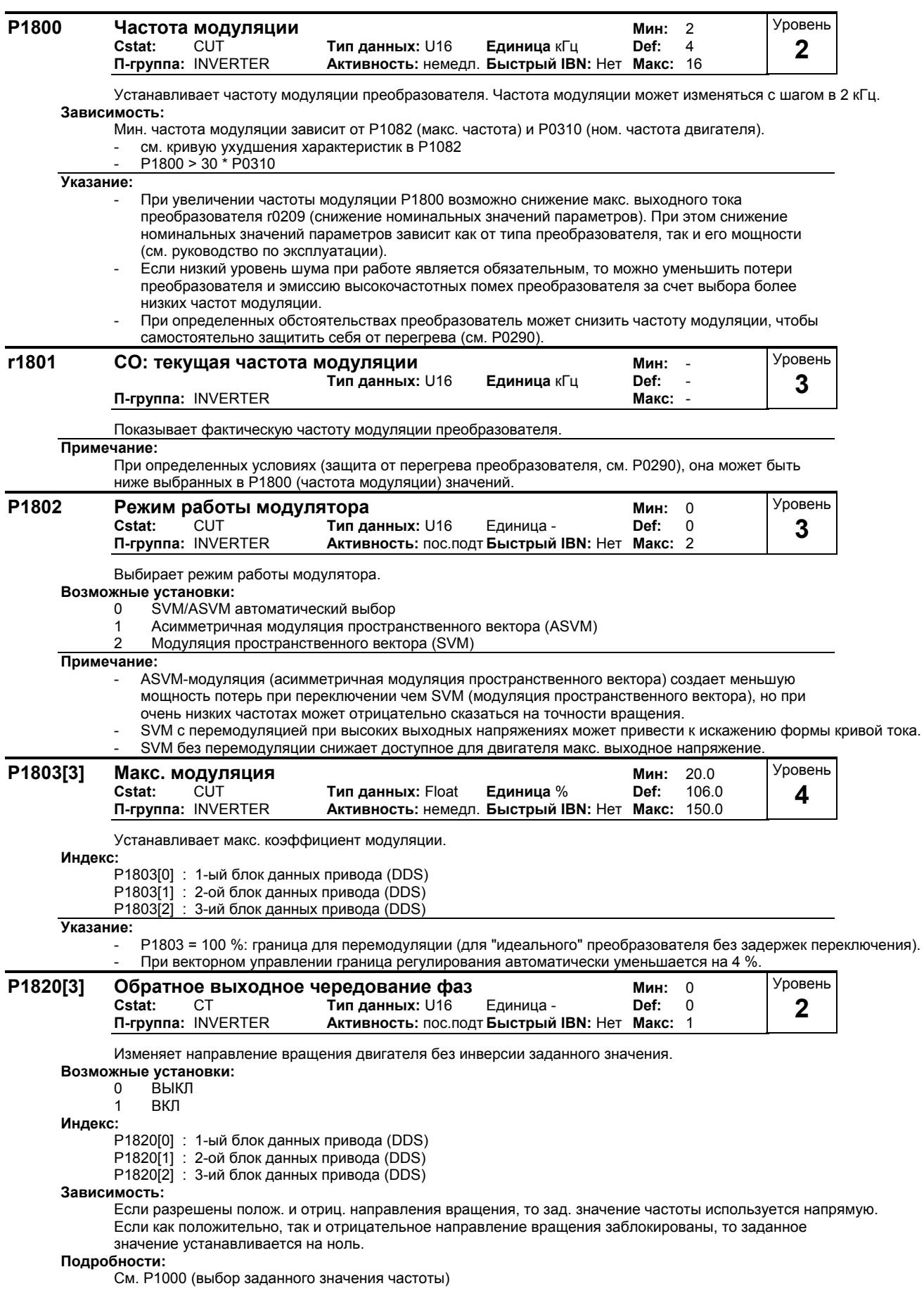

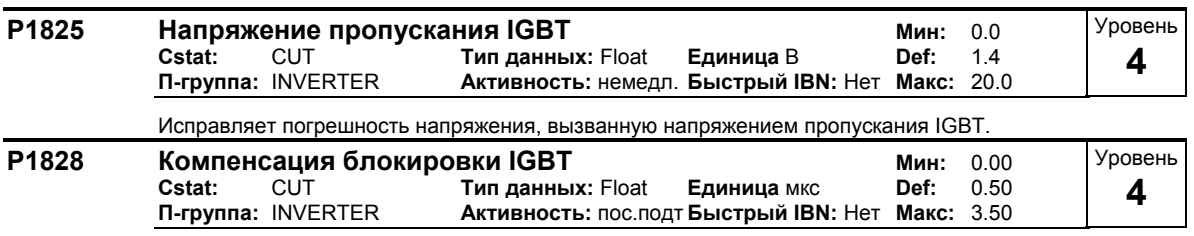

Устанавливает время компенсации для коррекции времени блокировки драйверов IGBT.

# **3.31 Идентификация данных двигателя**

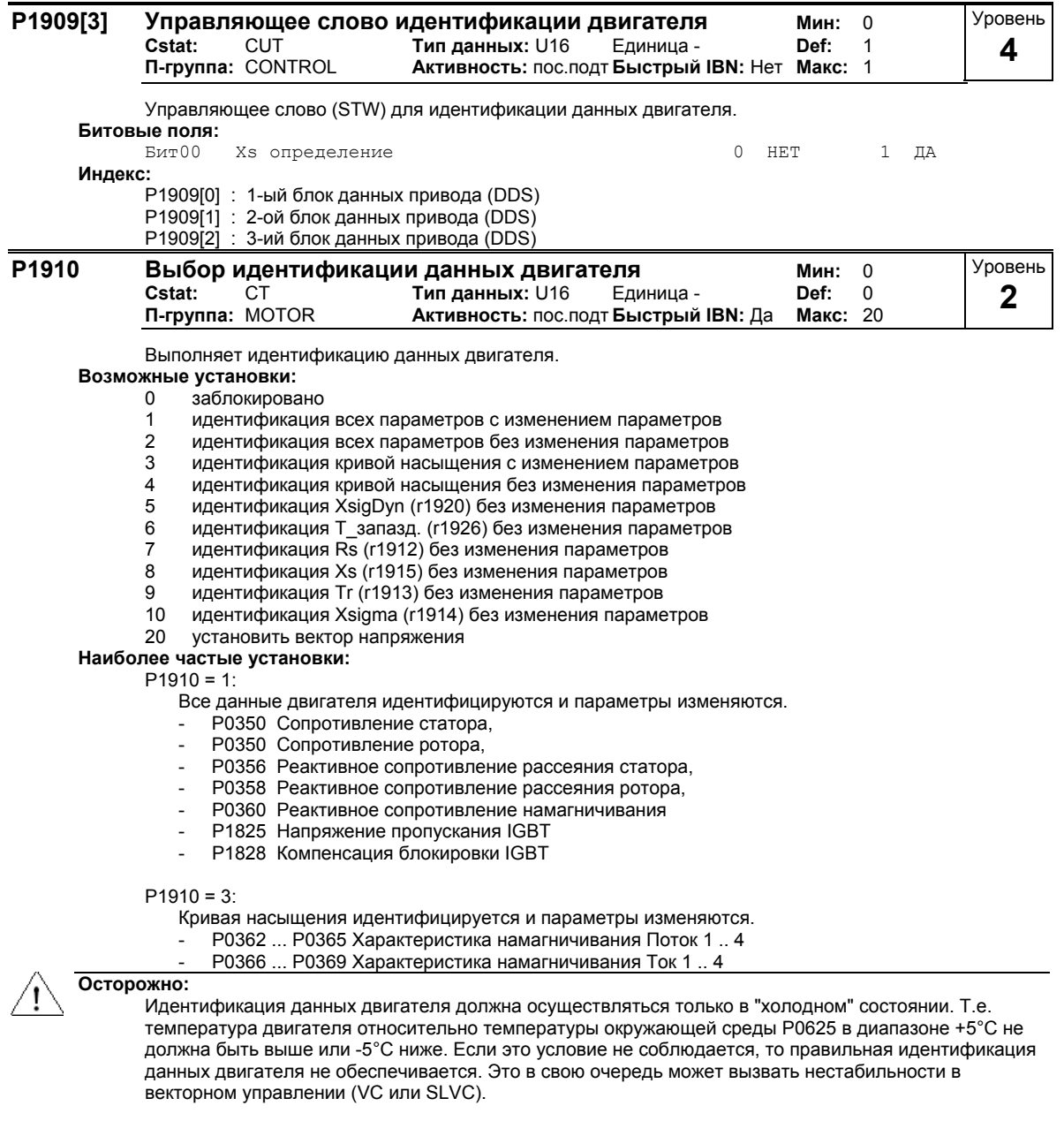

Для правильного определения данных схемы замещения вводимые данные шильдика должны совпадать с соединением двигателя (соединение в треугольник или звезду). Идентификация данных двигателя определяет данные одной фазы эквивалентной схемы замещения (звезда) P0350 - P0360, независимо от соединения двигателя (звезда или треугольник). Это также должно учитываться при прямом вводе данных схемы замещения.

**Указание:**

- Для того, чтобы идентификация данных двигателя давала правильные данные, перед выбором необходимо выполнить быстрый ввод в эксплуатацию.

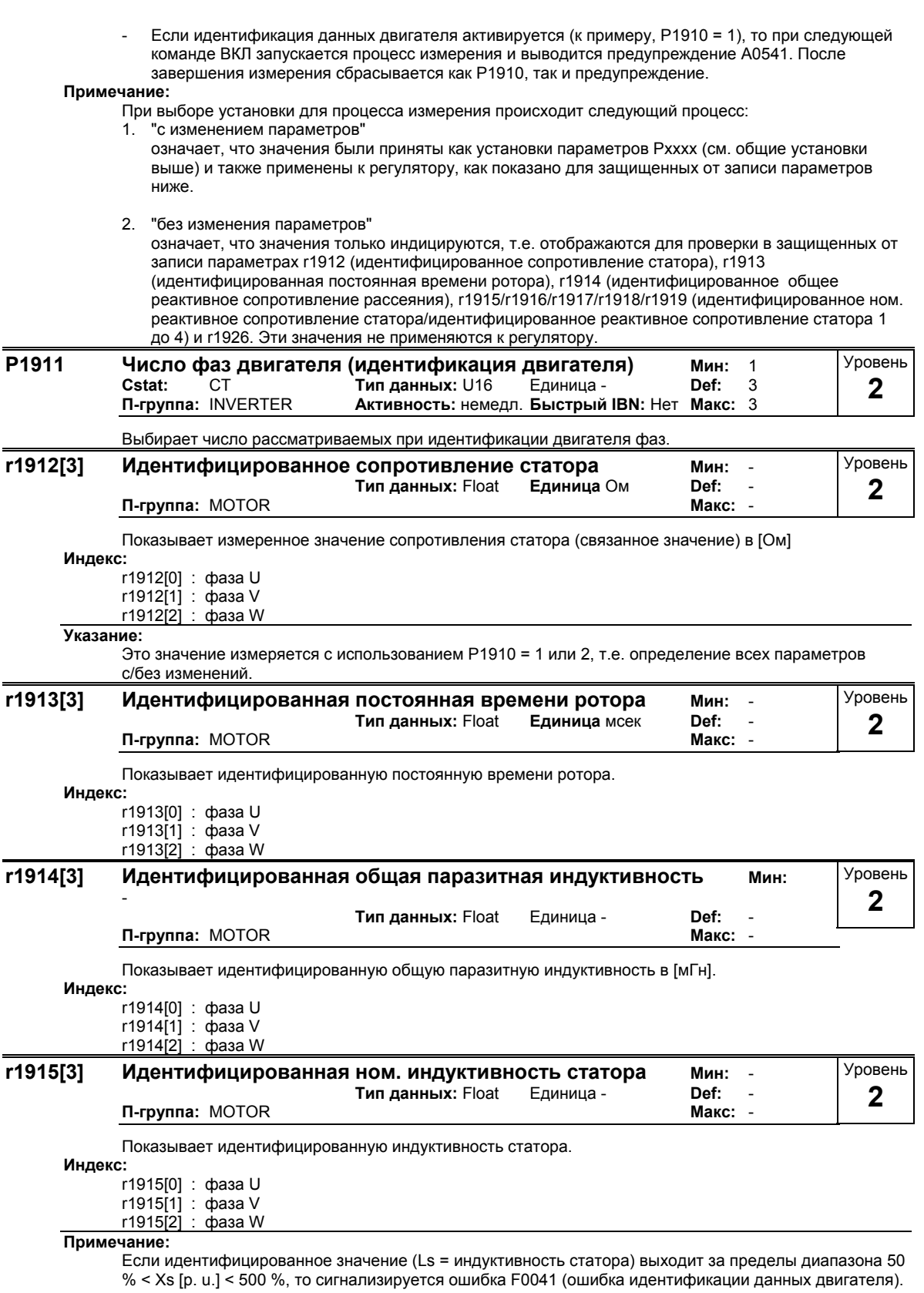

г0949 содержит дополнительную информацию (значение ошибки = 4 в этом случае).

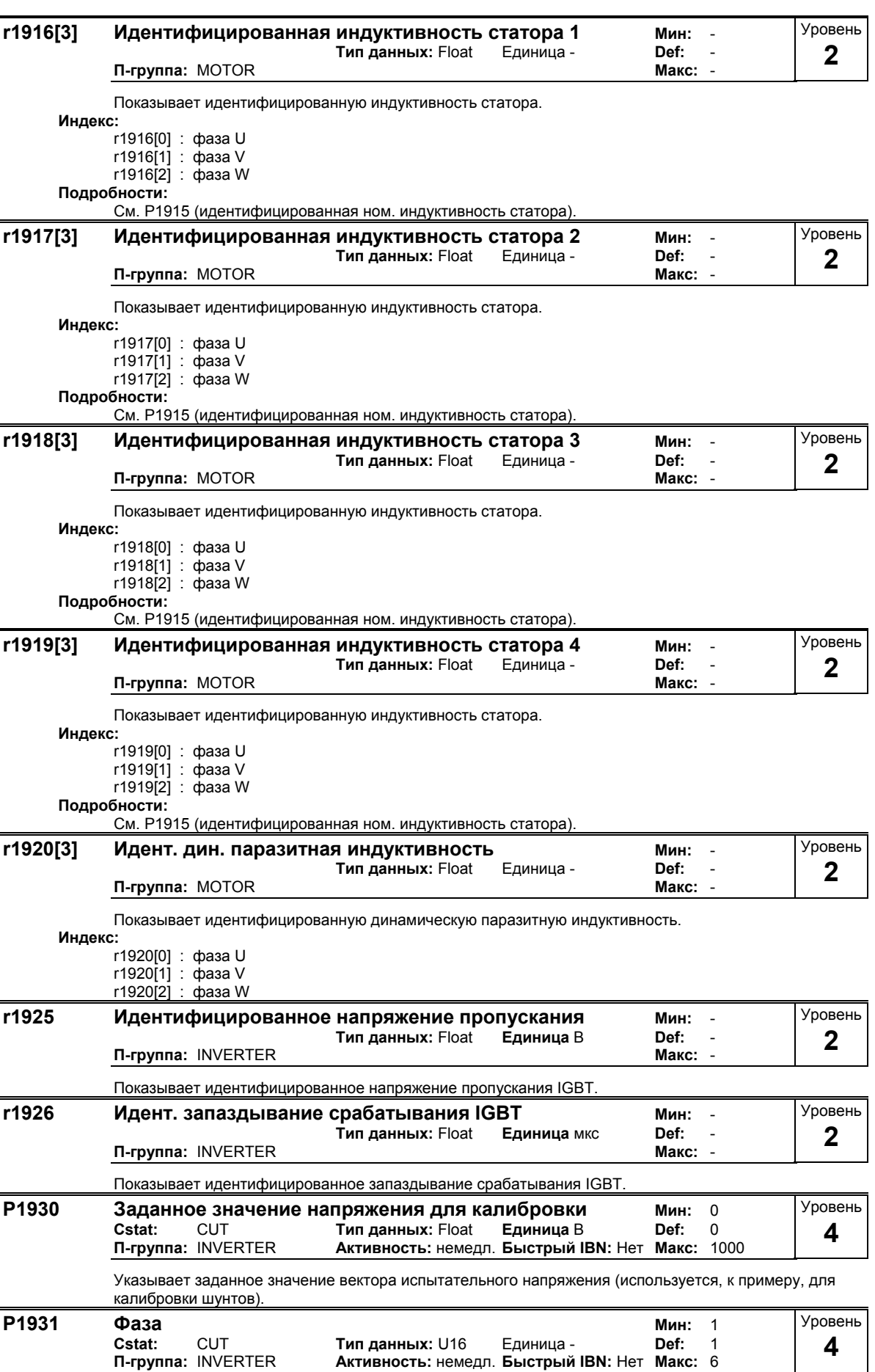

Определяет фазу, создающую испытательное напряжение.

# **3.32 Оптимизация скорости**

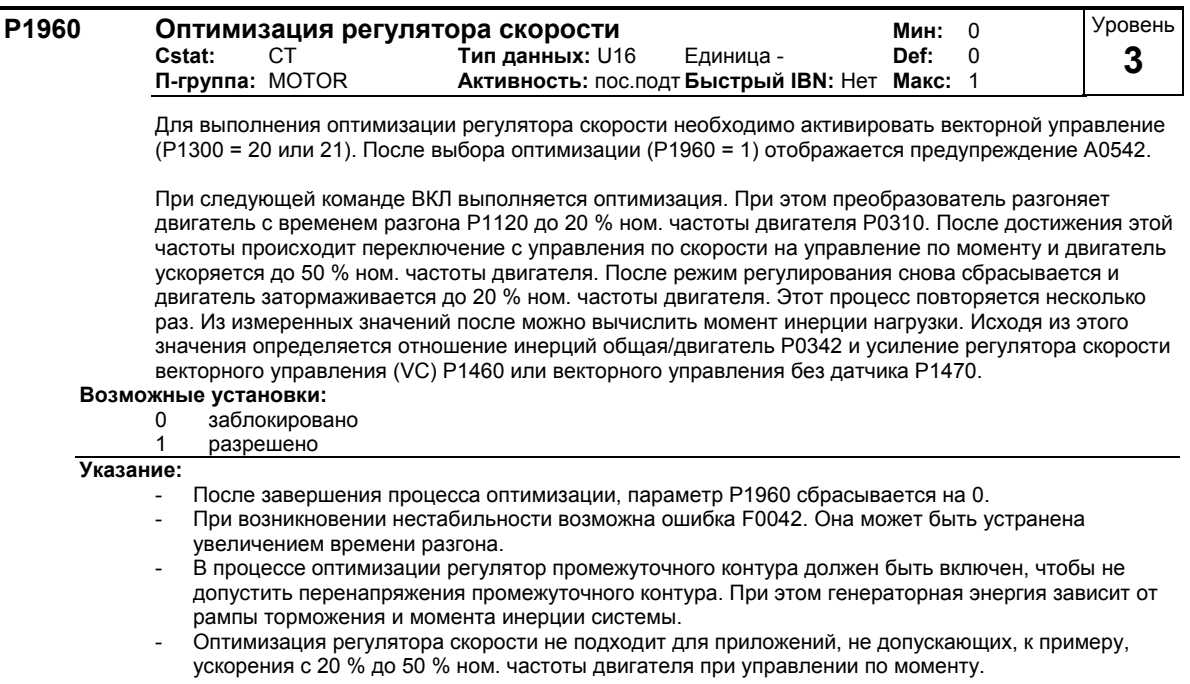

# **3.33 Контрольные параметры**

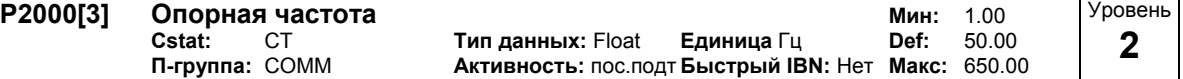

Параметр P2000 представляет опорную частоту для значений частоты, которые отображаются / передаются в процентах или шестнадцатеричном формате. Действует:

- шестн. 4000 Н ==> P2000 (к примеру: USS-PZD)
- в процентах 100 % ==> P2000 (к примеру: ADC)

#### **Индекс:**

P2000[0] : 1-ый блок данных привода (DDS)

P2000[1] : 2-ой блок данных привода (DDS)

P2000[2] : 3-ий блок данных привода (DDS)

### **Пример:**

Если создается соединение между 2 параметрами BiCo или через P0719 или P1000, имеющими разное представление (нормированное (Hex) или физическое значение (т.е. Гц)), то не явно в MICROMASTER выполняется соответствующее нормирование на целевое значение.

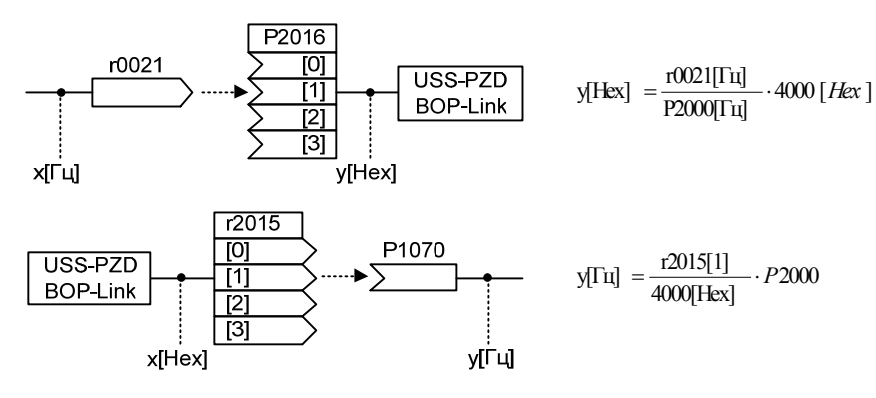

#### Осторожно:

Параметр Р2000 представляет опорную частоту для интерфейсов выше (интерфейсный параметр !). Через соответствующий интерфейс может быть подано макс. одной заданное значение частоты в 2\*P2000. Параметр Р1082 (макс. частота) напротив ограничивает в преобразователе частоту независимо от опорной частоты. Поэтому при изменении Р2000 всегда требуется соответствующее согласование параметра Р1082!

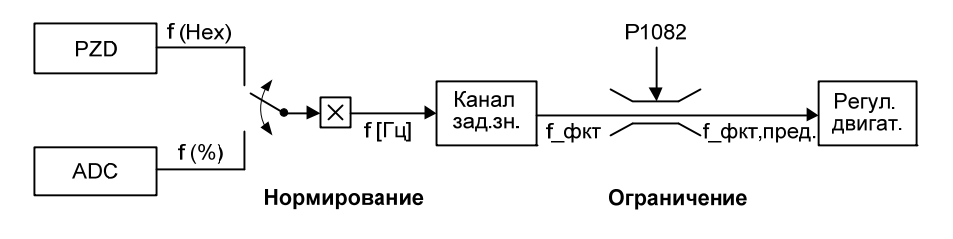

 $\frac{f(Fex)}{4000(Fex)}$  · P2000 =  $\frac{f(^{0}\%)}{100\%}$  · P2000 f фкт, пред. = мин(P1082, f фкт) fПцl

Примечание:

Исходные величины предназначены для унифицированного представления заданных и фактических сигналов. Это же относится и к параметрам с постоянной установкой, которые задаются в единице %. Кроме этого, значение в 100 % для USS или CB соответствует значению технологических данных в 4000Н или 4000 0000Н для двойных слов.

Для этого предлагаются следующие параметры:

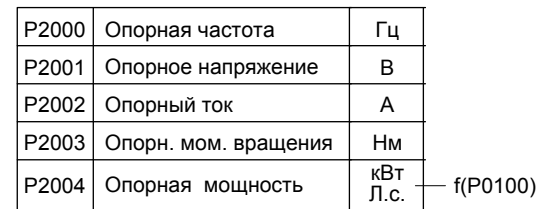

# P2001[3]

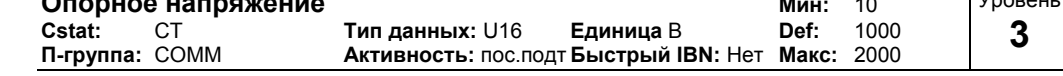

Опорное напряжение (выходное напряжение) соответствует значению в 100% с нормированием 4000Н, к примеру, как оно используется на последовательных интерфейсах.

### Индекс:

-<br>Р2001[0] : 1-ый блок данных привода (DDS)<br>Р2001[1] : 2-ой блок данных привода (DDS)

Р2001[2] : 3-ий блок данных привода (DDS)

#### Пример:

.<br>P0201 = 230 указывает, что 4000H, полученное через USS, означает 230 В.

Если создается соединение между 2 параметрами ВіСо, имеющими разное представление (нормированное (Hex) или физическое значение (т.е. В)), то не явно в MICROMASTER выполняется соответствующее нормирование на целевое значение.

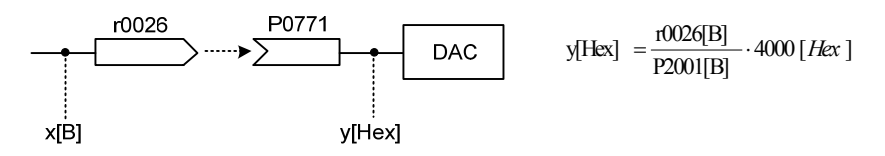

 $\sqrt{2}$ 

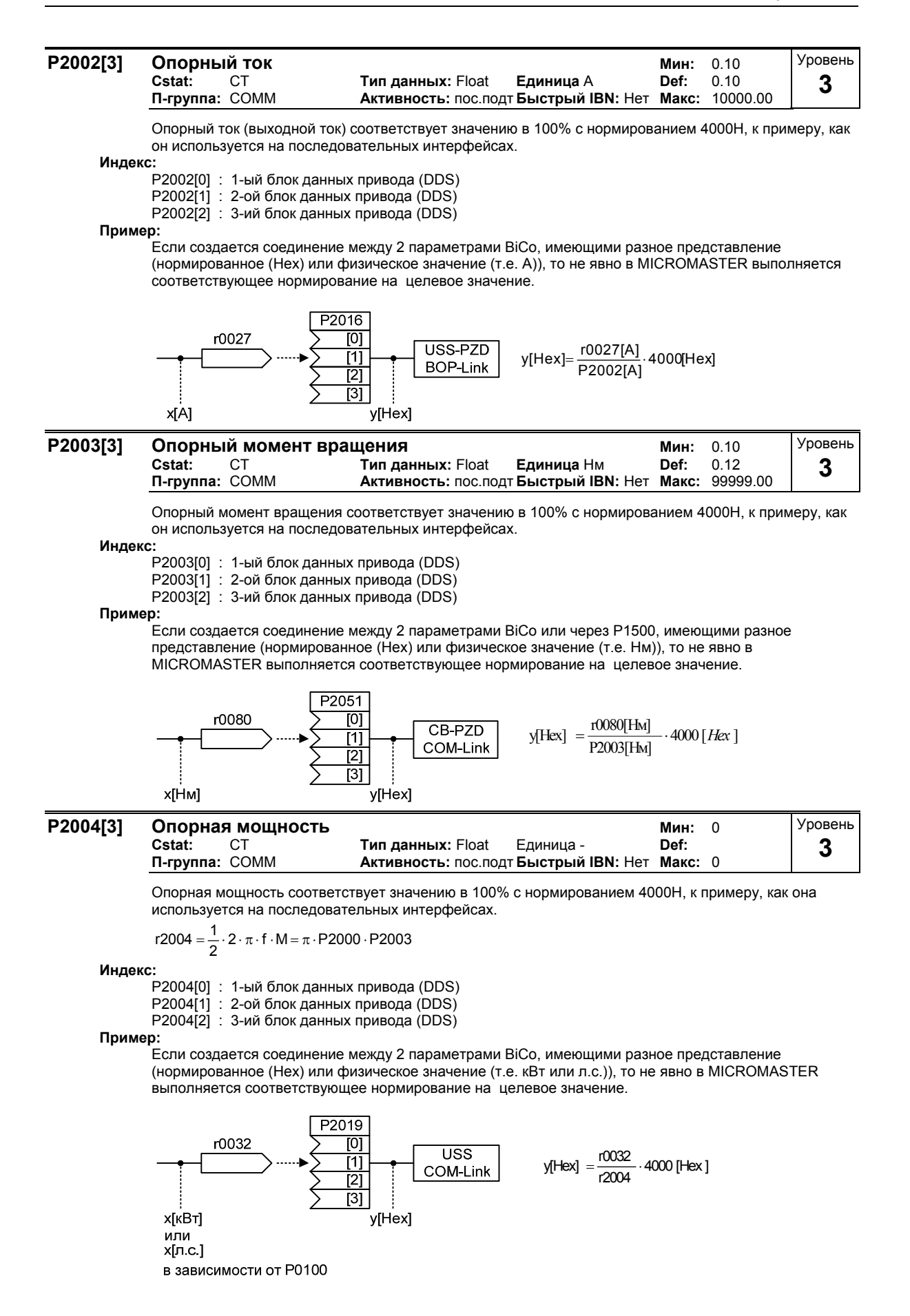

# **3.34 Коммуникационные параметры (USS, CB)**

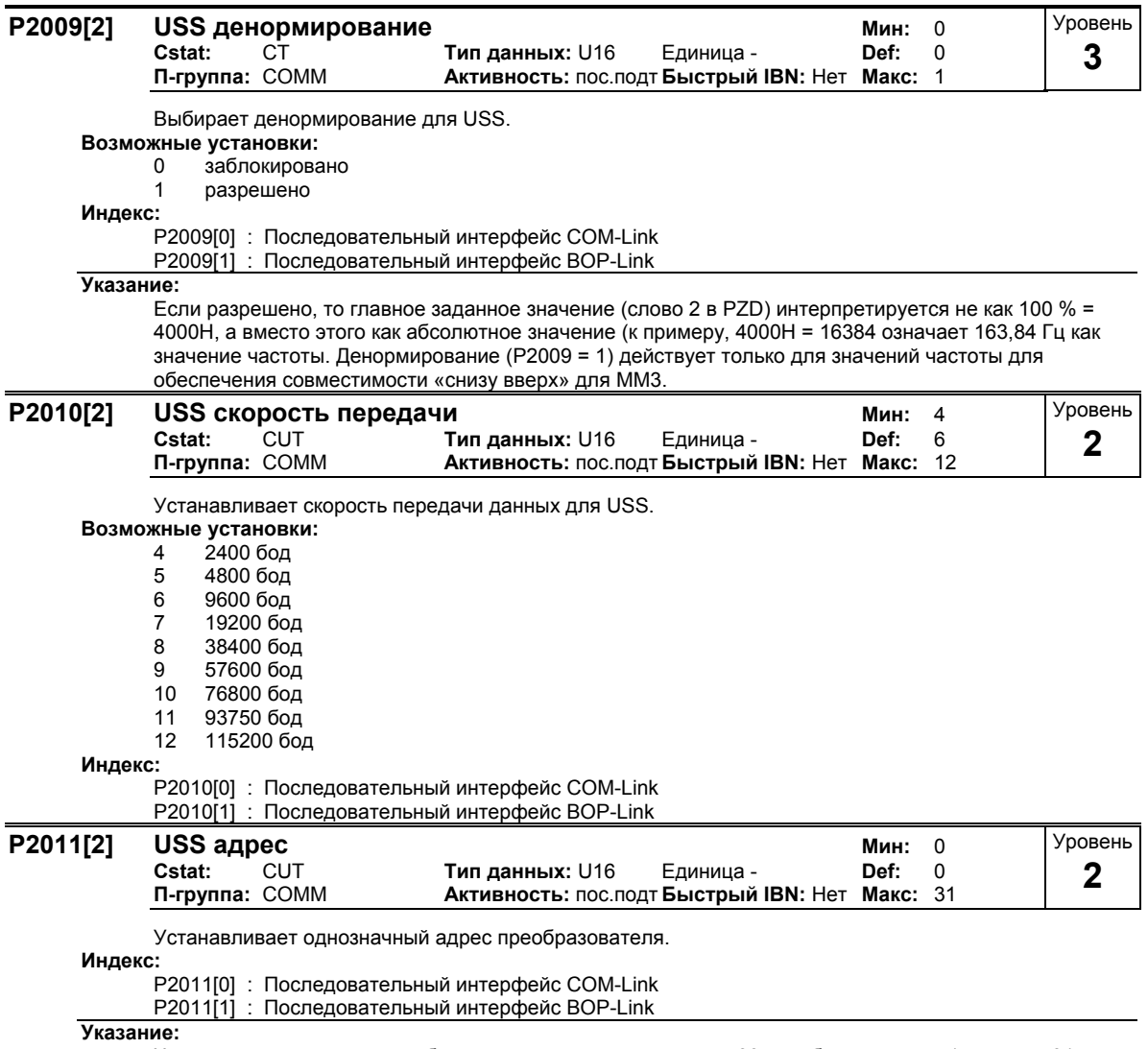

Через последовательный кабель можно подключить еще до 30 преобразователей (т.е. всего 31 преобразователь) и управлять ими с помощью протокола USS через последовательную шину.

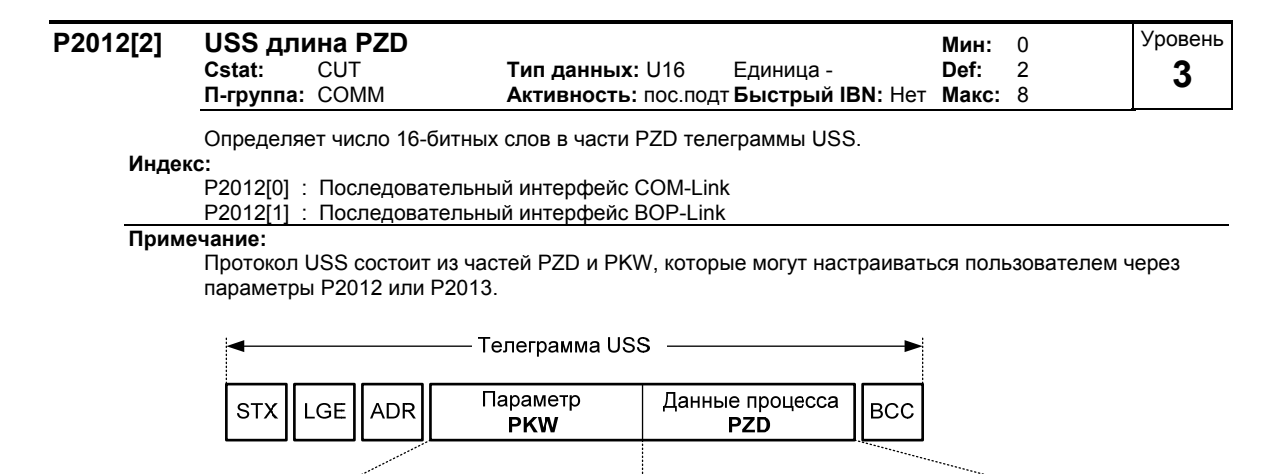

**PWE** 

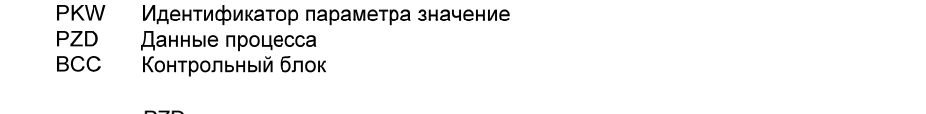

PZD1

**PKE** 

**IND** 

**PWE** 

PZD<sub>2</sub>

Субиндекс

PZD<sub>3</sub>

Идентификатор параметра

Значение параметра

PZD4

С помощью части PZD передаются управляющие слова и заданные значения или слова состояния и фактические значения. Число слов PZD определяется через параметр P2012, при этом первые два слова (Р2012 >= 2) это либо

- управляющее слово и главное заданное значение, либо
- слово состояния и главное фактическое значение.

**IND** 

Старт текст

Длина

Адрес

Ограничения:

**PKE** 

**STX** 

LGE

**ADR** 

- 1-ое управляющее слово (STW1) должно быть передано в 1-ом слове PZD, если
- преобразователь управляется через в н. последовательный интерфейс (Р0700 или Р0719). Главное заданное значение (HSW) должно быть передано во 2-ом слове PZD, если источник заданного значения определяется через параметр Р1000 или Р0719.
- С Р2012 > = 4 дополнительное управляющее слово (STW2) должно быть передано в 4-ом слове PZD, если через последовательный интерфейс управляется преобразователь (Р0700 или P0719).

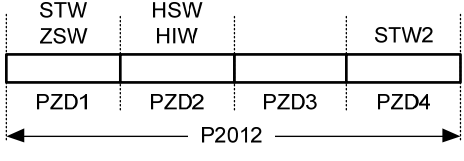

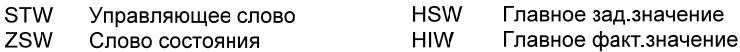

**PZD** Данные процесса

#### **P2013[2] USS длина PKW Мин:** 0 **Cstat:** CUT **Тип данных:** U16 Единица - **Def:** 127  $A$ **ктивность: пос.подт Быстрый IBN: Нет** Уровень **3**

Определяет число 16-битных слов в части PKW телеграммы USS.

Часть PKW состоит из PKE (1-слово), IND (2-ое слово) или PWE (3. – н-ое слово). С помощью P2013 можно изменять длину PWE. Напротив, PKE и IND заданы постоянными. В зависимости от задачи, можно выбрать длину PKW в 3, 4 или переменную. Часть PKW телеграммы USS используется для чтения и записи отдельных значений параметров.

**Возможные установки:**

0 нет PKW

3 3 слова

4 4 слова

127 переменная

**Индекс:**

P2013[0] : Последовательный интерфейс COM-Link

P2013[1] : Последовательный интерфейс BOP-Link

**Пример:**

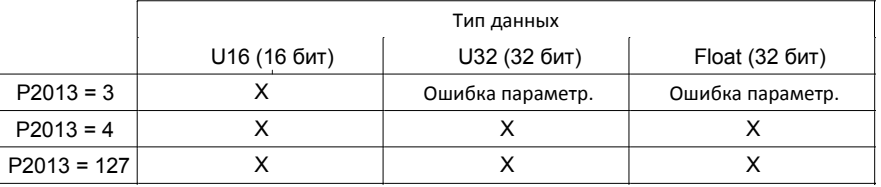

#### **Примечание:**

Протокол USS состоит из частей PZD (см. P2012) и PKW. При этом длина может устанавливаться пользователем индивидуально. Параметр P2013 определяет число слов PKW в телеграмме USS.

Длина PKW может быть установлена как на постоянную длину слов (P2013 = 3,4), так и на переменную длину слов (P2013 = 127).

 $P2013 = 3$ 

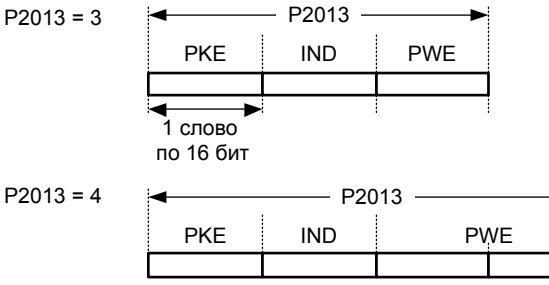

PKE Идентификатор параметра

IND Субиндекс

PWE Значение параметра

Если была выбрана постоянная длина слов, то может быть передано только одно значение. Это необходимо учитывать и для индексированных параметров, в отличие от переменной длины PKW, когда и весь индексированный параметр может быть передан за одно задание. При постоянной длине PKW она должна быть выбрана так, чтобы значение могло быть включено в телеграмму.

P2013 = 3 (постоянная длина слова PKW) не допускает доступа ко всем значениям параметра. Создается ошибка параметрирования (значение с ошибкой не применяется, управление преобразователем не выполняется), если значение не может быть включено в ответ PKW. Параметр P2013 = 3 имеет смысл тогда, когда параметры не должны изменяться и MM3 также используются на установке. Широковещательный режим при этой установке невозможен.

P2013 = 4 (постоянная длина слова PKW) допускает доступ ко всем параметрам. Но в телеграмме USS последовательность слов для 16-битных значений отличается от P2013 = 3 или 127 (см. пример).

P2013 = 127 (переменная длина слова PKW) является стандартной установкой. При этом длина PKW ответа согласуется со значением. Кроме этого, при данной установке в одном задании могут быть переданы все значения индексированного параметра (к примеру, параметры ошибки r0947).

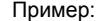

Присвоение параметру P0700 значения 5 (0700 = 2BC (hex))

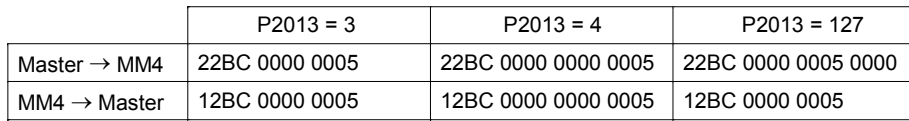

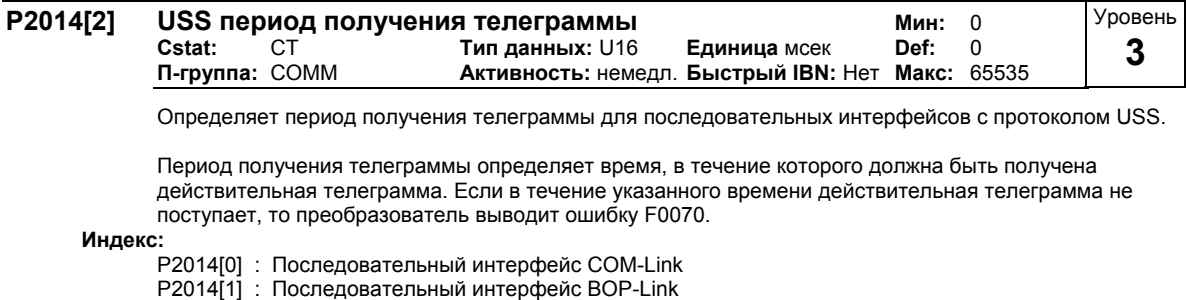

**Примечание:**

При стандартной установке (время установлено на 0) ошибка не выводится (т.е. контроль отключен). **r2015[8] CO: PZD с BOP-Link (USS) Мин:** - **Тип данных:** U16 **Единица** - **Def:** -  $\Pi$ -**группа**: СОММ Уровень **3** 

Показывает данные процесса, полученные через USS на BOP-интерфейсе (RS232 USS).

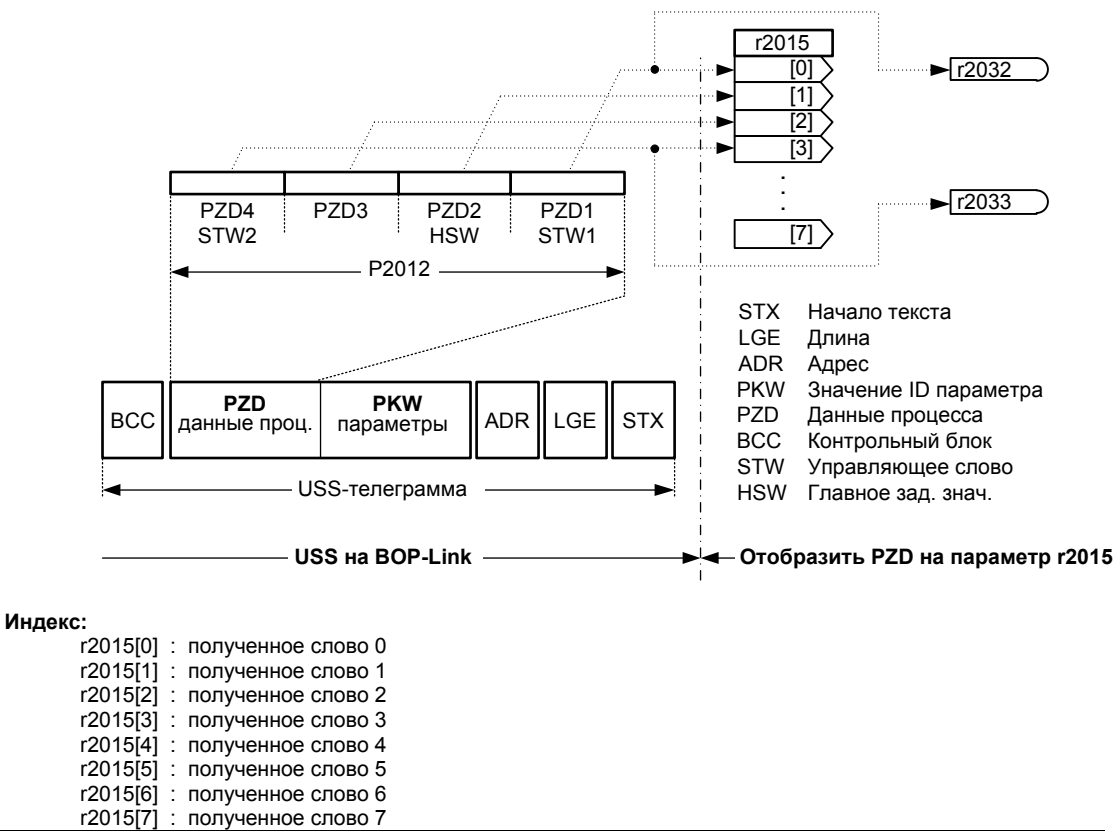

#### **Указание:**

Управляющие слова интерфейса отображаются через битовые параметры в r2032 и r2033.

Ограничения:

- 1-ое управляющее слово (STW1) должно быть передано в 1-ом слове PZD, если преобразователь управляется через в.н. последовательный интерфейс (USS на BOP-Link) (P0700 или P0719).
- Главное заданное значение (HSW) должно быть передано во 2-ом слове PZD, если в.н. источник заданного значения (USS на BOP-Link) определяется через параметр P1000 или P0719.
- С P2012 >= 4 дополнительное управляющее слово (STW2) должно быть передано в 4-ом слове PZD, если через в.н. последовательный интерфейс (USS на BOP-Link) управляется преобразователь (P0700 или P0719).

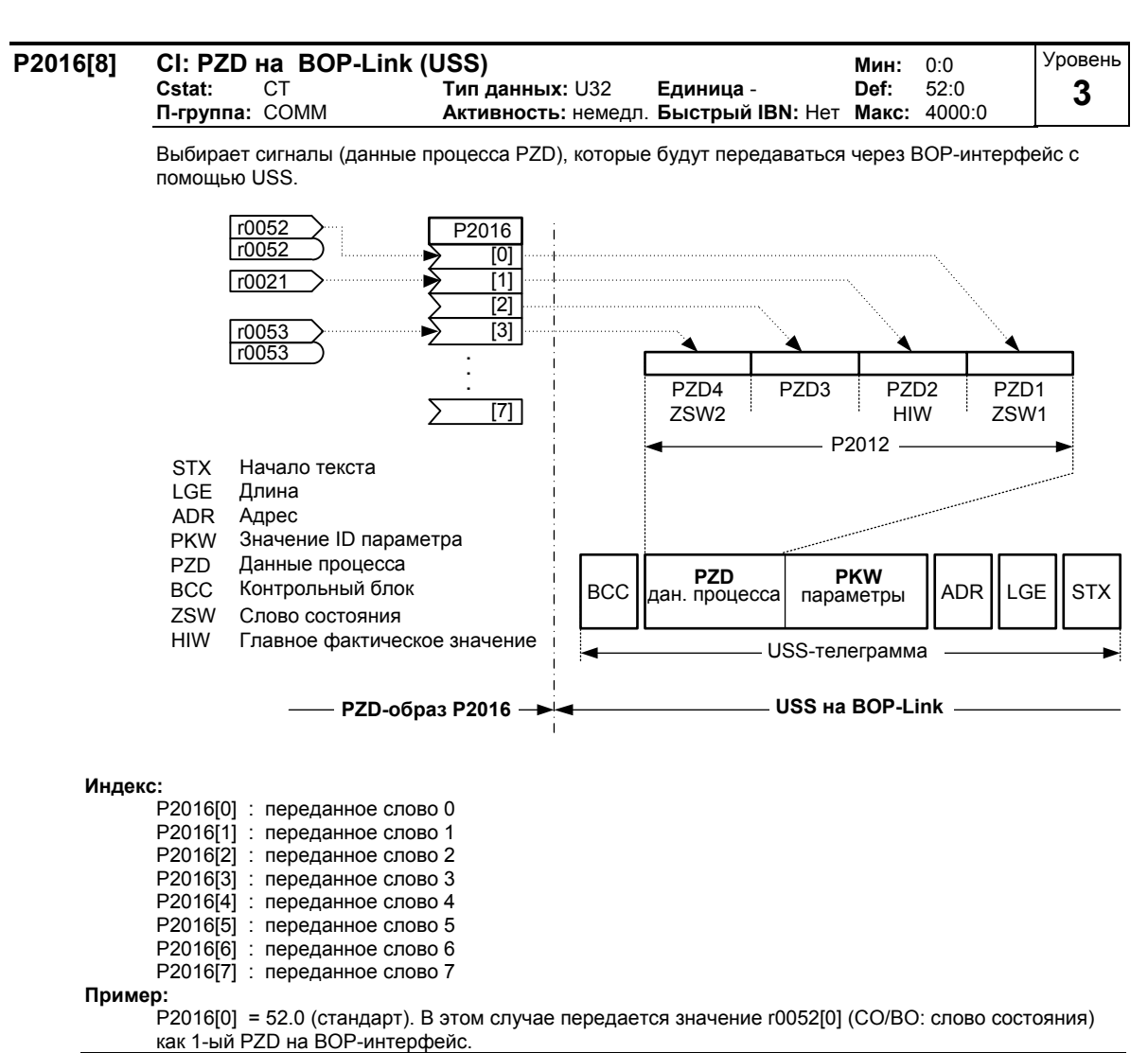

**Указание:**

Если r0052 не индексирован, то индекс на индикации отсутствует (".0").

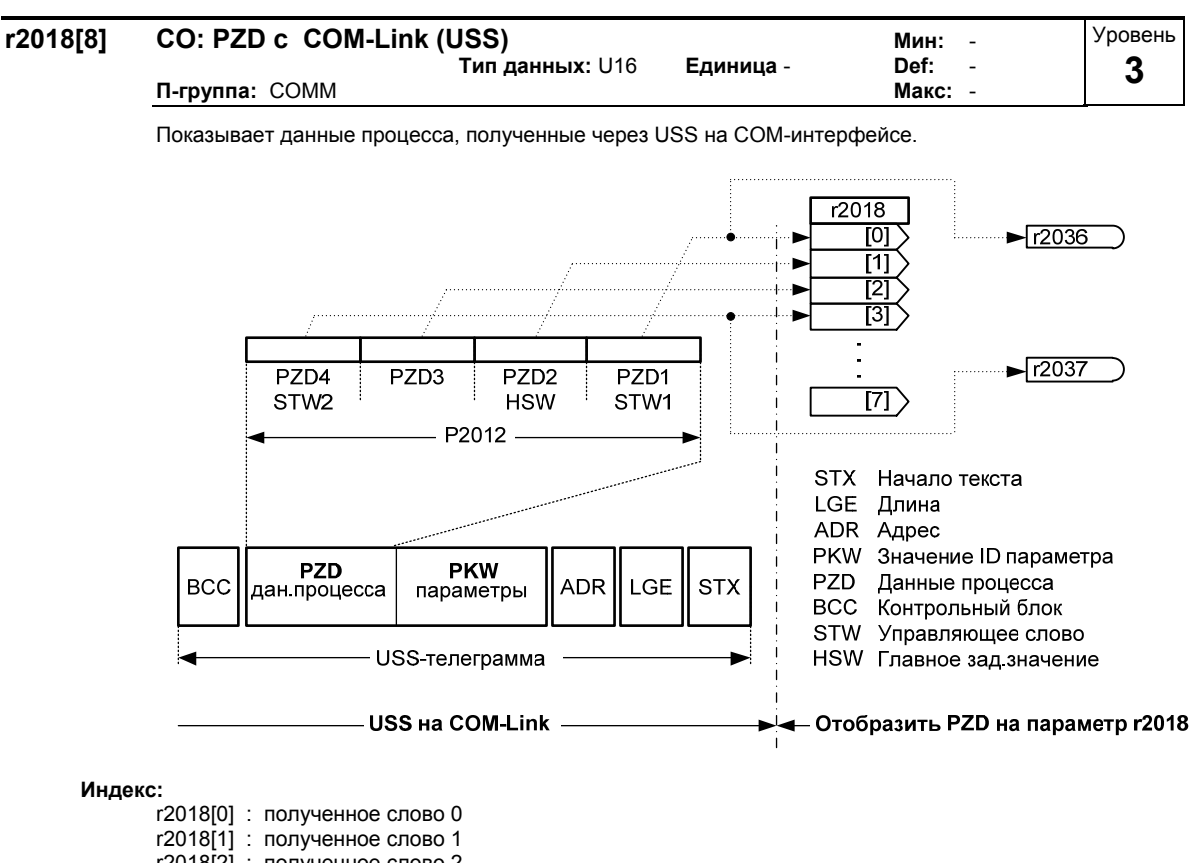

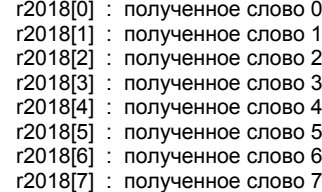

#### **Указание:**

Управляющие слова интерфейса отображаются через битовые параметры в r2036 и r2037.

Ограничения:

- 1-ое управляющее слово (STW1) должно быть передано в 1-ом слове PZD, если через в.н. последовательный интерфейс (USS на COM-Link) управляется преобразователь (P0700 или P0719).
- Главное заданное значение (HSW) должно быть передано во 2-ом слове PZD, если в.н. источник заданного значения (USS на COM-Link) определяется через параметр P1000 или P0719.
- С P2012 >= 4 дополнительное управляющее слово (STW2) должно быть передано в 4-ом слове PZD, если через в.н. последовательный интерфейс (USS на COM-Link) управляется преобразователь (P0700 или P0719).

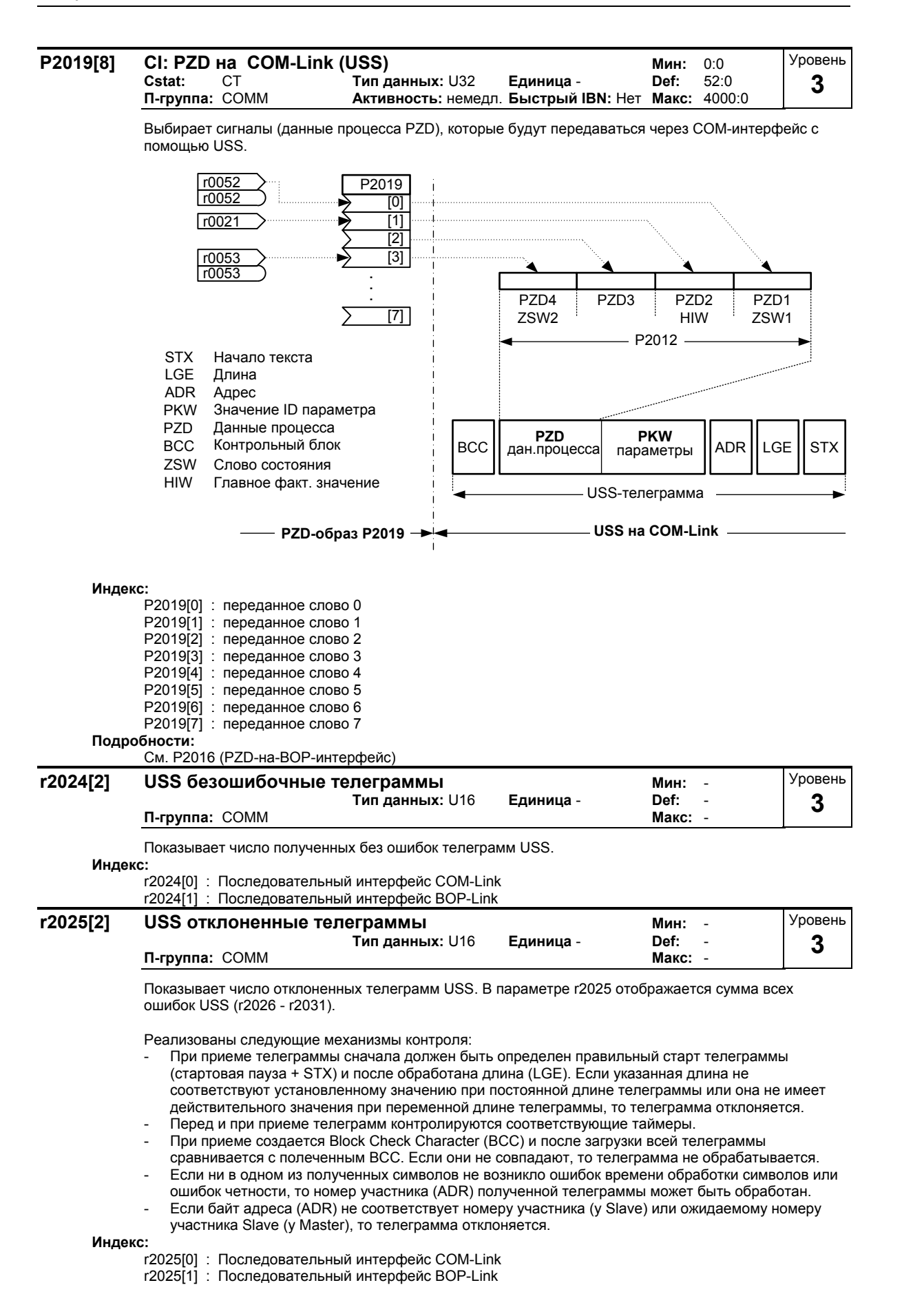

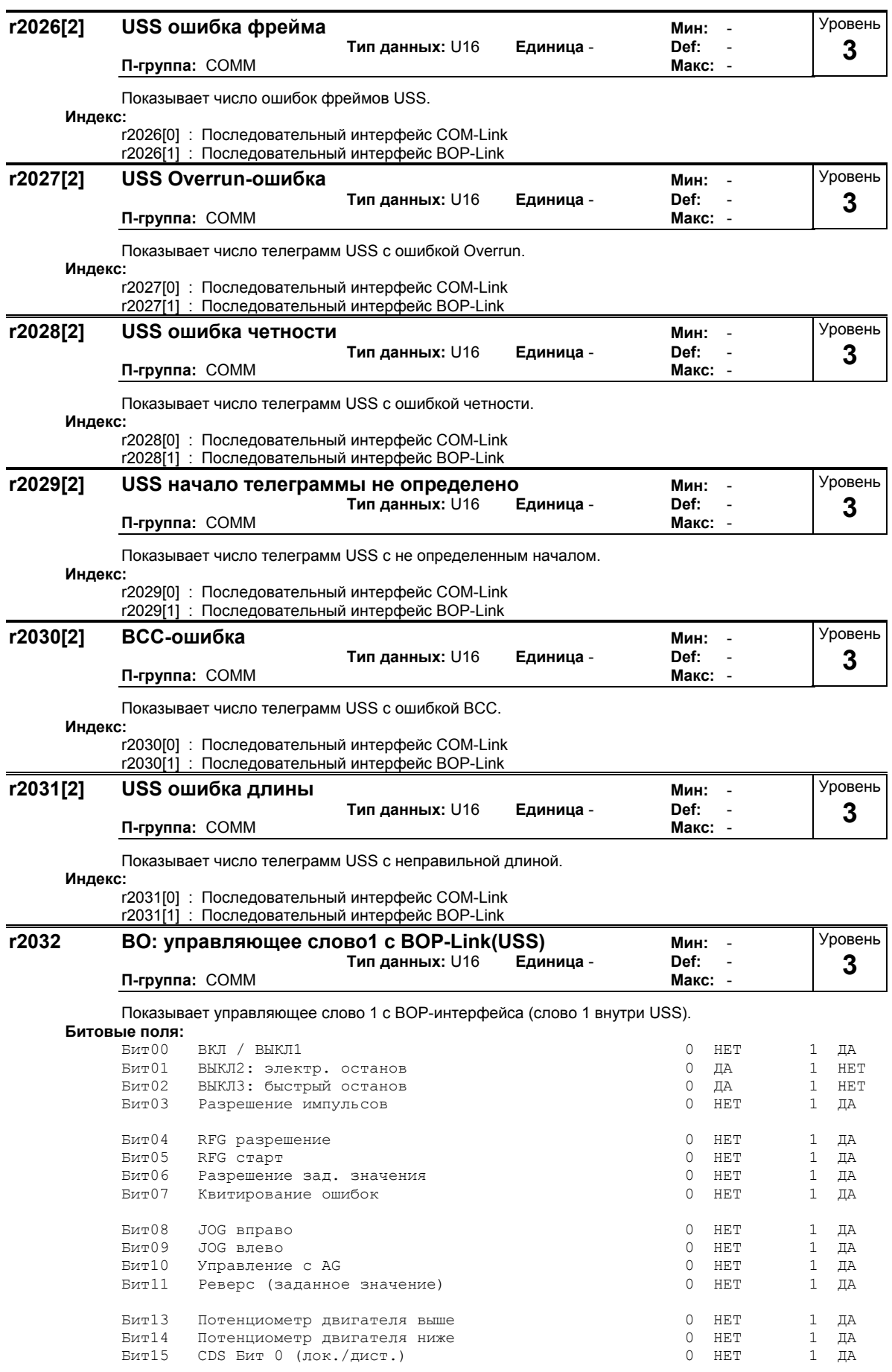

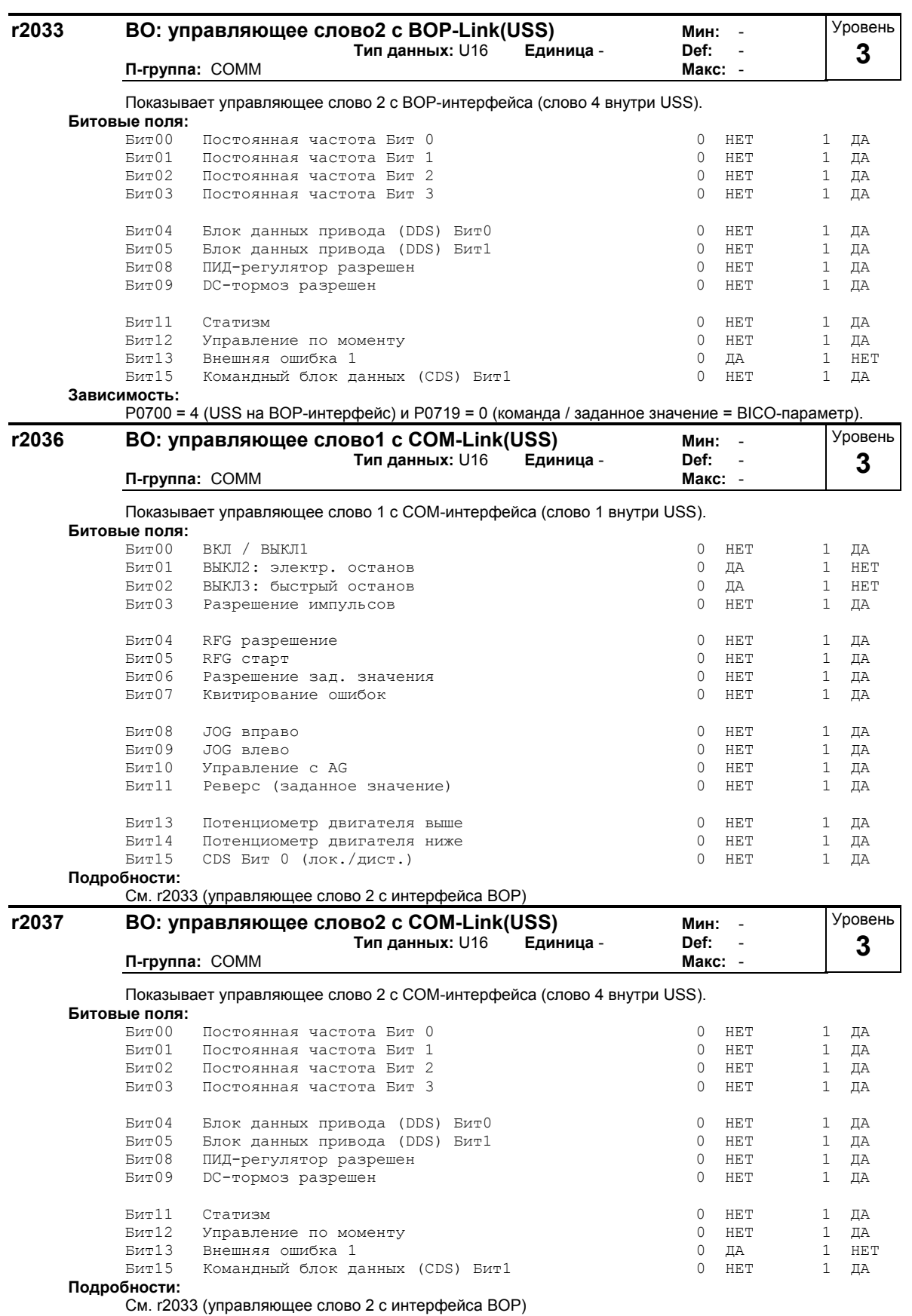

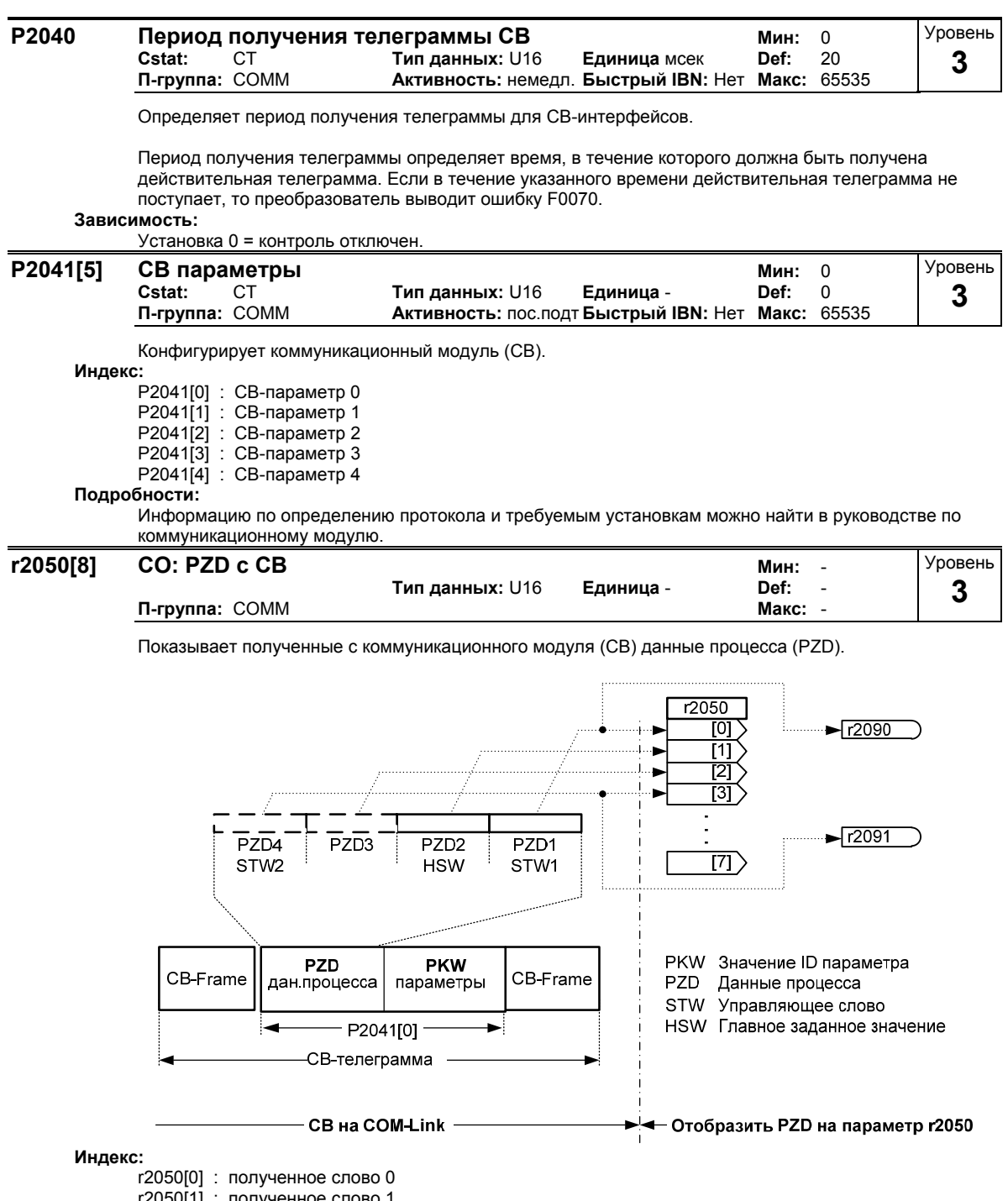

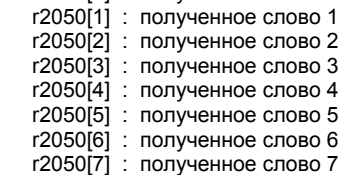

**Указание:**

Управляющие слова интерфейса отображаются через битовые параметры в r2090 и r2091.

#### Ограничения:

- 1-ое управляющее слово (STW1) должно быть передано в 1-ом слове PZD, если через в.н. последовательный интерфейс (СВ на COM-Link) управляется преобразователь (P0700 или P0719).
- Главное заданное значение (HSW) должно быть передано во 2-ом слове PZD, если в.н. источник заданного значения (СВ на COM-Link) определяется через параметр P1000 или P0719.
- С P2012 >= 4 дополнительное управляющее слово (STW2) должно быть передано в 4-ом слове PZD, если через в.н. последовательный интерфейс (СВ на COM-Link) управляется преобразователь (P0700 или P0719).

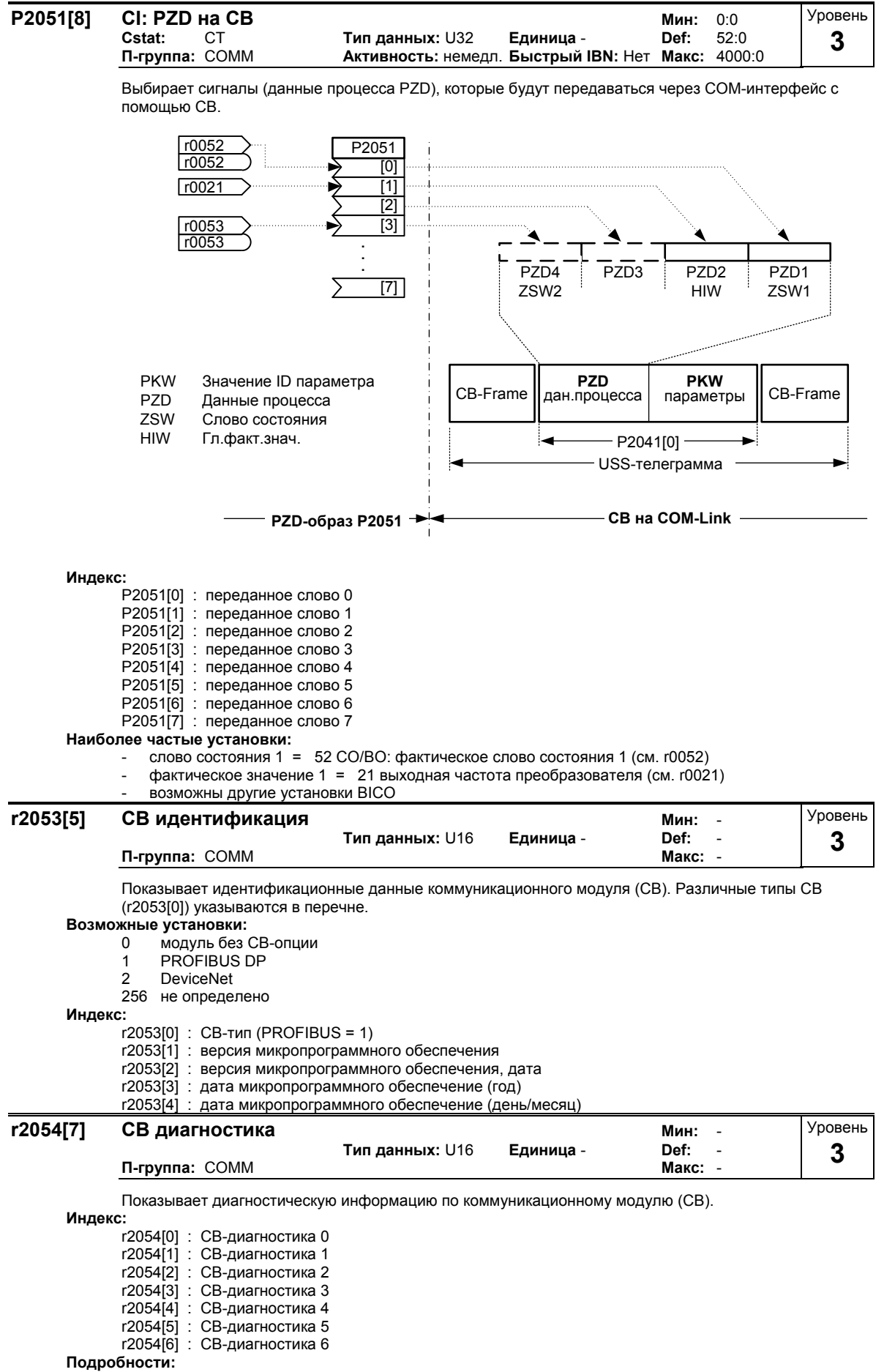

См. руководство к соответствующему коммуникационному модулю.

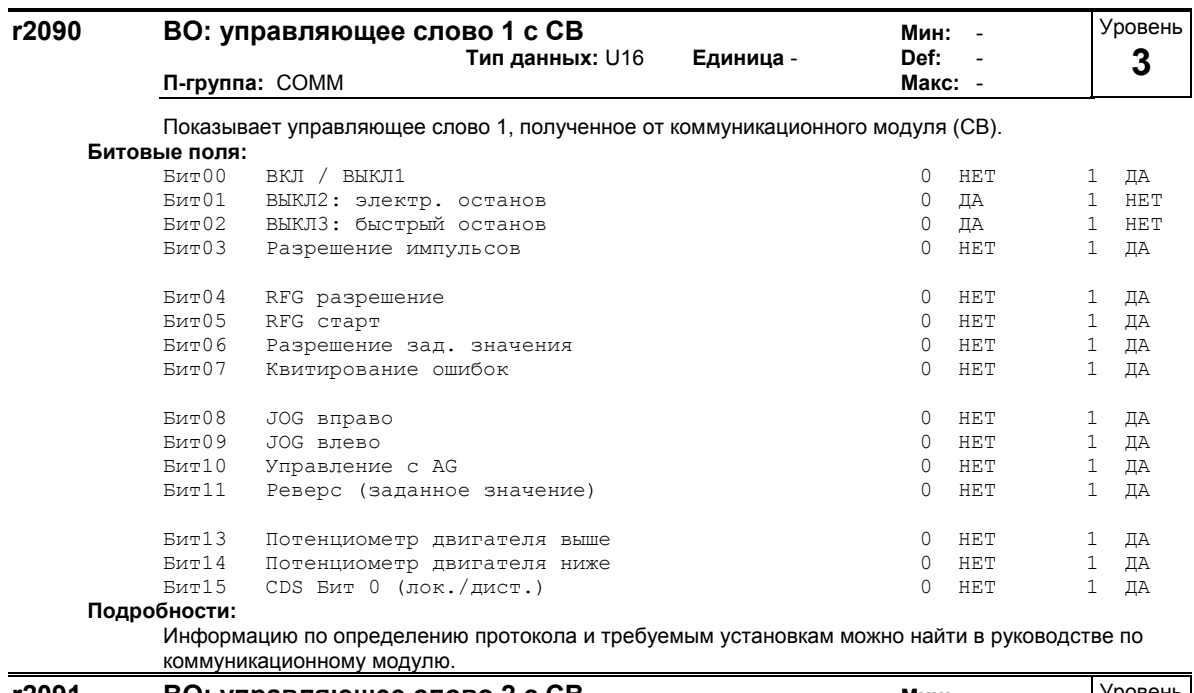

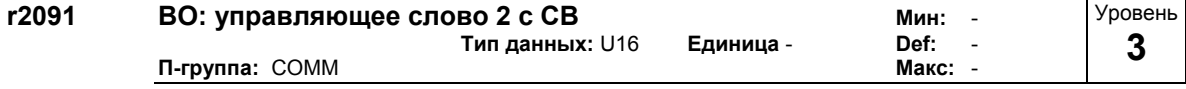

Показывает управляющее слово 2, полученное от коммуникационного модуля (СВ).

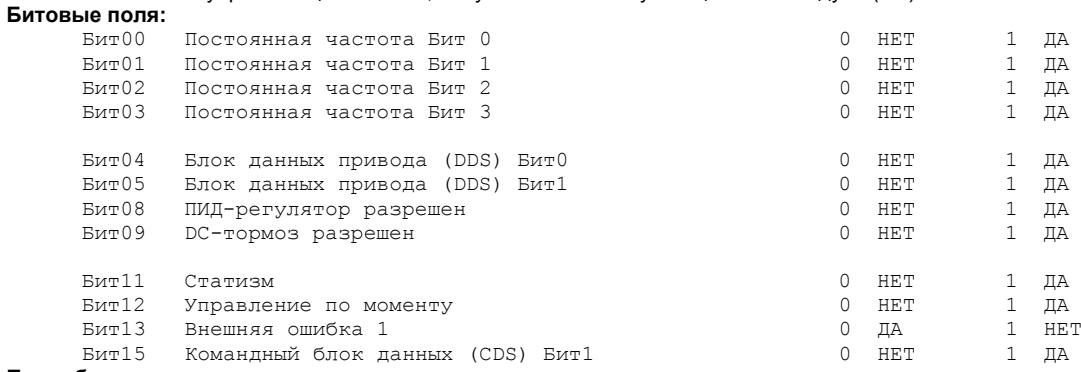

#### Подробности:

Информацию по определению протокола и требуемым установкам можно найти в руководстве по коммуникационному модулю.

# **3.35 Ошибки, предупреждения, контроли**

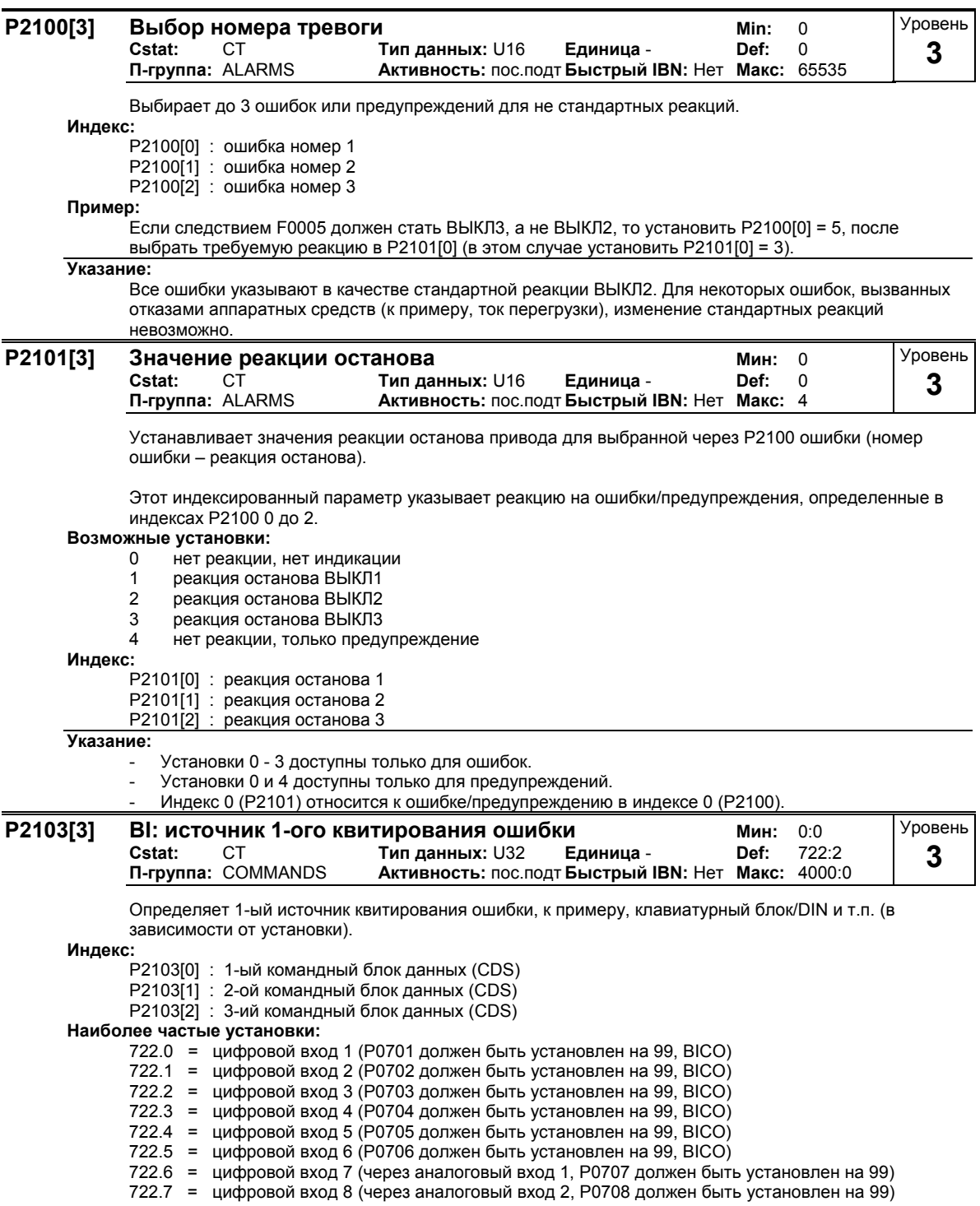

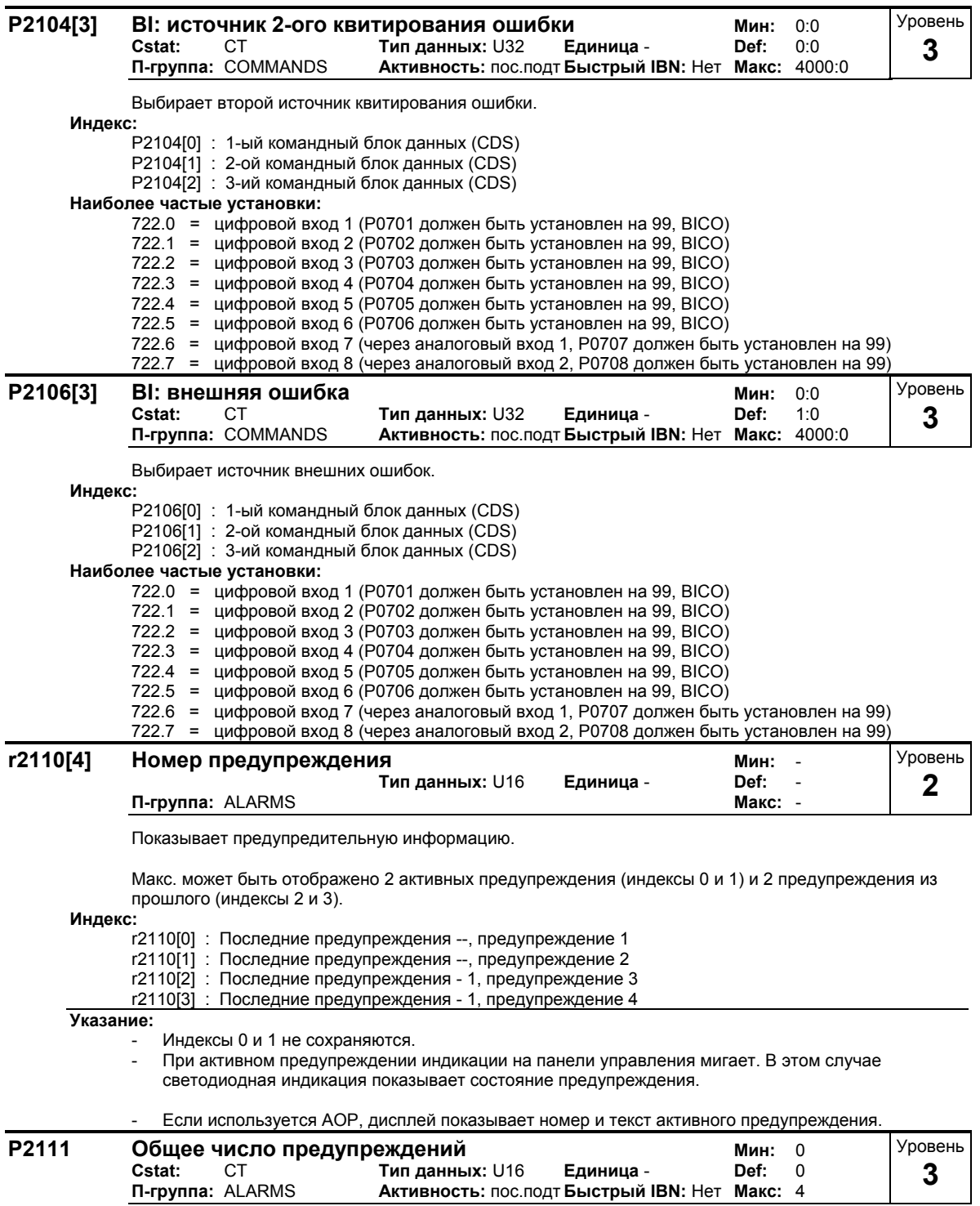

Показывает номер предупреждения (до 4) с момента последнего сброса. Установить на 0, чтобы удалить журнал предупреждений.

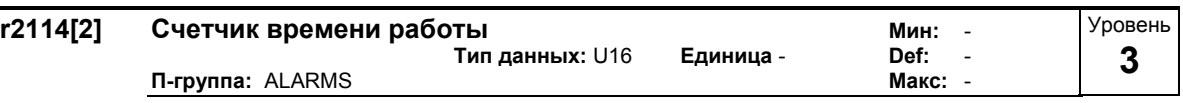

Показывает счетчик времени работы.

При этом речь идет о всем времени, когда привод включен. При отключении значение сохраняется. При повторном пуске оно снова вызывается и счетчик продолжает работу. Счетчик времени работы г2114 выполняет следующее вычисление:

Значение из г2114[0] умножается на 65536и после прибавляется к значению г2114[1].

Единицей полученного ответа являются секунды.

Если параметр Р2115 = 0, т.е. не был установлен на реальное время, то используется значения счетчика времени работы r2114, чтобы показать момент времени, в который возникла ошибка (см. r0948).

#### Инлекс:

r2110[0] : системное время, секунды, старшее слово

r2110[1] : системное время, секунды, младшее слово

#### Пример:

Если r2114[0] = 1 и r2114[1] = 20864,

то получается 1 \* 65536 + 20864 = 86400 секунд. Это число соответствует 1 дню.

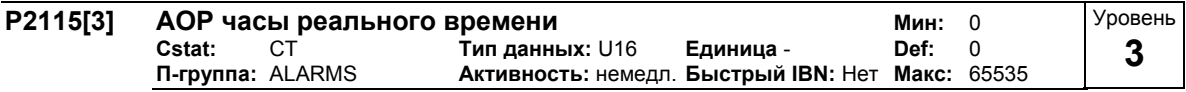

Показывает реальное время АОР.

У всех преобразователей имеется внутренняя функция датчика времени, с помощью которой ошибочные условия получают отметку времени и могут протоколироваться. Но часы реального времени с батарейной буферизацией (RTC) отсутствуют. Преобразователи могут поддерживать программные RTC, при этом RTC должны устанавливаться с AOP или через интерфейс. При использовании AOP такая синхронизация выполняется автоматически. При использовании последовательного интерфейса задание на запись параметров должно быть передано из системы управления верхнего уровня. Если при работе АОР отключается или шина прерывается, то часы реального времени продолжают работу с помощью счетчика времени работы. Только после отключения напряжения часы реального времени снова сбрасываются на ноль.

Время сохраняется в параметре семантического поля Р2115. Этот номер параметра является общим для всех преобразователей. Преобразователи, не поддерживающие этого свойства, отвечают с "Параметр не определен" - Master игнорирует это. Время устанавливается стандартными телеграммами протокола USS "Записать параметр семантического поля».

Если AOP работает как USS Master, то список доступных USS Slave при каждом тактовом импульсе обозначается требованием актуализации времени. Если Master при своем следующем цикле актуализации USS обращается к списку USS Slave, когда нет задач с более высоким приоритетом, и Slave установил свой символ обновления времени, то выводится параметр поля "Записать телеграмму", содержащий текущее время. Требование для этого Slave удаляется, если Slave отвечает правильно. AOP не должен считывать время со Slave.

Время управляется в параметре семантического поля и кодируется следующим образом - этот же формат используется и для журналов ошибок.

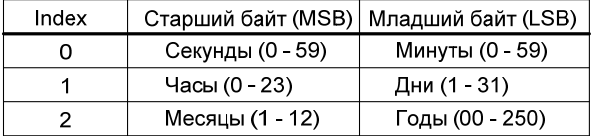

Время отсчитывается с 1 января 2000 года. Значения двоичные. Индекс:

Р2115[0]: реальное время, секунды + минуты  $P2115[1]$ : реальное время, часы + дни Р2115[2] : реальное время, месяц + год

Уровень

4

 $\boldsymbol{0}$  $\Omega$ 

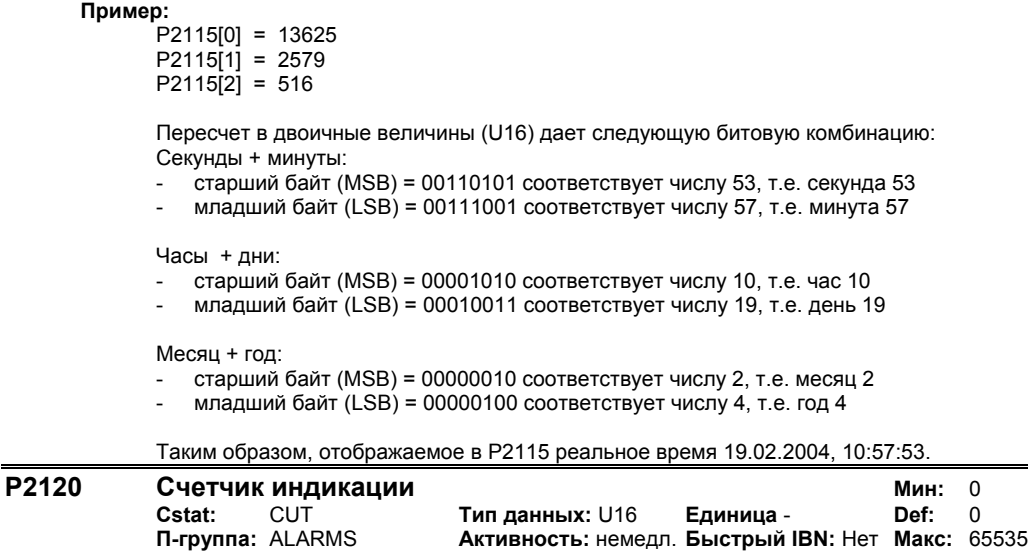

Указывает общее число предупреждений. При возникновении предупреждения параметр увеличивается. Также увеличение происходит и при квитировании ошибки или предупреждения.

Параметр используется РС-инструментами

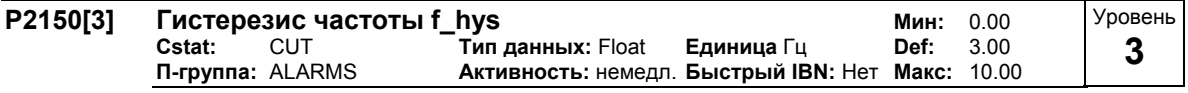

Определяет гистерезис частоты для различных сигнализирующих функций (см. диаграммы ниже).

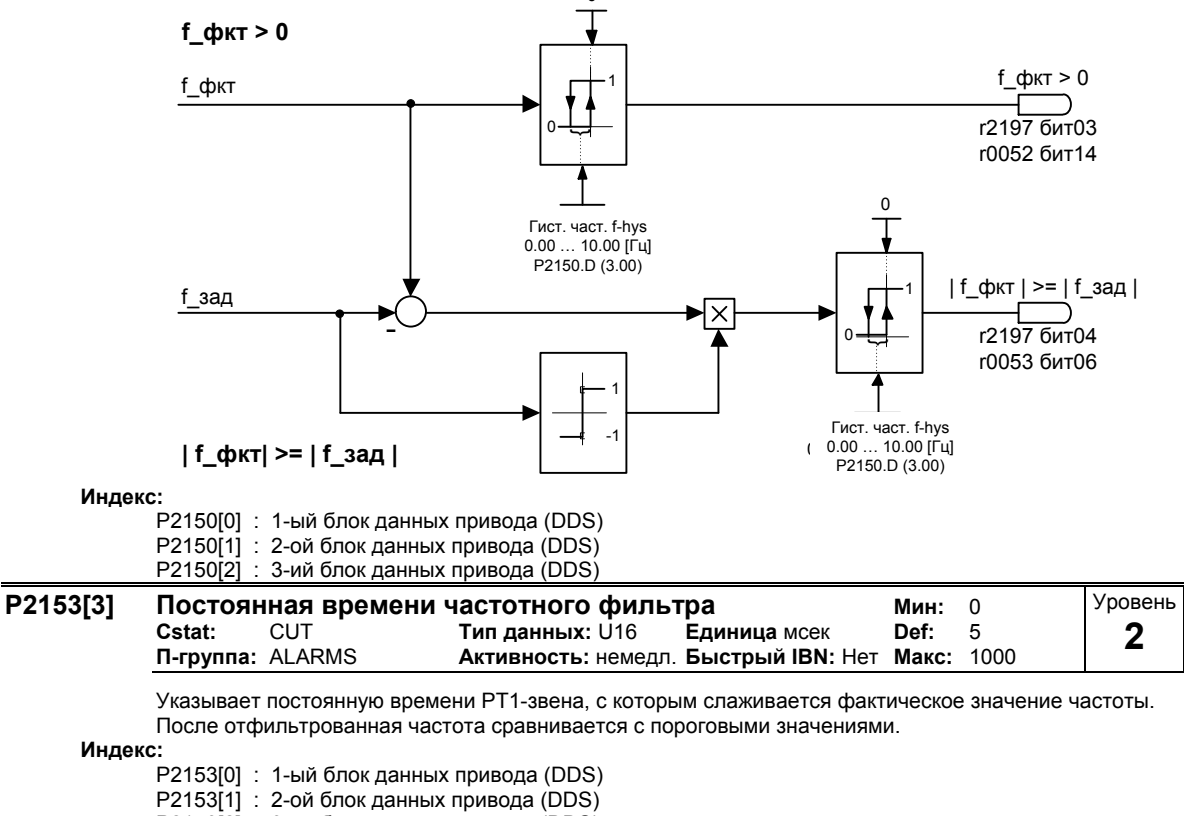

Р2153[2]: 3-ий блок данных привода (DDS)

Подробности:

См. диаграмму в Р2155, Р2157 и РР2159

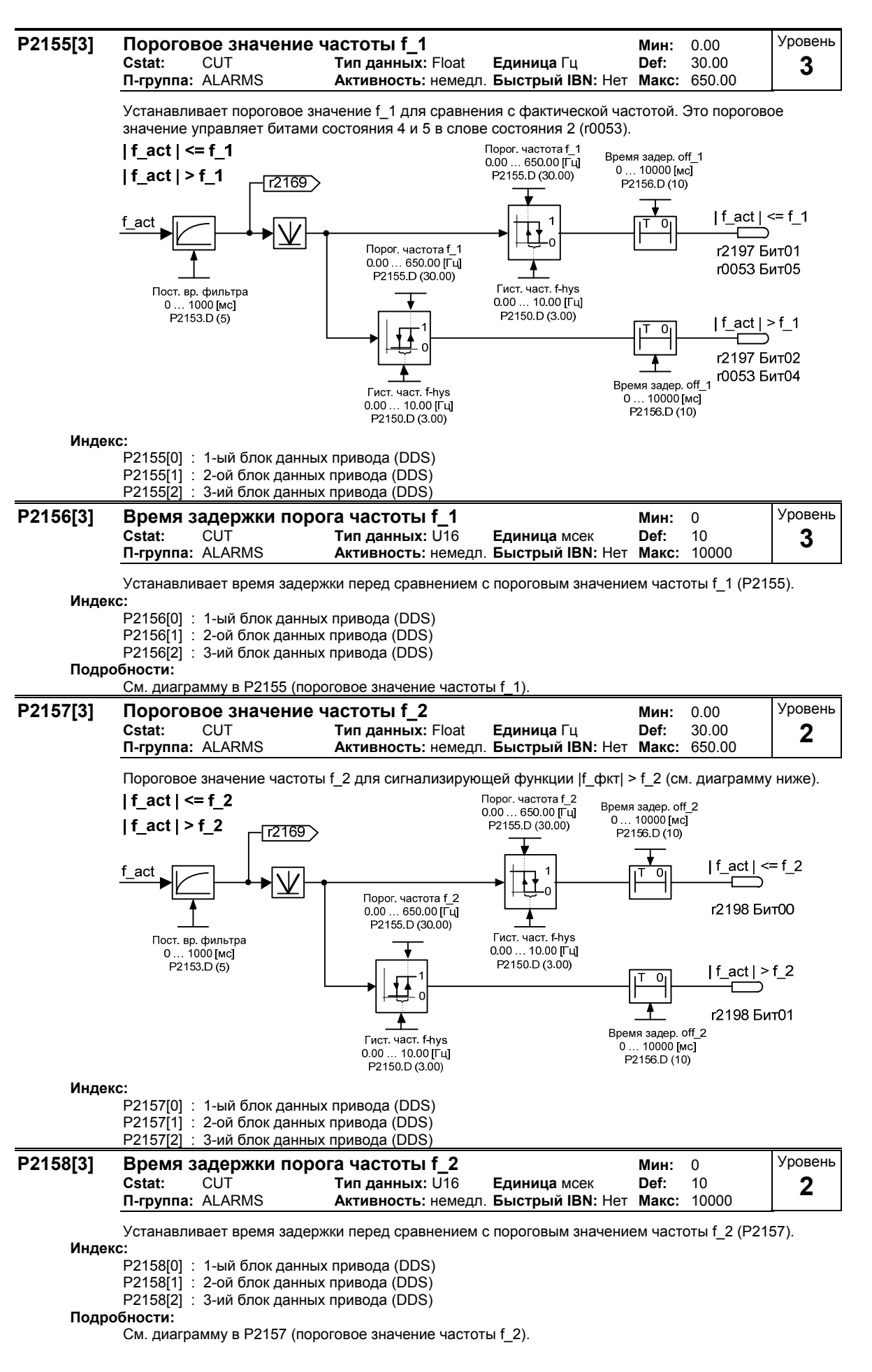

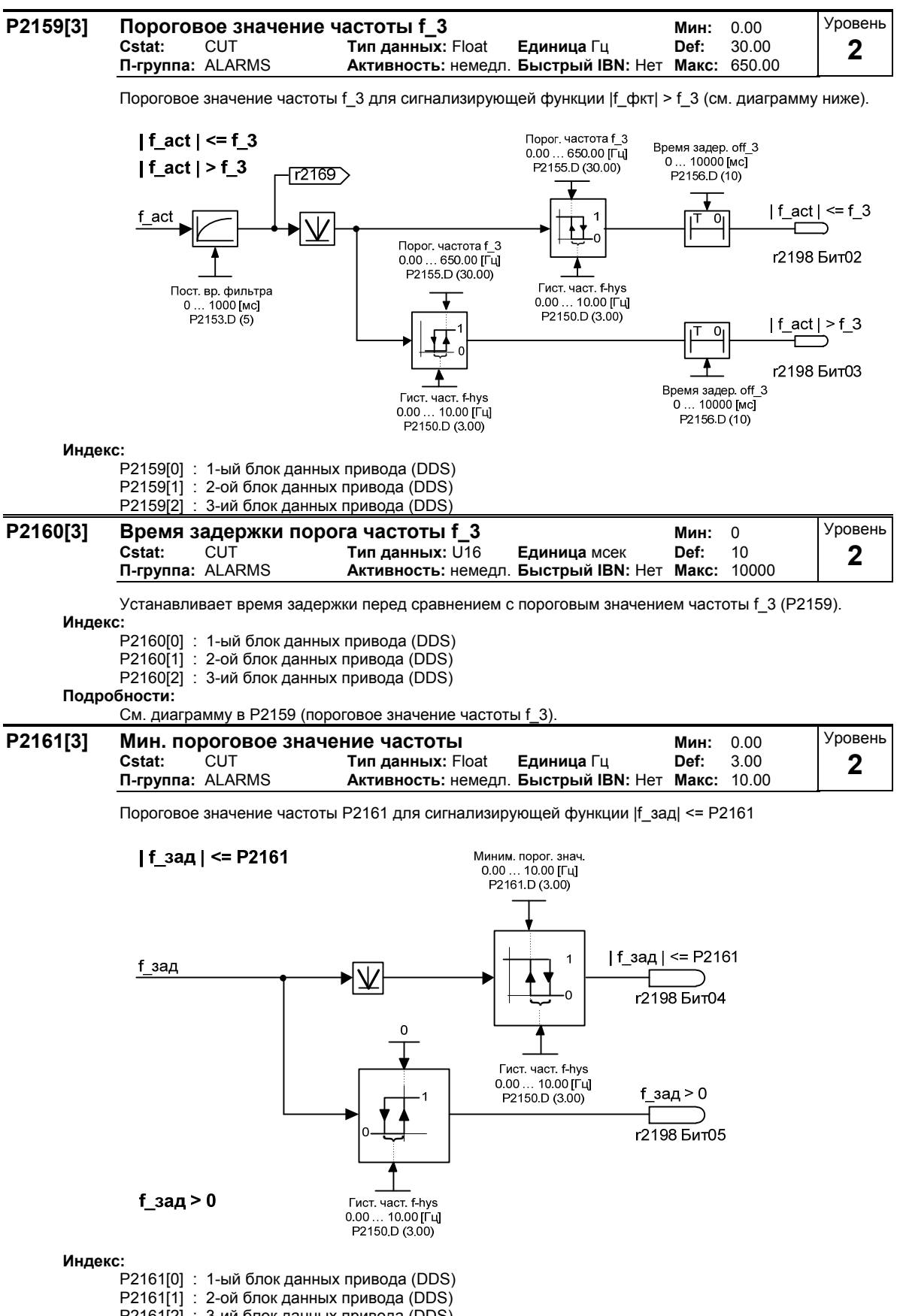

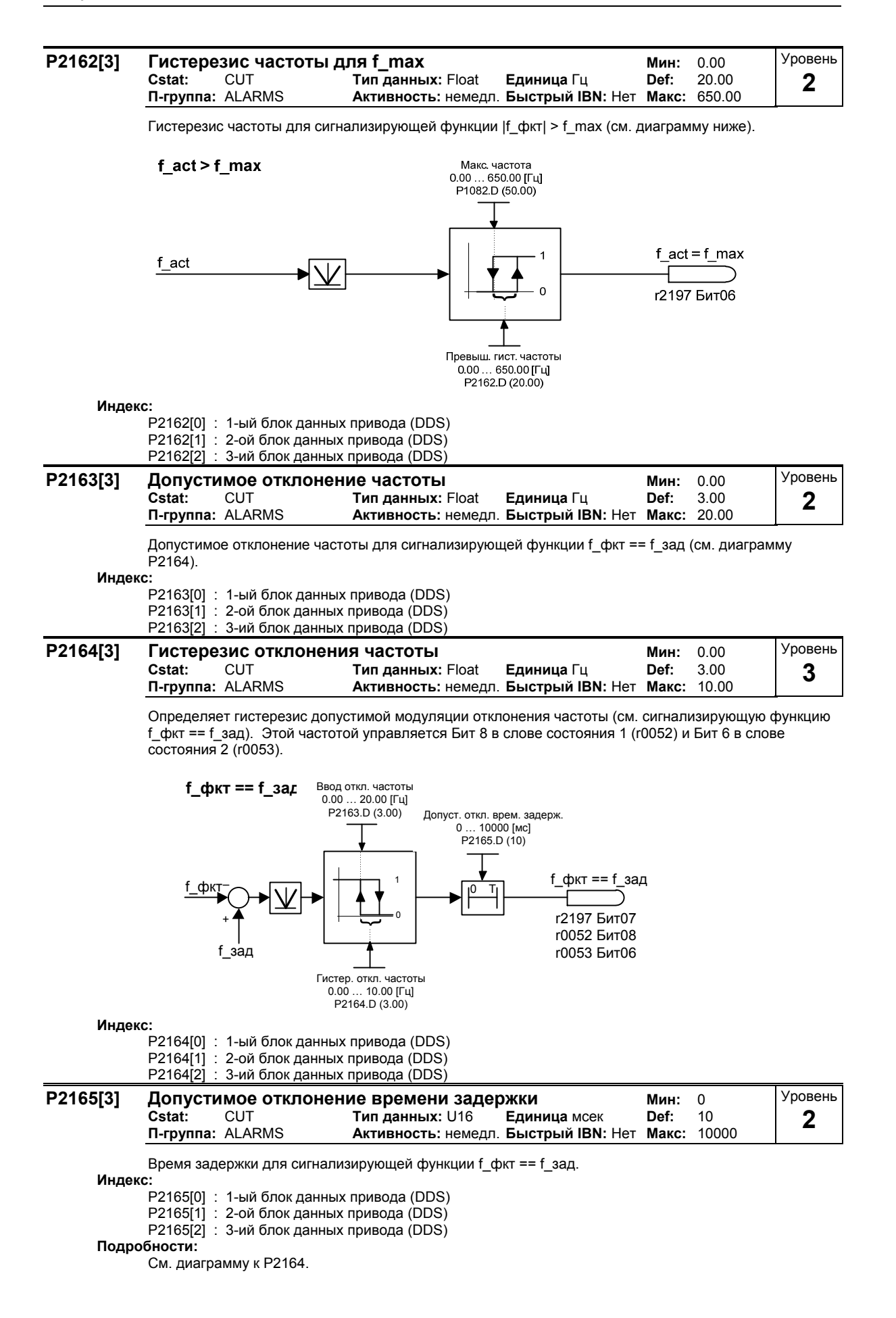

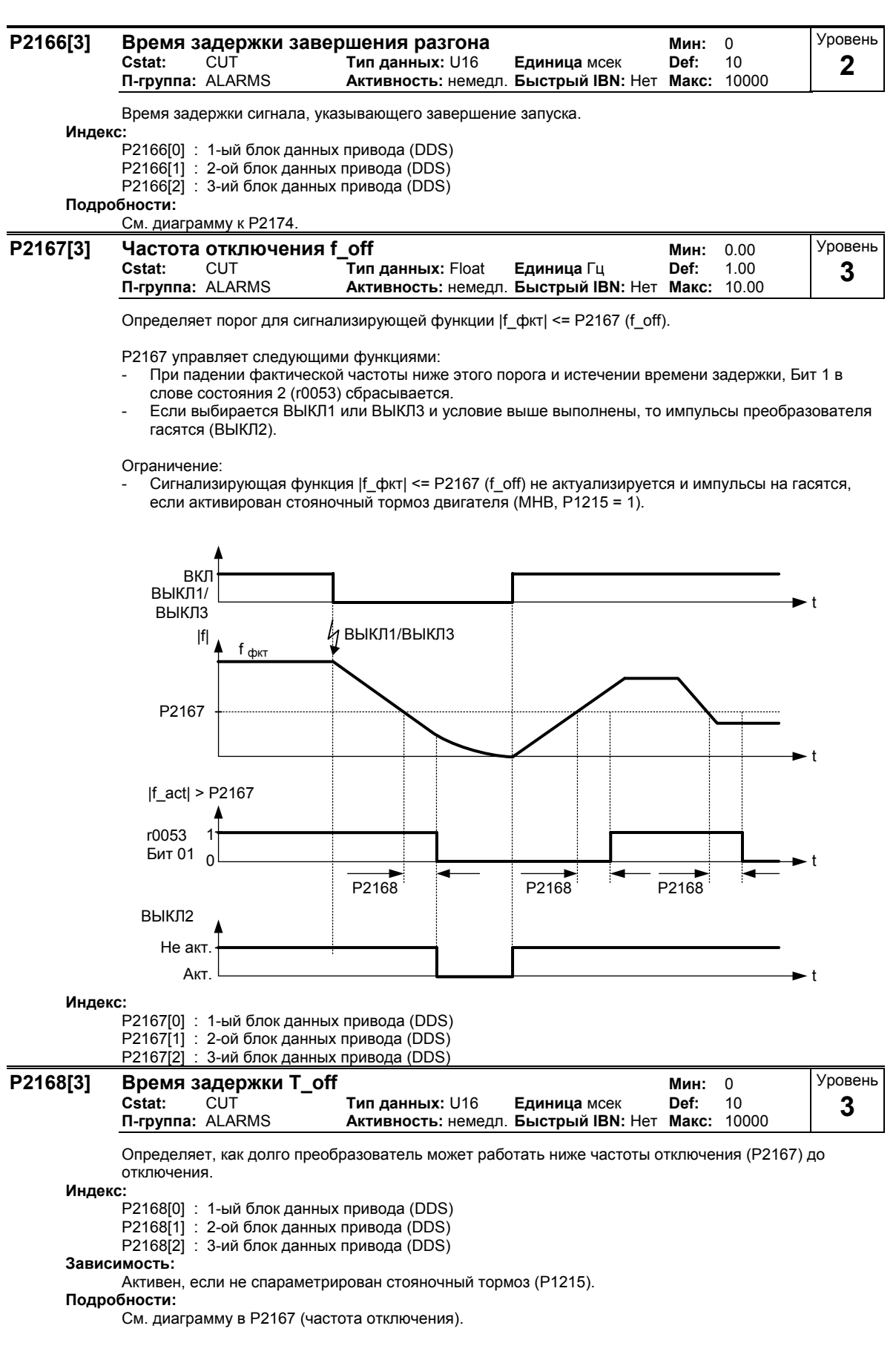

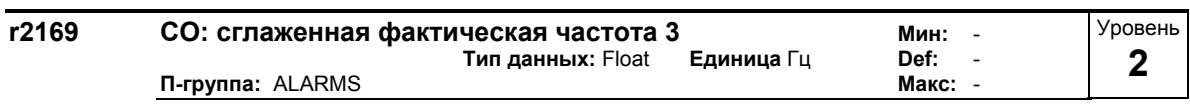

Фильтрованная фактическая частота для сигнализирующих функций

- |f\_фкт| > f\_1 (см. P2155)

 $|f$ \_фкт $| > f$ <sup>\_</sup>2 (см. Р2157)

 $|f$ \_фкт $| > f$ \_3 (см. Р2159)

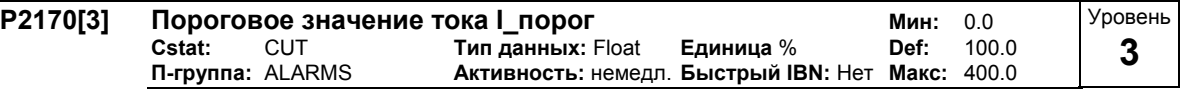

Определяет пороговое значение тока в [%], относительно P0305 (ном. ток двигателя), используемое при сравнении I\_фкт и I\_порог (см. диаграмму ниже).

 $|I_\text{L}\phi$ кт $|I_\text{L}$ порог

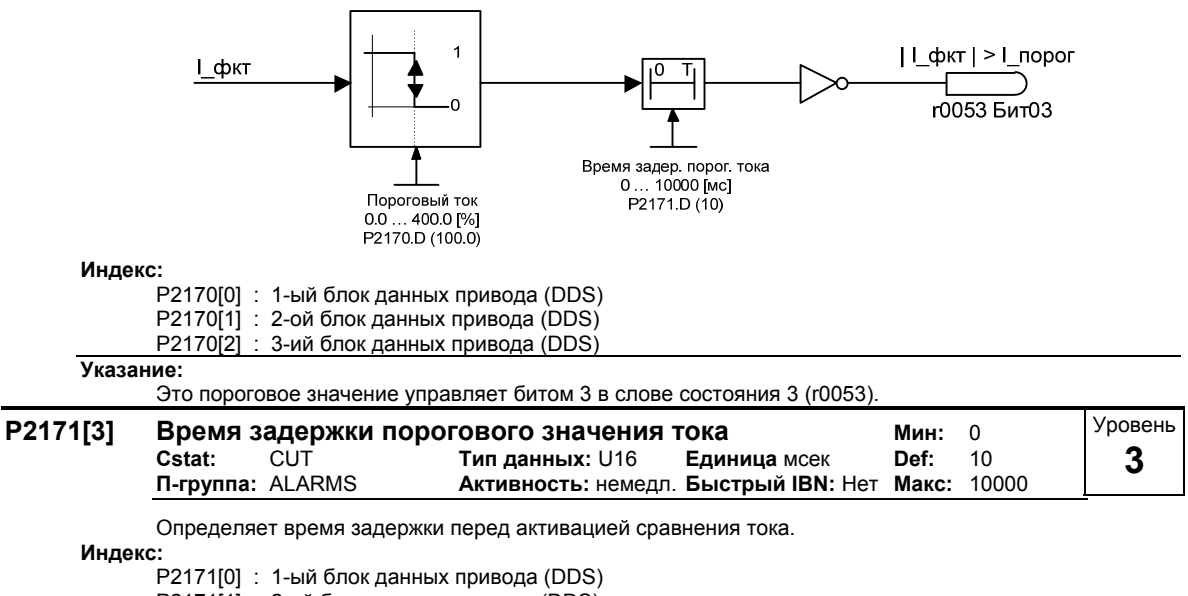

P2171[1] : 2-ой блок данных привода (DDS)

P2171[2] : 3-ий блок данных привода (DDS)

**Подробности:**

См. диаграмму к P2170 (пороговое значение тока I\_порог).

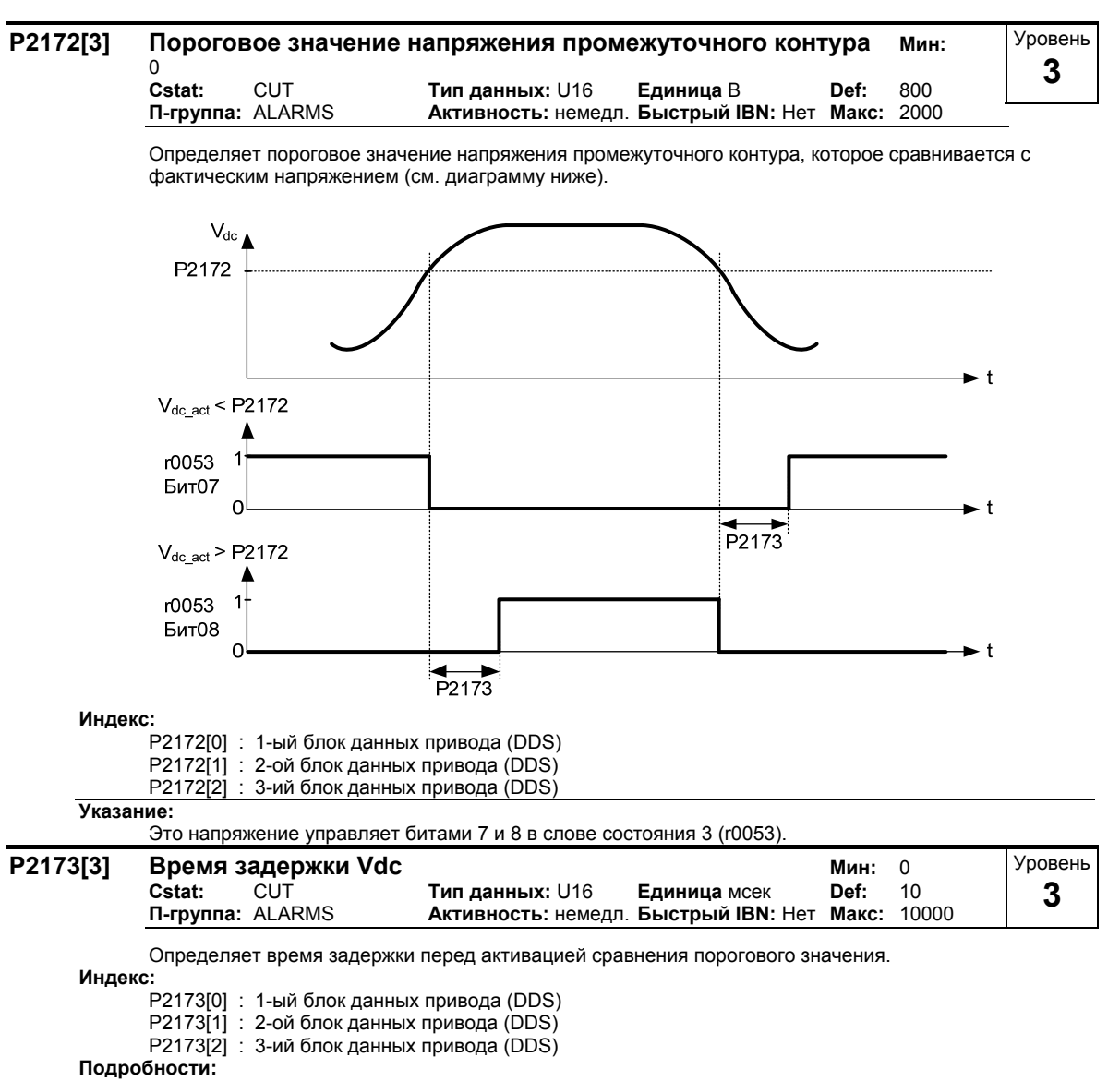

См. диаграмму к P2172 (пороговое значение напряжения промежуточного контура).
#### **P2174[3] Верхнее пороговое значение момента вращения 1 Мин:** 0.00 **Cstat:** CUT **Тип данных:** Float **Единица** Нм **Def:** 5.13 **Активность: немедл. Быстрый IBN: Нет** Уровень **2**

Верхнее пороговое значение момента вращения 1 для сравнения с фактическим моментом вращения.

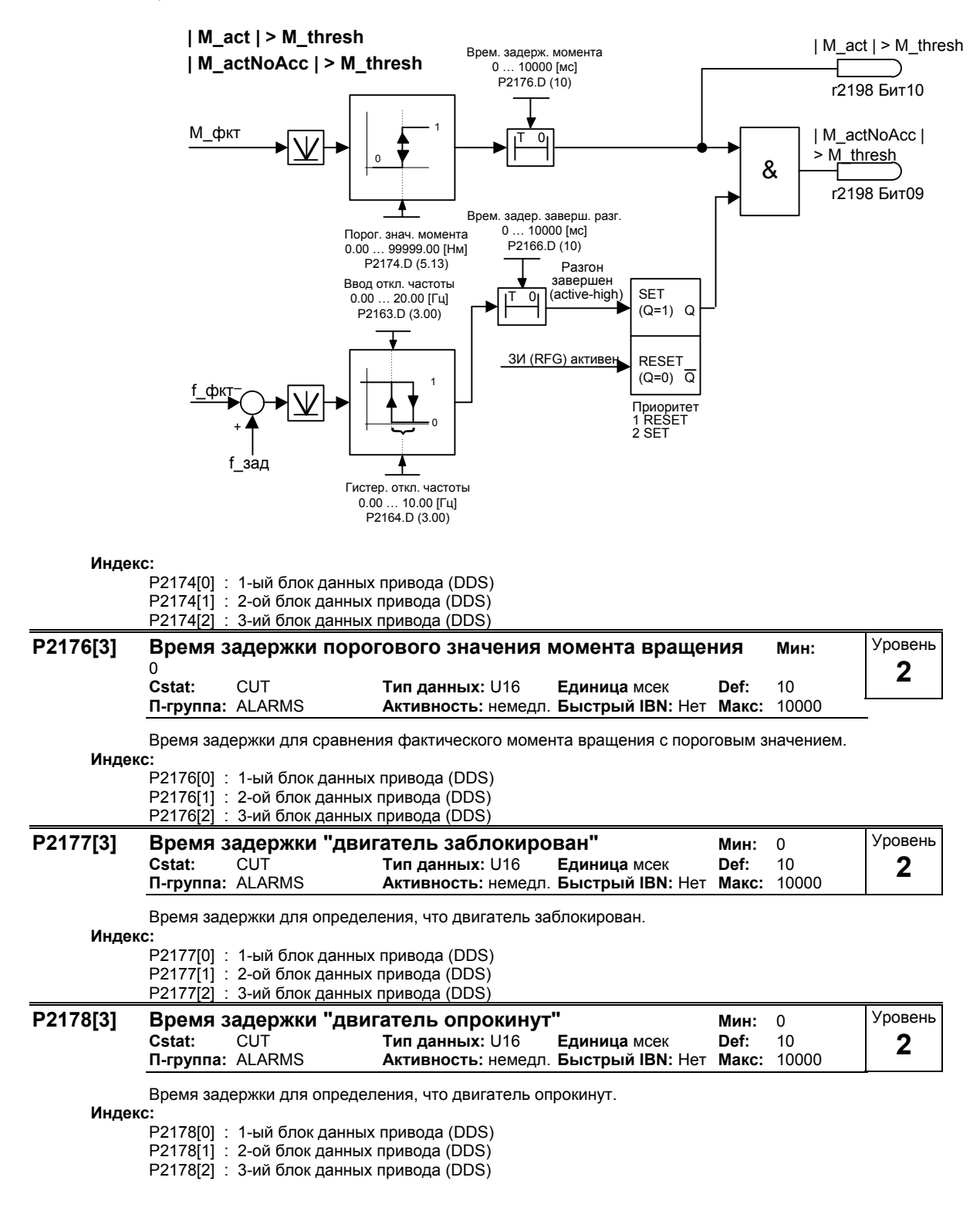

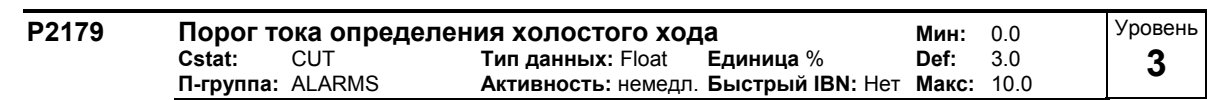

Пороговое значение тока для A0922 (без нагрузки) в [%], относительно P0305 (ном. ток двигателя), как представлено на диаграмме ниже.

## **Нет нагрузки**

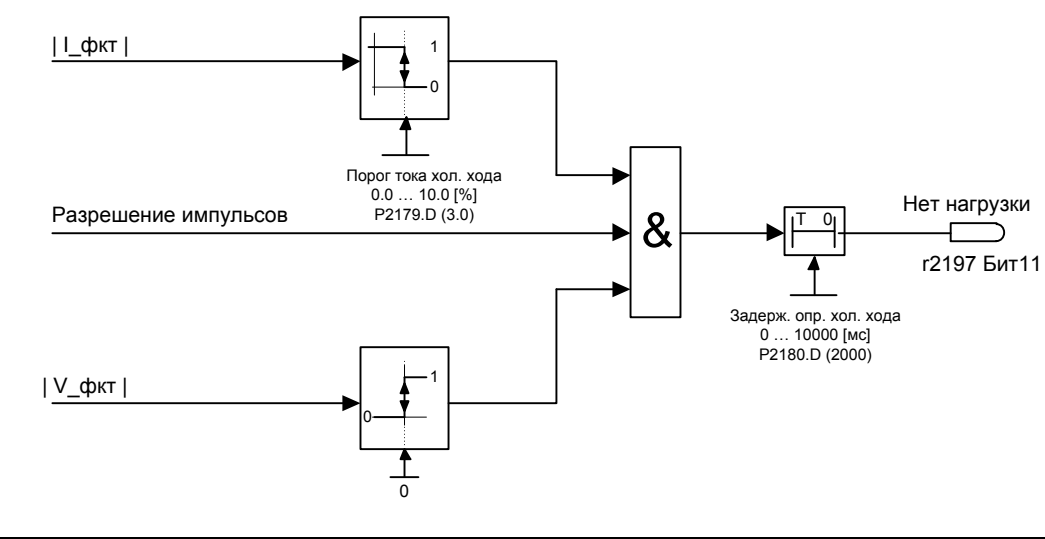

### **Указание:**

- Возможно двигатель не подключен (отсутствие нагрузки) или отсутствует фаза.
- Если нельзя ввести заданное значение двигателя и актуальная граница (P2179) не превышена, то по истечении времени задержки (P2180) выводится предупреждение A0922 (нагрузка не используется).

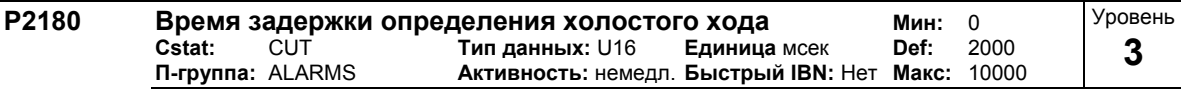

Время задержки определения, что ток ниже определенного в P2179 порога. **Подробности:**

См. диаграмму в P2179 (актуальная граница для идентификации холостого хода)

## **3.36 Конроль момента нагрузки**

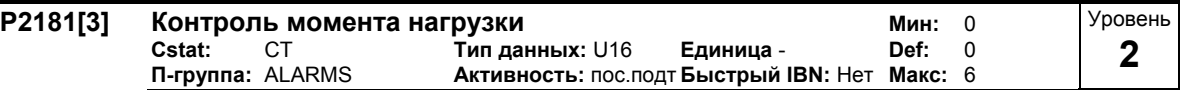

Параметр P2181 активирует или деактивирует контроль момента нагрузки и определяет реакцию на ошибки момента нагрузки.

С помощью контроля момента нагрузки могут быть обнаружены механический отказ или перегрузки силового агрегата, к примеру, порванный прерванный ремень или блокированный ленточный транспортер. При этом текущее фактическое значение момента вращения/частоты сравнивается с запрограммированной огибающей (см. P2182 - P2190). Если текущее фактическое значение момента вращения/частоты выходи за пределы огибающей, то по истечении времени ожидания P2192 в зависимости от P2181 выводится предупреждение A0952 или происходит отключение с сообщением об ошибке.

**Возможные установки:**

- 0 Контроль отказа деактивирован
- 1 Предупреждение:низкий момент вращения/частота
- 2 Предупреждение:высокий момент вращения/частота
- 3 Предупреждение:момент вращения/частота вне допуска
- Ошибка: низкий момент вращения/частота
- 5 Ошибка: высокий момент вращения/частота
- 6 Ошибка: момент вращения/частота вне допуска

**Индекс:**

- P2181[0] : 1-ый командный блок данных (CDS)
- P2181[1] : 2-ой командный блок данных (CDS)
- P2181[2] : 3-ий командный блок данных (CDS)

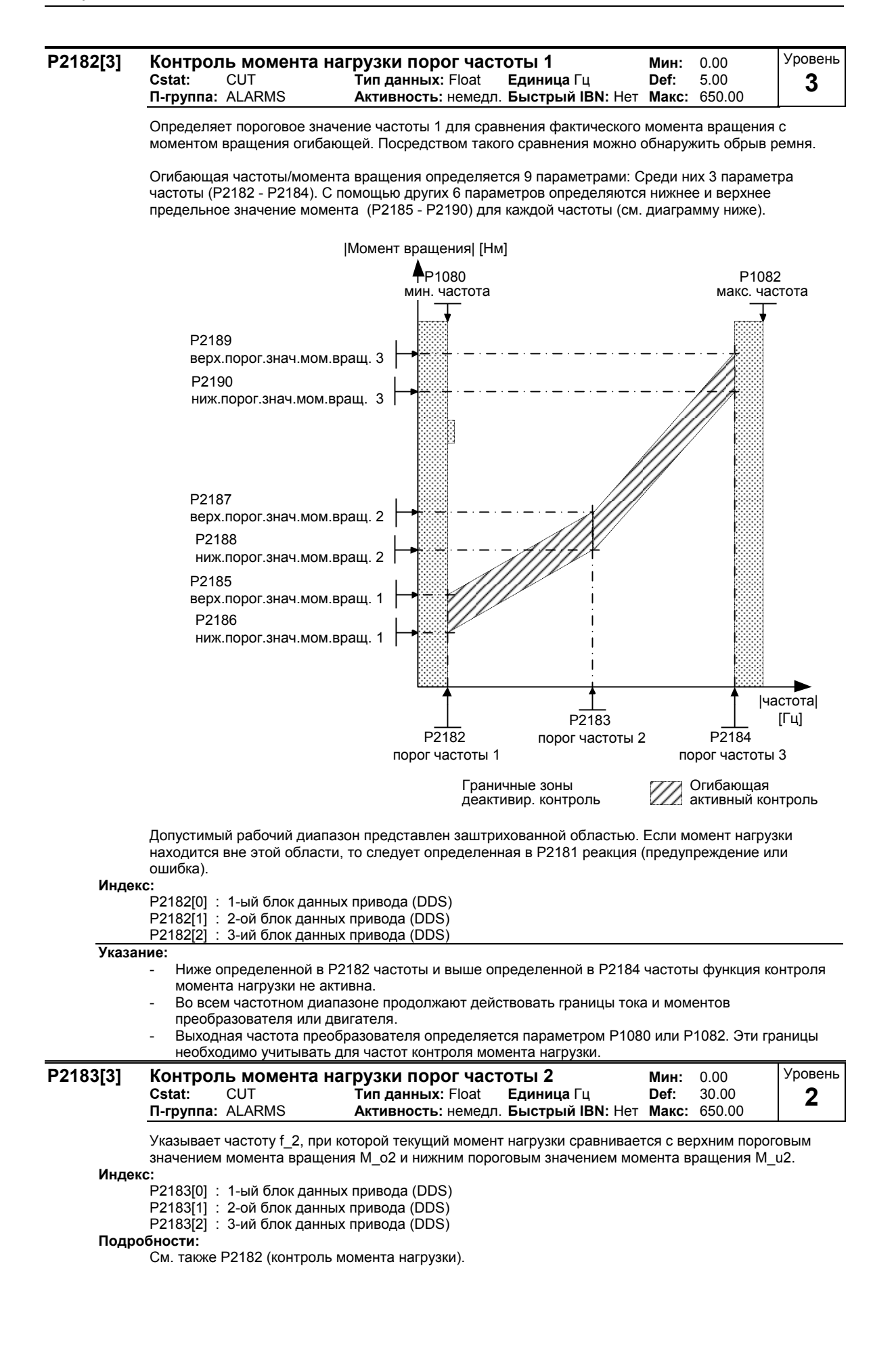

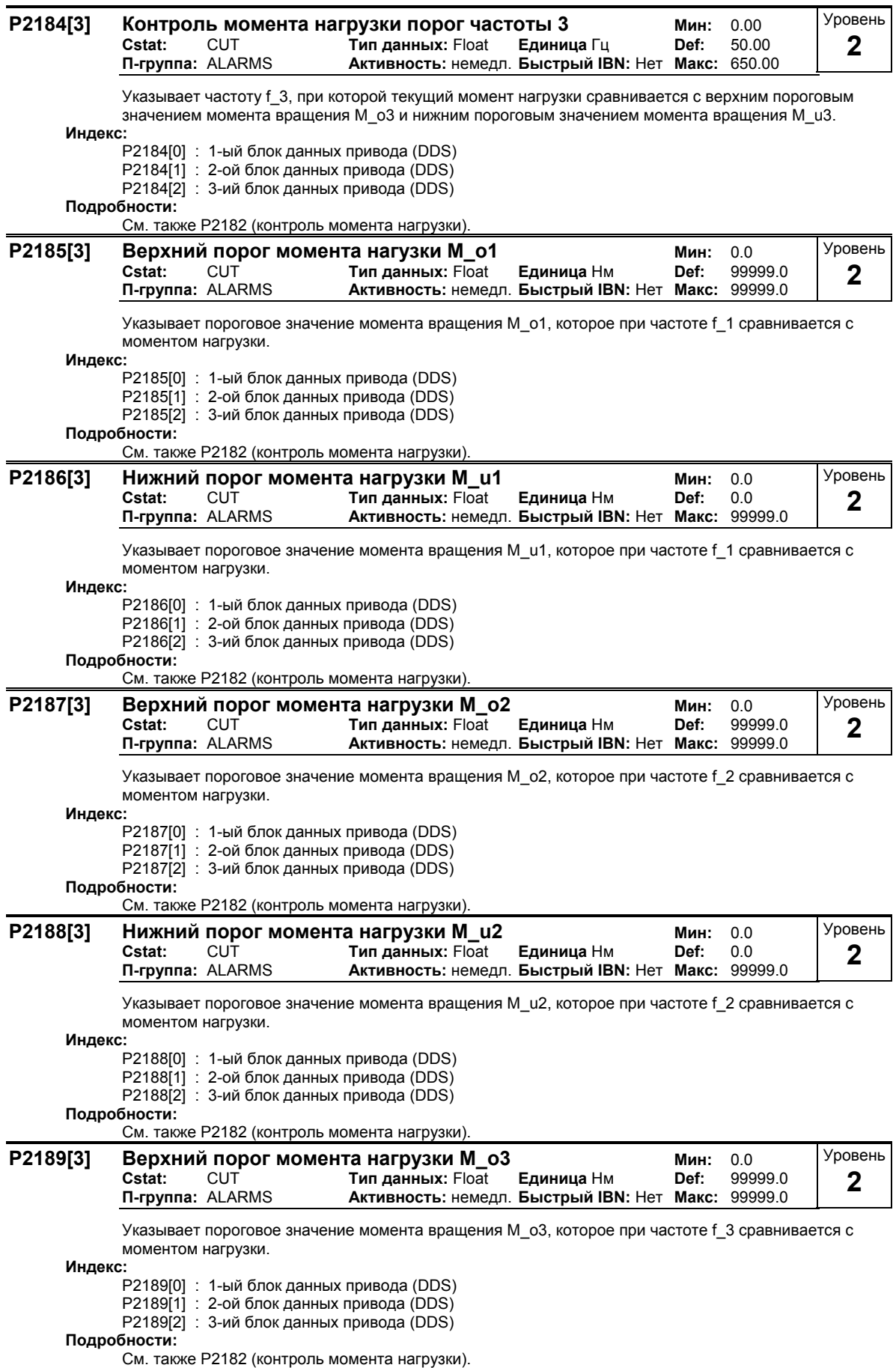

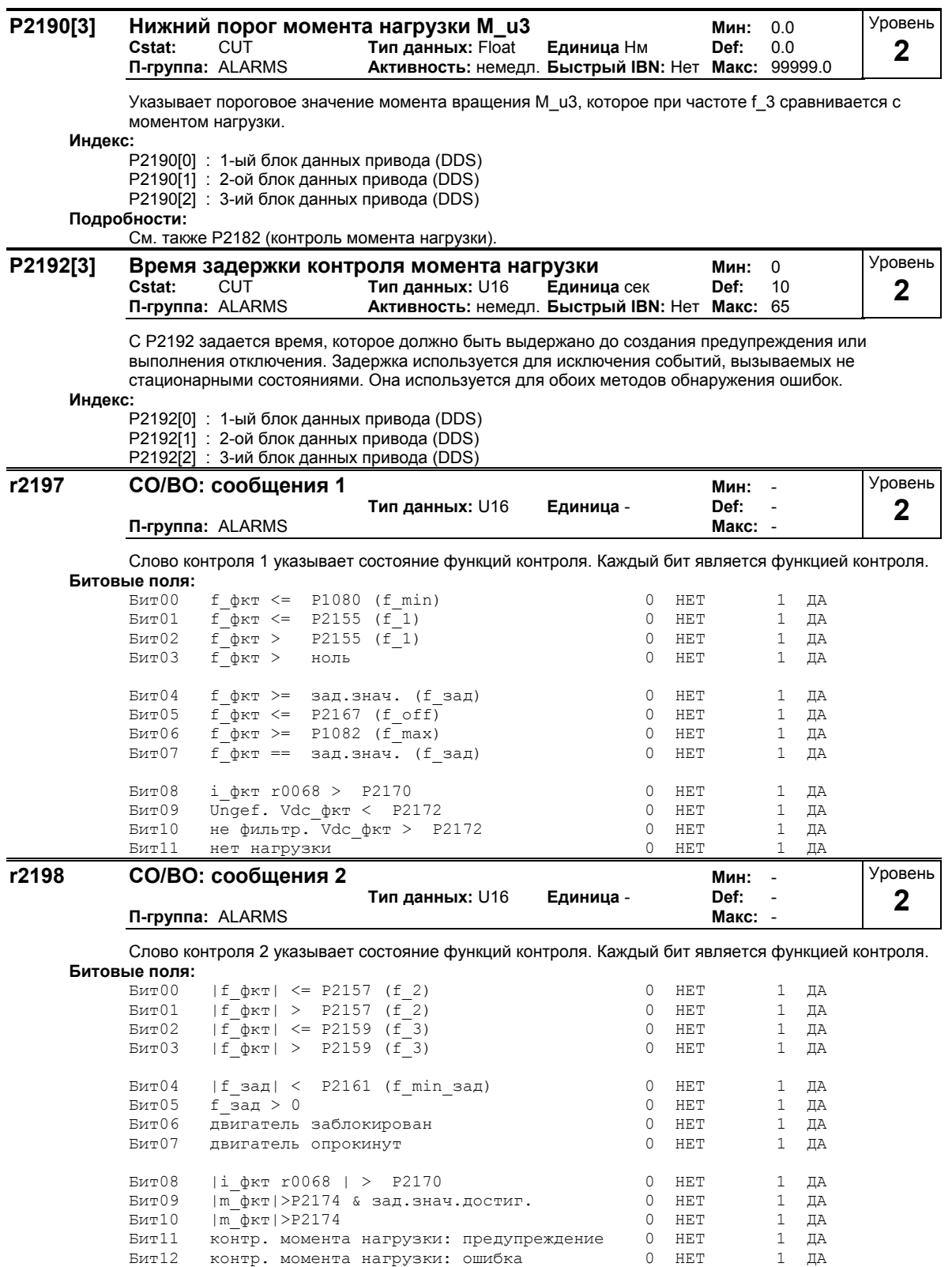

## **3.37 Технологический регулятор (ПИД-регулятор)**

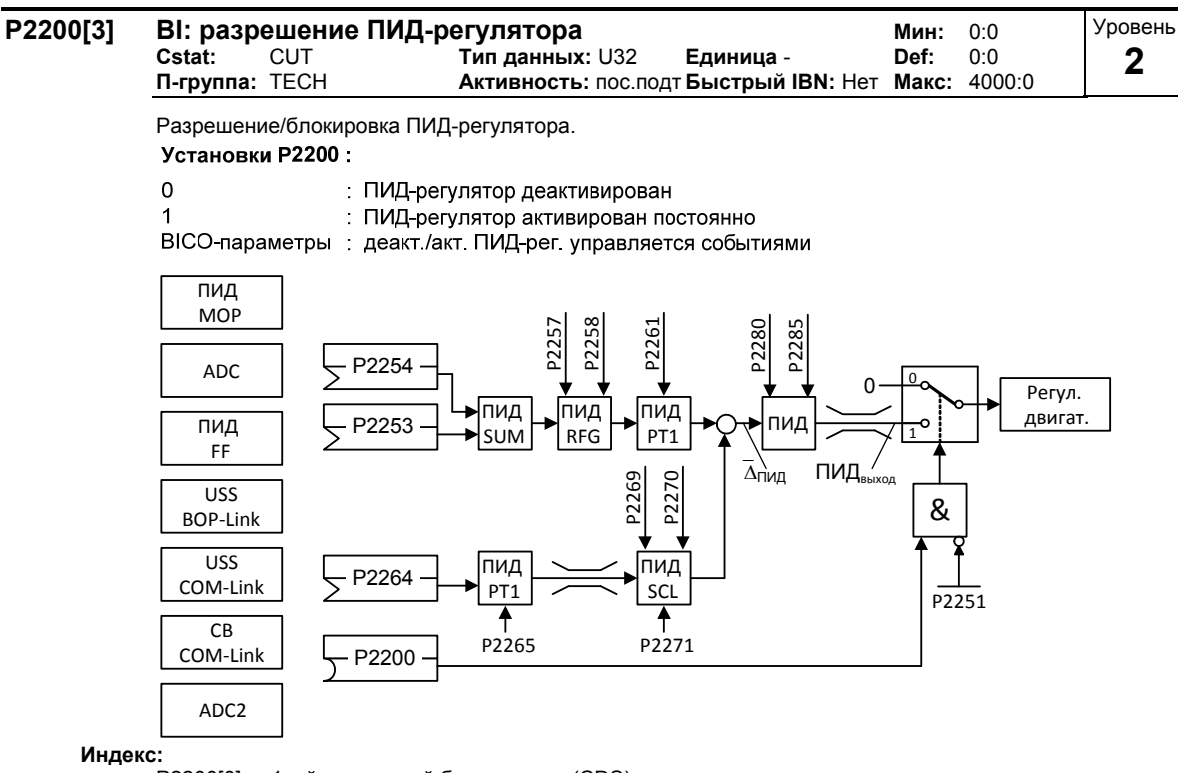

P2200[0] : 1-ый командный блок данных (CDS)

P2200[1] : 2-ой командный блок данных (CDS)

P2200[2] : 3-ий командный блок данных (CDS)

## **Наиболее частые установки:**

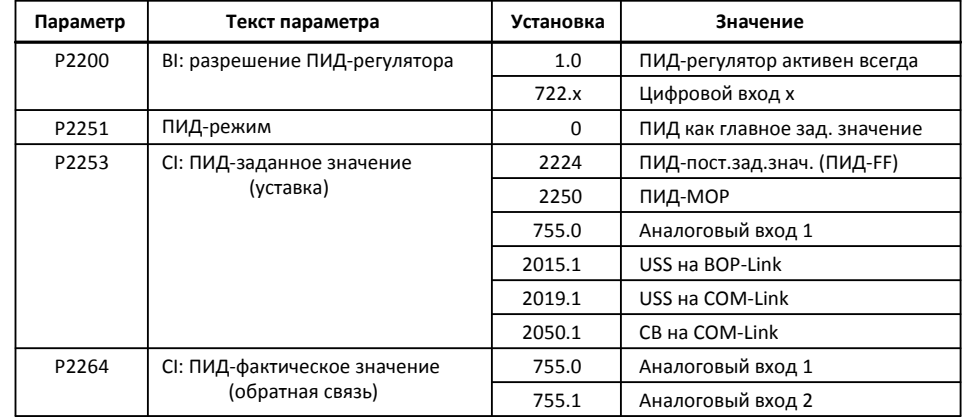

#### **Зависимость:**

При установке 1 автоматически отключаются обычные рампы разгона и торможения, установленные в P1120 и P1121, и обычные заданные значения частоты.

Но после команды ВЫКЛ1 или ВЫКЛ3 частота преобразователя снижается до нуля с использованием установленного в P1121 времени торможения (при ВЫКЛ3: P1135).

### **Указание:**

Источник заданного значения ПИД выбирается с помощью P2253. Заданное значение ПИД и обратный сигнал ПИД интерпретируются как процентные значения (не [Гц]). Выводимые ПИДрегулятором данные отображаются как процентное значение и после через P2000 нормируются в Гц, если ПИД разрешен.

На уровне 3 разрешение источника для ПИД-регулятора может поступить и с цифровых входов с установками 722.0 до 722.5 для DIN1 до DIN6 или из иного источника BICO.

Самая низка и самая высокая частота двигателя (P1080 и P1082), а также пропускаемые частоты (P1091 до P1094) остаются как и прежде активными на выходе преобразователя. Но активация пропускаемых частот при ПИД-регулировании может вызвать нестабильность.

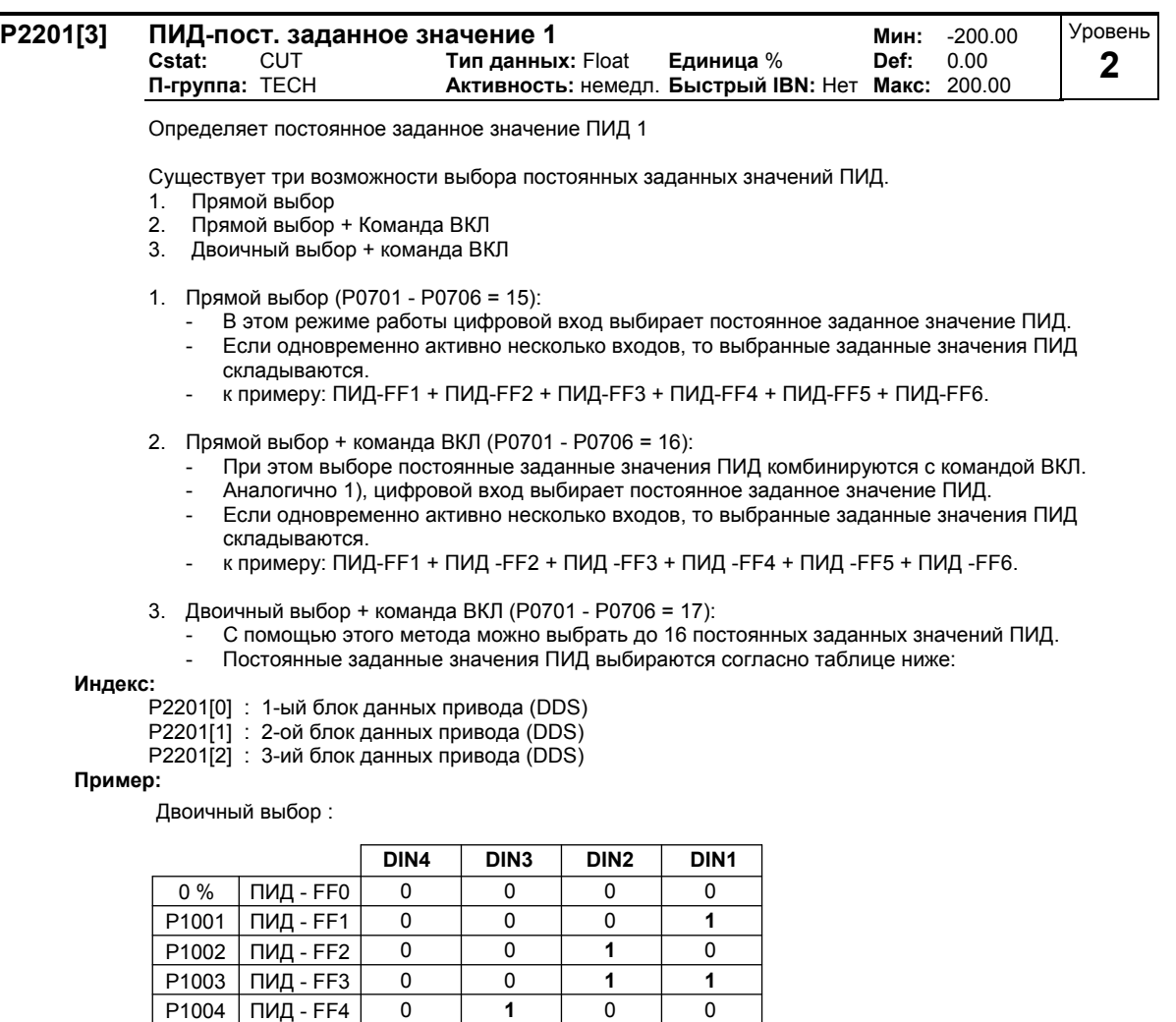

P1005

P1006 ПИД - FF6 P1007 ПИД - FF7 P1008 ПИД - FF8

ПИД - FF5

P1010 ПИД - FF10 P1011 ПИД - FF11 P1012 ПИД - FF12 P1013 ПИД - FF13 P1014 ПИД - FF14 P1015 ПИД - FF15

P1009 ПИД - FF9

Прямой выбор ПИД-FF1 P2201 через DIN 1:

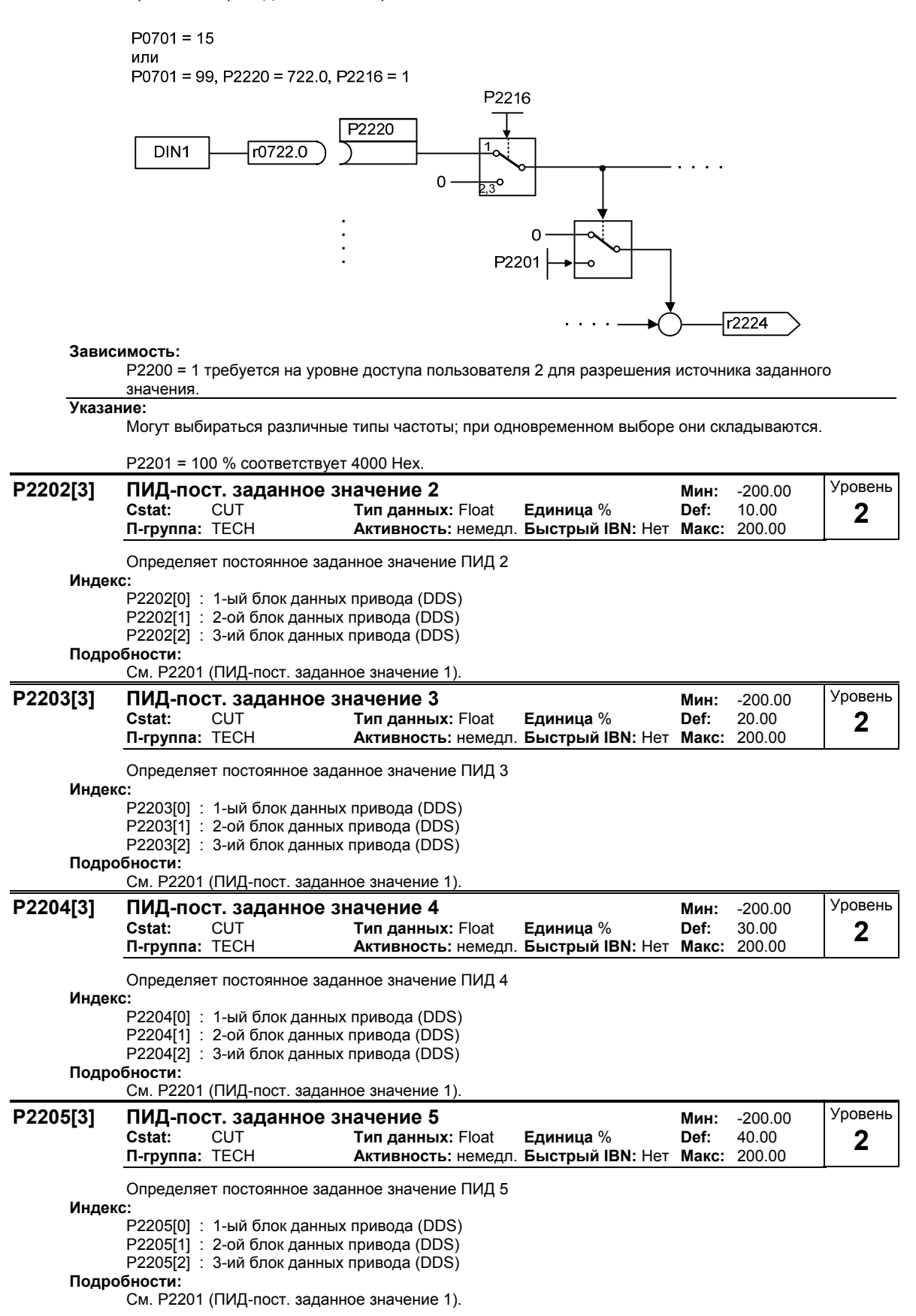

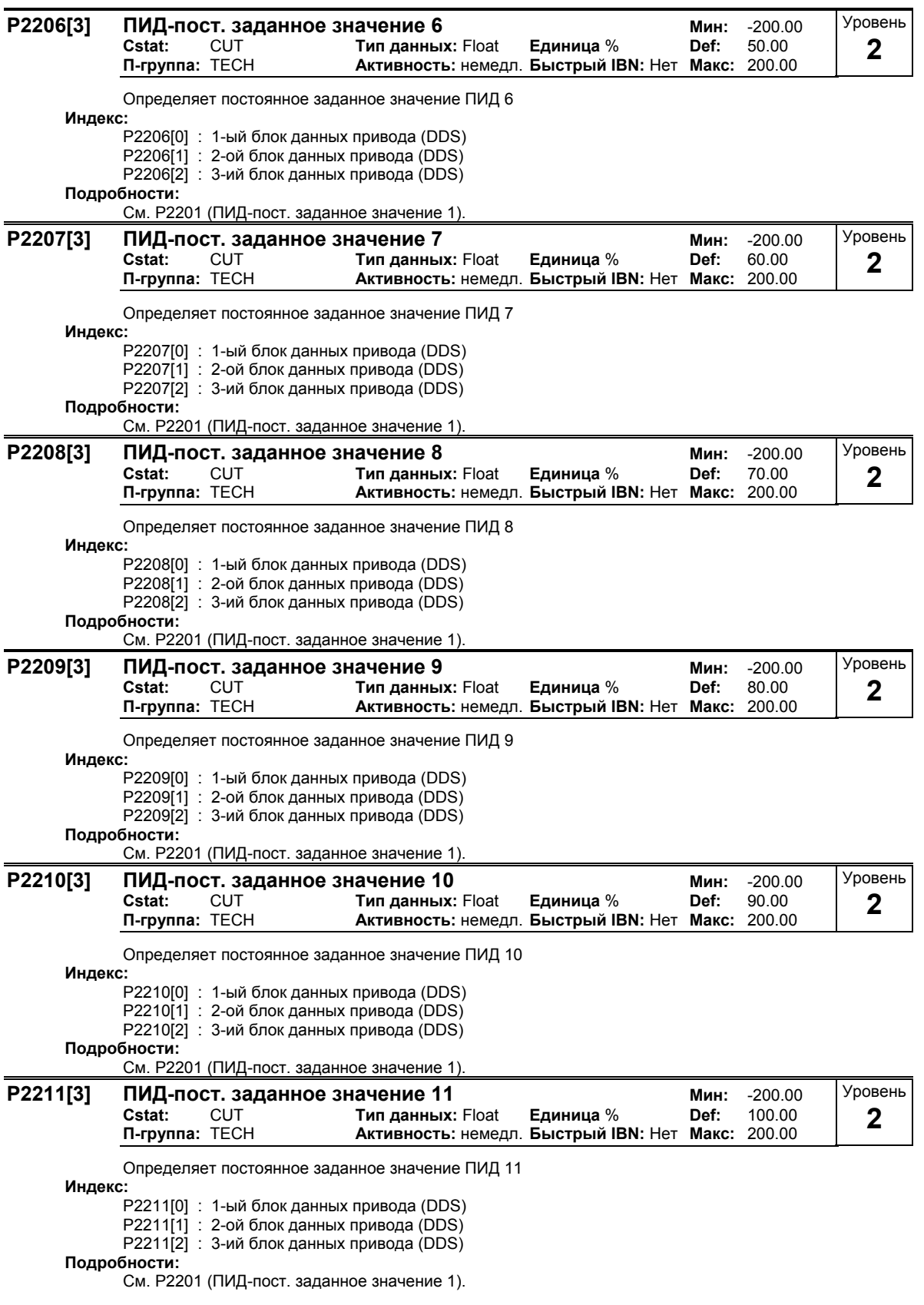

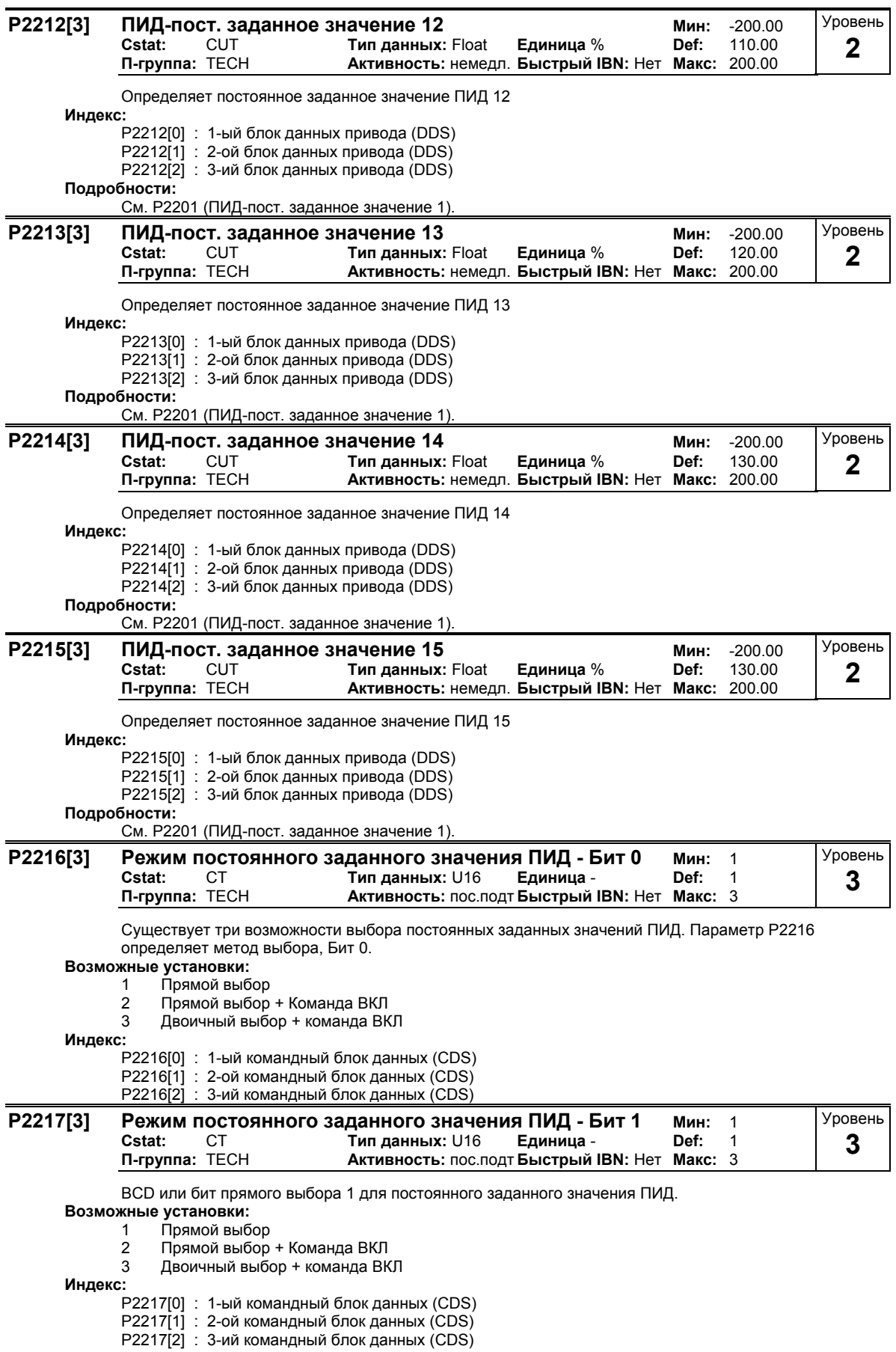

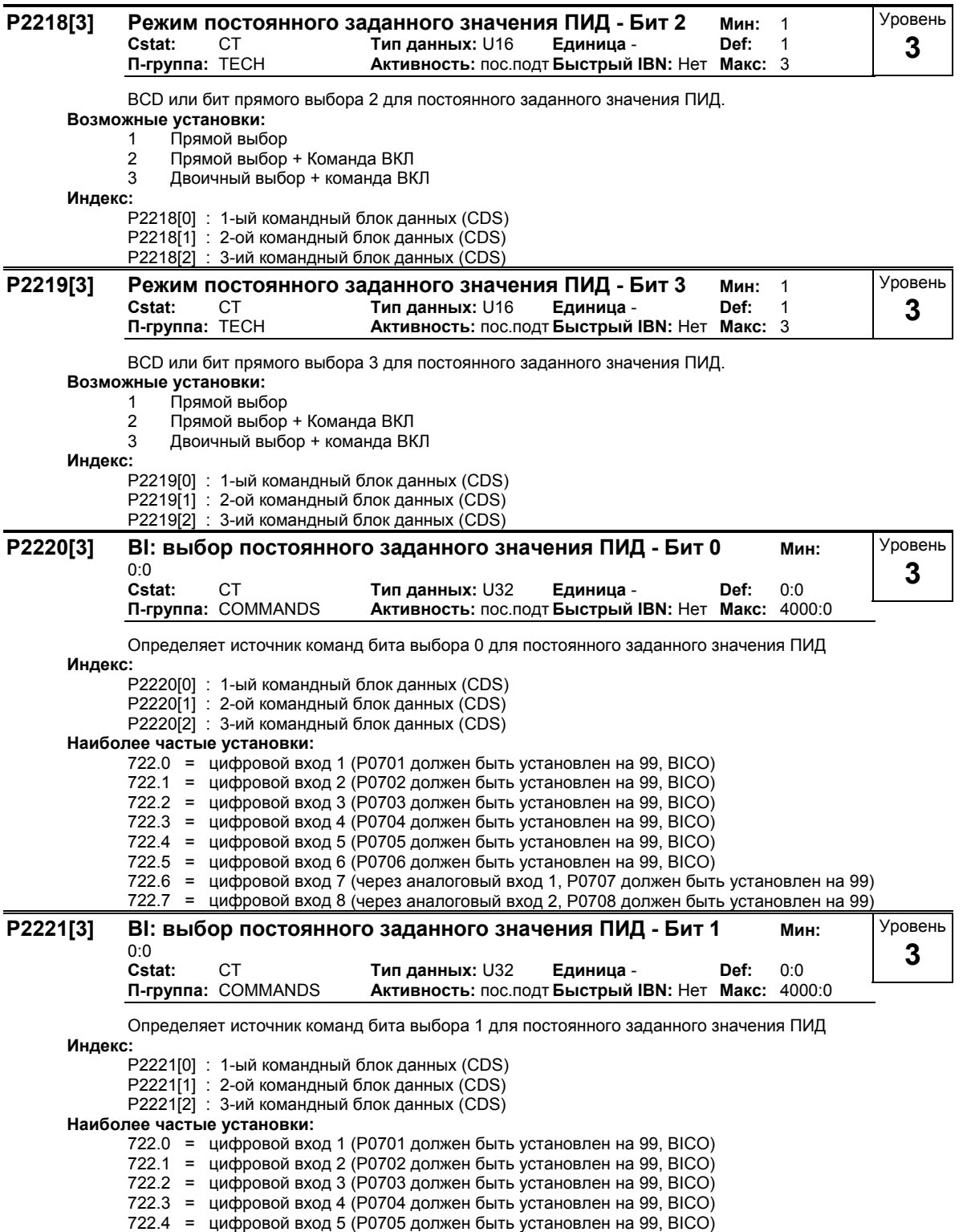

722.5 = цифровой вход 6 (P0706 должен быть установлен на 99, BICO)

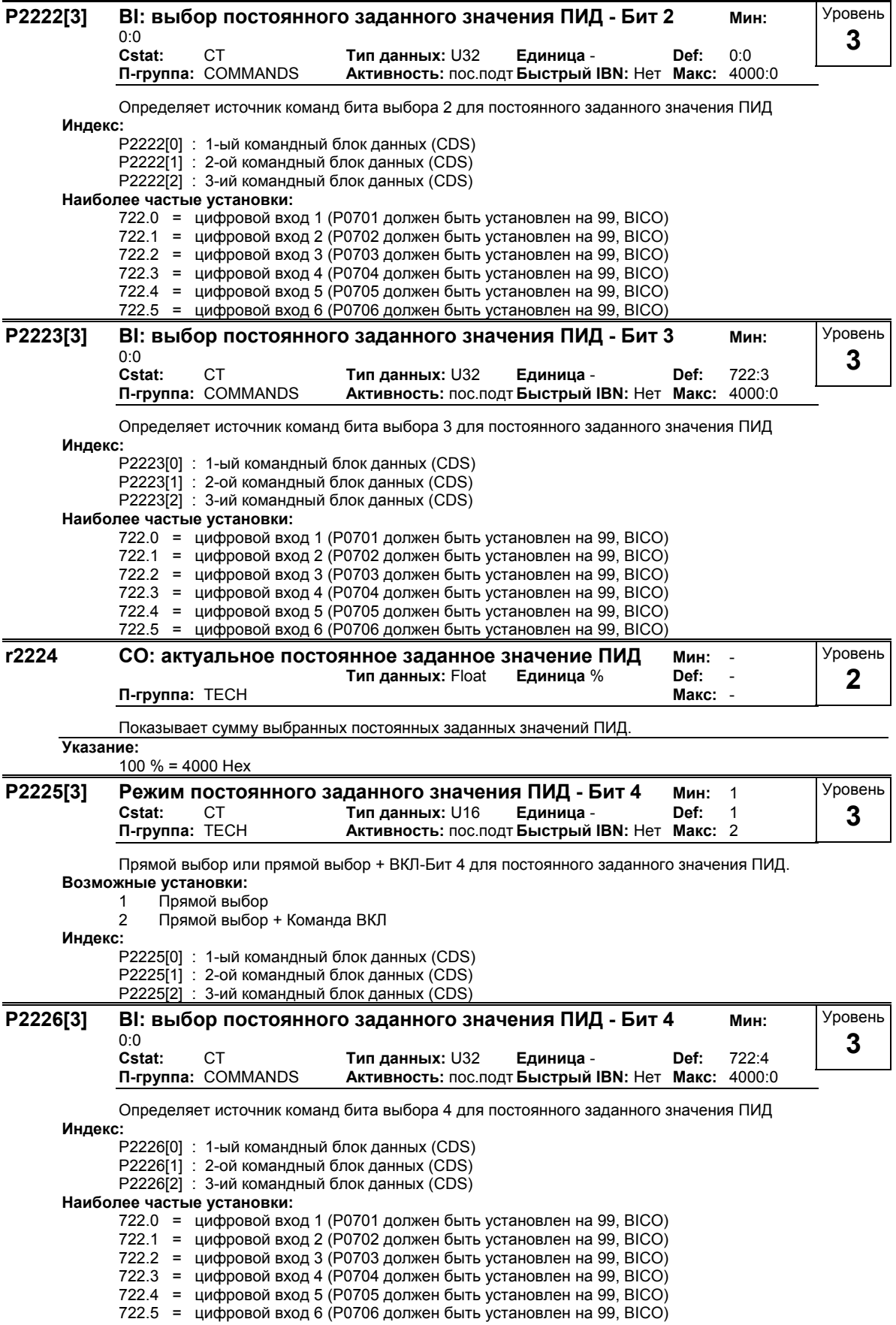

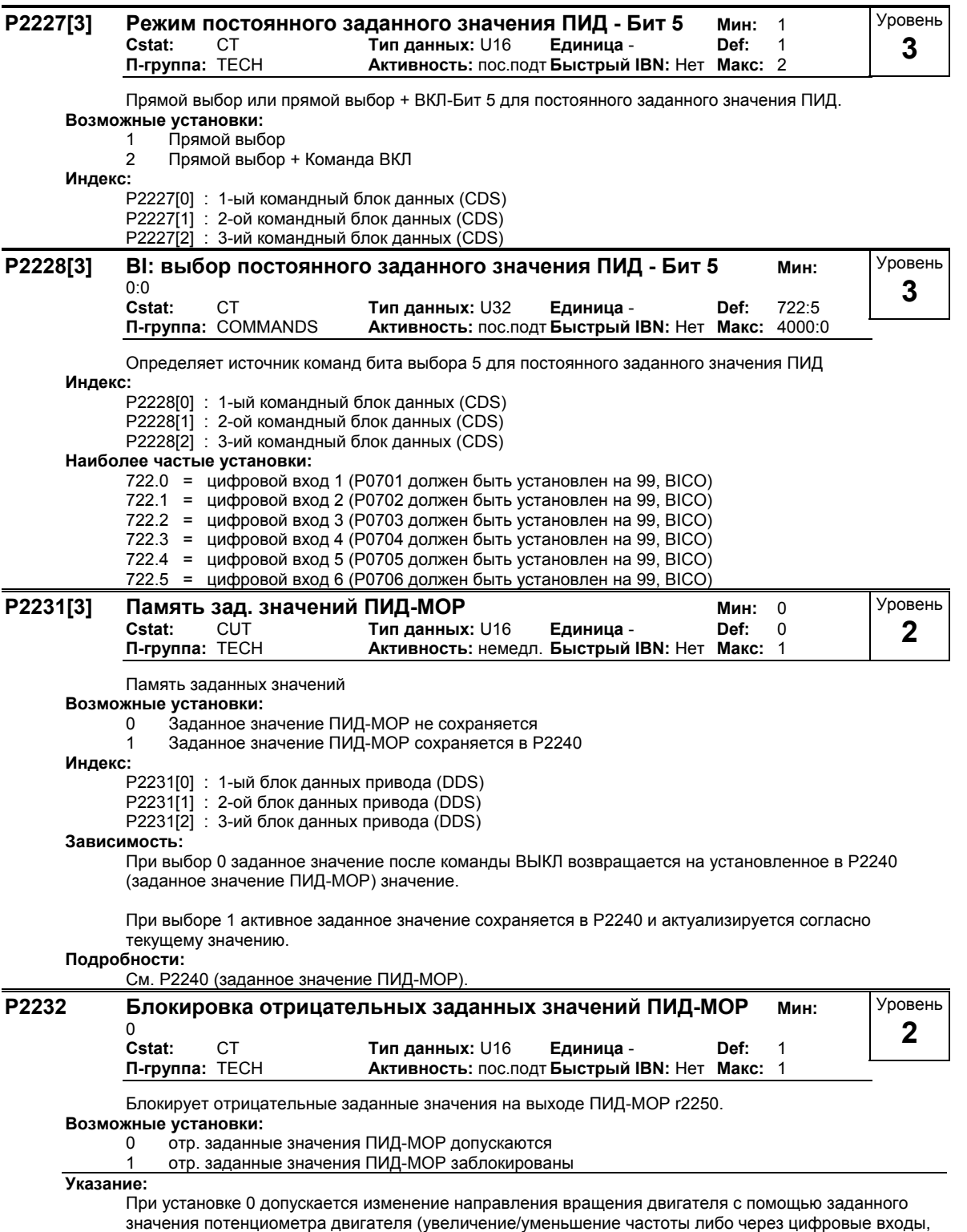

либо через клавиши выше/ниже потенциометра двигателя).

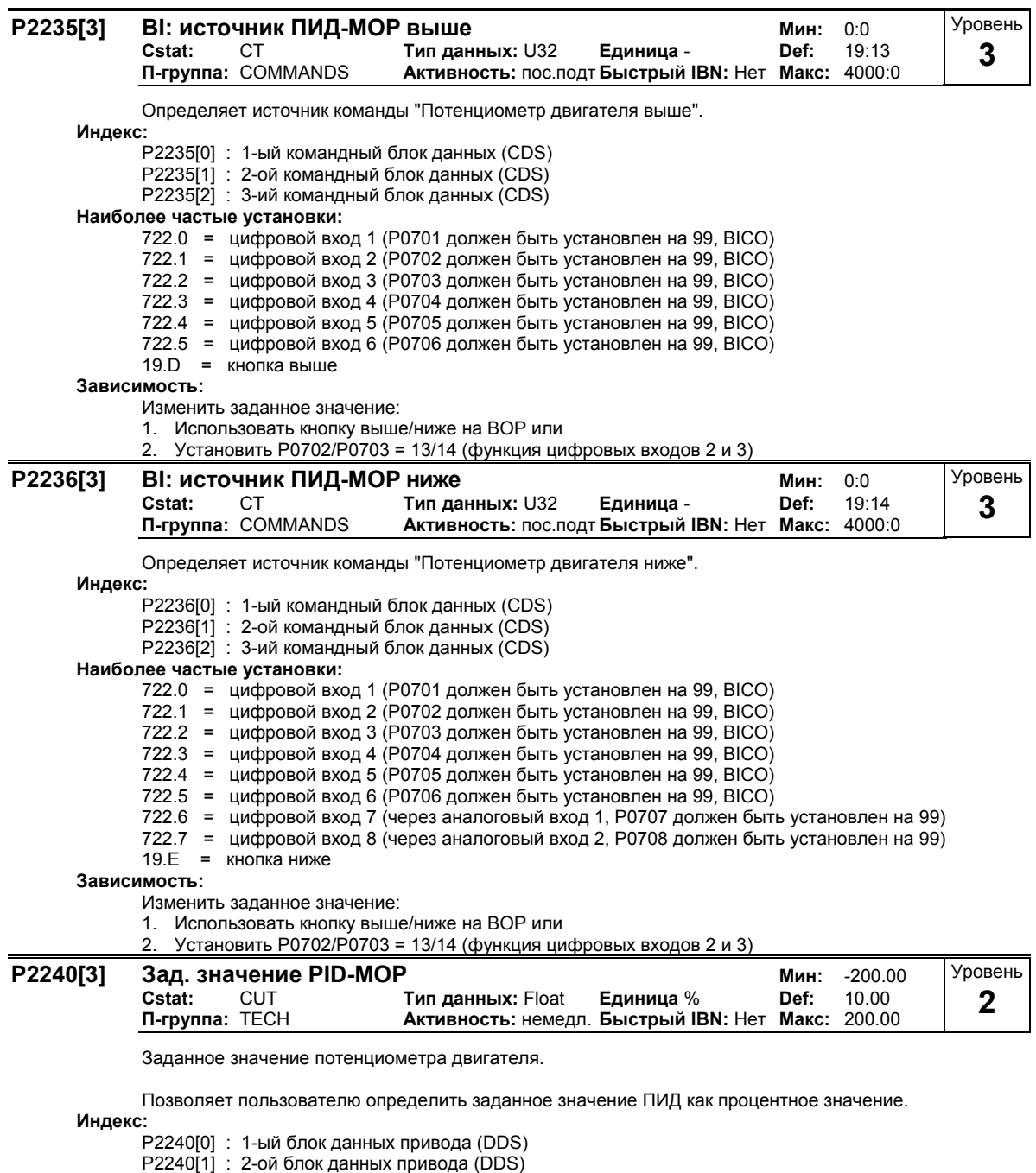

P2240[2] : 3-ий блок данных привода (DDS)

**Указание:**

100 % = 4000 Hex

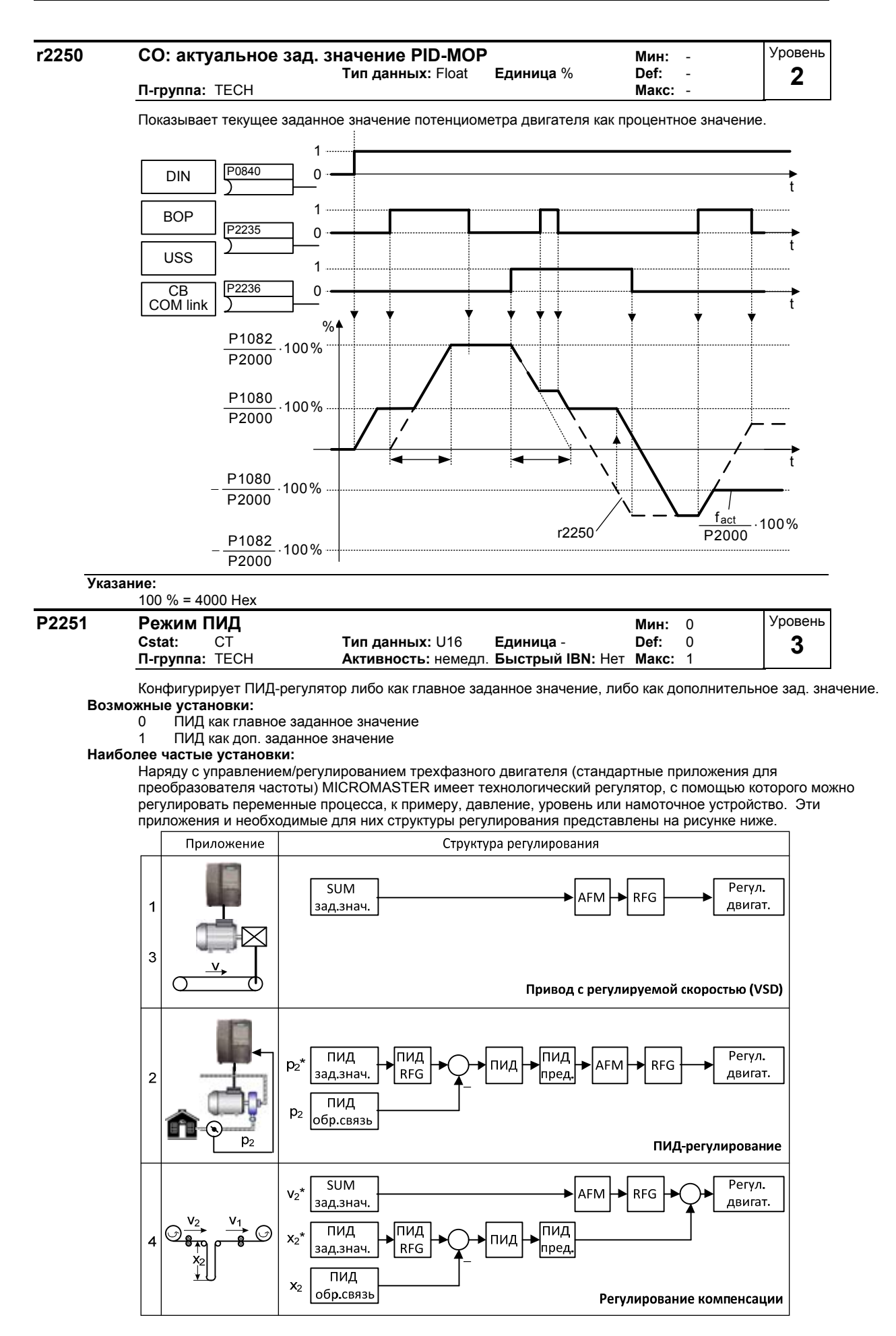

С помощью параметров P2200 и P2251 эти структуры выбираются (см. таблицу ниже).

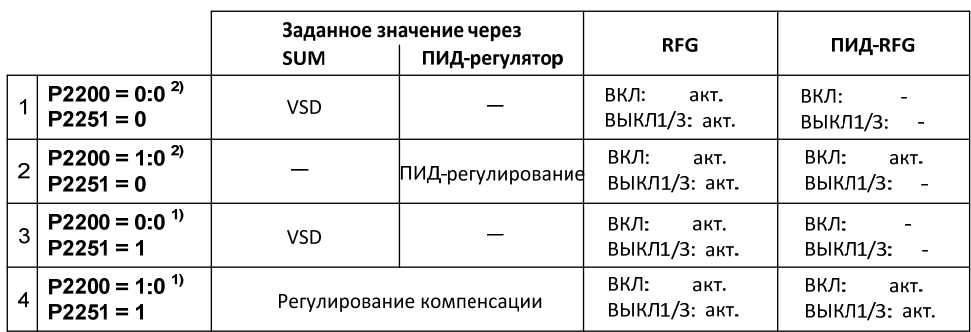

1) Изменение при работе

2) Изменение только при останове

При P2251=P2200=1 выбирается регулирование компенсации. Важные параметры и структура представлены на рисунках ниже.

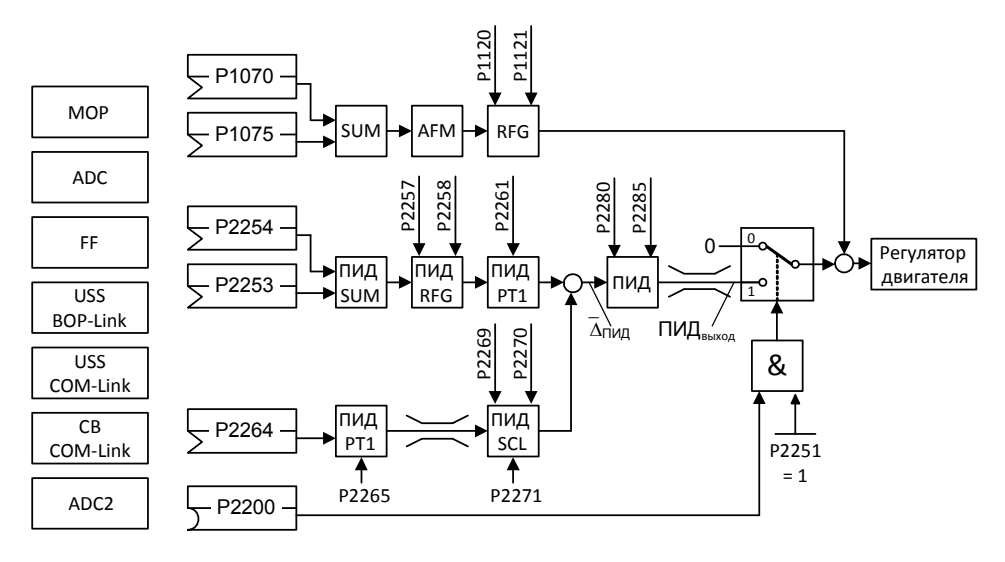

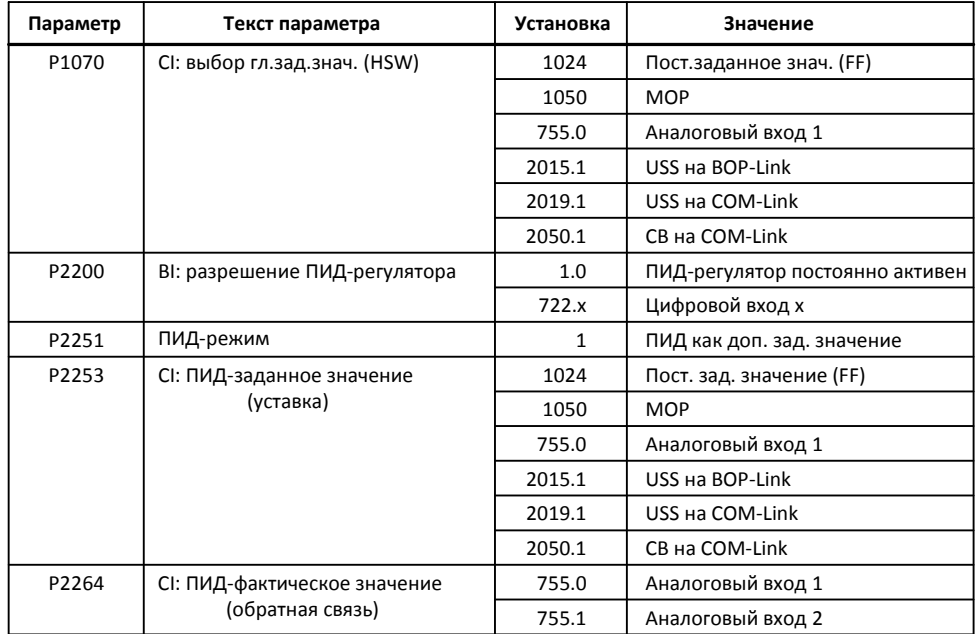

## **Зависимость:**

Активен, если ПИД-регулятор разрешен (см. P2200).

#### **P2253[3] CI: заданное значение ПИД Мин:** 0:0 **Cstat:** CUT **Тип данных:** U32 **Единица** - **Def:** 0:0 **Активность: пос.подт Быстрый IBN: Нет** Уровень **2**

Определяет источник для ввода заданного значения ПИД.

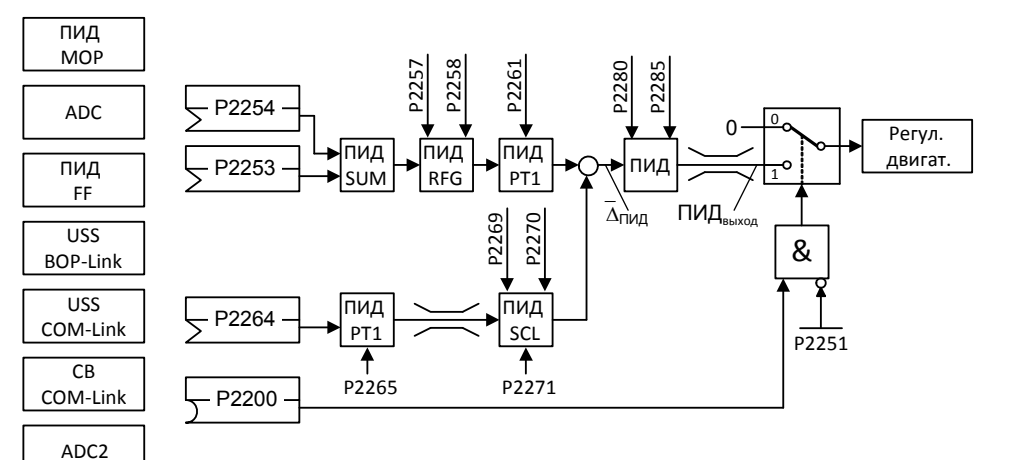

## **Индекс:**

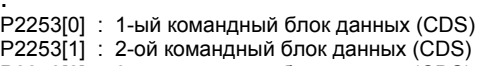

P2253[2] : 3-ий командный блок данных (CDS)

#### **Наиболее частые установки:**

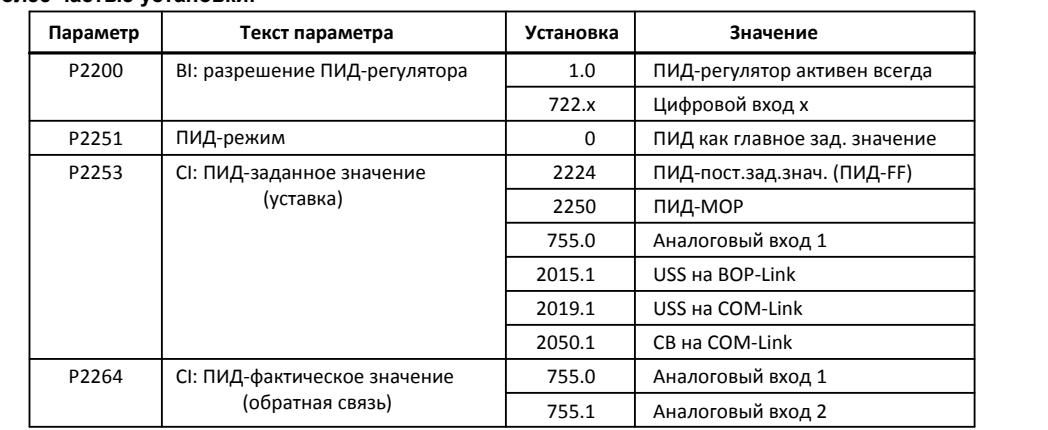

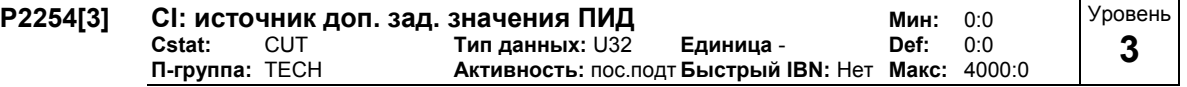

Выбирает источник для доп. заданного значения ПИД (компенсирующее воздействие). Этот сигнал умножается на усиление для доп. заданного значения и прибавляется к заданному значению ПИД.

## **Индекс:**

P2254[0] : 1-ый командный блок данных (CDS)

- P2254[1] : 2-ой командный блок данных (CDS)
- P2254[2] : 3-ий командный блок данных (CDS)

**Наиболее частые установки:** См. параметр P2253

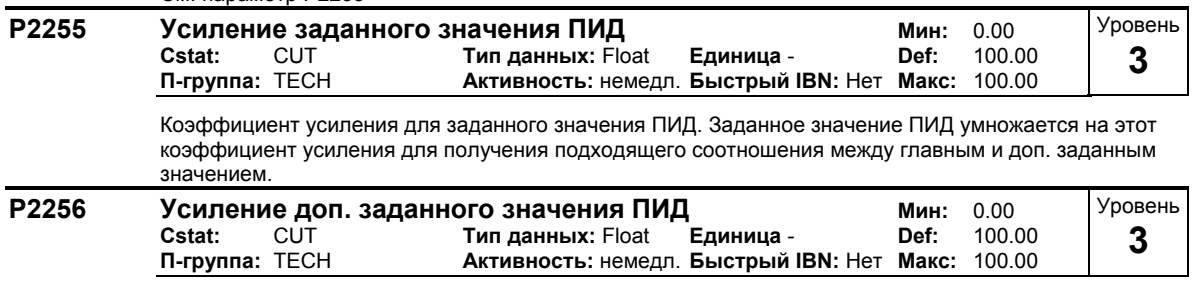

Коэффициент усиления для доп. заданного значения ПИД. Этот коэффициент усиления масштабирует доп. заданное значение, которое прибавляется к главному заданному значению ПИД.

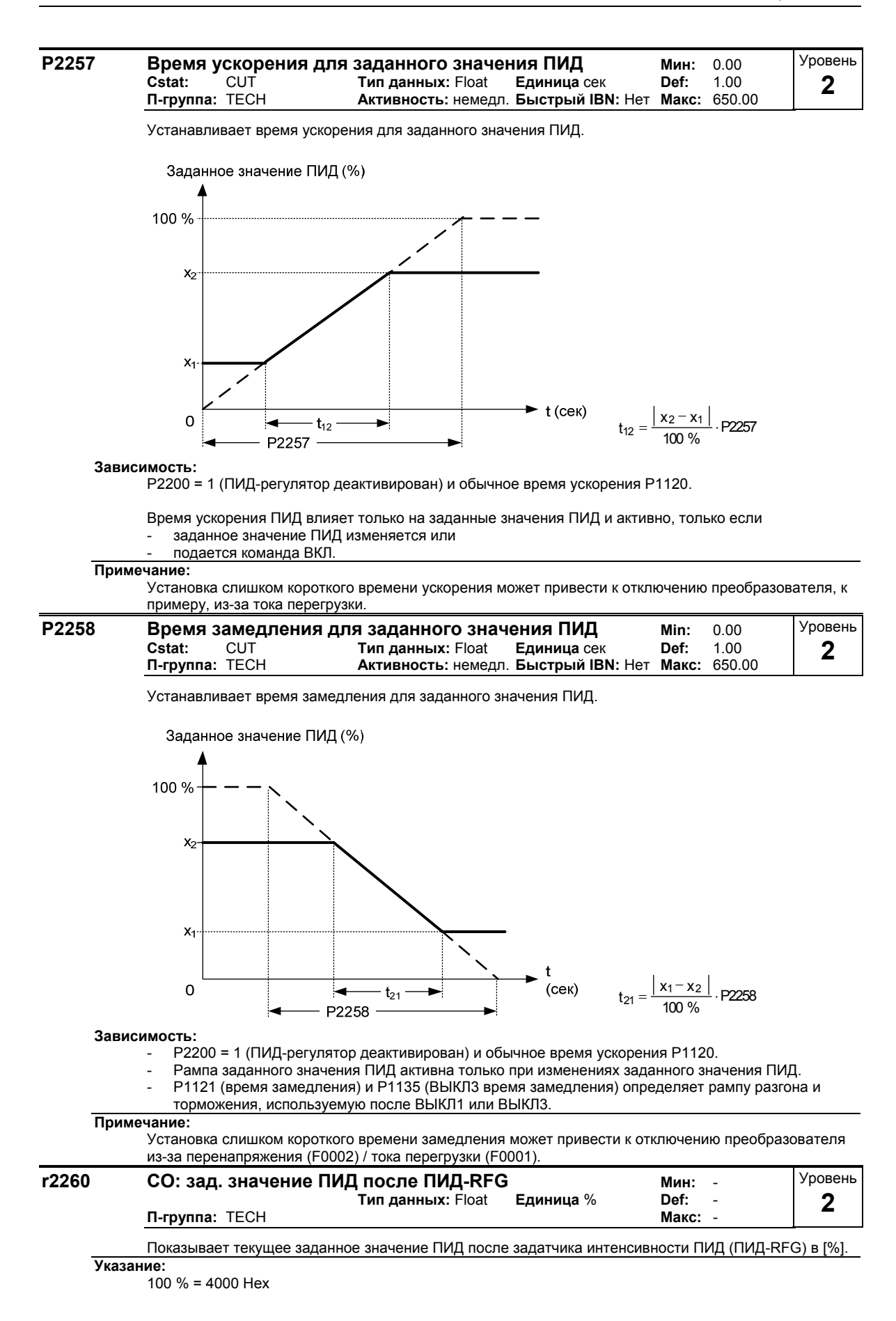

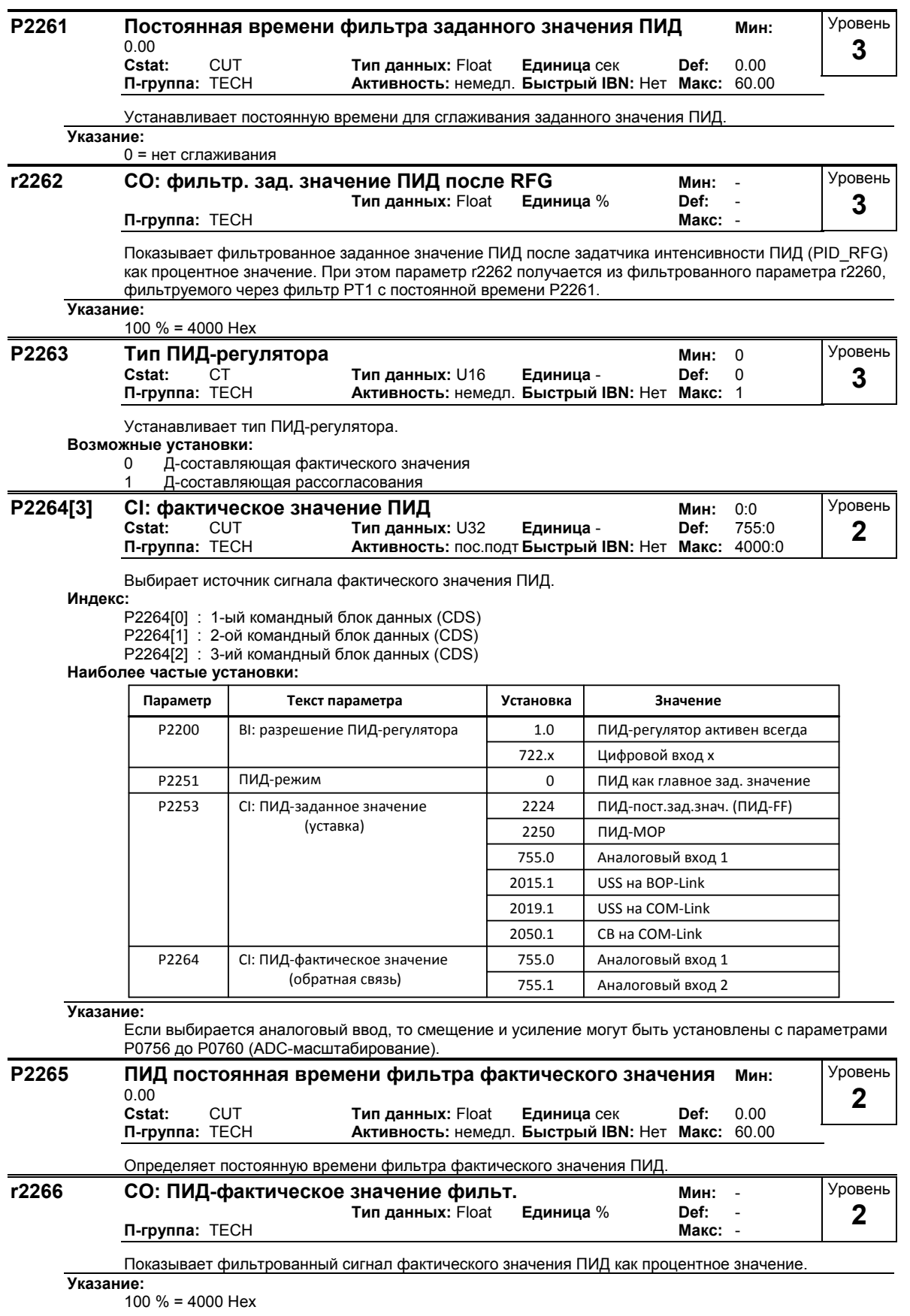

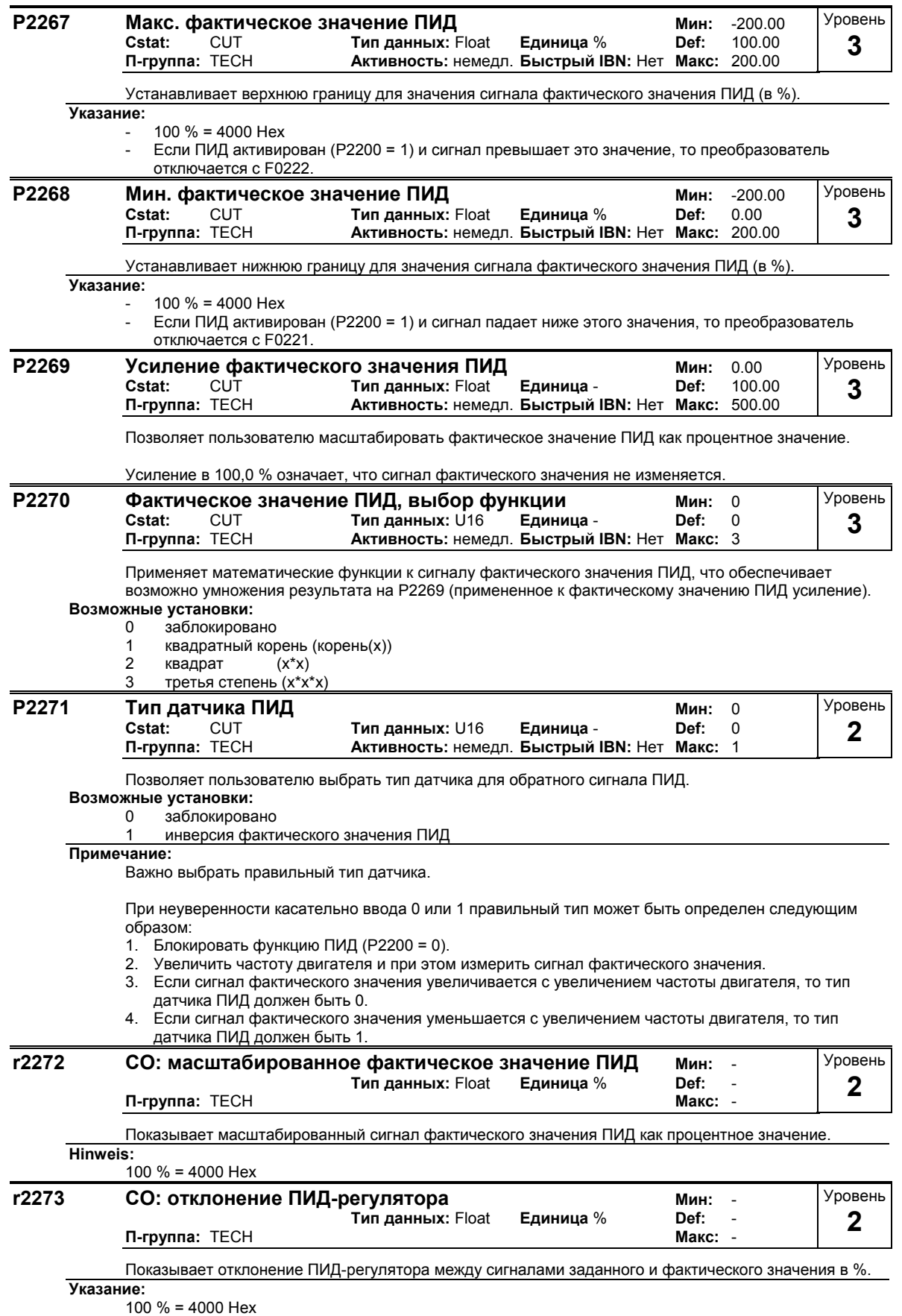

#### **P2274 Постоянная времени дифференцирования ПИД Мин:** 0.000 **Cstat:** CUT **Тип данных:** Float **Единица** сек **Def:** 0.000 **Активность: немедл. Быстрый IBN: Нет** Уровень **2**

Устанавливает постоянную времени дифференцирования ПИД.

 $P2000 = 0$ 

Ошибка регулирования сводится на 1 к 1 через Д-звено ПИД ( ==> П-звено с коэффициентом 1).

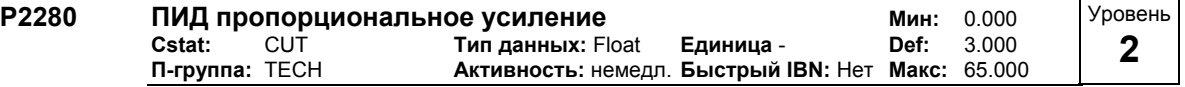

Позволяет пользователю установить П-усиление для ПИД-регулятора.

ПИД-регулятор выполнен с использованием стандартной модели.

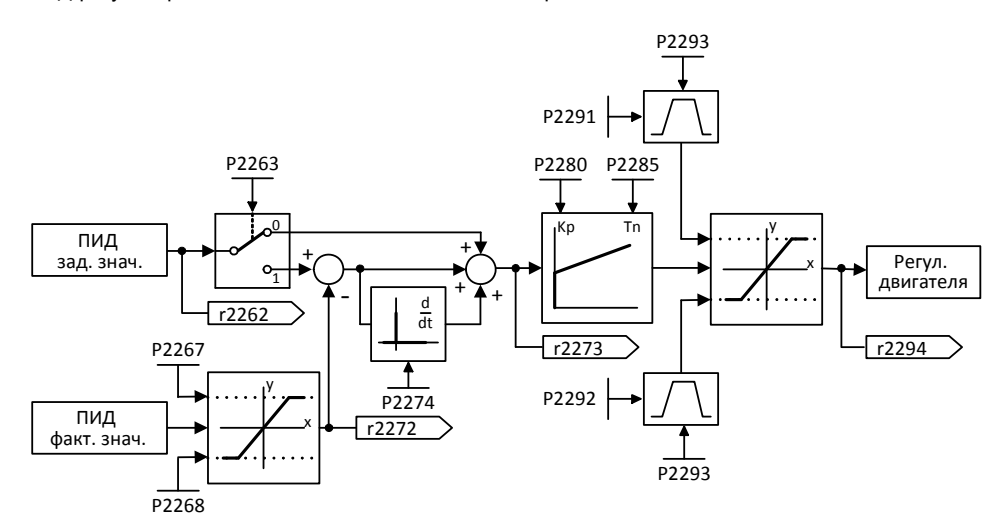

Для достижения наилучшего результата активировать как П, так и И-составляющую. **Зависимость:**

P2280 = 0 (П-усиление ПИД = 0):

Если П-составляющая устанавливается на 0, то на И-составляющую ПИД-регулятора подается квадрат рассогласования.

P2285 = 0 (время интегрирования ПИД = 0):

При установке И-составляющей на 0 получается поведение П/ПД-регулятора.

## **Указание:**

- Если в системе возникают внезапные, скачкообразные изменения сигнала фактического значения, то обычно П-составляющая должна быть установлена на более низкое значение (0,5) при одновременном уменьшении И-составляющей.
- Д-составляющая (P2274) умножает разницу между текущим и прежним сигналом фактического значения, ускоряя тем самым реакцию регулятора на внезапое рассогласование.
- Д-составляющая должна устанавливаться осторожно, т.к. могут возникнуть колебания на выходе регулятора. Любое изменение сигнала фактического значения усиливается дифференцированием.

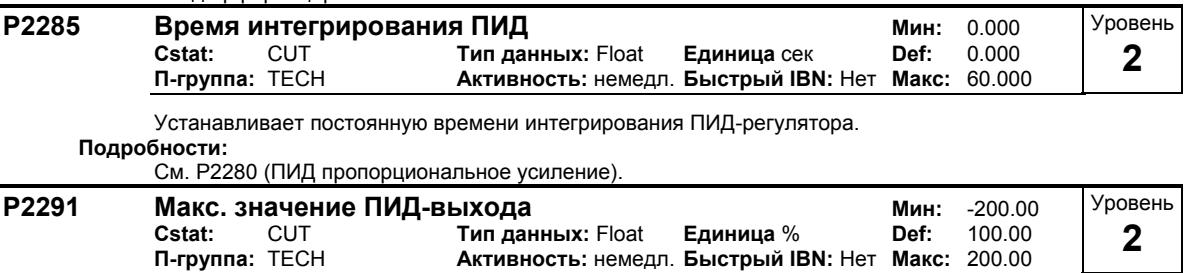

Устанавливает верхнюю границу для выхода ПИД-регулятора (в %).

## **Зависимость:**

Если Fmax (P1082) больше, чем P2000 (опорная частота), то надо изменить либо P2000, либо P2291 (верхняя граница для ПИД-выхода), чтобы достичь Fmax.

## **Указание:**

100 % = 4000 Hex (как определено через P2000 (опорная частота)).

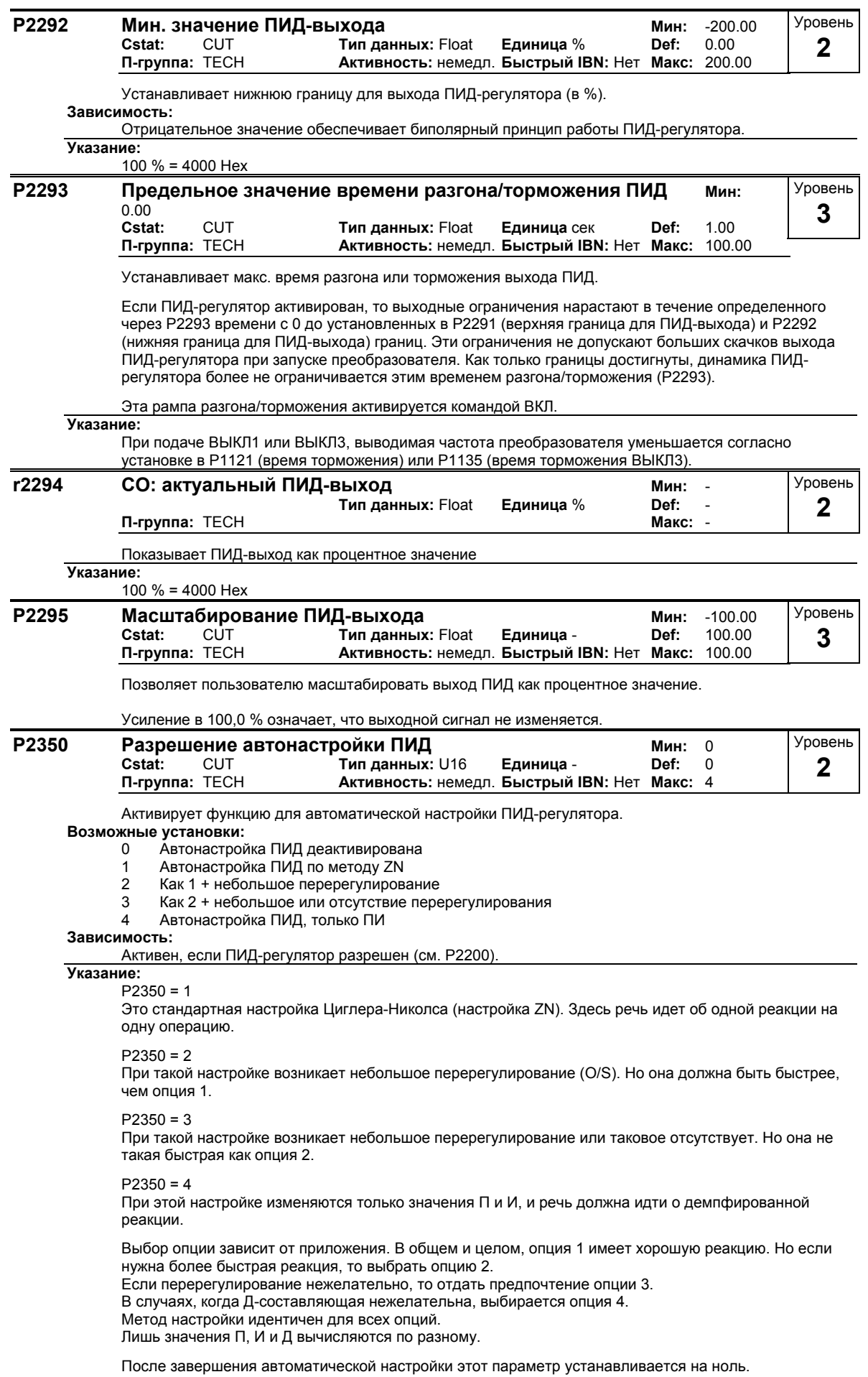

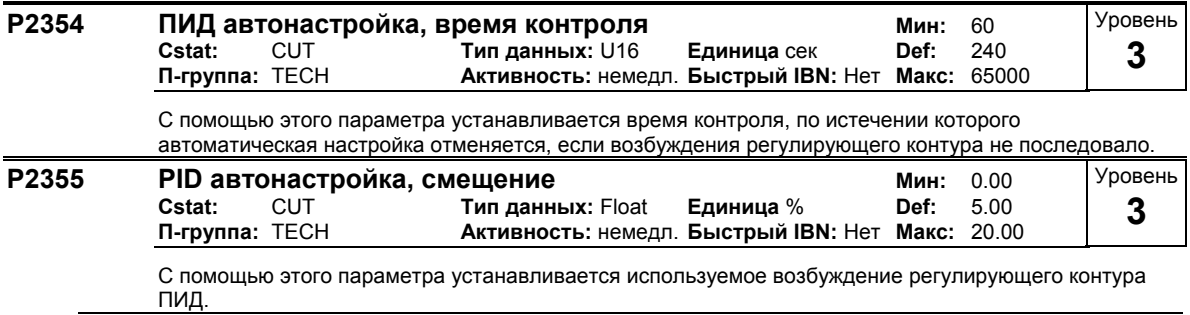

**Указание:**

Возбуждение может сильно варьироваться, к примеру, в конфигурациях установок с очень большими постоянными времени системы необходимы большие значения.

## **3.38 Рампа торможения для позиционирования**

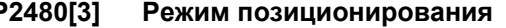

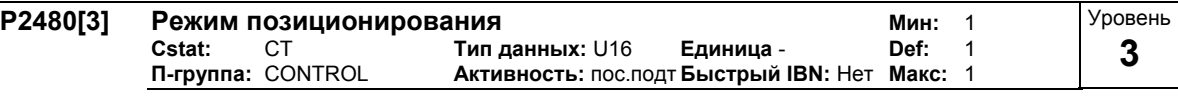

Определяет режим позиционирования.

**Возможные установки:**

1 управляемый

### **Индекс:**

P2480[0] : 1-ый блок данных привода (DDS)

P2480[1] : 2-ой блок данных привода (DDS)

P2480[2] : 3-ий блок данных привода (DDS)

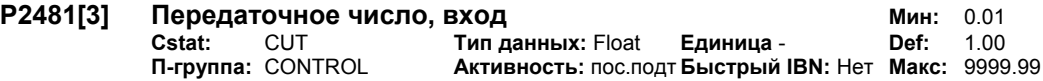

Определяет передаточное число редуктора, получаемое из отношения числа оборотов на валу двигателя (привод) P2481 к числу оборотов вала редуктора (ведомый элемент) P2482.

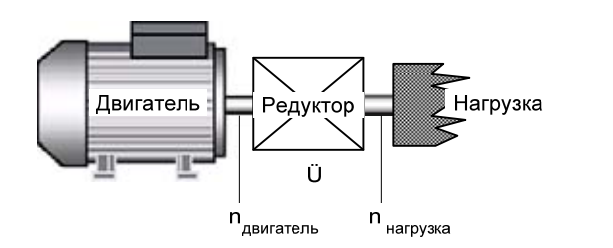

Обороты двигателя P2481  $\ddot{\mathbf{U}} =$ Обороты нагрузки P2482

**Индекс:**

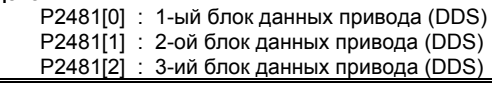

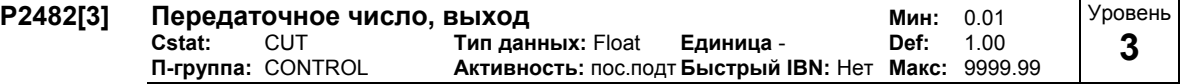

Определяет передаточное число редуктора, получаемое из отношения числа оборотов на валу двигателя (привод) P2481 к числу оборотов вала редуктора (ведомый элемент) P2482.

**Индекс:**

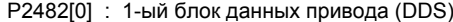

P2482[1] : 2-ой блок данных привода (DDS)

P2482[2] : 3-ий блок данных привода (DDS)

Уровень **3** 

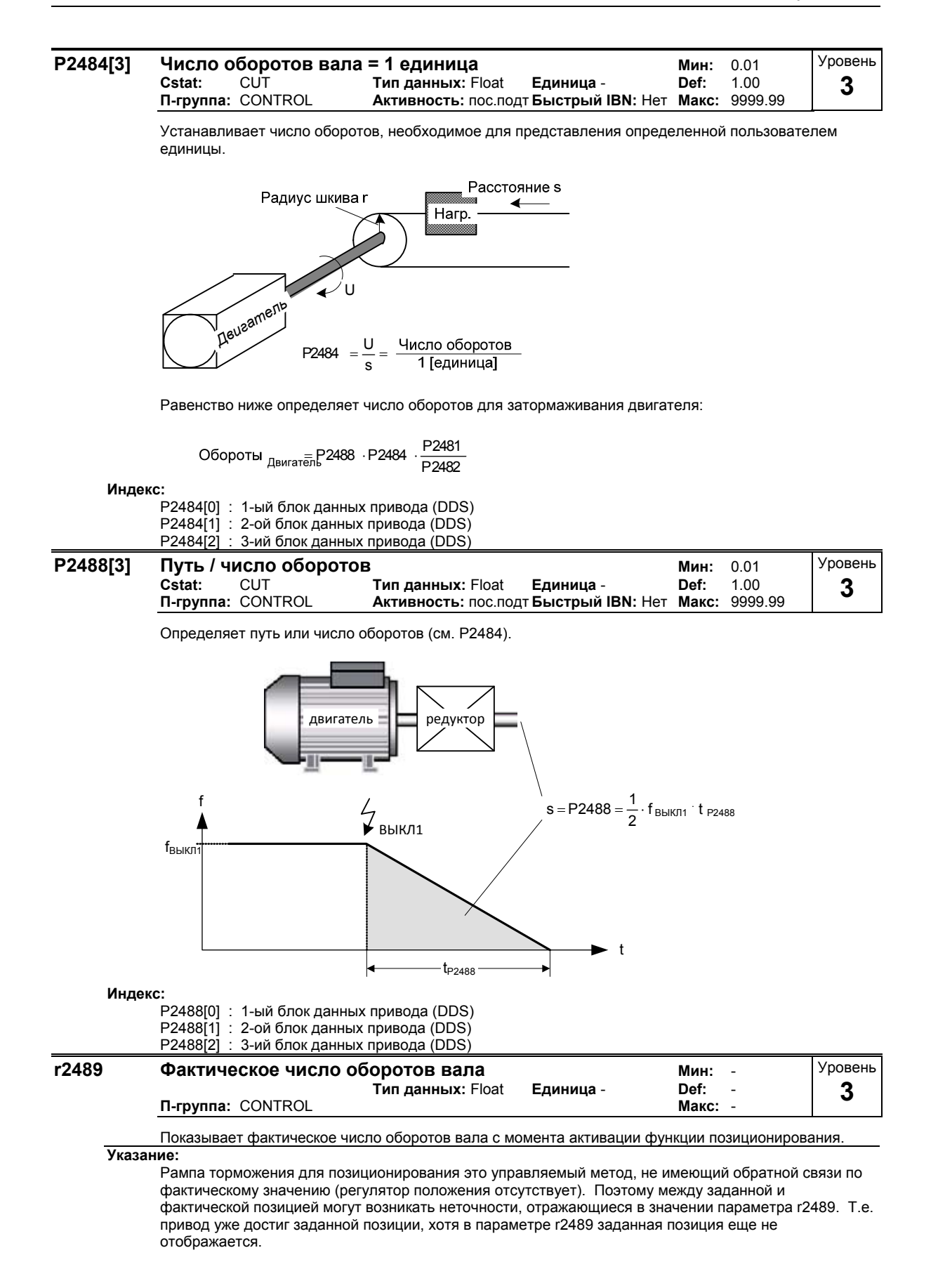

# **3.39 Свободные функциональные блоки (FFB)**

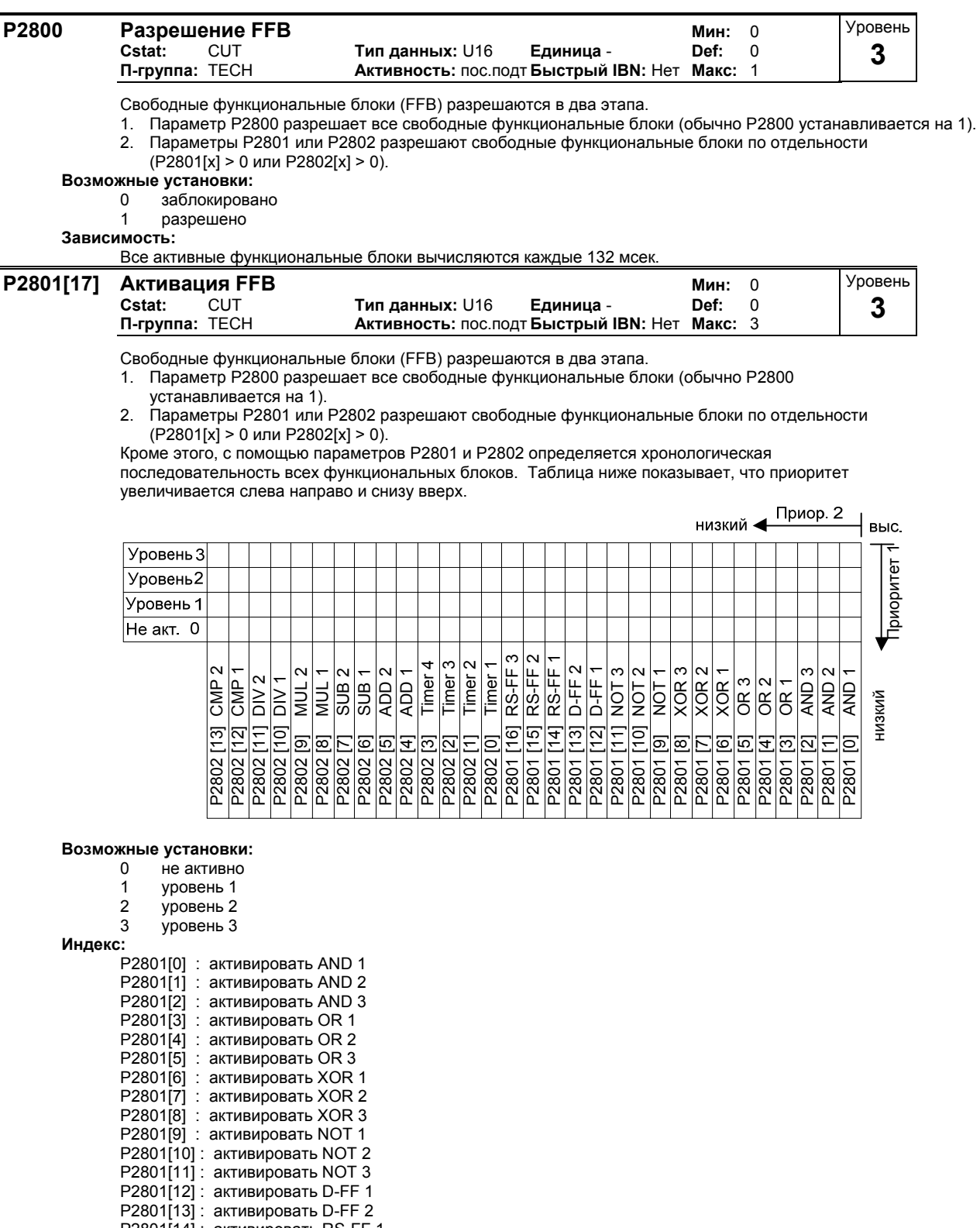

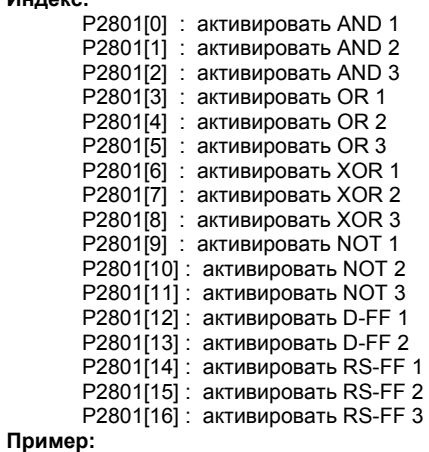

P2801[3] = 2, P2801[4] = 2, P2802[3] = 3, P2802[4] = 2

FFB вычисляются в следующей последовательности: P2802[3], P2801[3] , P2801[4], P2802[4]

**Зависимость:**

- Для активации функциональных блоков P2800 должен быть установлен на 1.

- Все активные функциональные блоки вычисляются каждые 132 мсек.

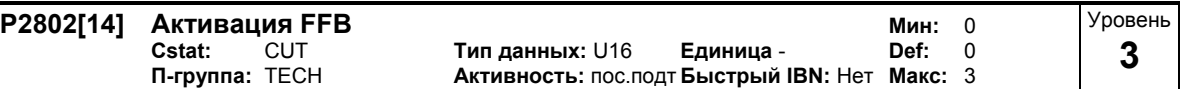

Свободные функциональные блоки (FFB) разрешаются в два этапа.

- 1. Параметр P2800 разрешает все свободные функциональные блоки (обычно P2800 устанавливается на 1).
- 2. Параметры P2801 или P2802 разрешают свободные функциональные блоки по отдельности (P2801[x] > 0 или P2802[x] > 0).

Кроме этого, с помощью параметров P2801 и P2802 определяется хронологическая последовательность всех функциональных блоков. Таблица ниже показывает, что приоритет увеличивается слева направо и снизу вверх.

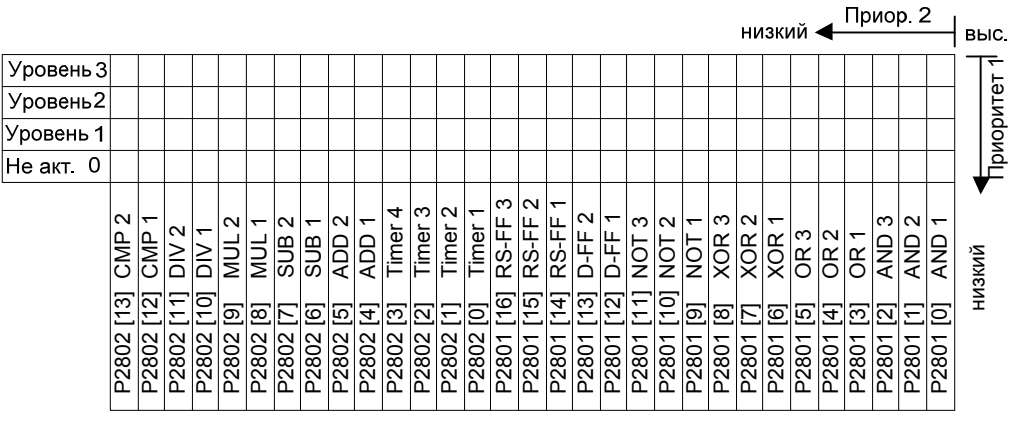

**Возможные установки:**

- 0 не активно
- 1 уровень 1
- 2 уровень 2<br>3 уровень 3
- 3 уровень 3

**Индекс:**

```
P2802[0] : активировать Timer 1 
P2802[1] : активировать Timer 2 
P2802[2] : активировать Timer 3 
P2802[3] : активировать Timer 4 
P2802[4] : активировать ADD 1 
P2802[5] : активировать ADD 2 
P2802[6] : активировать SUB 1 
P2802[7] : активировать SUB 2 
P2802[8] : активировать MUL 1 
P2802[9] : активировать MUL 2 
P2802[10] : активировать DIV 1 
P2802[11] : активировать DIV 2 
P2802[12] : активировать CMP 1 
P2802[13] : активировать CMP 2
```
**Пример:**

P2801[3] = 2, P2801[4] = 2, P2802[3] = 3, P2802[4] = 2 FFB вычисляются в следующей последовательности: P2802[3], P2801[3] , P2801[4], P2802[4]

**Зависимость:**

- Для активации функциональных блоков P2800 должен быть установлен на 1.

- Все активные функциональные блоки вычисляются каждые 132 мсек.

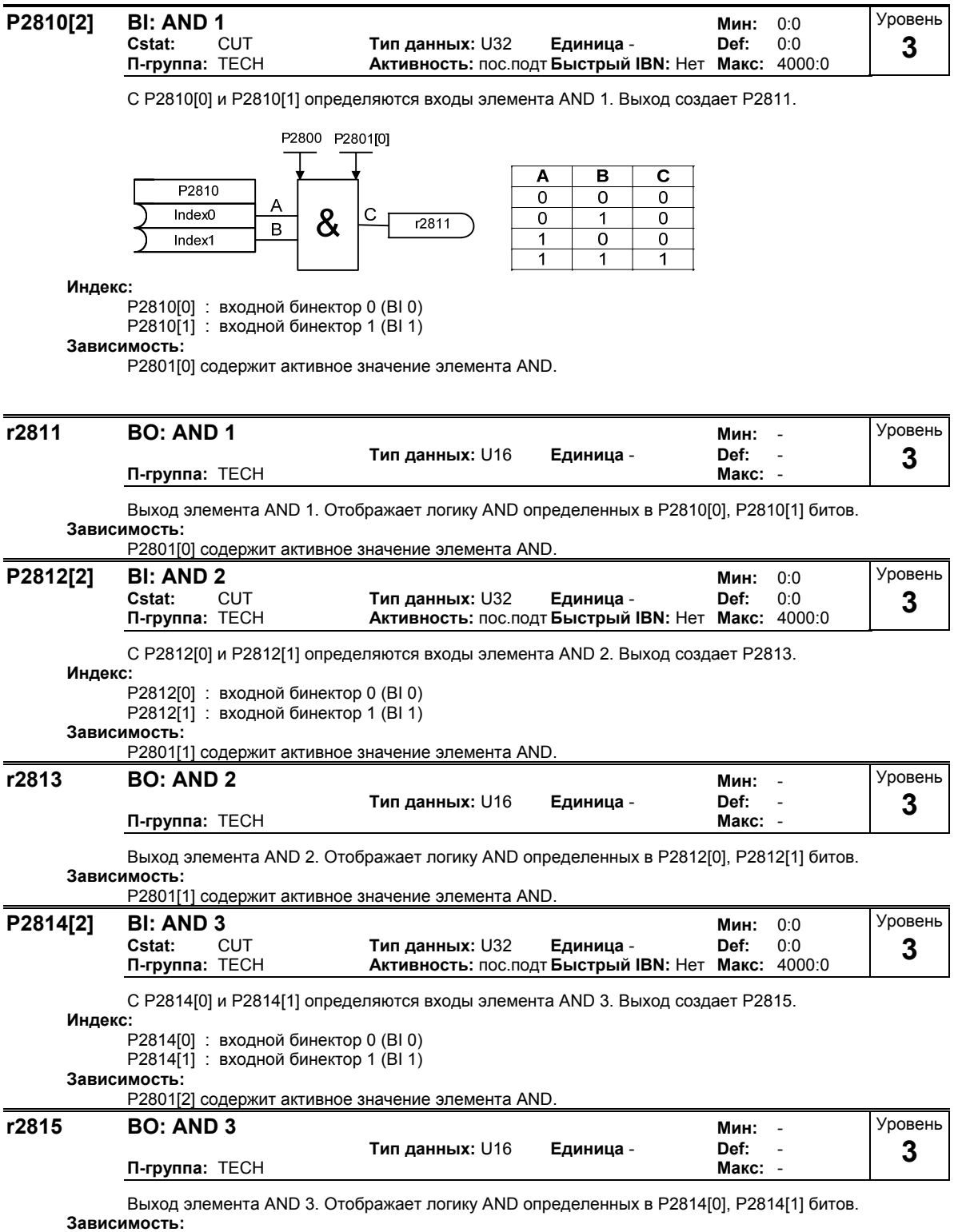

P2801[2] содержит активное значение элемента AND.

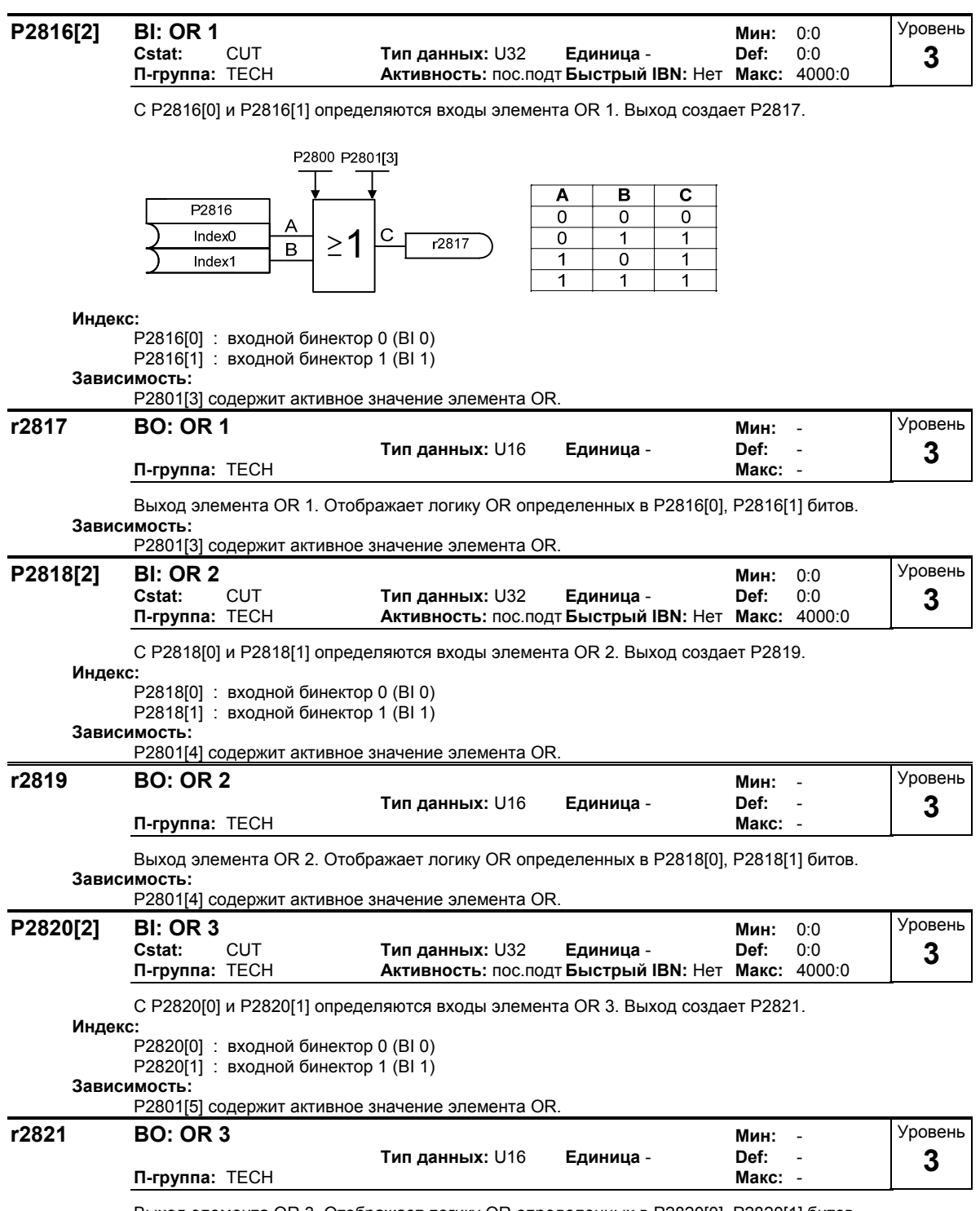

Выход элемента OR 3. Отображает логику OR определенных в P2820[0], P2820[1] битов. **Зависимость:**

P2801[5] содержит активное значение элемента OR.

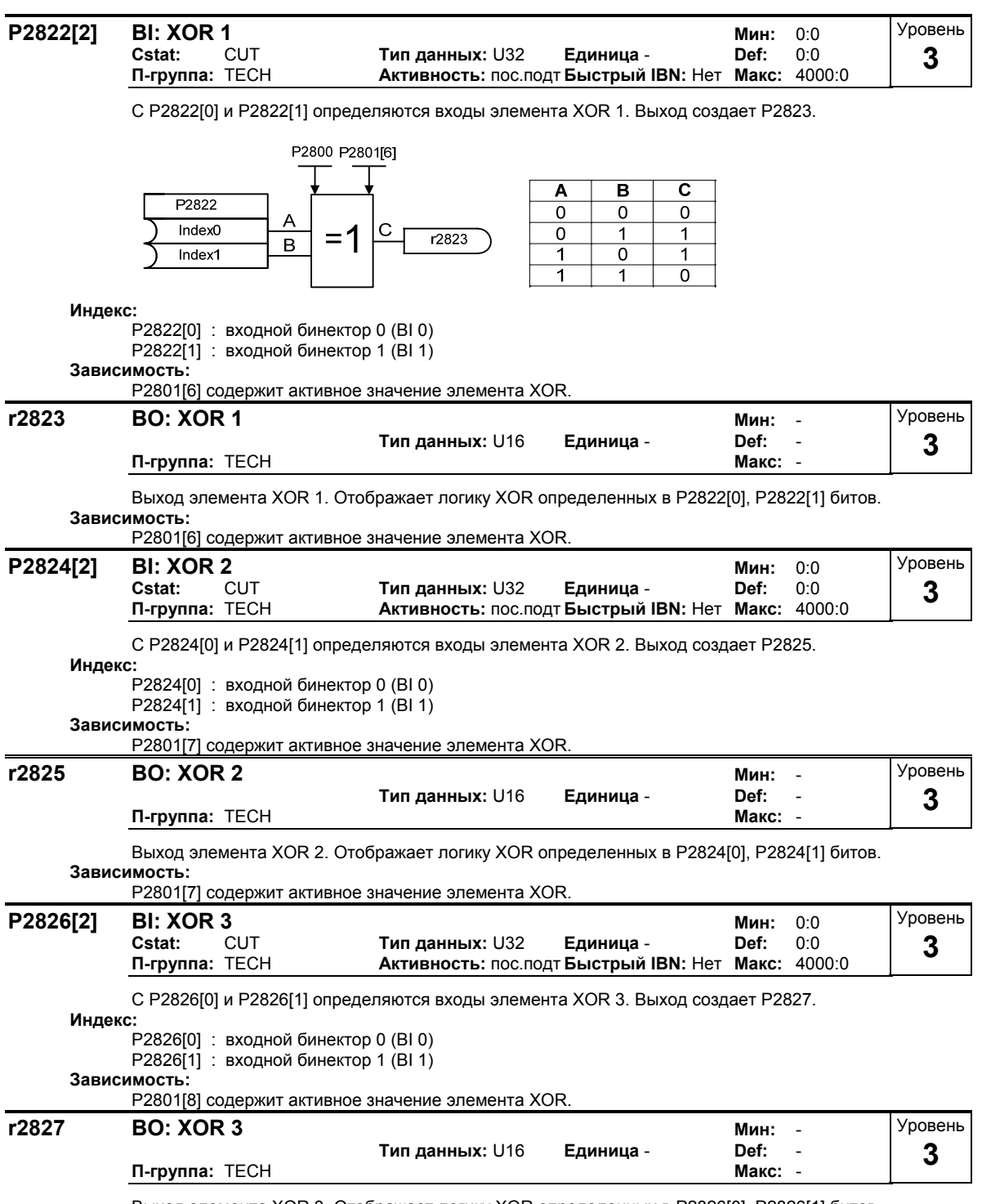

Выход элемента XOR 3. Отображает логику XOR определенных в P2826[0], P2826[1] битов. **Зависимость:**

P2801[8] содержит активное значение элемента XOR.

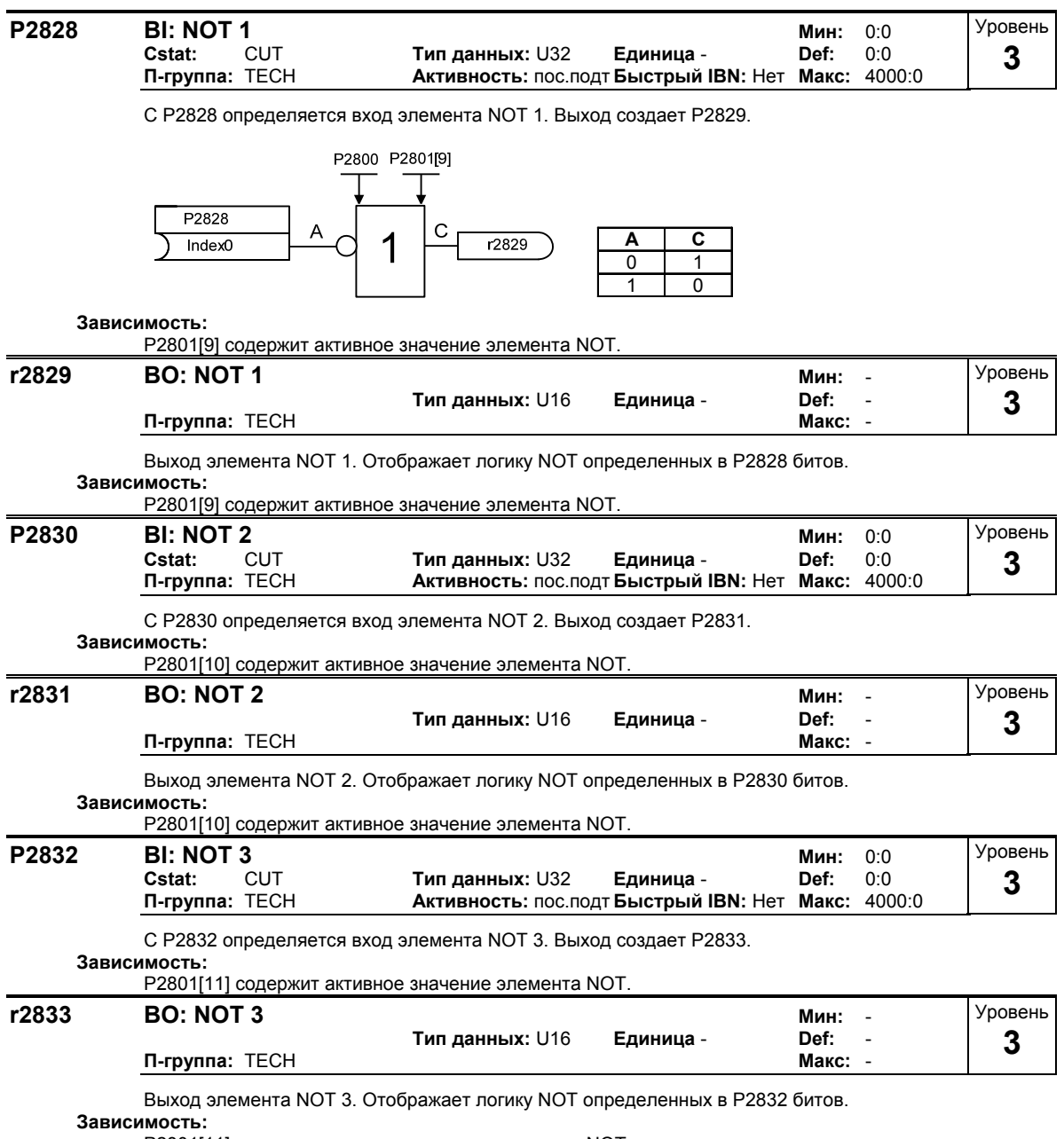

P2801[11] содержит активное значение элемента NOT.

#### **P2834[4] BI: D-FF 1** Mин: 0:0<br>Cstat: CUT **Tип данных: U32 Единица - Def:** 0:0<br>П-группа: ТЕСН Активность: пос.подт Быстрый IBN: Нет Макс: 400 **Cstat:** CUT **Тип данных:** U32 **Единица** - **Def:** 0:0 **П-группа:** TECH **Активность:** пос.подт **Быстрый IBN:** Нет **Макс:** 4000:0 Уровень **3**

С P2834[0], P2834[1], P2834[2], P2834[3] определяются входы Д-запоминающего звена 1. Выходы образуют P2835, P2836.

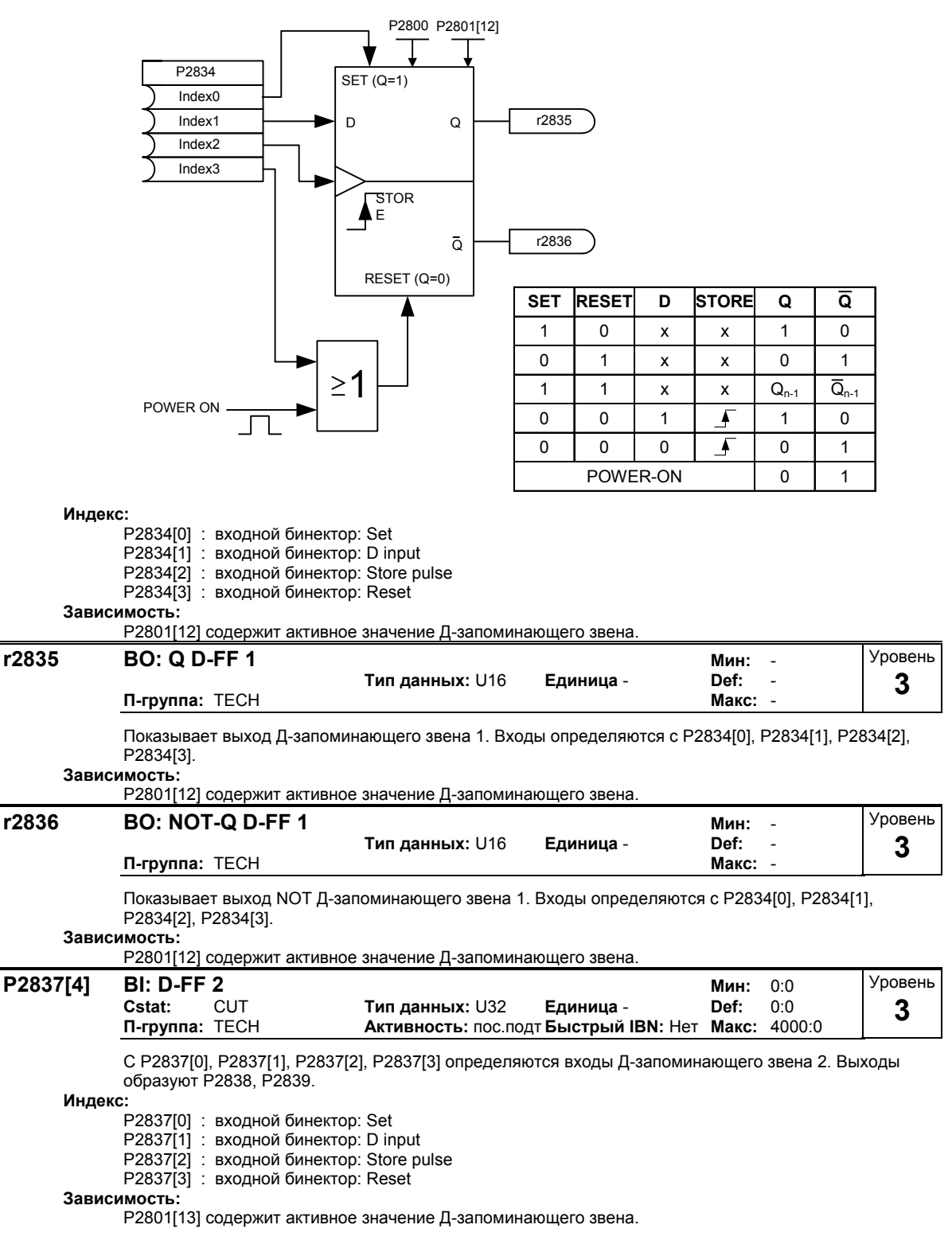

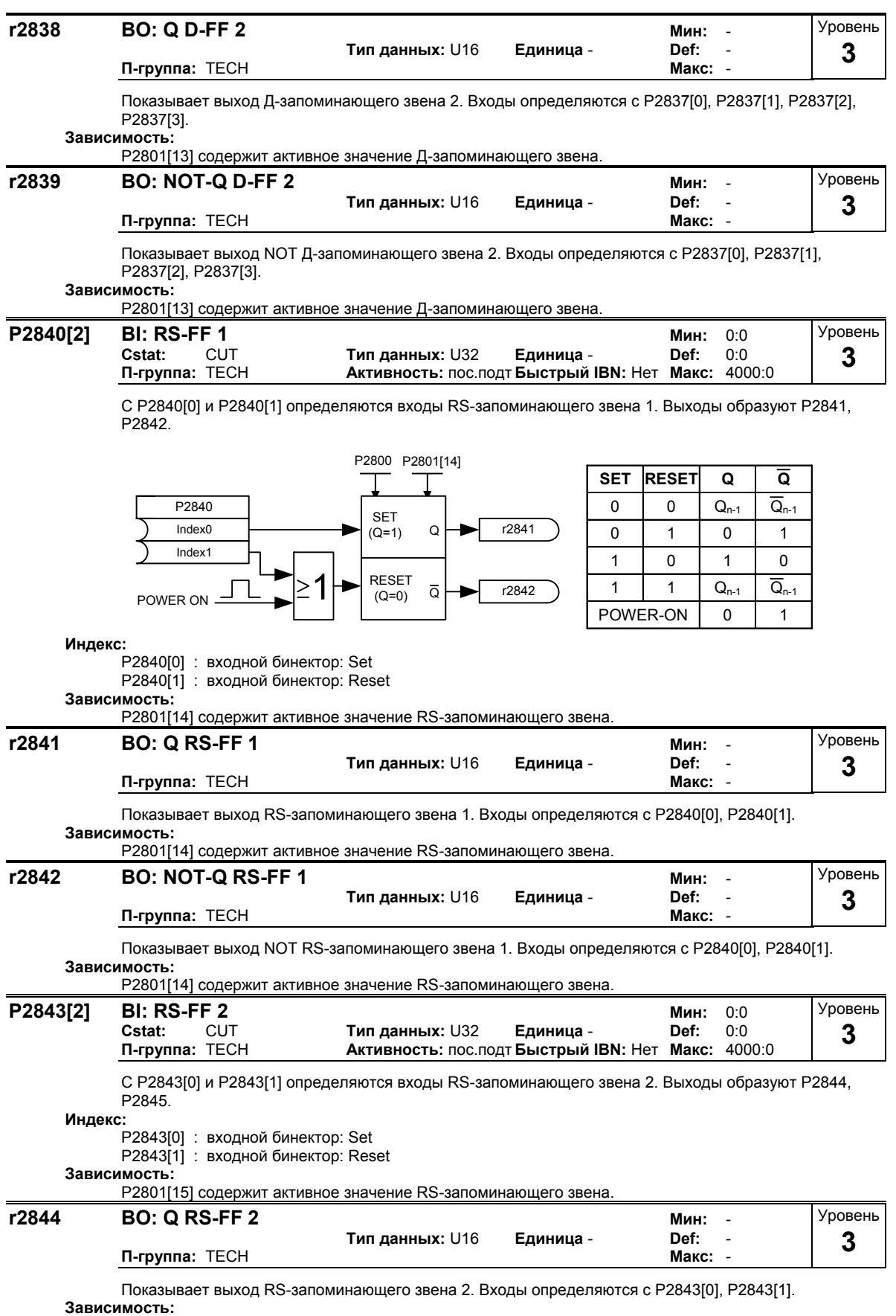

P2801[15] содержит активное значение RS-запоминающего звена.

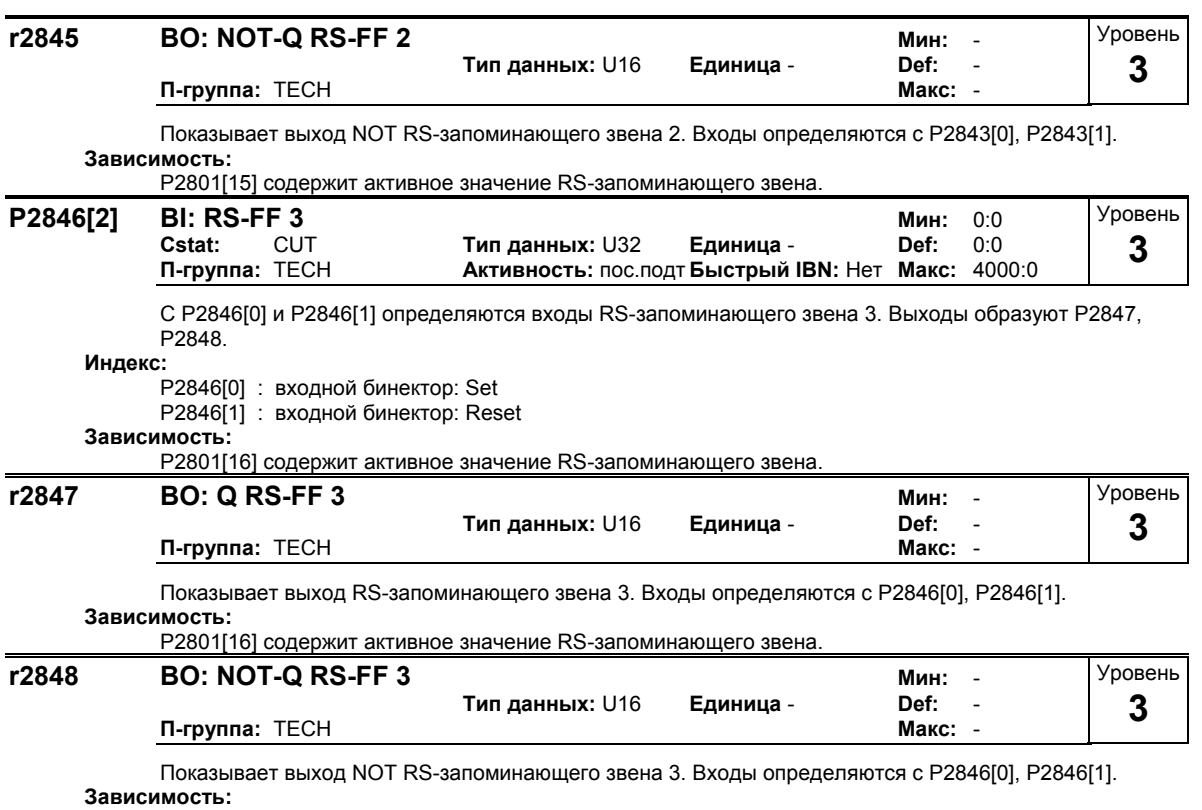

P2801[16] содержит активное значение RS-запоминающего звена.

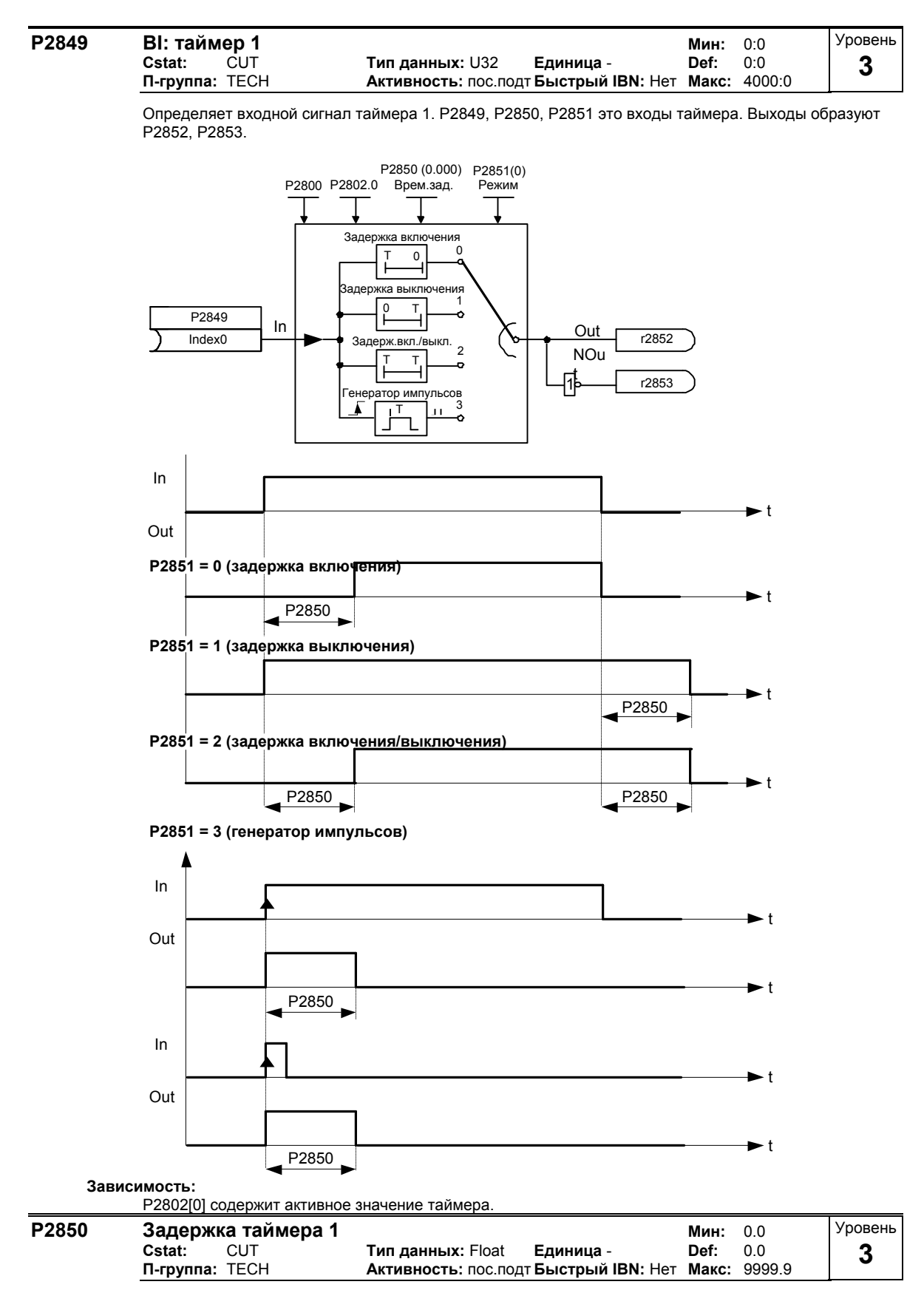

Определяет задержку таймера 1. P2849, P2850, P2851 это входы таймера. Выходы образуют P2852, P2853.

**Зависимость:**

P2802[0] содержит активное значение таймера.

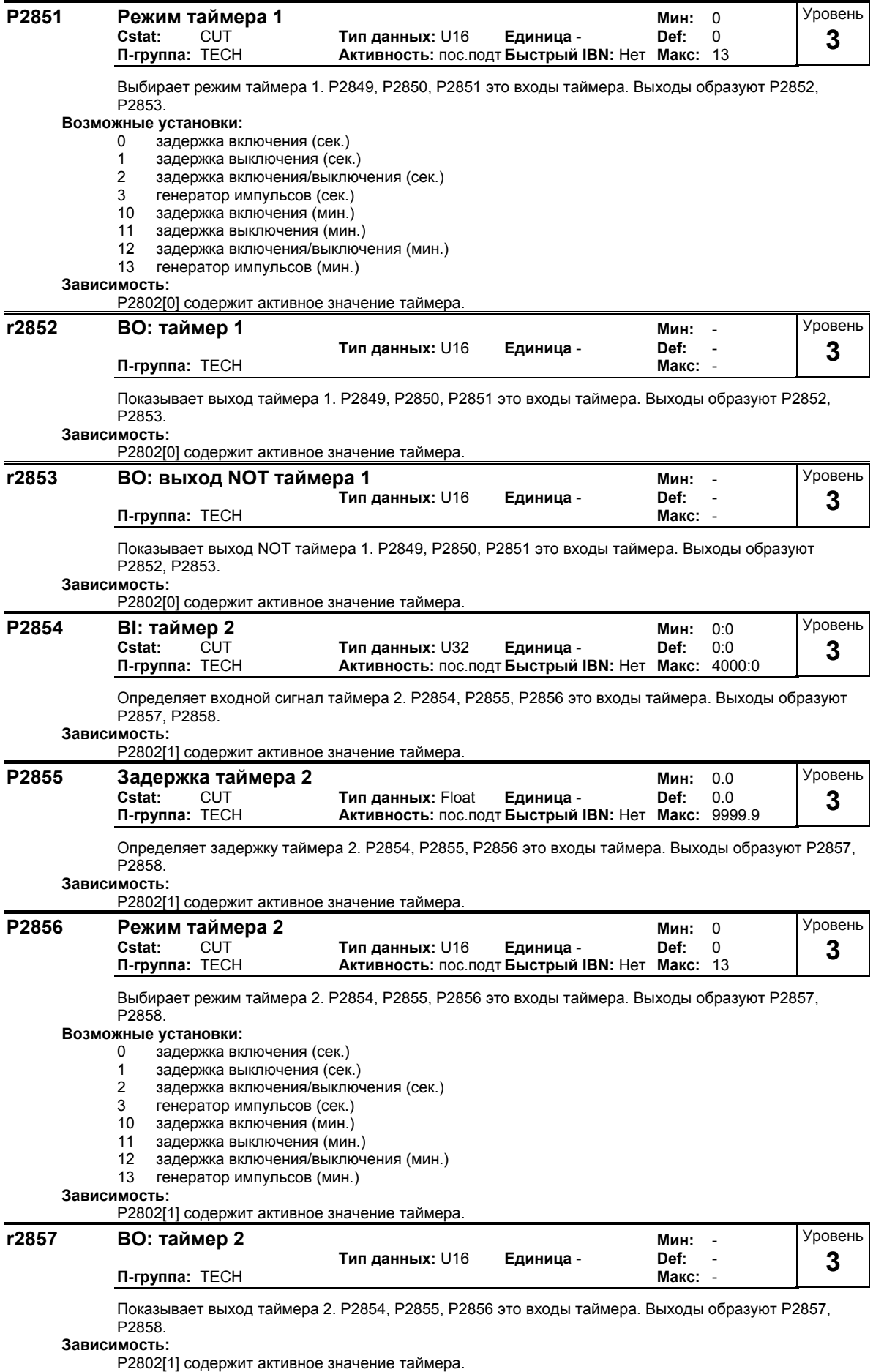

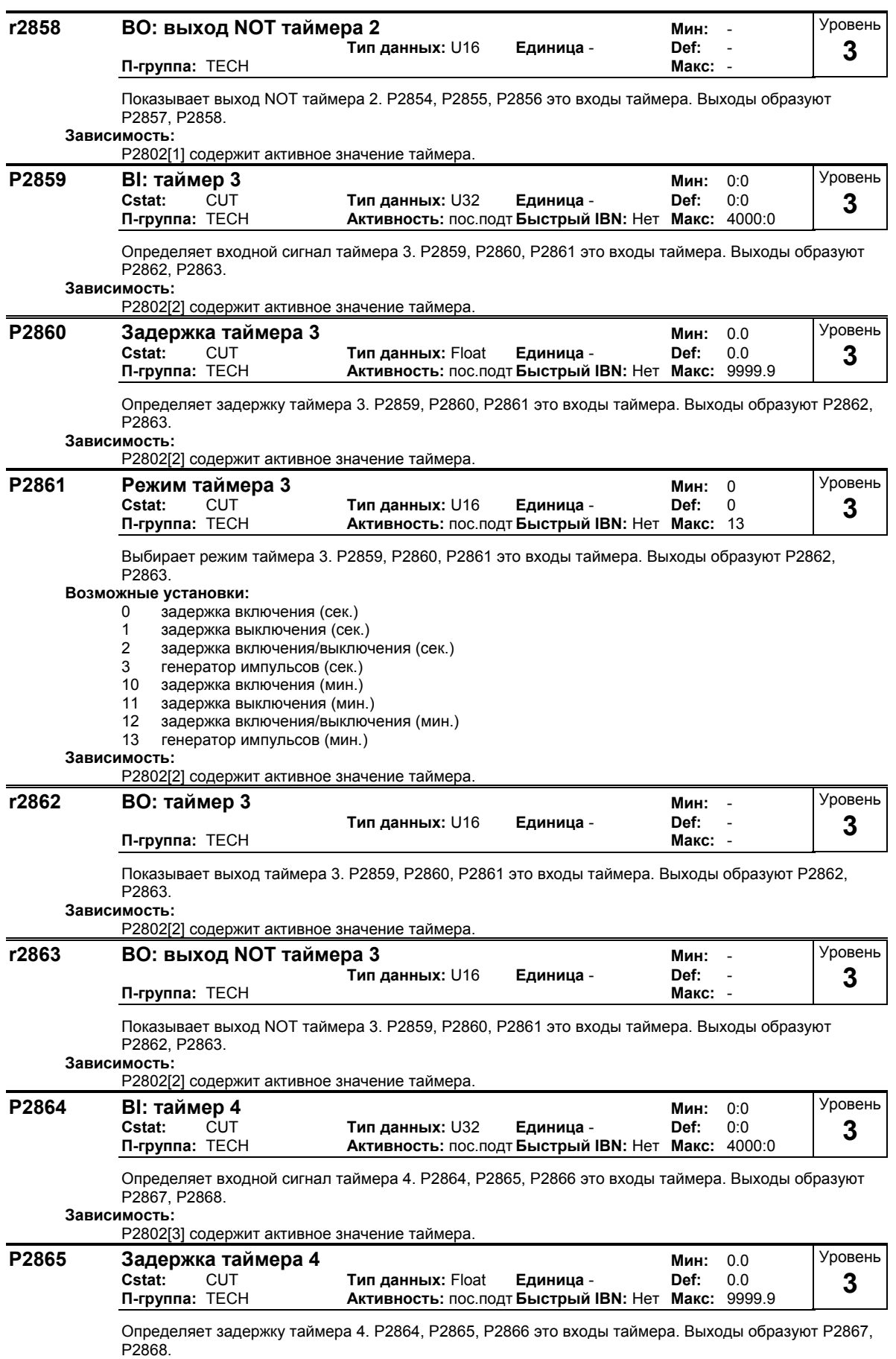

**Зависимость:**

P2802[3] содержит активное значение таймера.
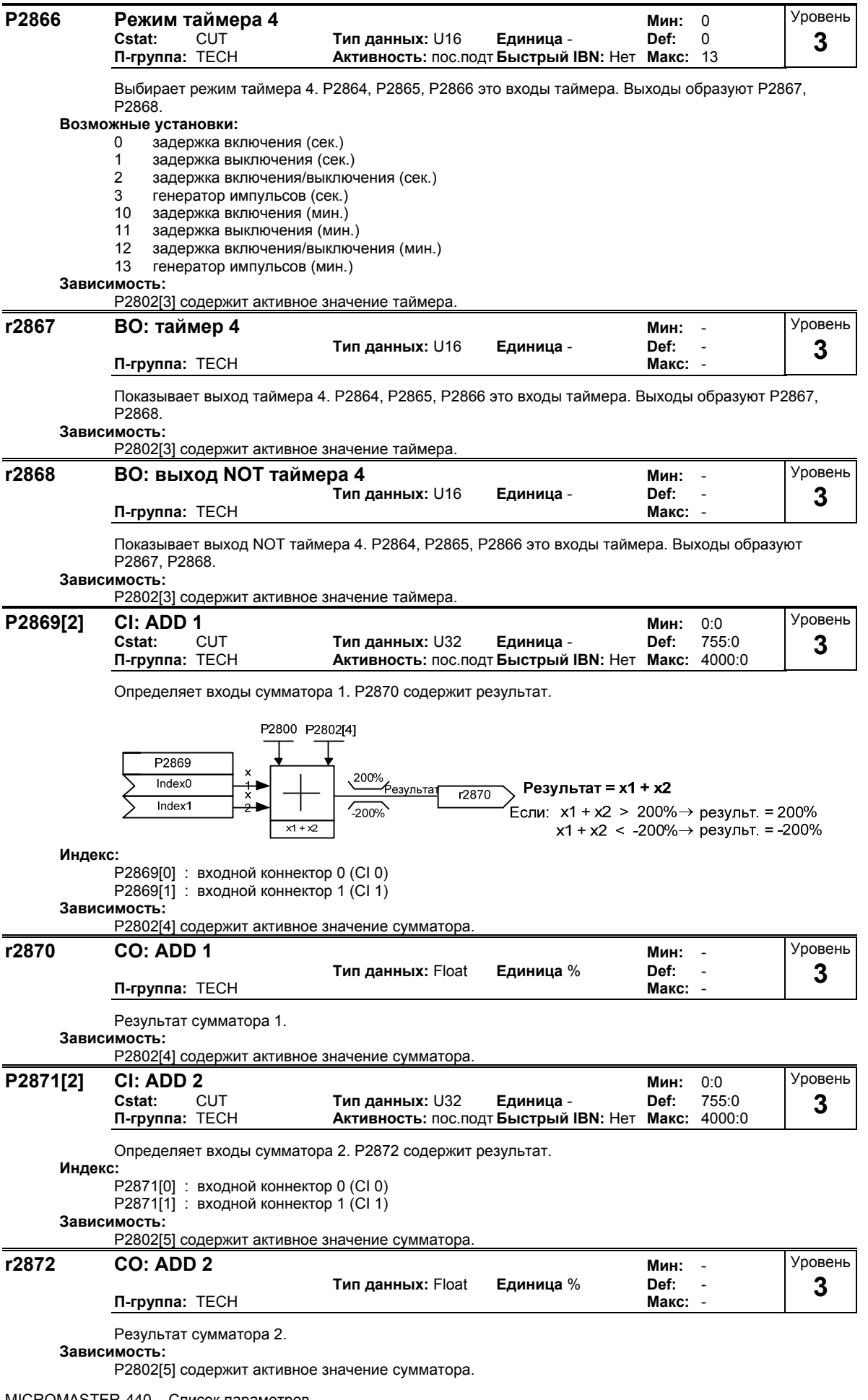

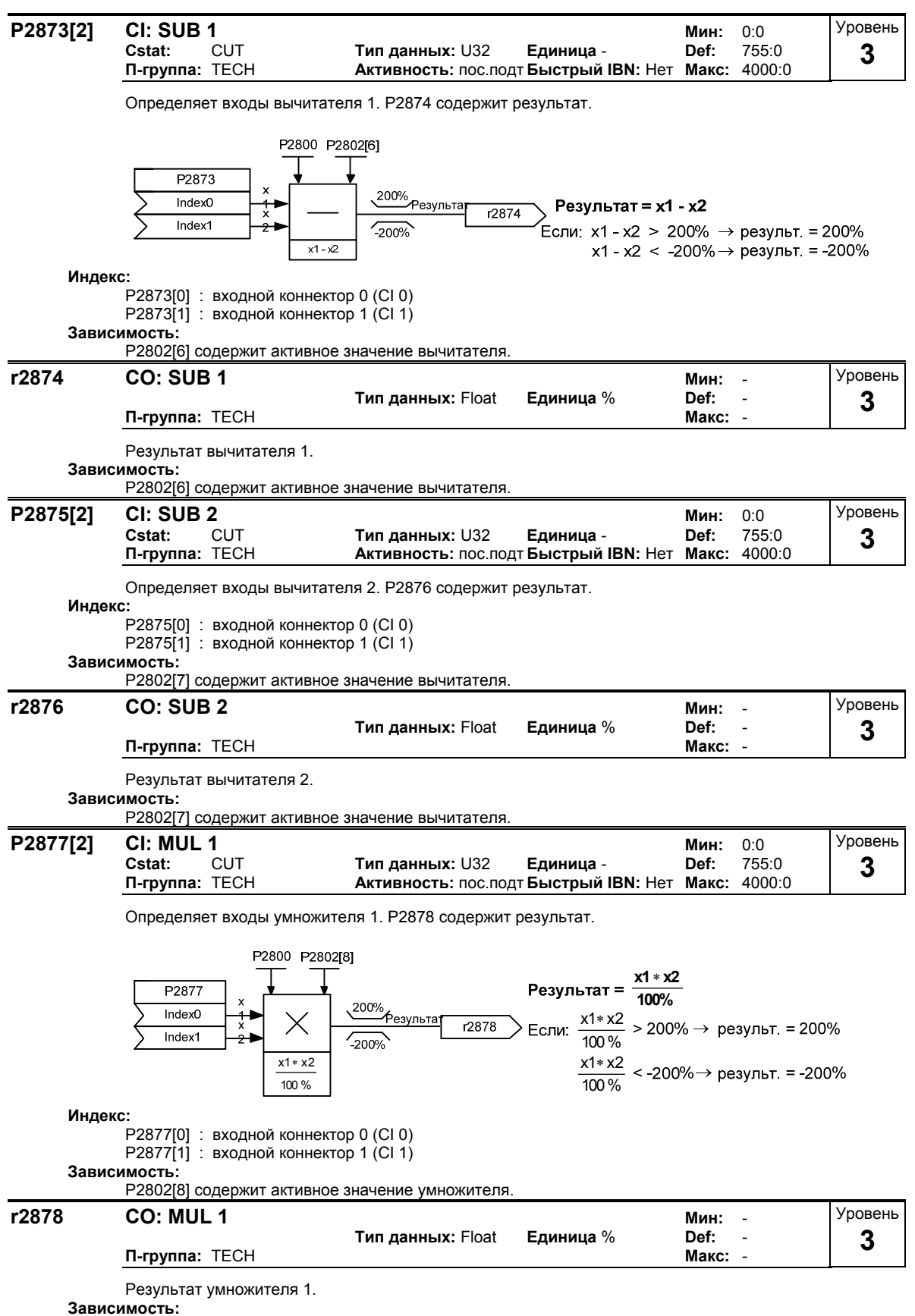

P2802[8] содержит активное значение умножителя.

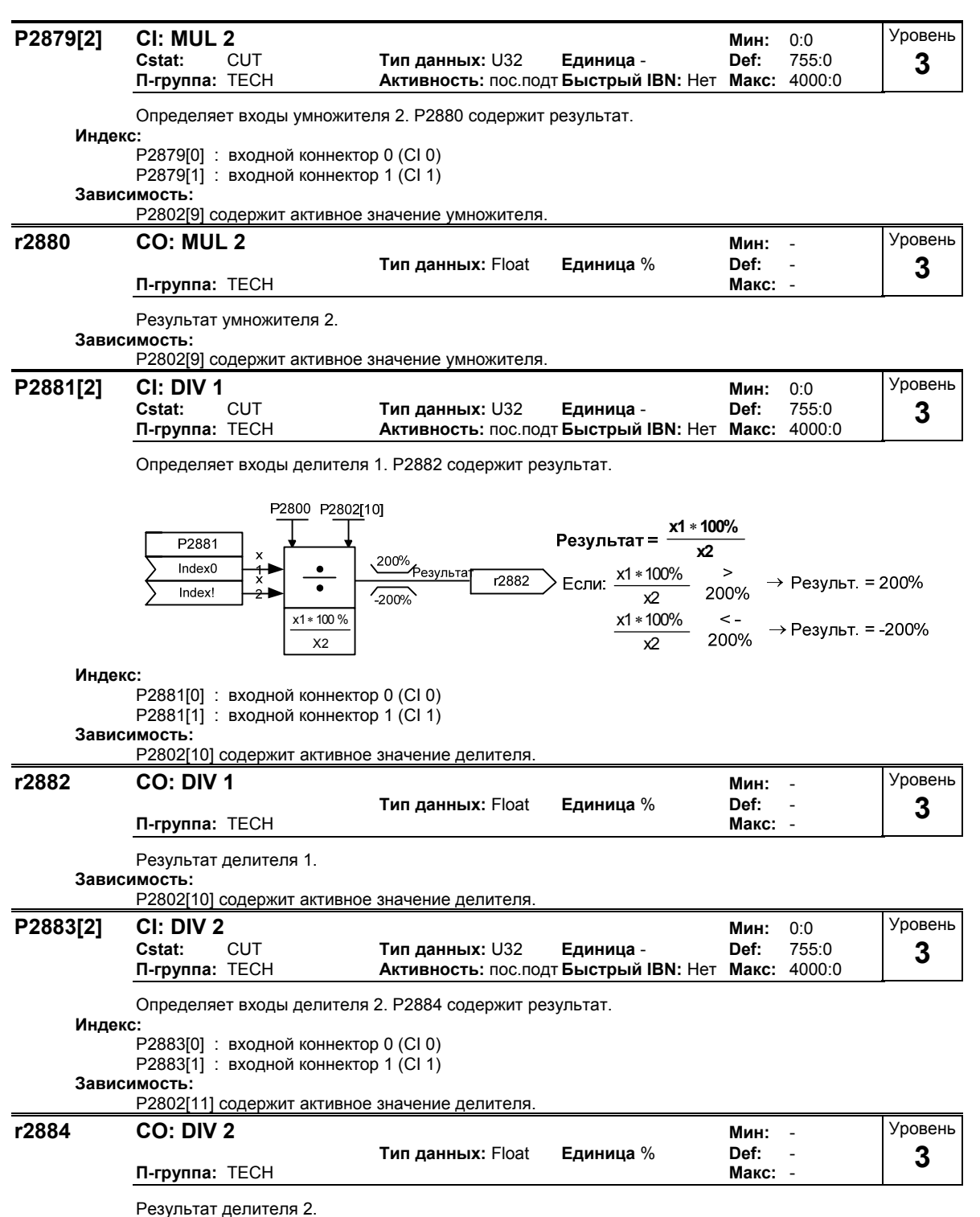

**Зависимость:**

P2802[11] содержит активное значение делителя.

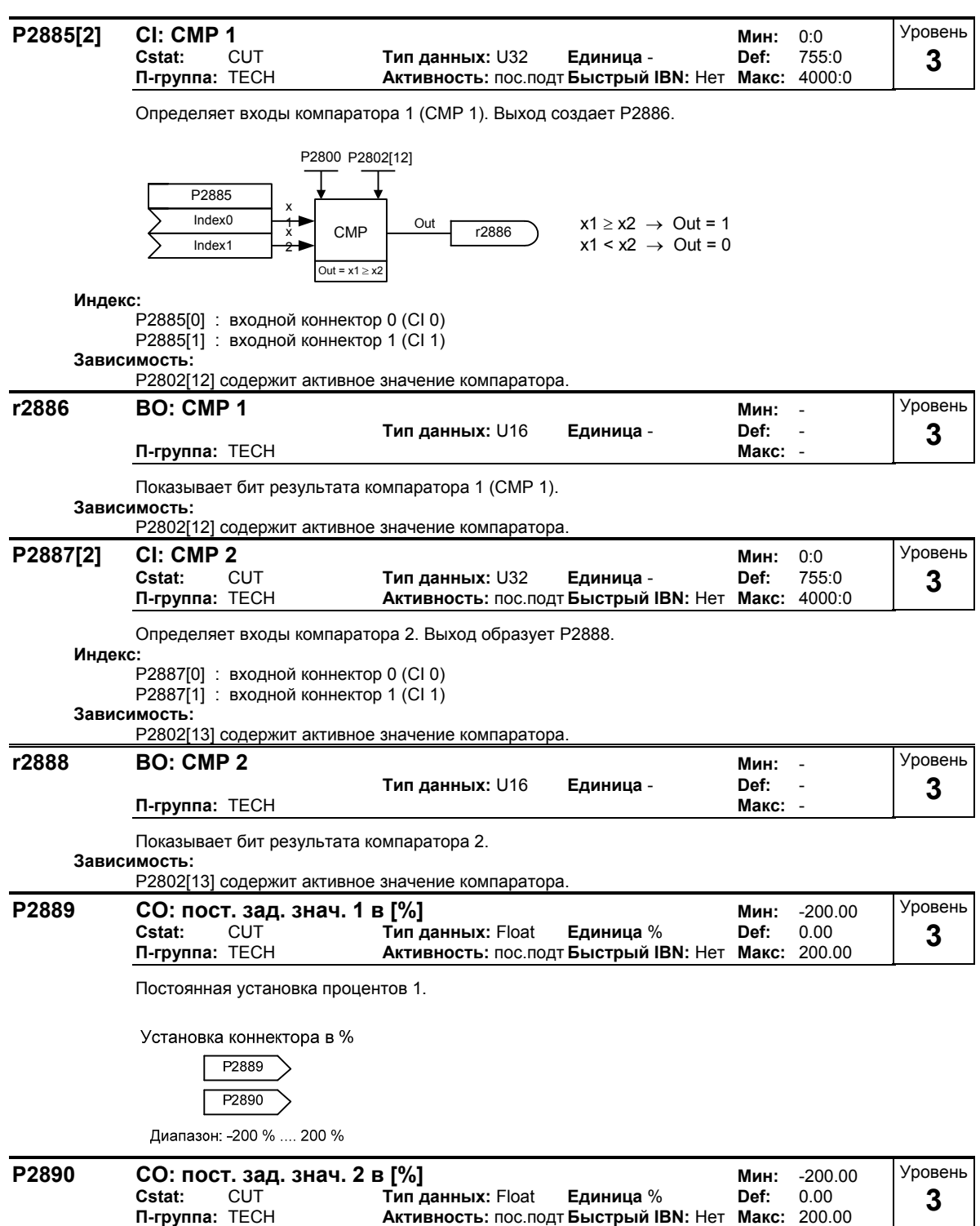

Постоянная установка процентов 2.

## **3.40 Параметры преобразователя**

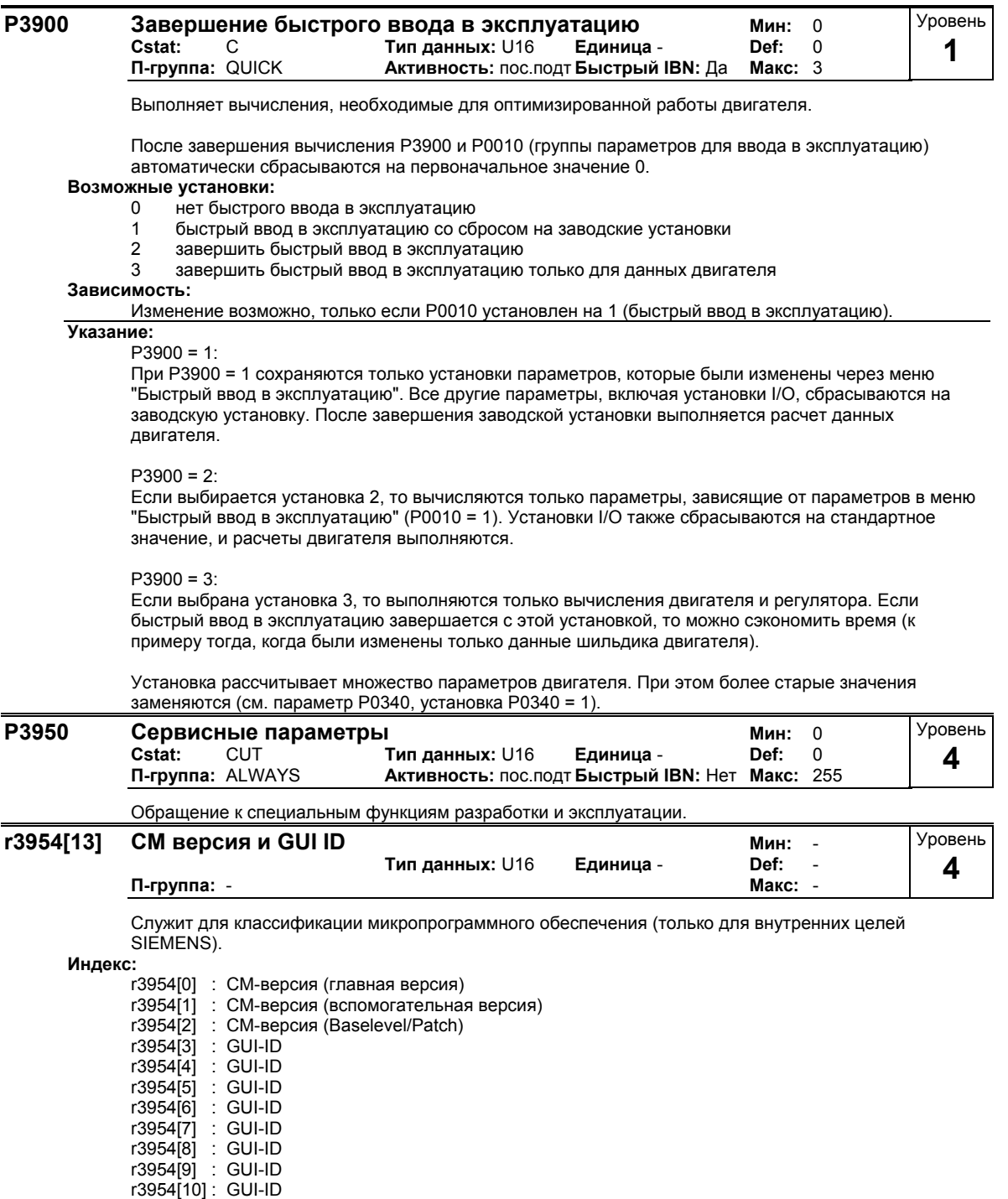

r3954[11] : GUI-ID главная версия r3954[12] : GUI-ID вспомогательная версия

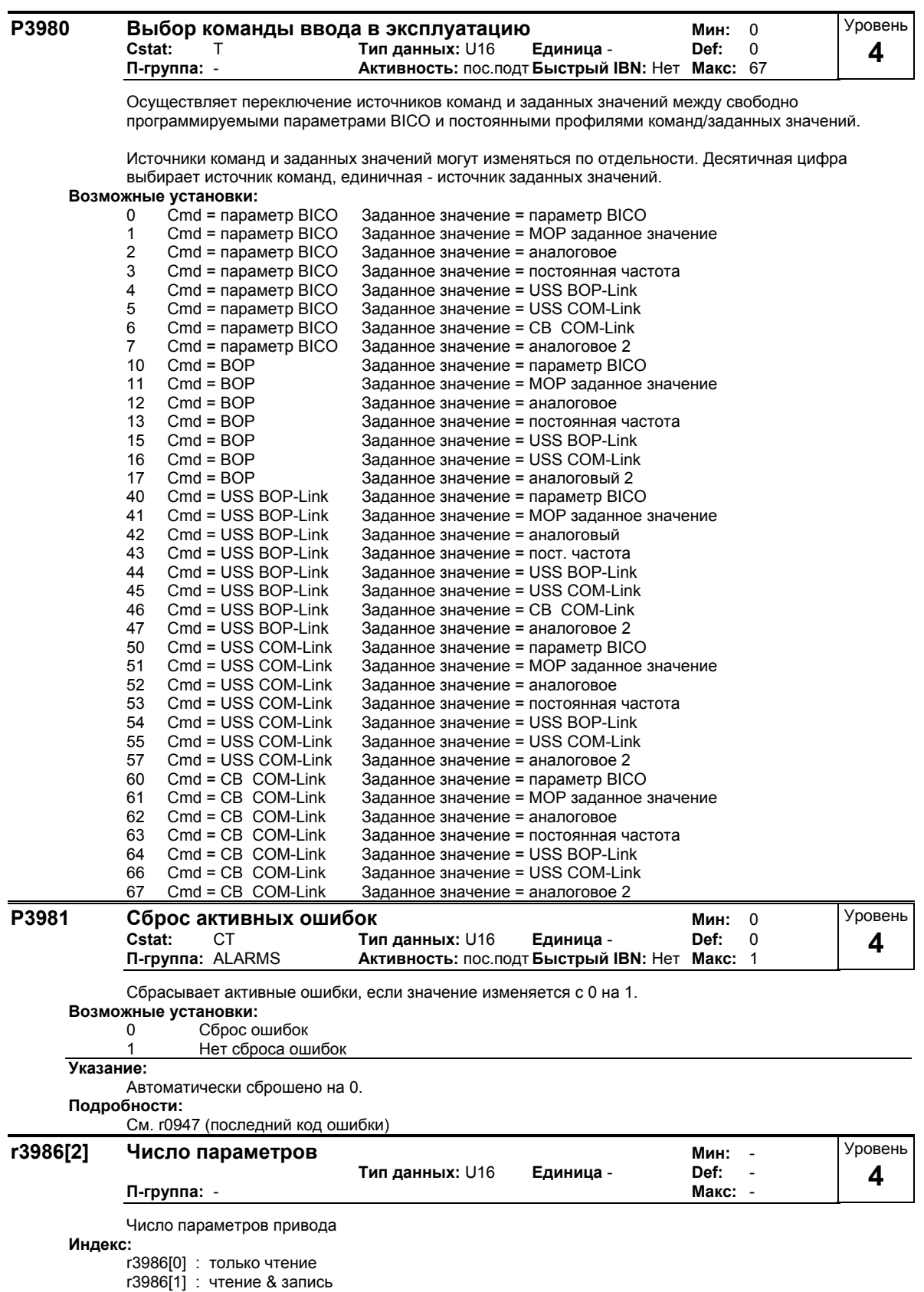

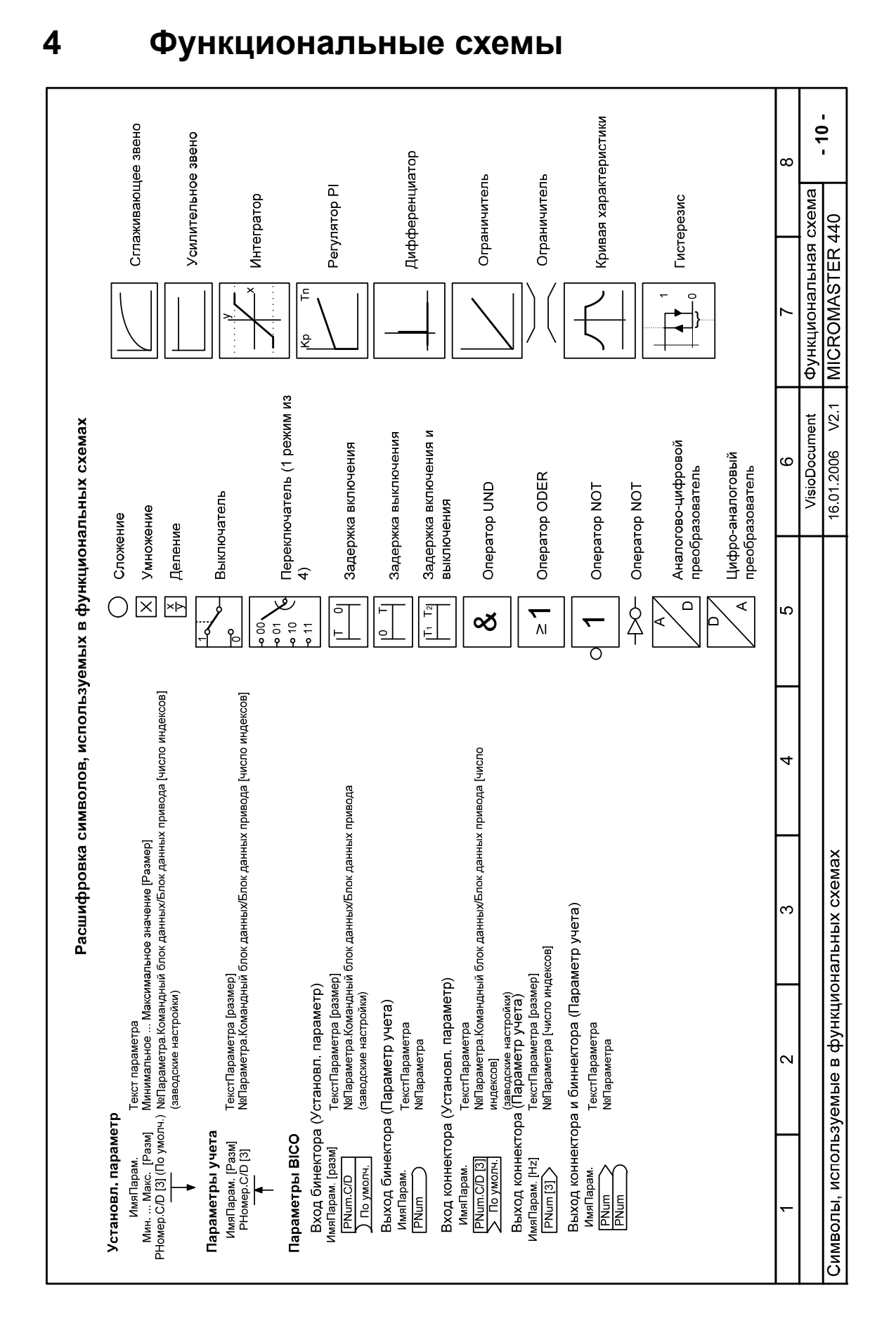

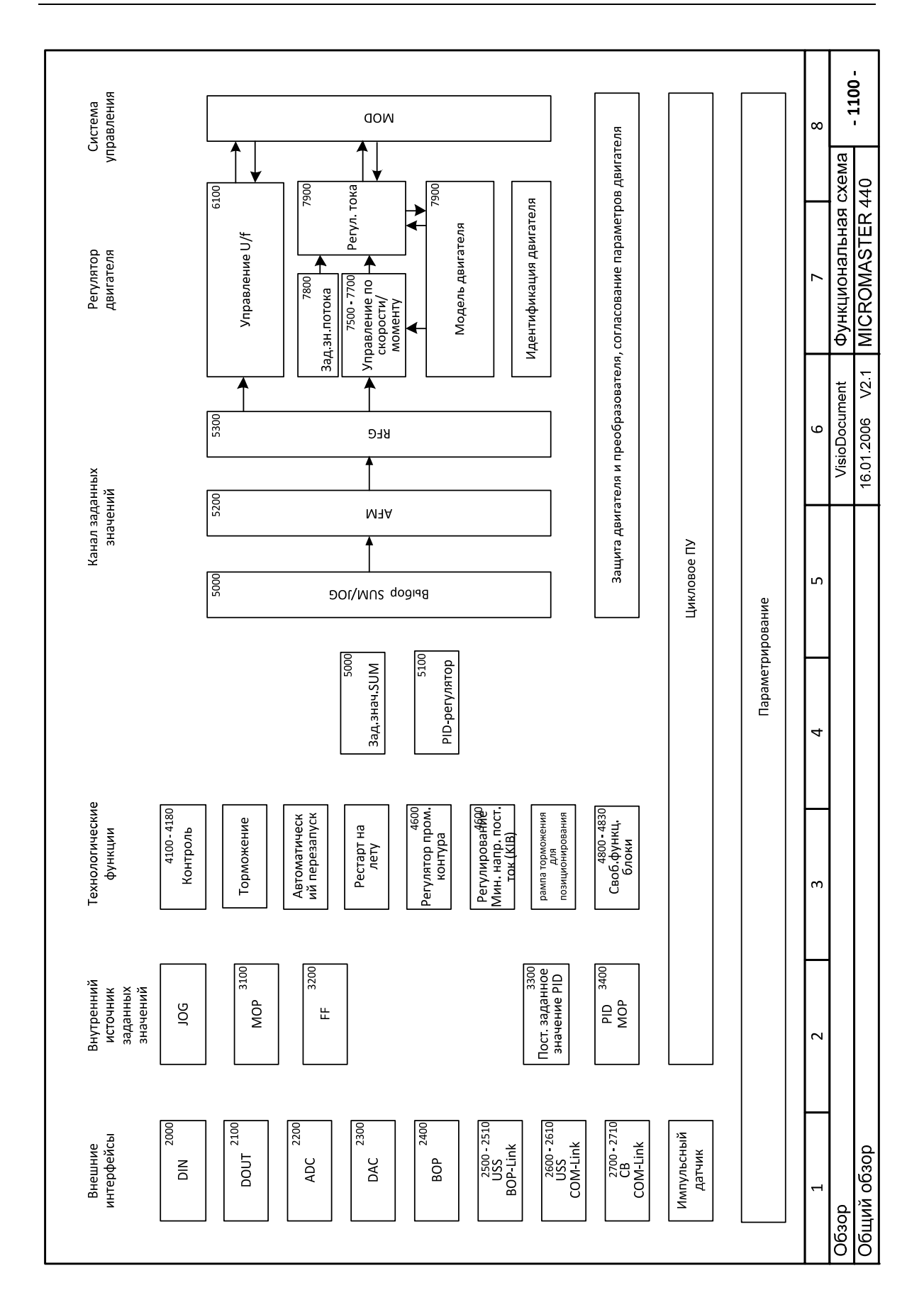

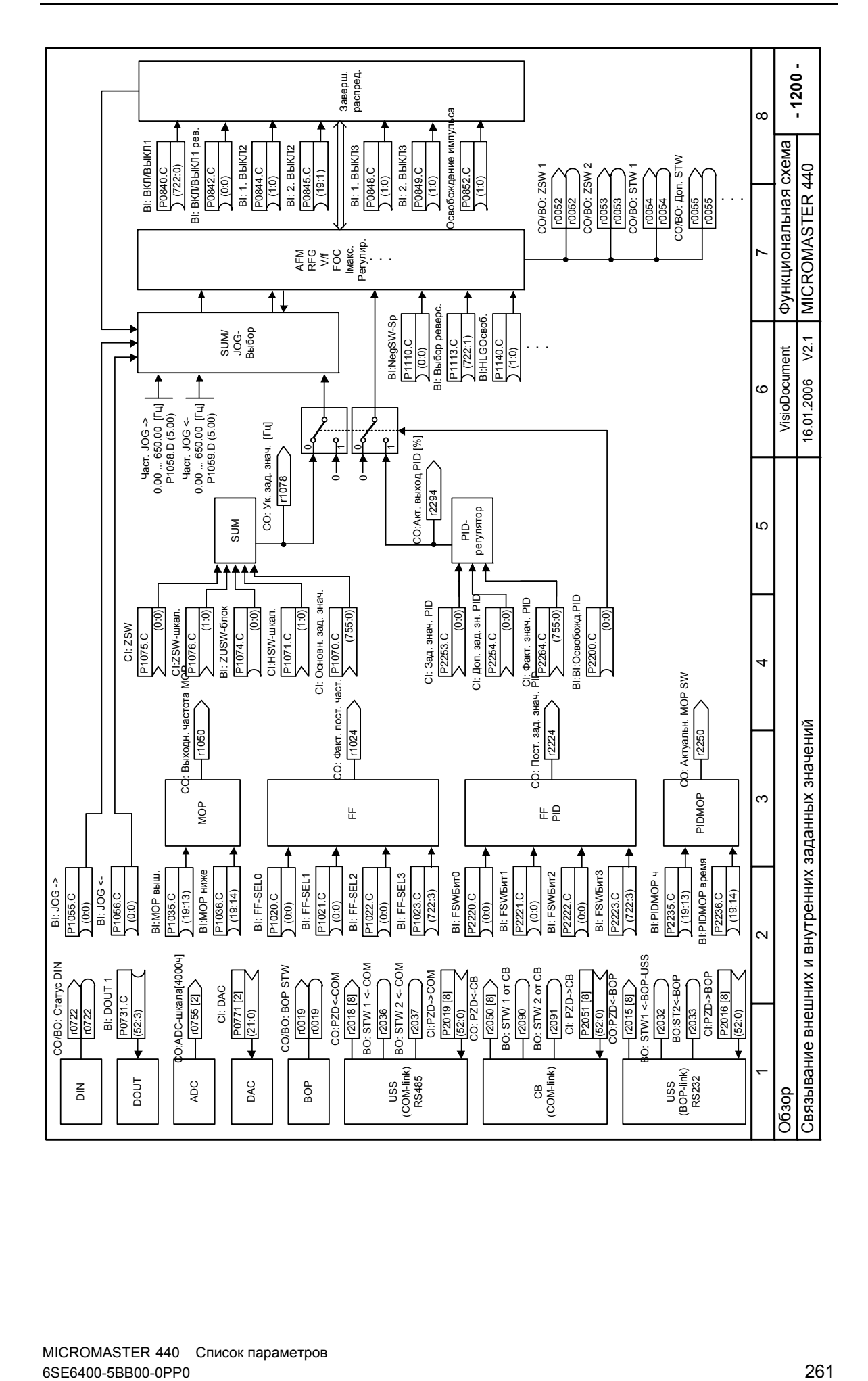

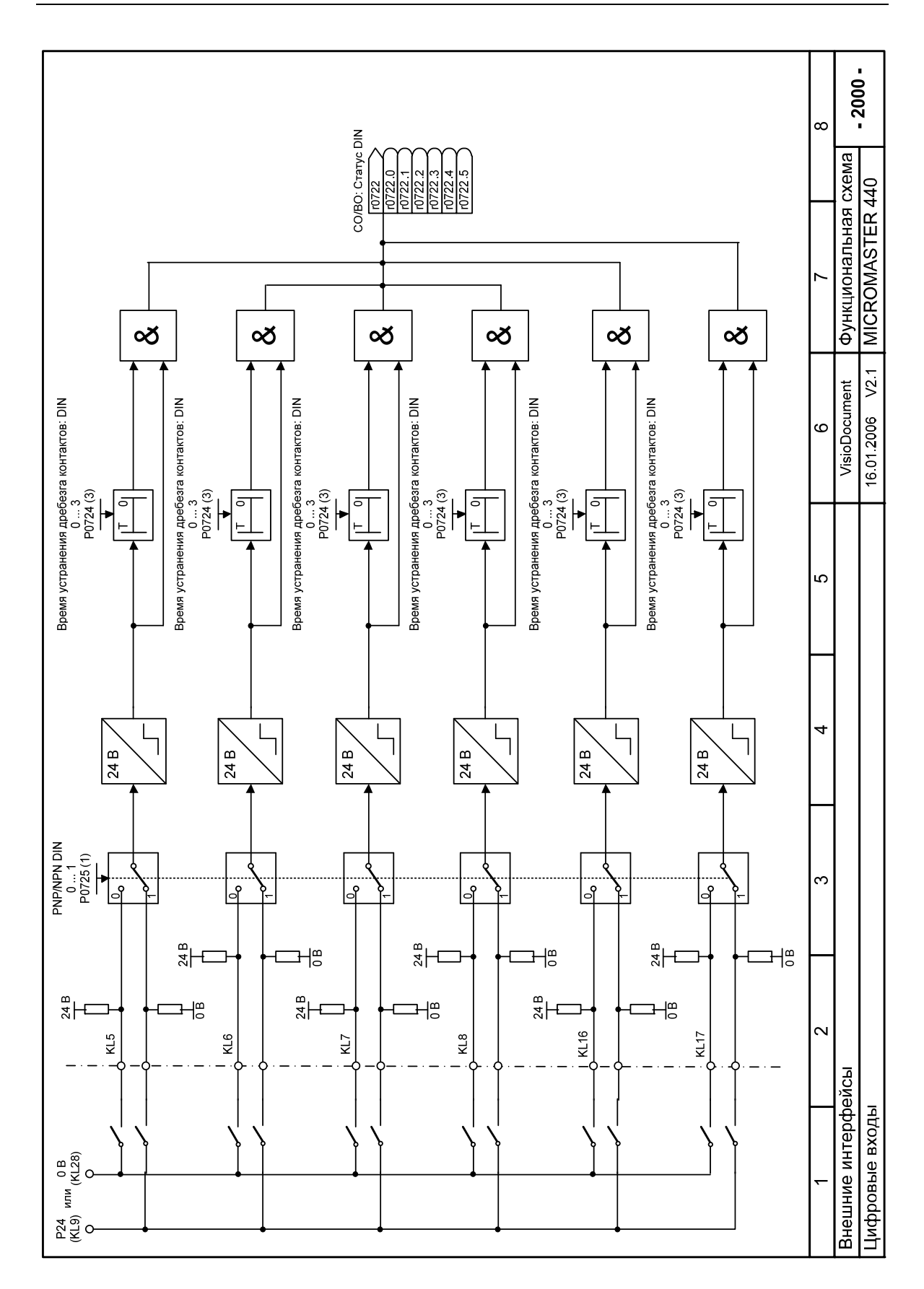

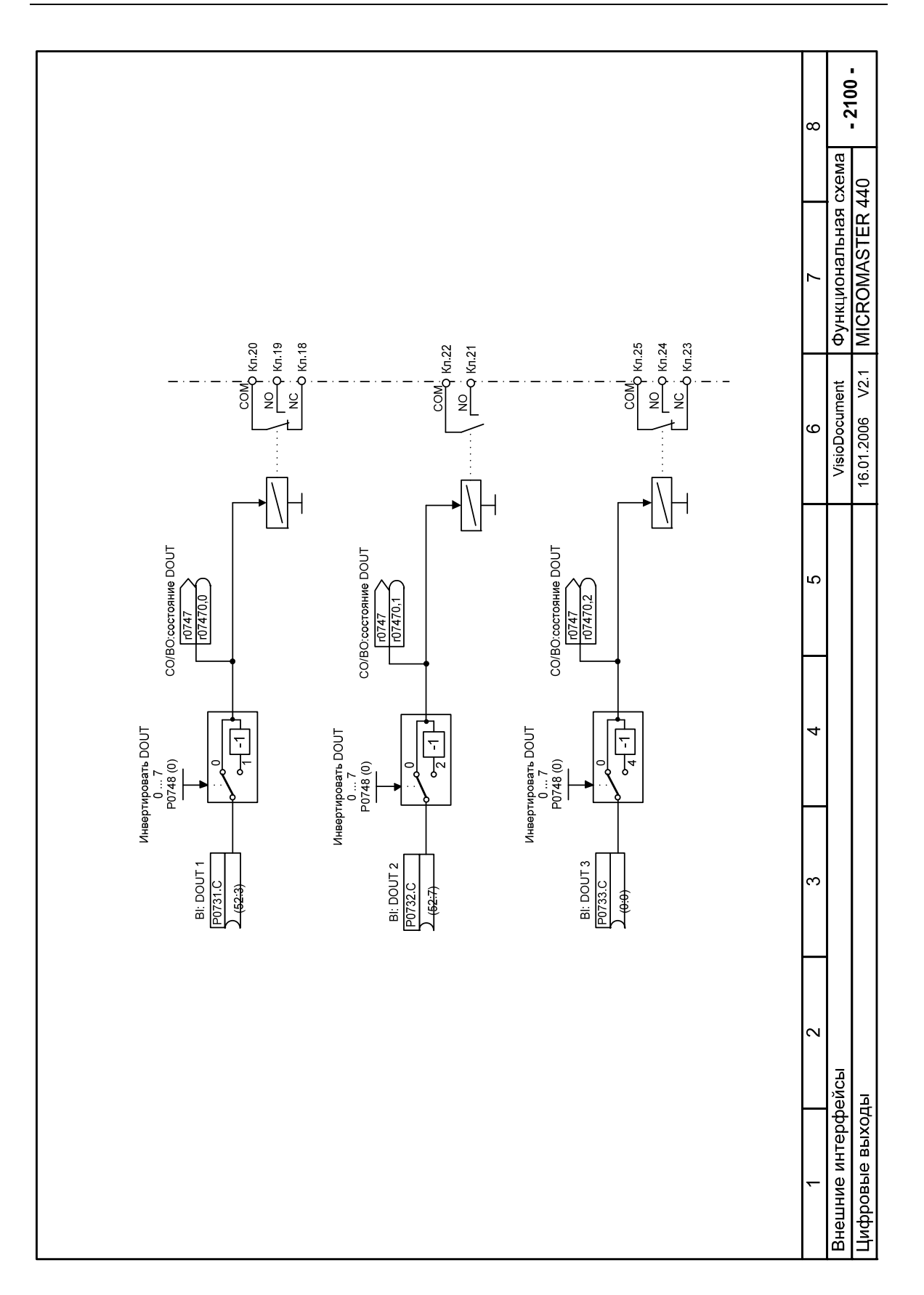

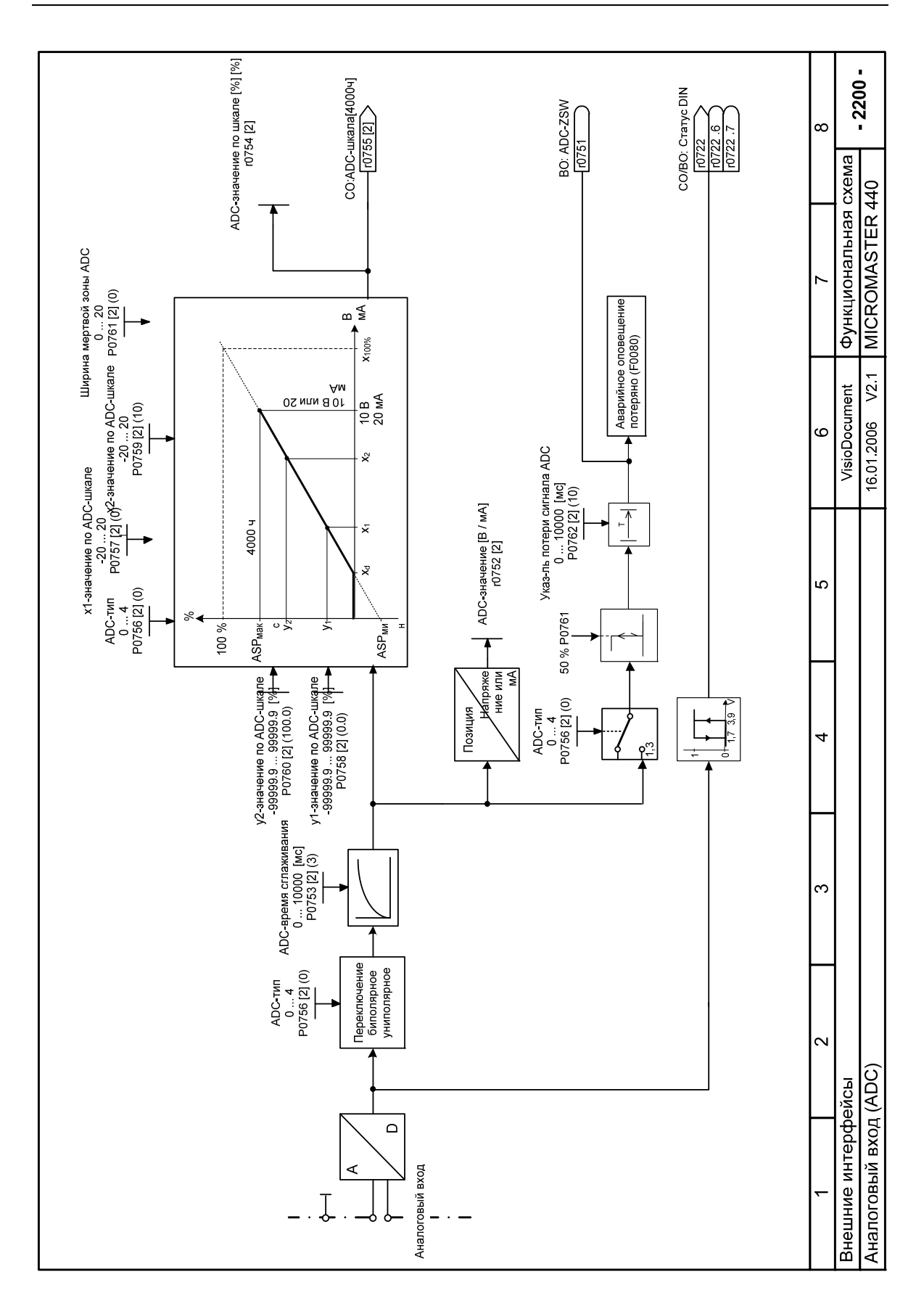

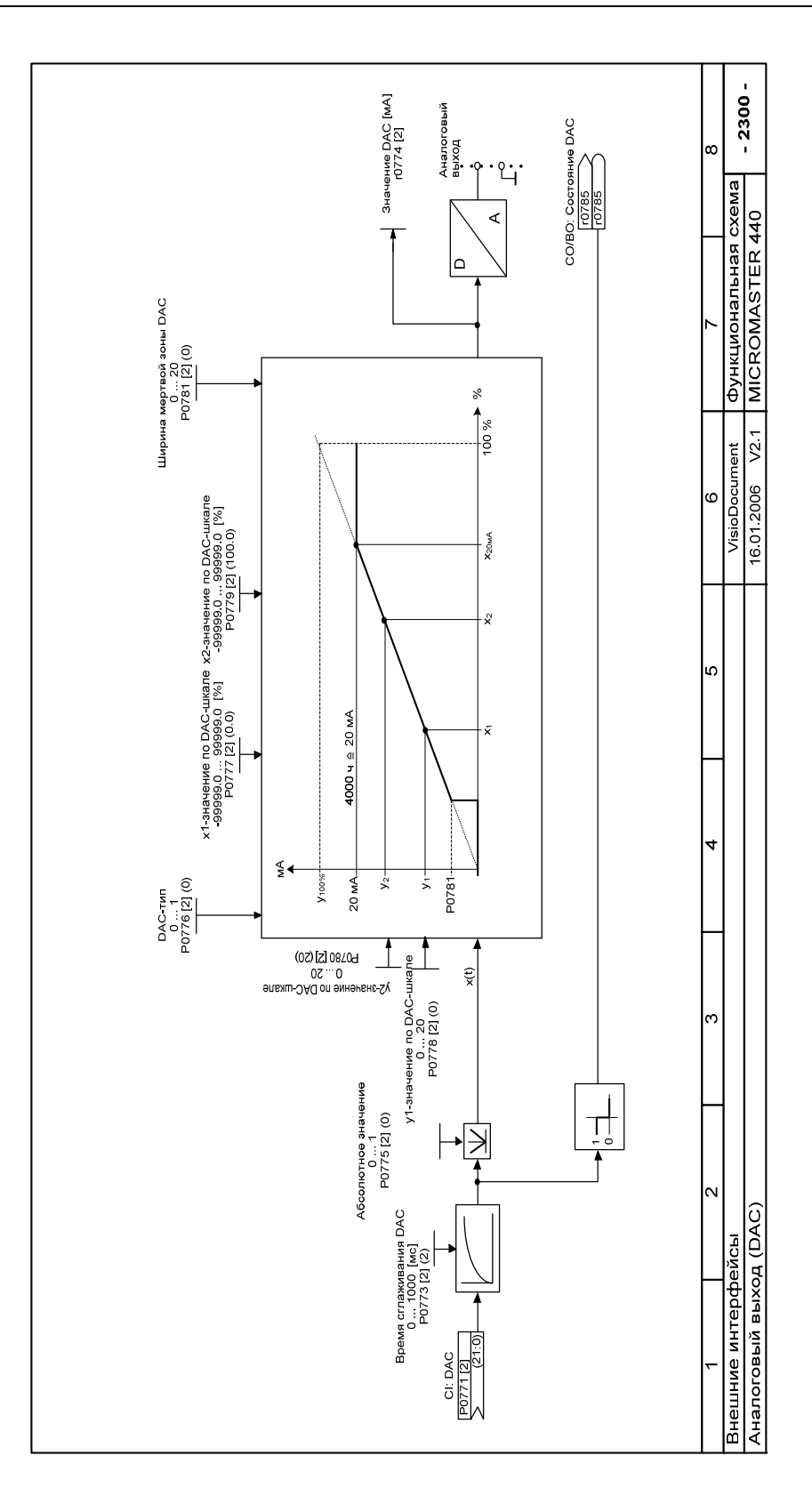

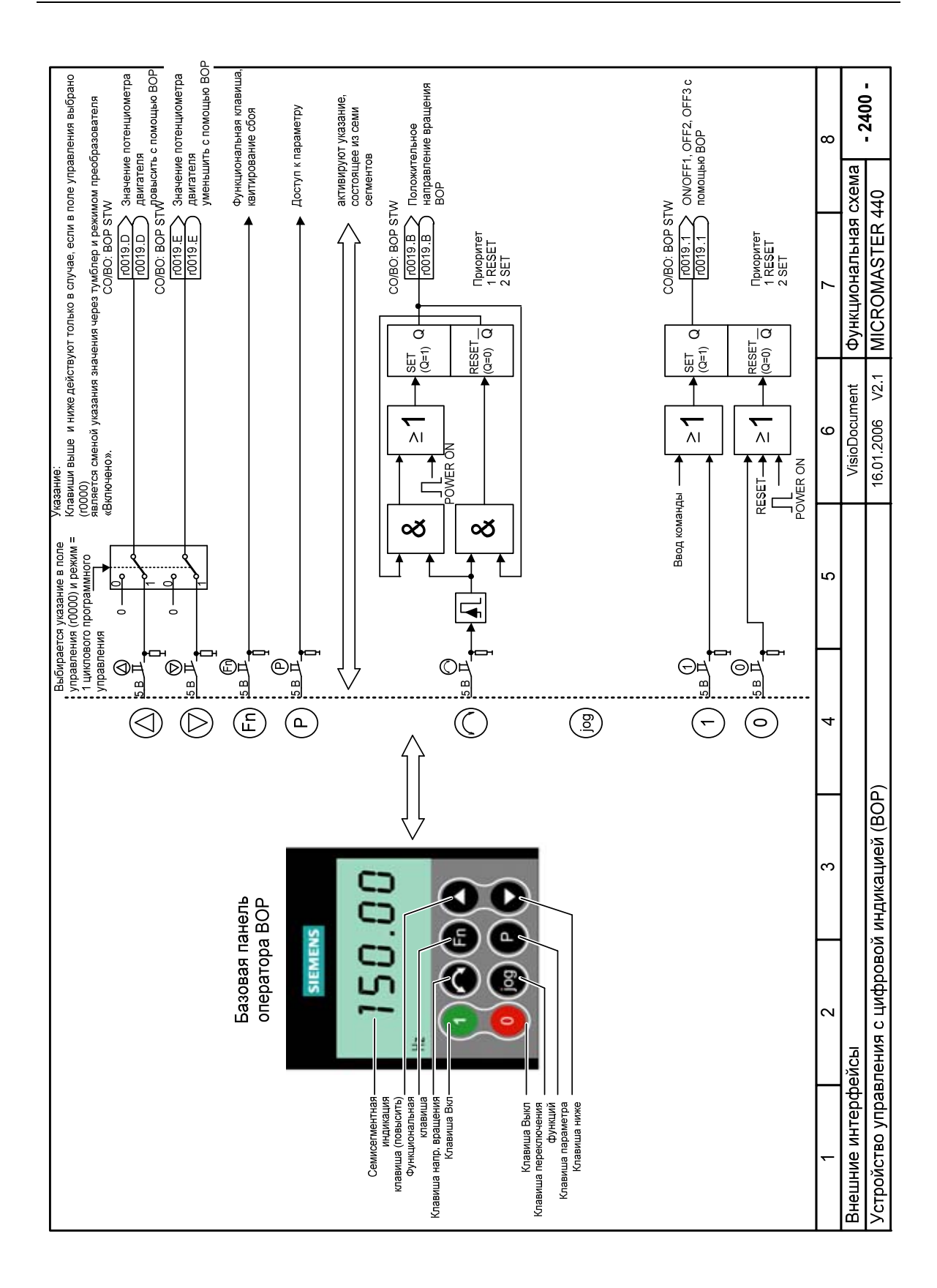

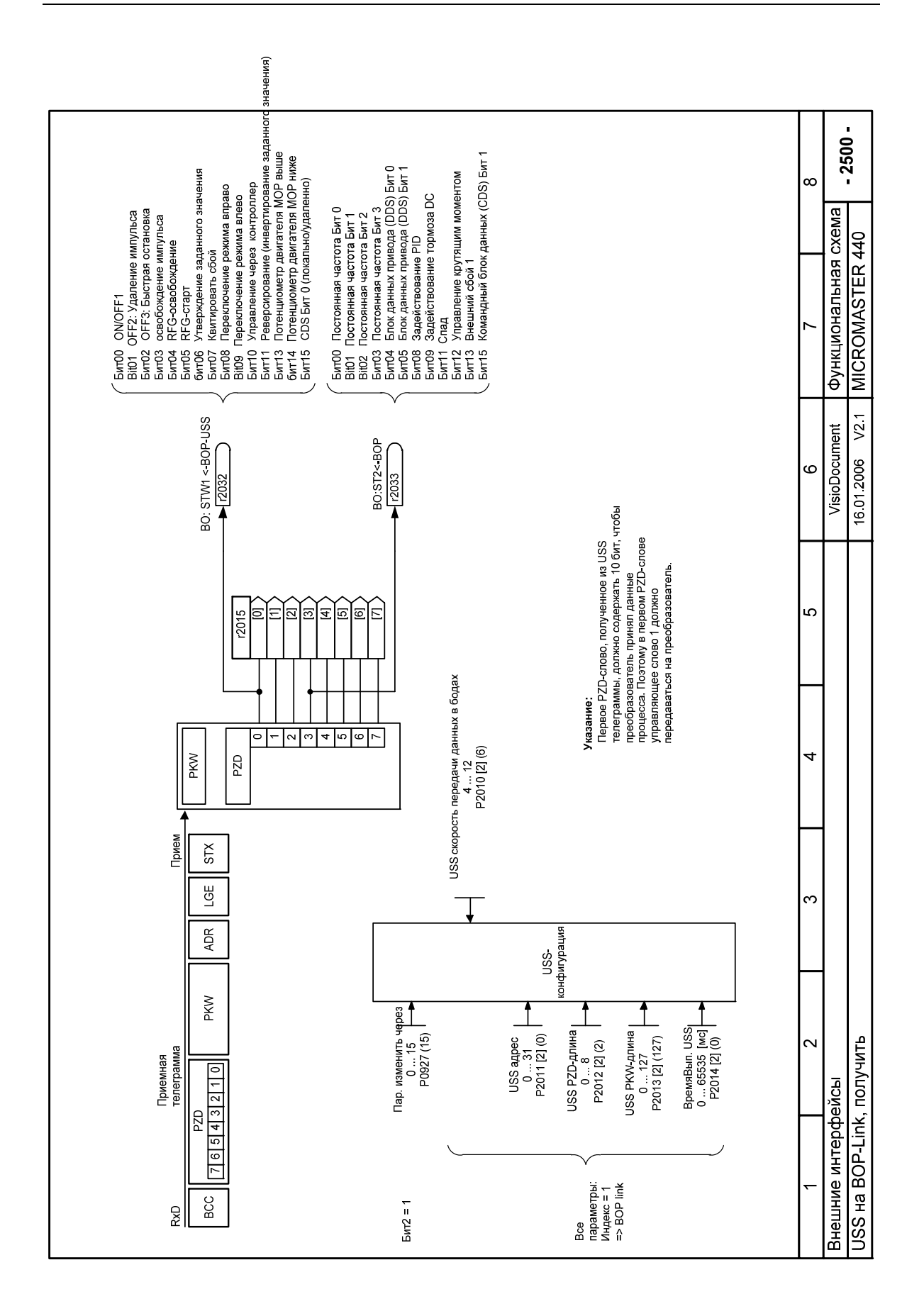

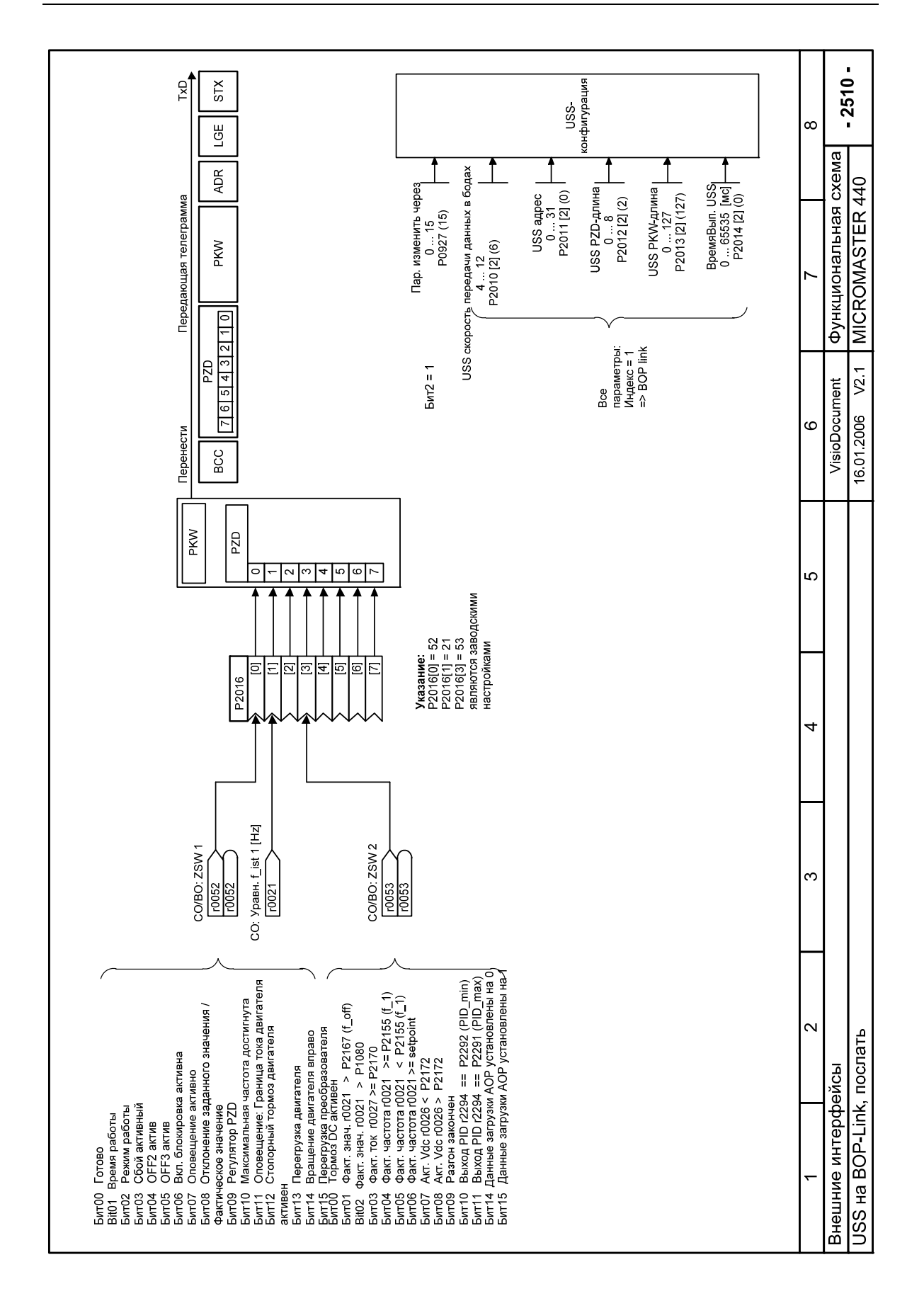

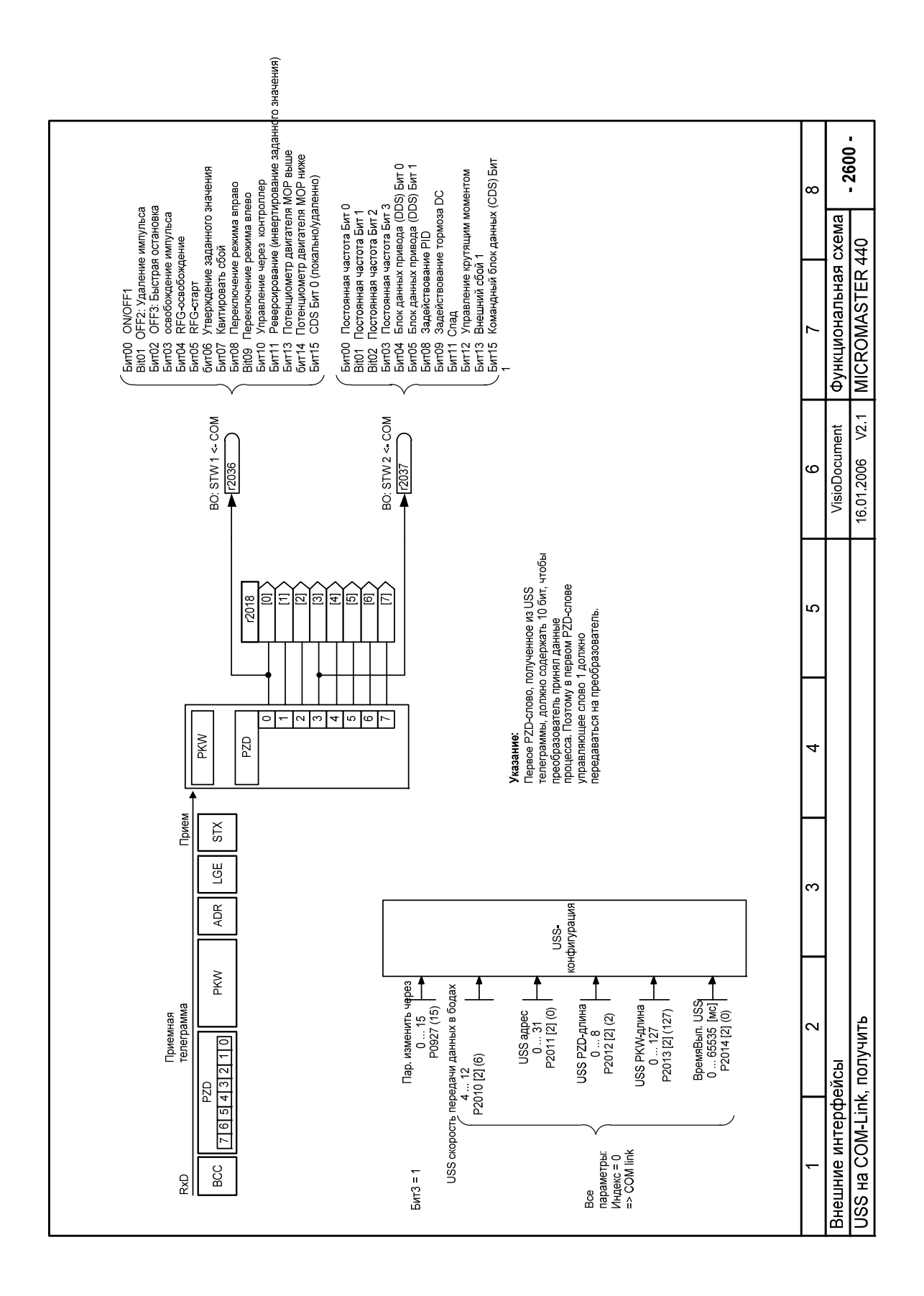

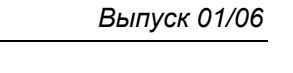

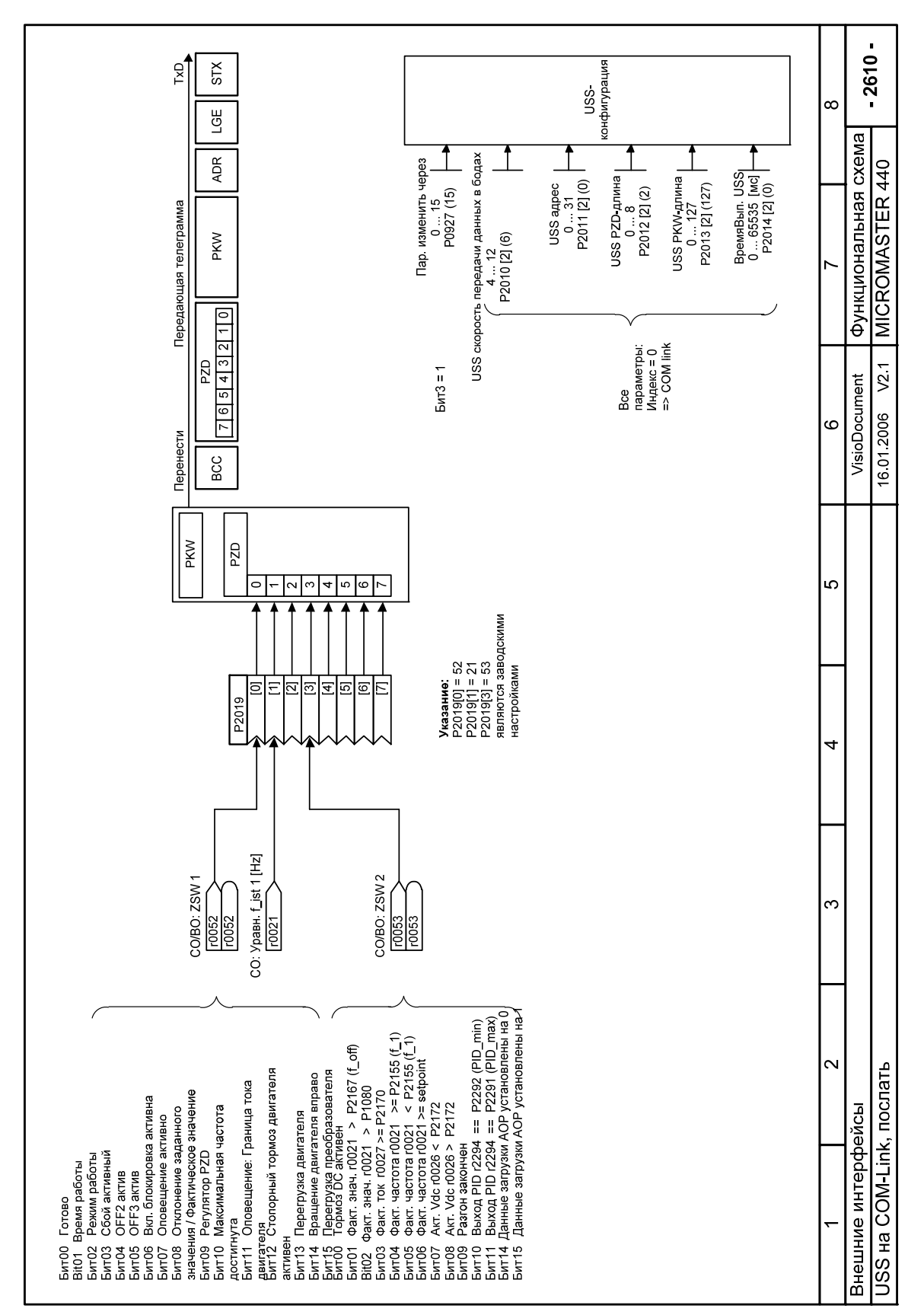

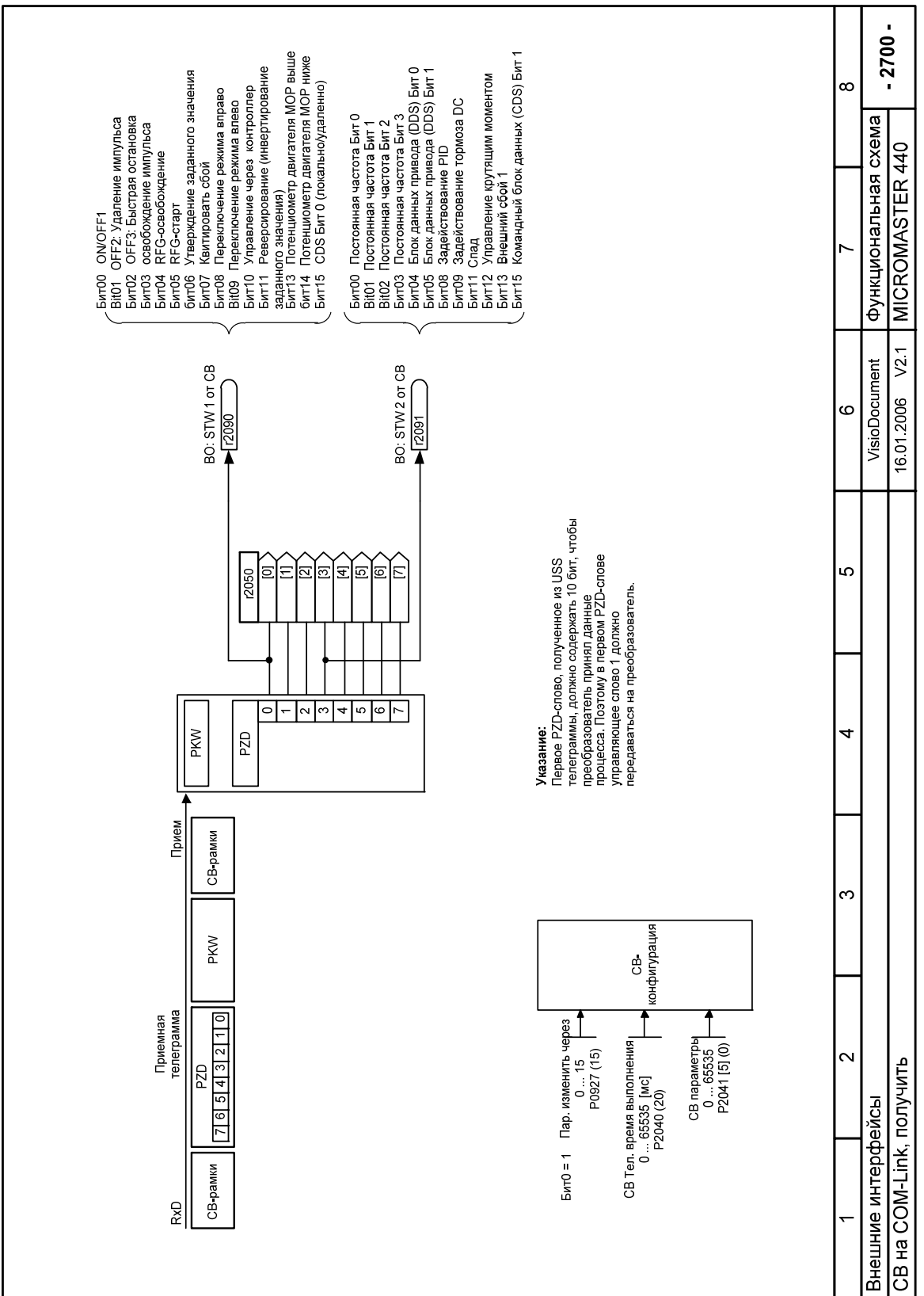

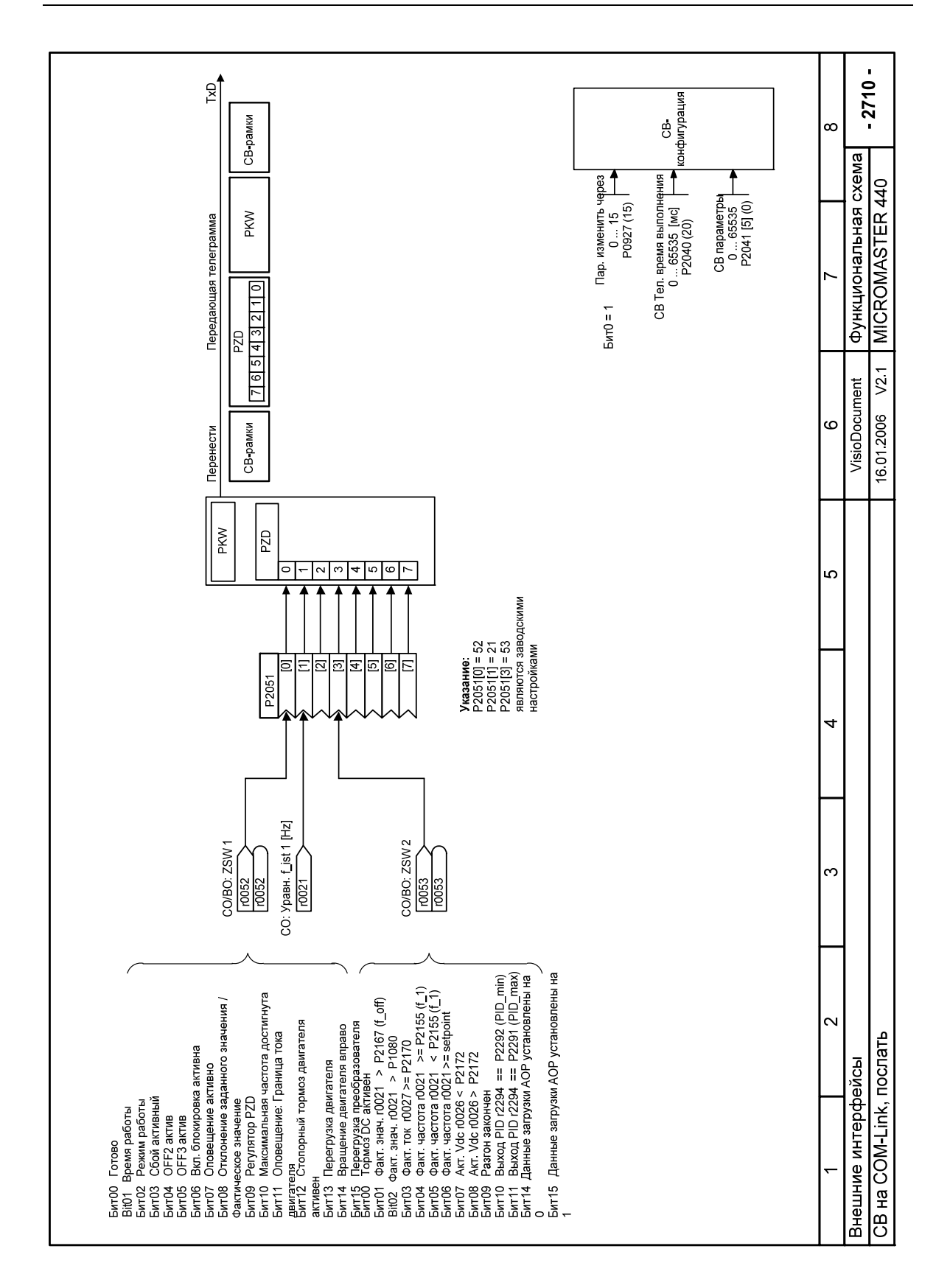

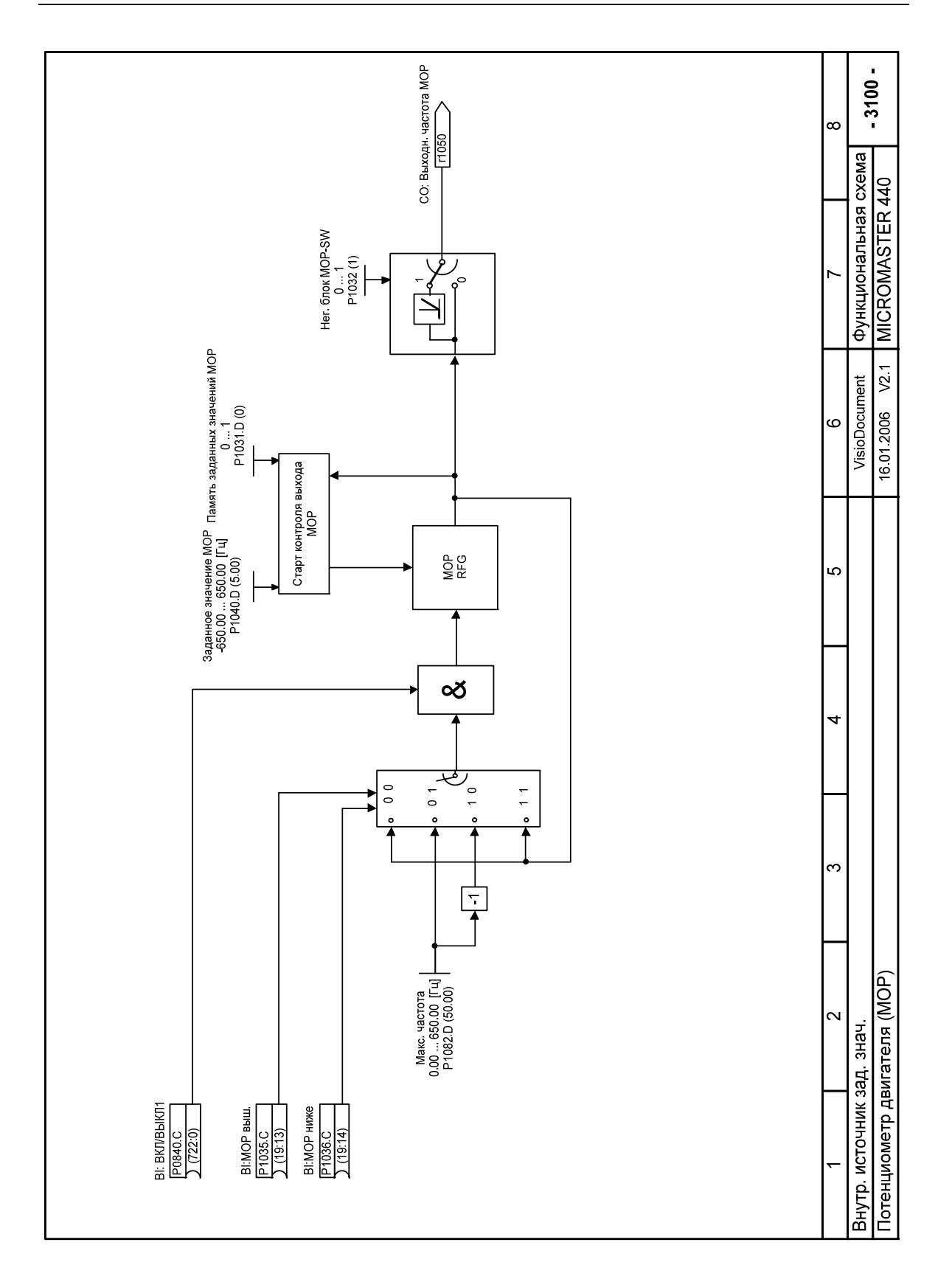

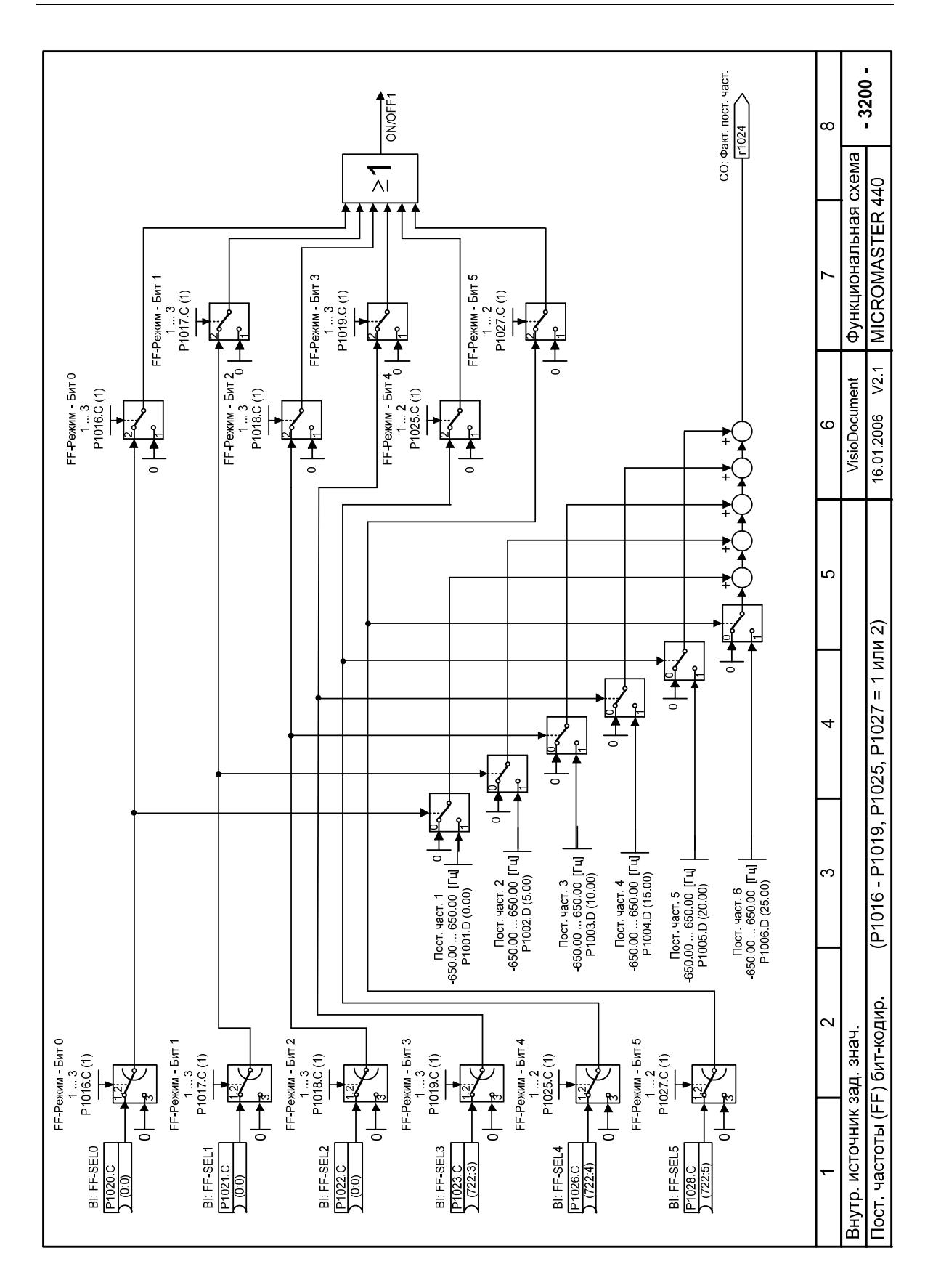

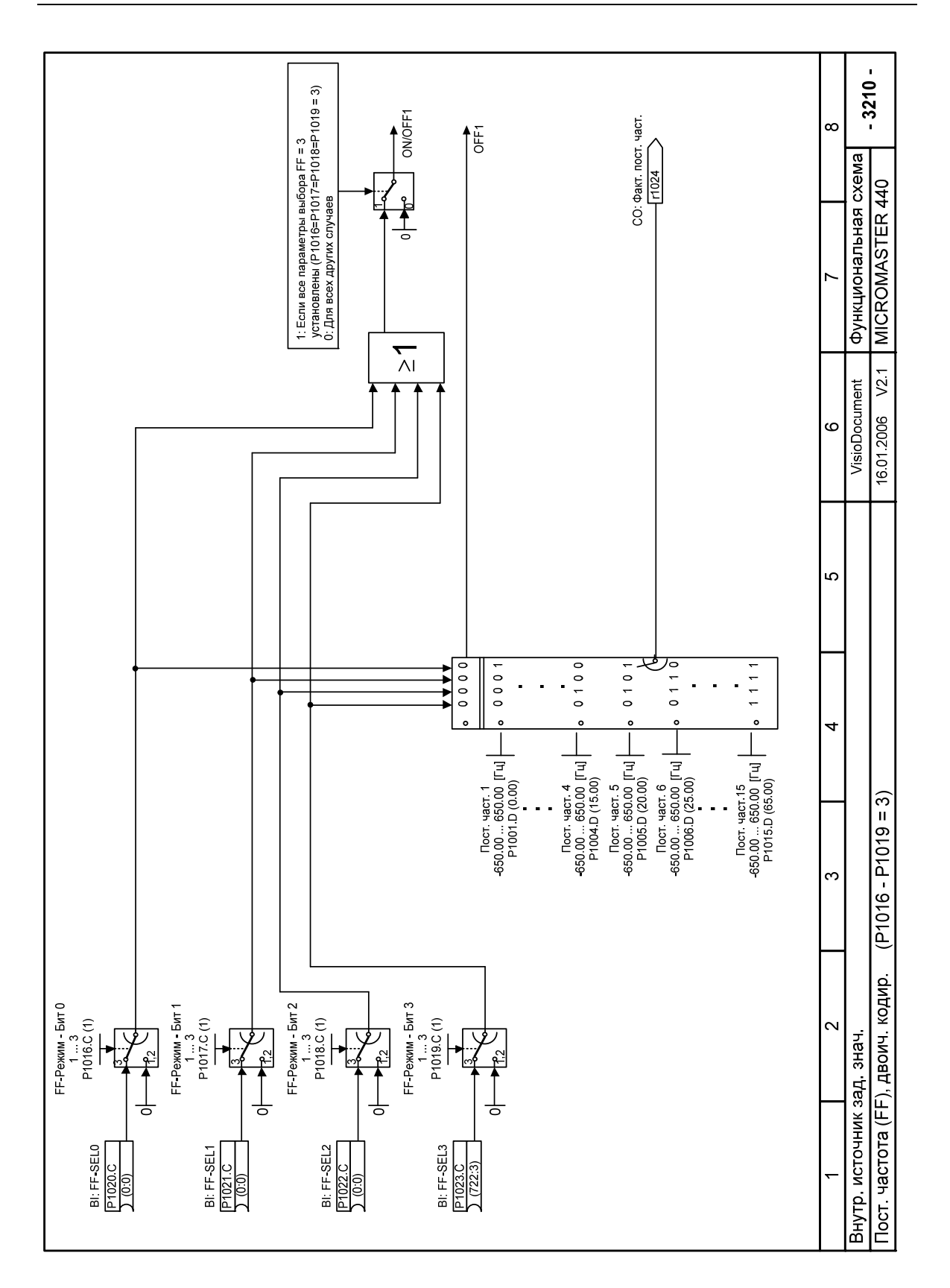

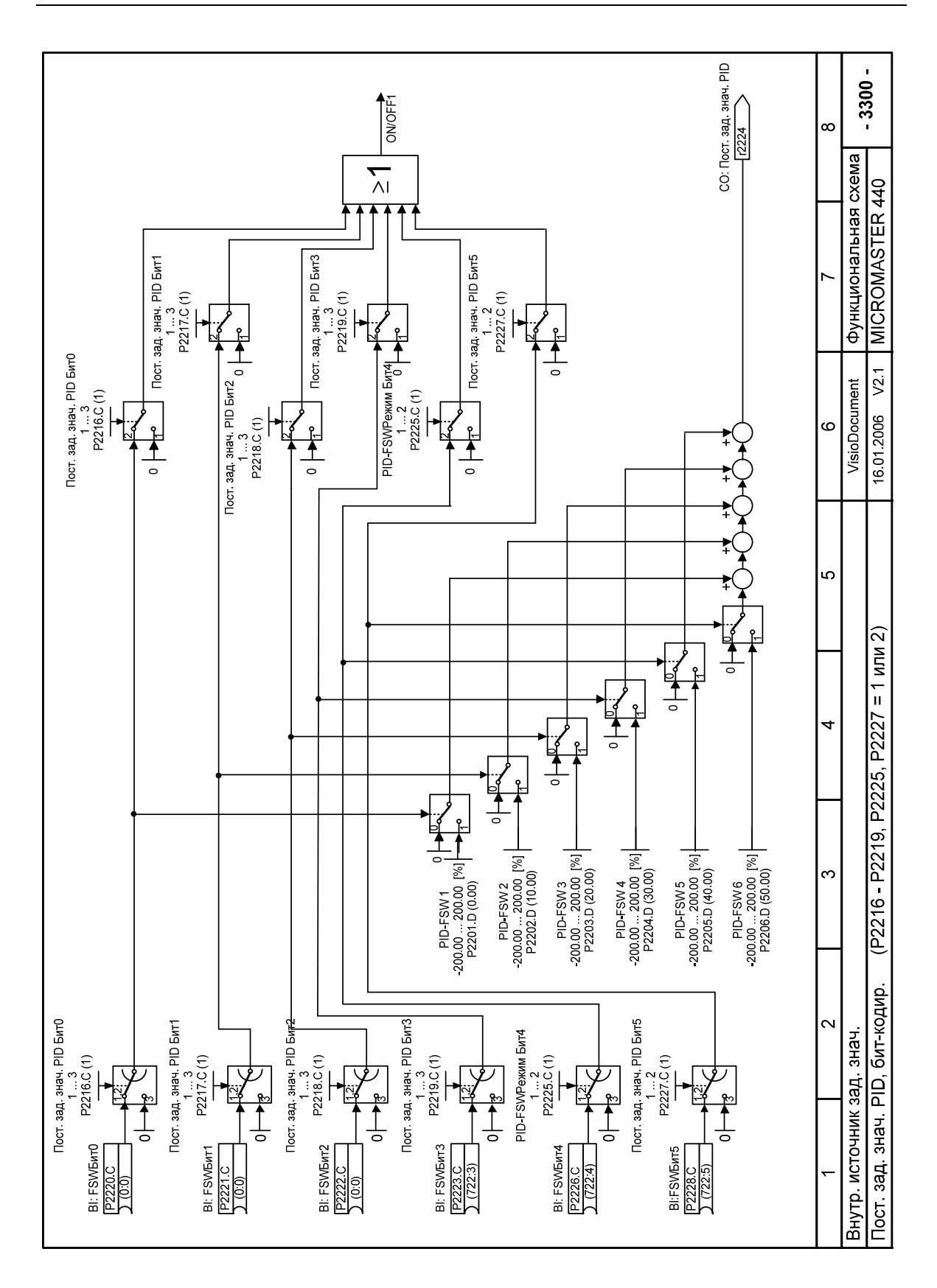

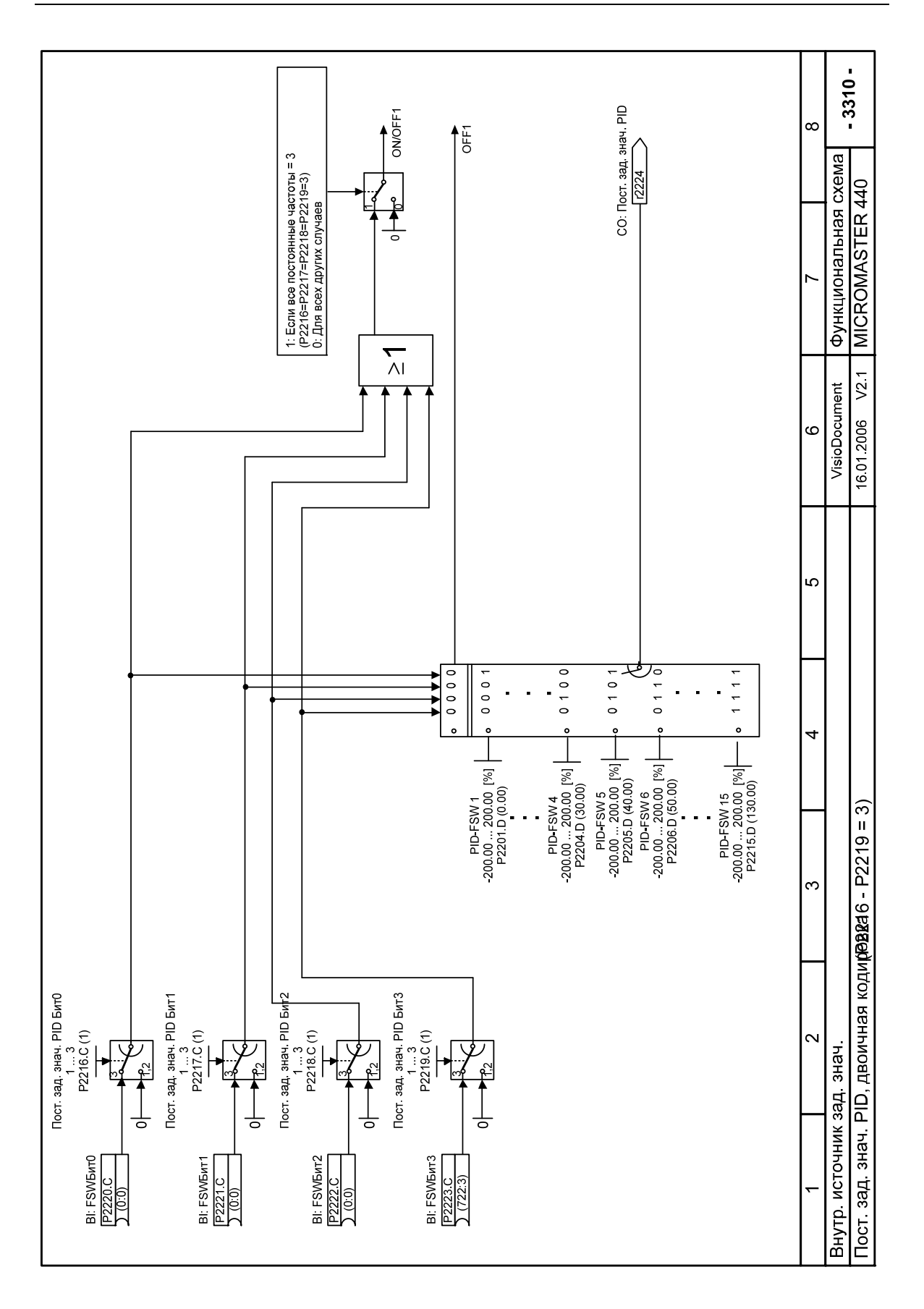

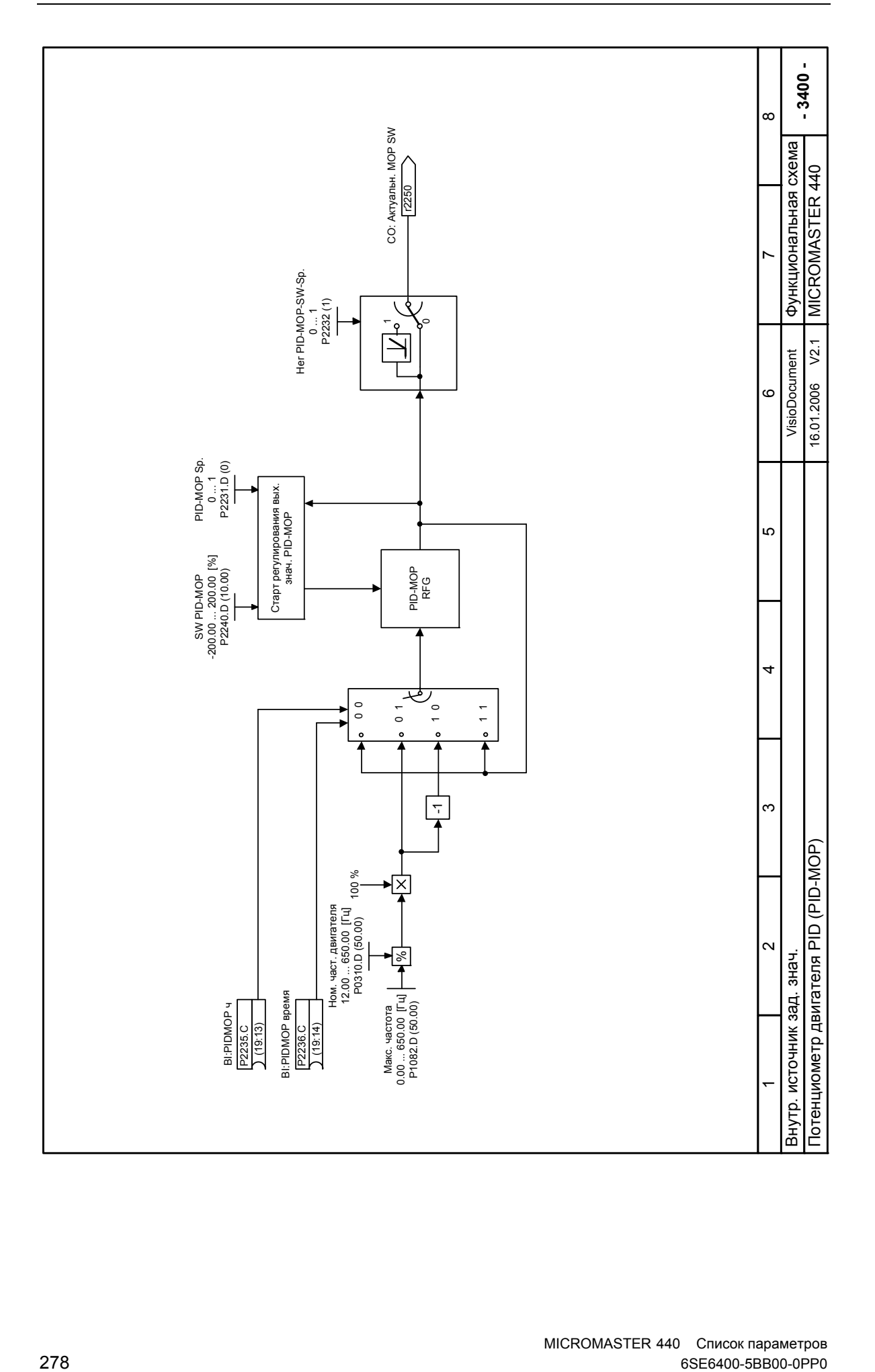

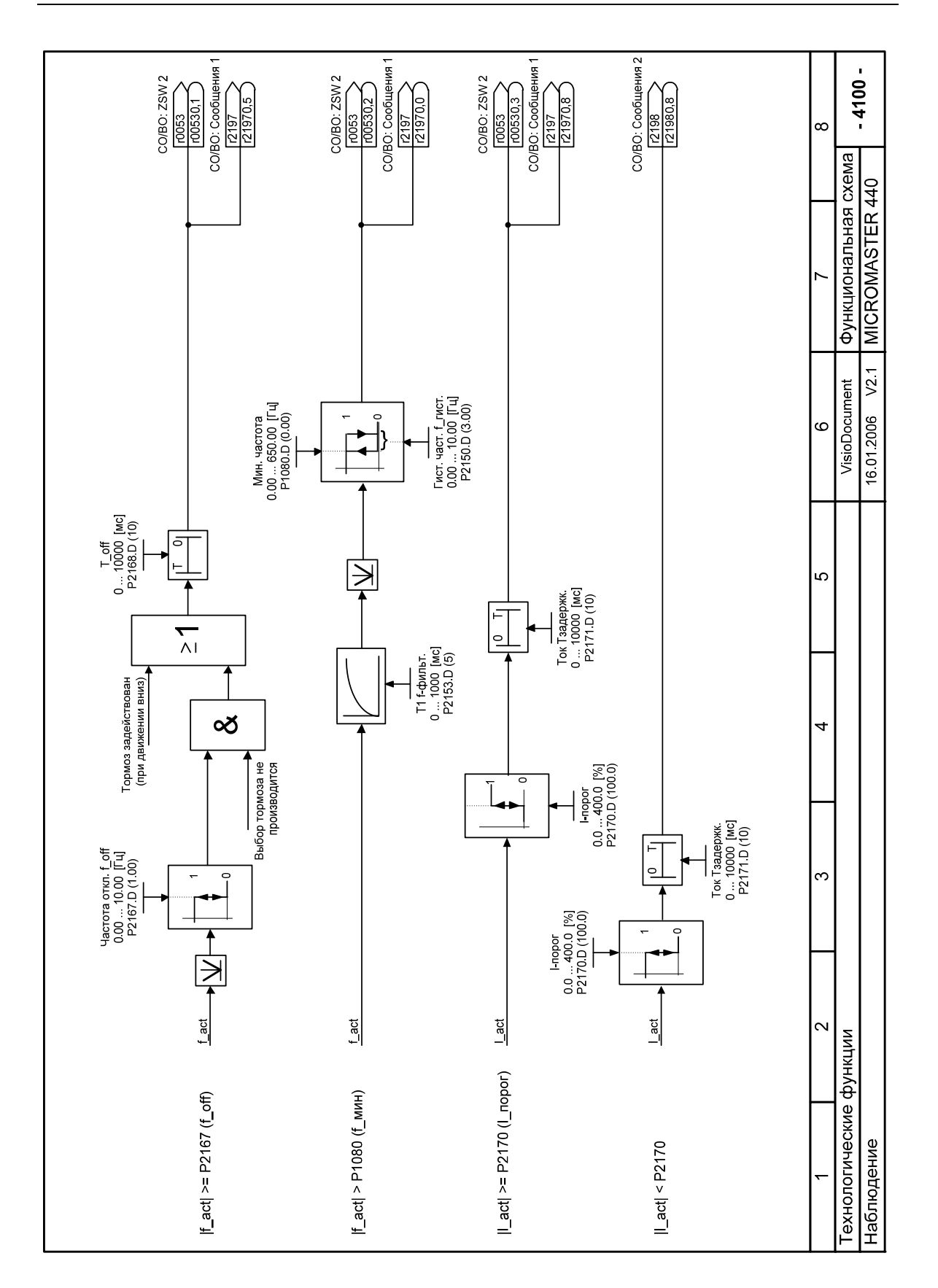

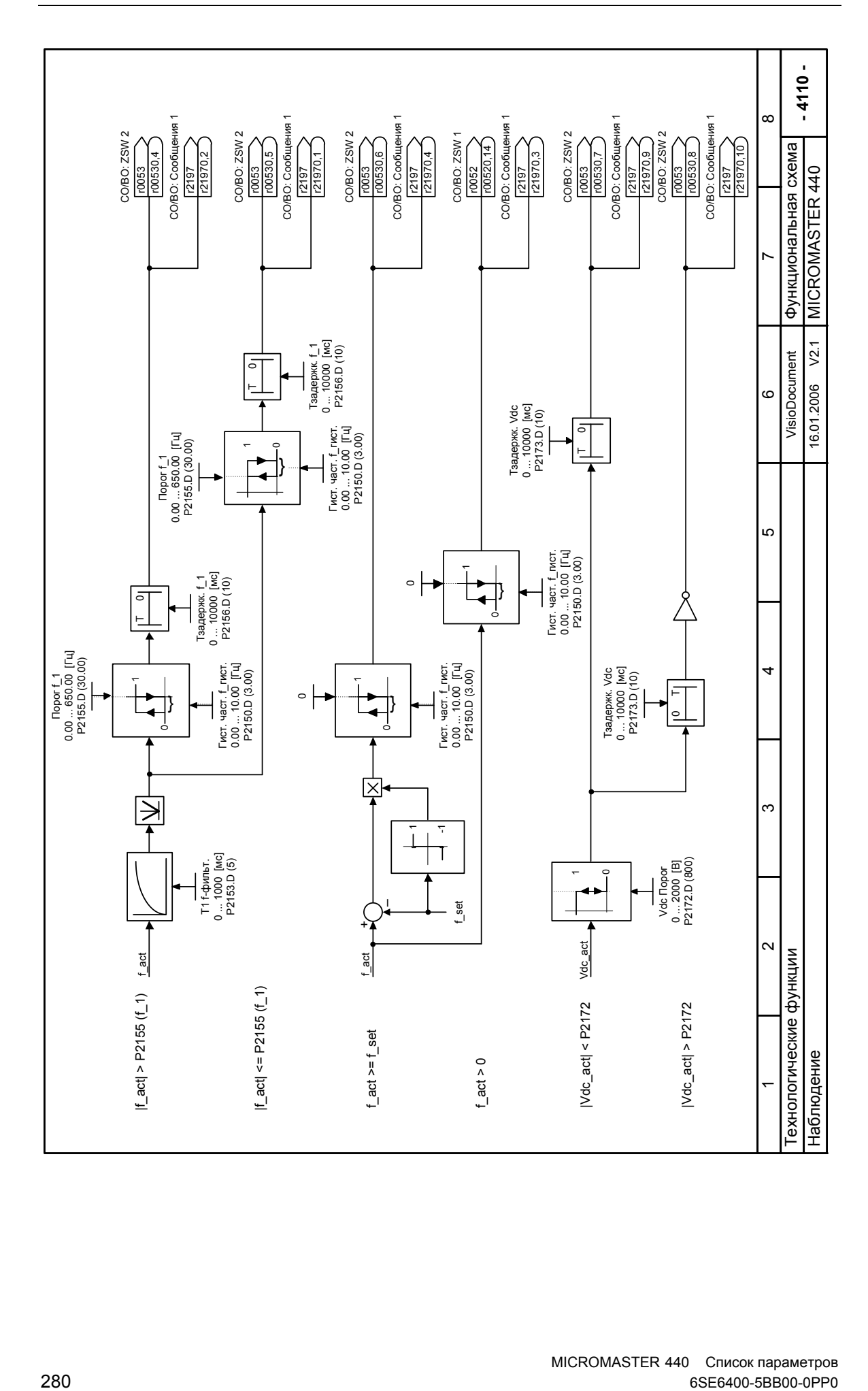

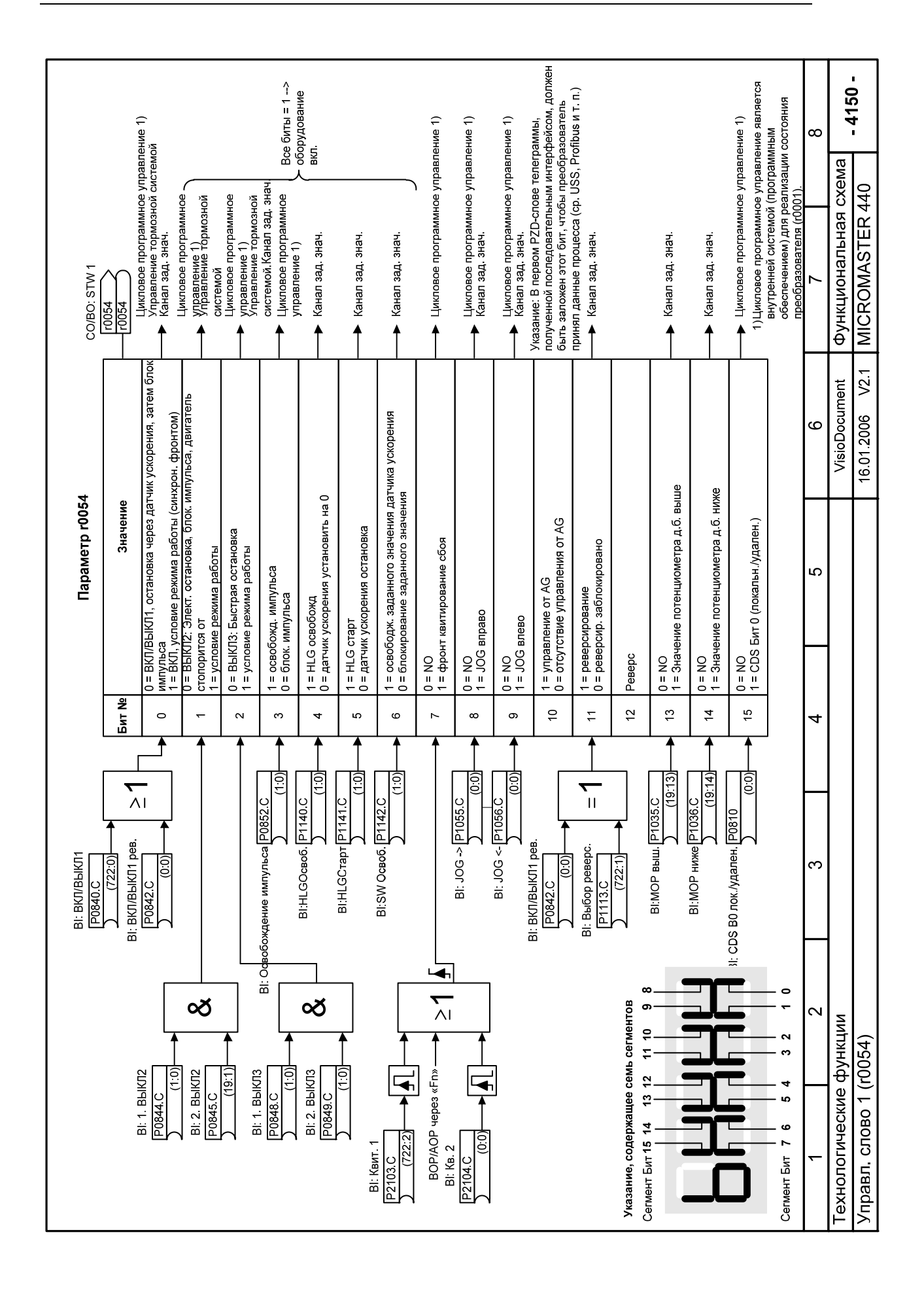

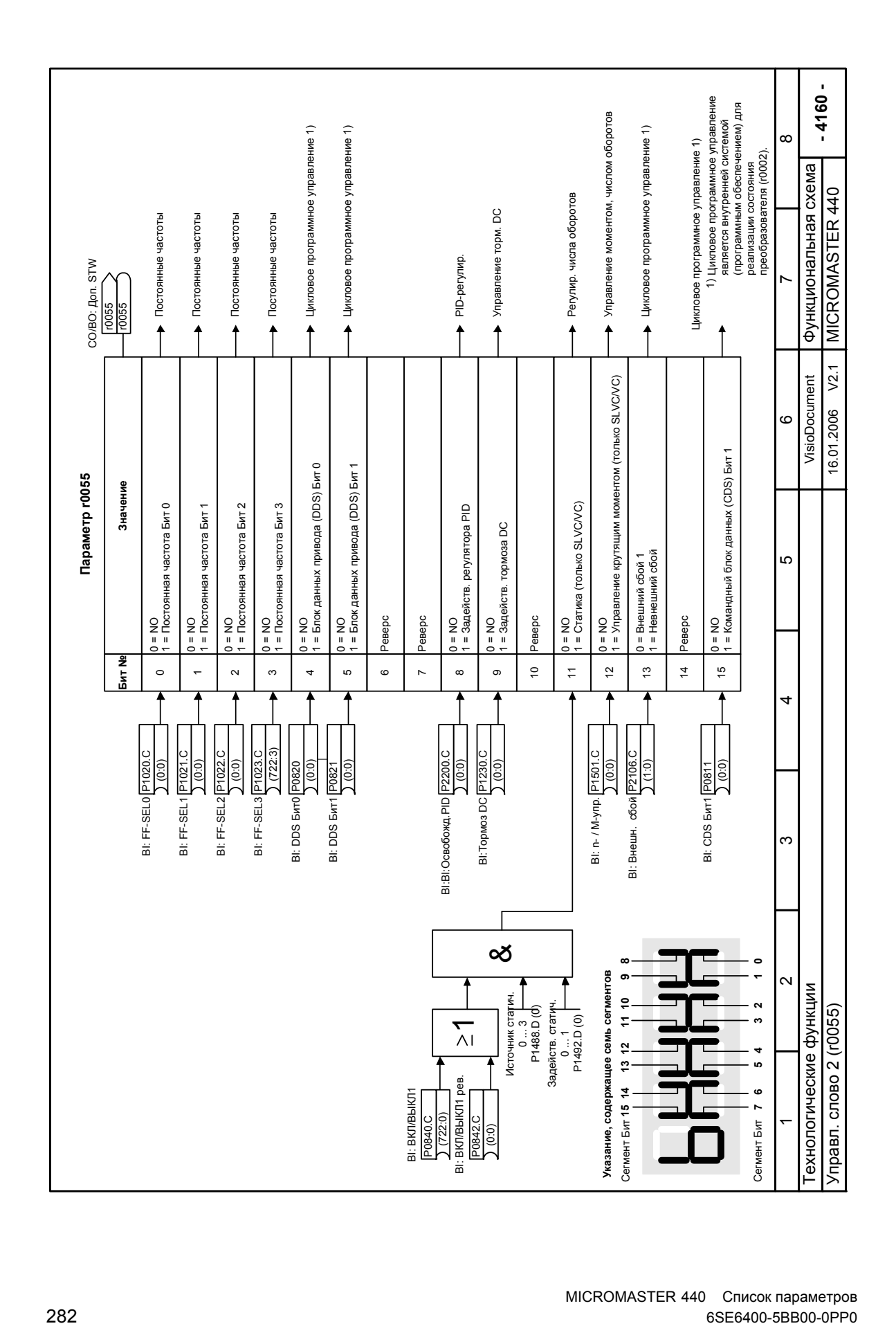

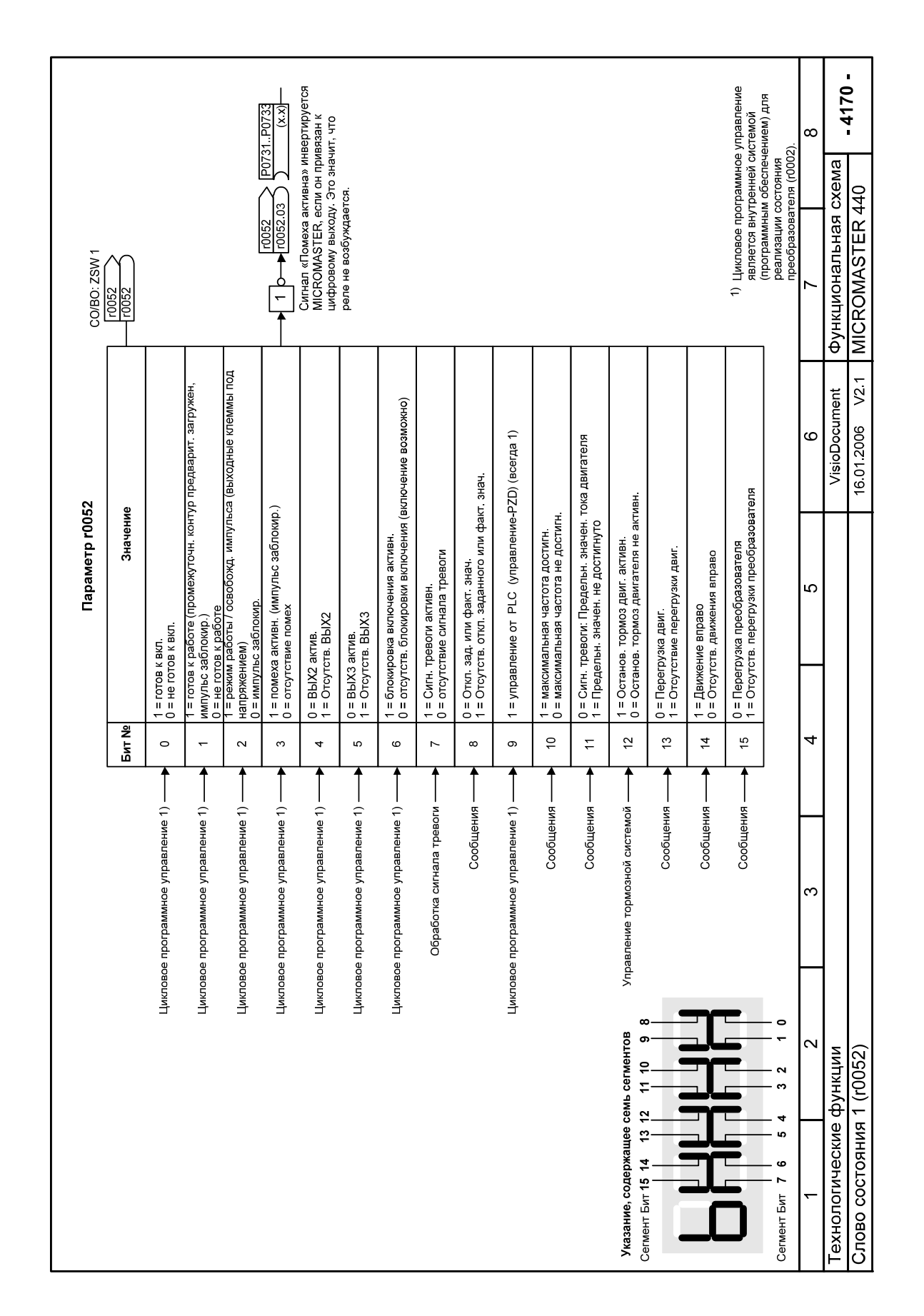

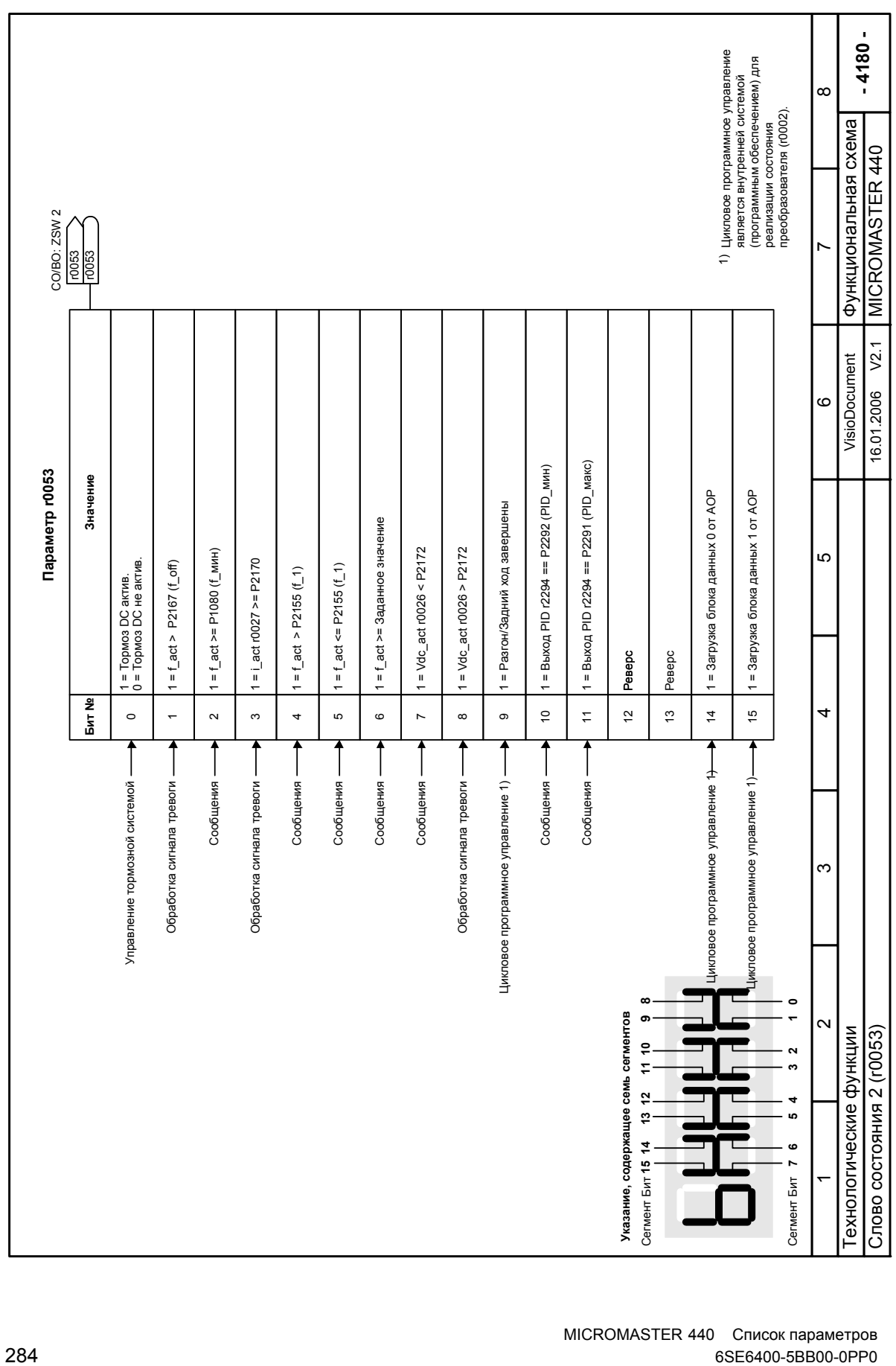

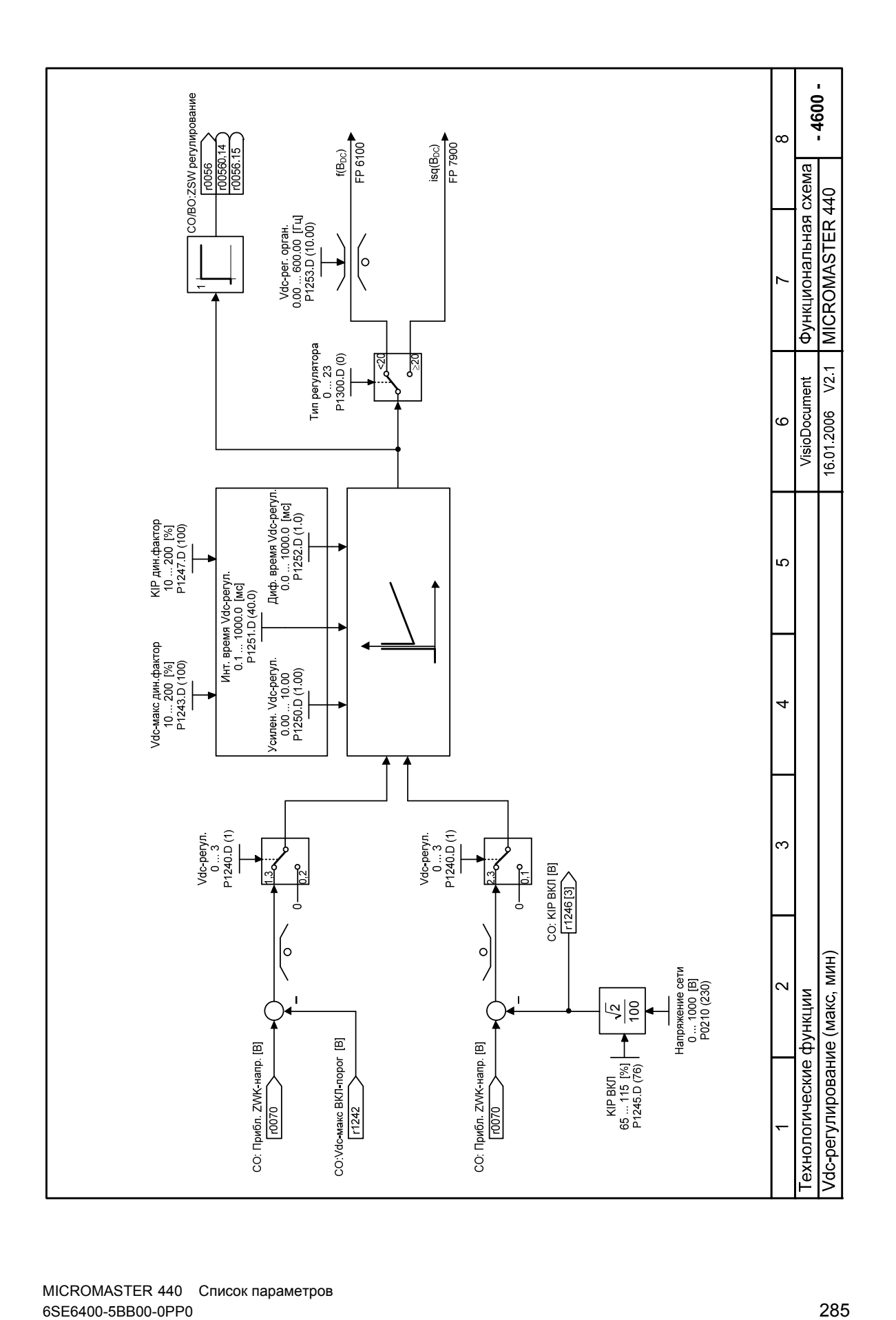

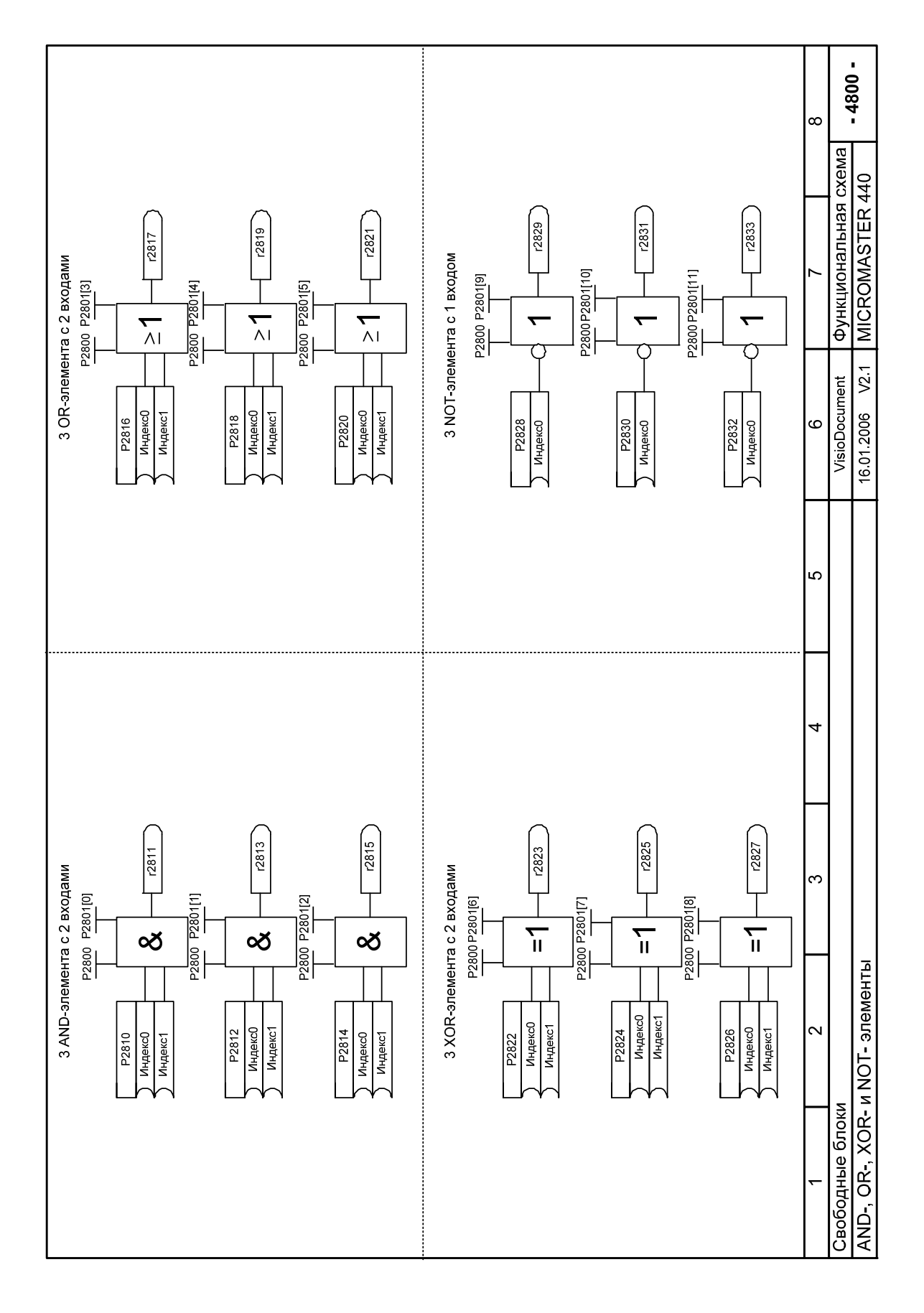

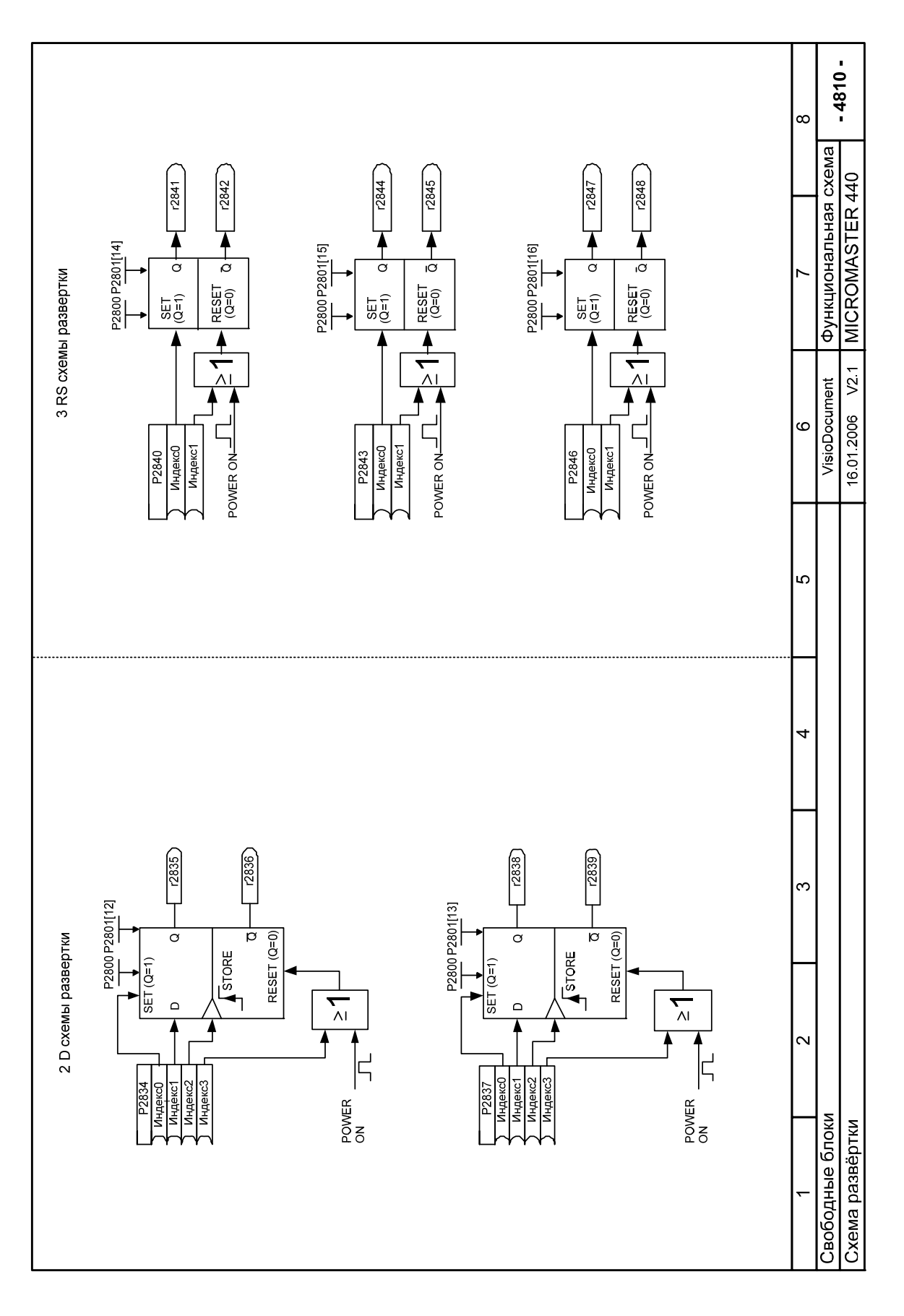

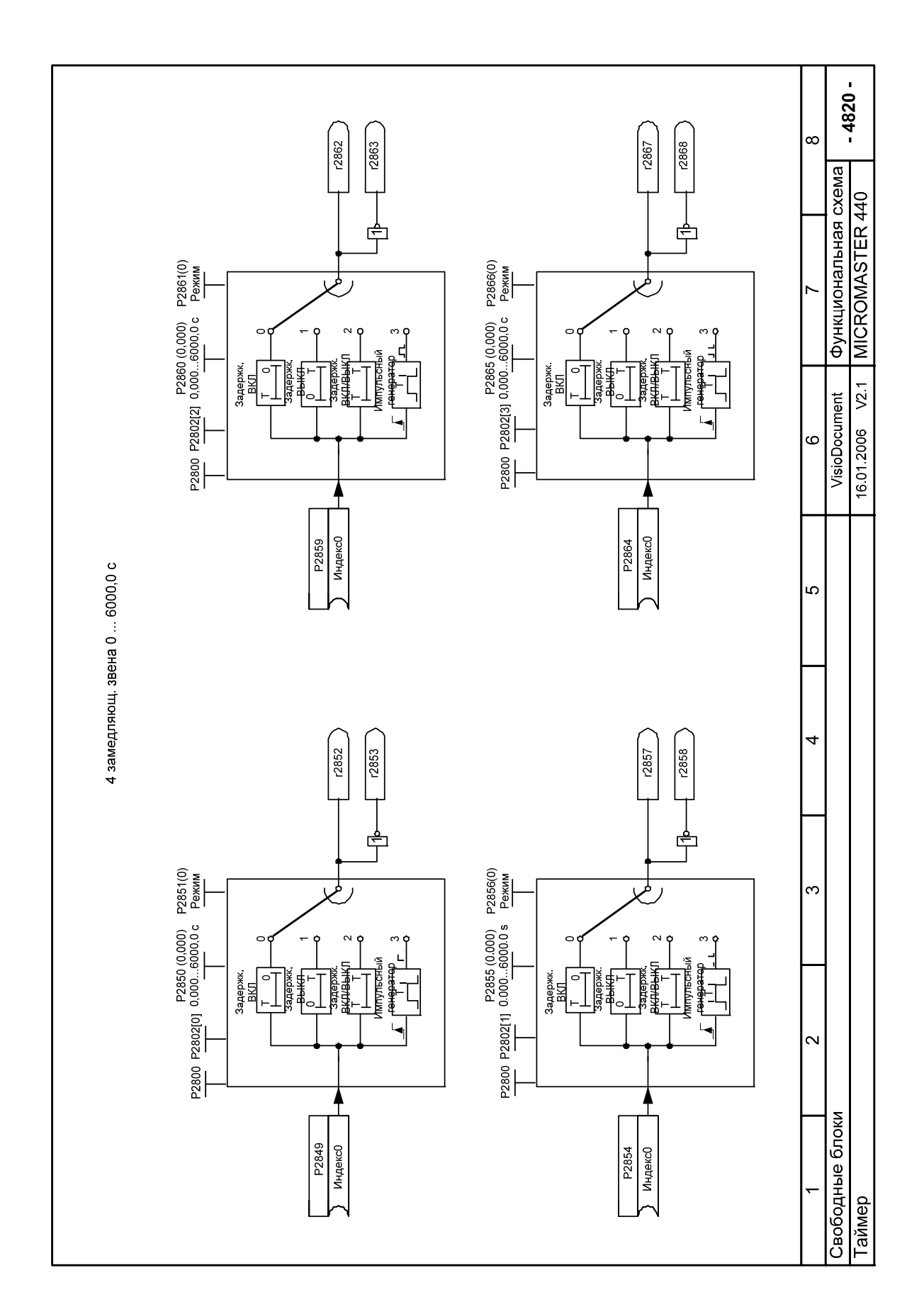
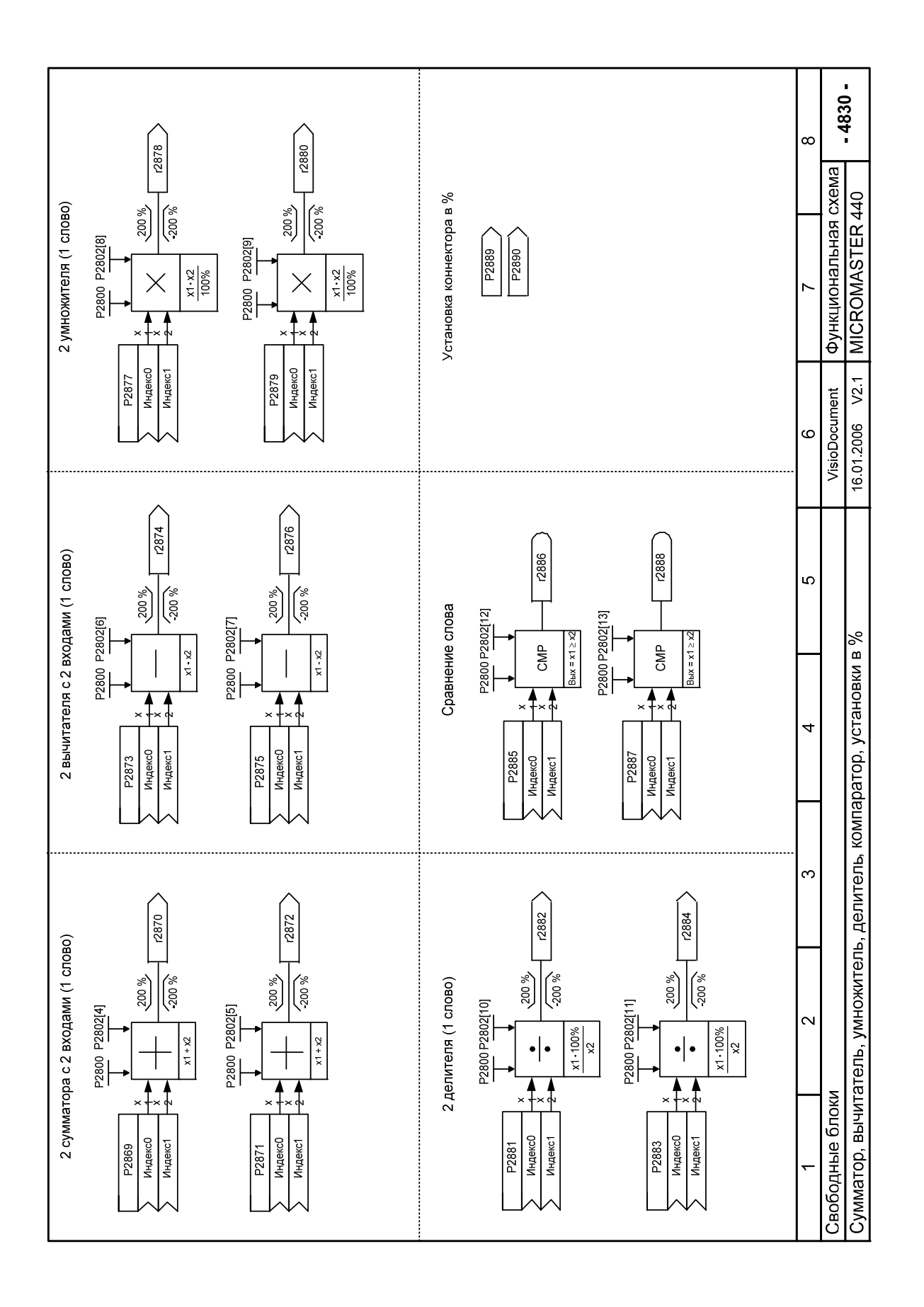

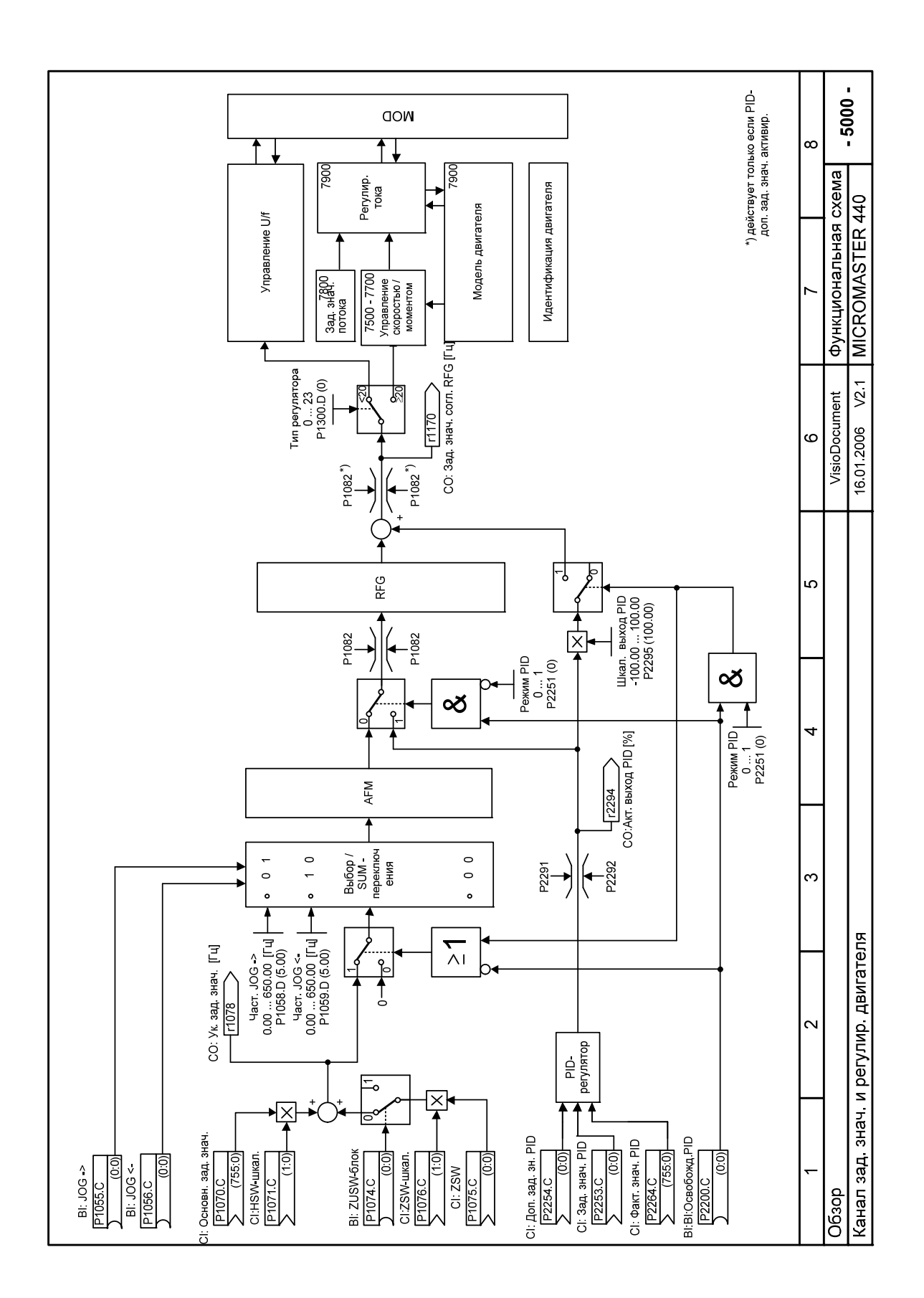

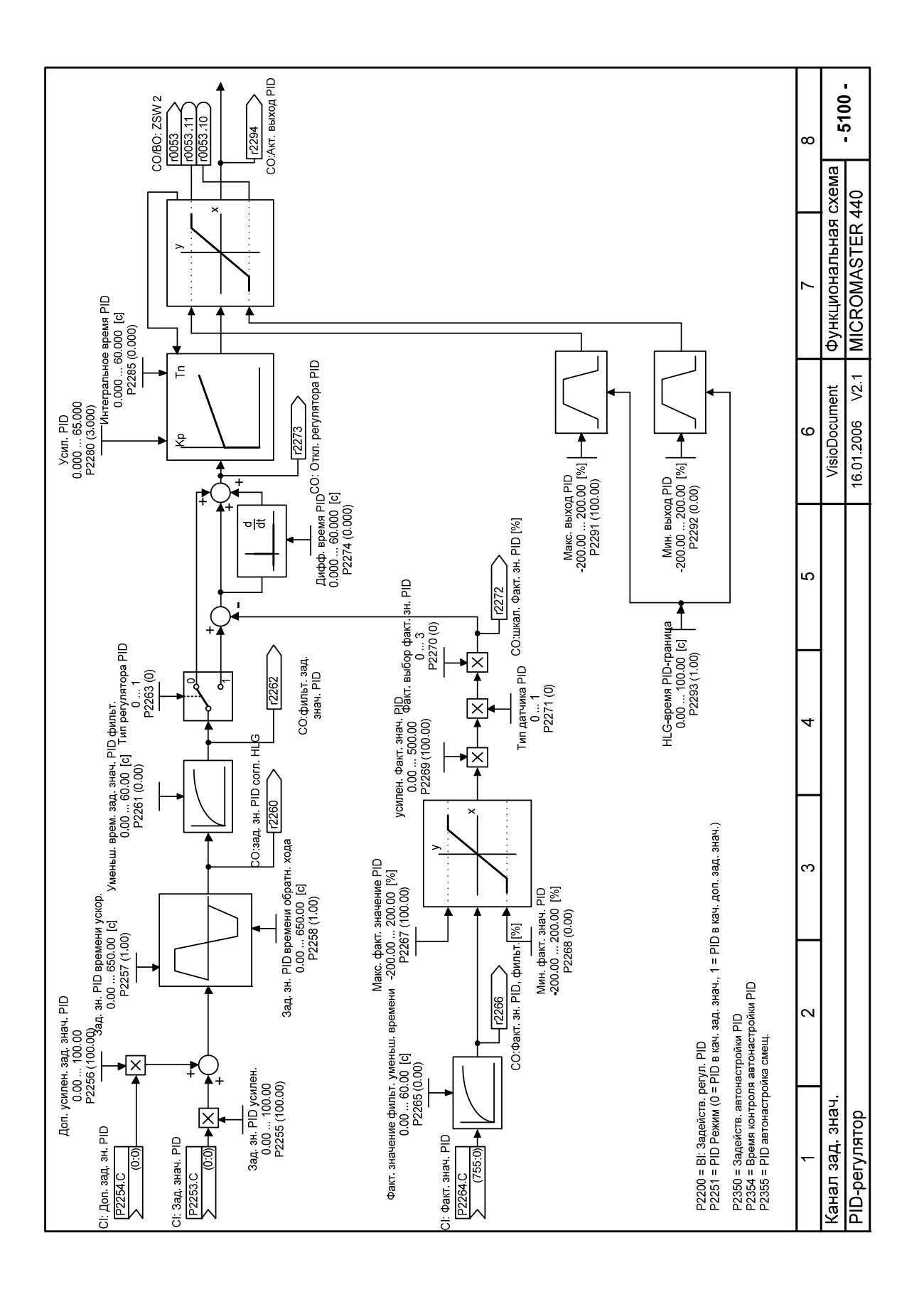

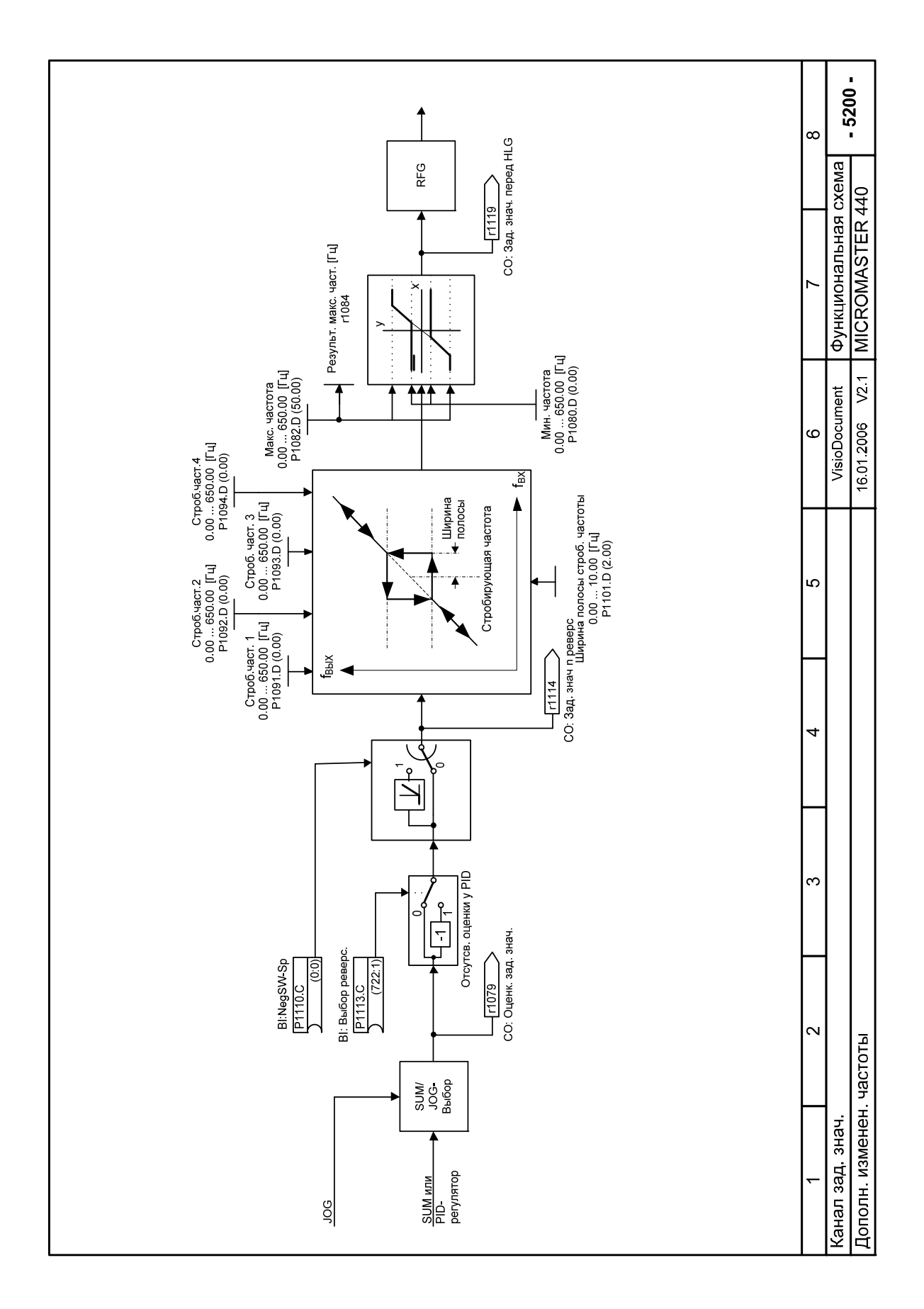

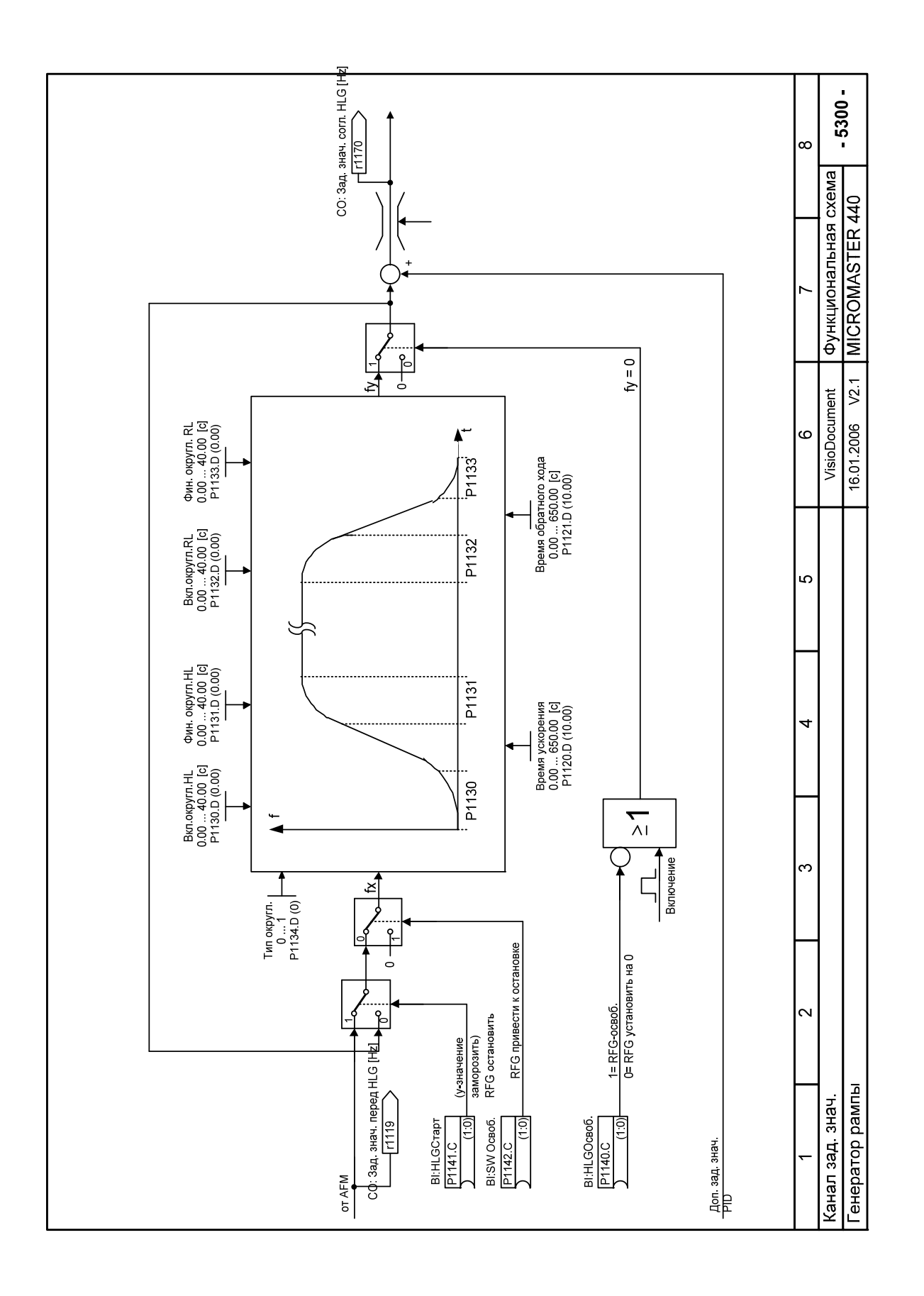

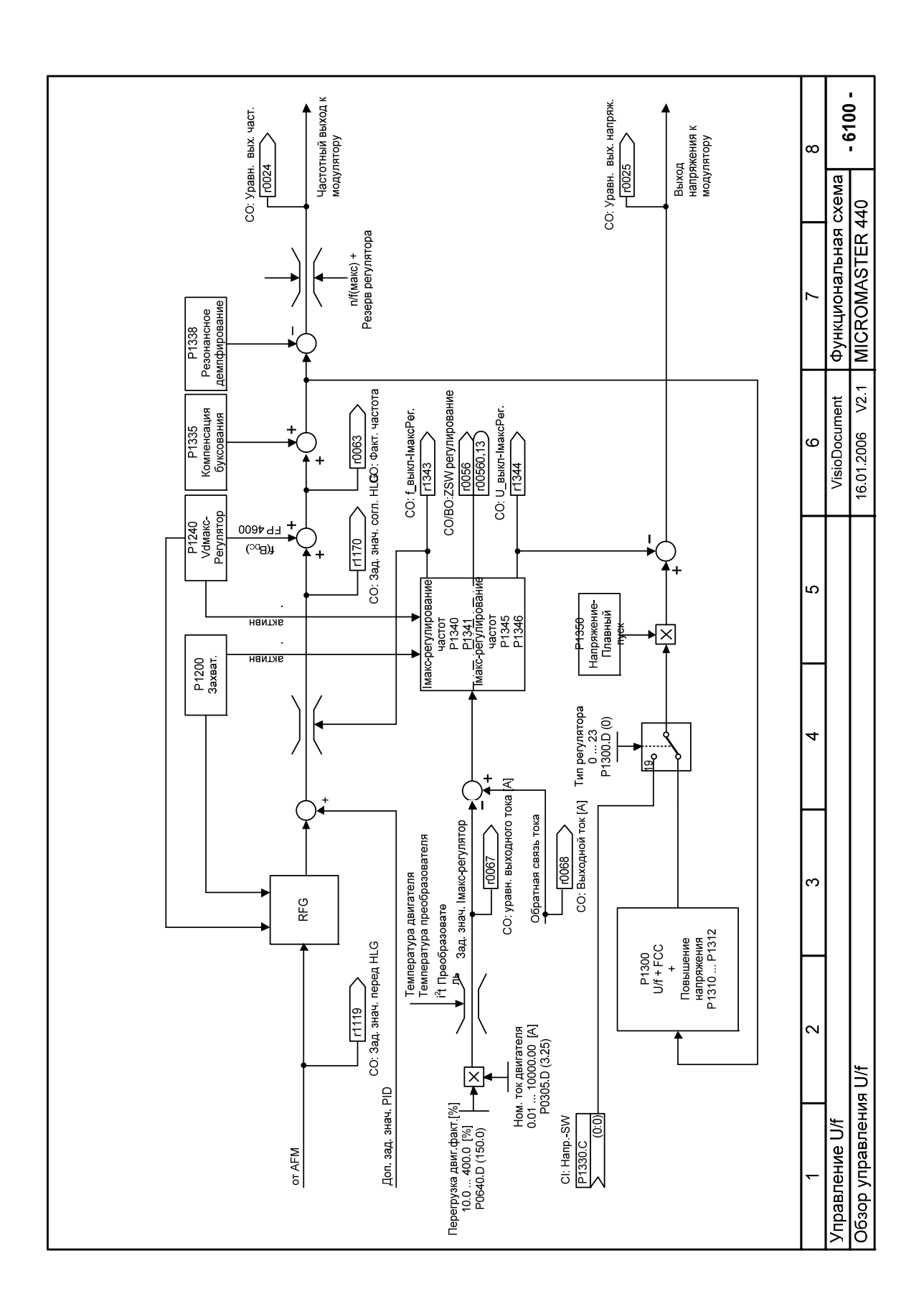

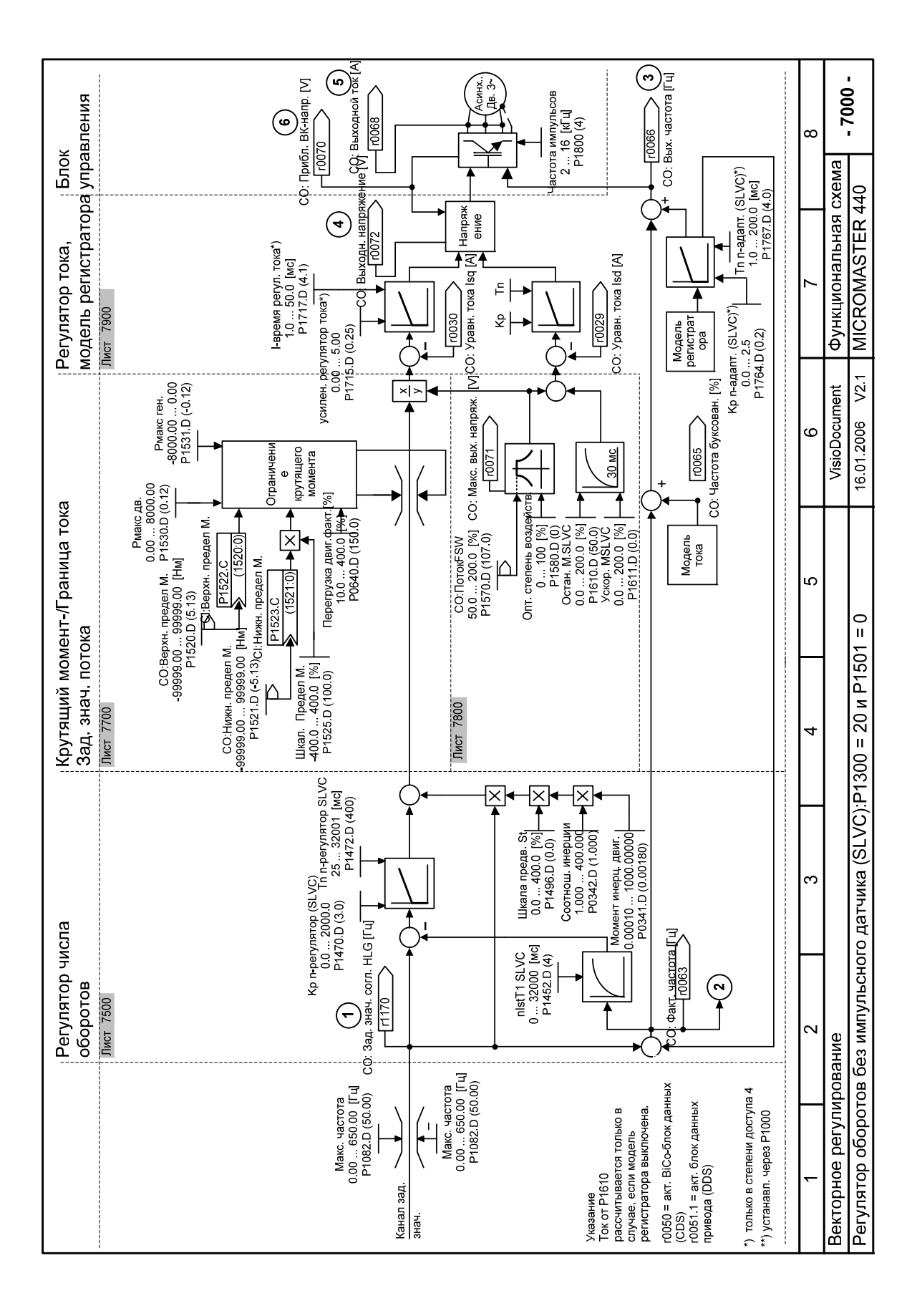

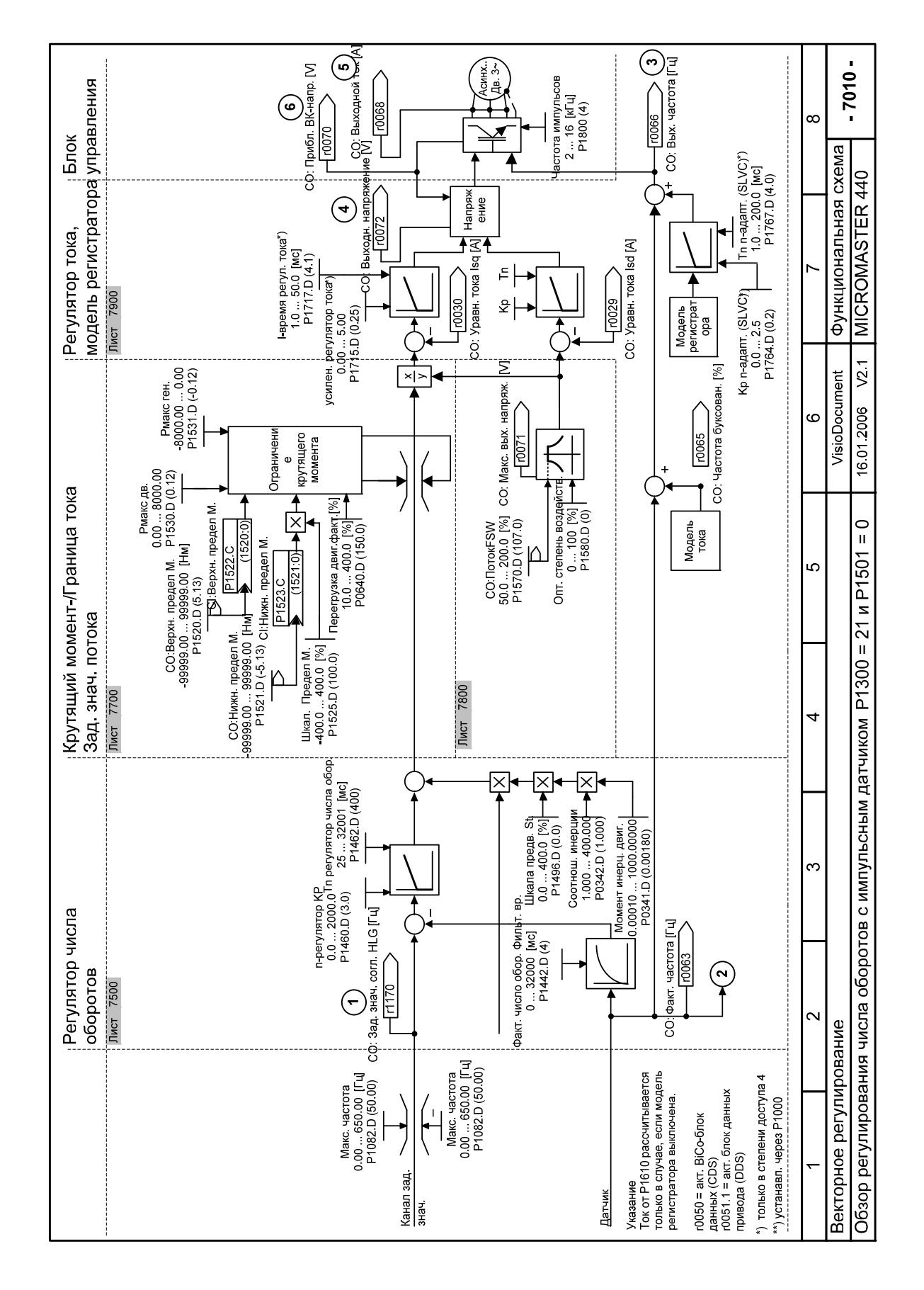

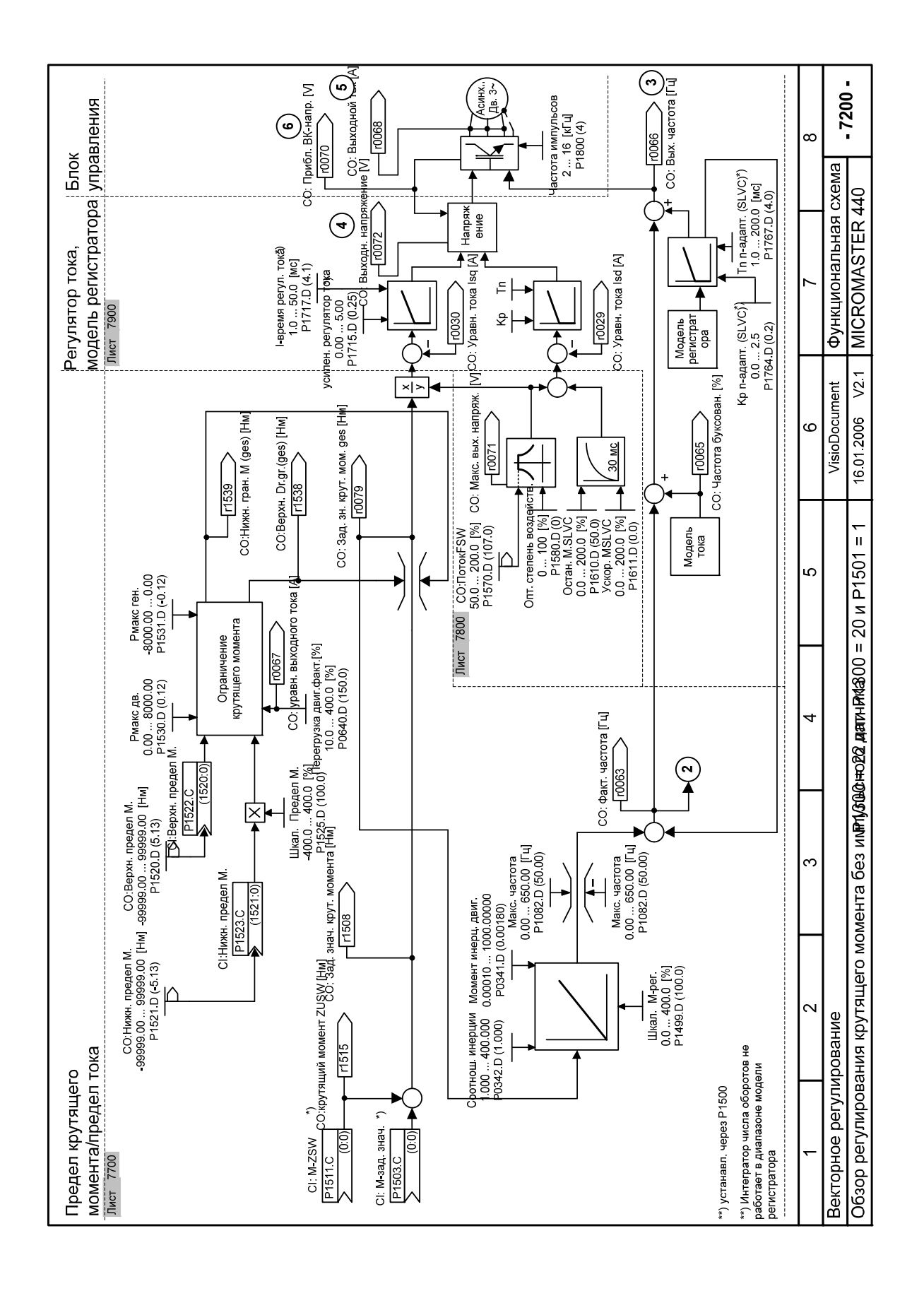

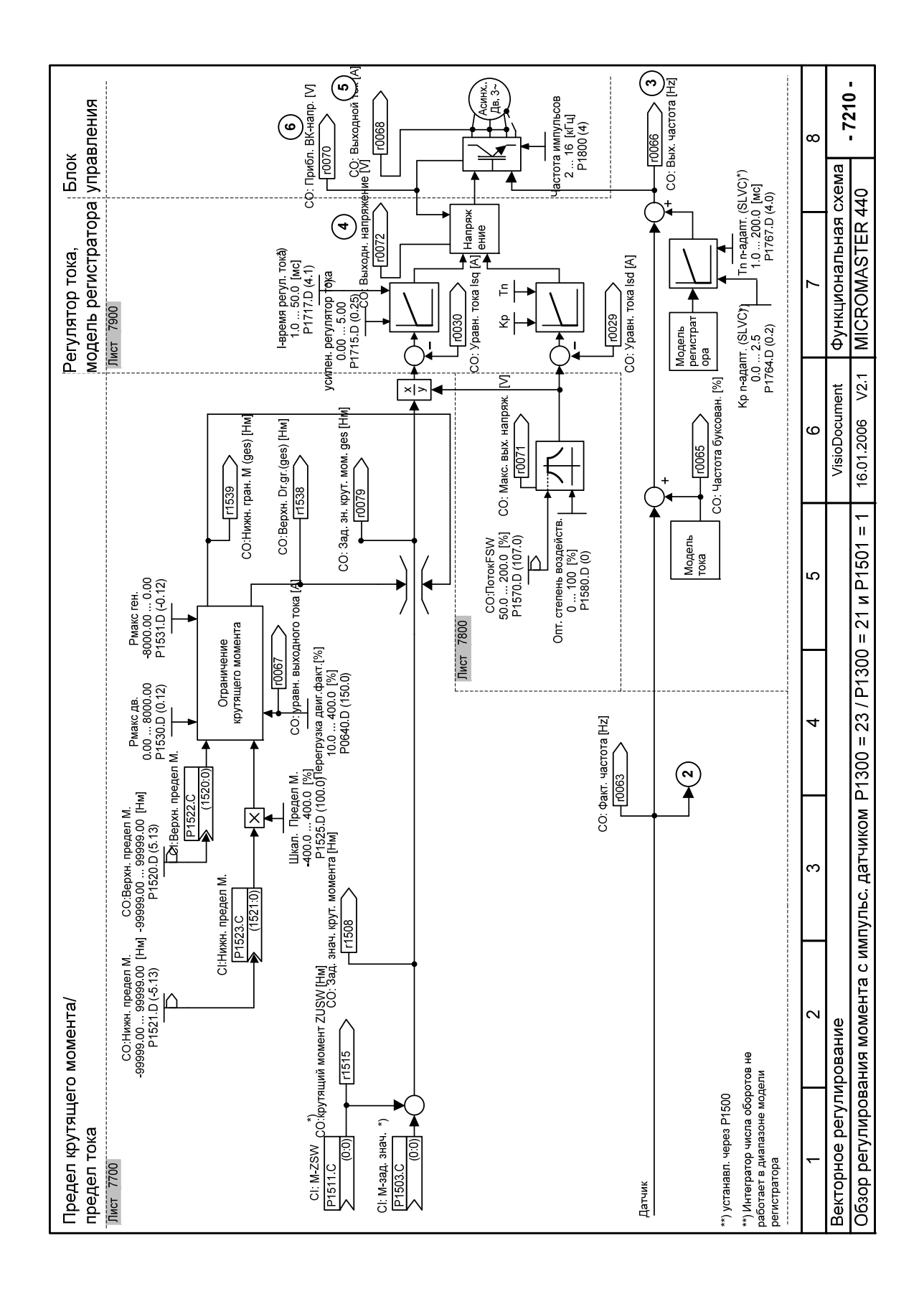

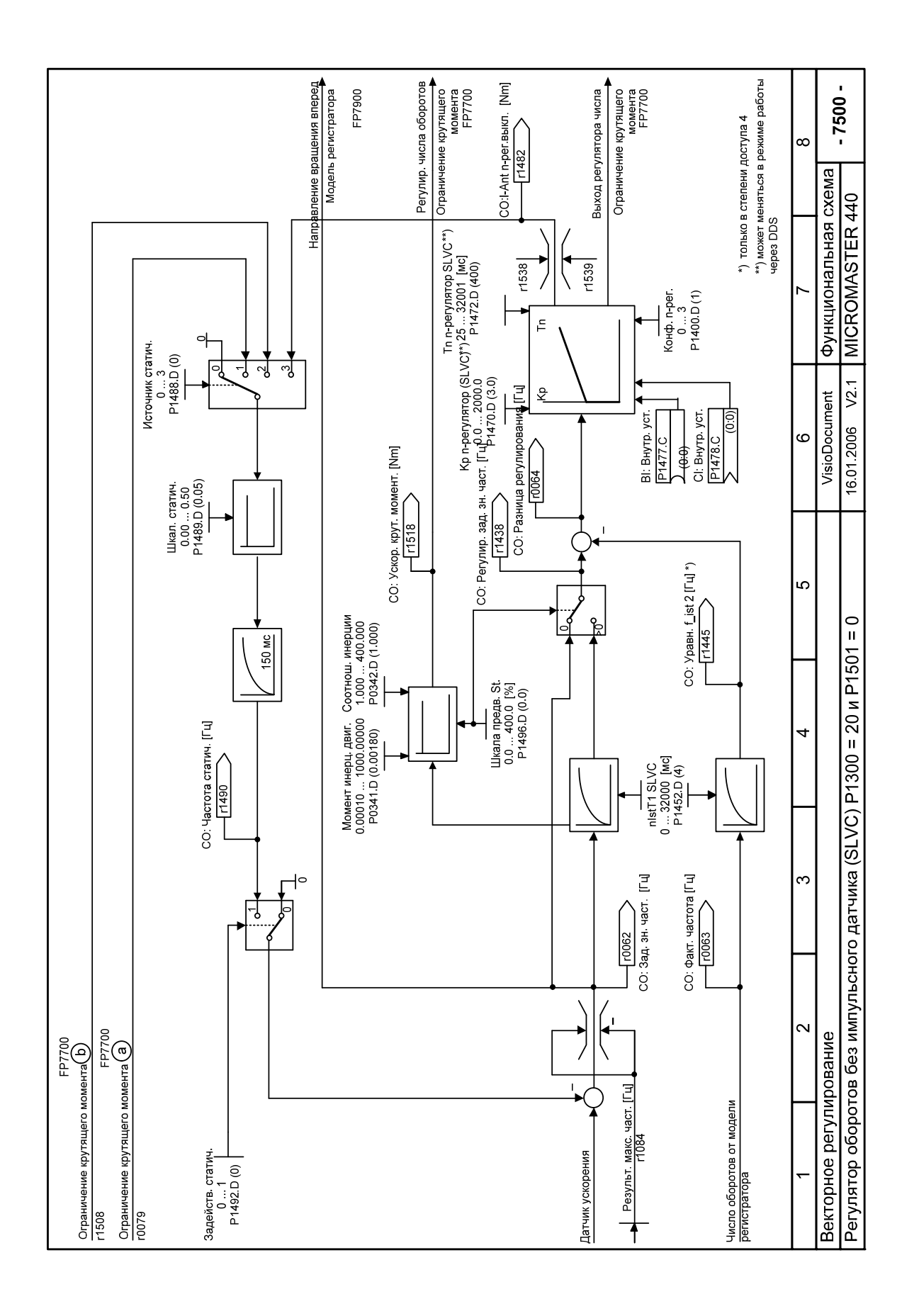

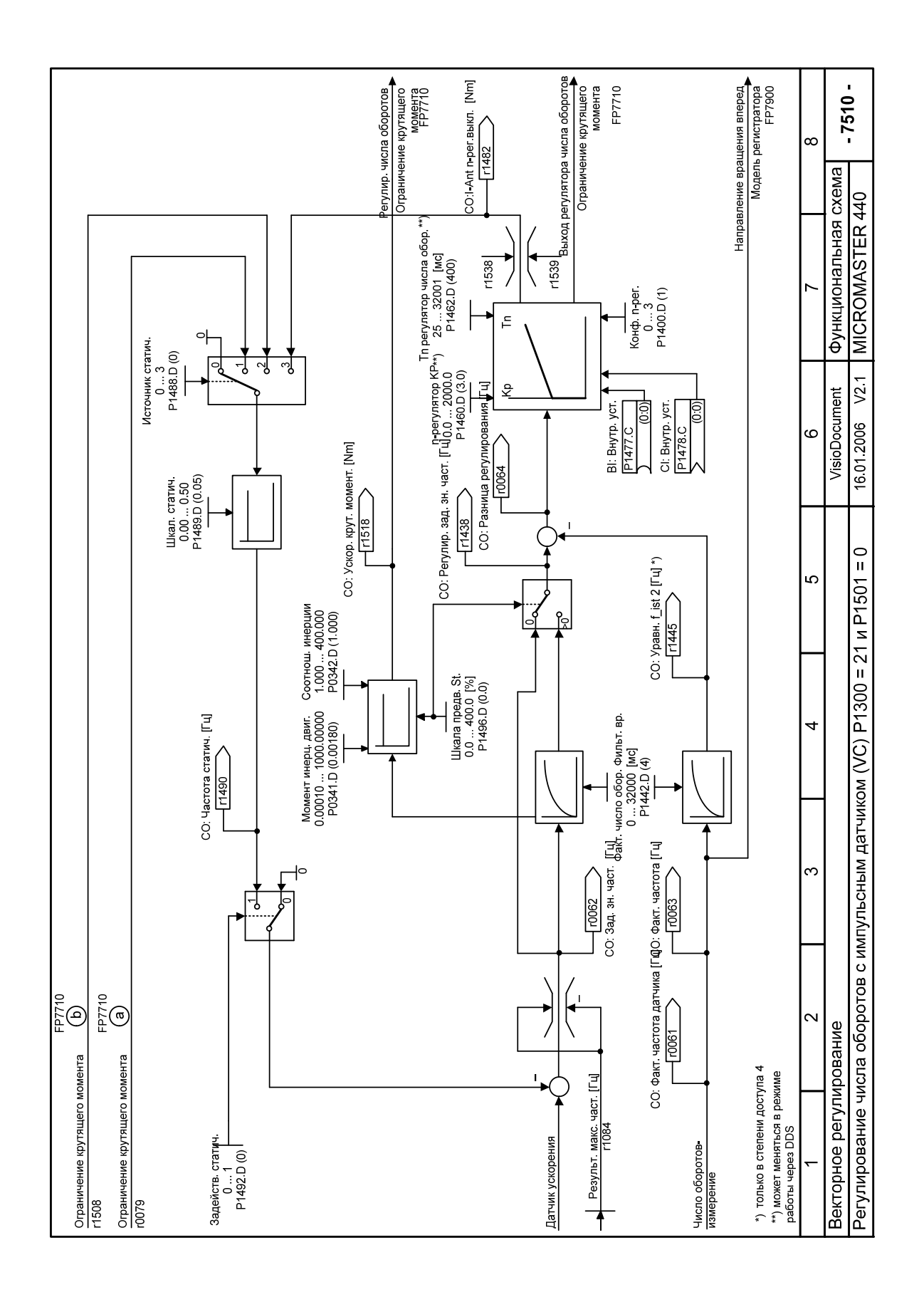

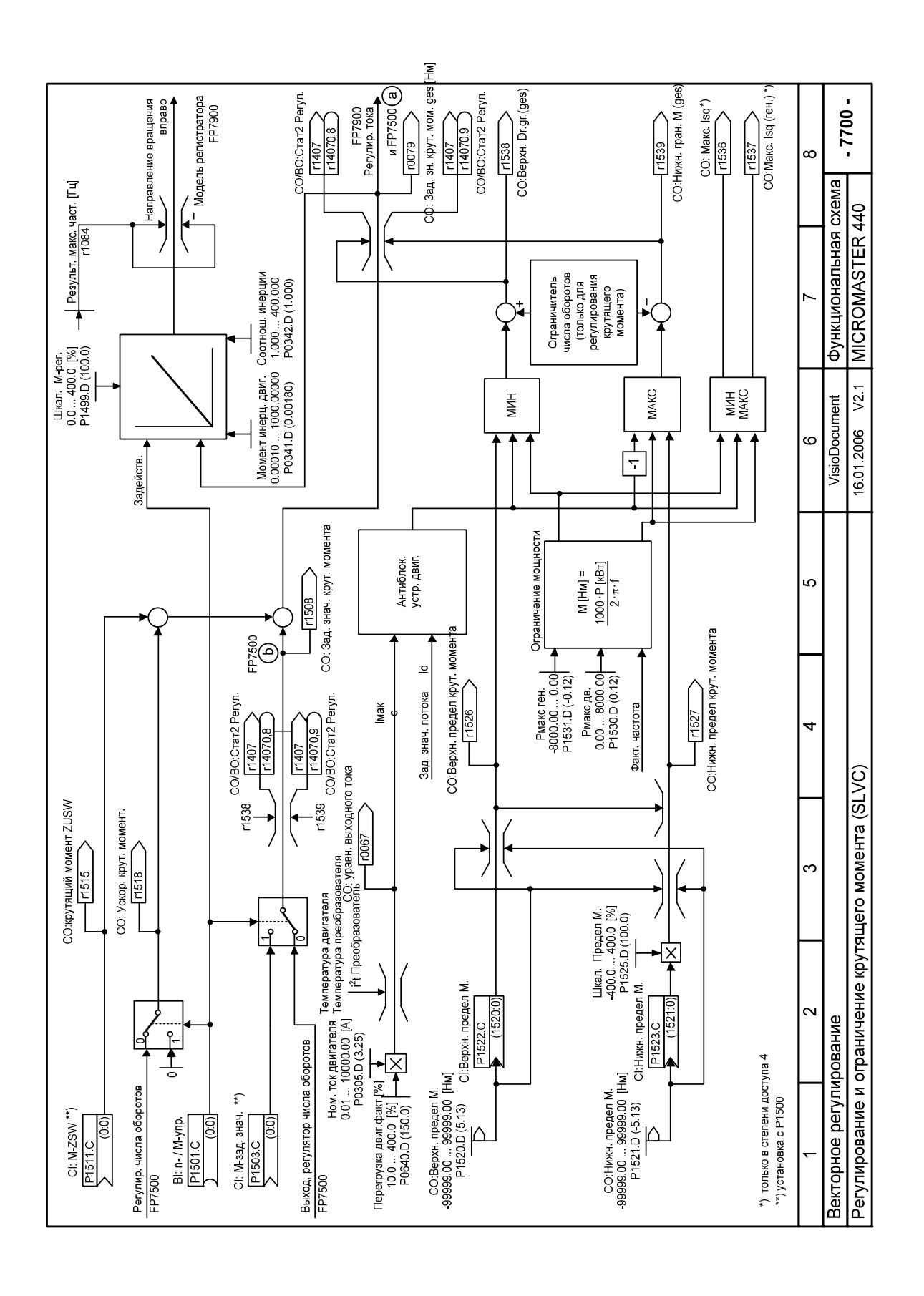

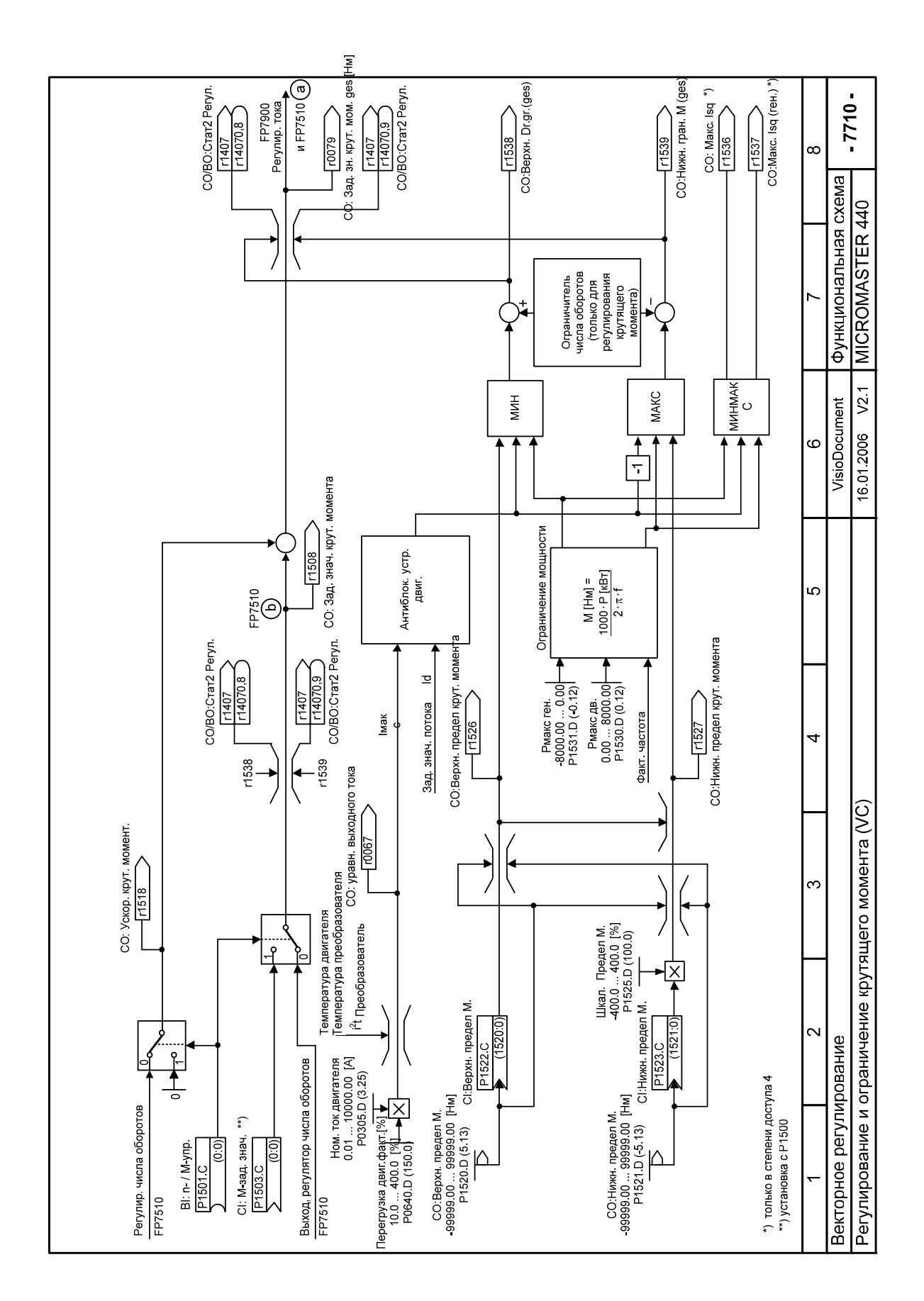

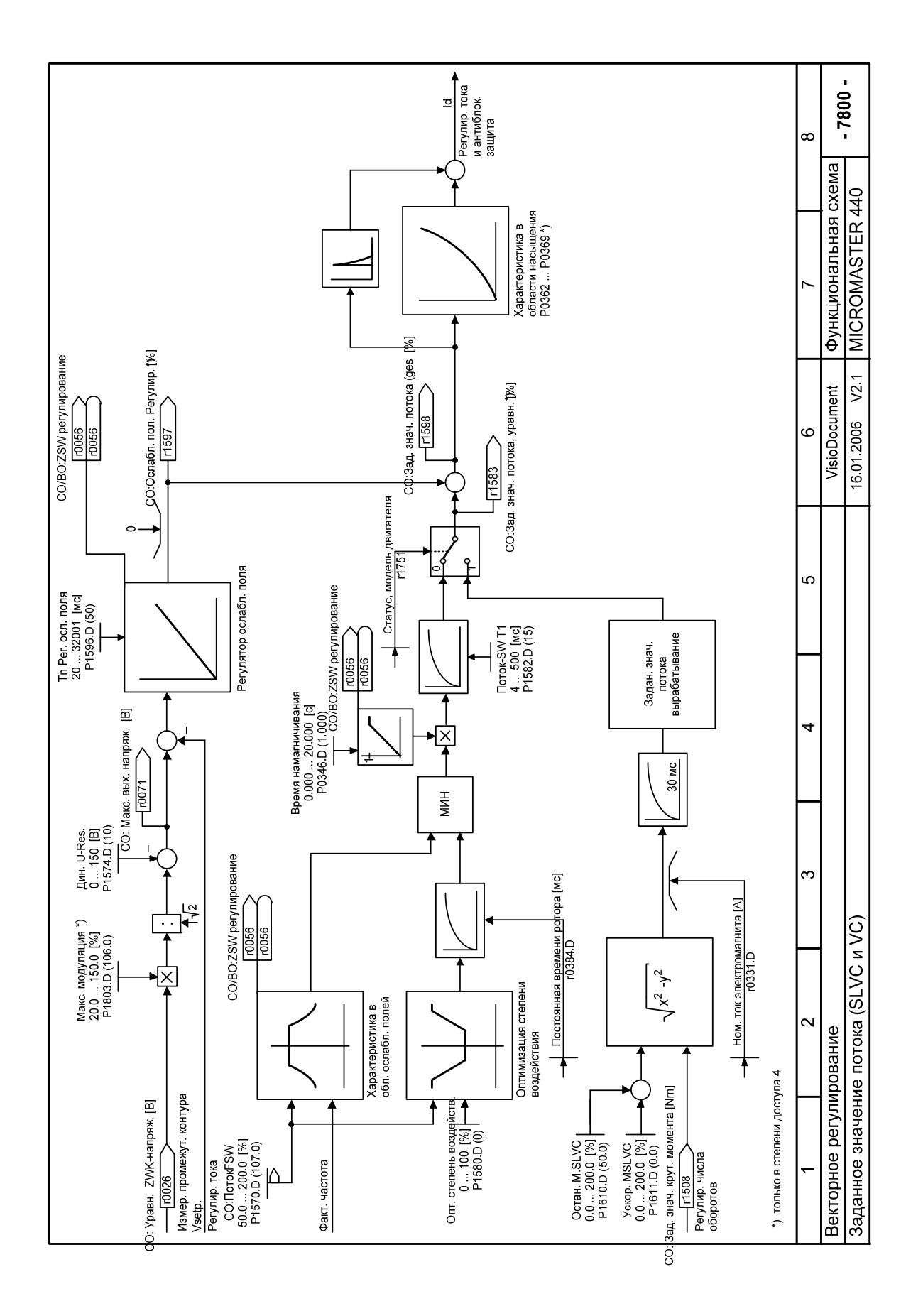

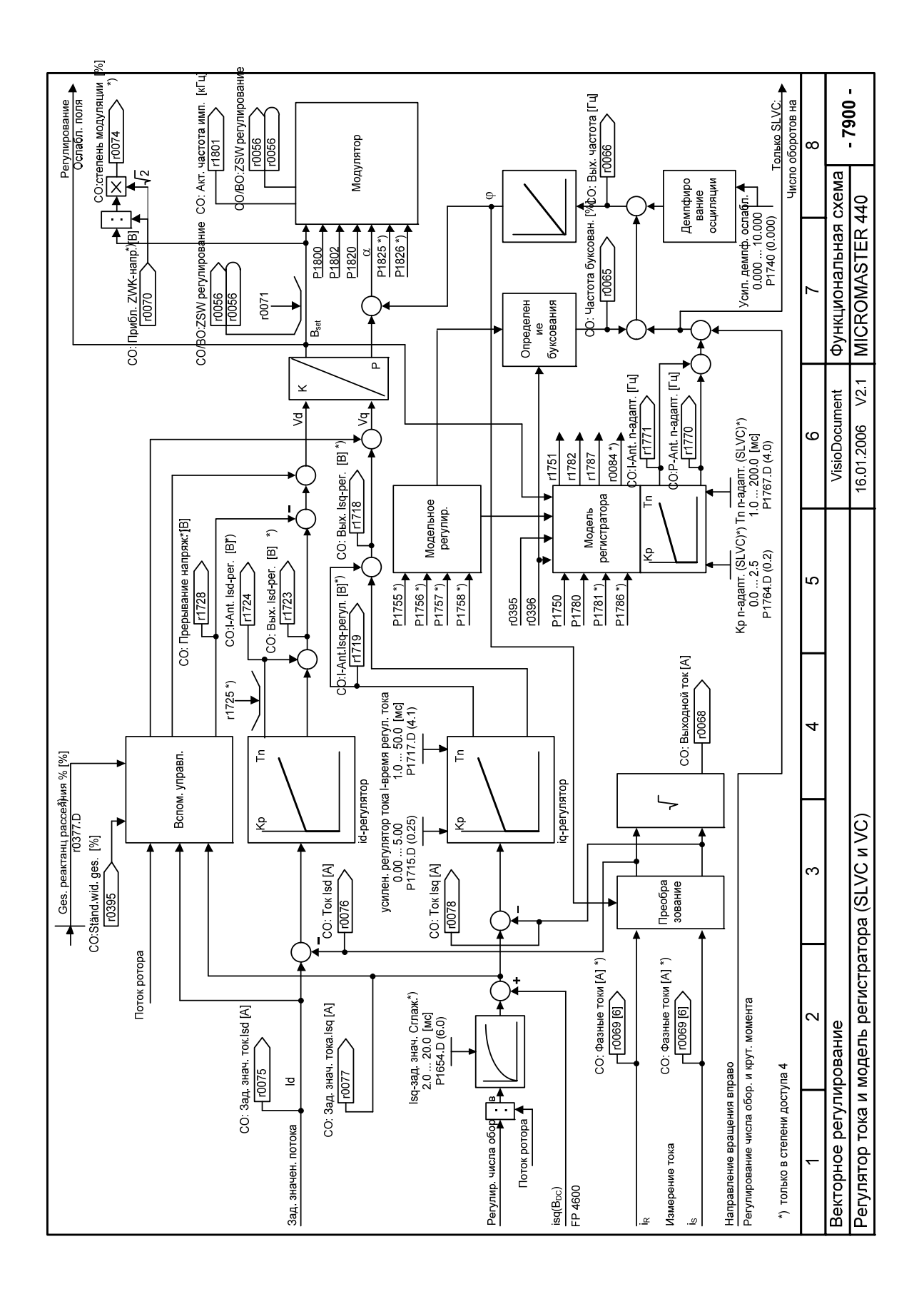

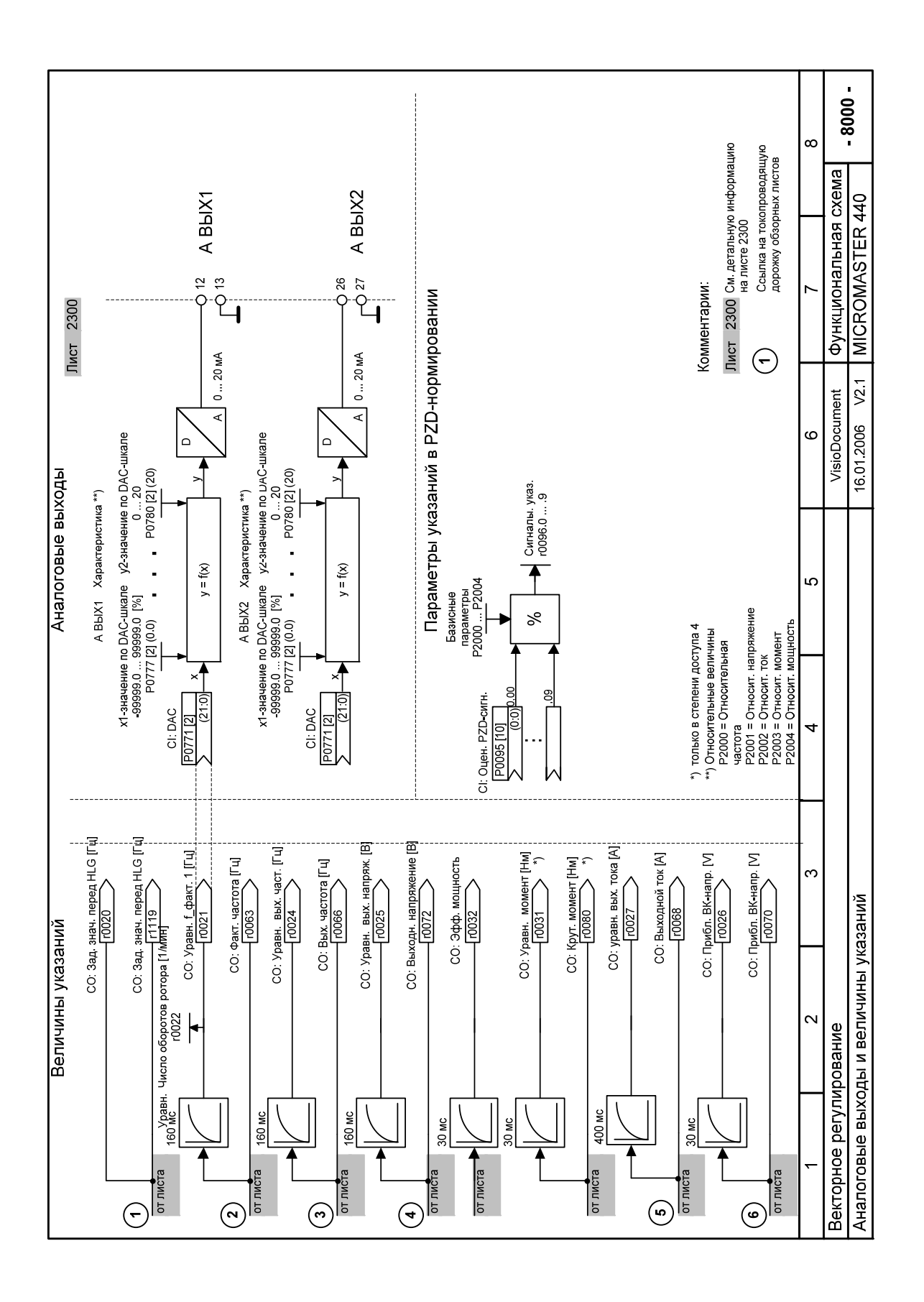

# **5 Сообщения об ошибках и предупреждения**

## **5.1 Сообщения об ошибках**

При возникновении ошибки преобразователь отключается и на индикации появляется код ошибки.

## **УКАЗАНИЕ**

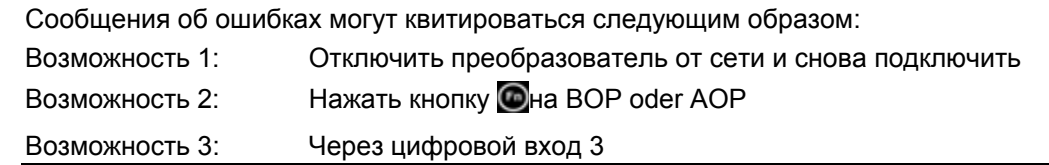

Сообщения об ошибках сохраняются в параметре r0947 под своим кодовым номером (к примеру, F0003 = 3) Соответствующее слово ошибки находится в параметре r0949. Если слово ошибки у ошибки отсутствует, то вносится значение 0. Кроме этого, можно запросить момент времени возникновения ошибки (r0948) и число сохраненных в параметре r0947 сообщений об ошибках (P0952).

## **F0001 Ток перегрузки СТОП II**

### **Квитирование ошибки**

- Устранить ошибку и сбросить память ошибок через
- Отключить преобразователь от сети и снова подключить
- На BOP или AOP нажать клавишу Fn
- Квитировать ошибку P2103, P2104
- P0952 (общая память ошибок)

#### **Причина**

- Короткое замыкание на выходе
- Замыкание на землю
- Слишком большой двигатель (мощность двигателя P0307 больше мощности преобразователя r0206)
- Неисправный оконечный каскад

## **Диагностика и устранение**

- Просьба проверить:
- Соблюдены ли предельные значения для длин кабелей ?
- Имеет место короткое замыкание или замыкание на землю кабеля двигателя или двигателя?
- Соответствуют ли параметры двигателя таковым используемого двигателя ?
- Двигатель перегружен или заблокирован ?
- Увеличить время разгона.
- Уменьшить усиление
- Подключить двигатель меньшего размера
- Сопротивление статора (P0350) правильное ?

## **F0002 Перенапряжение СТОП II**

#### **Квитирование ошибки**

См. F0001

#### **Причина**

- Напряжение промежуточного контура (r0026) выше порога перенапряжения (см. параметр r0026) - Замыкание на землю

## **Диагностика и устранение**

Просьба проверить:

- Лежит ли напряжение сети в допустимом диапазоне?
- Контроль промежуточного контура постоянного тока разрешен (P1240) и спараметрирован правильно?
- Увеличить рампы замедления (время торможения P1121, P1135)
- Устранить замыкание на землю
- Требуемая тормозная мощность лежит в пределах допустимых границ?

#### УКАЗАНИЕ

- С увеличением инерции увеличивается время торможения; при необходимости использовать тормозной резистор.
- Перенапряжение может возникнуть либо как следствие слишком высокого напряжения сети, либо вследствие нахождения двигателя в генераторном режиме.
- Генераторный режим может быть вызван быстрым замедлением двигателя или тем, что двигатель вращается активной нагрузкой.

## **F0003 Пониженное напряжение СТОП II**

### **Квитирование ошибки**

## См. F0001

## **Причина**

- Исчезновение сетевого напряжения
- Ударная нагрузка вне допустимых границ.

## **Диагностика и устранение**

- Просьба проверить:
- Лежит ли напряжение сети в допустимом диапазоне?
- Напряжение сети достаточно стабильно касательно временных отключений и падений ?

## **F0004 Перегрев преобразователя СТОП II**

#### **Квитирование ошибки**

#### См. F0001

## **Причина**

- Недостаточная вентиляция
	- Слишком высокая температура окружающей среды.

### **Диагностика и устранение**

- Просьба проверить:
	- Частота модуляции P1800 на заводской установке ? При необходимости сбросить P1800.
- Температура окружающей среды лежит в пределах допустимых границ?
- Уменьшить нагрузку и / или обеспечить достаточное охлаждение
- Просьба проверить:
- Вращается ли вентилятор при работе преобразователя ?

## **F0005 Преобразователь I2T СТОП II**

#### **Квитирование ошибки**

См. F0001

#### **Причина**

- Преобразователь перегружен.
- Слишком высокий нагрузочный цикл.
- Мощность двигателя (P0307) выше таковой преобразователя (r0206).
- Достигнута перегрузка в 100 % (см. загруженность r0036)

## **Диагностика и устранение**

- Просьба проверить:
- Нагрузочный цикл лежит в пределах допустимых границ?
- Подключить меньший двигатель (мощность двигателя P0307 больше мощности преобразователя r0206)

## **F0011 Перегрев двигателя СТОП II**

**Квитирование ошибки**

#### См. F0001 **Причина**

#### Двигатель перегружен **Диагностика и устранение**

Просьба проверить:

- Цикл нагрузки правильный ?
- Ном. превышения температуры двигателя (P0626-P0628) правильные ?
- Правильное ли выбран порог предупреждения для температуры двигателя (P0604) ?

## **F0012 Нет сигнала температуры от преобразователя СТОП I**

**Квитирование ошибки**

См. F0001

**Причина**

- Обрыв кабеля датчика температуры преобразователя (радиатор)

### **Диагностика и устранение**

- Заменить преобразователь

## **F0015 Нет сигнала температуры от двигателя СТОП II**

### **Квитирование ошибки**

#### См. F0001 **Причина**

- Короткое замыкание или открытая цепь тока датчика температуры двигателя.
- При обнаружении потери сигнала контроль температуры переключается на контроль с тепловой моделью двигателя.

## **F0020 Отсутствует фаза сети СТОП II**

**Квитирование ошибки**

### См. F0001

#### **Причина**

- Ошибка появляется при отсутствии одной из трех входных фаз, разрешенных импульсах и наличии нагрузки

## **Диагностика и устранение**

- Просьба проверить: - Силовые соединения ok ?
- 

## **F0021 Замыкание на землю СТОП II**

## **Квитирование ошибки**

См. F0001

**Причина** Ошибка возникает, когда сумма фазных токов превышает 5 % ном, тока преобразователя.

УКАЗАНИЕ

- Эта ошибка возникает только у инверторов с 3 датчиками тока (исполнение D до F, GX, FX).

#### **Диагностика и устранение**

- Просьба проверить:
- Соединения клеммной коробки двигателя o.k. ?
- Соединения кабелей двигателя на преобразователе o.k. ?

## **F0022 Аппаратный контроль активен СТОП II**

#### **Квитирование ошибки**

## См. F0001

## **Причина**

Эта ошибка (r0947 = 22 и r0949 = 1) возникает при:

- (1) Ток перегрузки в промежуточном контуре = короткое замыкание в IGBT
- (2) Короткое замыкание тормозного прерывателя
- (3) Замыкание на землю
- (4) Модуль I/O вставлен неправильно
- В.у. ошибки могут возникать у следующих исполнений:
- Исполнение A до C (1),(2),(3),(4)
- Исполнение D до E  $(1)$ ,  $(2)$ ,  $(4)$
- Исполнение  $F$  (1), (2)
- Следующие ошибки возникают только в комбинации с типоразмерами FX / GX:
	- Ошибка UCE определяется, если r0947 = 22 и слово ошибки r0949 = 12 или 13 или 14.
	- Ошибка I2C-шины определяется, если r0947 = 22 и слово ошибки r0949 = 21 (выключить / включить напряжение сети).

УКАЗАНИЕ

Т.к. все эти ошибки согласуются с одним сигналом в силовой части, невозможно определить, какая из ошибок возникла в действительности.

#### **Диагностика и устранение**

Сначала необходимо выяснить, является ли ошибка постоянной (т.е. ошибка возникает всегда при запуске преобразователя) или периодической (возникает от случая к случаю или при определенных рабочих условиях).

Ошибка F0022 постоянная:

- Проверить, правильно ли вставлен модуль I/O (см. Руководство по эксплуатации).
- Имеет ли место замыкание на землю или короткое замыкание на выходе преобразователя или на IGBT ? Это определяется отсоединением кабеля двигателя. В случае, если ошибка возникает, когда все внешние кабели (за исключением напряжения сети)
- отсоединены, высока вероятность того, что устройство неисправно и подлежит ремонту. Ошибка F0022 периодическая:
- Эта ошибка должна обрабатываться как "ток перегрузки". Причинами периодического
- возникновения ошибки F0022 могут быть:
- Внезапное изменение нагрузки или механические препятствия
- Очень короткие рампы разгона/торможения
- Неполная оптимизация векторного управления без датчика
- Установлен неправильный тормозной резистор со слишком низким сопротивлением

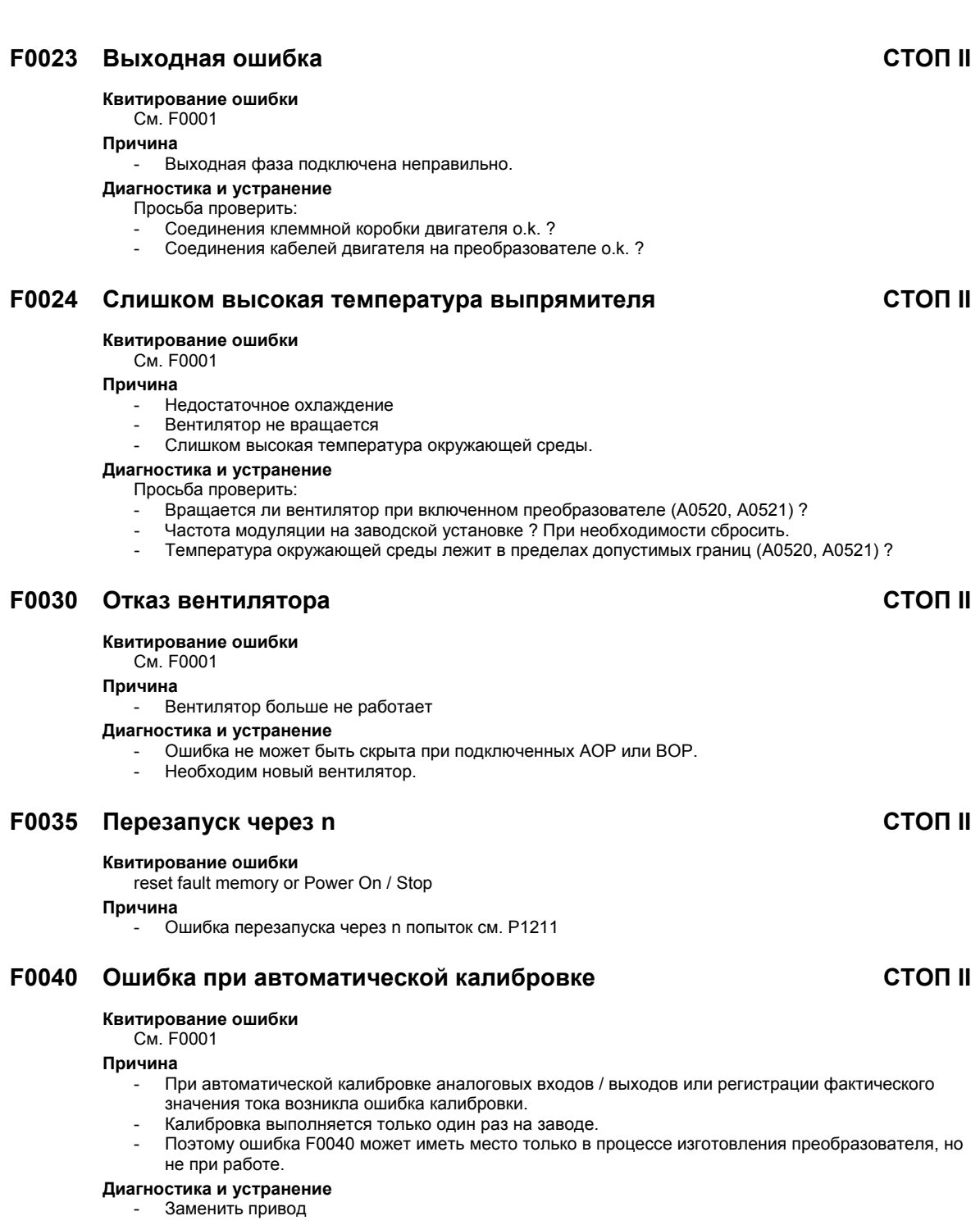

## **F0041 Отказ идентификации данных двигателя СТОП II**

### **Квитирование ошибки**

#### См. F0001 **Причина**

- Не удалось идентифицировать данные двигателя (см. слово ошибки r0949):
	- $r0949 = 0$ : Отсутствует нагрузка.
	- r0949 = 1: Предельное значение тока достигнуто при идентификации.
	- r0949 = 2: Идентифицированное сопротивление статора ниже 0.1% или выше 100%.
	- r0949 = 3: Идентифицированное сопротивление ротора ниже 0.1% или выше 100%.
	- r0949 = 4: Идентифицированный реактанс статора ниже 50% или выше 500%.
- r0949 = 5: Идентифицированное реактивное сопротивление намагничивания ниже 50% или выше 500%.
- r0949 = 6: Идентифицированная постоянная времени ротора меньше 10 мсек или больше 5 сек
- r0949 = 7: Идентифицированное общее реактивное сопротивление рассеяния меньше 5% или больше 50%
- r0949 = 8: Идентифицированное реактивное сопротивление рассеяния статора меньше 25% или больше 250%
- r0949 = 9: Идентифицированное реактивное сопротивление рассеяния ротора меньше 25% или больше 250%
- r0949 = 20: Идентифицированное напряжение срабатывания IGBT меньше 0.5 или больше 10В
- r0949 = 30: Регулятор тока на предельном значении напряжения
- r0949 = 40: Идентифицированный блок данных не консистентен; минимум одна идентификация не удалась

УКАЗАНИЕ

Процентные значения основываются на полном сопротивлении Zb = Vmot, ном / sqrt(3) / Imot, ном

#### **Диагностика и устранение**

#### Просьба проверить:

- r0949 = 0: Подключен ли двигатель к преобразователю ?
- r0949 = 1-40: Данные двигателя в P0304-P0311 правильные ?
- r0949 = 1-40: Соединение двигателя (звезда, треугольник) правильное ?

## **F0042 Ошибка при оптимизации регулятора скорости СТОП II**

#### **Квитирование ошибки**

См. F0001

#### **Причина**

- Не удалось выполнить автоматическую идентификацию данных (см. слово ошибки r0949):
- r0949 = 0: Переполнение слотов при ожидании стабильной скорости
- r0949 = 1: Подходящие значения при чтении отсутствуют

## **F0051 Ошибка параметров EEPROM СТОП II**

#### **Квитирование ошибки**

См. F0001

#### **Причина**

- Сбой процесса чтения или записи при сохранении параметров в EEPROM.

#### **Диагностика и устранение**

- Сброс на заводскую установку с последующим повторным параметрированием
- При необходимости заменить привод

## **F0052 Power stack-ошибка СТОП II**

**Квитирование ошибки**

См. F0001

**Причина**

- Ошибка чтения данных силовой части или недействительные данные силовой части.

- **Диагностика и устранение**
	- Заменить привод

## **F0053 I/O EEPROM-ошибка СТОП II**

**Квитирование ошибки**

См. F0001

#### **Причина**

- Ошибка в процессе чтения I/O EEPROM или недействительные данные.

## **Диагностика и устранение**

- Просьба проверить:
	- Проверить данные I/O, при необходимости повторить процесс
	- Монтаж модуля I/O в преобразователе, при необходимости заменить модуль I/O

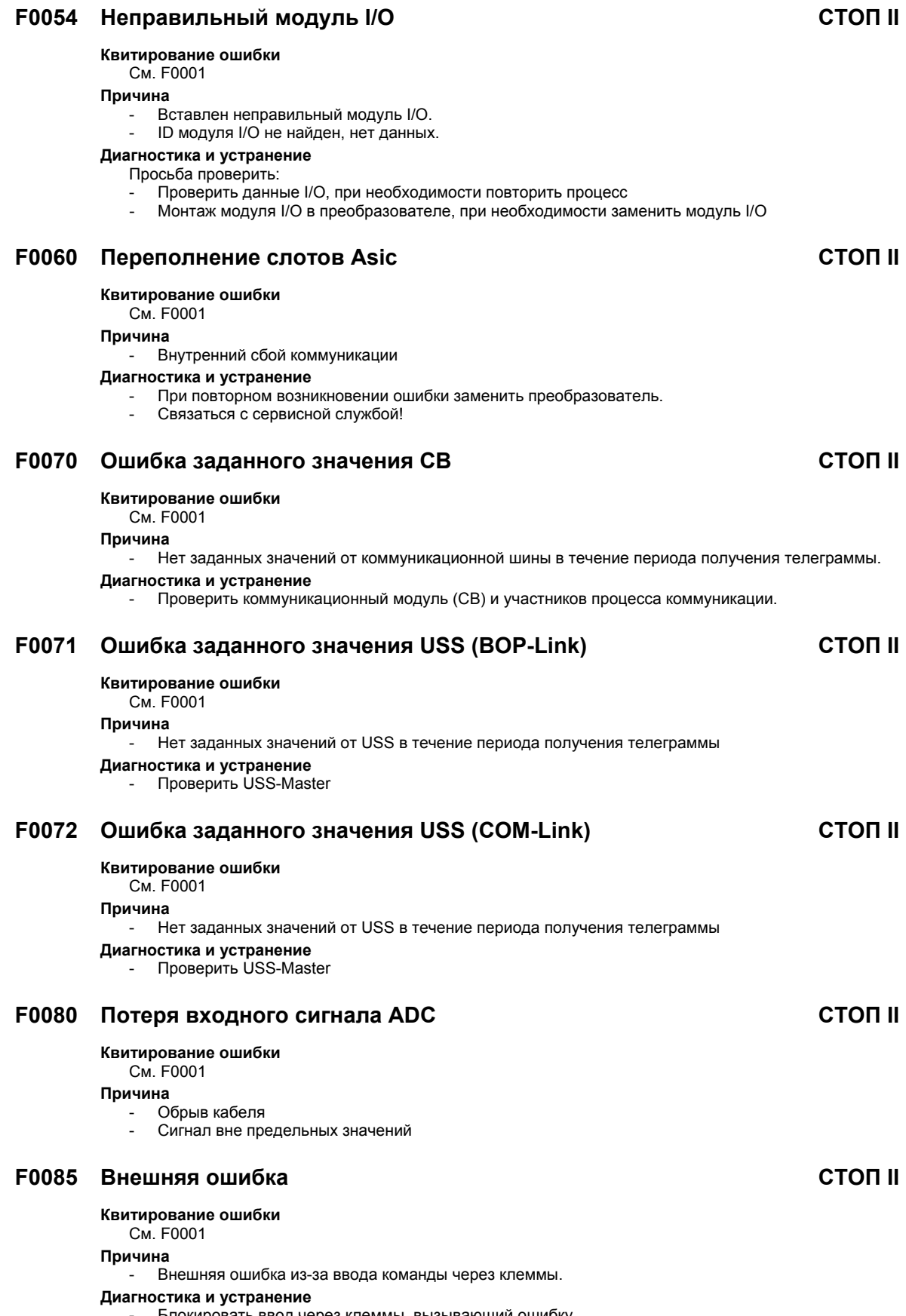

- Блокировать ввод через клеммы, вызывающий ошибку.

## **F0090 Потеря сигнала датчика СТОП II Квитирование ошибки** См. F0001 **Причина** - Сигнал датчика между датчиком и преобразователем прерван - Слишком большая разница между заданной и фактической частотой **Диагностика и устранение** Просьба проверить: Датчик установлен? Если датчик не установлен, то установить P0400 = 0 и выбрать режим работы "векторное управление без датчика" (P1300 = 20 или 22) - Соединение между датчиком и преобразователем - Датчик неисправен? (выбратьP1300 = 0, работа с постоянной скоростью, проверить сигнал датчика в r0061) - Увеличить порог сигнала датчика в P0492, P0494 **F0101 Переполнение стека СТОП II Квитирование ошибки** См. F0001 **Причина** - Программная ошибка или сбой процессора **Диагностика и устранение** - Выполнить самодиагностику **F0221 Обратная связь ПИД ниже мин. значения СТОП II Квитирование ошибки** См. F0001 **Причина** - Обратная связь ПИД ниже мин. значения Р2268. **Диагностика и устранение** Изменить значение Р2268. - Установить усиление обратной связи. **F0222 Обратная связь ПИД выше макс. значения СТОП II Квитирование ошибки** См. F0001 **Причина** - Обратная связь ПИД выше макс. значения Р2267. **Диагностика и устранение** - Изменить значение P2267. - Установить усиление обратной связи. **F0422 Нет нагрузки на преобразователе СТОП II Квитирование ошибки** См. F0001

#### **Причина**

На преобразователе отсутствует нагрузка. Поэтому некоторые функции могут выполняться не так, как при обычных условиях нагрузки.

## **F0450 Отказ BIST-теста СТОП II**

**Квитирование ошибки**

См. F0001

#### **Причина**

- Не удалось выполнить самодиагностику (см. слово ошибки r0949):
- r0949 = 1: Сбой самодиагностики для компонентов силовой части
- r0949 = 2: Сбой самодиагностики для компонентов управляющего модуля
- r0949 = 4: Не удалось выполнить проверку некоторых функций
- r0949 = 8: Не удалось выполнить некоторые тесты на модуле I/O (только MICROMASTER 420)
- r0949 = 16: Отказ внутренней RAM при проверке включения

#### **Диагностика и устранение**

- Привод находится в работоспособном состоянии, но некоторые функции выполняются неправильно.
- Заменить привод

## **F0452 Обнаружена ошибка момента нагрузки СТОП II**

### **Квитирование ошибки**

См. F0001

## **Причина**

- Условия нагрузки на двигателе указывают на ошибку момента нагрузки или механическую ошибку

### **Диагностика и устранение**

- Просьба проверить:
- Нет торможения, отказа или разрешения силового агрегата
- При необходимости смазать силовой агрегат.
- При использовании внешнего датчика проверить следующие установки параметров:
- P2192 (время задержки контроля момента нагрузки)
- При работе с диапазоном скоростей проверить:
- P2182 (контроль момента нагрузки F1)
- P2183 (контроль момента нагрузки F1f2)
- P2184 (контроль момента нагрузки F1f3)
- P2185 (верхний порог момента вращения 1)
- Р2186 (нижний порог момента вращения 1)
- Р2187 (верхний порог момента вращения 2)
- P2188 (нижний порог момента вращения 2)
- P2189 (верхний порог момента вращения 3) Р2190 (нижний порог момента вращения 3)
- 
- P2192 (время задержки контроля момента нагрузки)

## **F0453 Двигатель опрокинут СТОП II**

#### **Квитирование ошибки**

См. F0001

**Причина**

- Слишком крутая рампа разгона/торможения
	- Преобразователь подключен на вращающийся двигатель без функции "рестарт на лету"
- Двигатель подключен неправильно
- Двигатель слишком маленький
- Слишком маленькое повышение напряжения P1611 для векторного управления без датчика

#### **Диагностика и устранение**

Просьба проверить:

- Проверить подключение двигателя
- Увеличить время разгона P1120 или время торможения P1121
- Активировать функцию "рестарт на лету" P1200
- Использовать двигатель большего размера
- Увеличить повышение напряжения P1611 для векторного управления без датчика
- Использовать векторное управление с датчиком вместо векторного управления без датчика.
- Активировать режим управления U/f (P1300 меньше 20) вместо векторного управления

## **5.2 Предупреждения**

Предупреждения сохраняются в параметре r2110 под своим кодовым номером (к примеру, A0503 = 503) и могут загружаться оттуда.

## **A0501 Предельное значение тока**

#### **Причина**

- Мощность двигателя не соответствует мощности преобразователя
- Слишком длинные кабели двигателя
- Замыкание на землю

## **Диагностика и устранение**

Просьба проверить:

- Соответствует ли мощность двигателя (P0307) мощности преобразователя (r0206) ?
- Соблюдены ли предельные значения для длин кабелей ?
- Имеет место короткое замыкание или замыкание на землю кабеля двигателя или двигателя ?
- Соответствуют ли параметры двигателя таковым используемого двигателя ?
- Сопротивление статора (P0350) правильное ?
- Двигатель перегружен или помехи вращения ?
- Время разгона P1120 слишком короткое ?

### **A0502 Предельное значение перенапряжения**

#### **Причина**

- Предельное значение перенапряжения достигнуто (фактическое значение напряжения промежуточного контура r0026 выше r1242).

### **Диагностика и устранение**

- При постоянном появлении этого предупреждения проверить входное напряжение преобразователя.
- Регулятор напряжения промежуточного контура (регулятор Vdc\_max) деактивирован (см. параметр P1240) ?
- Короткое время разгона/торможения или большие маховые массы (инерция) ?

## **A0503 Предельное значение пониженного напряжения**

#### **Причина**

- Отказ электропитания.
- Напряжение сети и как следствие напряжение промежуточного контура (r0026) ниже определенного предельного значения (см. параметр r0026).

#### **Диагностика и устранение**

- Проверить напряжение сети.

## **A0504 Перегрев преобразователя**

#### **Причина**

- Был превышен порог предупреждения температуры радиатора преобразователя; это ведет к снижению частоты модуляции и/или выходной частоты (в зависимости от параметрирования в (P0610).

### **Диагностика и устранение**

- Просьба проверить:
- Температура окружающей среды лежит в пределах допустимых границ?
- Нагрузка и нагрузочный цикл лежит в пределах допустимых границ?

## **A0505 Преобразователь I2T**

#### **Причина**

- Превышение границы предупреждения перегрузки P0294 (см. загруженность r0036)
- Частота модуляции или выходная частота уменьшается в зависимости от установки параметра P0290.

#### **Диагностика и устранение**

- Проверить, находится ли нагрузочный цикл в допустимых границах.

## **A0506 Нагрузочный цикл преобразователя**

#### **Причина**

- Разница между температурой на радиаторе и IGBT превышает предельные значения предупреждения.

#### **Диагностика и устранение**

- Убедиться, что нагрузочный цикл и толчок нагрузки лежат в допустимых границах.

## **A0510 Перегрев двигателя**

## **A0511 Перегрев двигателя**

#### **Причина**

- Двигатель перегружен.
	- Превышение нагрузочного цикла.

#### **Диагностика и устранение**

- Проверить независимо от типа контроля температуры:
	- P0604 порог предупреждения перегрева двигателя
- P0625 внешняя температура на двигателе
- Если P0601 = 0 или 1, проверить:
- Данные двигателя правильные (шильдик)?, если нет, то выполнить быстрый ввод в эксплуатацию
- Точные значения температуры через идентификацию двигателя (P1910=1).
- Правильный ли вес двигателя (P0344)?
- Через P0626, P0627, P0628 допустимая температура окружающей среды может быть изменена, если двигатель не является стандартным двигателем Siemens.
- Если P0601 = 2, проверить:
- Отображаемая в r0035 температура достоверна?
- Используется датчик температуры KTY84? (другие не поддерживаются).

## **A0520 Перегрев выпрямителя**

#### **Причина**

- Превышен порог предупреждения радиатора выпрямителя.

### **Диагностика и устранение**

- Просьба проверить: - Лежит ли температура окружающей среды в допустимом диапазоне?
- Лежат ли нагрузка и нагрузочный цикл в допустимом диапазоне ?
- Вращается ли вентилятор при работе преобразователя ?

## **A0521 Слишком высокая температура окружающей среды**

#### **Причина**

- Порог предупреждения допустимой температуры окружающей среды превышен.

#### **Диагностика и устранение**

Просьба проверить:

- Лежит ли температура окружающей среды в допустимом диапазоне?
- Вращается ли вентилятор при работе преобразователя ?
- Подача воздуха на вентилятор нарушена ?

#### **A0522 Превышение времени чтения I2C**

#### **Причина**

- Нарушение циклического доступа к значениям UCE и данным силовой части через шину i2c (только для исполнения FX или GX).

#### **A0523 Выходная ошибка**

#### **Причина**

- Выходной кабель не подключен.

#### **Диагностика и устранение**

- Предупреждение может быть скрыто.

## **A0535 Нагрев тормозного резистора**

#### **Причина**

- Превышение нагрузочного цикла тормозного резистора.
- При превышении нагрузочный цикл автоматически ограничивается до значения P1237.

#### **Диагностика и устранение**

- Использовать тормозной резистор с более высокой потребляемой мощностью / нагрузочным циклом.

## **A0541 Идентификация данных двигателя активна**

#### **Причина**

- Идентификация данных двигателя (P1910) выбрана или активна

### **A0542 Выполняется оптимизация регулятора скорости**

#### **Причина**

- Оптимизация регулятора скорости (P1960) выбрана или активна в настоящий момент.

## **A0590 Предупреждение "Нет сигналов от датчика скорости"**

#### **Причина**

- Нет сигналов от датчика скорости
- Преобразователь переключился на векторное управление без датчика.

#### **Диагностика и устранение**

- Остановить преобразователь и
	- проверить датчик скорости, если датчик не используется, то установить P0400 = 0 и выбрать режим работы "векторное управление без датчика" (P1300 = 20 или 22)
- проверить соединения датчика
- проверить, правильно ли работает датчик (установить P1300 = 0 и двигаться с постоянной
	- частотой, проверить сигнал датчика в r0061
- увеличить допустимое отклонение скорости в P0492

## **A0600 Предупреждение о потере данных RTOS**

#### **Причина**

- Было обнаружено переполнение слотов

#### **Диагностика и устранение**

- Использовать меньшую скорость передачи для USS
- Деактивировать функции преобразователя

## **A0700 Предупреждение CB 1**

#### **Причина**

- Только для CB (коммуникационный модуль)

**Диагностика и устранение**

- См. Руководство пользователя CB

## **A0701 Предупреждение CB 2**

#### **Причина**

- Только для CB (коммуникационный модуль) **Диагностика и устранение** - См. Руководство пользователя CB

## **A0702 Предупреждение CB 3**

#### **Причина**

- Только для CB (коммуникационный модуль) **Диагностика и устранение** - См. Руководство пользователя CB

## **A0703 Предупреждение CB 4**

#### **Причина**

- Только для CB (коммуникационный модуль) **Диагностика и устранение** - См. Руководство пользователя CB

## **A0704 Предупреждение CB 5**

#### **Причина**

- Только для CB (коммуникационный модуль) **Диагностика и устранение** - См. Руководство пользователя CB

## **A0705 Предупреждение CB 6**

#### **Причина**

- Только для CB (коммуникационный модуль) **Диагностика и устранение** - См. Руководство пользователя CB

## **A0706 Предупреждение CB 7**

#### **Причина**

- Только для CB (коммуникационный модуль) **Диагностика и устранение** - См. Руководство пользователя CB

## **A0707 Предупреждение CB 8**

#### **Причина**

- Только для CB (коммуникационный модуль)

- **Диагностика и устранение**
	- См. Руководство пользователя CB

## **A0708 Предупреждение CB 9**

#### **Причина**

- Только для CB (коммуникационный модуль)

- **Диагностика и устранение**
	- См. Руководство пользователя CB

## **A0709 Предупреждение CB 10**

#### **Причина**

- Только для CB (коммуникационный модуль)

- **Диагностика и устранение**
	- См. Руководство пользователя CB

#### **A0710 Ошибка коммуникации CB**

#### **Причина**

- Потеря коммуникации с CB (коммуникационный модуль)

- **Диагностика и устранение**
	- Проверить аппаратное обеспечение CB

### **A0711 Ошибка конфигурации CB**

#### **Причина**

- CB (коммуникационный модуль) сигнализирует ошибку конфигурации.

- **Диагностика и устранение**
	- Проверить параметры CB

### **A0910 Регулятор Vdc-max отключен**

#### **Причина**

- Регулятор Vdc max был деактивирован, т.к. он не может удерживать напряжение промежуточного контура (r0026) в границах предельных значений (см. r0026 или P1240). Возникает,
- 
- если напряжение сети постоянно очень высокое.
- если двигатель вращается активной нагрузкой, приводящей к переходу двигателя в режим рекуперации.
- при торможении (короткие рампы торможения P1121) с очень высокими моментами нагрузки

### **Диагностика и устранение**

#### Просьба проверить:

- Лежит ли входное напряжение (P0756) в пределах допустимого диапазона ?
- Лежат ли нагрузочный цикл и границы нагрузки в пределах допустимых границ ?

## **A0911 Регулятор Vdc-max активен**

#### **Причина**

- Регулятор Vdc-max активен
- Время торможения автоматически увеличивается таким образом, чтобы напряжение промежуточного контура (r0026) оставалось бы в пределах граничных значений (см. r0026 или P1240).

## **A0912 Регулятор Vdc-min активен**

#### **Причина**

- Регулятор Vdc min активируется при падении напряжения промежуточного контура (r0026) ниже мин. значения (см. r0026 или P1240).
- Кинетическая энергия двигателя используется для буферизации напряжения промежуточного контура и тем самым для замедления привода.
- Поэтому кратковременные отказы питания более не приводят к автоматическому отключению изза пониженного напряжения.

## **A0920 Параметры ADC установлены неправильно**

#### **Причина**

Параметры ADC не должны быть установлены на идентичные значения, т.к. это привело бы к нелогичным результатам.

- Индекс 0: идентичные установки параметров для выхода.
- Индекс 1: идентичные установки параметров для входа.
- Индекс 2: установки параметров для входа не соответствуют типу ADC.

#### **A0921 Параметры DAC установлены неправильно**

#### **Причина**

- Параметры DAC (P0777 и P0779) имеют идентичные значения. ИЛИ

- Параметры DAC (P0778 и P0780) имеют идентичные значения.

Идентичные значения ведут к нелогичным результатам.

#### **Диагностика и устранение**

Просьба проверить:

- Установка выходных параметров. Убедиться, что P0777 и P0779 не идентичны.
- Установка входных параметров. Убедиться, что P0778 и P0780 не идентичны.

### **A0922 Нет нагрузки на преобразователе**

#### **Причина**

- На преобразователе отсутствует нагрузка.
- Поэтому некоторые функции могут выполняться не так, как при обычных условиях нагрузки.

## **A0923 Запрошены как JOG влево, так и JOG вправо**

#### **Причина**

- Были запрошены как JOG вправо, так и JOG влево (P1055/P1056). Тем самым выходная частота RFG замораживается на текущем значении.

### **A0952 Обнаружена ошибка нагрузки**

#### **Причина**

- Условия нагрузки на двигателе указывают на ошибку нагрузки или механическую ошибку

- **Диагностика и устранение**
	- Просьба проверить:
		- Нет торможения, отказа или разрешения силового агрегата
		- При необходимости смазать силовой агрегат.
	- При использовании внешнего датчика проверить следующие установки параметров:
	- P2192 (время задержки контроля момента нагрузки)
	- При работе с диапазоном скоростей проверить:
	- P2182 (контроль момента нагрузки F1)
	- P2183 (контроль момента нагрузки F1f2)
	- P2184 (контроль момента нагрузки F1f3)
	- P2185 (верхний порог момента вращения 1)
	- Р2186 (нижний порог момента вращения 1)
	- P2187 (верхний порог момента вращения 2)
	- Р2188 (нижний порог момента вращения 2)
	- P2189 (верхний порог момента вращения 3)
	- P21900 (нижний порог момента вращения 3)
	- P2192 (время задержки контроля момента нагрузки)

## **A0936 ПИД автонастройка активна**

#### **Причина**

- Автонастройка ПИД (P2350) выбрана или выполняется в настоящий момент.

- **Диагностика и устранение**
	- После завершения автоматической оптимизации ПИД предупреждение сбрасывается.

# **6 Сокращения**

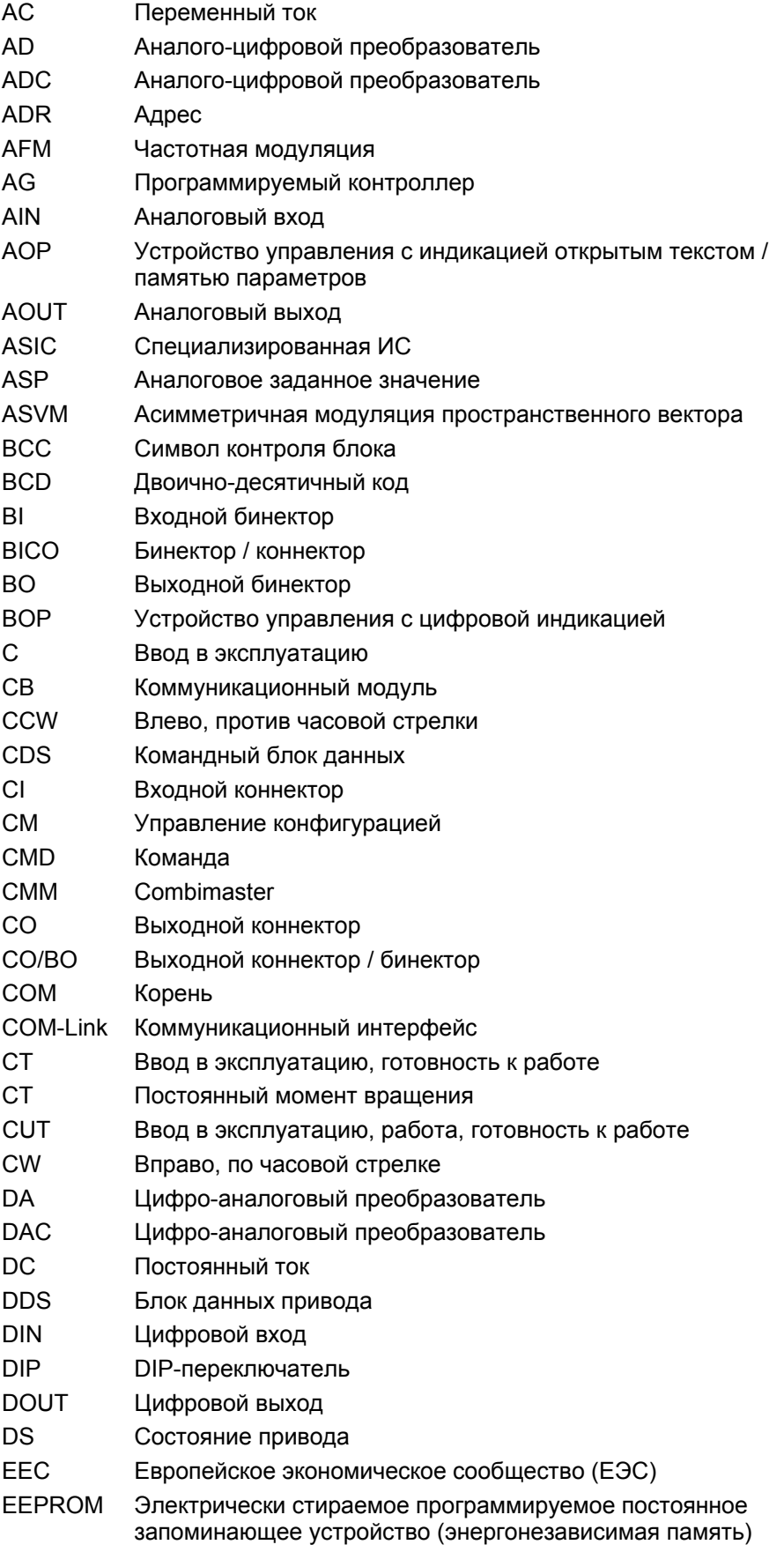

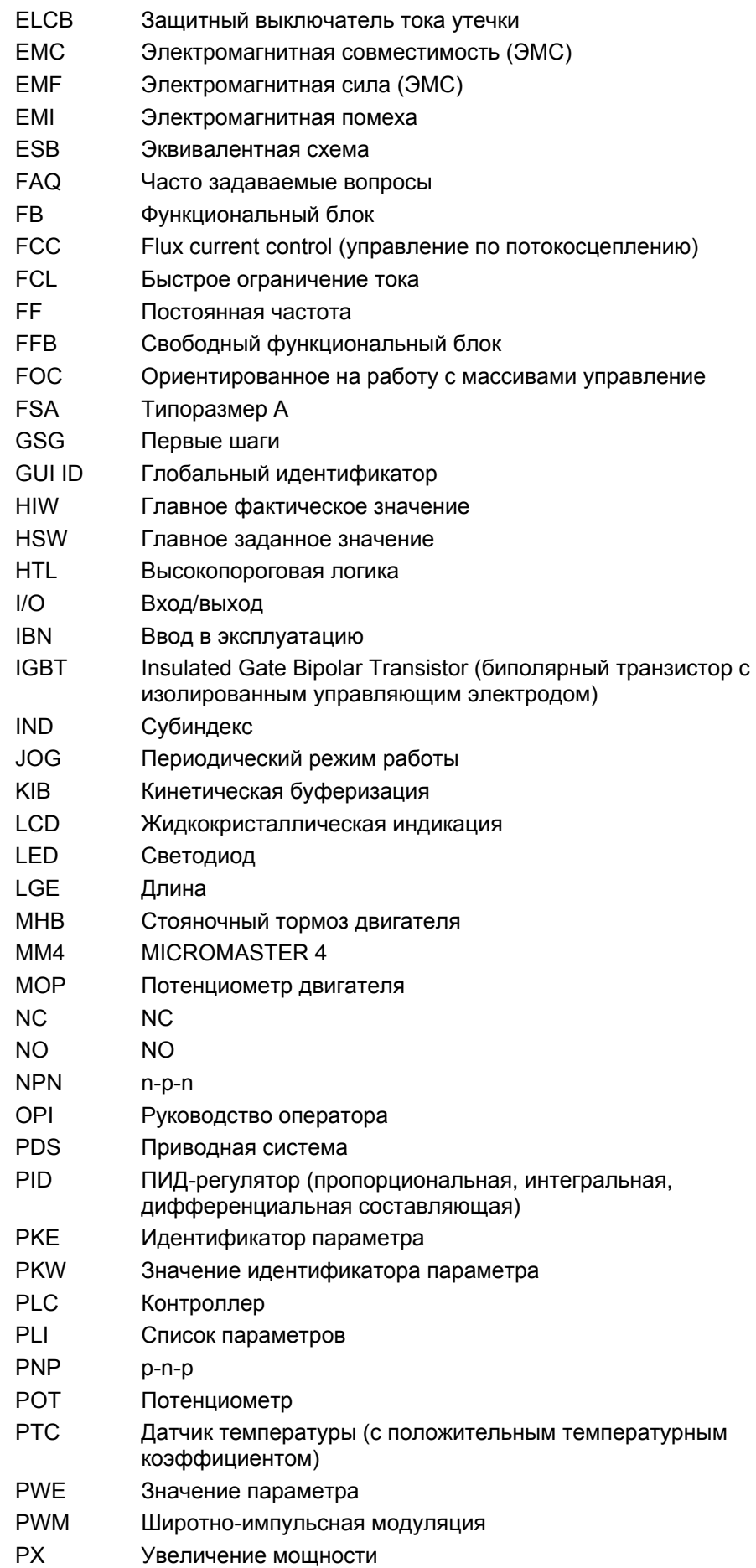

![](_page_322_Picture_185.jpeg)
## **Предложения и/или исправления**

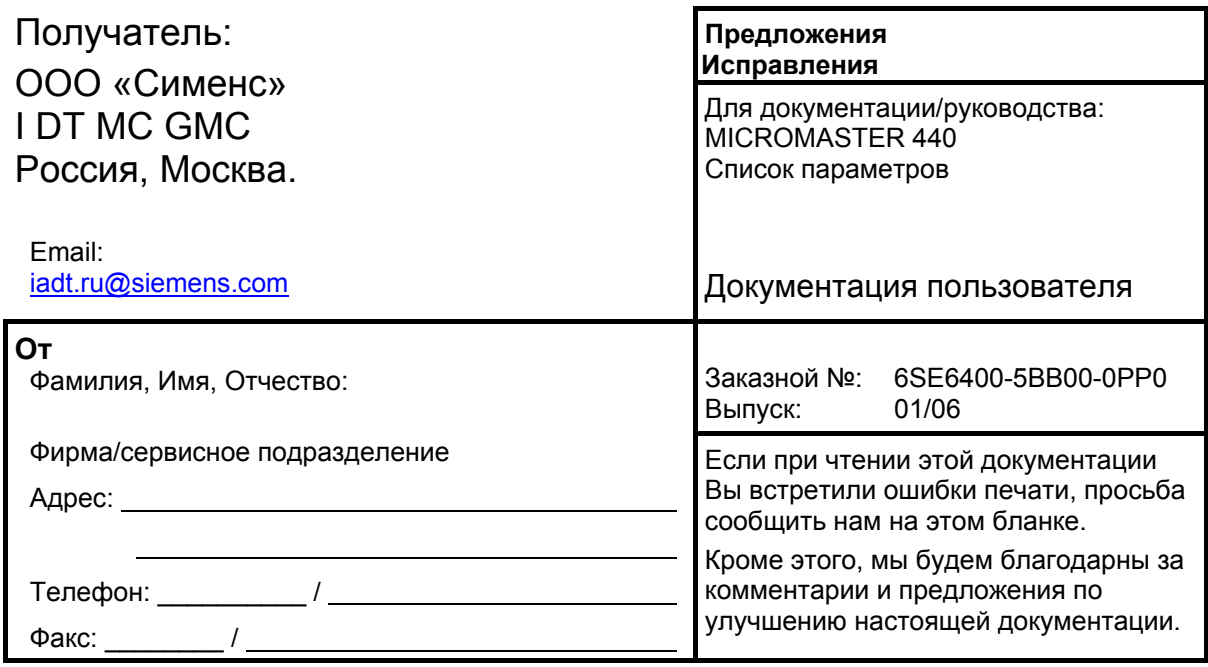

ООО «Сименс» I DT MC GMC

Россия, Москва.

© Siemens AG, 2001, 2002, 2003, 2004, 2005, 2006 Возможны изменения